NOVEMBRE 85/N°58-24F

**ISSN 8130 4064** 

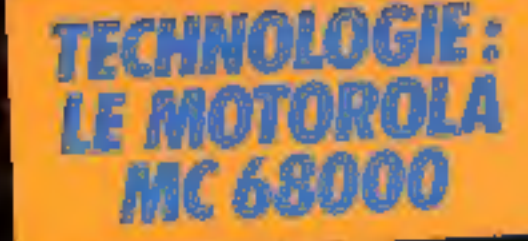

**INFORMATIQUE APPLIQUEE/MICROPRO-**"SEURS/MICRO-CARRILLATELINE **GICIELS** 

# **GOUPIL 4: PLUS RAPIDE DES COMPATIBLES**

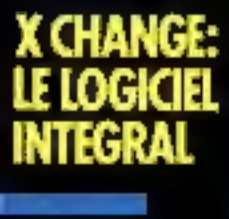

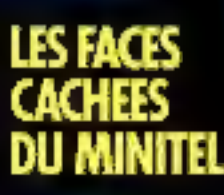

16

D0

**REALISATION:** 

F

TO7

-SORTIES

**VOTRE SERVEUR!** Suisse 8,00 FS · Belgique 185 FB · iagne 450 PTAS e Tunisle 2760 Mil. e Canada Can. \$ 3,25

# 574 I C

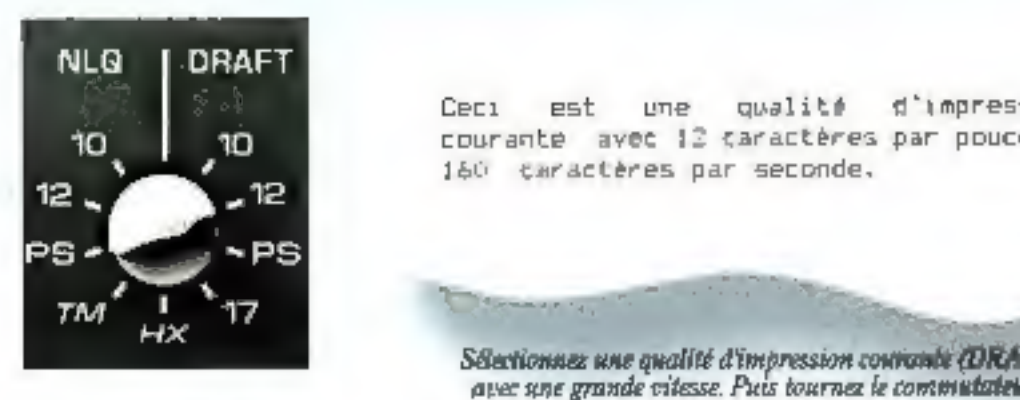

avec 12 caractères par pouce et courante avec 12 caractères<br>160 caractères par seconde.

Sétectionnes une qualité d'impression courante (DRAFT).<br>avec une grande vitesse. Puis tournes le commutateur.

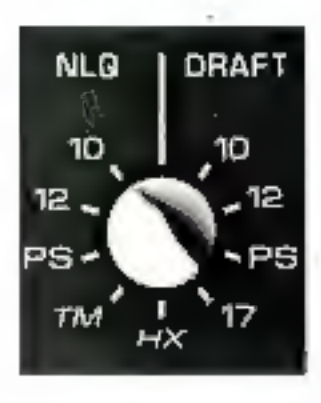

Ceci est une impression "Proche Qualité<br>Courrier" avec 10 caractères par pouce.  $C \in \mathbb{C}$  1

Vous pouvez demandez à votre imprimante Facit — Ou une écriture avec espacement proportionnel.<br>
4513, 80 colonnes, ou Facit 4514, 132 colonnes, une — Simplement en tournant un commutateur.<br>
impression selon les besoins de

IBM ou une contact depart de<br>International Bostone Machine Corp.<br>Eleva un une campo departe de Al de J bottone.<br>L'AJE est une composit produ de Al de J bottone.

8 imprsion "Proche Qualité Courier (NL) time Ou une écriture avec espacement proportionnel Simplement en tournant un commutateur Les imprimantes admettent les deux jeux de commandes IEM/Epson et Epson FX. Ainsi vous serez facilement ami avec les PC IBM et les super- micros UNIX. Naturellement, les imprimantes permettent le traitement de toutes impressions commandées par vos progiciels logos, graphiques de gestion, dessins, semi-graphiques, et. Et lorsque la Rabité est en question, la durée de vie de la tête d'impression et les contrôles poussés des composants garantissent que VOS imprimantes Facit 4513/14 effectueront des impressions de qualité pendant de nombreuses annés. Simplement comme toutes les autres imprimantes de La faille Fac. (CHANGEZ! avec les imprimantes matrcieles Facit 4513/4

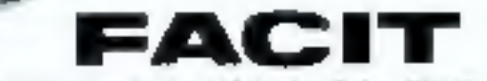

Ericsson 308, rue du Pdt S. Allende 92707 Colombes Cedex - Tél. (1) 47.80.71.17 - Télez 610.286

Briggar, Ericsson S.A. Tél 08-243 82 11 - Suisse. Ericsson Information Systems AG. Tel 01-391.97.11 **SERVICE-LECTEURS Nº 268** 

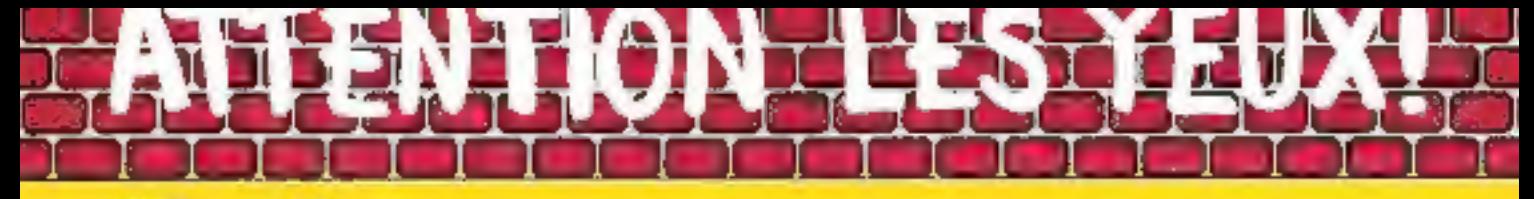

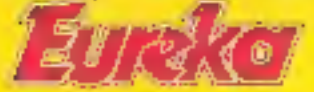

# Moniteurs et Interfaces vidéo pour la micro-informatique.

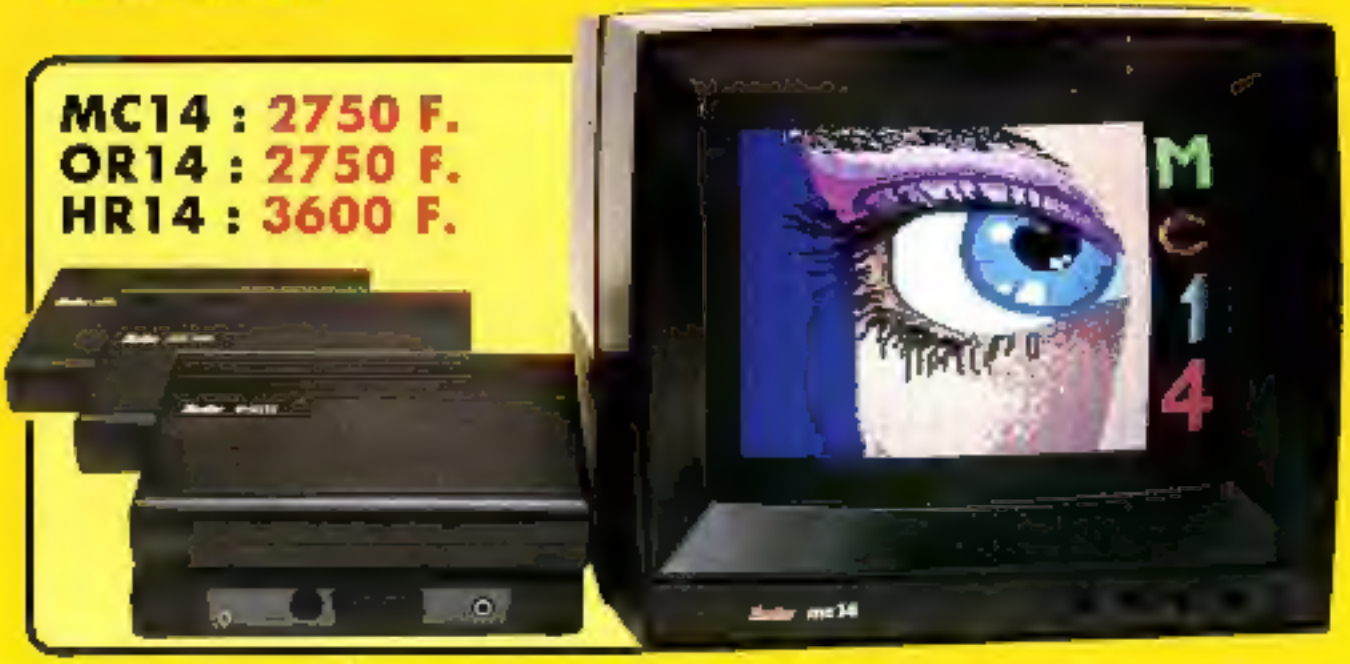

# Moniteurs

L'affichage pour un micro nrif nation exige 2 qualités majeures : déliplicon d'image (conteaste, sanirarein des couleurs, stabilités et absence de sontillement) et compatibilité, qualités impossibles à réunir avec un référiscur, même d'excellente qualité

EUREKA a concu, ma au paint et laboqué une gamme de monitems adaptés à la plupart des micros-

Le MC 14 est un moniteur moyenne résolution. Il accepte les éganitist de la plupon des micros, possible un circua son et un mode monochsome well pous l'allichage de texte. Le HR14 ast destaté aux applirations haute résolution (660) à 500 pointsl.

## Compatibilité davete

MC14 / APPLE 4 avec carle RVB, APPLE 2C. ATARLPat, Commodore of et VIC 20, DRAGON, EXCELVISION, HECTOR LASER 3000, SPECTRUM, THOMSON TO7 et M05, MSX et toules ordinateurs disposant d'une vortie sur prise PERFFEL

HR14: APPLE avec rang HR. IBM PC of comparings. SINCLAIR. QL et les ordinateurs haute résolution prassédant une some sur prise PERITEL.

OR14: ORIC 1 ET ORIC ATMOS

Malériei en vente chez votre distributeur. hobituel, ou en retournant le coupon ci-contre à

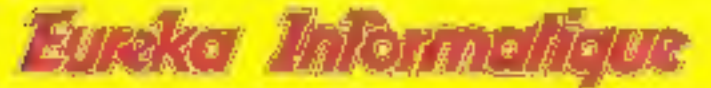

Fournisseur Officiel de l'Éducation Nationale<br>pour l'opération "INFORMATIQUE POUR TOUS"

**39 Rue Victor Massé 175009. PARIS 761. (1) 281 20 02 FTLX. 649 385 FTLX.** 

Interfaces<br>Si vous n'optez pas pour la solution moniteur, vous<br>aurez souvent besoin d'une interface pour brancher<br>votre ordinateur sur tel ou tel téléviseur. Les interfaces EUREKA sont susceptibles de résoudre la plu-<br>part

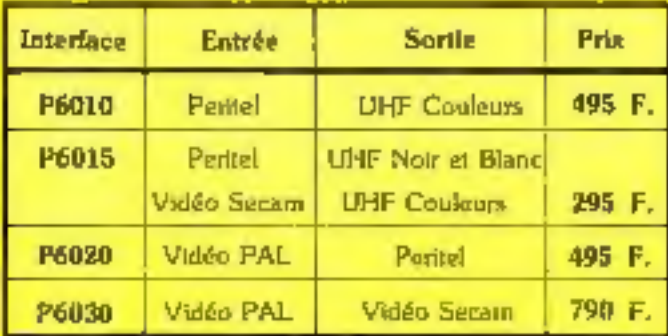

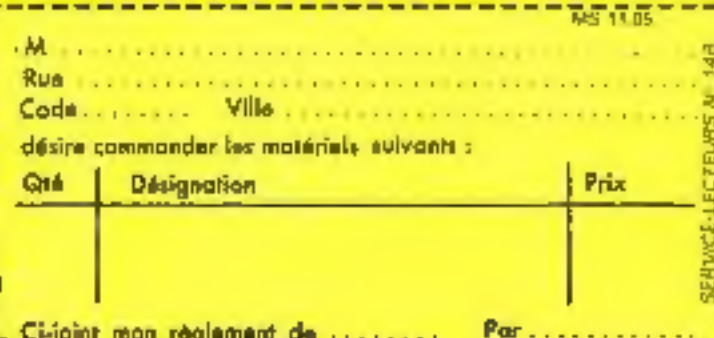

# I'INHORMATIO II VOIIS VA

# ldi aliklatı ALWAYS COMPANY

With No. **Contract Contract ALCOHOL: NEWS R**  $\kappa$  -  $\alpha$  and  $\kappa$  $\mathbf{v} = \mathbf{v} \mathbf{v}$ **CONTRACTOR** del si s

# **Section** 100 В: 28160 РИТ

# **ANYO 550**

**List** in lagge a pass

#### **MANAGEMENT** 8425F 9T

# engang dalam yang kelali pada.<br>Lai hari Alawar

POST / Jesu'alio

continue study water

9990 F 1TC

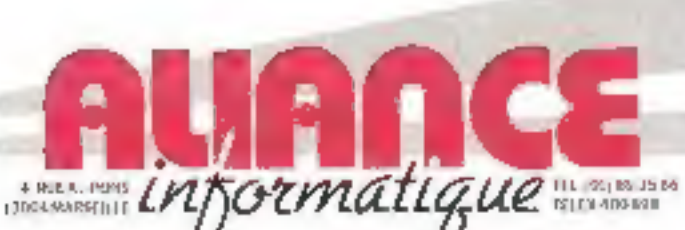

NUMBER solo porce reader-man days for the service lightest

- **B** COTO MILLIU 2 needs to Pripareira MALALIN ISS
- LIQUE ALS CA PERIODICI Citi contre-nois Des Cierres.<br>Livres Gorios Brigar
- (42) 2758-48 **DWI VARILLE** the problem Ports<br>(9) [11-8] 15
- ٠ 12a3h hailmhidi. | U. deskt de l'Ingri<br>| 445-24-09-02
- ٠ 13000 BOTOLAUS 16, paus Michaelfuge.<br>[51] 61-75 61
- **ANGO MONTESTALE** 51 sweet in fact Avenue
- **ID SARSE AUGUSTS** 14 avenue Aran-Mausin<br>(17) 31.37 85
- 4 14100 BLOVES 23 seems de la Warra<br>Jilib 28 L246 **Statio Inquirity** 導 224 my material<br>Ultimite Jacque Intuite dell'<br>Ultimite Jacque Intuite dell'<br>Del Mariano Dinis
- (26) 36-43 31 **U 15599 PAUM**
- 24, not des ferronnesses<br>(27) 18-17-20 **B** ESSIN INNOCHE-MO
- 10 vm de Robertigues<br>[35] 21 61 93 **C** 12500 SAMPONDI
- **1201 3411 26 MARINE ROLES**
- lift, rus Liagues LeNme<br>[34] 59.41.55 **O** Floot Atture The models from E Hogel In
- 40 A DOM In East Unit links 3 Tel: Nette-Dame B-Peuple
- **PS400 HPÉRES** Les Grile-Roses Se Pyermet
- 94-574512 @ 01100 5015 IC else de Novello.
- Sure Clement (30) 54, 35, 24

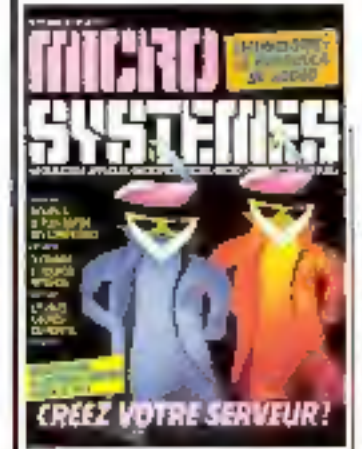

M. LIRAULT, Université Paris 1 Hf, A T I & Centre mon-الحالع

## Société Parisienne d'Edition Société anonyme au cepital de

1 950 000 F Siège wicht 43, nie de Dunkerque, 75010 Paris Direction - Administration -Ventes: 2 & 12, sue de Betevue 75940 Paris Cedex 11 Tel: 42.00 33 05 Télex : PGV 230472 F

Copyright 1985 Sucial Parisienne d'Edition Dépôtiégal Novembre 1985 Nº d'éditeur 1339 Distribue par **5AEM Transports Presso** 

MICRO SYSTEMER décline cyute ndargrowCaMD (pwell Bux Opungos)<br>https://www.les.amples\_Callen-ca irlengageam que seins quieure.<br>• La loi du 11 mars 1953 mautin-bàrt aux formes des plaisure 2 et 2 de compounders shemived revives a l'usage pour du copole et non<br>draftnées à une utreatent critectiee el, d'orde part, que les morples el les<br>doutet-capters dans un ten c'esempie et d'obatraïsigue State depresentation as reproduction. when the countries to be save to consentenent de l'autrez du de Sensystem druit ou squarte-peace, est disch i Hania premar de fartida 401.<br>Cera reprisertatur: cu repratadum per quelque pracega que de sois.<br>constituerat dans une core elacio. sanctionnée par les articles 425 et

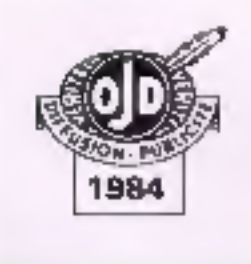

#### п O D

# Le magazine de Micro-Systemes

Toute l'actualité, l'économie et tous les elèments techniques (prochains événements, slages, nouveaux materials et logiciels, livres, etc.) du monde micro-informatique... *Distance Commun. P.24* 

# đ ۹ п ä

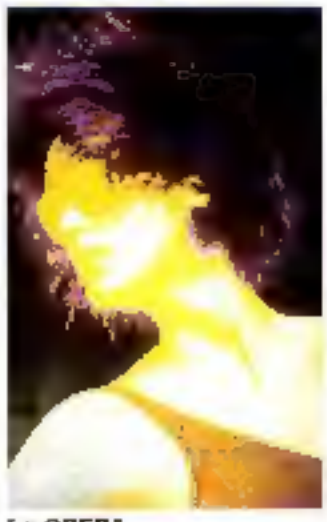

# **Le GREPA**

Ce « groupe de recherche en photonique appliquée » commence à diffuser diverses réalisations concernant la synthese d'image. les caméras hotographiques et des produits utilisant lasers et fibres opticales............ P. 82

## тÞ п

# Goupil G4, le plus rapide des compatibles

La SMT, jusqu'alors limitée dans sa diffusion de matériel par son choix de système d'exploitation (Flex), change entierement de politique avec le G4, compatible (EIM PC de facture excellante. Soul regrot : si le label · made in France » peut appa-

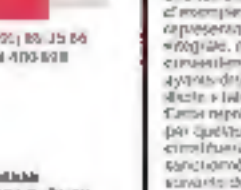

# SOMMAIRE N'

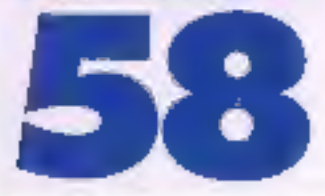

raitre, la conception el l'electronique sont amèricaines man and and announced E.00

# Le Commodore PC 10

Oublié dans le monde des machines professionnelles. malgré « série 8000, Commodore effectue avec son PC 10 une sorte de « come back ». Pour ce faire, c'est le crèneau des compatibles IBM PC qui est mis à contri-

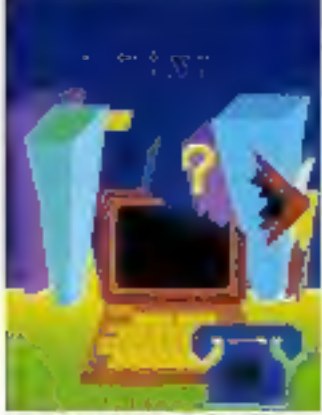

Minitel, le média élec-**Ironique** 

Un million at demi de minitels doivent être distribués en France à la fin de l'année. S'lle sont tous accompagnés d'un guide d'utilisation, leur emploi per un informaticien n'est pas facilità par las PTT. Ce mols, nous yous présentons l'aspect logiciel de catta console univer-

# Seize enirées/sorties pour Thomson TO 7

Contrôler des processus externes à son ordinateur est le rêve de lout micro-informatician. Les appareils Thomson étant très diffusés grâce au plan < 120 000 micros +, j nous nous devions de l'éguiper d'un tel dispositif P. 114

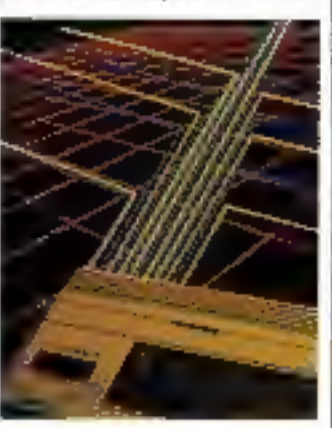

# ma

# Le Materale 68000

Depuis que la 68000 équipe des micro-ordinateurs accessibles thats to Macintosh outlet Sincialr OL), il a évelliè la curiosité de nombreux lecteurs. Nous dévoilans les ses 

# Les fiches composants de Micro-Systèmes (14-15)

Deux composants : le convertssaur analogique digital CA 3300 de RCA et le contrôleur de floppy disque pPD 765 de Nec ....... P. 137

# L'apprentissage dans les eystêmes experis

Desormais, des programmes aples à démontrer des théorèmes ou capables d'apprendre en lonction de feur environnament ne sont plus du domaine de la science-fiction. Ils représentent un des axes de l'Intelligence Artifi-P. 148 cielle.....

**XChange**, le logicial intégrad<br>Comment développer une sorte de logiciel intégré pour j plusieurs matériels différents ? Prenez un gros ordinaleur, exploitez un langage du type « C » et signez un contrat avec un construcleur, ici Sinclair, pour son developpement. Lorsqu'il est au point, produisez le code pour lous les ordinateurs visès !.......................... P. 154

# Sidekick, un utilitaire très **Mugica**

A l'époque où l'aspect « dessus de bureau » du Macintosh présente un attrait majeur, il fallait produire un suce fonctionnant sous MS-DOS el fournissant les mênies concepts aux IBM et compatibles. Sidekick remplit ces fonctions. . . P. 150

Un composeur vidéotax pour Thomaon TO 7 at TO 7-70 Après avoir décrit entièrement l'aspect logicial du minitel. nous nous devions de vous proposer un outil pour créer des pages d'écran. Developpé en Forth, colui-ci sera portable sur de nombraux matérials.......................... P. 183

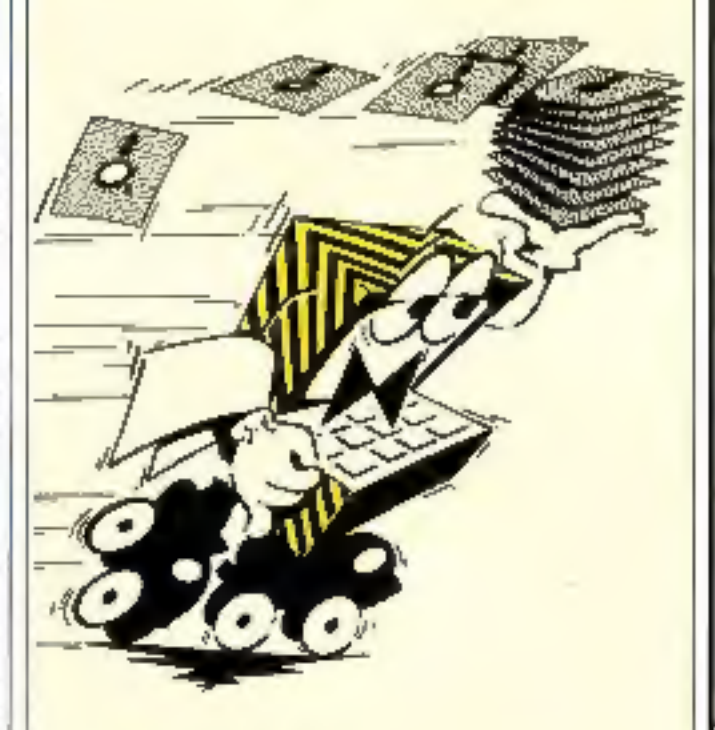

# Tiouk Tiouk pour Orio/ Abmas

Ce nom exotique cache un leu tout à fait séneux où ré-Rexion et stratégie dolvent s'allier. N'espèrez pas béttre faciliement de logiciel dés début : il connall les régles, 

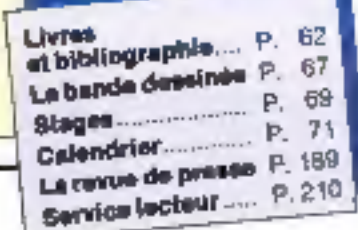

# **LA MICRO SUR MESURE**

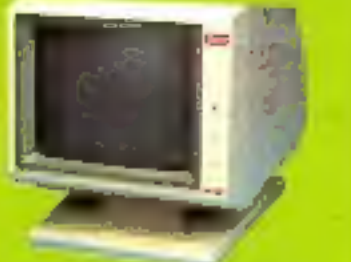

KIT 3 Pour tous

identitive su Kit 1 Kit mécano

A résimer

AW SERESSERVAN

et Instans

Lad 3 cartes montess

Appoint/lege makersays **PINHT. 10 333,00 F** 

Ecran monochrome hauta résolution 1 600 F TTC

# **NYOXMMMATCRONIC**

Kit fourn erac manual de montage et d'universor. Comtastérie REN PC/XT -

La compétence technique

n'est pas forcement

hors de prix l

Carta pontrelevy 4 Noopy Coffrat - Alima, Drive - Clavian

PTH.T. 7 168,00 F

KIT 1

Pour les pros Kit integral 128 KO Carte couleur graphique

et marrochterre

Ouvert de paredi au vendreds - 10 h à 17 h - 14 h à 18 h 30<br/>  $\label{eq:1}$  et samedi 10 à 13 h

86, rue La Condamine - 75017 Parls Tel.: 43.87.20.39 - 42.94.07.90 Télex : 290 III3 EURTL code 175

SERVICE-LECTEURS Nº 148

**HOURSET A** 

Pour les connelsesure

**Prix H.T. 8 010.00 F** Circuits & inglanter

Kit somt downed iclembous au Kit 1 WHEE TOUS ISS SUPPORTS **AT CONTRACTORS BOUGHS** 

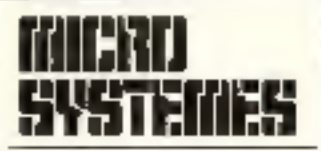

P.D.Q. - Directeur de la publication: Jaan-Piarre Ventillard

Rédacteur en chef : Georges Pecontal

Rédecteur en chef edjoint : Michel Fulgoni

**Dessinateur-Conseiller** technique: Marc Guerin

Secrètaire de rédaction : Ingrid Halvorsen

Becrétarint-Coordination: Danielle Deamaretz Martine Hosatte

Magarite : Laurent Marinot

#### Ce numéro a été réalisé avec la participation de :

P. Barbier, C. Bulgnet, A. Cappucio, M. Combe-Labiche, B. de Latour, J. Ferber, J.G. Ganascia, A. Kerherve, A. Labro, C. Lepecq. C. Rémy, J.C. Alai, M Rousseau, М. Брюзз, Р. Тгис. J. Yyergilisux.

Photos el Mustratione:

J.M. Aragon, Citronic Infographic, Colin-Thibert, D. Greté, P. Girbas. J. Lapierre.

## **Reduction:**

2 à 12, rue de Beillevue 75940 Paris Cadex 19 Tél.: 42.0033.05

Publicità : S.A.P. 7D, rue Compans, 75019 Paris

Tél.: 42.00.33.05 International Americang Manager M. Sobbagli Chal de Publicità **Francine Follier** Secrétaire Michael Calvin

Abonnements: O. Lesauvage Promotion: M. Berthe. M. Pamaréde 2 à 12. hie de Bellevie 75940 Paris Gedex 19. Tel.: 42.00.33.05. 1 an { 11 numéros) : 205 F (France). 350 F (Firanger)

# Mbyambra 1986

# EDITORIAL

tes-vous un lecteur assidu du Journal officiel ? Non ! répondrez-vous. Pourtant te numéro du 14 juillet 1983 présentait un article intéressant au plus haul point. On y pouvait fire un décret (numéro B5-712 du 11 juillet de la même année) concernant l'application de la loi relative aux « matériels susceplibles d'être raccordés au réseau de télécommunications de l'Etat », du 1<sup>®</sup> aoû1 1905 (sic !)

Ce décret indique, sans ambiguité possible, qu'aucun outil de communication (téléphones, moderns, numéroteurs, alarmes téléphoniques...) ne pourra être élaboré, vendu, distribué gratuilement ou utilisé en France s'il o'a pas été agréé au préalable.

Entrant en application dès le 1<sup>6</sup> novembre, ce dégret implique qu'à partir de cette date vous ne pourrez plus recevoir en cadeau promotionnel pes sympathiques combinés, hélas ! non homologués, pas plus que vous ne pourrez réaliser, grâce à votre revuepréférée, le modern de vos révés.

Si cette réglementation vient mettre fin à l'aberration de matériels vendables mais d'une ublisation prohibée, si son souci mitial (M. Portexn, directeur du CNET me l'a certifié) est de veiter a la qualité du malèriel et à la protection tant des consommateurs que du réseau, ce peut se demander si la tentation d'en faire un outil profectionniste en viendrapas à certains ... Imaginez un délai d'agréement dépassant, par exemple, deux ans, et vous aurez un relard de commercialisation suffisant pour écoeurer plus d'un importafeur.

La situation antérieure ne manquait certes pas de sel, mais ne présentait pas un tel disque!

Il ne nous reste donc qu'à rester vigilant et à suivre de près les conséquences de cette Tegislation.

La communication, vous le voyez, nous intéresse. Nous avons donc étotle notre serveur minitel. Désarmais, vous pourrez entrer et consulter nos petites annonces depuis votre domicie, a l'aste d'un terminal minitel (ou d'un ordinateur l'emulant). De plus, tous les sommaires y sont rassemblés di il est possible de rechercher les articles concernant un Rième donné frès rapidement. Ces services s'ajoutent à la base des matèriels vendus m France (plus de 200 cités à ce jour) ainsi qu'aux actualités

# Post-scriptum qui n'a rien à voir.

Savez-vous qu'une régate spatiale Terre-Lune va bientôt être lancée ? Des voiters sciaires de 150 kilogrammes tenteront bientót d'étaislir un record dans cette catégorie. Imaginez, lecteurs, les merveilles en micro-informatique qui vont être nécessaires à leur navigation!

Révez, lecteurs fanaliques de science-fichon, aux personnages Hélène Amérique et M. Plusgris du monde de l'instrumentatité de Gordwainer Smith!

# G. PECONTAL

Temental

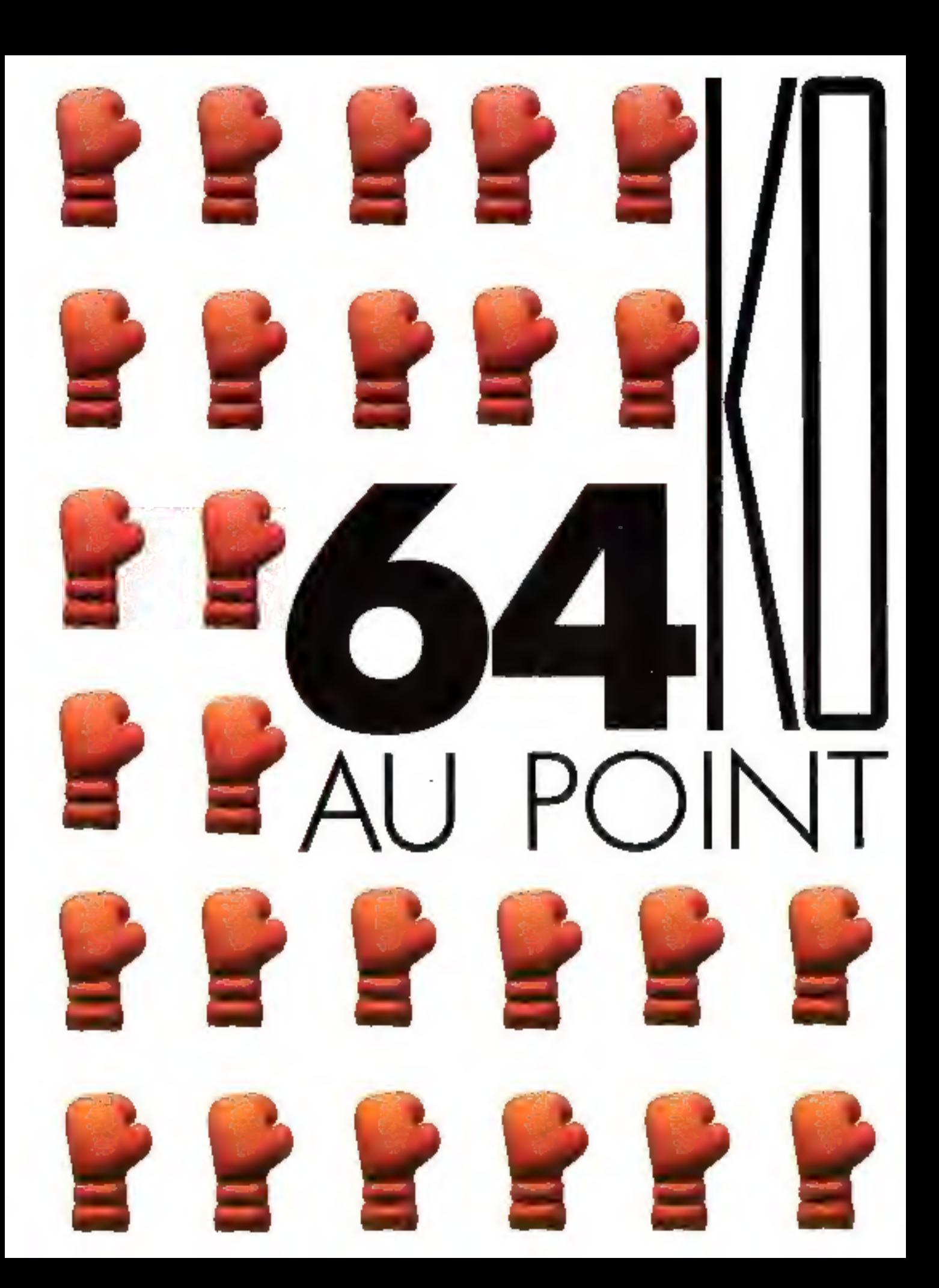

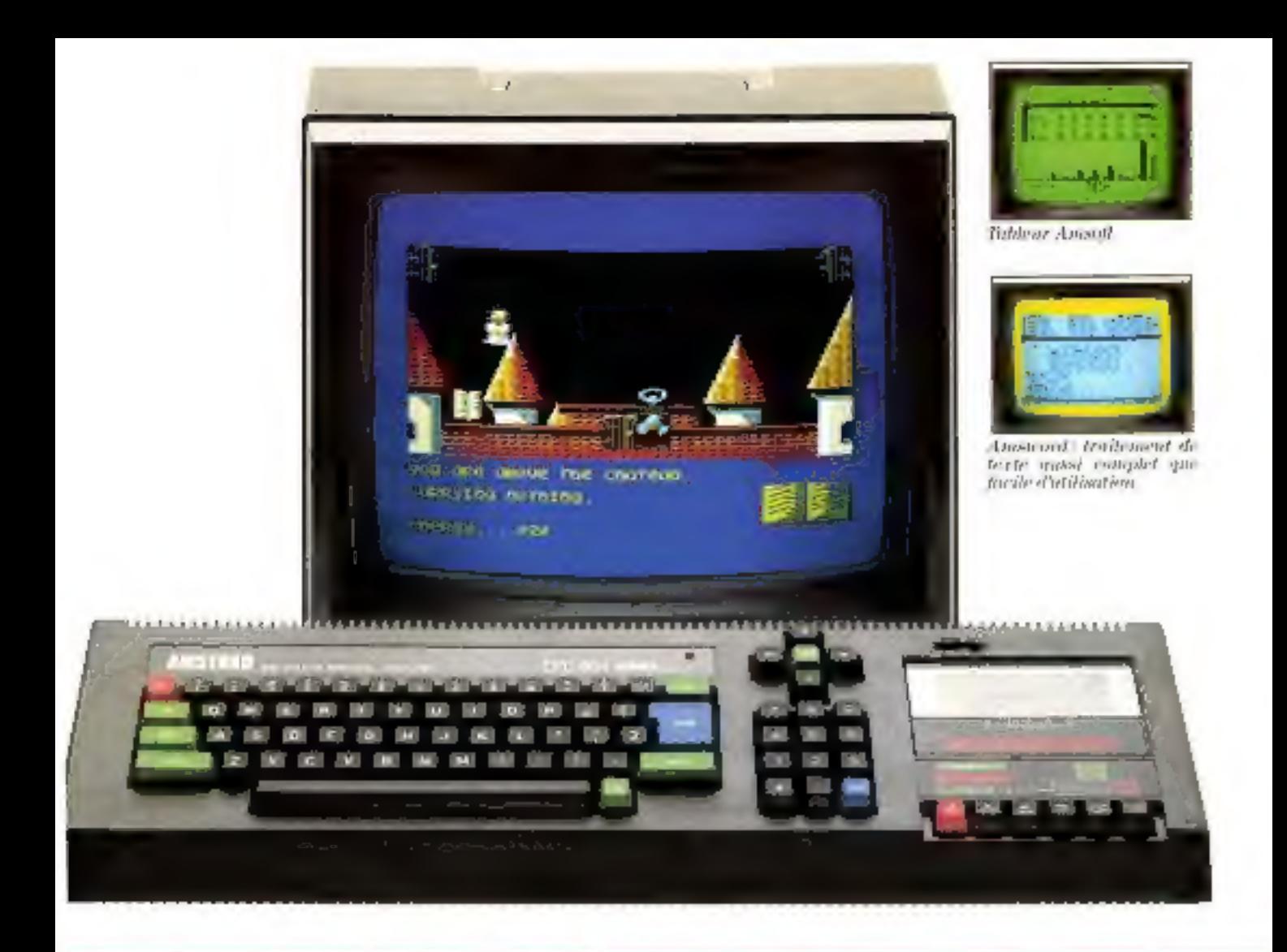

# $CPC 464 = MONTFETR$ ORDINATEUR + LECTEUR

This Thi aver mink in more bulker, the member content lifed.

Le champjun de la suison ; en l'Emois, il a mis K.O. ses principatix concurrents etpris la toute première place sur son ruppehé. Poppemi :150000 utilisatems. enthousaastes pour une machine déjà leavadaire ?

Parce que le CPC 464, c'est toute l'afée qu'Atdefrait se fait d'un ordinateur : due configuration conquiète comprenant fordinateur avec lecteur intégré, et un monitoric Yous Je branchez, ça prarelas tout de suite.

C'est aussi l'accès à une magnifique ll'opairie de logiciels sous CP M', édités par Amsed), la division 'logiciels' d'Amstrad (plus de 150 logadels, les meilleurs) jeux bien sûr, mais aussi gestion.<br>tableur, trajtement de texte, fichiers. éducation, etc.) et par les plus grandséditeurs qui ont naturellement suivi et accompagné en énumne sureris.

Pour exploiter ces millions de program-

mes, un lecteur de cussenes à chargement. vibra rapide et la puissance de 64 Ko de mémoire vive RAM, dont 42.5 disposibles pour hatitisateur. Dans les 32 Koule-ROM, up basic étembre) performant. Un affichage professionnel de StEcolou-

nes sur 25 lignes, permetant de définir Jusqu'à 8 femètres indépendantes. Sar le nombreur confeurs 640 x 200

points, 16 confours afficied des partici27. dispondules! Clavier confert : pavé curseur et payé numérique re définissable. Son symphonique : 3 voix, 8 octaves, stéréo et ILP, incorporé plus voix de brtritage et sortje hi-li. Et toutes les laterthere, utiles: play d'un requd à joyer. avice sortie Centronies Intprimante parallèle, bas ZS0 pour interface série RS 232 C et quadem, manefie de jeu-Ajoutous la possibilité de brandier un lecteur de disquettes interfacé (1990 F) : tine neuvelle dimension accressible, tentde suite.

SERVICE-LECTEURS Nº 149

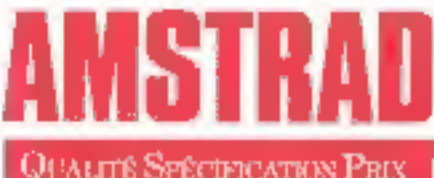

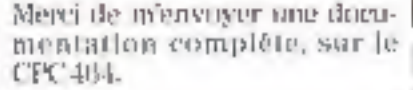

Мов новы.

Mon adresse :

Renvoyer ce compon à Amstrad **Рация**, 72-78 Grande-Rue. 923ND Severs.

"Dade Kuk Jugal Joseph.

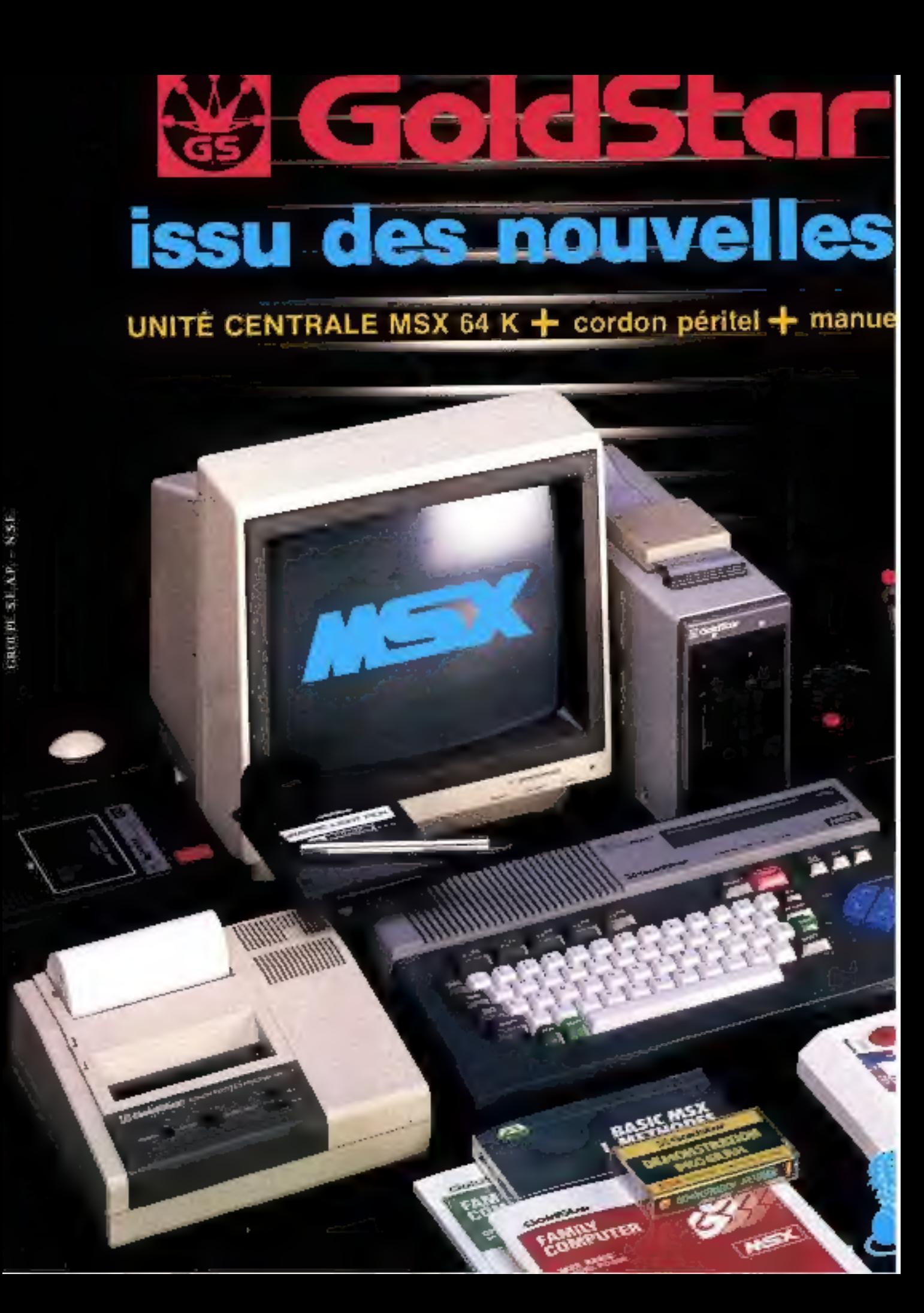

# technologi 1900  $F_{nc}$

# en Français + cassette de démonstration + 1 cartouche gratuite

# **GARACTÉRISTIQUES TECHNIQUES**

# (dosameninton-bungsars and demander

# 50.900

- житоргозданныя , 25 km А
- 
- Frequence: 3.3 MHZ<br>Morman: ROM32K bynssmald uppg 18tc tryinsylvanious morts par correlations enti**ulhadolia** B

Modes leate: 40 x 24 cataciones/02 > 24 **DOMEST** 

- Mode graphique (32 x 24 caract rights the<br>#Rels. 16 couleurs/02 types do spring<br>= Signal wide - TV, RVR Pensal/Moniteur,

(40%) compretate son incorpora<br>— Signal auctio: B octaves, 3 carents.<br>— Imiertace cassiste. 1 200/2 400 bestief.

Dittaut Inf 1/Daw Bir B

interface engineerite. Patalitäte Cantronar daystemura d'extension Comtechnique de

ROM/Connecteur d'extension bus<br>- Enliges/Sodias . 2 proces/Clavisr bas prodé avec toushes inecampures 73 louishes, \$100ches fonchon (10 fonchons), a suiches de postable de direction du Europe<br>- Almentations : + 5 V,2,5 A/ 3 TR V, CRIMA<br>- 12 V, 400 MA

- 
- Consommed.cn #40khapus: 20 + 2 White
- Paids 26 kg
- Dimensions : 400 han L #252 m/sLx \$3 m/sb<br>Périphèriques, Unité diaguetes/Marieties
- jour Teblehe graphique/Sortia uncata

# **MENINANTE**

**Eligamel : 250 mm L x 200 mm F 70 M mm).** 1.64 Ng

Gümmandka . Triprassion filt au 190 colònnes, ilinings du papier une ligne ou deroulament. changement couleur siylo (ager, bieu, vest, -Standard : Centronic<br>Silin, Inscholarski style to coor d'Impire-<br>- Standard : Centronic

POINTS OF VENCE, PILOTES MARARINE Reservation of the Context MANSEILLE M. C. ARRIVED ON THE CHARLESE THE MILLER CONSUMERS ON THE RESIDENCE. **MERNIN** WERE REMOVED OF SALES. safe on newspapers and considerations GREENED AND STREET HER STREET TO  $\begin{array}{l} \mbox{mMADV-DFDMN F} = 20, \; \mbox{me\,B-CEnorm} = 10, \; 0.013 \\ \mbox{FWHM} = 1, \; \; 0.011, \; 1, \; \mbox{me\,B-CEnorm} = 10^7, \; 0.1, \; 0.1 \\ \mbox{FWHM} = 0, \; \; 0.011, \; 0.011, \; 0.011, \; 0.011, \; 0.011 \\ \mbox{FWHM} = 0.011, \; \mbox{MeV} = 0.011, \; 0.011, \; 0.$ 

TOULON SHAREWATER Productions

**diffusio** ztentik

41 BOISSE STATISTIC ACTIVITY OF

importe el distribué par

# **CRAYON OPTIOUS**

#### - Forme, cartouribe embolished annual **MARKET**

minute religions in scalpies<br>
- Commandes, F1 commandes graphiques<br>
- Commandes, F1 commandes graphiques<br>
- Commandes, F1 commandes graphiques

Filipping the companies of adding the companies of the companies of the companies of the companies of the companies of the companies of the companies of the companies of the companies of the companies of the companies of t

#### MECTEUR DE DIEQUETYES SIMILE

- Capecité : delquelto non formatée 500/h(2)/<br>- Capecité : delquelto non formatée 500/h(2)/ 

- 
- Poids the
- Format draguelles: 5 pouzes 1/4<br>Siandard 18M PC (9 aeceannishiaeth<br>Dos : CP/Mouki BASIC
- 
- 
- Viriske formalisge: 05 sec
- Lecture simple fabe/double deriving ٠
- 
- Altmentatron. Incluse dans le botiler.<br>Temps d'acole: 98 nrs = 200 KB/mbc

#### LECTEUR DE DISCUSTTUS DOUBLE **Sapacité : 2 lois 500 KD**

LDIEM HISTORIA SHARPH

## ĞГ

Boule de commertide out renaitsen le compon sier dispus, has been ers de comparaties auffen.<br>• souris - Surplexie on virtuale et prévienn les ayalomes caistants

# <u>CARTOUCHES DE JEU</u>

1 - KING'S VALLEY CHANN COMMAT BYEG! <u>СЮДЕР-Г-2010-1-кінанская кінан-кінанская ру</u>

g Haltes monetim entoy. RAUGAU YXI2 - S

3 - ANTARCTIC ADVENTURE. Un joya pungown entreprena de laure la bour de la bpodnes us squadrum per bolesious nominis

the Managers State at L. Entertainment yours' Vous ulterez also ce jeu efectionist uses realisme

's - YrE-AF-RUNG-FLC HENRY WARREN H = Cluichang = ?

北一 高THLET版其棋 LAND SAMALER DIMINUS crises la pant dept.

7 = CA.YMPIC. 1 Violog ches eclessionne, au Jinais Cleympidtuss. Spycie & 18 histoiner az dialek<br>1946: Edullaurs apie Vous pertex

18. – IQE VAIRAIG 2 , Visus lettes englant plus (r<br>19 Sumstander les racons mondiaux satisfac<br>19 Sumstand Jean Clympiques du 195%

10 - HYPER BPORT 1. Failes one bridge dámehabalken de ezi tapacitás aportal<br>Idanis quaba descames - pidegeza, chev<br>Garzons (remplée al bane lua)

10 - HYPER SPORT 2, Soyazsport i Masura<br>vous aux rie-Maurs Althielas siens Na épreux de lui au pegena, la a l'ais el allengibile

# **BON DE COMMANDE**

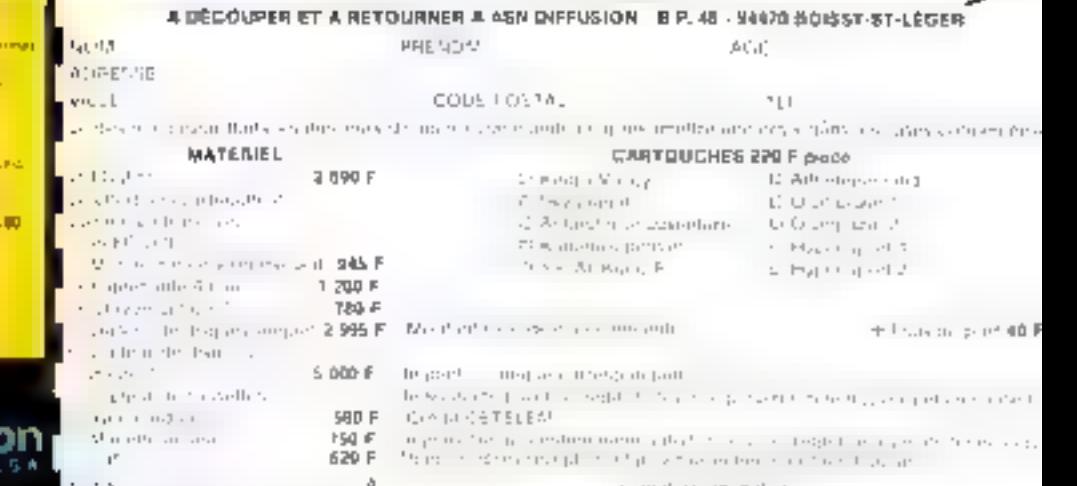

SERVICE-LECTÉLHIS N 150

supulses in qubits

a lively detically of the Control Inc.

 $M \leq r$ 

# DU NOUVEAU... LE SYSTEME TULIP DES **SERIES D'ORDINATEURS PERSONNELS. DANS LA COURSE AUX ORDINATEURS** PERSONNELS COMPATIBLES, IL NE<br>PEUT Y AVOIR QU'UN SEUL VAINQUEUR.

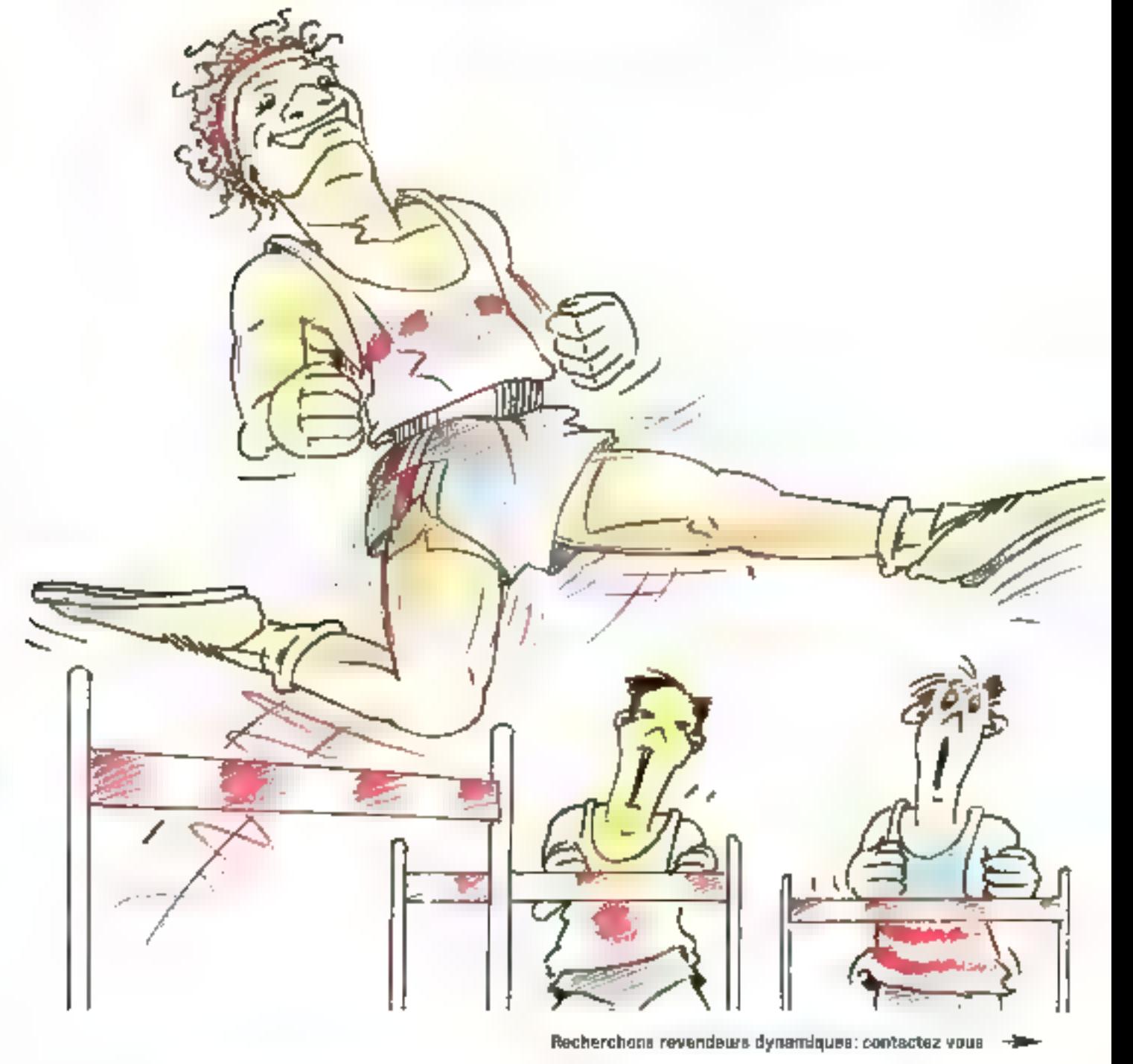

GESTION ET INFORMATIQUE: 33351 Contacts System Telegricine 5330 MEDGEC: SASSE Union additional Protects ANA EDG: 250.8 Sans Instead LOROTEZS JUMILS. 7500 PS/2 Rhynon 12400 57 SYSGRAPHE 0200 Antack Register 12871808 DARMY SHEDRMATIQUE: 02.001 evalues feedbook 1576875

On ne peut battre de record qu'en se préparant à fond et sérieusement au défi. C'est pourquoi, lors de l'apparition sur le marché des premiers ordinateurs personnels, Compudata ne s'est pas lancée la tête la première dans la course. Chez Compudata, on a tranquillement pris le temps nécessaire pour concevoir et réaliser deux ordinateurs personnels qui n'auraient pas les handicaps que ne peut manquer d'avoir une première génération. A présent, avec l'introduction des nouveaux Ordinateurs Personnels Tulip PC advance et Tulip PC compact de Compudata, cette patience est récompensée et vous avez à votre disposition deux ordinateurs personnels dont l'avance décisive fait des vainqueurs en performances et en prix. Et avec des caractéristiques que vous chercherez en vain dans les autres appareils de cette catégorie. C'est vrai, les Ordinateurs Personnels PC advance et PC compact ne sont pas les premiers... mais ils sont les meilleurs!

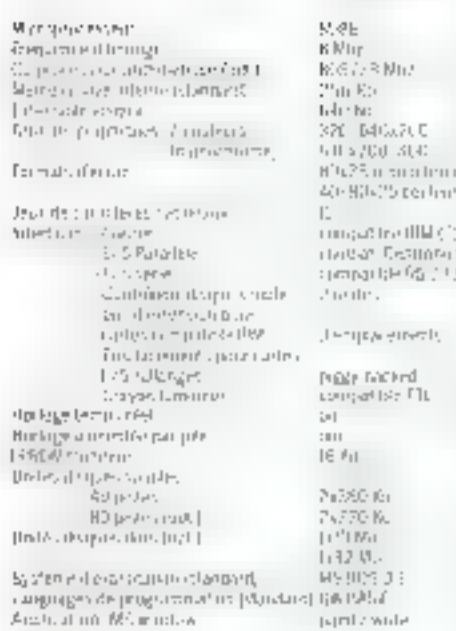

Unites memoire de niasse en coapes. **APILITINA** 

skutnomet be

Vous avez déjà des COMPATIBLES de Compudata à partir de... FF, 13.500.-.

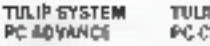

TULIP SYSTEM PC-COMPACT

 $e11R$ 冷却量 3GRT 6 WH 25ñ k 517 Km 120548800 sagnitud state<br>PCs25 conceterari 40-80-25 walter -co-patible 1:14 (I) GRANT Contrated mpilotich Profita 2 mines

4 might group by

**PERCHIPPED** certailete "19  $\mathbf{u}$ шп  $1b$   $8n$ 24160 Ku

Into Mo.

MG 1315 11 官制执法。 naul wule

Note of Parties 10 Main Batton diagni J2 Mul Foande nugh  $1411$  $n:m$ 

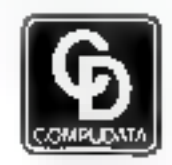

....... ल्म

Compudata B.V. Hambakenvetering 2, 523LDC (vHERTOGENBOSCH - Pay- Bas. No. de téléghone: +31,73,422045 No. de télex, 503E6 edala rd.

HMANTERNE: 52300 [evalue: Togetrane | 7.199246 PREINS: 25016 Parts Registere | 安安/838 世紀長 又反角市場所有の地方の地方とあります。

# Il y a moins de risque de dist

On dit gun l'informatique va changer les rapports humailes et parfois, ce n'est pas plus mail. Avez-vous remarqué que la distorsion d'une information est proportionnelle assiminive de couloirs qu'elle traverse? Pour Apple, le chemin le plus comp entre deux personnes reste în ligor directe, cless-a-dire un căble Anole Talk et un programme Talkie Mac. Par banin a interlativ. **Si ruo** sava bishaka

Et franchement, c'est parfois bien agréable de pouvoir communiquer à son directeur sans avoir à lui adresser la parole. On<br>n'a annais rien las enté de mieux que le cordon ombilical. Du cordon ombilical au nombrilisme, il n Apple Talk, toutes les connexions sont possibles.

# orsion pour une information

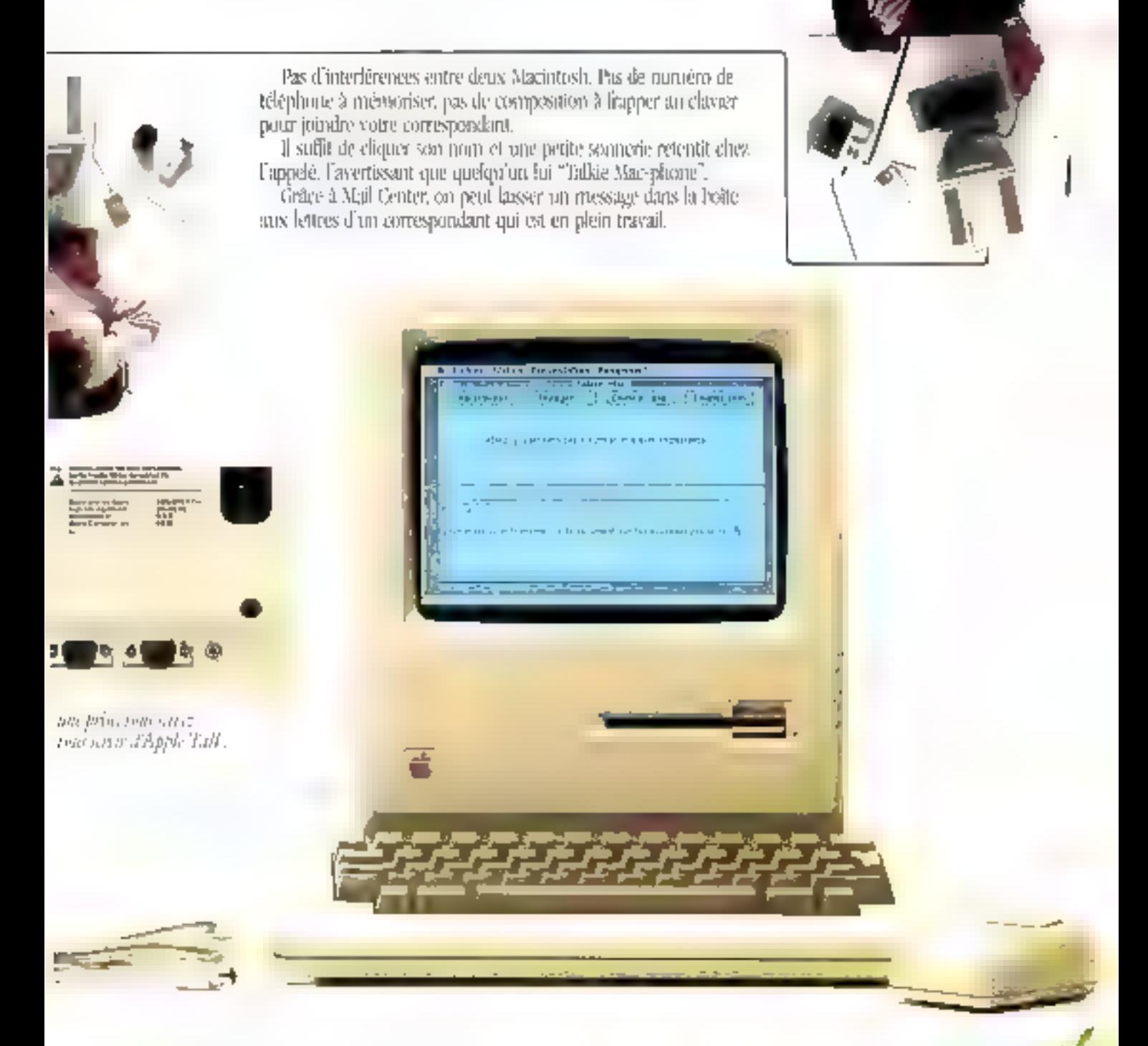

Un logical de communication permet par exemple de transferer les fichiers d'un autre critinateur sel'inflisateur en a autorisé l'accis, y compris avec qui vous savez s'il faut vraiment en arriver à cette extrésalté.

# **VIRTUOSE DE<br>L'INFORMATIQUE**

**GTORE** 

La virtuosité, en ne s'improvise pas. En informatique, comme en musique, elle exige autant de rigueur que de tatent. Et de la rigueur, Lear Stegler n'en a jamais manqué. Ni bone produire un matériel d'avioniaur sodistiané dont il est un grand spécialiste, ni pour se latticer dans la réalisation de clévaits imprimés gul ford-amené, tout paturelleggent à l'itdomnatique et aux terminaux de vistolisullon.

Quant au talent, it s'est mantlesté dés la sortie de l'ADAL 3-X. Une vraie révolation sur le marché - solbitié fiabilité mals surtout une grande hile the more de conception et noc recherche ergonomique propreà suscitor les vocations de virtuoses.

Anjourd'hui, les terminaux de visualisation Lear Siegler corporal toute la gamme des besoins. Et avec des prix qui offrent à rhaque professionnel, sans exception, la possibilité d'exploiter pleinemeut la virtuosité **Lear Stegler.** 

Wer leur échat vent ou ambre, feurs très manièreuses émulations en standard on celles développées sur demande ajnsi que legr option graphique, les terminaux Lear Siegler. Votis permettetik de Jouer trades les partitions informationes avec en plus ee plakie înégalable que seuls conferent les grands instruments.

beat Steglen Stabstribué par leritmings Resources 11.1. into Mainus, Autom. 92300 flass others (2010) 100.01.47.57.01.101 - Telex GND657 -Infériopie (b. 17.57.98957 [Art] - [2] 72(01) [1] - [2lix opic 72,506001. foglogse - [e] 16] 2291 [c] - [ehspigie 64235630]

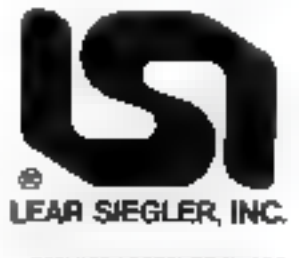

SERVICE LECTEURS N 153

# UN RECITAL DE GRANDE **INFORMATIQUE**

ADM 34 La Novielle ADMJ Clavin Hirgin Altirhoge de ma naroles at measuration. Ector 12\* Alleburs video Configuration por Let up

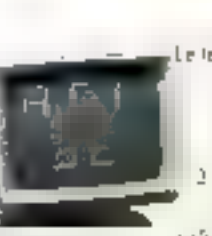

ADM 3E Eleminglécinosyave conservationnal Economic Definitions 5 phobals video 2 touches de fonction programmable i Clando, sortie

impresente

bi directionnelle er independiosse

 $ADM17+$ Le tettined hasher putformariser durated horistler on mode bloc. Equit 90 ou 132 Lolomes 37 louches de lancéan susquarmable) 5 routhus de doplucoment du cirileur biogrammables Débement honzonial et vertical. 7 anges remove estos intelace auxiliore bi directionnelle es indépendante

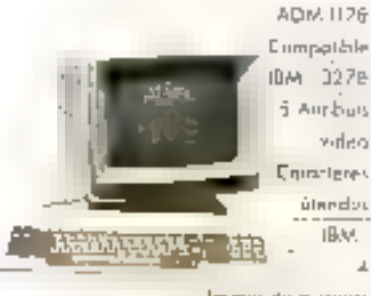

leimer de cyneuri. 24 toucher pragionme ADM H Le relèbre AGM plebisc-to par 90% des oktivations. Blenckons arogram eignles determines d ádition culcumscriptoid **Computaine** minndum

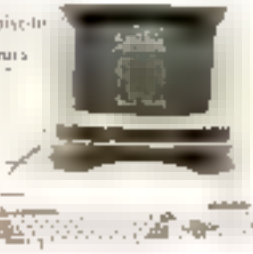

ADW 11 +

ADM 220

base 80

In super ADM IT I 37 Inurhas de Innrhans dert 10 sipgicmmnbler 4 principle index combinables. Compteres ղաբեգայ Computable aiendue

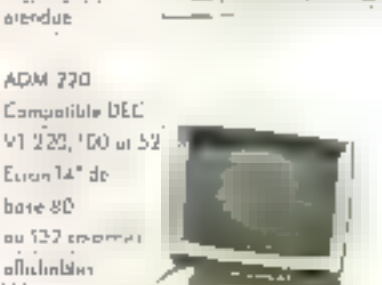

ruklanland ă. altables

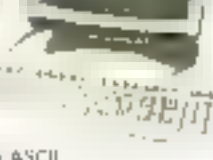

vidéo Construy ASCII 山南谷

## ADM 7/05-7107

Terminal coulour graphique Ecran 80 cm 122 colorage Resolution 640 + 400 point 16

couleurs the bosh aver. palette disponible de 4096 numeri Anitzan «elec-70 leecher praymmmnbler

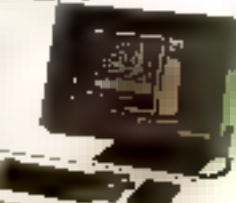

non «alalina Compatible Tektranja 4010 er 4034 er plot 10

LEAR SIEGLER. LE VIRTUOSE DE L'INFORMATIOI

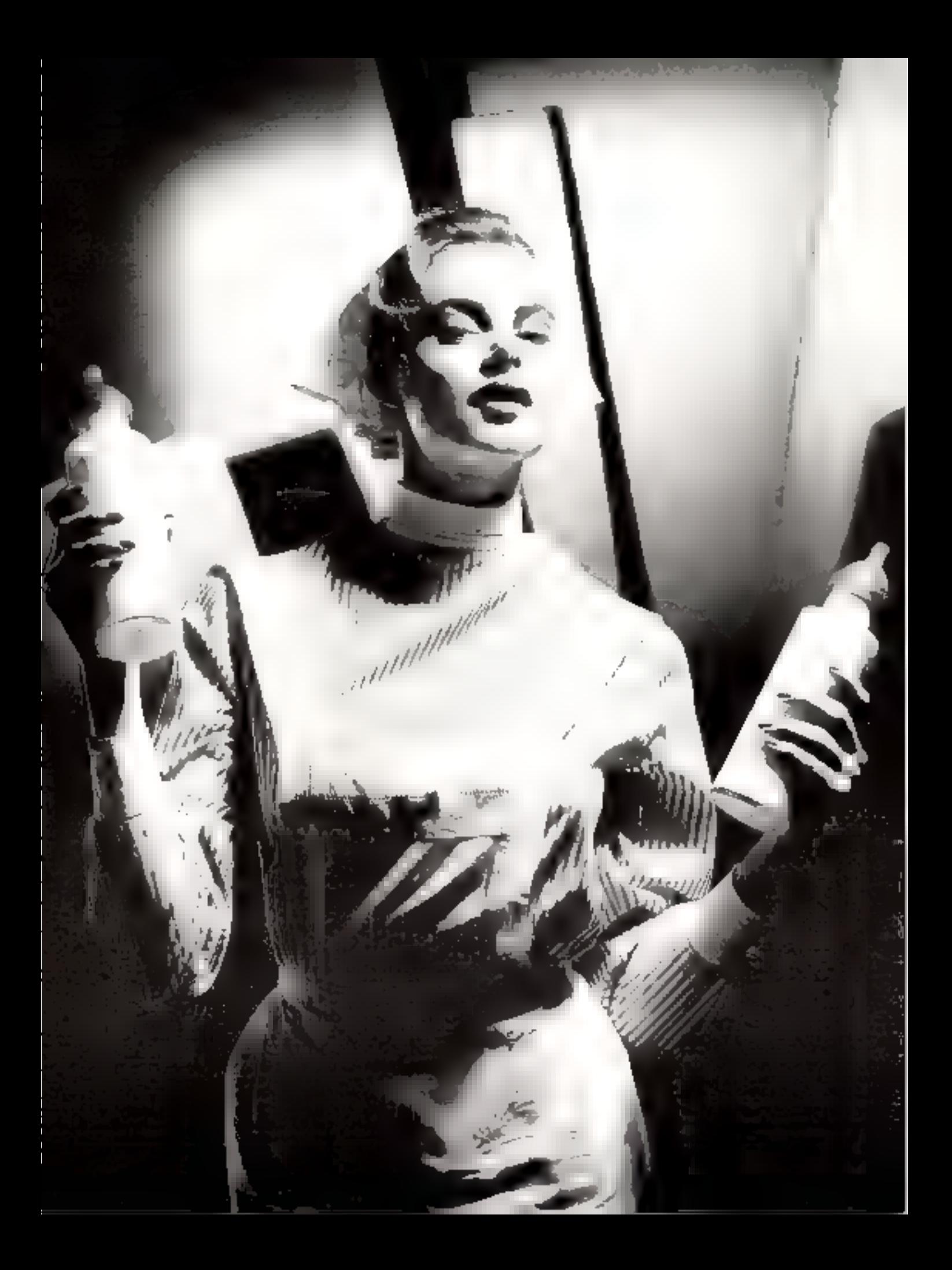

# Brother accouche<br>d'une imprimante<br>à deux têtes.

# DEUX TETES<br>D'IMPRESSION EN UNE

La Twinriter 5 de Brother est la première imprimante au monde équipée d'un systeme d'impression à double tête, marguerite et matrice. Vous disposez ainsi en même temps d'une tête pour le traitement de texte et d'une tête matricielle rapide au vous permet d'inclure immédiatenient dans vos documents les grophiques, les tableaux, les listings de votre chaix.

Et pour passer d'une tête à l'autre, rien de plus simple: vous appuyez sur une touche de l'imprimante. ou vous programmez le changement de cade sur l'ordinateur

# PREMIERE EN ECRITURE ET PREMIERE EN DESSIN.

Pour le traitement de texte, la Twinnter 5, c'est la qualité courrier dans toute la gamme des mar queritos Brother.

Les performances de la tête matricielle sont elles aussi exceptionnelles : 6 densités d'impression vous garantissent des graphiques parfaits. Compatible avec les plus grands standards logiciels du marché, la Twinnter 5 est connectable en mode parallèle ou série". Elle peut recevoir l'introducteur feuilles à feuilles ou le tracteur à picots Brother"

ten option

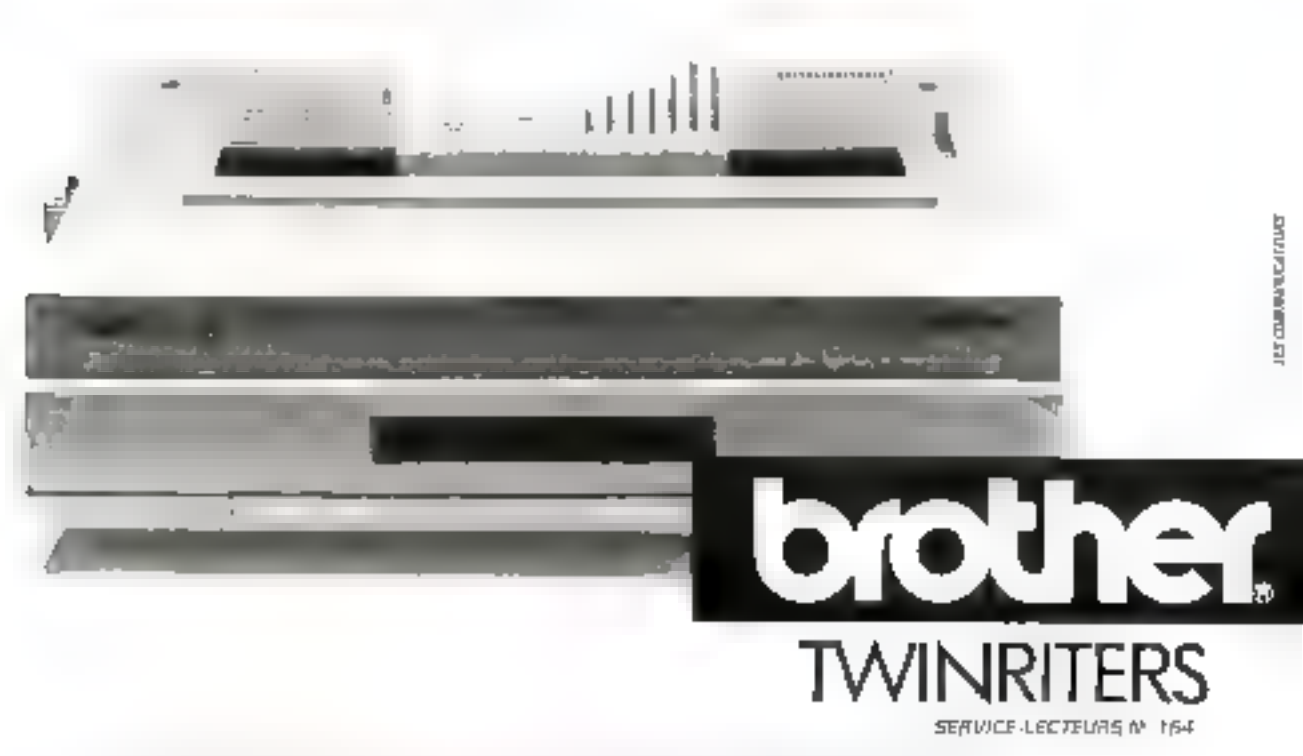

BISCHIFF Connectionis assessed and a Pape interference to research an Infant UP district from the Magazin Japanes

# Passion et satisfaction

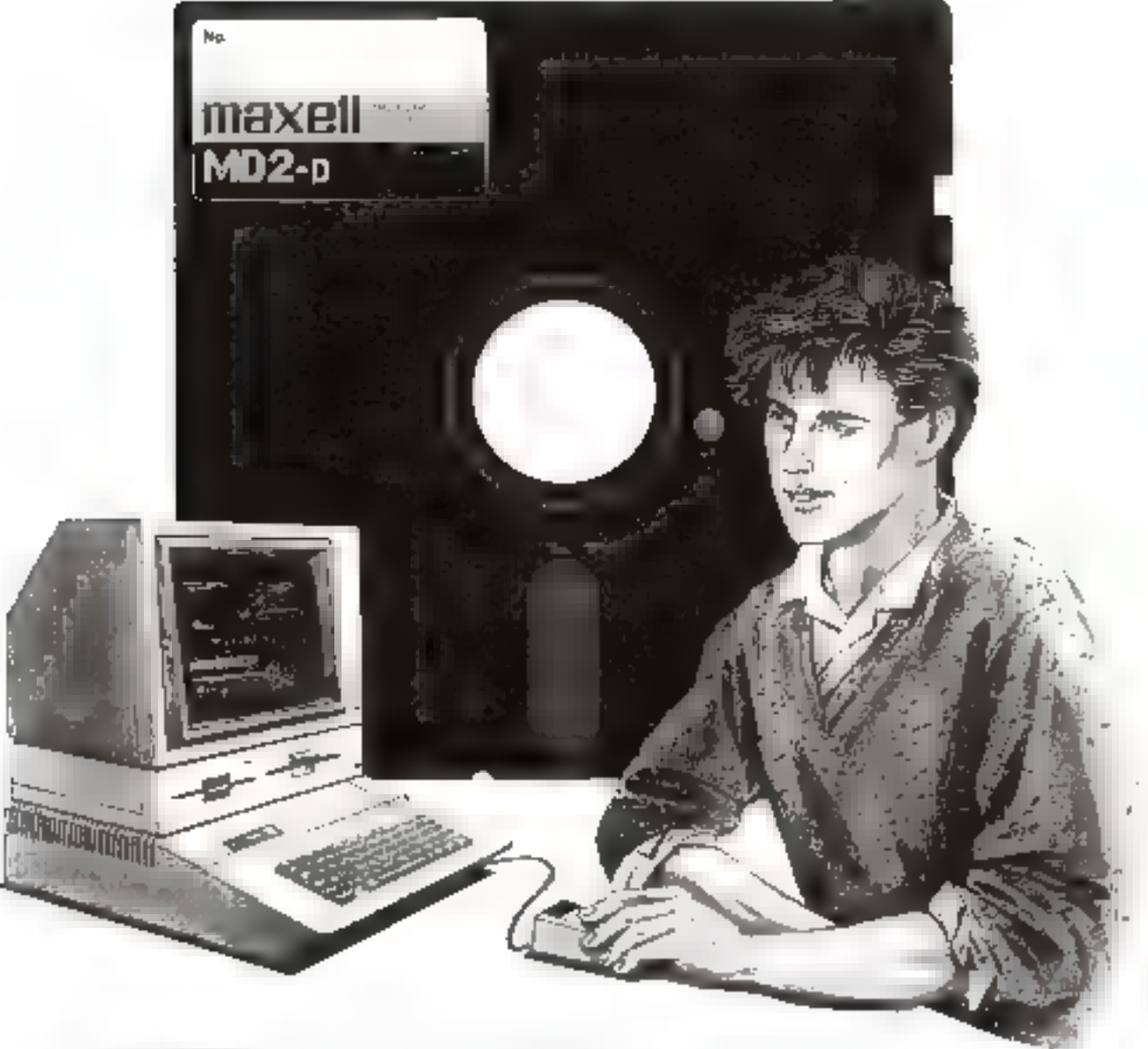

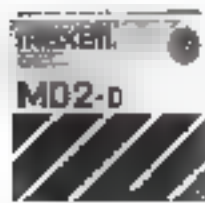

Ne pas se laisser pieger, realiser soi-même ses programmes. Engrer dans Tarène et jouer ses atouts. Faire appel a coute sa créativité et lucidité d'esprit et en récolter les lauriers. Satisfaire sans fausses notes sa passion du jeu et de l'action.<br>Pour cela il faut nisser sur des supports de données performants. Maxell - Fusbilite, souplesse, vitesse et qualité certifiée sans erreurs. Maxell repond aux besoins de tous les branches du micro - Go to Maxell!

domel Réseau distributeur Stège within 69, rue Henri-Barbusse - B.P. 15 95102 Argenteur Cedex - Tél.: (3) 961.52.85 Télex 699.493

connect from 1. MING condense to the terms of the distance of the second

supports magnétiques<br>la fiabilité

# Une disquette de qualité, un réseau de qualité.

# Distributeurs Maxell

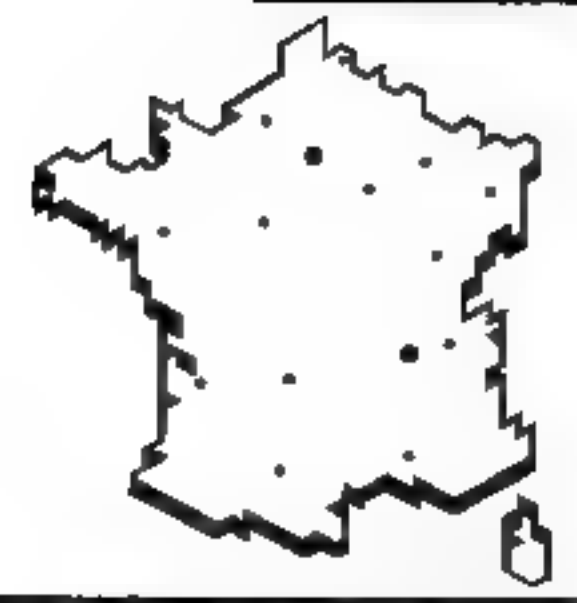

## Ré aion Parisienne

# **+CAPI**

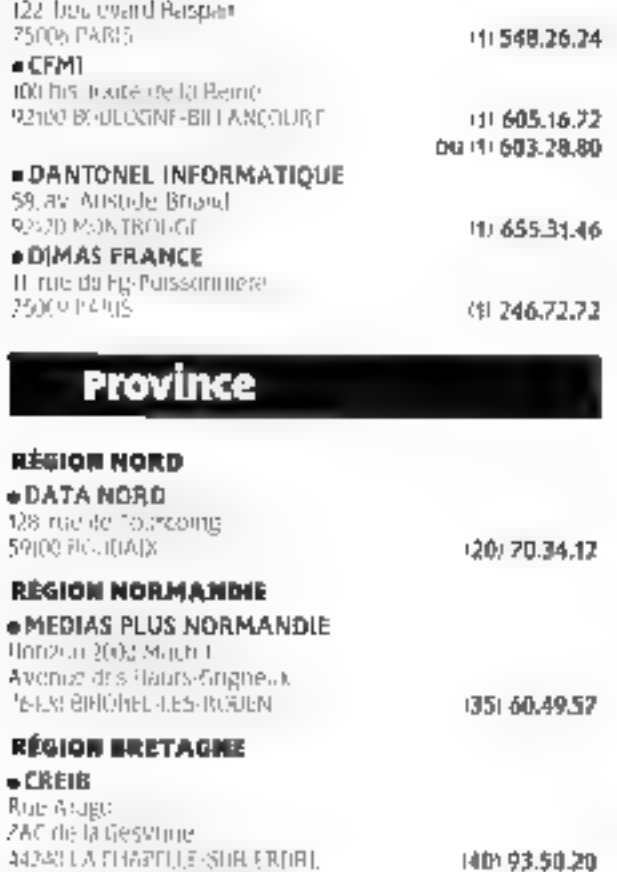

# **REGION CENTRE**

**BSEFTI MEMORIA** 26. Tue Leos Doyer 32000 TAURS

# **BEGION SUD-QUEST**

 $\bullet$  EEE 12 place Manus Pine. 31500 TOHLOHSE **ALA RENAISSANCE** 16 includional Hagmy **330E3 UITALIEAUX** 

# RÉGION PROVENCE-CÔTE D'AZUR

 $-5ABISA$ Le Tertial I 71 ADC EN PROVENCE STZAR LES Midnes Cede (

# **REGION RHONE-ALPES**

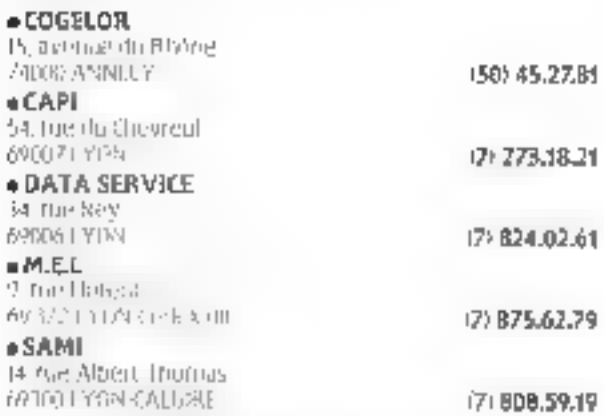

# **ELGION BOURGOGNE/FRANCHE-CONTE**

. SERVICE ET INFORMATIOUE 36 bis-avenue Cirriot 25/00 DESANO.ra 1811 BOLB5,70 5. boulevard de la Tremoude. 21080 18333 1801 72-34.94

# **RÉGION CHAMPAGNE**

 $ITLR$ 35, rue Roger-Salengro **TODOGET RIDYES** 

**RÉGION NORD-EST «ALSACE INFORMATIOUE** 

# rk, mutte du General de Gasile

62380 50 HL 2KH G ISL (BB) 33.1B, S2 ou (80) 33.55.07

# $-5EREC$

92 avenue de Bouffiers S4089 NASCY 22 万足计奇脱记录 **REGGE EPINAL** 

(6) 398.15.95

(25) 73.06.09

(47) 37.6B.71

(61) 80.99.22

156139.90.00

1421 39.83.43

(29) 33.05.70

MICRO-SYSTEMES - 21

Novembre 1985

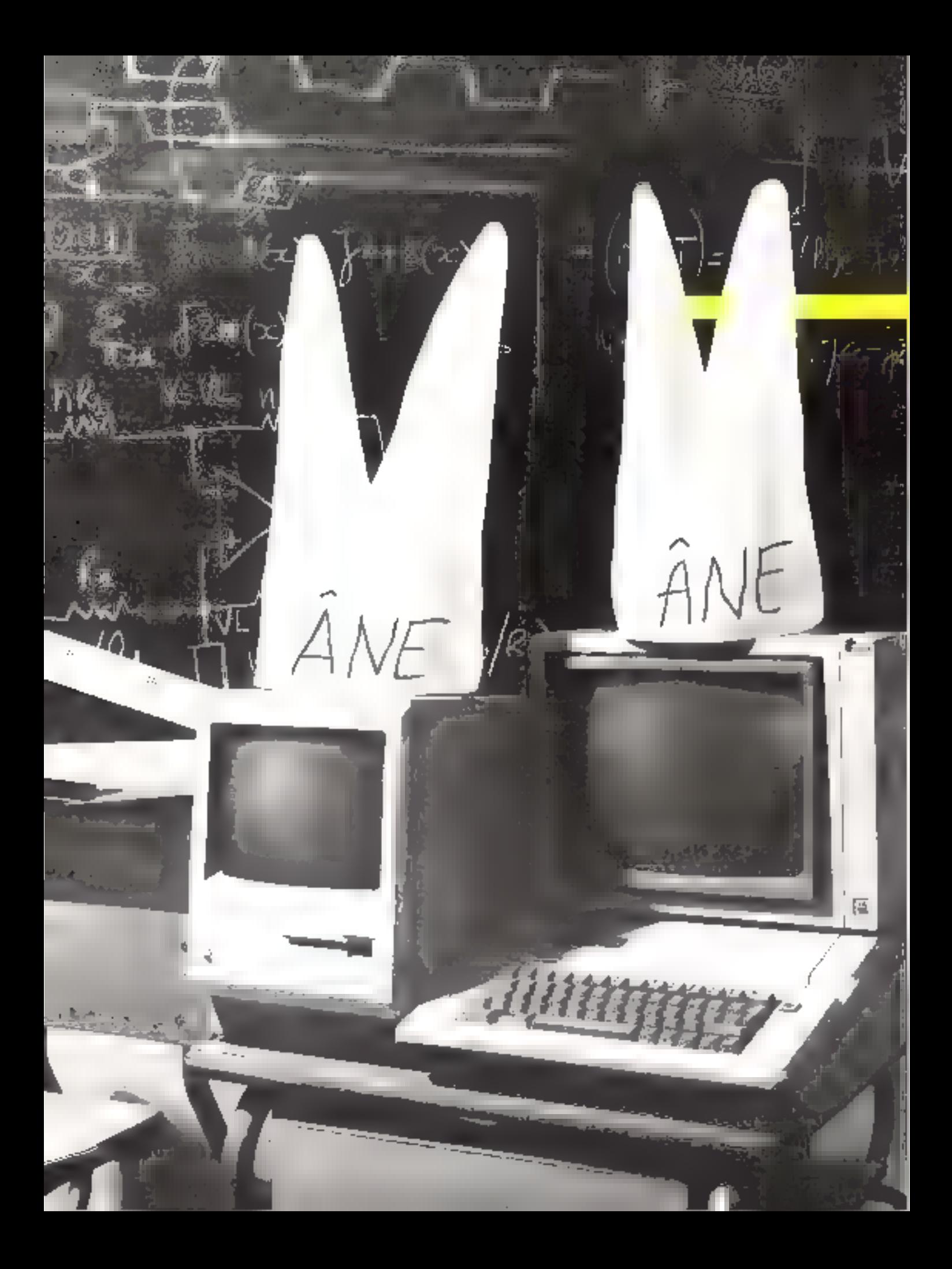

# Sans Erim,<br>ils seraient comme cela!

Aujourd'hui l'informatique rentre partout.

Mais l'ordinateur, si pratique soit-il. ne peut tout savoir et surfout fout comprendre.

ERIM sait lui apporter l'intelligence qui ha permottra de s'adapter aux fonctions qui lui seront demandées, grâce aux INTERFACES à MICROPROCESSEURS que nous étudions, concevons et fabriquons.

Des mesures scientifiques les plus polisties aux applications techniques les plus variées, les interfaces ERIM ont déià fait la preuve de leurs succès.

De combreux laboratoires d'universités et de bureaux d'études. d'entroprises leader en France nous font confiance : nous-avons déjà installé près d'un millier de systèmes.

Pour que votre ordinaleur vous comprenne, mettez entre vous ef lui une interface à microprocesseur  $ERIM: ca$  ira mieux !

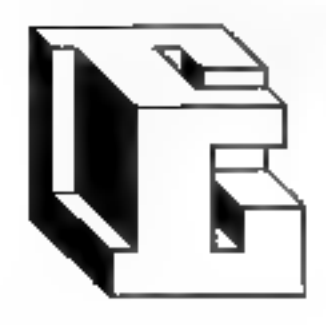

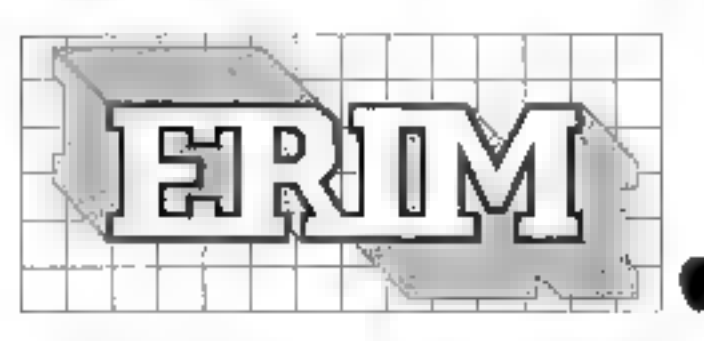

# les traductions informatiques

26, rue Sully 69006 LYON Tél 78.94.39.13. **GERVICE-LECTECINS Nº 15B** 

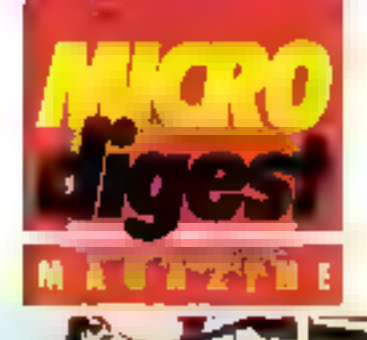

# Les puces japonaises

Akihabara ! Haul lieu de pélerinage de lous les inconditionnels « branchés » fidètes de l'électronique dignes de ce nom. Akihabara, ville sainte du Moven-Orient en plein desert d'Arabie ? Non. ce n'est ni una ville sacrée ni ua pays, mais c'est... Enfin assez de bavardages. Oubliez un instant ce qu'il y a autour de vous et laissez yous conduire loin m cavs de Soleit Lerrent.

> umanute-Sen, lippe de metro circu-Lure, moyen le<br>plus efficace de se faire aire premiere impression sur-

Lokisi, Pour une sontate de 740 years, voted periple cause permet d'avoir un perit apereude la vie et de la population à hood de ce train vert

I a petit bitin de foule yous cappelle que vous êtes ici au Japan

Accruehez-vous sulidement tive paignees suspendues pourconter de toms faire emporter par les marces humaines des cendantes et montantes. Ne vous laissez aus surprendre par de Alcibabara, répeté plusieurs, fois, que millit des haut-parleurs. et précipitez vous vers la sortie sur le quattureaut que la sonnethe stradente annunce la fermeture imminente des partes. Ne perdez pas vatre ticket de transport, il vitas sera processine pour sortie. Freeffel, was deverle remettre en main propre au contrôleur (toute l'ragde est done impossible !).

Dehors une chalcus cloudfirmle yous gapity et yous vasit presque instantanement. Mais en même temps, une force triesistible visus corrator toin desabris converts par l'air condifixinne et vous affire vers le Rinaunic de l'électronique. Akihabara

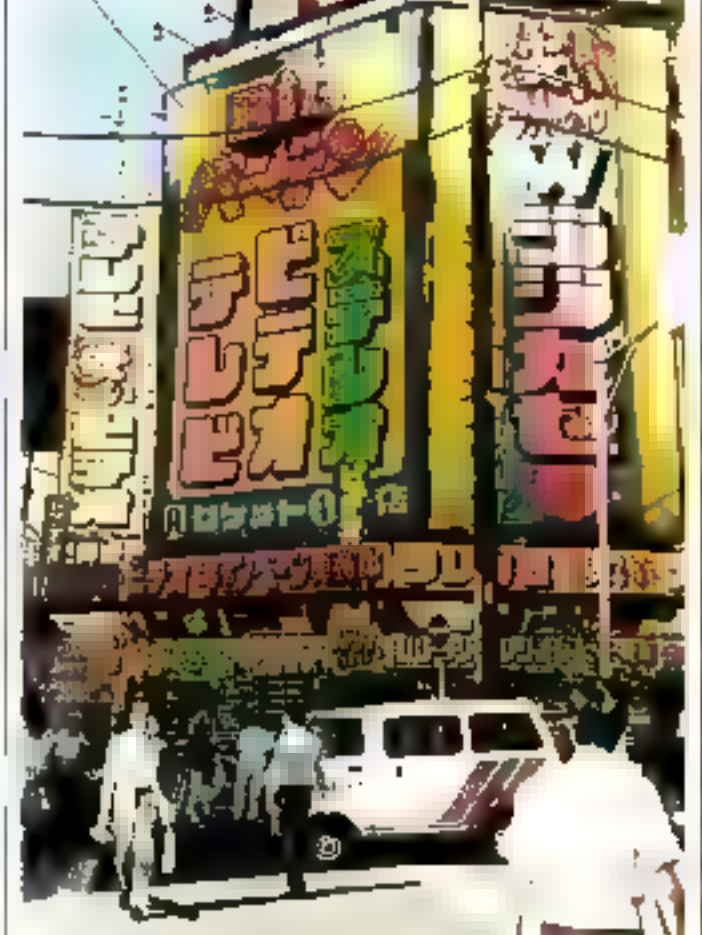

Dirigoz-vous vers Chou-Dori, Furtiere principale où le dimanche la direulation est interdite. De chaque côté de cette immense rue pictonnière, de grands magascus sur plusieurs clages, causerts d'enseignes publicatatres multicolores, rivalisent comme pour mieux yous charmer

Sur le trouvir, des milliers d'appareils hi-fi, électromènagers sont la étalés devant vous a des prix a votas couper le souffle ; du « walkman Dalhs B-C). autoreserse. F.M-AM integré et dqualizeur - damt les dimensions dépassent à peine celle d'une simple cassette à la petite. sigur du regrette 1BM Junior, la JX dont les performances font sans aucun disute reager n'importe quel PC truffé de cartes d'extension.

let, on achete, mutile d'exviser ile viso rensejanci sur les caracteristatues de telle quitelle machine si la langue de Mishinia votes est auxsi familière. que celle de Confuenzi. A un vendeur tapanais, demandes un - microcomputes - et il yous indiquera ces saules pà l'on peutdenicher les « micro-poiecasurs - dans des baites rurmi les calculatrices or des connecteurs. de tout genre. (Decidèment, il est bien difficile de se faire converended.

La chaleur intenable, les crisdes vendeurs vaptant les qualifes de leurs matchandises et la leader del plus leis plus envasiosante saus obligent à entrer dans ces grands immedbles. pour sous résixygéner en air conditionnel

A chaque stage correspond-

warent un magisin different Sie au premier (Fequivalent de notre rez-de-cliativico) vous neer des refrigerateurs, qui deuxième it n'est paint surpreitami de se setrouver, a la santie. de l'ascentieur, rieg-a-moi avec im marchand de janets.

A l'étage des andinateurs, seales les ingrupes japonaises sont representees. 1851 figure del'exceptent, insus su prix de la non-comparabilité avec les maclines que nous compussons en Funipe. La dominance du MSX dans le domaine familial est tel incontested, comme le démontre la variète des marques et des modèles du partable Canon, au look du célebre - fruit dir pecher -, su coffret et clayer separes chez Paineer Remarquez la présence timide d'un marginal: l'Apple []e range au coin des oublieries,

Redescendiers et retiniumini la cabud de la rue. N'inbliez passing possing the jetter unleading d'unit aux rayons des compactdises done le nombre approche pour certains les dix mille fiftes Remartins Chin-Doni parmi les flänen is illi dirianche of arrelatis-nous devant Habby Sliop, for les rubots régnent en maine. A quelques centimétres d'un televiseur, un petit robat Nitendo haits conjure story potrimos semble être hydnotesé.

l a tête inumblik, ser yeux lixent l'écran, guerrant le moindre changement. Soudain un flash de cooleur apparait ; aussitot, pisotant sur lai-même, sex deux bras en forme de parces cont proofite des passilles par un muttemient de haut en bas. et les dépaser plus loin. A un mètre de là, un garçon. l'air armuse, chicharrie sur la consolede teux vidéo Nitendo, et de imuscau le cabat exécute avec la même obersience. Sur une table a côté, un autre petit rishet tisal reage se harne à avancer jour droit malere les-- stop - lances par son maitre par l'informédiaire d'une félécommande sans fil.

Att pain de la rue, un vendeur fait la démonstration d'une pliotocopieuse, jusque En men d'elamount. Approchez-

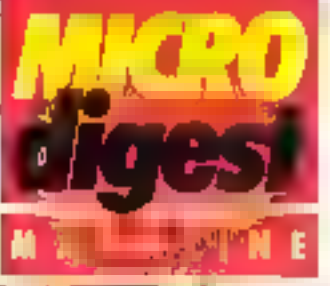

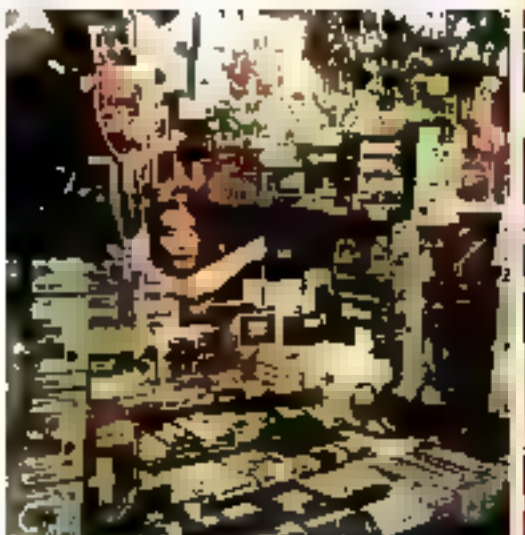

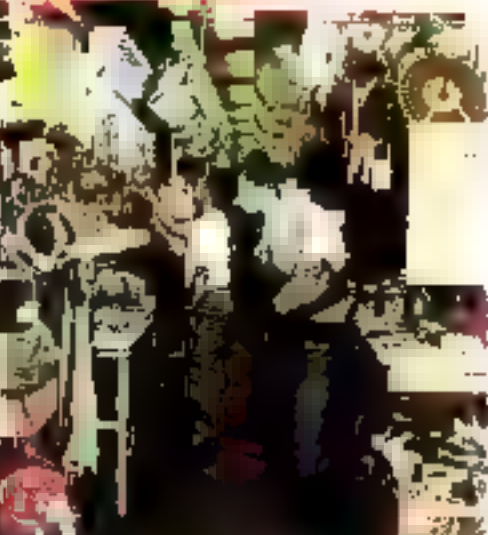

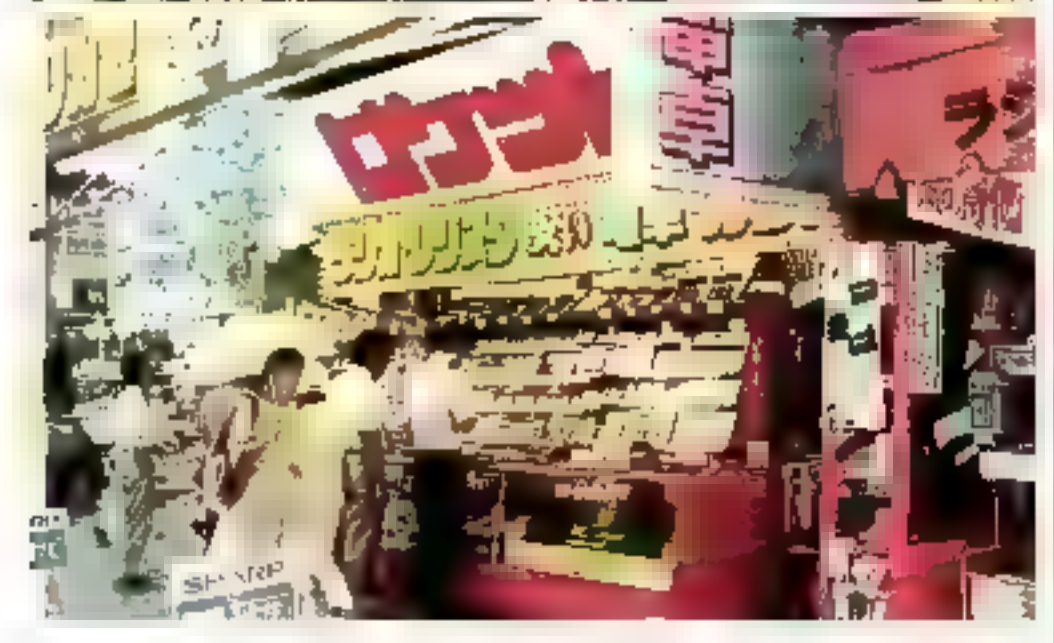

consist tools in pre-la surprise p de decouvrir que la petite merceille est à pone plus grande du'un tason clearisque. Il suttis de passer l'appareil sur le doctiment à repraitaine et immédiatement your avec la plotocopy. stationt par l'arrière vor une larpeur de quelques centimetres. Pour peuver le partité au fond de voire poche, il was laudraextisper de corre portefeinlle. guelque 50 DBS vens

Tournous dany and devisorsbrouses cues perpendientaires à Chuis-Dori, les l'atimesphère vi est plus caline. Les borrigités de composanta electromiques déversent leurs marchandises son le risitistre néme devant leur. devasture. Du material biocaufique de nécapération au dermer 16 bits de chez NibC emhalle dans des praails datons, bref dest le paradis rête de tous les bricoleurs. La, contré un pietequilelectrique, des cartes de threne processeurs soilt entussees les unes sur les autres. Aufravers d'une minor feuille en plastique transparente qui les protége contre le soleit et la ploie the on pent reconnaitre les-2-80 et autres 8083 Si yous êtes, sûn de avus, annis pojivez. les corportes contre 3 800 vens.

Plus hour, suspendus a que eragere, les clavées type HBM soul on promotion and <sup>40</sup>00 years. Arnst, Involupements nous and encore devance en inventable la casse pour ordinateur. Votre became est ell panne, tous ne voulez pas perdre de temps et de l'argènt en l'envoyant luiservice après vente, vous venez iciet vous avez très peu de chance de ac pouvuir trouver la pièce detectionise a changer bur le patter d'en fige cequience à se former un affioupement de passinos avertis qui attendent inpatientiment is defailage difdenner arrivaec

Les taxasis du solidade finale. journée s'altarbissent mars certe admilent oppressinte par fourpoins for immigrationtal law distributions de tanssens qui pollulent sur le tromor sont comme les custs en plein desert. Value metres sur la disine, des rontenus de cábles de toute sorte, de rous les diamètres semblent tisser une foile d'uraience. Derraire, a la lucur des lampes cleeniques, se dessinent des geleries sur des centaines de inctres. La egripade país a dégripousse a penetter a timbericar. l es celtoppes de quatre métres. de large sur environ tres de haut sorst bardees de trais les Types the commentations, ale surppotts de Cl. de resistances, de D-RAM, d-FPROM, de procevers en bon genre. Tisoles prix sont affichés sur des Nincarres en moge, en laune, en verticle Z Stratzellt vens, la RAM dynamique 256 Kbit a 2.2000 years, designs yous decider a insoler rous-même wire. painte carte d'exicissair. Dans te soule clear or uppen hast dall'iscile de ra pas roman son banhear entre les Mayies rampants de rous les modeles un remables et les oscillos apes toulibraies à memoire, accreches enet la Onfouche à fout, on se sett; rienif'est la seuletnem pour le plaisir des vous. D'une galerie à Existre, le décar reste le même ; scule la mature des macchandises change. I lospect artistical des cebappes formees de planches de bois colubité sans baute technologie qui y soiti p-wê-

19 heures. Fernseture des magasins. I a mait est deux tonibee. This pectacle insures of the aon year. This movie de toutes les couleurs illuminent le ciel-La funde remant de toute part se presse vers la gare el sont emporte avec elle dans son courant, malgré vous.

> **M. SPIESS** MICRO-SYSTEMES - 25

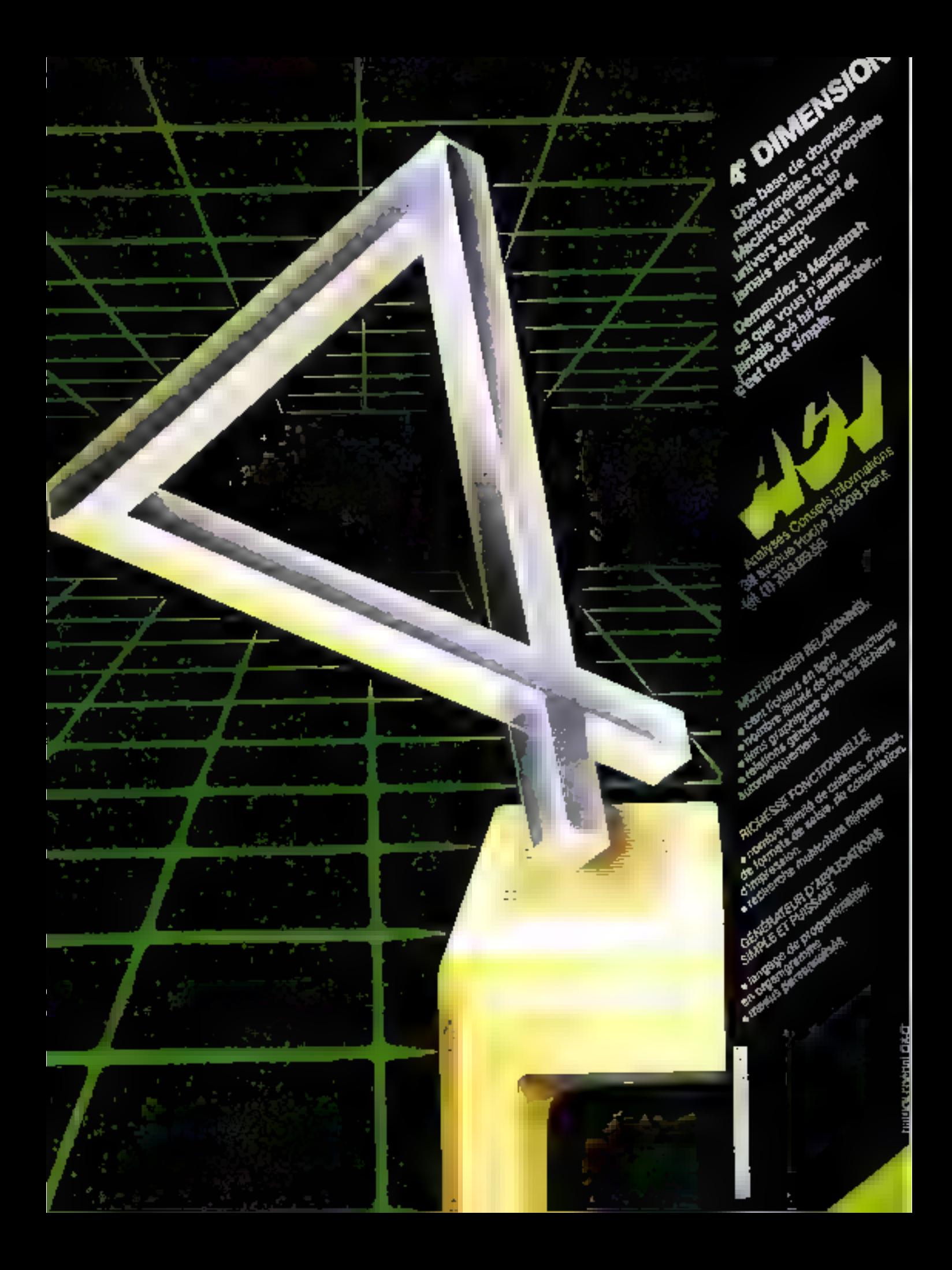

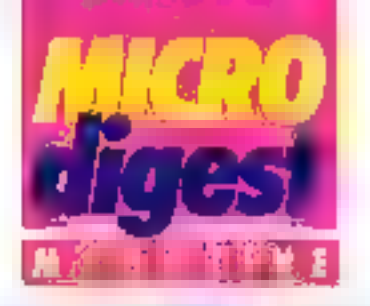

# Former les artistes aux techniques de l'image numérique

15000

ž

entailmenten dar er a les depuis doux aire 7 three in literative Arts. al lachnopyues de l Timingery A. Tsawer, site Paris VIII permet. a and behinder d'Audents. d'apprendre les nuivelles § techniques infographiques ; Les eruites vision à former des oréaleurs dates d'une 3 compléténce à la fois technique el adolique

Paux Edmand couchpt, ... responsable de la formation. E ce niest gwien dotam l'Atu- 2 diami de celle double com is petence que l'on arrivera al p indveiller som zegard å uzesensibilité nouvelle « et à s vite verifable reflexion sur la lu pesception, a production et I la circulation des nouvelles 2 images »

tes havitat de Paris VIII § start appréciés par leur qua- à life et leur sivle, sens doute 2 en grande partio grâce aux logicióla « a Porte personno life in compass part fest ensusgroups of best adapted any a objectifs de lomation. Le lui giniel a Rodinia, del Hollfic-Nahns par exemple durings a met la risa sation de vocanes. d'une extraordisame douceur. dare les coulses et des lui-fi minues particularly representations ressantes (melhode des Billio Ephred All'oversi des ogni diels chassiques qui ulitaient a la decuupe en polygones et a un tradement de lessage, on edelinit des paints ser l'instrnateur, que recons-jent uno guirbe autour de ces points. É A noter Aptension on promaining tres adapte a l'anni mation et conculpar Brief Sz. 4 logional « Paluti » (Bi Splines, F el polygonesi. La plupan des le images montrees or anti-yo conclues sur un VAX 780, du Centre giordial de l'informahque, qui a acqueilli avec une extrême gentilesse les cheicheurs et élucktors de la fi-

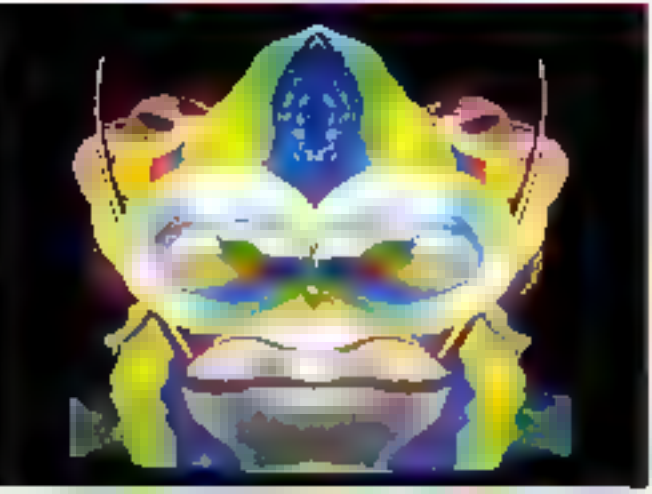

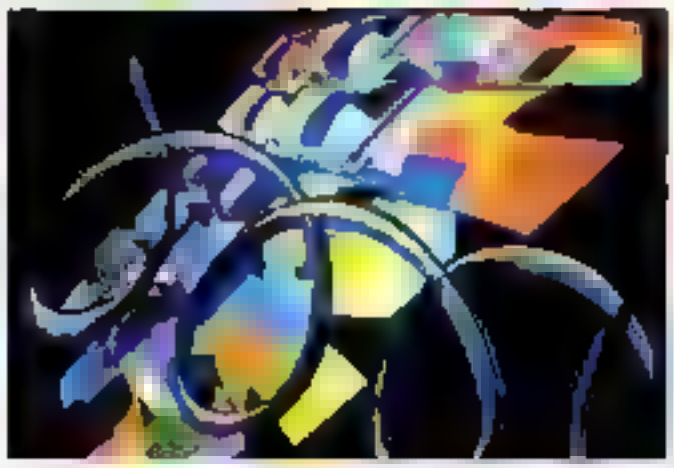

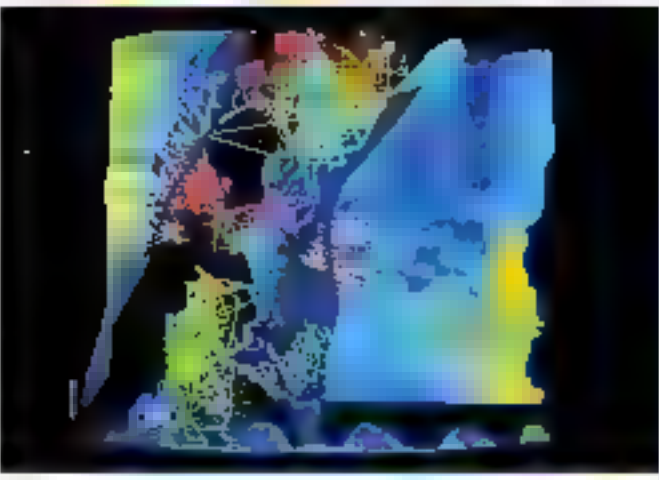

been such they allow combined 4.11 sur PDP I Let un UST I !!

Un regret pour Framma Couchot - Nous nous sentons raples. le miorstere n'a pas encont evalué pleine-

daytd drigter in an inchesches ill est nouvilles images sont trup souvent rejetées par les enseignants en gèneral. Neus mongurins de place et de mayens (les elsztiants) revent die finer teurs imposisur paper et aimecuest qu presentations impresented the haute quante. Avis aux species and Mark madegingers contraprime. The earth-mone contrive her cautineers. primary employee the luggingticenca. Thuộc chungên de réalise sur le VAX /50 du Castles coordial, radiationmé an Siggraph 85 et classe en 5" position murabale an lesti val de Monte Garki, çalğın ue licente pass tostomo de fronts of tegsames plimine deprésie, qui prainde un peu des habituelles optiones nu ligiants glometriques evolunit dans l'espace).

De ensemblemant donc tres prometteur, qui oftre des sappour les importants dans id dominue des arts graphiques el viduels.

Aute-particularité de cette. filière, cu y trouve autant de tempes que d'hommes, si finite in helas fittigi rare dans i informations:

# Arts & technologies the House (A.T.L.)

Diollain de 2 Cijele a Tablictak efenof de franc **TATITIE** 2 ann L'inscription ad fail apres<br>presentation d'un désaint et en aliju Antonialijus žviņt druz<br>Spirals dv iz Milots

ويوما

n deng lain

**DEKA** ы

cl 地方的时代

**MAFILA: 46 di** wh

**ANTI** म एक्षणालामा b) Gui المتعال بس

Inançala (un dirij in dirgagória salifatgi<br>Riona d'aquivalenca ian como

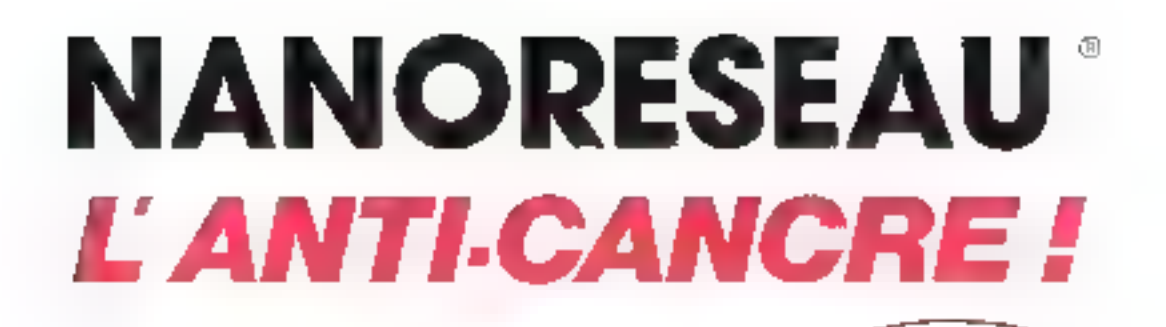

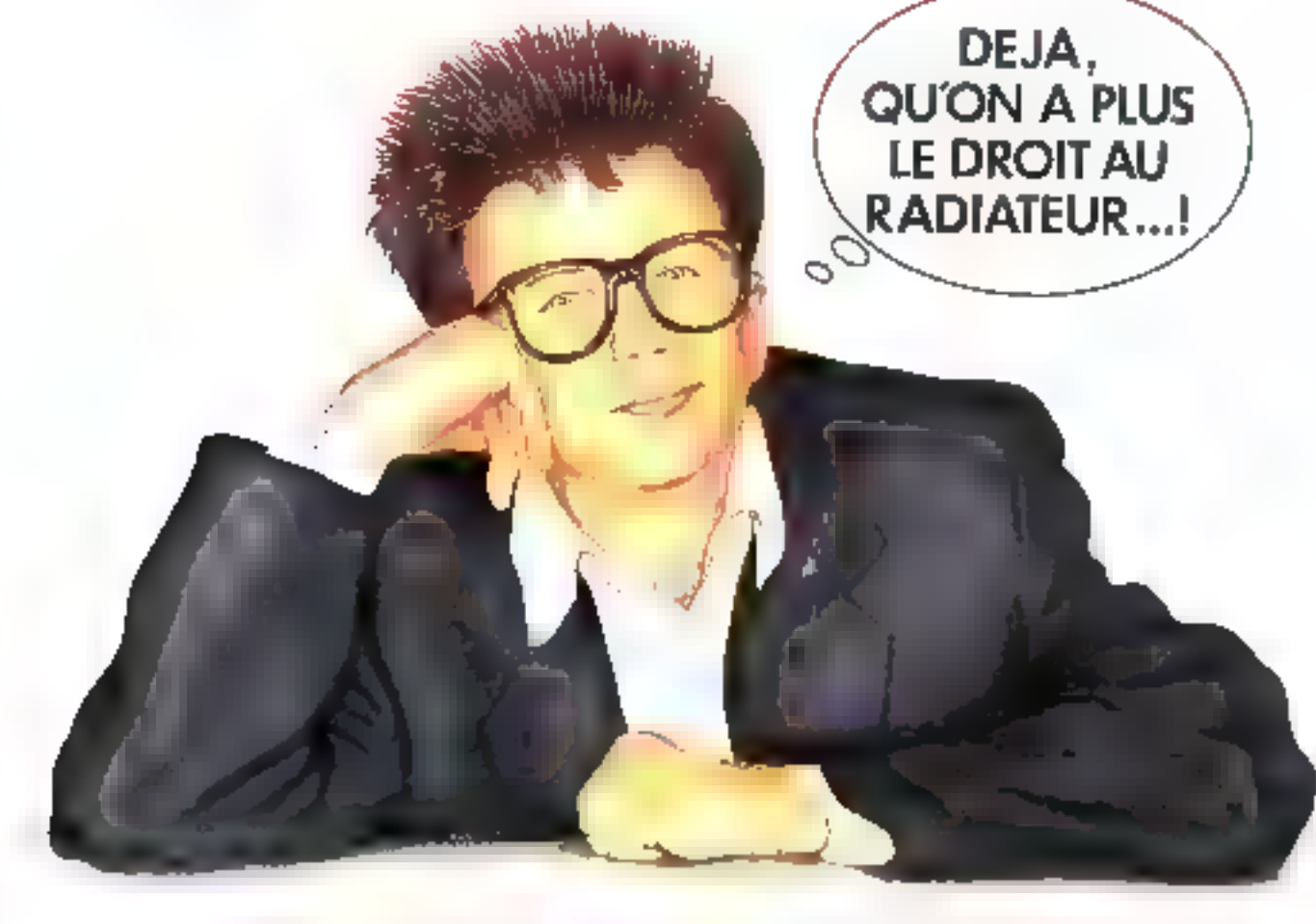

1985 : Une rentree peu ordinaire, les elèves vont trouver le NANORESEAU sur leur pupitre.

Finilles carcres. Aged les lautes deretes A, rever in laulus gul speed La podujng e de Par (Me) i raj poe L'estan newslation (abiedu non L'informatique rentre à leccie Lieleve du luturi est devent, realité

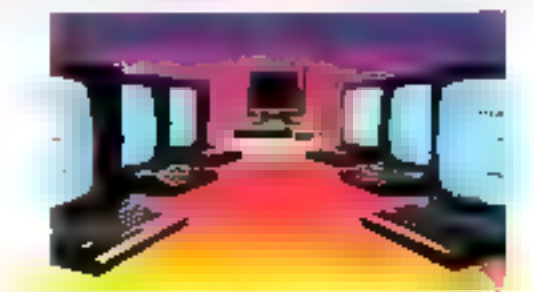

NANORESEAU<sup>NI</sup> : L'évenement informatique de la rentrée.

Fig. (1996) Ale Sab-Carter 59390 Paulboarders, "en 2014 af 10-10 PARS (22 Boughed Donal 2010 Fax) (2011-2014) ET

13 GOT sites survived pes ever le MANDRE SEAU. even so attack 000 000 postal star us. Ge concept is make stiglered lest encore une crea-OFCIABLE 525 Quand 4 sign) diele en avance diuse lectriacque LEANORD est lutipos un

Dare le cadre du glan informaveur pour leus".

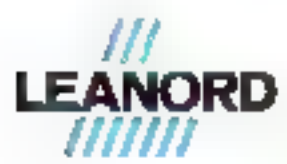

LES FRANCAIS PRENNENT DE L'AVANCE. Nogating to an exchange where it for the

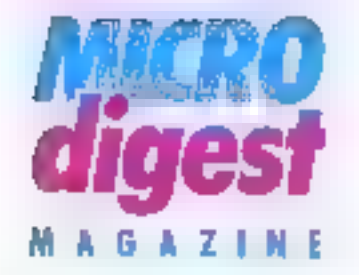

# DECville: quand in ville s'informatise...

inplaintif, le SICOB. quand on est te nuniero doia: mondial de l'informatique et que l'on a l'intentiende faire un show thing moniter son savoirfaire! Lorsque l'an multiphe tuir dix son chiftre d'affaires. en dis ans, un s'insère peutêtre difficilement dans un salon qui, sur la mème perigde, m'enregishte que deux los plus de visiteurs. En toul cas, Digital Foughment avalt chnist, plotét que d'exhober la partie immergée de sa garmine de prinduits sur un sland, de reconstituer une ville informatisée 1 Jost sinnplannini

Ainsi ost de le projet DECwife qui, pendant pars d'une somming, a nocupe la une del'actualité dans la region cannrise Les 5.500 in<sup>2</sup> d'exposition dans le palais des festivals de Cannes ont altiró das prolessionaels venus du monde emier. Della uperalinn d'exvergure, menée par 1000 employes de Eligitat qui installèrent plus de 100 milions de maleriels (et lurent contraints de louer un paquabol en rade de Cannes. pour se loger li aura citalé dependant la bagarelle de 30 millions de francs.

Daris dette cile imaginaire. awk cripleurs du geant americain, elaient presentees uni-Linnersale, rune écrite, un bureau de poste, un centre de recherche et même izo piuanal kical, le tout entierement. Informalise II fallail tout de même faire prouve d'imagnation pour aver l'impression en se promerant entre les stands d'étre dans les rues de DECville Mais d'est bien davarliage la performance technique qu'il convient de saluis. Une réglisation de Oigital Europe [don] le CA représente 29 % du chillie mandall qui a siè reconnue superieure aux DECworlds américains.

I e cosur do cetto ville esposition est le reseau Ethernet qui constitue l'estrastrugture de la ville et autorise la communication entre tous les systèmes. Plusieurs dizaimes de kilomerres de cáble coaxall ost éle nécessaires arour relier les 400 ordinalears VAX - le plus grand icsiyaru réglisé à de song

Digital a déjà installé quelпиев 3.000 réseaux locaux Ethernet sur lesquels sont déjà connectes plus de 30.000 ferminaux et ordinaleurs.

Toute la famille des ordinateurs VAX eralt là au grand complet. As sommet de la pyramide, le VAX 8600, le plus pusscant (32 millions) d'octois de mémore percepafe et 4 molatinis d'octets de mémoire virtuelle !! Une référence dans l'industrie in **Jornathese** 

Parmilles nouveautés marquantes : une formidable imprimarire couleur, «LI PCD1 présurible dans la boutique dile da « failleur électronidue ». En l'associarit au termirial couleur haure résolution, au logiciel DE-Calido, on peut réaliser des applications. Il commerciales etonnaintes. Airez était-il possible de dessingr und cravale sur un ecran tactile, de tracei la logal de DECville, un texto, tiuis de l'imprimer en couteur. Elle passera ensuile à la COUCH?

Autre produit vedette, le stackege de données sur disguo biser une technologia (similaire a celle que l'on connait dans la hidrogue fournit une capacité de stockage this importante lemiron 600 Mo) d'informations accessibles fres rapidement

La vivilidebank » au banque vocale offre la possibilité de laisser et de recevair dus rnessages de la banque a n'imparte quel moment. Un dioitier racquidé au felèphone yous connecte directehuant sur voire completrancage. Dans le même esput. les professionnels unt sur decutiviti DECtalk un repondeur à synthese vocale qui entegenre et vaus lit les messages. Le Massachussens frishfute of Technology. (MTT Lest d'ailleurs en trainde parfaire le systeme, qui pouna dans l'avient recors. nalize les vous des correspondants

livador dares le domaine des réseaux. Diptal présen-

taxt à DECville son todiciet Baseway, permettain d'ausocieti des alslomates industriels dir maiques differentes à des applications de labrication. Ainsi peut on partager cus derniers. De mêrne, Baseview autonoe in transferi de graphiques de CAO de movemne resolution en couleurs et de les allicher sur des ferminaux non speciali-SPN.

Par billpurs, Digital est en train de tester un système de CFAQ par satellite var Tole com 1 dans son centre de Valbonne

DECville for également l'occasion de décauvrir quitiques-uns, ites bystèrnes les ulus performants en CAO ill. DAO ainsi que les appaçalions rán la production automalisère integrée. La lii pau-DECtique », comme l'appelle ia président de DEC.

v Nos investissements en Europe ont double cette annee pour passer du 136 à 239 milions de dollars », m'a confiè Pier Carlo Palotti, pièsident de Digital Europa satistait du grand nombre de visitions verius à DECese. A quand un prochain DECwite en Europe ? ■

# **Bruno DE LATOUR**

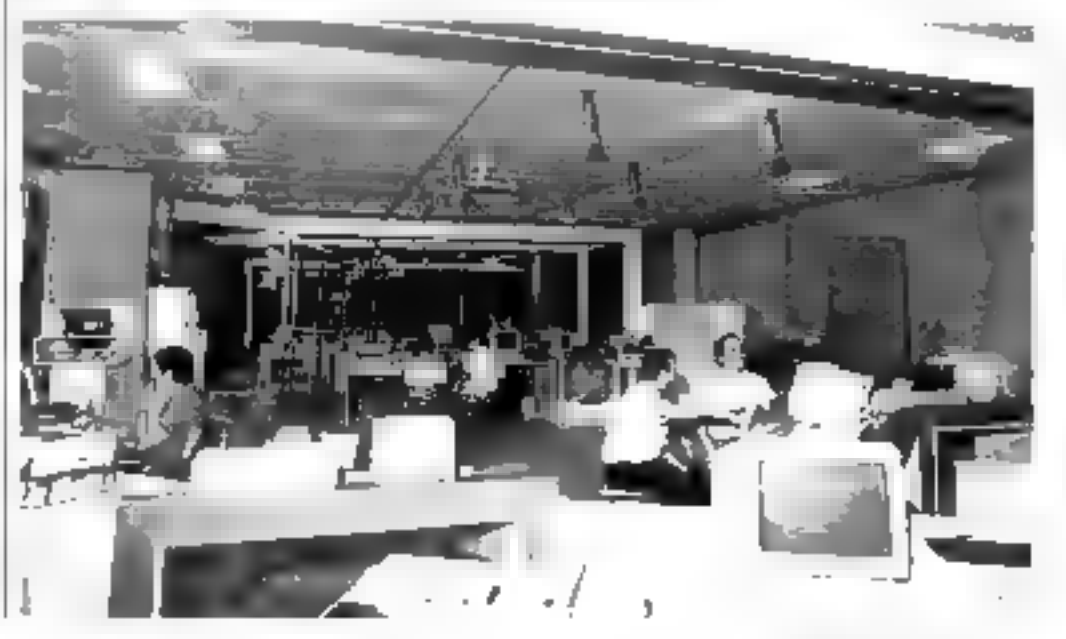

# GIXI, SYSTEMES IMAGE

Systèmes vidéo-informatiques professionnels équipés de numériseurs vidéo temps réel N et B ou couleur PAL/RVB. Pour générer des scènes de synthèse en 3 dimensions, des animations 2D ou 3D. du graphisme d'entreprise...

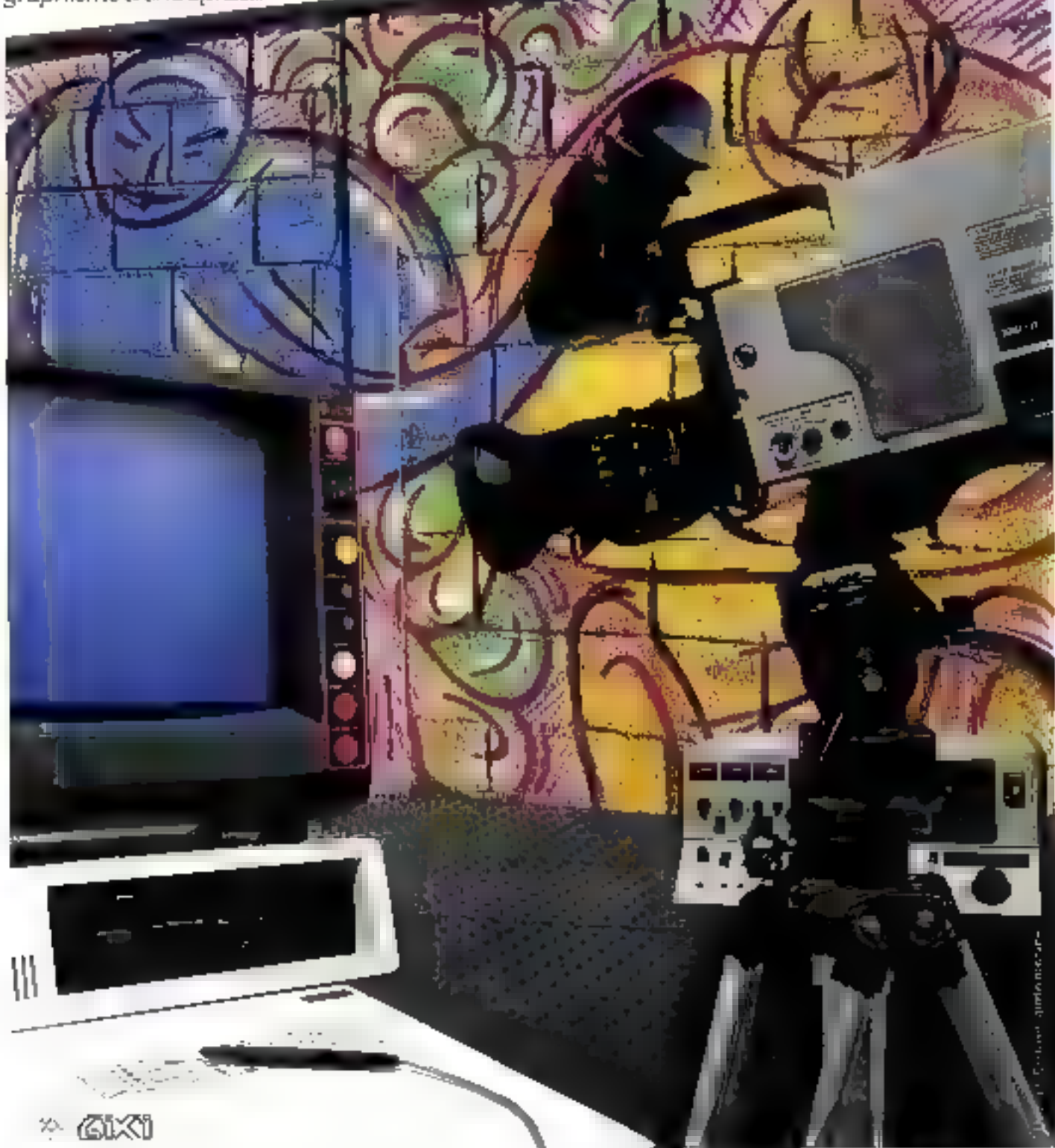

GIXI IMAGE, Tour Mercuriale Levant, 40, tue Jean-Jourés 93176Bagnalet. Telex :GDIMA 232901. Tél. 1/362 29 50 - 1/43 62 29 50 SERVICE-LECTEURS Nº 199

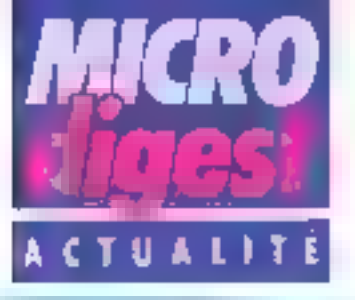

En inaugurant à Rennes, la -13 septembre dernier, le premier studio numerique au monde. TDF. FR3 et Thomson ouvrant de nouvelles possibilités de traiement d'images en permettant la multiplication des enregistrements successite, sent althration de la qualité du signal.

> es equipements nuentreques utilisés par d' fes grandes chatrics. de lelevision (géneratours d'effets spri-

ciaux, palelles élecfrumques, bibliotheques d'images, générateurs synthéliques 10) ne constituent que des inmaillans numéroques « de studios voués à Fanalrigsgue avec une consequenco inévitable : chaque cimalitari vilesti pourvul del convertissuers d'entrées/ sorties qui dégradent par conies successives les **PROBIN** 

Le situdio numerique a l'avantage de permettre la multigénération sans dégradation. juin référendement chiffré, el la manipulation sans intervenhon, par calculs automatisés

## Le nouve) équipement

Le cœur du système dist le mélangeur numérique de Thomson qui assure le Traitement des différentes sources. d'images isynthétiques, rnagnéloscope, carmonas), céalise des corrections colorimé-Triques, des découpes Indimensionhelles et des incrustations lines.

A ce mélangeur sont assucrès deux canaux mémoires d'invages pour les ellets spéciaux, Tros magnétoscopes numériques, un analyseur d'images fixes, un gérérateur de caractères el deux camé ras conventionnelles RVB Un pupitre contral simplifieen règie le fravail de postproduction qui est contrôle su des mondeurs hause résolution aratogiques.

La rostitution des images

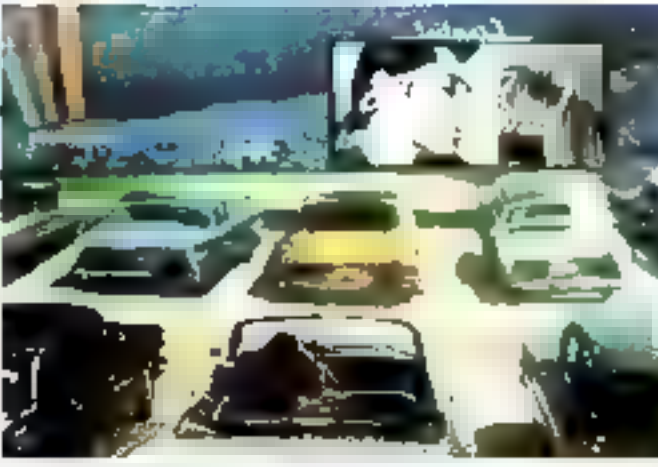

the maximulations from Beach

est donnée par un convertes. | sour tramérique l'analogique.

Pour apprécier les cineabi-Intes offertes par cette technologie, la SEP il mené la premiere exponence mondiale de production numérique avec Polygram et TE1, en realisant le vidéoclip

# Los socises des jeunes chercheurs

C'est ainet que du 9 au 19 septembre 1885, inn premières pasiese des jeunes chercheurs ogt élé prganisées.

Cros a l'initiative de François Sholler, président de TDF, la club de Rennes reunit les principaux décideurs internationaux dans le domains da la recherche audiovisualle électronique. Dix-huit intervanante sont venus d'Amérique du Nord et d'Europe de l'Est al de l'Ousai pour présenter in synthese de laura traveux et échanger leur points de vue, dans le domains du traitement et du lillrage de l'image 30, l'examen psychophysique de la vision et<br>l'ansiyse de la prescription des mouvements.

. Nous Doux - de Jesse **Calicho** 

Co clip regroupe dans 4 min 20 s d'images les possibilités nouvelles et spécifiques du matériel incrustation (a posterion) de sujets animés sur l'onds animés à partii de signassi enregisties ot lus sur maguertes recitiication de cadrage, correcteurs colorimétriques pour des elleis spèciaux (alleis de nuit américaine) decors créés à partir de dessins, maquefles, photos, images de syn Ihése

# Des prix

Deux jours de l'autriage. ivel turns de post-productron, 600 000 F de prix de revient, c'est de qu'aimance le G.F.E. (Groupement d'Intérêt Economique, TDF, FR3, Thomson), qui, par ailleurs.

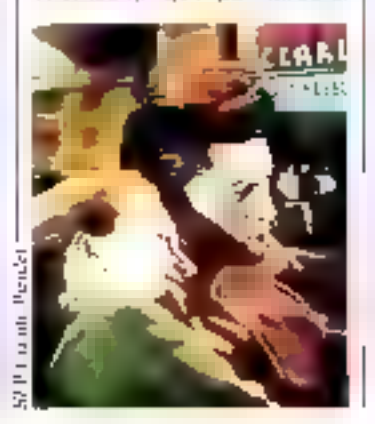

comple lower de studio au même pax que les equipements analogiques actuels.

C'est là oue le bât blesse. Ce studio a coûte environ 100 millions de Injuga ask tree promineurs de l'impération d'arriomisse anott du malériril plast pas compris dans le prix de lecalian.

- It laugher duries une pighteque commerciale particuliésenent permimante pour resiple to: carnels de commandes et industrialiser delle nauvolle gamme mimérique.

En attendant, les craateurs vout se troller les mains, to studio est à leur disposition et ils auroril sa possibilité de fe tester avant de le louer.

L. M.

# Ronnes, ville des industries. de haute. technologie

**Si les póles de déve**loppement de la recherche es Bratagna sont géneralement connue (universitès, grandes ècoles d'Ingénieurs : CNET, CCETT, CELAR, IRISA), iss implania-Hone d'entreprises le soni beaucoup mains.

Pratiquement tous les grands groupes indestrials sont présente : Thomson, Matris, Philips, CGE. Tautes les grandes entreprises nalionales d'informatique ont implanté à Rennes des équipes de racherche al da conception de logiciels.

A noter égalament, la présence d'une unité de labrication de composente è haut niveau d'intégration du groupe SGS-ATES. A cóló de ces grands groupes se sont constituées des PMI dont la nambre augmente chaque année.

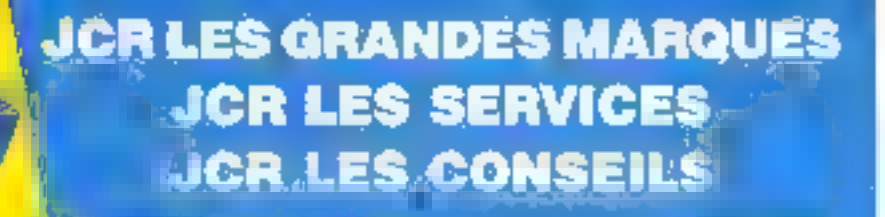

**EUDORE** CONCESSIONALISE

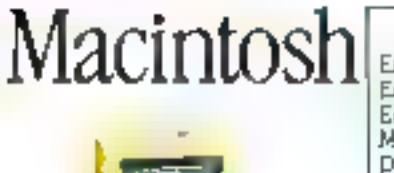

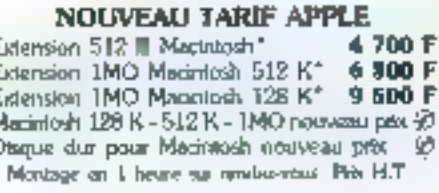

Le journal d'entreprise, les comptes trimeatriels pour la réunion du prochain C.A., les rétroprojections pour demain, le maillng, le contrat cadre pour la fillale à l'étranger, le story board du montage audiovisuel, les coquilles dans іе traitement de texte,

...et yous n'avez pas le temps de devenir informaticien en 6 jours,

# **Ileenoo el R2L JCR** les prix JCR le service après-vonte

imprimante Laserwriter en libre-service

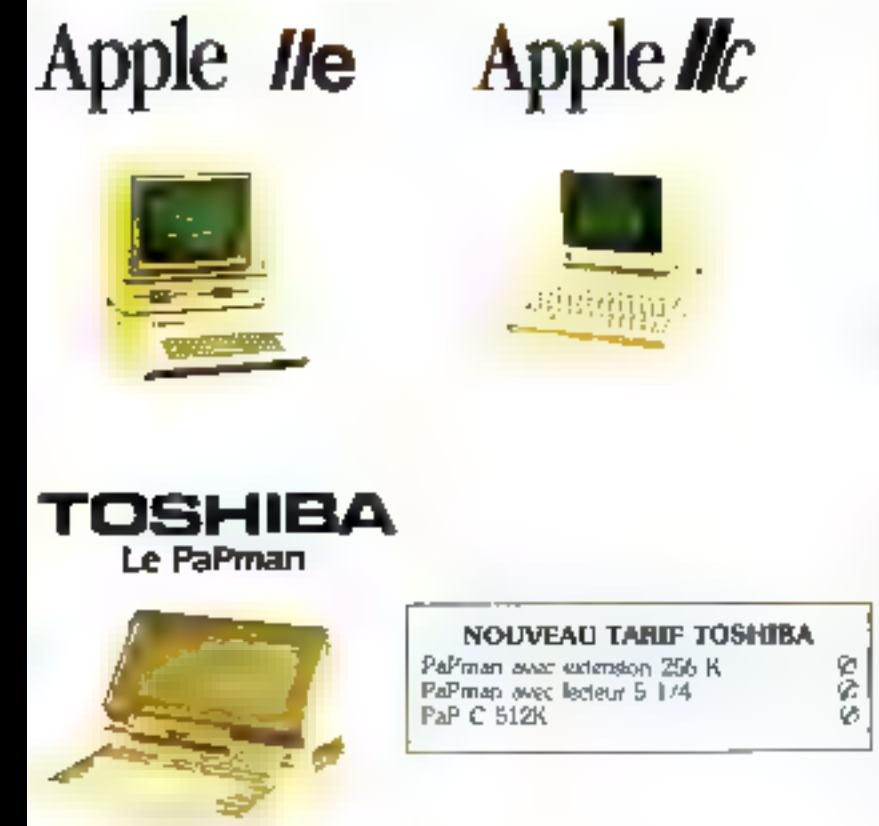

La télécommande des appareils de laboratoire, l'enseignament programmé sur ordinateur, les milliers de programmes de loisirs et plus sérieux, las extensions du système, les fichiers que l'on n'a pas encore créé parce qu'ils vont evoluer, à chaque liche, à chaque synthèse, ...et yous almez savoir ce qui se passe à tout instant dans votre fichier.

**JCR Is consell JCR** las priz etrav-aéros edivres al ROL

Les visites de chantler, les moyens de transport, le train, l'avion, la chambre d'hôtel, le téléphone, le centre serveur, les dernières modifications au contral négocié en Chine la nult dernière,

... les excédents de bagages sont en soule, et le compatible PC en cabine,

**JCR** le conseil **JCR les prix** JCR le service après-vente

SERVICE-LECTEURS Nº 160

CRÉDIT - LEASING - DÉTAXE EXPORT - TOUT JOR SUR MINITEL @ 42 85 B3 22

# **CLERMONT-FD PARIS**

# **JCR Clermont-**Ferrand

40. ne Noto 63000 Clement-Ferrend Tél.: 73 34 54 76

# **JCR Paris** 52, rue Natra Dome de Lorette. 75009 Pare 141, : 42 82 19 80 Tiêm 790 350

# JCR Eyon 313, iun Embeldi (angle rue de la Guillattine) 69007 Lyon 14. 128 61 16 39 Teles 305 429-Perkins

**LYON** 

# **JCR Mulhouse**

**MULHOUSE** 

E DESIRE RECEIVE UNE DOCUMENT STORE - P.P.S. E. MAIN 52. rue Fusienberger 68200 Mulhouse 14. 109 43 01 63

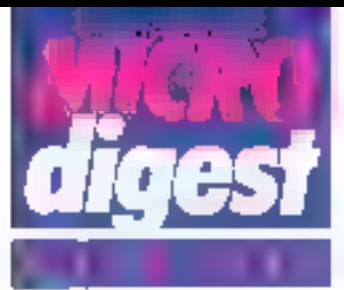

# Compatibles de toutes tailles

Jusqu'alors sensiblement moins connue pour ses systèmes informatiques que pour ses étrans de visualisallon, la societé Zénith joue la carte de l'abondance avec l'annonce de cing nouveaux micro-prolnateurs compatibles coutrant une vaste étendue de besoins.

Au somred de la garone. le 2/200 = Advanced PC > met en couvre le microprocesseur Intel 80286 et lo systémir d'exploitation MS-DOS 3.1. accédant ginsi à la compatibilité avec DBM PC/AT. Parsiaure cartes graphiques **Bux differents standards IBM** soni proposées en aptian pour la gestion de l'attichage. Les pix s'échelon.<br>nent de 38.200.F H1 June unité de disquettes de 1.2 Mo) à 51 900 f HT (disque Winchestor de 20 M(i).

Elaborés autour d'un 8088. à fiécuence d'horloge sélec-10ble (8.MHz on 4.77 MHz) pour la stricte compat-bilité). les modèles 148 et 158 PC diltérent essentiellement une kairs possibilités en mémoire de masse (sauvegarde opfronnelle in disque amovible ou sur bunde magnétique pour le 158) et par le nombre de conhecteurs d'extensions. Leura prix mispectile sont de 16.700 et 22.750 F HT, pour une configuration incluant deux unitis de deguelles.

α a

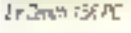

Novembre 1985

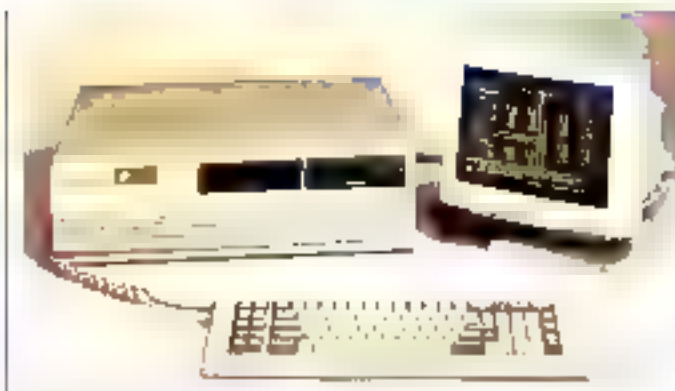

18.9%P 2/0 46-WOO!PD

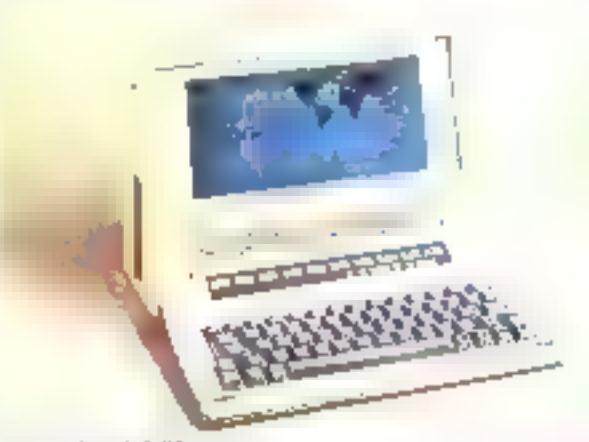

teaching Area (1019)

specifications

Microprocesseurs - Pres BUSS a 5 MHz, exuncesseu Sylvinet que 30267 en c6100. IMMEDI2 Key consider \$15 Mg **DOM: 68 Kp** 

Clarie: Gwsty ou Aterty 34 to alter. 10 for ches de tonchon programmables.

Michage : pluseurs cartes votes compatibles IBM en aphonic contrôleurs incisiosticate, prephase cudeur, graphique etnicla EBV et graprigue professionel EAI maintain en uption 25 x 80 caracteres on mode texts , 640 x 200 path en 100e pispisole (XTI + 202 et cosiest

Memobre de papere : 1 units de disquerres à 1 1/4 de 1,2 Mg, ou 1 undé et 1 disque pui Westester de 20 Moi, extension padu'à 7 crives 12 Marchine 350 for et uscultu 3 de. Get dus

Estries/sorties: 1 post RS 232 C sypchore, "Interface parallele Centrances, 2 sich. diagrams on competities in 1/2 tols). 8 das. conçuibles #1 (18 sus).

System of toplotation: MS-DOS 3 1- Revo-

Logiciale : bitécritécue MS-008

# 医印度式内内神经 1971 B

Ricroprocasseurs : men 80EU 4.4.77 MHz du 5 MHz, phonocetics materializes. NBT enpptpon

||DUM: 128 o. 286 K; econside A 758 G) (640 Kuler, mode crescal ble) Clariar: Doesta 84 touches, 10 trustes de

longtons, Nge 20185 Affichage: herdeuts Zanih Honochione ou codeu : leur mâgé ?" antre qua le<br>/ 08.PC rechiever ?s - 80 candywan 8-% cadeus, mode pathrole. F40 + 200 pixels (monocrivate) et 220 x 200 preds (caulaur); sarte 9/0 el composte morachimor sua les 3 modéles.

Mémoire de eurose : 1 ou 2 undés de tiétauti-<br>1es 51 1/4 de 350 kg (136 et 148 PC) ou trai una) gl un dezun dur Winchester 5° 174 dir T0.6 No./ 158 PGT

Entries/earthel: 1 put 35, 232 C asychrone. 1 port parallée prus reprimante Car-Trongs: 2.158 PC 5 Illals d'extension.<br>2.148 PC = 1.601 d'extension en option. 7 t38 PC : 1 tiot of priorsion.

Système d'exploitation : MS-DOS 3 1<br>Legiciele : bibliothèque MS-DOS

#### Microprocessent: Ime B9060 G-MD6 4 4.71 little:

RAW : 2.6 Keleirenside 4.1 Min RDN : 32 Ko.

Classics: Diverty on Azerty, 10 Knows deknolor programazies. A buches de géskor du passes.

Affichage: afficiele LCO intégre, à ésaitage amére, 25 - 80 caractères en misé tentr 640 x 200 gonts agressives ; martage RVP initiative appartonments fourth-as

Minisoire de eurose : 2 unids de citque les 5° 174 or 360 Kc migster.

**Entries/eories: 1 port RS 232 D ago-**<br>chane, 1 mellace pubblic Cermonics.

Systèmes d'auploibation : MG DOS 2 () **恐@31** 

Logiciale: viertes, séloutation annuave agenda calendrer, fabre de correspondance des neure réproduceuler, trénothèque MS-DOS:

Le Z 138 PC, en intégrant tin écran 7" ambre, constitue<br>la version Transportable du L4B (Joint il reprend foutes les caracleristiques. It est commercialise au prix de **18 500 F HT** 

Entin Zenith compléte delle gaianne déjà bien fourme avec un vrai portable, le 2.17 LPC Disposant de 512 Ko à T Mo de memore wive, il completid deux leatesirs de disquirites 5" 174 in surfout un afficheur LCD de BD colocides eclaire en manoparence par un panneau électroluminescent Cette lechnologie andrale peu répandue permet d'oublier la medisorre sabilità des cristaux liquides on falble enviführleihent kirtinhebic, soul en converyant leurs avantages Ifalble cout, consommation réduin: L

Les deux principales options disponibles sont l'almuniation par batterin tui conferant 4 heures d'autonomin, et un contrâteur vidéo pour l'ulilisation d'un moniteur externe (monochrame ou couleur).

Siren jarrix last die 27 500 F HT.

Four plus of efernacions carder T6

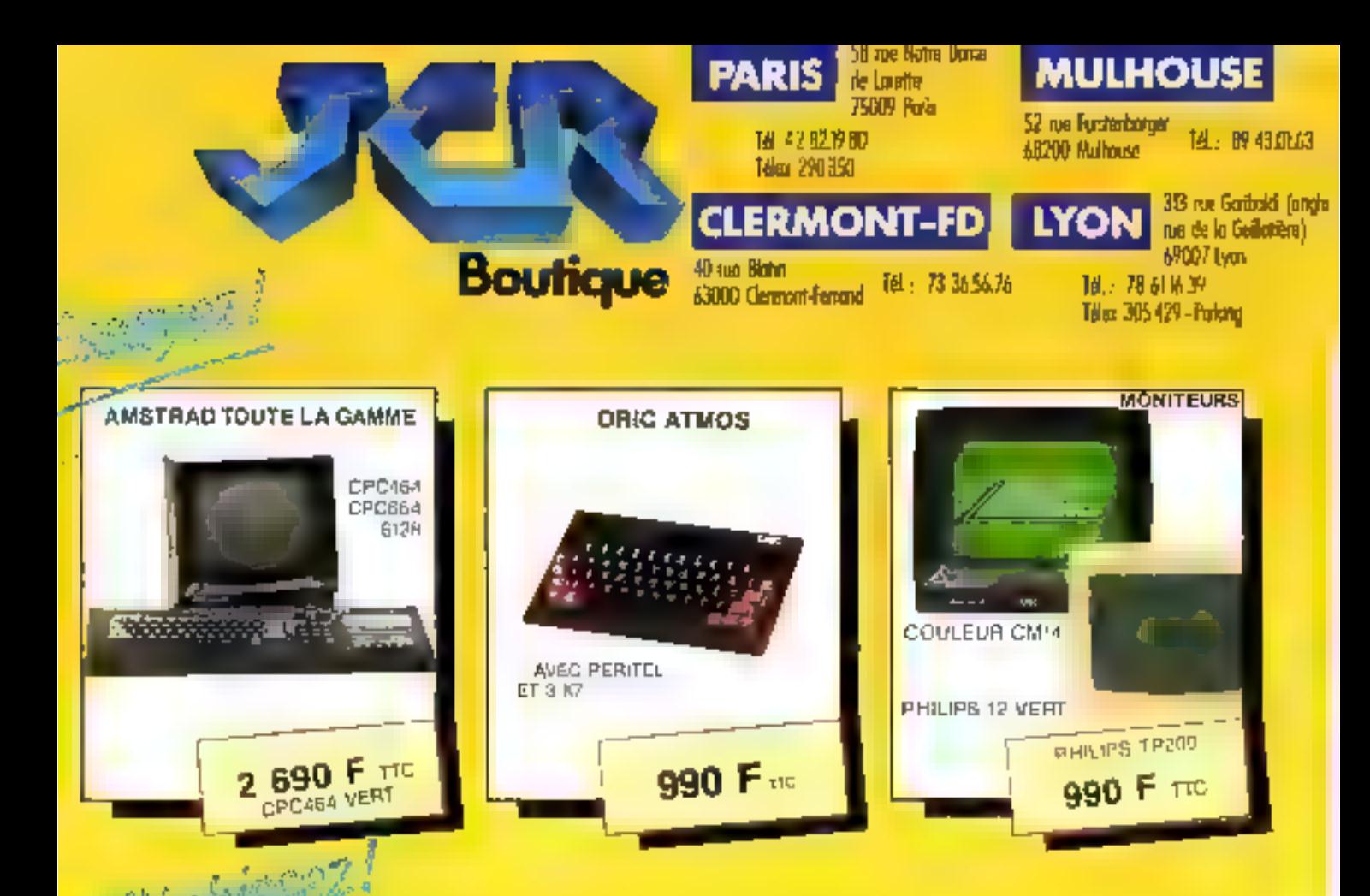

# Un véritable service avant et après-vente.

« Les conseils du spécialiste pour le motériel et **II** logiciel.

profilire da

- Dépannages rapides par notre service après-vente intégré.
- « Une garantie 1 an pièces et M.O. sur tous les produits.

# Des micro-prix sur tous les micros.

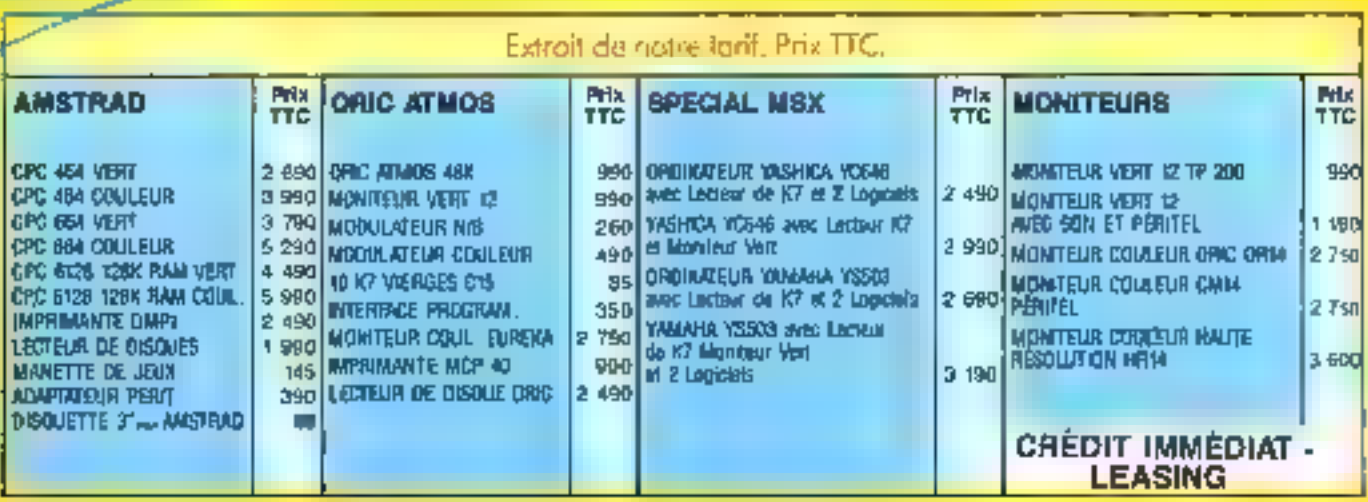

En racion des livetations matitiones des prix son una goldies d'Ette nordials sons préviés. Non simment pour contemplan TOUT JCR SUR MINITEL 285.83.22

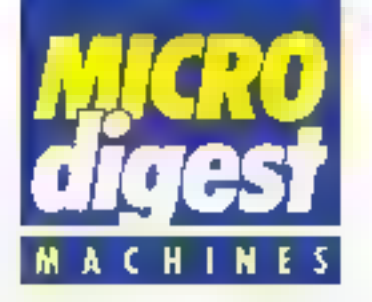

# Presentation monobloc

Les mienemminateurs Max de Matra Datasystèmes se distinguent au promint abord par leir aspect oxié. neur. l'ecran et le clavier elant solutaires de l'unité centrale Architectures aufaul da mich miccesseur Pilet 8000 at equipes de deux intellaces V-24 ils sont particulmentment adaptive anx crimming-ations, due de soil en reseau local, en haison derecto, ou encore reliés à dos ales centraux Gulliou IBM.

Chest by gestion the l'affichage et le moniteia qui ditfériencient essentibiliement ver rhaux modeles 92 et 92 C tvsualisation en couleur) dont les prix sont de 20.500 et **38, ООО Е НТ.** 

Post plus or no impression may 65

# **SPECIFICATIONS TECHNOLIES MAK 42 ET 92 C**

**Monovecessor**: Well 5063 à 4 T7 With topiù e sua naffératione 8067 et cetton. Radalle 200 Korea en atter à 768 Ko-

Affichage: IF-2More Stricard On TAX 80-81. clave implayment (32) to codem (92.0). % » Ni caractères in mate feite, care qui phose cruest en sangara sir e 92.0 - 840. - 200 piers traveler-bret et 339 × 200

ргофий салоны. Elements Aristy 57 touches, past mandanger disorte (avec mode BMT 10 to ether de lorelim poper ratio.

**Природ ее плава** : 7 детс от разребек 5Th/J de 360 ko rozmoatbies 1894 - doque du Windester 19 Mc ou 40 Me (SZ C) en co-**Tion** 

Entreparaprisent 7 perty 924 (Nellian arrange) terma. Carte en node mouent, we see -

tace parallela Dardinees pour imprimente, un per pour passives de par Smittmed d'exploitation: MS-DOS-2-1 en

simboli CP-M 66 et uplom Languagem : hi Firam to Pascal C. Assemblem.

**ISE FRIDOD GSK** 

Lagiciels : Steornéouv MS-DDS

# Compatible japonais

Reference MBC 885 on stragmop (riup noles 688 deux unites de o-squettes de 360 Ko car use unité et un disque dur de 10 Mo, le micro-ordinateur compatible de Sanya met en oeuvre le processeur Intel 8088-2 (6 MHz) et longtruum, saus resysteme d'expluration MS DOS 2.11 Bénéficiant de 256 Kp de ThAM en verann. de base, il inclut un port parabile pour imprimante ains: citi'un controver graphique 40 standard d'iBM (640 200 pixels, sorties video compusite munochrome et RVB 16 couleurs).

Parizuald than they concert!

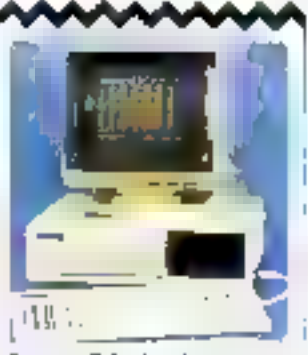

# **Compatible Apple**

Arec one grain contrate concum autour du desormais célèbre \$502, 128 Kp de mémoire vire et ? connecteurs d'exisosion, la micro-ordinateur Caesar sapporte les différents systèmes. d'aspiolisien, logiciels et peripheniques de l'Apple IIe. L'austeltaltion du litt de mise a pinanz disiribot par Apple Seedno le mnd strictoment computible since in develop version du lle (65C42).

La Gesar est continentation gar Start Johanningue au prix de 12 PAD F HT dates une configuretion incluent une carte 80 colornes elendes, un monitour et deux unials de disqueilles.

Feu Sus disconsions cercer 68

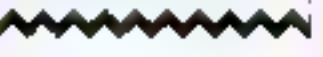

# Vitesse el compatibilité

Fruits de la collaboration de Fyst International Comburei Inc. (Taiwari) el de Challenger Computer Inc. (USA). les systèmes Leo AT/PC et AT/XT sont concus à partir du 80186 d'Inte), beneliciant ainsi d'une vitesse de traitement de 8 ou 10 MHz.

Decariés à l'origine a des<br>applications de CAD/CFAO, ils acceptent les lonciels sous MS-DOS 2 11 ou 3 0 diáce d'une bais à un convertisseur de bus de donnees 8 bits, d'autre part à un Bian développé par ETG int /ERSO (grannisme dépendant du gouvernement de **Taliwant** 

Les Leo AT/PC, AT/XT et AT7XT2 (and distribues parinformatique pour l'inquisitie et ia Gestion (LLG ) -tux proc respectils de 23.260 28.760 et 38.070 F. HT isans monitear). Ils recovent par alleurs une carle optionnelle leur permettant difenuler les sta-Fonside Trava: Tektronix, Parties information and offer

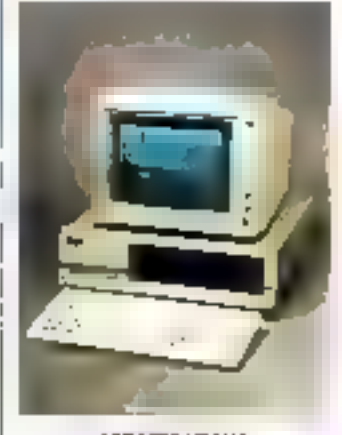

#### **SPECIFICATIONS TECHNOLIES** LEO AT/PC ET AT/IT

Microgrowower: atet83186 a 8 MHz fulle: \$12.0; edensite # 1Me ROM: 15 Kalentesde & 12 Kg Climine : type Keytronic compariest: PC Alfichages monteur en eclival, inversee graphous pouleur, constable PE en standard . 25 x BB descrives on racdo trate, 645 x 200 users improprietaring 320 x 200 puels (charge).

Mondes de masser: 2 pr.//m.de degree? tes de 260 Koll AT/PC), una una pridiguatrics.350 waler un progue duride 20 Mo-(AT/OT: un doie 060 for use under de dogeths as 17 Me (corportie PC AT). of an deaple that on 20 Mo (AT 1X7-2)

Entreported to Markets (NS 232 G/V) 24. maisse paraiene pour manmarie.<br>comparatie PC, 3 sots d'estimage compakbles AT, 2 sloss compassies PC Systems d'exploitation : NS DOS 2.11 au 30, brai en option. Legicials : bisicriages NS-DOS.

# Le compatible néerlandeis

Principal constructed) (Fordinatecos) aux Pays-Bas. Compudata introduit ill Tulip System: PC Adviracit, une nuchine architecturee autour. du 8086 d'Inte ar touznant siaus le systeme d'exploitarion MS-DOS version 3.1

L'ergenome et le côte praticale n'oni pas eté oubliés, avec en particulier une poignee de fransport et un logement sous l'unité desrrale pour y gisser le clavier.<br>Et e PC Advance est distre

bue par la societe Sysgraphe. au prix de 25 000 F HT pour use version incluant. 178 Kode FIAM et deux unités de disquettes de 360 Ko

Popiers dividendances leader 71

## SPECIFICATIONS **TECHNIQUES**

ilidesprocessions : viel 6086 a 8 MHz, castocksow at francusk BB2 enoption

- RAM: 128 Ko satelsde 1640 Ko
- NOW : 12 Kg DPPLW monted
- Clarier: Geoth. 194 touches. 40 (puckes de-Innovo la 181 no versioni

Afficialge: marvies manachore ou cases ... подгаже 25 - Монгарбан 32 совета. nodes producties 320-645 x 200 pixes en ? coleurs. 843 + 200/400 piets en moio-**Chinese** 

**Removed de Mane: 2 (645) De deglicités** 11 de 365 ou 725 km ao une unte de disquelles et un disque dan de 10 cm 22 Mm Systems d'uxplortalion : MS-F435 3 1 Entréeuranties : Merfauer PS 232 C et passithe Certiones. It sails diedenson compatbis, ruters, circlass comunication sessi Double, connexuso en especialistal. Language : GW Basic en standard

# Performances **BOOTHING**

De même architecture que fe micro-ordinateur compavible Parsona 1600, le modèle 1600 S en partstrue use version nautes partermandes. Eleboré en eller autour du ancroprocesseur miel 6086 doté d'une tréguence d'harloge de NO MAKE It benefices as GAD Rio de RAM sur to conte mare et de 20 Mo de capacité de stockage au disque

il est commercialist par la Société Moovelle Logabex au pris de 22000FHT.

Pop plus glasiconalism contier (2)

# LE SILENCE EN COULEURS

Sam but it was lare de cruz. **CONTRACTE 26 Not developed** whetaller the indestances comme (es amaleurs de la mich) senza trus de cette min infinitumité défaite maiver le d DK, Silencieuse, super compacte compatible (EM PC) **DECIMENT 20 Prime insure 'GU nualces diferentes ПКПИАЗТ: 20 дека-только:** strate presence deal not propromijalači de molini, pa 4000 F DRMME 70, partner ET FRINCE pai METROLOGIE

selft<br>mut ife i

ıtı

Tome disanterna - A. av. Luxenti-Ehly - S2005 **ASNIERES CEDER**  $\mathfrak{g}$  is a final set

con main

LWINGSWATTOUT BUIN MESUREE

82 40

41  $95$ 

4 L.L
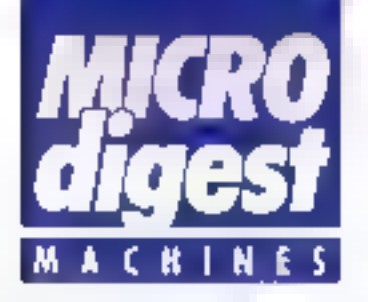

#### **Toujours** plus vite...

Multi-stillisateur multidische et modulaire gràce à esa architecture a bun VIAE, le Sord N 342 SK est désortion pilote par un microprocesseur intel SEZES a 8 MHz, et devient carinoa bote lots plus repide oue l'ancien modikie (ödak, S.MHz). Son evatéma Cerploistain a equitantial ale annofiorni, izendis qu'un compilateur accra? la vitease d'assicution des programmas derise de Basic.

Commercialise par la société deprile M 343 SX est disponible su prix de 55 000 F HT (1 Mo de RAIG 2 × 1.2 Mo sur disquartes), les anciennes varsaidaundestalt leaning inside entity par le simple remplacement d'une carte.

Pour pais 3 your alla existence 71.

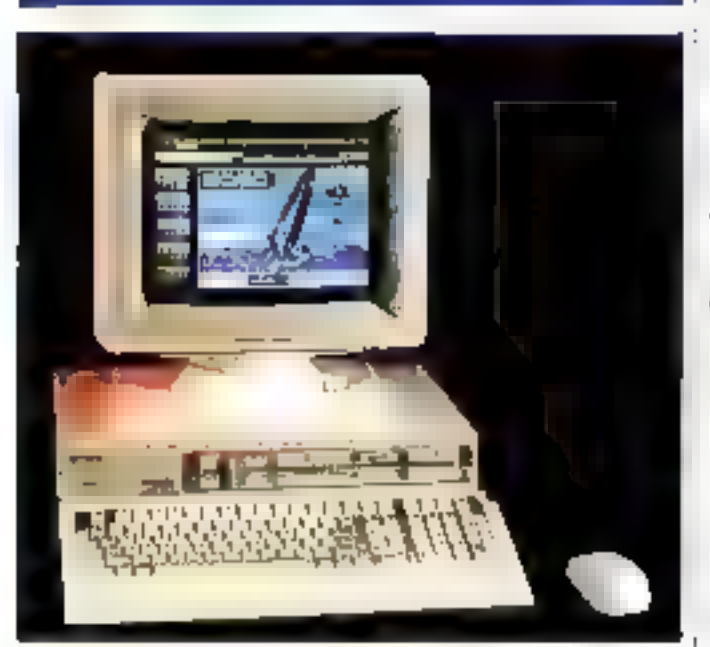

#### ... el impression simultanée

Construit salars de processeur libforels 88.000 at doint the 512.Ko de mémoire vive en contiguration de base to Sard M 88 MX beneficia d'arr dispositif de stockege des commeren manual pour leur impression ul-Mitteure peodent Fantcolina d'Une autre téche.

L'actes alle disques et disquelles s'effectus par ailleurs en accès direct mamoure (DMA) also d'obsenir des transferts plus regides.

Le M 60 MX est divisible par la socivita civita na prin da 27.990 F.HT na motion équipee de 2 unités de dis-**MARKET MARKET** 

Posters & America's leaser 16

#### SPECIFICATIONS TECHNIQUES SORD MISSING

Microprocessur : Mutarcta 59,000 di **IQ MHZ** Bill Mar 5/2 Ko extensible à 3.5 Mai 230 modules de 258 sociol de 1 Mo

**ROM: IR SA** 

Clares : Area accelle, 102 rounes, pale. numbrição el pavé de gestión du conseix tedes ris 2 a 21 text es delevators.

Milchage Lector interventional and option coder 141 (16 teste para 4096), 25 × 80. paracteres suprendent de 512 mariscrété alginari menguas el serviro estispes Mondre de mases (2) més de dequates 5°

10 He 12 Ms, pulsed that of collection on Windows en av 20 Max Entries/earlies: 1 martace paralleler, Cen-

transport importants, 1 but interests butto ideologics, people out). Synthese d'exploitation : CP/M 68 K de Do-

ral Research

Largages : Basic 2 de Sord SVS Basic Pile, SVS Fords, IT, C. 515 Pascal, FM Doug Cobertevel # Cambridge Lister, APL 68 K. **bedicials: PIPS III NP2 Itrasscient de trute!** Graphic Eduar, chimnes de conversion de de-**GARRIS EN PC EN:** 

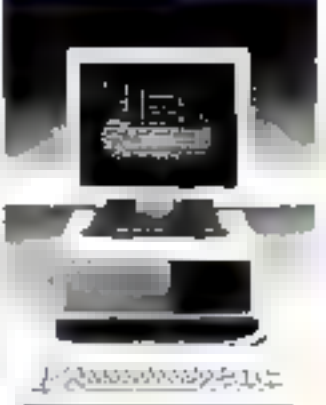

#### De l'impression à la micro-informatique

Outre une nouvelle samme de rogobines à écrue. electroniques et d'imprimanties, Japy Dermes Précisa France a présenté à l'obcasion du Sicob son micro-ordirecteur sexes MS DOS Pe-

#### lpin par le microprocesseur Intel 8006, it est propose selon plusieurs contigurasiomémie di région de la compte de masse, le type de clavier et l'équen de visualisation.

Peace of themst accorded "a

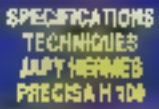

**Microprocessio**ns ville 87566 BMHz<br>**RAM** : 175 Koleaniis Lie 6256 Kol(carte mére) puá 642 Ku

Clarier: Armly access A Process 80 losphenicomparicle (BM PC ou 102 saucres)

Affichage: honders increasing as 121 years out under, ou couleur 52° touton), modo hethe: 75 - ВО сулсённі позез узрокула : 640 +400-640 + 220-51-320 - 200 parts

Mámaios da cantos: una ou deus andés de<br>displates 61 (14 de 220 foi ou une unitat el osti Driegowodowa

Entréen/sortière : micriains paralitie et siste ; options interface experience of synchrone. rade 15 ; pulsing conveniesed be bus pour Tratries washionnelles, sourci Système af suploitation : NS DOS

Lingua : GW Banc

#### **Duplicateur** economigua

Commercialisé par la somèté Erexo au prix de T7 310 F. HT, % duplicateur modèle 806 de Digalec accepte rous les types<br>d'EPROM jusqu'aux 27256 rayes: possibilité d'extension ivisciuliqual 27512) el autorise. la programmation simultanée. de B bothers.

La selection du type de memoire et les différentes lossitions isont historyces. A

des Inuches nawduelles. tendis qu'un dispositif effectym automatiquement les tests el venications avant et adrés programmation.

De dimensions el de poids reckids, le Digelec 806 est particulièrenses adapté aux interventions sur site. Uneccit (a) uppen until interlace V24 pour l'échange de données avec un ordinareur, et sa curricenting bigilite les révisions du logiciel (algorithmes) future, approasi-

Postpared on and in London fell

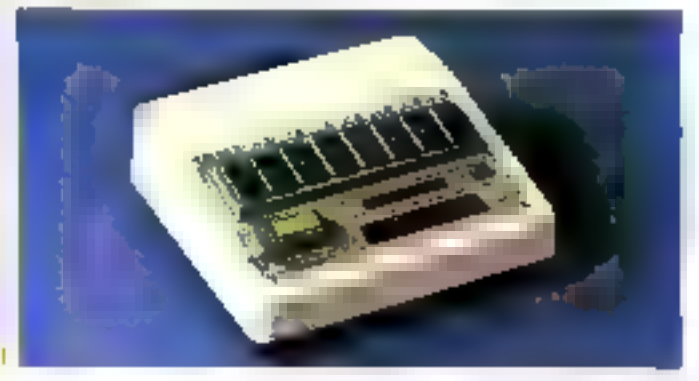

# **RESEAU 3 COM** BRANCHÉS" LES MICROS

#### Reseau local 3 COM Ethernet

Play (third) and generally tribut installate (Enders air in national-sales for the condition to with emission permit their temporates av decamptatorio scarsi all'uni concellato di papare tes laque da que analista da ciantina de 20.

#### Un standard rapide

Invente partes y la collecció a responsa a la fagila. terral and the star to a money as MOTIVATION POINTING SCHOOLS IN and secretary using the contract of the inter- $.5 -$ 

#### Un réssau hètérogène

Assistantis have deal several service conventer Face (200): (50) et cause due (17 %): GAU etc.)

#### Des fonctionnalités puissantes

Personal Company and Counter the Rehave been as the claims, and is 2009. Turki Birer

#### Une mise en œuvre immédiate

Equing solution of an applied to the programme on aimet francisco e al finale ambiento per personale 496-3616-2022-30-31-068-2033-1201000 regular an PC services as entire clientast (Proje pomas interior (To area discretizes) 98 June Jusée Sex Scouland.

#### METROLOGIE cal Tour d'Asmeras - il lux leuvrem Celvi

02506 ASSAURES CEDEX LEANSE 同一の時間関係

Adrassies SERVICE-LECTRURS Nº 122 contene la seg

**CANADIAN** 

Society

araman*ana*n

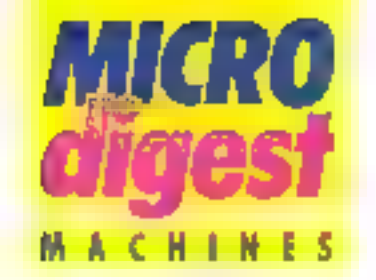

#### Clavier delachable...

Le Kaypro 2000 est un micro-presenteur portatif autonome dont la principale originable est d'incorporer un clavier amovible

Pilole par un investigrocesscur 5006, il depose de 256 à 768 Ko de RAM et intégre whe unite de disquettes 3" 172 d'une capacité de 720 Ko. L'adjonction d'une base d'extension comprenant un poleur 5" 174 1360 Kollet un fond de panier pour cartes au furmat IBM All cor tère une compatibilitê maximale avec le PC.

Il st commercialise au prix de 20.556 F.H.T. en version 256 Kd avec les logiciels Wordstar, Mailmerge, Mite et **Polywindows** 

Primjets distantators respect?"

#### **BRECIFICATIONS** TECHNOLIES hlypro 200

Microprocessum : Incl. 5763 4 477 MHz сортсками аллийцие 6087 в г. (400). **RAME: 266 Kolestmable & Tod Ko** 

Clarier: celadrate, Dwaty comparely IBN , no muchos de longico.

Minings: allides UGI rabilitäte, mode Rine 125 + 60 proclées ; mode graphique 640 > 200 pixels

Microsoft de nauve : una unió de dequaties. 337 de 129 Kalendric

Eninées/porties : une mieriage UH 232 C pe standard en søkor, laste d'extensión convill prenant un drive of 174 de 360 Kg, une surfici-RS 232 D, une nentace naridide, une interfecovidão, un fant de parei compatible PC et un **deter art** 

**Systems of exploitation: NS-DOS** Legiciels formit : Wordstar, Malmerge, M.H.

Polyerdow, buildings: NS-IXXS Autres: pimentation pap battens, pulprome-**Theures** 

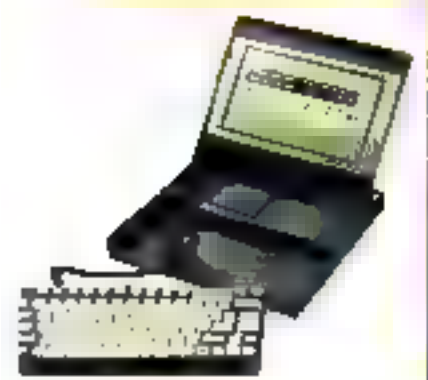

#### ... et compatibles chez Kavoro

Derrieer-né de la gamme Kaypro et conçu à partir du microprocesseur 80286. le modéfa 286 longrianne sous le systeme d'exploitation MS-COS 3-0, supportant ainsi l'ensemble des applica-MBI\*i iuog anėdybis pri iuos PC/AT, Incluant de 512 Ko. A 15 Mo de rrémiose vive. il est propose à des prix s'echelonnant de 29 700 F illi en configuration de base (version monochrome, un-Grate) & 53.576.F. HT avec disque dur de 20 Ma, sauvegarde sur cattouche et carte graphique couleur.

Frappelons que les autres systèmes proposés par Kaypro comprennent les niachines sous CP/M Raygiro 2 (2 draugs: 090 Ko. +3 849 F HT) et 10 run drive et un disque dur 10 Mo. 24 572 F HT) : ainst que les modio-ordinateurs portables compati-Ulos PC : Kaypio 10 j2 drives<br>360 Ko, 17 435 F. HT) et 15 MD (un dave et un disque dur de 10 Mp. 27 122 f HT). Proticity discovery tion certified 87

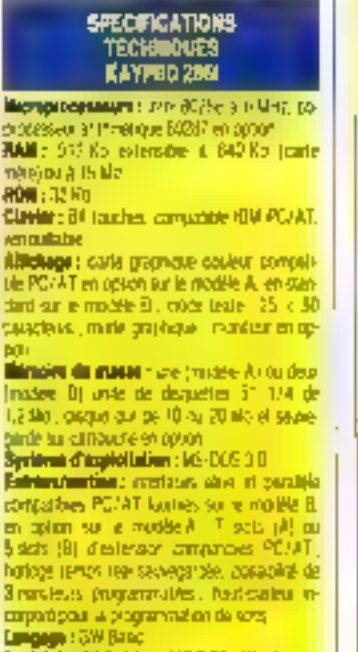

Logicials: bibliothèque NS-DOS, Washized Mailmester barés sus modèles (L

## Coup de tonnerre

dans in microinformatique professionnelle.

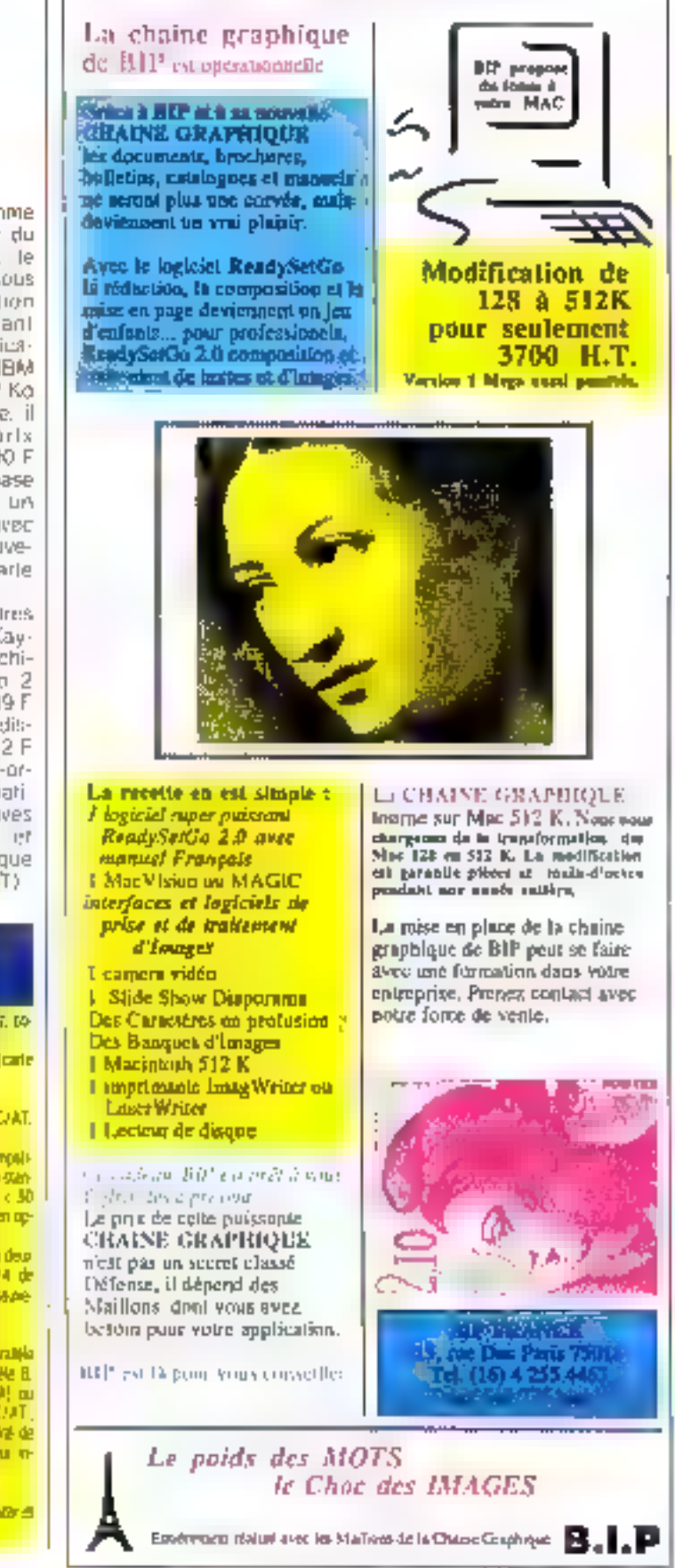

# Voici a meilleure définition …\_delintelligence

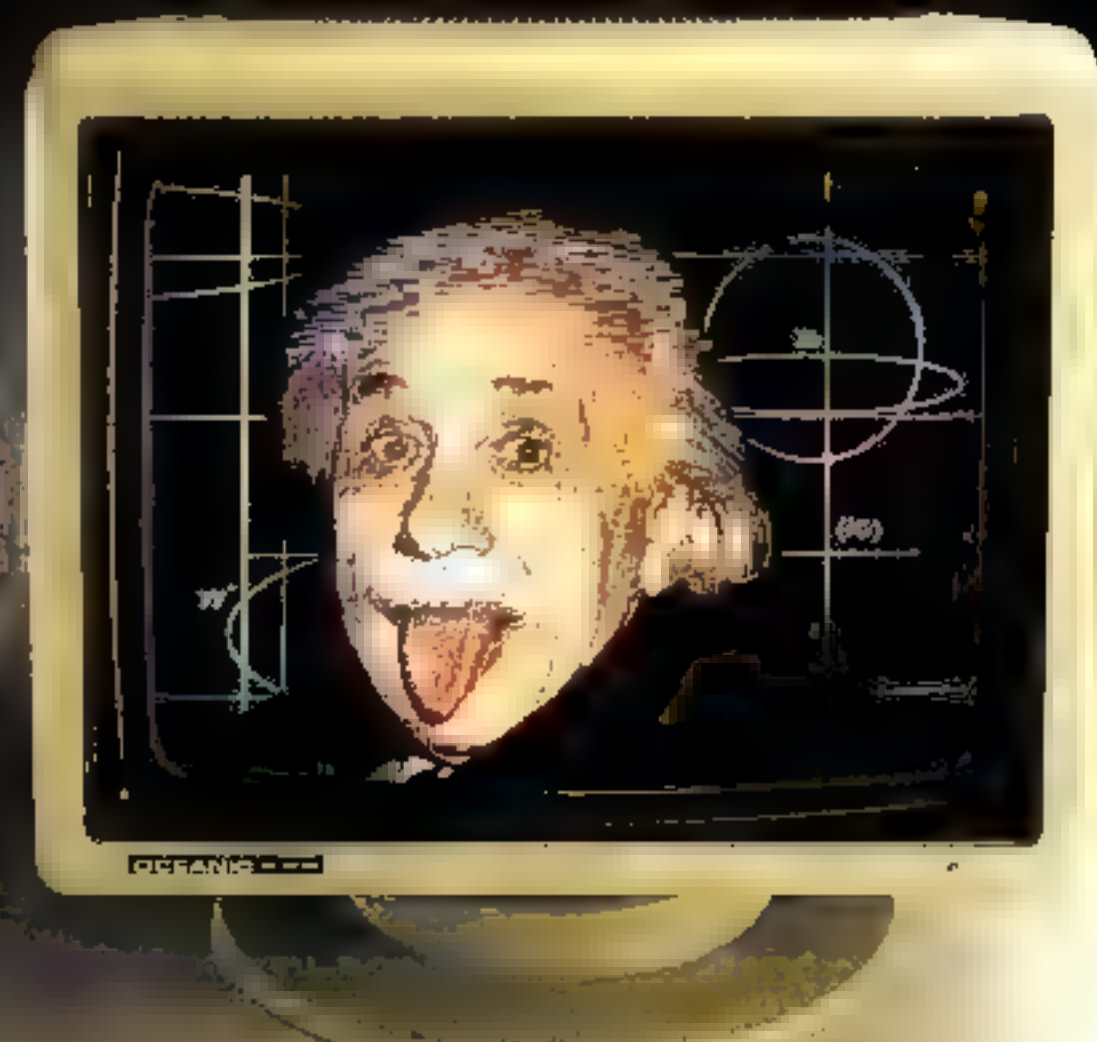

Pour que l'intelligence de votre micro-ordinateur s'axprime pleinement, mieux veut lui donner la meilleure définition. Et cela, seul un moniteur de heute qualité paut le faire. Depuis quelques ennées, Océanic tabrique en France des moniteurs pour l'industrie informatique. Forte de cette expérience, la marque propose une gamme de moniteurs couleur spécifiquement adaptés aux micro-ordinateurs domestiques et professionnels. Les moniteurs Océanic profitent de tout la sérieux qu'offrent une grande marque et sa puissante structure de services :

ploualité de la conception et de la réalisation qui assure un haut niveau de performances,

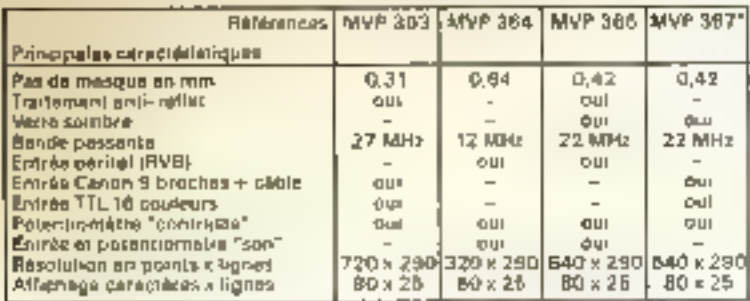

## Donnez une bonne image à votre ordinateur.

SERVICE-LECTEURS Nº 124

, fabrication de grande série qui permet un prix compétitif. Sous la même esthétique à l'ergortomie poussée (socie à rotula multidirectionnelle), quaire moniteurs composent la gamme Océanic. Équipés ou non de datle sombre et animatiets, leur targeur de bande et leur résolution parfaitement adaptées à vos besoins

vous garantissent une qualité d'image qui tirera la quintessanca de votre microordinateur.

I" compehble ISM PCI.

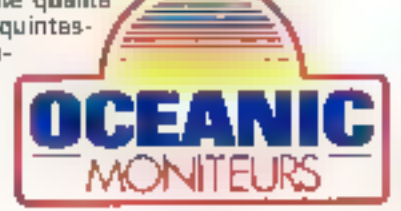

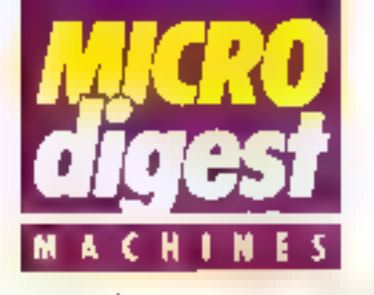

#### Franco-taiwanais

Fabegués selon les spécifications de la société (n/orritatique pour l'Industrie et la Gestion (I.I.G.) et bases sur l'électronique développée par ta firme taiwanaise Multitech. les micro-bedinateurs Wandy PC et XT visant la stricte comparibilité avec il standard IBM · processour 8086. 640 Ko de ĤAM el carte graphique couleur en standard. rite

Livres avec les systèmes d'exploitation MS-DOS 2.11 et Concurrent CP-M 86-3.1. les modèles 640 PC2 (2 » 360 Ko sur disqueltes), 840 XT11 (disque dur 10 Ma) et 640 XT21 (disque 20 Mo) sont disponibles aux prix respocifis de 16 000, 27 340 el 32 670 F HT (sans ecran). Pour pays dividents policy derived 73.

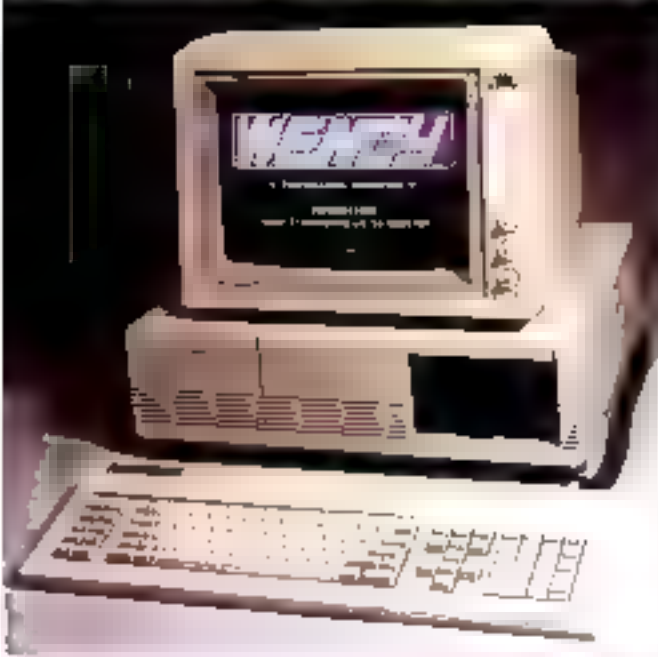

#### SPECIFICATIONS TECHNOLICS WENDY SANPC ET XT

Morrorocessess : Mel 5063 à 1.77 MHz : coprocesseur mainémanque 8087 en collon : **Bada** · Ball Young standard

Clayter : Ageny Querty nu main 37 vaughes pavigouveringum et de gestion de curseur séparés. Alfidage: huxagu FAR 3D (4) (3 reciss increationg, variou arder, cu coultur) (25 x 40) cancines, 640 x 200 posts (contrôlem graphique en standard).

Higgspire de monar: 2 units de dequates 6" 174 de 380 Ko (640 PC2), ou une unit de disguedies et un disglie dur de 10 Mo (540 Elf 11) ou 20 Mo (540 XT21).

Entrésurvation ; 2 mai Loss PS 232 CINSA, une some paralise pour engangerie comparible PC ; hirtoge permaniste savegaide par bottene.

Systems of exploitation : MS DOG 2 11 of Concertent DOG 3 1 on standard Langaga : Mace-essentieur 808818088.<br>Lagislata : beliethèque NS-DOS et CP-M BB.

#### Compatibles en réseau

Sperry introduit deux iniero-ordinareurs compatibles pouvant être utilisés soit de lacon autonome sous MS-DOS, solt en environnement multi-utilisateur ou encore reliés à des sites centrasus (Xenix).

Elaboró nutour du 8028-2 |

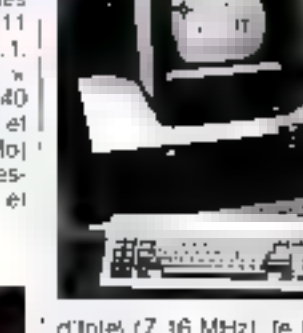

d'Inle/ (7,16 MHz), re-PC-HT est propasé selon sept contigurations différant par leur capacité de shockage sur disques et par leur type d'allichage

Le PC-IT bénéficie quant à Tui, grâce au processeur 80286, de la compatibilité avec l'IBM PC/AT. Equipé en standard de deux interlaces asynchrongs et d'un port parallele Centronics, il inclut huit slots d'extension dont six concus pour recevoir des cattes 16 bits standard (adaptateurs de lerminaux. contrôleurs d'écrans spèciaux, etc.) Son prix est annoncé d'environ 10 % inféneur à celui de l'IBM AT.

Ces deux machines supportent par ailleurs la connexion on réseau locat Usernet (64 PC IBM ou Sperry relies a un système contral) ainst que ill carte Sperry PC Mapper (logicie) de gestion de lichiers).

Policipus d'informations des Ma74

#### **L'ordinaleur** vanu de l'Est

Le Robotron PC 1715 est un systéme bureautiqua essertifellement dentiné à la facturation. I comptabilité, les statistiques et la gestion des documents prévisionnels. Tross systèmes d'exploitation sont disponibles sur cette machine estiallamande. SCP, compatible<br>avec CP/M 2.2, accepte divers interpréfeurs ou compilateurs el comprend un système de gestion de banque de données. BROS permet de mettre en œuvre les programmes existants sur le A 5110 (langage MABS 1520 e1 Pascal 1520), JAMB, entin, mis au point en LIRSS, offre la compat-bilité avec le système soviétique **EBM News.** 

Poul put d'internations perché Tél

#### **SPECIFICATIONS TECHNOLIES ROBOTRON PC 1715**

communications (CB) (Alternation MI:54XL

 $12K$ Affectivene 16 x 24 od 24 x 30 canadémi ; полны полознали.

Clasier: versions reduceses, pavos membrigas of de paştırın çiz curşaur elperek

**Minosity de messe**: une du deux unités de

Entrippotentian a any interface sine pour deprimares, une trastage V24 : deux V24 pu IF59 an oppon.

**Ayukiman d'aspiológico** : SCP (competible)<br>CP/M 2.2| 870%, JAMB (competible avec la by subme sewering we EBM hievenly

Leaguigne: Pascal, Slase, MABS 1520, JANGS.<br>Andrés : sterrouzhes reugearde du agaillee. K611/6312 K6112(6214 \*\* 37/257)

#### TÈI F.

Разниче рас Амели Геоплаворе, 10 раса-Memory Zilsk, Recorder de Panasonic est is general residuous permettest d'avançais the in situ das mages vidéo couleur sur dease cobbue

Les priu pes micro-proinsieurs compatibles. Victor VPC plassers in HS BDS F. IVPC), 24 990 F APC 15/ H 34 900 F HP (VPC 30) en version avec ecran morechristen.

Singleir Research annonce la casse pu pro du Sindian Qr. 1128 Ko de RAM, il ogazets mégres | 1:4 448 P

Data Genetal Colporation institution to Dashor One, premier modèle d'une l'unité dépostes de traval midligents, ansi que le 4974000 DC élendu permettent de pouber le nombre de dostes de Pinas (22) students.

Bullet novembré au 31 decembre 1985. sour tool acta) d'un mero-ordinateur SAIK MSX Goldster PC 200 au zijn de 2 590 F TTC complet avec Penter manuel in handas el cassette de dimensionista ASN Diffusion Electronique SA regional iche anom misú-odvielez en eus de marche paus 290 F FTC, ou hors fanctionnemant pour 200 F TTC

Novembre 1885

## L'analyseur logique personnel

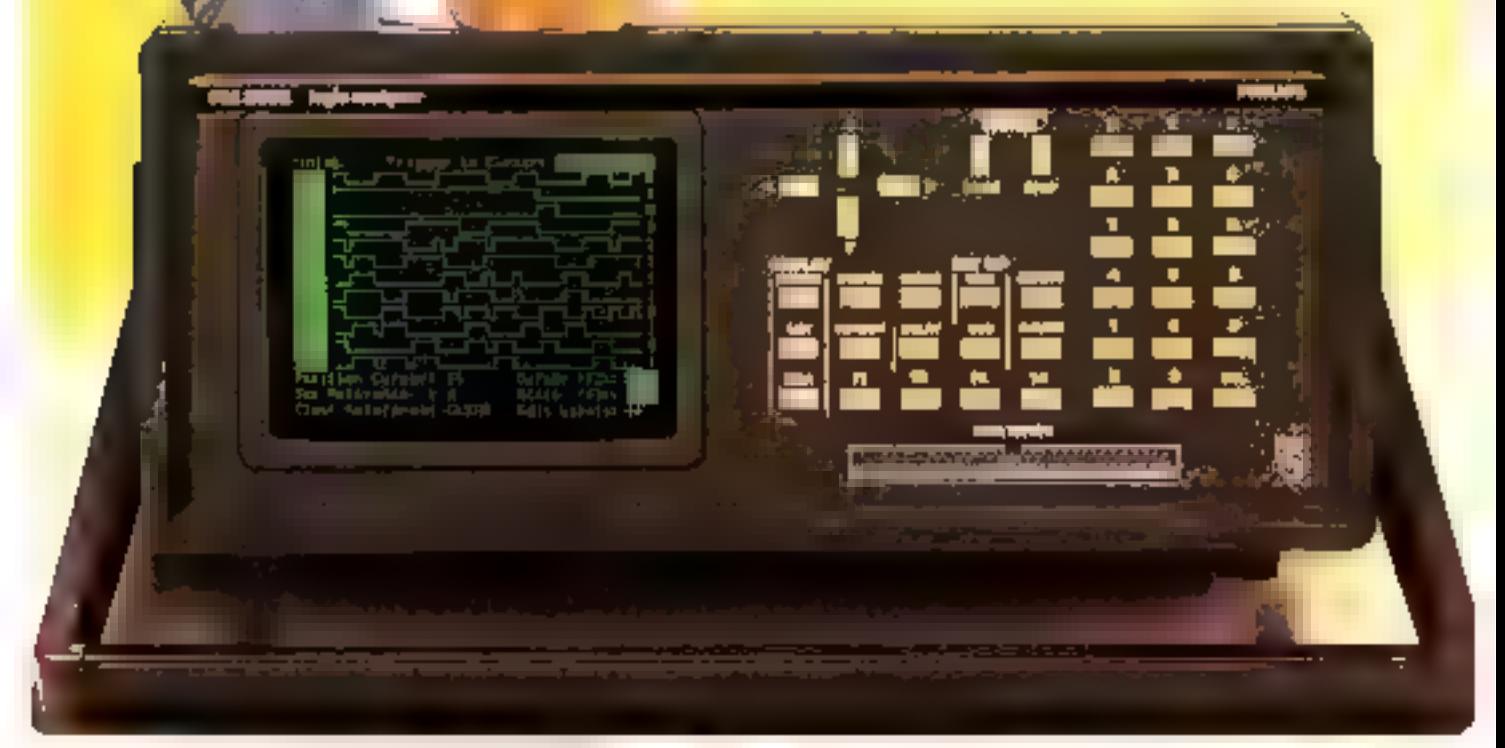

### Le PM 3632 Philips : un analyseur logique sur chaque poste de travail.

D'uit excellent rapport qualité/procle PM 3632 offre jusqu'à 32 voies ill'allallyse et une vitesse d'écharptillonnage de [00 MHz, des mémoires non volatiles pour les menus et les données, une interface RS 232 Clides devisionbleurs pour la plupart des

inferontocoscuts existant sur le marché et un émulateur de ROM

La mise es seuvre de l'uppareil est, de plus, simplifiée à l'extrême par l'apparition sur l'écran du mude d'еприотел (градий). Cas possibilites foin du

PM-3032 un véritable aquisseurlogique personnel accessible à Enter

N'hésitez pas a nous demander la decamentation du PM 3632 ou (dephonez-nous, Sans engagement de votre part, une démonstration est bien sir possible.

**Philips Science of Hidrothe**  $x = (x + \alpha) \times (x + \beta)$ <br>for the Carl Construction of the action of the construction of the construction of the construction of the construction of the construction of the construction of the const

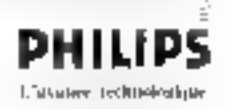

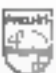

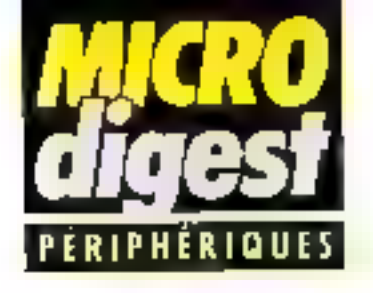

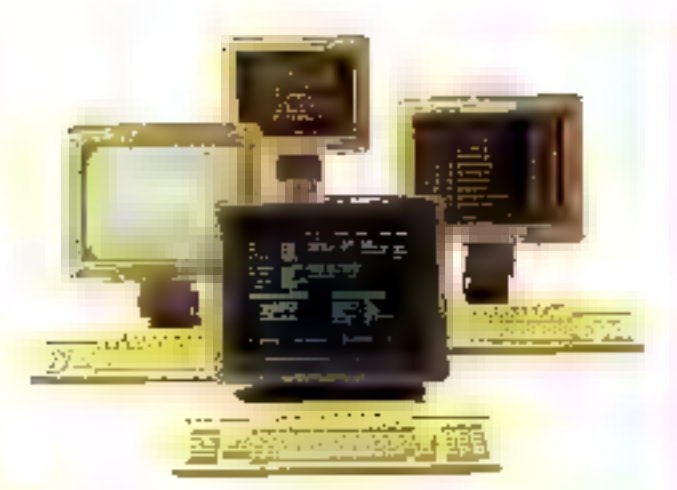

#### Terminaux Alfaskog III

Cette gaimma de torninaux multicumpatibles proposee par Éricsson-France a partir do 20 000 F (écritin il clavier). se compose de cinq postes de travail el cinq types de claviers programmables, L'utilisateur a aire. In choix entre deux ecrans morpochromes 32" et 15", un écran positif 15", deux écrars couleur 14" (normal ou graphique) ties postes de travall sont desteos à élise reáts à un contrôleur local.

32 sortios, ou au contrô-(pouvant évoluer jusqu'al 32) prote par un microprocesseur Motorola 66000, ды согудете 2 к. 256 Ko de mémoire el deux unités de clisquelles infégrees. Le contrôseur permet d'accéder à deux ordinateurs simultanément grâce à deux lignes. exténeures, ainsi qu'à un troisieme en mode asynchrone DEC Son In giciel X-25 intégré autorise. Paccés au réseau Transpacia 48 Ko/s.

Paur plus di informations cercles 27

#### Controlaurs de système VME

Les SYS68K/ASCU-1 et 2, commercialisés par Force Computers, sont des carles de contrôle qui gèrent tous les signaux d'exception sur la bus VME, its comportent notamment les interfaces bérie RS 232. RS 422 à haute vitesse et parallée Centronics, une horloge tamps reel avec batterie de secours, une touche de réinitistissation, et une i Peaulus Commuters arche 21.

touche test générant une Interruption sur le tus VME. Parmi les forsclions assurées, on peut noter, entre autres, la prise en charge des signaux AC-FAIL? SYSRESTT at la generation du signal SYS-LOCK. Le modéle ASCU-2 comporte en plus 8 interruptions programmables sur la bus. 4 interruptions disponibles sur connecteur, et le timeout programmable par logiciel

#### **bronimentes** professionnelles Wang

La Coloranthe 19 est une inserimanie metriciniis a sistaline desde à ôfre connectée no paralikis ser ordinateurs Wang PC. Son return quatra continues assura l'impression de huit couleurs Henne, orange, mageata, revi, cyan, riolet, marxon of noir) ad buie modes: grande silecce, mieno, convenier. Datre le jou de caracteres ištit la Coloranter tit. quil aut communications au prix de<br>14 000 F, pormat à l'attituairear de phier sed propres caracterist.

La PM 015 est pour se part une<br>laugstimante bidirectionnelle à magnarita qui spère à la rituane<br>de 48 rps. Sie est commerciali. ale ou pris de 9.000 F et atilités mas inderface 8\$ 237 C.

Pour use of informations centing 29

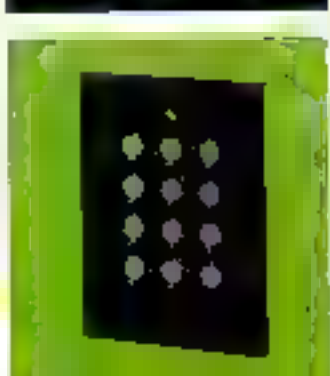

#### **Naviers** lisate résistance

-Concas et dwissis en France pi befance, cas clames sensitive lowes complatent des touches mit ques industables series **dan** the lacage in matines company lles dessiant ca ou résoud les pas.<br>Climes de ventaisme, d'étanchiff **Retaining of the rehard Phases** of buches, chaque madéle cluzgé. son or tor the more en forme di ligatus, Toute mandonna est rappi per un signa scripte pullument. **In a profession of the Control** 

#### seithos leesinna 38 pour compatibles PC

Oriax Informatique consmercialise au prix de LLOGO F. HT. une corte qui autorise le raccordement de divers equipements sur Olivietty M24 our compatibles PC/XT gráce à 96 entrees/sorties isolées par des opto-électroniques. Les sonfies s'eilsclupat par 6 compacteurs à 26 broches. In vitesse de transfert étant de 200 Kb/s

Pur six dividendes cader 11

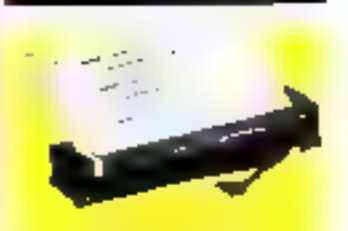

#### Imprimantes Seiko

Teires Ainone assure la discribution des imprimações thermicost Selko, dont la gamme coloiparts des modèles de 13, 16, 28, 24, 32, 40 et 30 colonnes, contacti an mode facts at graphique. Pous plus d'informations conclut 32

#### De tout un peu...

JOD Electronique, qui assure la rempservation de constructeurs in ternationaux, propose dives pérchanges pour IBM PC et compat hics.

- de SMS CMT), (adaptateur Hos) 510 gla permat de connecter asquià 6 disques Windhester ou Rodgy. airs que le contrireur 6500 destiné a peret les ésques souples pu duro. - di Alçarel (homan: Gigabat, un asque aplique numicique GD 1021. da ) Go de capable, qui peut été connecte par interlice SCSI à locicompartie BM PC DEC ou HP - de Tandberg Cath (a sauvegante) 30 '.9 a streamer, de 45 et DO Moi: - de Wisco Fuscatores le testeur MADI, 2000 pour disques Winchester à interlace ESOI

Pour pius d'informations cavoier 33

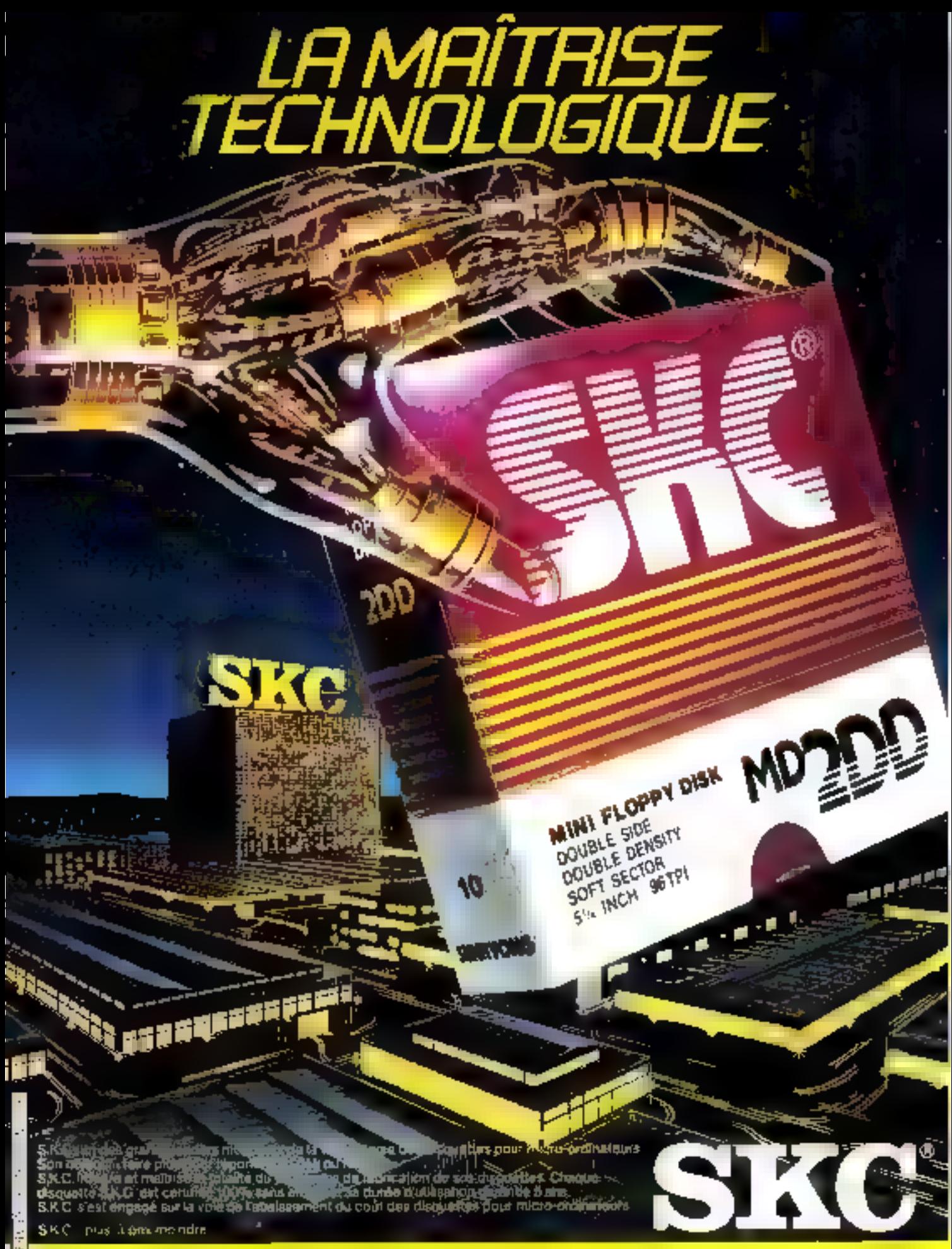

Distribué par : CBA - 133, Boreaux de la Colinie | 92210 SAINT-CLOUD | Tel. (1) 46.02 85.00 + Télex 631712 CBA WBS F

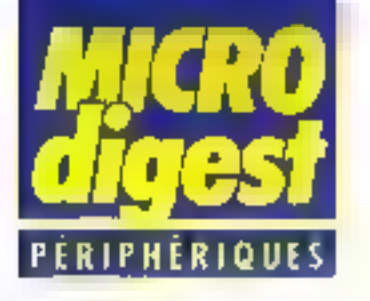

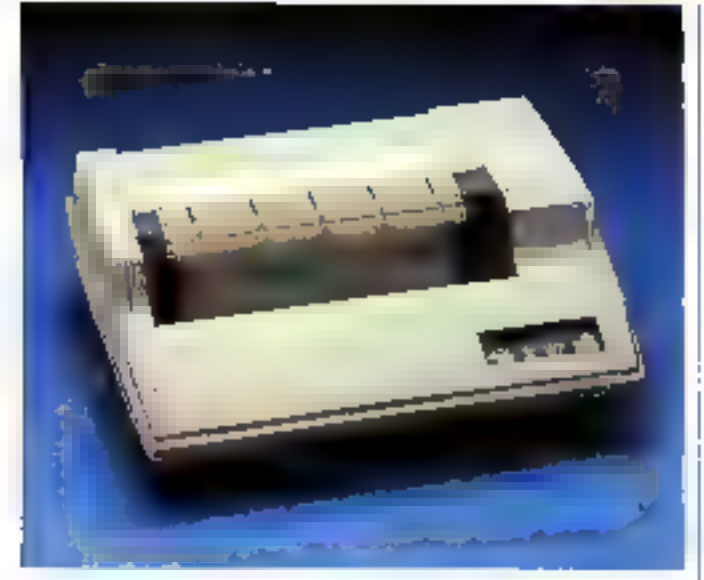

#### Imprimantes rapides TI pour XT, AT

1 (ts. Camp, D&D, c), BBQ, AT de Texas Instruments assuresult l'origineration à la solgeage de 300 cas en listing et 75. Cets im qualité courrier et sunt computibles avec les ordinateurs IBN PC/AT et XT L'Onio BB0 : empirate 9 polices de caracteres, la 880 AT

disployant pour sit part du jeu. de 256 caracteres (IBM) Catter is the Gothicale learnien slandard, chathine de ces imprimarilys paul receivor. justivià quatre polices en ROM et coute environ. 30 000 F. Lewi buffer 2 Kpin peut être encodu a 16 Kn et. elles compartial. Sortes un double systeme d'alimenta-IRON Principles of the transmission of EU

#### Impression non-impact

Armar propase une gamme complete de consummighter pose enpiecsion non-impact pail transfert Fluenmoque sur quajuer rindinaire du film plastique. Ils se présentent cous forme de mußgaux, feuiller, zuhänn nucassettes, sur support papier ou film polyealer, selen l'usage augues on les deshme. Tuus des consolidmables sont disponibles en mono ou polychiome, ces declaiges amovant rather juspu'à quatre couleurs en bandes longitudinales ou transversales. Its se répartissent en trois calegories, ICP ICC of ICB, response vement destinees aux impri-

mantes lignes, aux politics inifirmantes lignes ou series. talles que peseuses car pour obtenir draw copies simultanives, et onfin pour les implimantes series

Roadput materializes calcier 32.

#### Terminaux-ecrans

Quine presente una ganvne de frois teminiquaécrains 14 <sup>or</sup> verts ou aimbres. avec port anxigare, chiving capabilit Hi-Bisponse de 34 lorictions et, en option, thin boucle de courant un une in-Indace RS 422, Le OVI 201 assure la plene comtatuni-DEC VE 100 et la compatie. Ink VT 220, Le OVT 202 6the l'emulation DEG VT 220. .

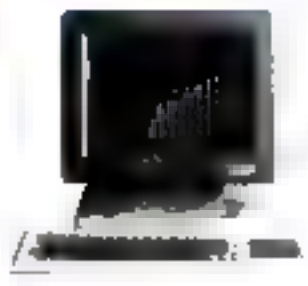

V1 T00 et VT 52 anns que 30 fonctions programma-<br>bles. Le OVE 119 présente en plas 9 attribuis video selectionnables, 38 fonchors programmables to duchte affichade 80-132 colonnes. ainsi gas des (smilations tiggeque ADDS Viewpont el la compatibility Wyse WY-50

Roughs delivered centre 74

#### Du graphisme au Iormat A3

Le PM 3152 not different the figure and the state of the state of the state of the state of the state of the state of the state of the state of the state of the state of the state of the state of the state of the state of nome stati de 0,1 mm (ov 0,2<br>spek in chargement de sigiet).<br>Ses fooclinas programmables,<br>Infles que tétalien et transformation<br>tion des constituées, hockerige<br>remplicage, provinci été science<br>sigien : la spektalien des con poor. List someone mass car<br>genotes par simple calichage. En<br>genotes par simple calichage. En<br>genotes are la rigaristic d'imperiale.<br>Finn HP-GL standard, qui his parmet d'alifiere le plupart des progleisis du mundi

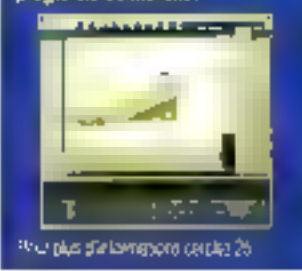

#### **Imprimantes** Japy PC

Bidirectioninglly commerce. Perigon larife triatocialle dopy PC comparte deux positisresolution to extend to prove en qualité inormale à 1007 (20. cps, cq. tategr a<br>2007 240 cps, O'autres jew. de camplénis penvent étre acquis en option. La Jupy PC est disponible en deux verszona manuachramie: P1 et P3, dont les viesses de Bappe responsives sources 100/200 et 100/400 cps pour des proc de 18.400 et 20 350 F. HT Deux modèles a 7 couleurs plus le con ligurent equipment an capturing. les P2 el P4, drim les prix sont de 20.350 el 22.360 F. **HT** 

Paus plus ci-ritorra) la componente (PS

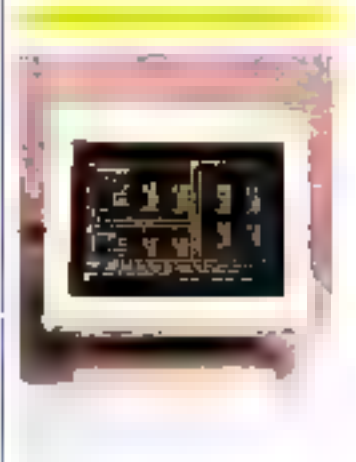

#### Zeoith new look

Le Zenith ZVM 1240 est un zursutgur großre haute resoution de 12.11 antivellet, dont to design est hamagisé. avec or nouvelle ligne de ses autres modèles 1220 et 1230 Essentiallerient des-Imé a l'IEIM J'C et ses compatibles, pourvul qu'ils soient munis d'une carle viceo, à assure fullebough do 25 lignes en 80 delogies Toutes les primiriandes sont Irontales

Pous positivity management 34

## PAPALES PETITS MICROS QUI VONT PARTOUT **ONT-ILS DES JAMBES?**

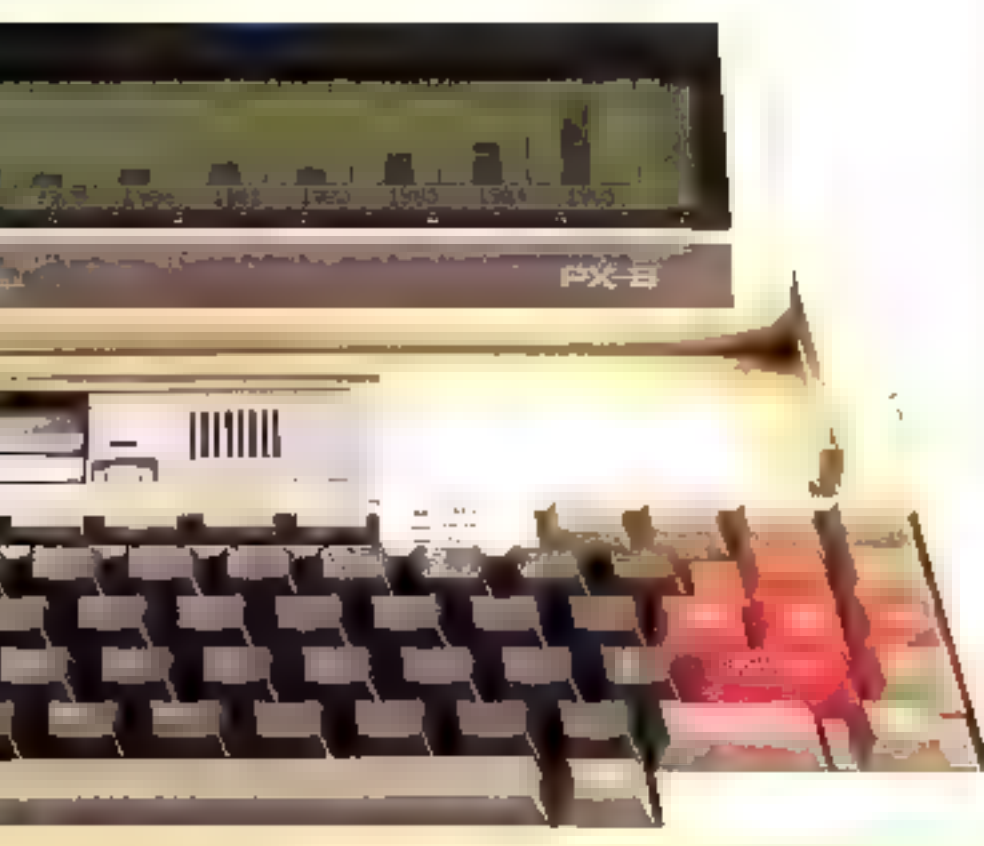

MAIS OUI Et c'est Epson qui le premier a diamú des atidoes a un micro-continuted?

Clust arrive en 1982, un cla nació, sigliment postuble et vraiment arjunse par test min

Depins and nouvelle generation. 2000 CONTRACTO le PK 5 dont les Representation depart

de gros restire jalogs les gres. micros. Car s'é a rêcs jambiés d'a aussi de la tete

Avice fuil Episonice Coleve nu leader da portable, Lammert' etait cejà. de l'importante

Sabally, 27x 297 - semperds. 23 kg de concerne ha hitch quipe signe Epianni

Comme un grand, il assure toutes les tonctions d'un ordinateur de ben au

Mars a la difference de ses lanes To PA, Rise alisse dans votre altache crise

Avec le PX 8, vous puuvez emischer volle informatique particuli il prendivos notesconsulte vos hebiors, ethnologi vips palgula - il va mémo l'inquial vous rappeler l'heure de ves ziondez-vieus

Account micro-streamed that mobile 15, 8% are also described 1. 1960 China sandars pour hour portacts who can all agriculation

contact to successfully  $\begin{array}{l} \Gamma(\lambda) = \gamma \cdot \sqrt{\eta} \lambda = \sqrt{\eta} \lambda \\ \gamma \cdot \gamma^{-1} \cdot \gamma \cdot \gamma^{-1} \cdot \gamma^{-1} \cdot \gamma \cdot \alpha \end{array}$ in 1952 (Sina)<br>Kolonia (Sina) laborator de la Lhonart 2 Lingua, C. Petrol bet e gie pl inter special accounts Long. a Fridding M her appropriately an

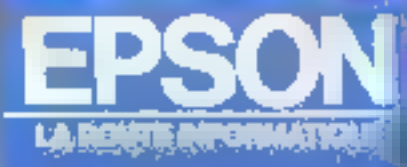

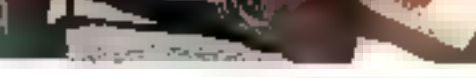

PX 8. UN VRAI MICRO

**QUI PASSE-PARTOUT** 

**UMERO VERTITA 05.31.05** 

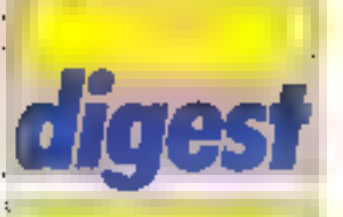

#### Le Goldslar MSX FC 200 bien enlouré

ASN Diffusion presente trais périphéngaes Goldstant · une imprimante qualmi couleurs PRT-5, à styles, sur 40 uu 80 colonnes, commercialisée au prix de 1200 F TTC:

· un lecteur de disquettes 5" 174 au prand(in) IBM PC. avec un DOS permellani de traveller sixes CP7M on M DASIC, dont le tinx as! de 2 900 F TTC:

un crayon opisius à car touche entichable, as pur de 790 FTC

Pour plus dim torrations décided à

#### Star

#### pour Commodare C-64

L'imprimente controlle bidrec **Ikm Lives Complete** r au pm. de 3 250 F ff., ast me 30 co. lonnes préses apécialement pour le Commodate C-54 seguit alle se<br>refer part un diftale bleved. Elle asrefer part un celtifo Heavel. Elle as-<br>sure l'impression à 190 con sur paper withing per triction co picots.

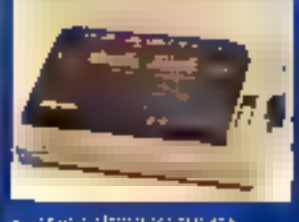

#### the collections through

#### **Machine a ecrire** connectable

L'interface RS 232 C incorporàr a la macivine a scrire portable Canno S-SB R permat de l'utilisar comme imprimante qualità comray en sortie de la plapert des

micro-ordinateurs. Elle est consmensielisee au pris de 2500 F FTC arec deux alyses d'écriture et especement proportionnet. Russian and movies are as to

#### 10 el 20 Méga internas pour Mac

HyperDrive, proposé par P. Ingénierie au prix de 24.900 F.H.T., est vis disque 20 Mo formatés, connecté direclignent cap cluterificials <= > incriprocesseur GBCOD du Macadosh II n'etillse donc aucun des ports du Mac et tui costière une rapidale d'accés deux à linis lois supé-**THAIRD.** 

Désormais, la carte d'exfonsion MacMega # 024 Kd real comparible tives Hyper-<br>Drive F0 et 20 Mo. Les possesseurs d'une carto l'orpusiemmesures1

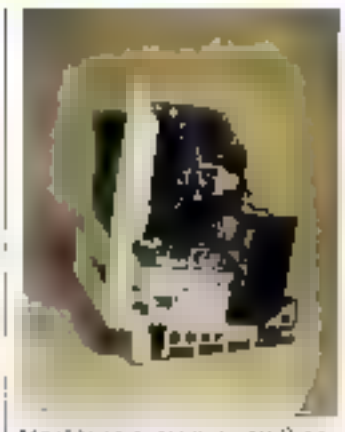

MacMega arceleve au 2 pctribee. 1985 se verront échairger vor andremia darle pour fout achar d'un HyperDrive.

#### Logabax elend sa gamme

Louabux présente deux imprimentes matricielles, bedirectionnalle en mode écriture et sinicialisationnelle en mode graphique, les LX 60<br>et LX 90, toutes deux dorées du großraleur de ceractères IBM L'impression s'effectue á 160 eps en listinio au 35 cres en qualité couvrier. sur 80 caractéres par ligne. pouz la il X-80 et 135 peur la . LX 90. Le mode d'impression autorise equierment la realisation de caractères condensés, gras, étirés, soulignés, pinsi que les exposants el indices. Ces imprimarités peuvent être renivel à la plupart des micro-ordinateurs illa marché, gràce à teurs interlaces paradéle Centronies et 59 e f(S 232)

Lanatique proposa également one implimante finarnuerne biddectionnalle 30 cos. 132 à 197 caracté-455, COHOrnie aux numinis-GCITT et denc compatible félére. Dorée d'un introducligur automatique leçitle à lauille, elle comporte les inhe laides paralléle Centerinies. série RS 232 C et boucle de spatant, bus codes de commande sont compatibles. NEC, Diable, Quite et Olivetti

Poughandersmoster neder?

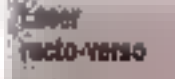

La Getronics-Riggh LP 4080 est une impolmante laser A4 roctor verso qui délivre la prémière page en 20 secont des, puis les suivantes à pison de 8 par minute; Elle est distribuée bar GM leke Electronics au prode 45.000 F TTC, avec daux unities de carloughe d'encre, les interfaces<br>lière R5 232 C, parallès<br>l'équirentes et contrôles **Mable 530 Calle** 

#### Slockage de masse el sauvegarde pour IBM PC

Le systeme HAL 8000 commercuillee par EIF-Electronic sessure fe elocitum da mussa monti-tritiselect our discuss dur, et la sevengarde our disgue Winchester amentifs ou cartogche 1/4" regroupes on the unité compacte.

Le capacité du diague du cet variable de 5 à 75 Mo, cella de diaque de excregarde est de 5 au 10 Mg, et cells de la cartoscha è bando, de 45 Mo. A titro d'exemple, un ayatama multiposte a disdue fore 20 Mo of secretaride surdiscuse amenible 5 Mo suris de 52 000 F NT \$ 57 000 F NT 4P6C seuregarde sur cariouche 1/4" de 45 Mo.

Seize ordinateurs personnels competibles ISM PC perment as partages les reseources du HOLL BDOO at de l'impromine qui geat loi film contricted the suaprile RS 232 C.

line compatibility Apple Macintosh est prévue pour la lim de **Cannée 1985.** 

Prun plus d'informations conces 8

## **LASER SUPER PCXT**

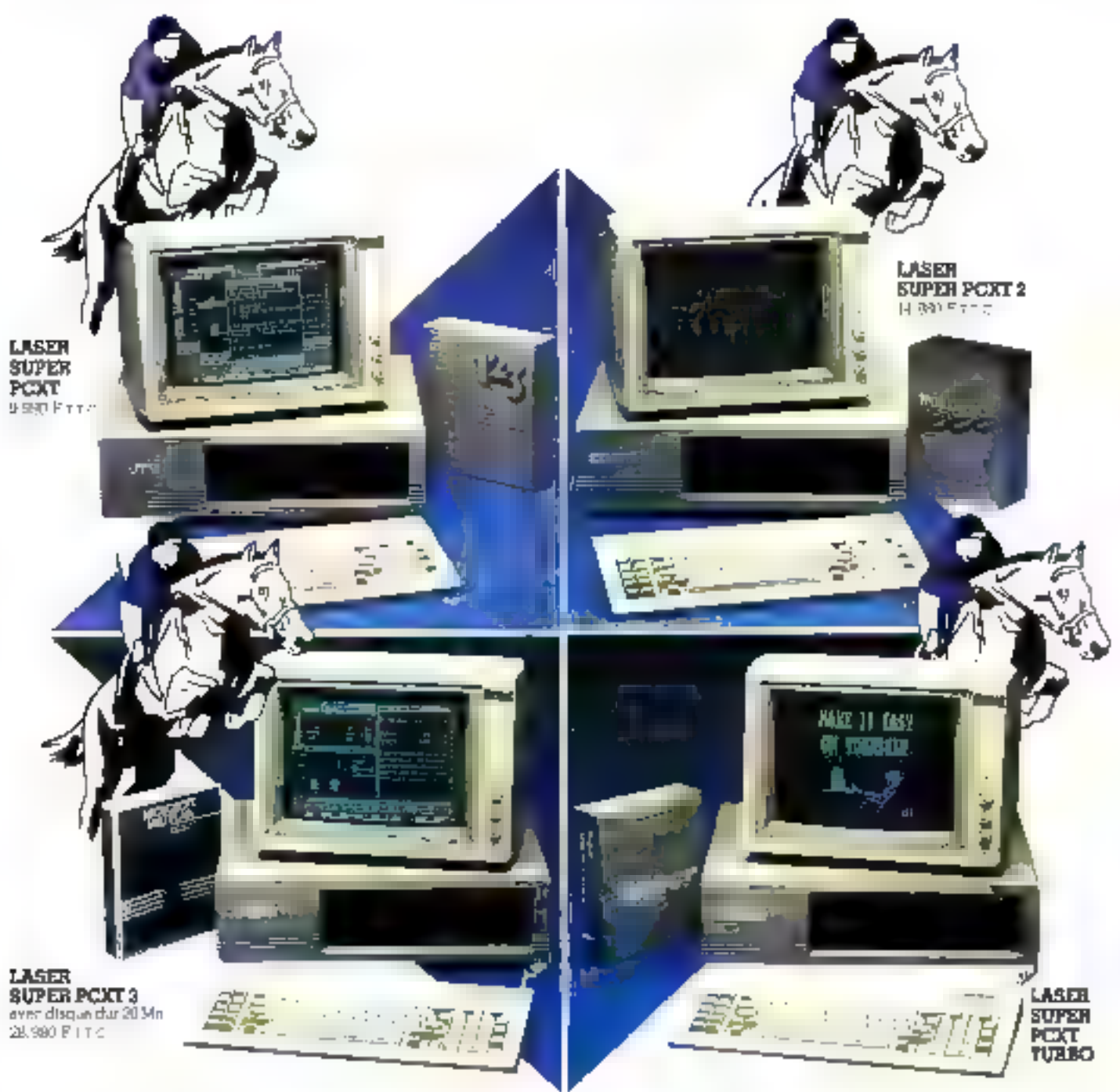

## TOUJOURS UNE LONGUEUR D'AVANCE !

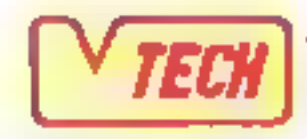

**VIDEO TECHNOLOGIE FRANCE** 

19, rue Luettrit - 91310 Monthlory Téc (1) 88:01 93:40 - Téle c: 69.2 169 F

Documentation haching us at loth design cessar whereas is and essende

SERVICE-LECTEURS Nº 128

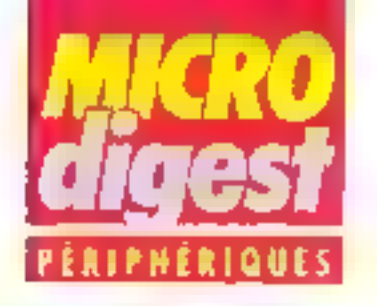

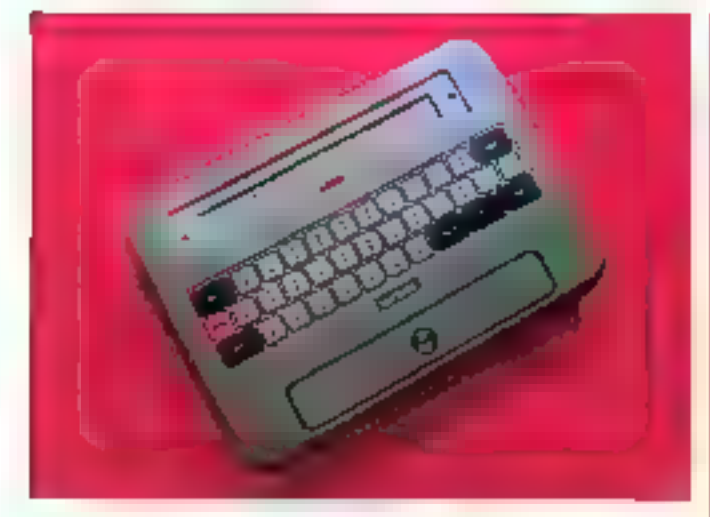

#### Un terminal portable de choc

Il résiste à urle chata de 1,40 mètre sur le bètan, peut fonctionner sous des tumpératures de - 30 á + 70 °, est insubmersible et étanche à Ell poussiere. Il s'agit du terme nat portable TMP 5000 que Sepsi commercialise à un prix variant de 16 000 F HT pour la version 64 Kg à 23 000 F HT pour 128 Ko. Son clavier dispose de 36 touches programmables personnalisables, l'altichage s'effectuant sur un ACL de 2 lignes de 40 signes. Il comporle, en outre, trois types de membires : PROM. FIAM. ou à bulles, ainsi qu'une in-Terface V247V28 Alimenté par batterie rechargeable et pesant à peine plus de 1 kg. le TMP 5000 peut être connecté à tous les périphèriques de saisie il de communication

Paus plus die lannahors cercae: 11

#### **Tables tracentes** A3-A6

Filmións commercialise la table traçante GP 1760 de formar A4 à 5 styles, au prode 7.000 F Elle assure le tracè sur papier ou film transparent à la vitesse de 200 min/s, utilise le lancage HP-GL el comporte une memoire de 2 Ko. ainsi que les Interfaces série 136-232-C el parallèle Centronics

La version DXY 880, de formal A3 a 3 styles, est proposée au pox de 10 000 F. Sa taille mémoire est de 3 Ko extensible Compatible IRM PC, Apple, etc., ette peut en uhliser les loquaiels aants pour HP 7470 of 7475

Pour plus d'enformar pres perçont 12

Novembre 1986

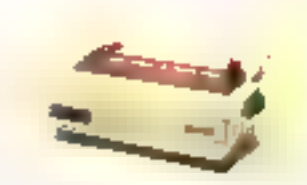

#### Une bidirectionnelle optimisee pour les pros

Mannesmann Tally preernie sa muvolla mae unantematricielle MT 290, compatible IBM PC, ANSI el Epson, commercialisee au prix de 9,900 F. HT Elle assure thmpression de données à raison de 200 ops ou textes à 50 cps. For paper, the largeur comprise entre 76 et 406 mm, lest entraîné par friction | Parakanismaios sese: 19

ou traction. Outre son interlace parallèle standard, la MT 290 peut également recevoir en aption was interlaçe seve V24/RS 232, une boucle de courant ou une IEEE 488

Pour plus d'informations cascies 17

#### Toute la mémoire d'Apple

Unidisal 3.5 (\$1 un loctique de déshares aducts face doube carsité de 35" dont la capitolé de stockage est de 800 Ko. Livre avec un undraine la memus deroutants, il peut se comedier sur lous les madères Apple 4.

Accie propose également une carte d'éviension mémoire pour l'Apole Ile, portant sa capacité à l Mo pai increments successils de 256 Kp. 4 devient and possible decreer de grands opcoments ou de stocker smuttgrement plusieurs logicies en passant instantanèment de Fun & Faulre

Par alleurs, de nouveaux periphéraguas sons annongés : l'Imageléhy ter killure, kmpnmante, mallicielle, 250 cus 7 douburs sur papier ordnaire pour Apple lle et Macintosh. des moderns 300 et 1 200 baudal et ento des menteurs couleur hautedefension pour Apple lic et lie. Poli plus d'informations rarciez 18

#### **Moniteurs** multi couteur

Les moniteurs informatiques à afficavage multi couleur Visa MD-3 et MD-7. tous deux à noisn 13" antirellet haute resolution, contportent un sélecteur de chiro. matismic wort, ambre ou 16 copieurs au choix. Comparibles IBM PC et Apple. Its sont commercialises par Geveke Electronics aux tinuires. pectifs de 5.200 et 7.950.1 HT Pouvant atticher 26 lignes de BD caractères, ils comportent, en outre, urlasorie RVB

#### Mieux que le leser

L'Agla P 400 assure une impression graphique sur pripier kérographique, avec une resolution de 16 points/mm. Collo qualité extrême, supérieure à celle des meilleures imprimantes laser actuelles, esi obtenue par des diodes électroluminescentes Les nombreuses interfaces disponibles permettent de relier la P 400 à n'importe quelle configuration informatique. telle que micro, mini, scanner, etc. Diverses ophons autorisent E creation de liamés en 60 coulours pré-mémorsées, les caractères scientifiques. et l'extension de mémoire en Eprom. Commercialisé par Agla, son prix est de 195 000 F HT.

Pous des d'elementant derdez 30

#### 512 Ko supplémentaires  $\blacksquare$  1 heure...

... c'est de que proposa JCA qui a développé une carte d'extension de mémoire 512 Ko pour tous les micro-ordinateurs Mecinrosh.

Cogamsée autour de mémoires de 256 Kd, cetja darte assure le mininyen de consommation sur Falimenration du système, ginsi qu'une parfaile compatibilité.

L'installation est assulée par bous les magasins JCR sur simple rendez-vous pour un prix de 5.200 F.HT

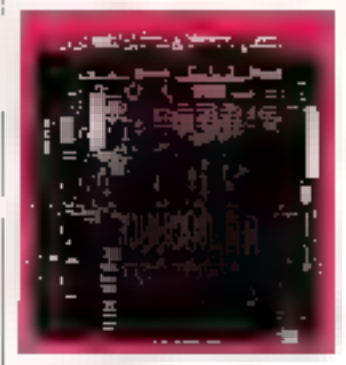

Pour plus d'information essence 21 MICRO-SYSTEMES - 45

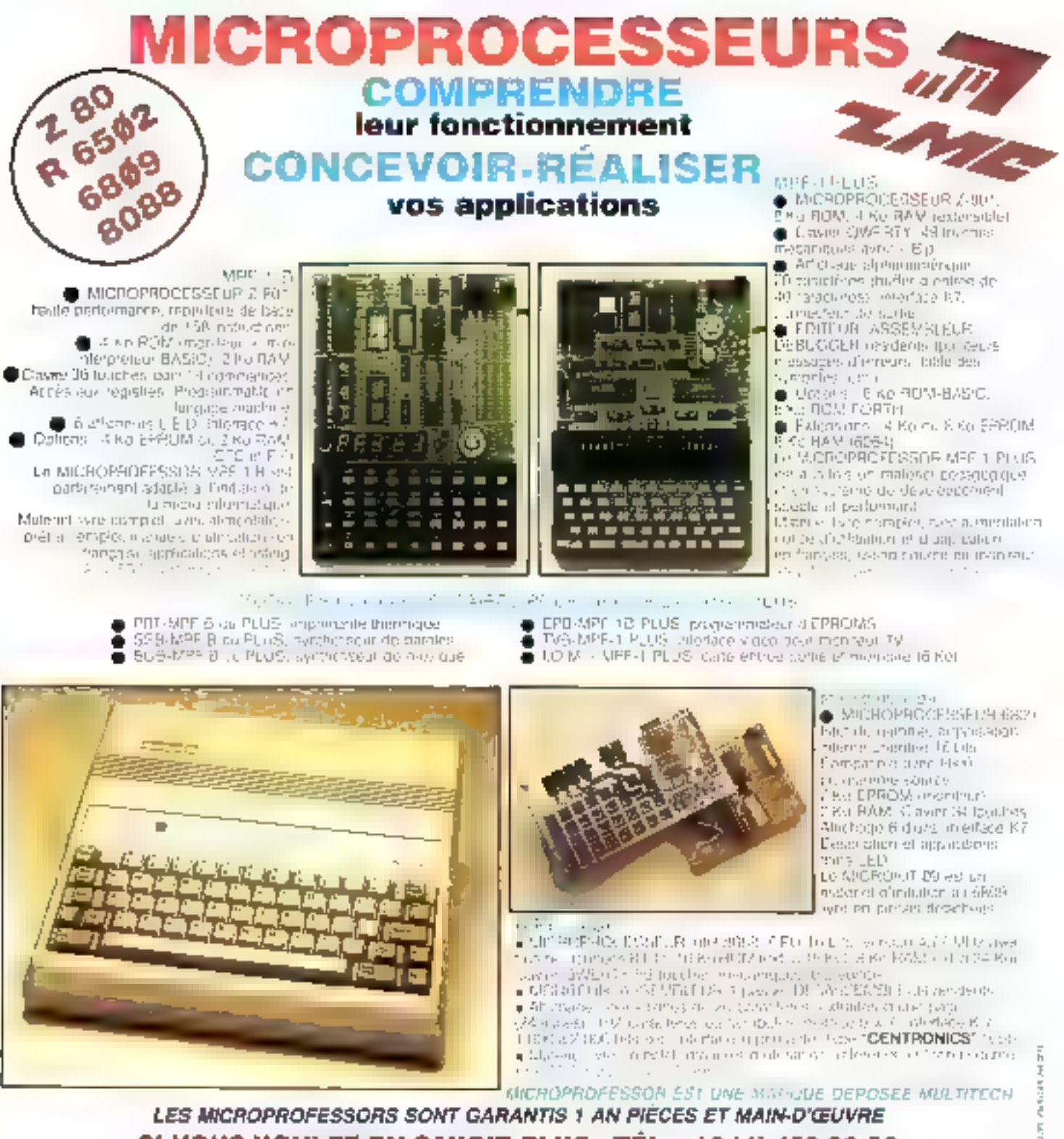

#### SI VOUS VOULEZ EN SAVOIR PLUS : TÉL. : 16 (4) 458.69.00

SUD de la FRANCE - C.R.E.E. 138, AV. THIERS - 69006 LYON - TEL : (7) 894.66.36

#### BON DE COMMANDE À RETOURNER À Z.M.C. B.P. 9 - 60580 COYE-LA-FORET

MPF-IB - 1 645 F TTC MPF-I PLUS - 2 195 F TTC MPF-1/65-2 995 F TTC THMPF-(88 - 3.995 FITTC) PRT ■ ou PLUS 1 195 F TTC EPB B/PLUS - 1 895 F TTC

- 
- SSB B ou PEUS 1 695 F TTC
- SGB B ou PLUS 1 195 F TTC
- 10M SANS RAM 1495 F TTC
- TVB PLUS t 795 F TTC  $=$
- C OPTION BASIC PLUS 400 F TTC

IOM AVEC RAM - 1795 F TTC

C OPTION FORTH PLUS - 400 F TTC

#### DOCUMENTATION DETAILLEE

- □ MPF+LB □ MPF+V65 □ MPF+LPLUS
- MICROKIT LISTE ET TARIF
- 口 MPF-L88

NOM: ADRESSE:

Ca-joint mon réglement (chéque bancare ou C.C.P.). Signature et date

Ξ 빺

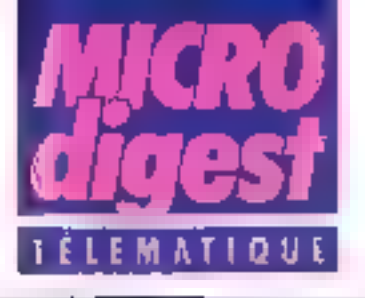

#### Vestale : la bancue de données vétérinsire

Présunté à l'eccasion d'Infora 1985, Vestale est un serveva professionnal dagané aux vélérinaires adhérents a la Covely (Cooperative webnaire de Lyont

A flaide d'un Minitel, il est désurmais possible à ses 1 200 adherents d'accèder à de nombreux services allant de la messagarle à la prise de commandes de médicamests, eux-mêmus rassemblès en un dictionnave.

A terme, des services supplómentairas leites des aides au diagnostic ainsi que la luumiture de normes biologiques el d'élevage seront meses en place. Ce serveur a été concu avec l'aide de Dallx, une société lyonnaise. Filiale de Promariec, dont ill vocation deputs 1982 est la réalisation, la concuption et l'exploitation d'applications télématiques.

Pour plus distributions comics 50

#### Supermax en réseau

Thom Em Technology annonce la disponibilité du réseau local Supermax LAN permettant la fois de relier lerminaux el imprimentes à differents systemes (dont les micro-ordinateurs Superrnax), et de coupler ceux-ci entré que.

Conforme au standard Ethernel, l'équipement supporte des vi'esses de transmission de '0 Mbps et peut gérer jusqu'à 700 portes dis-<br>Tantes de 2 500 m. Il met en ceuvre sur le plan matteuel le NTC (Network Terminal Controler) pour la connexion nu réseau de 8 portes RS 232 C, et le NIOC (Network). I/O Controller) pour la liaiscin vers un système geniral Supermax (16 portes d'accès logique).

Son cout est de 21 657 F HT

Paci plus di nio matiens cerciar Sil

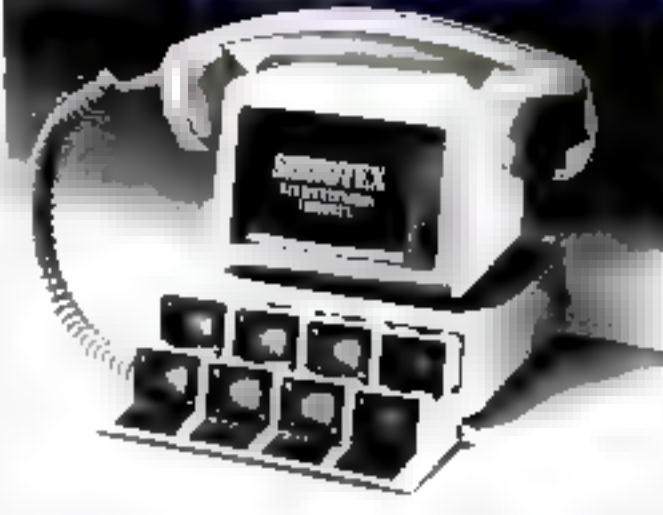

#### Servenr Videolen PC/XT

Créée en lévrier 1984 à Aix-en-Provence, la société Daffer donçoit et labrique des produits essentiallement destinés à l'agro-industrie, aux télécommunications et à la bureaulique. L'un d'eux, Servatex, est un ansemble matériel et logiciels transformant un micro-ordinateur PC/XT csi compañible en serveur Vidéotex

La carte d'extension gère 8 voies d'accès simultanées |

et les Images Antiopo en composition ou en consultation (circurts Thomson). tarios que les logicies deponibles permettent la composition d'images, les rligitalisation, l'émulation Minitel, l'organisation de bases de données arborescentes ainsi due l'élaboration d'una minimessagerie.

Le kit Servalex est disponible au prix de 35 000 F HT. le coul des logiciels variant entre 4.500 et 10.500 F. HT l'unité

Four plus d'informations cercles 55

#### Contrôle de réseaux

Le Fakeiscope se présente asas la farroe d'une valisa compach pelegiant loan las fests chreioves est les équipements d'un reseau. Egotoè d'un atticheur de 80 caractères pour la visuplication des dormées (dmfssice et réception en synchrone et annelrons, ASCN, EBCDIC at intradictmell, if beneficie d'une indimove de capture de 2.000 cacoolives at supports der vilsance de 50 a 157 800 box.

Les messages de fest peuvent pine generals an continu ou decienchés par un signal de la ligna (caractives EON/EOFF, signact d'inhatica).

Doté d'un part parallèle Cas-Insales, d'une jonction 174 delslée et alimenté par batterie reclumpsable, il est commericatien per K2 Systèmes en prix de<br>10 NoBFHT.

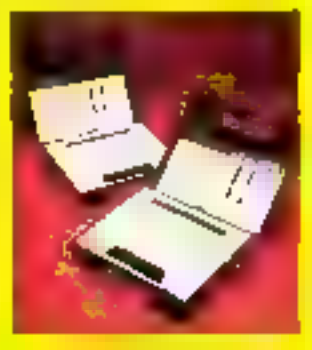

Poul plus of internations perced 56.

#### Un réseau economique

Composé de seize microordinateurs Newbrain relies à vne imprimente et à une unilò de disquettes, le rèseau Brainet proposé par Anskerbait France so carrichènee par all modularile (chaque ulitisafeur peut le confier et le reintógrer très factement) et par ses passibilités d'utilisation dans le domaine éducatif. Le coaur du système, constitué d'un micro-ordinateur central gérant les accès disques (secteurs réservés à chaque ullisateur) el imprimante (secteur tampon sur la disquelle) a en ellet accès à la mémoire des 15 autres postes sans intervention de Indrs utilisatears. Il est également possible d'emporter du « Izavail chez soi » en décennectant une ou plusieurs niachines et en effectuant les sauvegardos des exercices sur cassette.

Natoris entin que la réseau. Brainet autorise la copie d'ècran haute résolution d'une station de travail à une autre.

Powióws d'informations perquez 51

#### **Communications X25**

Le contrôleur de protocole MC68605 de Molorola Semiconducteurs est un périghènque de transmission de données intelligent destiné à soulager l'ordinateur central des láches de gestion de la liaison Conforme à l'avis X25 LAPB du CCIFT en ce qui concerse les couches r physique i el « données », il présonte un débit maximal de 10 Mbps.

Réalisé en technologie HCMOS 2 µ et toutni en botlier 84 sortids, to MC 68605. est particulérement adapté aux réseaux juillins et privés. AMK SyStemes sous protacale HDLC, et aux communications d'ordinateur à ordinafeur à grande vitesse Pour plus d'e lotturants centre fal-

## <u>Microcolour.</u> Un nom qui va nous en faire voir de toutes les couleurs.

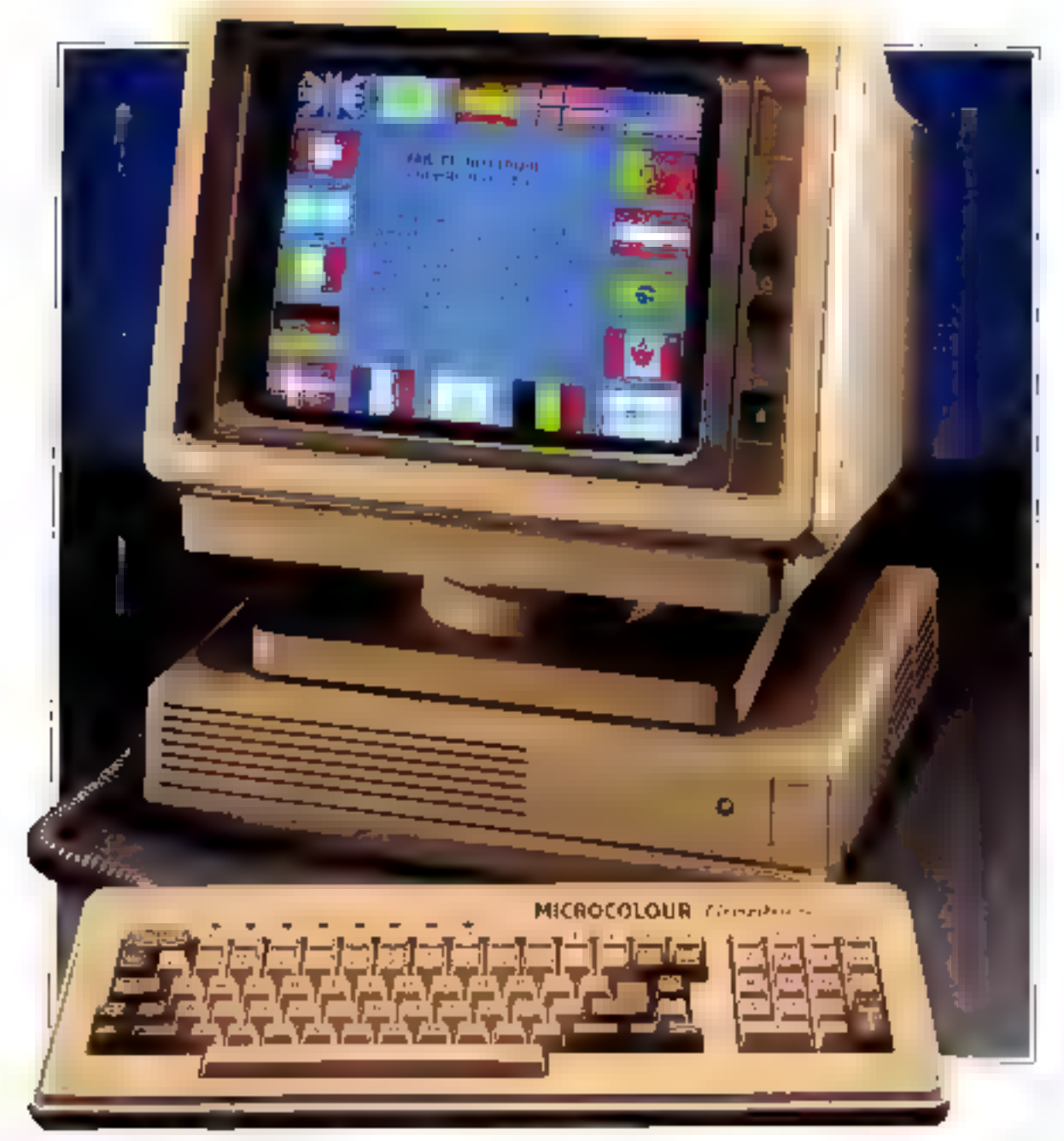

De 4096 couleurs plus exactement1 Largement de quoi satisfaire les plus exigeants.

Les terminaux MICROCOLOUR bénéficient d'une très haute définition.Sur leur écran de 14 pouces, vous pouvez afficher les graphiques les plus compliqués, les traits les plus fins.

Et la compatibilité des MICROCOLOUR est à la hauteur de leurs performances graphiques: DEC1 VT220, 100, 50, TEKTRONIK' 4010 et 4014, DÉC Regis!

Avec lears 16 fonctions programmables non volatiles et lear. option reconnaissance tactile, les MICROCOLOUR serant vos meilleurs atouts pour la conception et l'exécution de plans.

Quant à la recopie d'écran sur imprimante à jet d'encre, elle donne des résultats d'une extrême précision, tout en couleurs l'

Distribué par Technology Resources, 114, rue Marius-Aufan, 92300 Levallois Perret Tél (1) 47,5731.33. Telécopre (1) 47,5798.67. Télex 610 657. Lyon, 1èl. 72 33.14.14. Télécopie 72.33.66.31. Taulouse: Tél. 61.22.91.41. Telécopie 61.23.56.38.

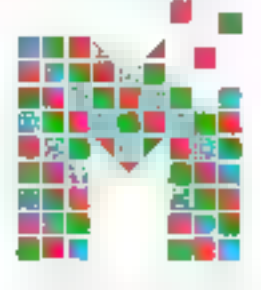

**MICROCOLOUR** 

Graphics

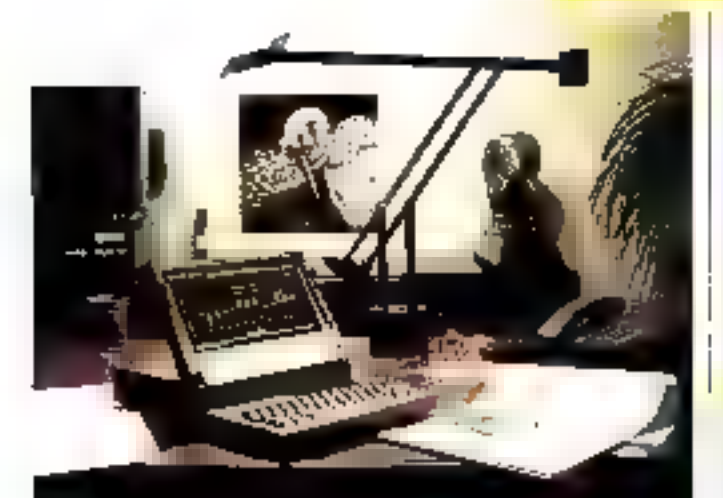

#### **Collaboration** Sagem-Grid

A le suite d'un second passé rrec le constructeur américain, la<br>aochtaí Sagan anns a chonnais to distribution at to television<br>des micro-ordinateurs periodises<br>Grid at de leurs périodiséques<br>Almai le GridCana, rebaptive MTP<br>16, paul communiques avec les levaineed Télétex TCX 2000 Sugem vie la réseau le léphonique communi, of acceder sur servicas Táles et Télésur.

vis No **Finni** m de ce partalis able PC, failles gos Faith<br>LCD have conteads on : **LCD A** n, 129 il 612 Ku de <mark>AAb</mark><br>nië de disporties (\* 122 a ь. **STAR** 

Pour plus d'ellementique cerche EU

#### Modem économique

Pleur un ceut de 780 F. HIF en version standard, le boiher Curve-let propose par Frelying premier contribute temodern d'un terminat Minitel pour ethnologicules mandmisguano en futi dupães à la vitesse de 1.200 pps. li donne aima agénciaux Serveurs. textes ou ASCI1 Transpac. Questel, GCam, elc., el auterise l'utilisation de teat lugidiel de communication permettant de selectionner les spécifications de la tra-son (vilesse, naire, etc.).

Le mudéle Convertel ». commercialise au prix de 1.250 T. HT, eM équipe quant à lui d'un dispositif de décrochage automatique. Le numérritation automalique considue une option portant ls prix du l'ensemble à 1550 F HT

For positivization projectS9

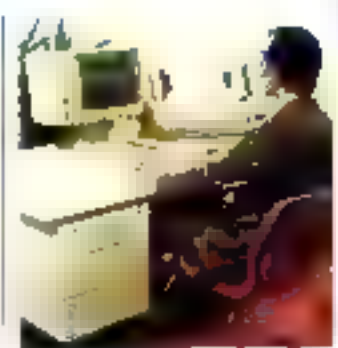

#### **Messagerie électronique** clès in mains

Le limetionnement du systeme SME 1030 proposé par 3M est basé sur un ordinateur central jouant la rôle de « poste restante » et gerans des a boîtes à lettres électromques - accessibles à partir de Terminaux Minifel ou ASCII.

L'unité centrale 8 bits disprise d'une capacité de sta-

ckage oil 40 à 80 Mo sur disgue Warchester, et de 10 8 sont reliées à un multiplement X-25 Trakelau, Transnack the campioide du systerne de pase (200 a 400 utilisateural pour être étenque par l'interconnexion de plusieurs ensembles sur Transpac Lo servour SME foal) peut par allieurs étre rebe a circoso Telior

Frequent Hommon exclusive

#### Léanord <sup>na</sup>

**TELEMATIQUE** 

le **estimationes** 

Chofsi pour équiper les écoles<br>dans le cadre du plan énigement<br>que pour tétus, la Nadorième<br>La pajord ampgrota (maquita)<br>31 poules de travail canalitués de micró-ordinations breilfaux Thomaco, reliés à un servour Silite 16 ou compatible ISM PC, Aprils aveir journ! 1000 de can équipements (strinter interfects, tri-<br>tem de connector, logiciale) sur<br>les 12 000 prévus, la société vient<br>d'ellecture l'adaptation du logi-<br>ciel de gention du réveau aux basolns des serveurs aubrei pue le **Bill** 

the plastic lampers cepts B/

#### Gestionnaire de terminal Minitel

Commercialisé par MCOM au pas de 3 800 F HT interlace comprise. le logicie: MTel 3 est concu paur permettre la commande intale d'un terminal Minilet a partir. d'un IBM PC. XT on compatible, pouvu qu'il sort daté de<br>256 Ko de RAM, œune carte graphique 320 x 200 et du système MS-DOS 2 11

il autoryse la momorisation il l'ediban. l'Impression el la i conversion au furmal ASCII des pages vidéotek reques. la programmabon de sequences d'opérations diférèes, le formatage et la fransmission automatique de l

donnees yers une messagene, amai que l'unhsance du lumernal comme inodem-1200 bps

Il est a noter que les lanc-Fons laegen) appul a la numésotation automatique necessitenti un Minitel TD iaulocomposition a partir do l'annuaire).

For the differentiated and 4,47

#### Liaisons optiques

Honeywell Optoelectroouns Europie gébote la labrication de versions écurioniquies de ses inodules pour alsting par fibre riplique RS. 232 C/V24.

Rélèrencés MEM 5000-ED6 målet et HFM 5000-E07 (lemelle), ces incoleras effeclvent les conversions de siglidux en full duples. asynchronic, à des distances dius kilomèlie maximum. Alimentes extérieurement nu par connecteurs 25 points. is hord-dem de la sécurité des transmissions opt-ques contre les boucles de feire et les inturànimices.

Raz 14:5 türümlerine senen El

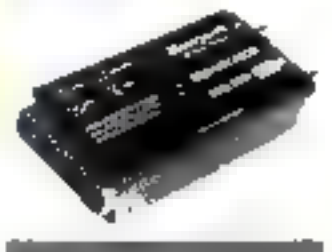

## ω.

Poul plus d'internations carduités

## **Une solution** efficace...

**Service** 

预用用井

**Service Committee** 

. . . . . . . .

 $\tau$  .  $\overline{1}$ 

## ... avec le contrôleur/analyseur de bus P2000 C

r,

1 e P (1994) l'aventune, en un seulapparent, hey performances d'un controlent et d'un analyseur de bus 11: F.194 TET wous soon proventurants compacts and frantiste memberoses posibility d'utilisation of En RAM. decir fections the mini-disques 57161 de 640 Ko de capacite, le systeme d'expinition of LPM, invertace de cameron and take patalla hawan avec this ordifferents plus junishmis. interface serie pour importante

#### Les avantages de Ingiciel Phillips P 3000 C .

Les ordres paint la citiminatiefe du bus IEEE CIE sant jotegres a upinterpretourale HASIC clendul Les instructions de in ecròpis grammation said justiciensement affectées aux fonduurs a realiser, mae possibilité d'adressage primitire et www.laster.diappanetty

## P 2000 C. Analysever de bos.<br>1930: - 498 / C.R.I. - 625.

Danyle logiced HoChASIC, deter plugrantenes illueialyse du bus sont increquents. The permettical depressaliser les erais logiques sur le bus et de superior pay a pas les differentes transmissions echangees sur le bus IEEEATL

**Filips Spance of Industry** (Entertainment Company)<br>2012/07/21 - 1 COMMERCATE POLICE PRESS (PRESS)<br>2012/2012/2012/2012 - 10:22/2012/2012/2012

**PHILIPS** 

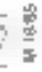

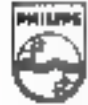

**Mesure** 

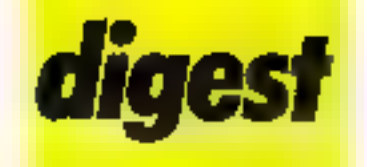

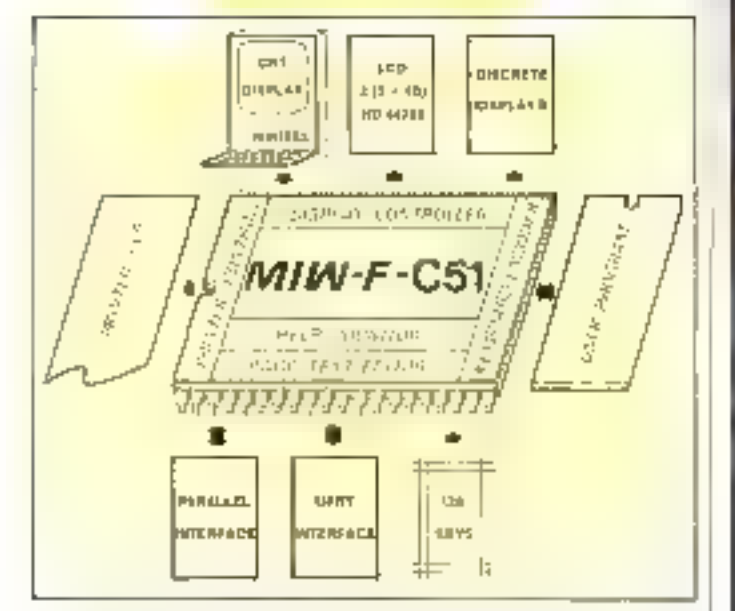

#### Un processeur mullitéches

MIW Introduct le MIW FC51 (jui, dévekappé grâce à un contrat Anvar, annonceunar couvelle génération de produts.

Realise en fechnologio CHMOS, il registupe en un seur bottler de 40 pattes un rhlcropxdoesseur Intel 80C51 et une dizaine de contróleurs. dont l'eratodeux classer, un

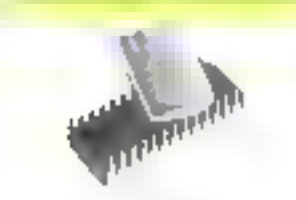

#### Gommage electrique

Rockwell, representé en France par System Contact. distribue les AOM électriquement ellaçables B5213 (16 K) et 52633 (64 K) La lecture, l'écriture et l'effacement s'effectuent à un mveau unique de 5 V. Par ail lears, chaque ociel peut être écrit el effacó plus de 10 000 fais.

Elles sont proposées respectivement en bottier de 24 et 28 broches.

Pour page (finalrymenons cercasz 5B

M. Goária

contriusmeer d'information, controleon d'imprimante el alfighage, etc.

En cabe il est daté d'un edificur de page avec masque. Parmi ses multiples applications, notinis que le mimitel, peut, jouer le rôle<br>d'alfichemet de clavier, permettant de transformer cekeci en un véritable pelif sysfrienede développement Roo pushfishmeding cereve 87

#### Kil Shoop

motive de states

line al one ou dour a **Also Colonizaciones de** 

#### **AVIS AUX LECTEURS 3"%**

**FLOPPLICLENE 3"%: L'ASSURANCE-SANTE DES LECTEURS** EN FORME

Avouez-le. nariois votre lecteur de clisquettes

« Lair morese i disquette brouillee. enregistrement sale, lecture incertaine ...

Mais non, rassurez-vous, it n y a rien. de grave, votre lidéle serviteur informatique a tout simplement besoin d'un

idon shampoonee

Oh, pas grand chose, avec le nouveau kit d'entretien. Eloppliciene, dest tacile. 185 % des problemes proviennent du mauvais état de proprete des têtesi.

Floppliclene contient tout de qu'il taut pour spigne: et entreteniz votie lecteur de disquettes.

Ciest l'indistrensable. assurance-santé de votre microinkorruntiane.

**Shrinke** 

Projection of the right of the the presence to contract the specific energy deptthe communication of the state  $\begin{array}{l} 1.152 \times 1.444 \times 10^{-2} \times 3.494733 \, \mathrm{m} \\ \mathrm{m}^{-3} \, \mathrm{d} \, \mathrm{d} \, \sqrt{3} \end{array}$ 

of the state of

Is Painting Improvements of Technology Reservices...

#### SERVICE-LECTEDAS N. 199.

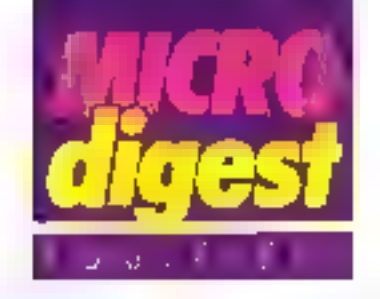

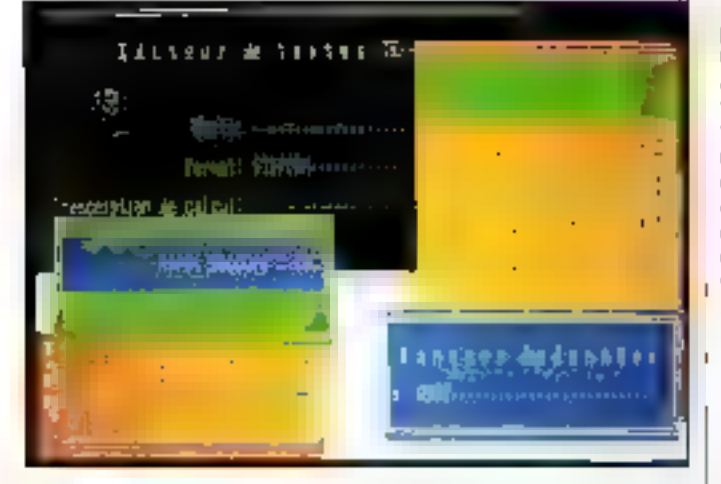

#### **Fenètres** interactives

Lis upperé française Almsfec met ausaurd'hur a la disposition das utilisateurs framçais de nouveaux loquides a lenélses crééva par Bongartz. el Schm di

Tex-Ass-Window est un trautesment de l'exte à fenétres activos, idéal pour les personnes qui debutent dans la mise en place c'un procrit de bureautique. Evolutit, il smar étes utilisé dans n'importe quel contexta prolossierviel : courrier et texte

En lant que produit de buroautique, il autonse l'intégratiun de données et de fextes, la facturation, la commaniscricio, máis nuntegre se le graphisme, ni le truitisment des colonnes in un tableur

Earit en langage C, it ell. portable Clest un système puissing, lacile à appendre, periportant des totiches de Innichim etgnijohiques, des commandes de manipulation. de texte, des aïdes et messa-Bes d'orreur pruir chaque operation.

Opan-Window est up mtegratour d'application au trinyen de lenètres, ayant les caractéristiques d'un mitit Hinderne de développement de Ingionals. Il piermet du Govelopper nes rapidement des programmes specifiques fentes sea hinchists d'es-

trées/sarties du microprodesseur (ecran, clavier, imprimanie) étant genérées directement par Open-Window. Egalerneht écrit en langage C. Open-Window est tefrait d'union entre le système. d'exploitation et le juiogramme d'application spéciliquip de l'utilisateur

President elements critical?

#### Maltrisez votre ordinateur lannerso

PC Mester ast see produit. français appartenant a la nouvelle génération de logclels on développant aux Flats-Unic depuis environ un an. Performant, clicace. simple d'emplai, il a pour but de permettre à loist possessear d'un ordinaleur personnet de tirer le preilleur partide calui-ci en developpant. lui-intente des applications de qualité professionnelle PC Maister est foralement infégré au Basic et de présente | comme une extension homogéne de célul-ài, assurant un apprentissage très rabide. En li elfiet. PC Master se compose de 35 nouvelles instructions. Basic relatement intégrées à ju t'intestuenter. Il rest aussi intégrè a d'outres langages fels que le Basic compilé, Turbo, Pascal et C

PC Master autorise des présentations et des saisses ungerschabtes crés juin interhetive de pages eprani défaifrom de Zones de serve, tomalage et pantoile aide. matique, willintiers des touches de longiton, sauve garrile riles partes son discure. gestion multilenering. La gestion de fichier est de type. perpuerallel indexe multicle Elle autorise l'accès ullra-rapide a tour enregistrement à pactic d'une dé d'accès, la recherche multipatiere la gestion automatique des transferts fictuar variables ouhohier-editor, etc.

Un gelerateur d'états offieuno mise en œuvre des équitionis crimplexes.

L'éditeur assure une saisie et une nose au point faciles des programmes.

Lixeniple d'application de PC Master, in loquite degestion de lichier très perfoimant red futurii sous locue. de lishing scrirce commenté pour une totale comprehension da priadati.

En piùs d'un manuel de rèlérence très conquet, la documentation comprend in futurial qui vous laimilairse. progressivement avec le PC. Master el vous permet d'en firm rapidenteed profit.

Ce produit est disponible aupres de Micro Application an pes de 950 F HT

Four pus de Constitute des estab-

#### Un amploi du temps électronique

Conculpar des professions. libérales el un informaticien. prior, des initialités validiens. Planisoft sindlesse lost parlicule-ement aux personnes pors que la gustien d'un emploi du temps joue en rôle ตาเฉินห1ลิทา

Gutze l'emploi du temps informatisé, púlivous inscrivé? vos rendezivous, qui peut étre consulte, modifié et viorigie à semaine par sentaine, Planisoll assure d'autres

lonations par le biais de son mode recherence

- un anniare telèphonique avec attichage des numéros de Negiheria des personnes figurant date ses dossiers.

un repertore d'adicisses de triutes les personnes providenteres.

Planeedt comprirte aussi un calendrier couvrair une pérlode allant de 1900 à 2099 et accessible de façon interactive. The plus of une zone de porimentaire pour phague rendez-vous Lisiens plateament and impair guite unmessage purvaller. Sa visua-Instituto est assurée à Gegard of vous pouvidite consulter a tout moment. Grace a unmini-traden and general. Plamisoff vides permet de vrius. decommander juri kitte per sorinalisee

Il 1971 livié avec un innade d'emploi de une disquette programme compreharm, nutre les persabilités de paramétrage los programme de dens ustratum. It ush campatible avec on IGM PC ou XT avec 128 Ko de informer. Detribed that Polylog Au prix de 2 000 F HT

Principal of informations appropriate

#### Dessinez sur CPC 464

Si vest yrat lan jour ribai de<br>vous sendre de volus CPC-901 avec<br>selast d'aissance que d'un iouyan<br>a pous d'aissance que d'un iouyan<br>a pous d'aissance des langues à<br>l'exterie d'aissance propriété propriété de la pous d'ais

Salut Perfide est d **hoogtie** op say diegu<br>**Groots B**asis Boogu manuar d'instructions de 10 pages Consider Technology and of

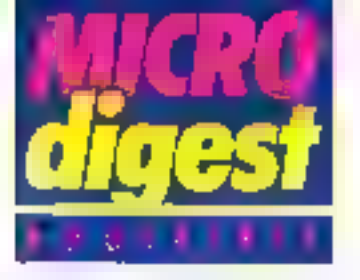

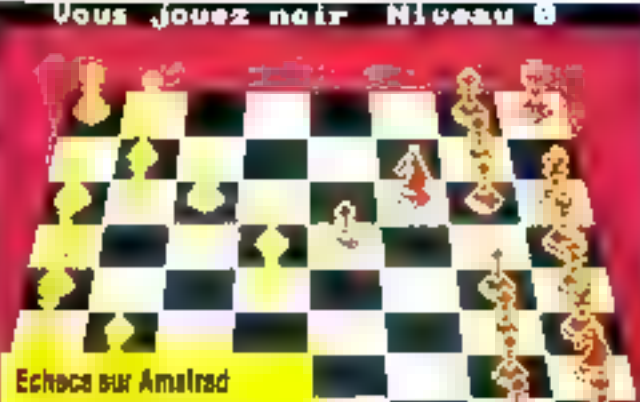

30 Schecs outra une asunellejage dans l'eblisation graphique el scoore de l'Amstred. Ecrit par Deep Thought Software, créateur the mailleun schecs sur Spectrom, il est peblié dans se reraion frençales per Sezugabora. Son prix de vante est d'environ 199 F TTC. Patrota d'informators arctiut 16

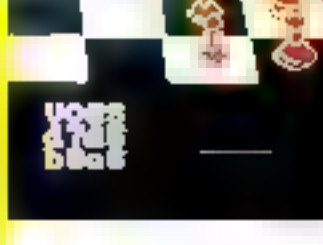

#### Système de base de données relationnelles

Après Textor, Juailement on toxte à succès pour ordinateur personnel. Talor présente un système do base de données relationnelles Baser, Concu et mis au póint, comme son prédécesseur, par Thierry Lorthlnis, et développé sous MS-DOS. Basor fonctionne sur IBM PC et compatibles, avec 256 Kg. de RAM.

il autorise la creation el la gestion de fichiers de données ayant les corocléristiques strivantos :

- plus de 3 miliards d'enregistrements par liches;

4 000 caracteres par enregistrement;

- 250 zoves d'information par erveostrement;

 $-25$  cles d'accès par fichier. Basor contient son propre édifour licelui de Textar) paur réaliser les masques de saisie de l'information et de restitution de pelle-ci sous la tornita de listings et de mailings II comporte un langage d'interrogation de type SQL permeltan) la sélection, de façon simple et en larigage clair, du toute information contenue dans les fichiers Les recherchos peuvent s'elfactuor sur plusieurs lichiers. en même temps. Cetto longlion d'interrogation permet la resisting orternation trade about eventuellement groupée ; le rösultat d'une recherche est automatiquement stocké dars un lichier pour toute utilisation ultérieure.

Son prix public conseillé est de 4 950 f

Pour pus ¢ et prevalents costage 49

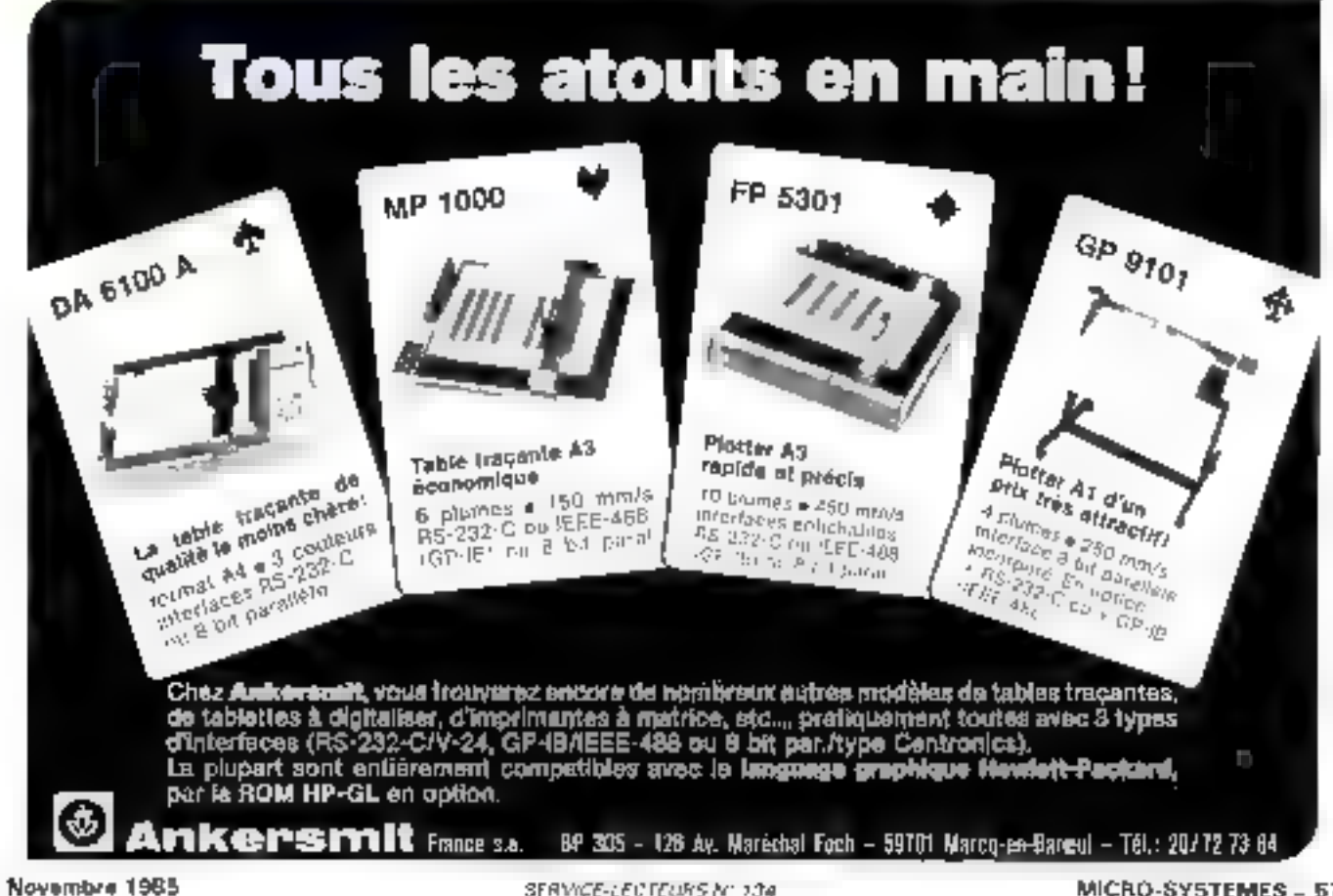

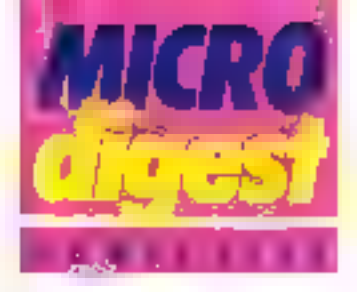

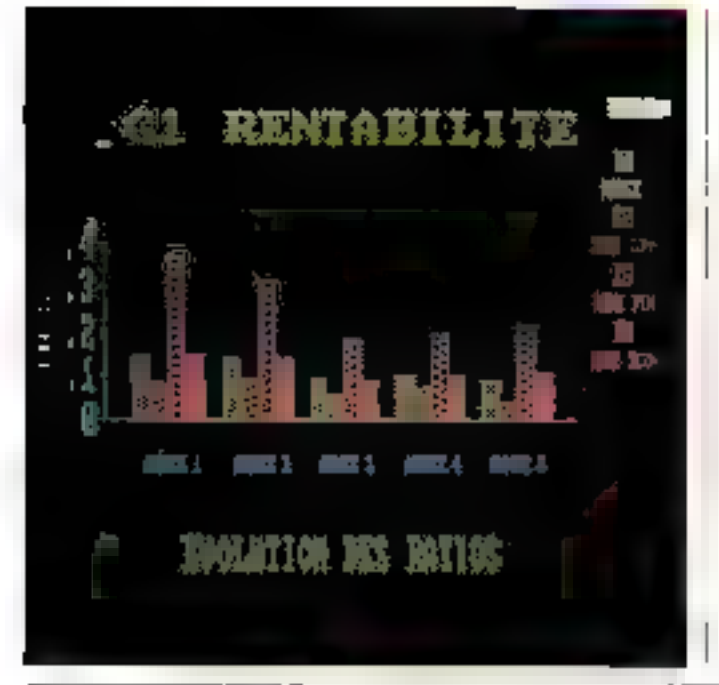

#### Au secours des entreprises

Edile par Ln Convinande Finch sugar, **Ewration** fonc-Fonne a partir du togiciel in tenré Framework. Il oftre a futilisatour rinn presentation. en lableaux lies clairs qu'il suffit de rematir à l'aide des données assolement issues. fos decuments complables officiels ou de prévoluris. Les consoles de bilan et de resulfar sont uses hailes sur ding periodes. L'analyse des comples s'effectue a la fois pas la regiliode des rames (statious) et par celle des flux (ingrigiurs (dynamegué).

Lies républiés sont présentés sous torme de tableaux et de graphiques, de qui laci-PointsPerry - Intitlegation and still

La rapidité des calculs de Detailers automas la simulaLon d'agpoinèses en lemps real, ce qui est tine innivalion of constitue use impostable aide a la decisión de stabilitätse financjakke, laipitapil avital les indocupions entre les banques et les entremses. Ewratios est vendu-650 | TTC el niègesaie l'enplacebe Entropoweek

Paul player of structures project 30.

#### **Fichiers** confidentiels

Tech Micro-Systemes vient d'activism la léglession du prostavi Crypto, Deshné aux uhlisations de migra-grdiriations professionnels, de type PC/XT ou compatibles. Cryste otherses lengtung de profection, de confidentialité. et de gestion de lichiers. Il comparte clusieurs types de

**CRÉEZ VOUS-MÊME** 

#### OUI, VOUS POUVEZ

creer vraiment très vite tous les logiciels dont vaus avez besain et traiter toutes les applications spécifiques.

#### **LE GÉNÉBATEUR**

D'APPLICATIONS FRANCAIS.

#### **SIMPLE**

d'utilisation, YES YOU CAN assura la mamtanance de vos programmes, mais vous pouvez aussi les améliarer et les rendre interactils avec des applications nouvelles.

#### RAPIDE

avec YES YOU CAN, vous disposarez d'un mayon d'ocriture efficace, rapidement assemilable et **PUISSANT** 

**MENILE LIGNI** 

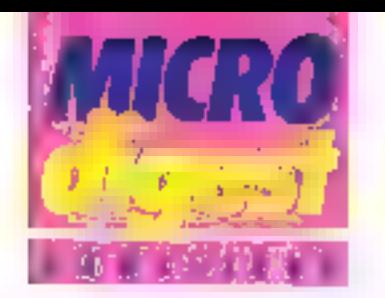

protection at, à cotte fin. j gére son propre catalogue dans lequel un lichier pour se trouver dans différents roodes:

- mode ratainal le fichier n'a aucune profection :

mode lisibler in fisher peut être la el cope, mais ni modibé, na détruit sisse: MS-DOS.

mode caché. Te listier des parall du répertoire MS-DDS in he pela être détruit. ni renummé

Les modes ilsiste et cacheperivent servir à proteger des fichers ou des programmes cuntur des erreins de manipulation. Ce sont des protectimes details is maginals poles. qu'il existe des utilitaires. permentant de les supprimiers.

mode crypté : comme dans le mode paché. In hchier disponait du repertaire. !

minis agrés avoir été crypté Le cryptage condiste à code l'information par une série d'operations logiques à l'aide cfunc de unique il n'y a pas deux programs Czypłu partant le méirie numero de serie. Its ne peuvent danc géricres des disquirities clasndentiques.

Clutre poste kniigtion de protoction. Crypto offre un perfain concline de frinctions. the gostum del fichaets telles i **QUO** 

- tuple de fichers, destruclion, tenormage, reclienche visualisation de lichiers :

- navigation cass tes diftérents réporte als du disque et manipulation des répertoires atticles. In particular extension taile gld

L'essemble de pes toncfigns est accessible, en

**BANK** STANDARD

mode interactit, a fout ins- [ rent.

Cryplin mecessile 48 Ko. un lecteur de disquettes un |

disque this, an estate moricchroma ou couleur, San park 1, 650 F. HT Pour us a implication code: 19

## TÉLEX

de SGBD Muting 3 est en version réseix sur les moins ASD-X

tim accupit del developpement à long leime a sie siche erwe Microsoft all BM to the deadorpement deliversmadaya dao

Lotus Development ennonce la comnerosi sation de la vera misegiase. de Symphony, Los Laddan, de communicalism synchrone erres in-orderdinateurs et ordinateurs centraire. Il annonce a sai la disponevazi del nouvelles versions de 1-2-3 et 5ym-2009

National Semiconducteur etenti en manume this pour la sère 32000 Ever Denis 4.2

L'astociator francase del uniscoleas de Pick a dé ceze en jun 1985

Arges Cata Systems presente CBRSE W. locker hardes de gestion de bases de données.

**VOS LOGICIELS!** 

#### **YES YOU CAN**

fanctionne sur micro-ordinateur IBM et compatibles.

La société Y.E. commercialise aussi des PROGICIELS de comptobilité générale, de facturation et de pale.

Pour en savoir plus et connaître la liste de nos 300 points de vente, en France et en Belgique, appelez le : 17.23.72.74.

Y.C. 33, rue de Galilee - 75116 PARIS.

2. (TD)の1. (20) LA的数字字

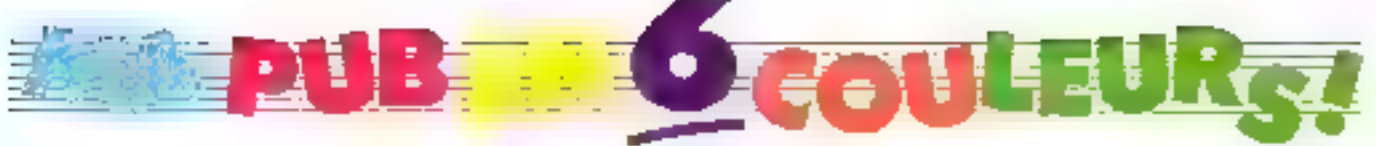

### **COULEURS**

Against a

Oui, 6 belles couleurs, voila ce que vous proposent mes feutres sélectionnés automatiquement sur le barillet.

Mais en plus, j'offre 6 feutres en réserve. soit 12 couleurs en tout, de quoi réaliser les plans et graphiques les plus sophistiques, sur papier aussi bien que sur films transpa repts, en formal A3 ou A4. Astuce pour économiser les feutres : is so rebouchent automatiquement.

#### **PERFORMANCES**

#### **VITESSE**

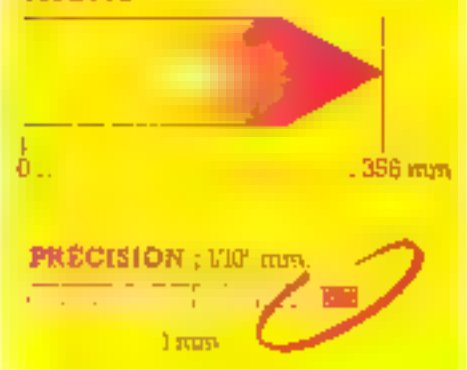

## **COMPATIBILITÉ**

<sup>m</sup>ic daux interfaces en standard Gemeler Papallele, Mark je lais. messa i je sus odmpak<br>Idua H-P-7479 - ot TEP 7470. Je recognais aussi les langaçes de programwasch HP-GL et SPAGE Etherson. faccepte tous les grands legionals graphiques pour vous permettro d'exécuter. vies images les plus compliqueus

Alors là, je suis vraiment imbattable. Sans me vanter, je suls la table tracante professionnelle idéale.

Si vous voulez en savoir plus, venez ma voir, je vous ferai un dessin.

 $0007$ 

je suis distribuée par Technology Resources 114, rue Marius-Aufan, 92300 Levallois-Perret Téléphone (1) 47.57.31.33<br>Télex 610657 Télécopie (f) 47.57.98.67

A Lyon: Téléphone 72.33.14.14 Télécopie 72.33.68.31

A Toulouse: Téléphone 6122.9141 Télécopie 6123.56.38

11-8-7470  $H - P 7475$ LOTUS 12 J pls GRAPH **AUTOCAD CIVIL SOFT CHART MASTER** · BPS **FTC** 

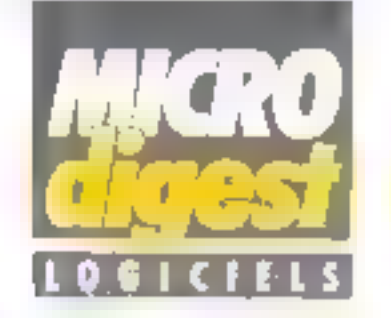

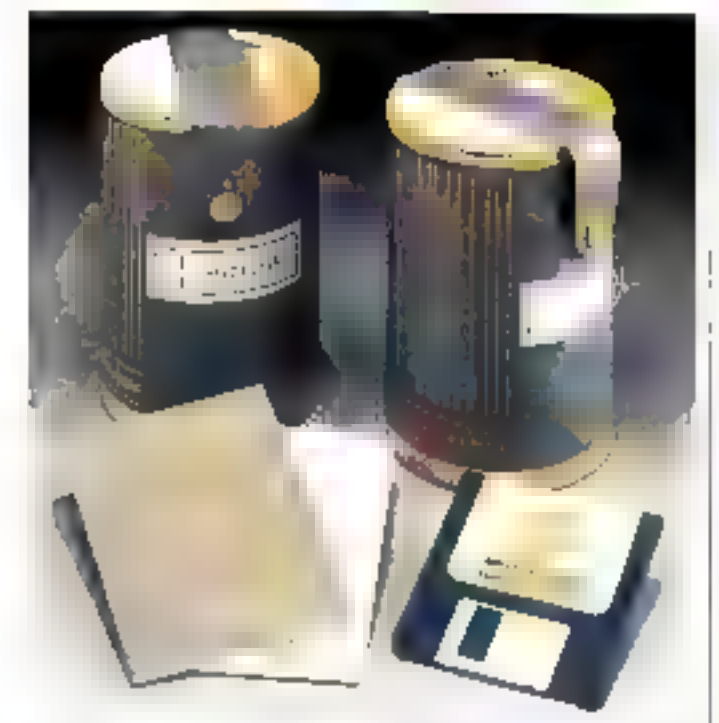

#### Le tube d'Ordigrames

La société Ordigrames prése il y a un an, n pous ambition de devenir l'un des partenaires les plus sérieux dans l'édition informatique professionnelle Dans ses détiulis, elle a rinenté son aclivité vors le marche des commercanis, en proprison: un logiciel nommé Calanor. qui altre une solution dès en main de l'ordra de 20 000 P HT. Transformant un Appli: II (54 Ko) en caisse électronique et en centre de gestion de stock, Caigsur résoul les problémes essentiels de le tenue d'un commerce

Quanti au second logiciel d'Ordigrames, Fantok, il Iransforma (Apple en centre de gestion et fonctionne avec un lecteur externe somplémentaire, un moniteur une imprimante Imagewriter 80 colonnes et une souris

A l'òccasion d'Apple-Expo. la société a sorti une nouvelle série s'appuyant sur le principe du parâmétrage de logicies intégrés ou de

gest-onnaires de donnees mont des professions négessitant un traitement informahque.

Présentes sous la lorme de « fubos », cas proplications ont ele conques dans le oul de salislaire les besoins communs de chaque prolession, tout en ottrant la possibilité de modifier son prognisation a foul moment et en Trute facilité

La phase d'apprentissage de l'abplication se lait d'une laçon tres simple gráce aux exemples our scoompagnent chaque tupe.

Trois likes sont actuellement au catalogue :

- ile lube i Medicans il utilisable sur Macintosh avec CX MacBase, effectue la gestion des fiches patient et la réalisation des certificats.

- Le tube « Gestion du personnel » et de la préparation au bāsn social

- Le tube « Agences immobilléres » offre une aide autour des lichiers prospects, propriétaires et locataires. Poor plus d'informations cercles :

#### Pour combler les lacunes de MS-DOS

La société Universe importe despinités è nauveau logiciel pour méro-tertinal Jeung 1918 et compatibles : Talliscream, 4 gruzzén na tökkesi sirsilko nulo Apsia amékannt la nomprégnan du claver en de Fedran sous MS-205, en augmentoir les nineaux de soupliese et de gobsance. 215ysteme d'exploiation

L'installation de Tatscremiest simple d inhaltation airce des programmes de compositation interactios vois monitars. son fond ionnement et ses genturstanges.

tán gusta přinklsation comper decrien delal toutes les communes nouvtions of programmes auxiliares de Taliepreen. De plus, de logiciel voiet permettrad'acapter M5-ROS à vos progres desons, grape aux possibilités suivantes.

- redécriren possible de tautes les losches du claver :

· création de vos propres (et ans d'a dri-- détroison complete de vous les atto-

buts d'estan et de fichers cipiolid a personaise

Talboren ed paur l'instant commercable dark at verson anglese au faoi. de 953 F.HT. Sa trait ad en est en cours. a version transpase deviacións disponytoo dicita bude famée 1955

Play plus discriminations people (iii)

#### Gestion de banques de données images

the nouvelle notion dans is gesion efectionizes de docamente su stand 311 du Sicob 85 : le logicat de gastign de banguer de donnees images, La geation electronique de documents aruali Is micrographic of l'informatique. Cella haison est scewae par un content don't be olde use of annoyed

 $\sim$  Pindux stron des images  $\gamma$ 

- Faccini aux usages;

- la pesico de la micrographie e<mark>l</mark> de l'informatique.

Topin applications continue un seidence l'intérêt de cette notion; la facturation de hopa de commendo, le doestier ecrit, l'administration du transport.

Le principe du restitute est la suinant: micrographis des documartin equation one reduction du lear encombrement juagu's 38 %. Chaque document an microfilmy nous forms de bobine ou de casestis ant laquells if a une position Are the history moroduction (modéls 800 RA) connecte au micro-ordinateur gusune enice se logiciel, la recherche sutomatigas de l'image et peut la restituer du papier au lormat original.

Row music international cereby, 37

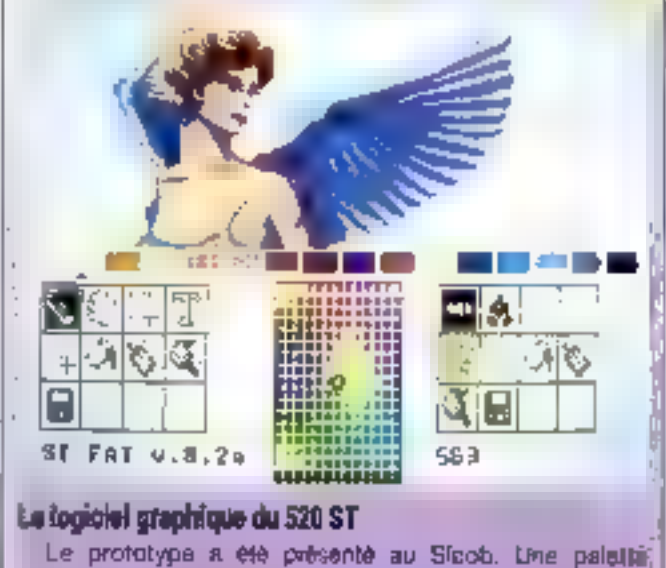

16 coulours choisies parmi 512, animation par cyclage, remplissage dessin à main levee, brosses, etc. Nous presentons lei una des premières images réalisées en Europa par Jean-Yves Corre avec ce logiciel.

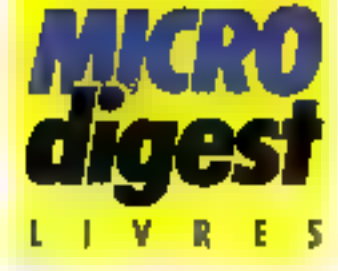

Oes amateurs pourraient labriquer eux-mêmes une bombe A? Yous voulez rire... Pas du tout, répondent un ingénieur nucléaire, ancien marchand d'armes retire des aflaires, et un journaliste, qui se soni associés pour publier un ouvrage explosif, digne das meilleurs polars. Mais tous les laits sont réels et les résultats concluents. Ils ontréussi à signer un contrat d'achal d'uranium, composani essenijel de la bombe. Das révélations qui ont demande des mois d'enquêle. et une sacrée organisation : mais lá, le micro-ordinateur : a sussi son mot à dire...

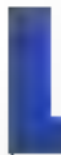

a bombe atomique. Une inquiétuile faterae cher chacan d'entre naise they pense of d'imilater. L'engin de

their pless-all pass sexpresivement. gardé et pontège dans d'émisines centres nucléaires ? Dans les differents pays qui le passédent, les deesnous ne releventelles pas directement des Etais. consés assurer la sécurité des papulations."

Clest pourtant se tranquilliser à ban cample, mous disent-Patrick Berthren of Sten Friesson dans leur tivre J'oi achete to benibe, minoavé posieny ?

a litux -, ce sont les terroristes<br>de Toux, bards, qui pourraient bien uit jour present de système. it fears matraillettes habitaglles ill sufficart qu'ils se procurent de l'urammo, car une foisen possession de le mineroi, - dollarune une bunbe attolicspac est, en last, à la portec de a'importe quel bricoleur may elaterated? dogs... C'est méine la facilité de l'operation gui lazze reveur -

Fin revanche, l'opération la plus difficile emisiste à pénesrer. daris la littére des marchands de marières fissiles, lieu privilégéé [

de trafié er de détourneaient. tiù trampant des personnalités de haut givent. This comaines, de labo d'unimoni disperaissent mist régulièrement des usines de fabrication. Vers quelles drivetions? Qui les rijchèrent ? C'est ce mystère que Fey autours ont décidé de percer, avec l'appar de Français Siggel, directeur du magazine VSD. » C'est le seul qui muus à donné carte blanche, et très une. Il est star seural the System of Graphican rantie de niussae, il fathrit donc accepter de faire le pari «, explique Patrick Berthreu.

#### L'aventure

Sten bindwars ost un undign marchaed d'armes, qui commundone ce ntilieu, ce qui facilité les premiers contacts. Patrick Berthreu, le journaliste, v'est deganse en Patrick Bertin, Johnteur d'usanium au service d'un gion criteriont, du mercaninde, surgidente, surveillé par le FMIclisieds thoactaire internatursall), mais qui peut payer en sons-main Ingeneux stratopenie qui permettra d'expliquer tiny sendeurs poprajuoi il lui est unpossible de fournir une giorantic bancaire.

Sten commence par autoulter In laste de ses anciens entlégues. et opere une prendère sélection des personnes les plus susceptebles d'être en relation avec la lifiére recherchee. Es identinent, il l'attu tenter les approches successiventent -.. Ce manché dus termes out massi bien informe que classifice d'ac ménie demende a quatre fourpisseurs dillérents réque de les readre terroblement auclarets -Nus globe-trotters wint dixte suivre une première piste sous une plate battante en Belgique, manger des cerises au kinschchez un - retraité - vers Montélimain, reneablish un parameter que à Saint-Germain-Bre-Prés ; ils s'envalerant à Rome pour discuter - affaires - sur les bards de la piscene d'une villa-Invector, a Washington pour consulter les documents de la l'ameuse bibliothèque du Congrès, où l'an mauve à peu [

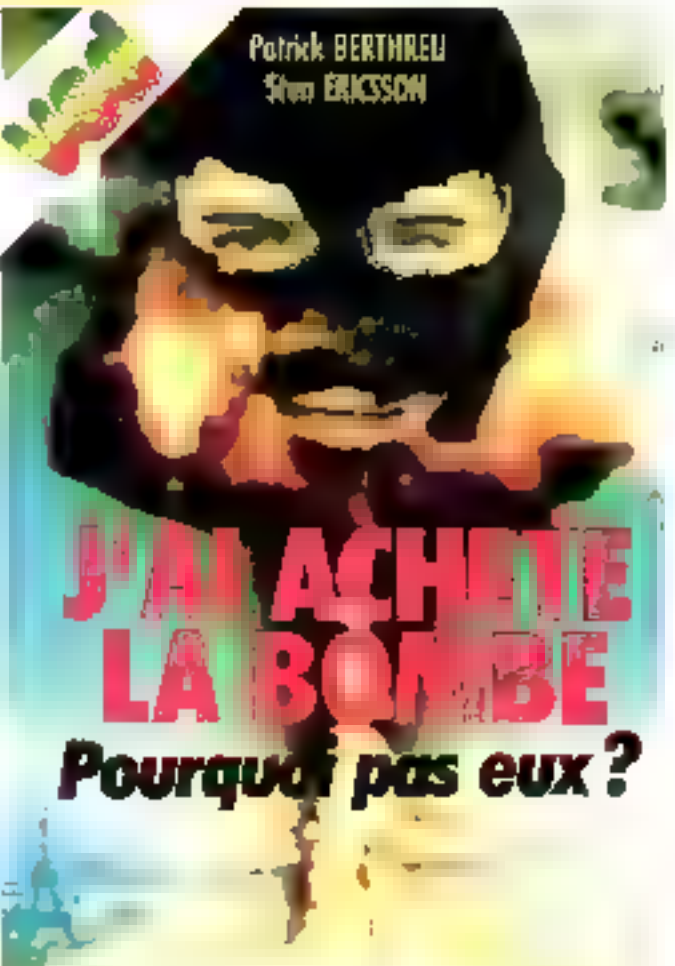

Point Ribit All Sout of Additional des informations venunt de la CIA qui leur serant bien utiles

Ift pais ce seront les premiers. contacts interessants, la Suisse, Landrey, devisioners fraides, desspectrogrammes d'uranition ciably sur la table de hary chuis mais discosis, des regociations services, des péripéties que mais with fails one. In plainting delines, couvrir, , proqu'à la victoire finale : Patrick signe le contrat d'achat de « dis-hab kilos sepr ecots d'aramam carichi, quabté mificano, de qual fabrigage so mons and bombe atomique - !

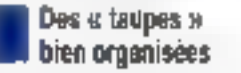

Parailelentem à leurs vocasion of 5 lears returnines. lesdeux autours enregistraient et chosingat toutes his informations qu'ils pouvaient recueillir. en utilisant les ressources de la prieto-informatique. Les donlibes out d'abord etc entreles sur le portable HP 110 qui leur<br>avait été prête (logiciel Lotus). puis transférées ensuite sig un Apricat those Textor comme Haildinent de texte) may à leurdisparation par la spacie ACT. - ACT posts a statiment base accacillis, supligne Sten ; des que mens avious le moindre preblème technique, mus debarquinns chez eux et ils le réglaicht. -

Allice been entendit ; leur flatin, clest cette organisation que leur a permis de gagner la bituille. Poimant, avant cette experience, Patrick ne s'irléressail absolument pas à la miero ;

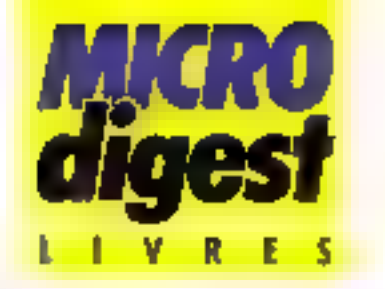

 $\sim$   $\delta v$  and commutation  $\epsilon$  and  $\epsilon$  and  $\epsilon$ manneshine, c'est president detella ane droute, je ne peuv-י" לעירובין חש"ותו אוליק

Nien, depais longfeinny fami-Isque des nouvelles technologies, a reussi à le convirtuere que patter themer à built de 19pe d'enquêtes sont faut rendontrer de monbresses personnes, la nsemaire de Gaulinateur était irremplaceful and demension play periodizione na stubi in auto uno machine à consé momade i sé je ne suis possentado il no ectado je ne kaze nea Gine. -

Chaque contact, chique so-Idatum relicolitée dubliascili done hou a que nehe quee plusieurs eles d'accès. L'appartenance à un milion imprehands. d'armes, fatanciers, gangsters, Le travail principel, qui sembée partins totalement inothersif L'activité secondaire du holthyun marchand de lègiones peut ausse vendre des armes ou un Imandier sinceuper de la traite des blanches. La zone géograplaigne dans lequelle da travertlent of he pass d'aragine dans lequel als our leurs statuts office. mels.

Les fiches includient sussades commentaires, sur rigger li rence, le « took lides personnelsges, des positions sur leur genre d'activités, les conditains<br>de la référence l'élles comprenatural done and partic cycnementiolic precise, mars attivism début de texte susceptible.1 d'étre publié alterseurement. Bour un article or nu livre.

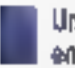

#### Up ilvre fabrique en huit jours...

Quandols antireusa a serprocurer le comirat d'achat d'uranium, les enquêteum unt considéré Seur recherche terminée et ont écrit leur article pour VSD. Ce lui un énecire succès, et les dente anticum, voyant la chasse d'informations go'ils passedinent, et qu'ils ne pouvaient atiliser dans le cultre d'un articie, una voulu pablica un livre donnant tous les détails de l'hisforc. Aftern conclue pour one co-edition VSD et Jean Cyrille Godefray : l'écriture s'est faite dans un temps record : « Nous tions subtiners isoles à la cational one or grive il Furthaltheir, ours more denit for hardwin enalbutte historic

1.a disquette contenant le texte a élé ensuite apportée chaz AUT qui a emprunté une imprinted gial laser 3 points. Le probleme crait d'obtenir un forinal adopte à Legalle prevue du finale livre, - Les acchiniquem de AC I man ant because make. il leur 5 titlu travailler deux plum jungu'à than houres du RUTHE POUR ACTIVITY IN RINE PR page. Fasuite, en trois benites, on a sorri fes 1969 pages, prêtes a ére filmes et impraties. Jecritic que c'est la premiere fais qu'un boquin est fabrique en muit wurth. i

it's converture a die concile sur Paun Box, ordinateur utilise dans les films pour les effets spéciaux et qui se loue à Thettre, Il peut digitaliser jusqu'à 12 diapont ves différentes. qu'il est possible de mixer dans tims hey series a Nissa scommer<br>partie de Bole (dorter Peris) Peoplesson d'une bonée atomiage of an provincial liberational casonle, que anas anons d'alfeurs transformé, une la caronie chall fatted of their in voulants more, I is one heavy clotuse on  $111171e^{x}$  =

Comme on peut l'imagines, Patrick et Nich ne Carréign at pas la. Ils terminent un autre pushinge sur les finnaies de la Mafia, pais its sortionn and sènc d'articles sur le binejnornement des trafics d'armes - Argist sudplices alized compaspointant de VSD en Amerique latine of notic partition dans quickpues jours en bateau a range, many mous restremins encontact aree la France, «

lis emportant yn effet le HP (10 c) on Apticot, or qui signific aussi le transport d'un convertessent statigue pour transformer le 12 V continu en 220 V alternatif Saris gobber utiliser TJFP 110 soil par modelli, sait sovietéles - Celiginva étre dréhé, a cid de vaix comment fonctainingsy le marériel quand nous service au pôte Stud J. New F. III

**Applek KERHERVE** 

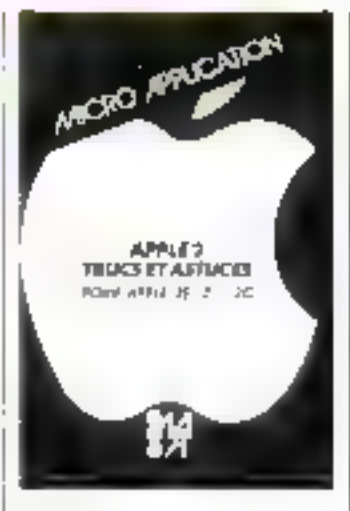

#### Apple II Trucs all astuces

Grâce a ce syng vous. bourrez complèter l'expèseignism node auou sab basmar sur micro-erdinateur Apple II. à l'arte des manuels coucants, Les frucs et astuces Inédécies to laudient la rougrammation. Les auteurs de presente lipas que des solutions, receiving crash a coux the aluse lesson and und méthorité qui lisor premiettra. de reservire leurs problemes en tecninaissagt leur Structure et en l'analysant.

Les programmes sont écrits en Basic, Les PEEKs et POKES interestably as pases de la programmation. an assembleur et he gaiphisme sont aburdes dans la Seconde partie. 350 porper formal 14,5 x 21 Prix : 149 F Micro Application

#### Reseaux et lelématique Tome 1

Les réseaux entrent dans une radio BLU équipée pour l'une géocide de transition marquee, d'une part, par la disparinon prochaine du reseau téléphonique paul être recontact par le réssign numerigue a integration de servidel, d'autre piert, principi nuintrivation complète des

révenue. En nutre, la términe tique appoille de doccelles labiles du sintegratori a un remain en pleiar expresión Ce lives stattuche a presenter en defait des evolutions. Le term; Lathera a Sousmission de l'information, le codage la protection controller les reurs to cryptographie, les commodants d'un systeme leto-infermatique d'anchitez.<br>Ture de reseaux. le support d'interconogram, et chaçang des sept couches du madéle ISCI pour le raccordement dos systémes owerls.

lifturrage that des trawasa Chinaanportaset of the recherche d'une aquipe de l'université Pierre of Marie Come, singresso quissi bien aux imperients collaux etudiants de 21 at 31 uyeles d'inromange de Luniversite Par G. PUJOLLE, D. SEBET, D. DROMARD et E. HORLAN 330 nages, format 15.5 × 24 Prix 250 F Eyrolles

#### Circuits péripheriques de la famille 60000.

Get ouvrage lait suite a celui consacié au microprocosseur 68000. Il nutevir s'intereorio aussi bien a l'isspecti ha ede guerrateur sup-basid cuits suivants.

- 1971 62230
- MFP 66901
- DVAMI 6868:

Primises profite of paytholicities. ment sur les possibilités offerres plan le circuit, le rôle dus broches of des registres adressables, la delinition d'un inodèle de programmahtin pour chaque litriction, les comunes de programmahun amales, les divers sequencements du construc-Iniir et de l'utilisateur, et enho la mise en œuvre du aroduit

Par P JAULENT 290 pages, formal 15,5 x 24  $P_{\text{P4K}}$  +  $t\overline{5}4$   $F$ Eyralles

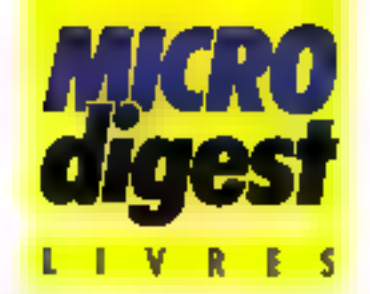

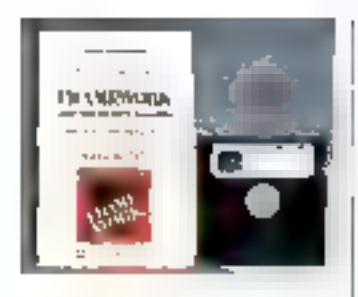

#### **Framework** et dBase III

ful Goovaande Einchenque publie trois novrages distinct and utilizatens duculplare logicial indegré orea. par Astitute fates. Framework. Fondé sur use lechno - I topic foole recente (structure) de cadica, il pemporte nolamment on littleur, un trailesment de levig, una gostion de tince de données, un tra-

coursing graphiques of unprocesseur d'Idées Itable des andshieres).

Prise en main de Framework For Cloude CHABANNES 130 pages Proc. 250 F

Introduciion à Framework Par Bill HARRISON 394 pages Prp. 250 F

Référence de programmelion a Framework Par Forebool Corporation 448 pages Prik 350 L et disquette de l'application **HANE** 

La Commande Electronque églio, en quins un nouveau livre sur dBase III. iniliation aux bases de

dennees pour microordinateurs. Application à dBase (I). Par Robert A. BYFRS 334 pages Prix 250 F

#### Synthese d'image : algorithmes elementaires

Devant la diversité des soletions affertes pour créer une image, l'auteur lan le primt auf les probeenne de production en s'attachant aurevenu diamentaue, Cest-A dire celui das ciutils de base necessaires a la gestion d'un імазит

Agites un priemier chapinie. portant sur les traitements elementaires en synthèse l

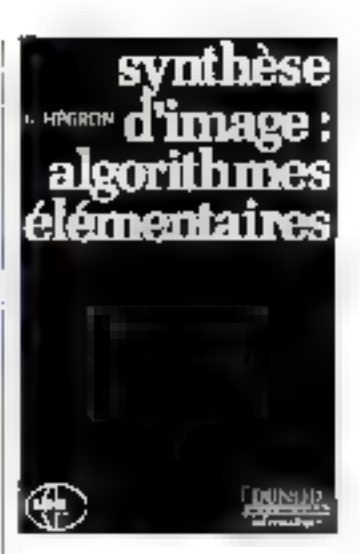

d'insige, las trois grandes classes de problémes alairdès sont la generation des courbes (chapitse 2) le remplissage de fáches (chapi-

Que vous soyez gros ou petit consommateur de disquettes, vous ne pouvez vous permettre de nêgliger la qualité de mise en mémoire de vos informations.

Une bonne raison pour Memorex d'innoveren recherches intensives et essais performants.

L'expérience seule compte dans ce vaste domaine qu'est l'informatique.

Memorex met sa nuitrise technologique au service de sa fiabilité. Chaque piste de disquette est garantie 100% sans erreur. Memorex vous offre le disque souple le plus fiable du marché. Vous rapprochant ainsi de la valeur absolue.

Ce qui fait aussi notre force, c'est que vous puissiez trouver les f disquettes Memorex dans plus SERVICE-LECTEURS Nº 137

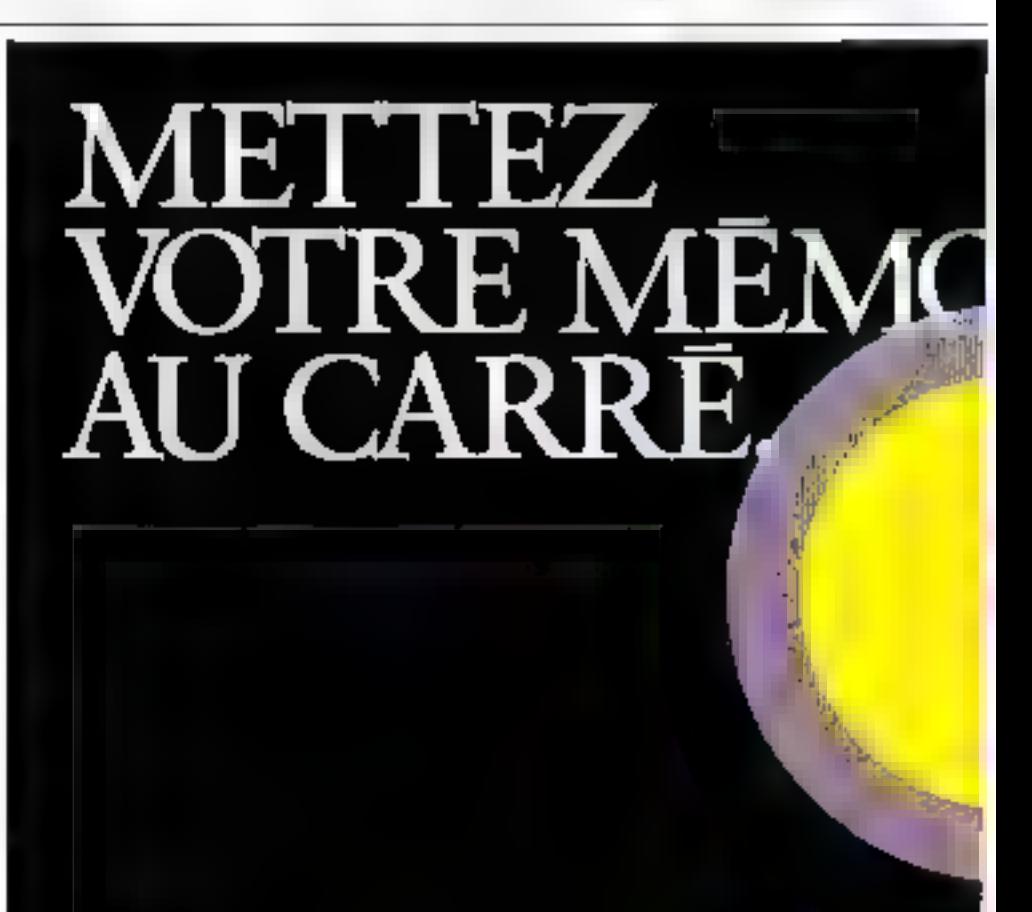

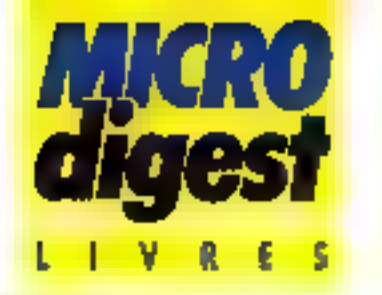

tre 3) ; les algonitimes de découpage er les traitements elementaires de nature géomélisque (chapitre 4). Une biblographie, une liste des algorithmes of un index ferminent cel puvrage très compler. Par G. HEGRON 200 pages, format 15,5 x 24 Prix 120 F

Graphisme 3D

Duntod

La plupart des micro-ordinafeurs familiaux disposent aujourd'hai d'une résolution d'écran el d'instructions graphiques qui offrent la possibilife d'aborder la représentation Indimensionnellis

Cet ouvrage se propose, à l'aide de nombreux exemples concrets, de vous lami-

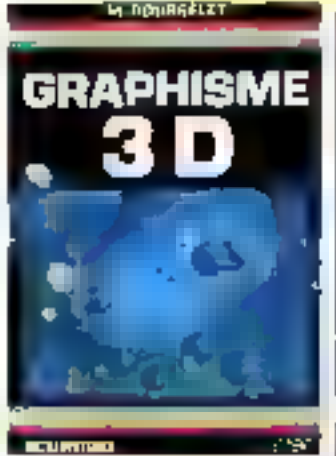

lianser avec laus les aspects du graphisme 3 D. Les priigrammes, apongants of clarremont oxpliques, ont ele develappés sur ZX Spectruit, ingle sont facilement transposables sur de nombreuses. autres huighaves.

Les principaux chapitres aburdes sont les suivants . la perspective cavaliere; la perspective contigue, la reprèsentation des pissmes. des pyramides, des crimas. des cylindres des polyedres

regulters ; l'étimination dus parties cochèes ; les surfaces d'équation 2 - 4(x,y). 224 pages, format 15 x 21 Prix : 163 f ETSF Collection Micro-Systemes

#### **NOUVEAUTES... NOUVEAUTES...**

lavar d'informations ponéralisées Par C. ChrismenL J.-B. Crampes, G. Zulkih 280 pages - Prix : 150 F Dunod

Au casor de Cit. Par Lourent Beslett 232 pages - Prix : 150 F

Programme d'atelligence Artificielle ta Ñanic Par M.-G. Montell of A Schomberg 176 pages - Proc: TTO F

**Eyrolles** 

La micro el see langages Par M. Jeogualin 288 pages - Prut : 188 F

Dictionnairs Loga Par G. Boasuet 192 pages - Prix <sub>-</sub> 188 F<br>E.T.S.F. **Collection Micro-Systemes** 

La livra de locteur de disquettes Analysis flar Bruckmenn-Schleb 400 pages - Prix : 149 F Micro Application

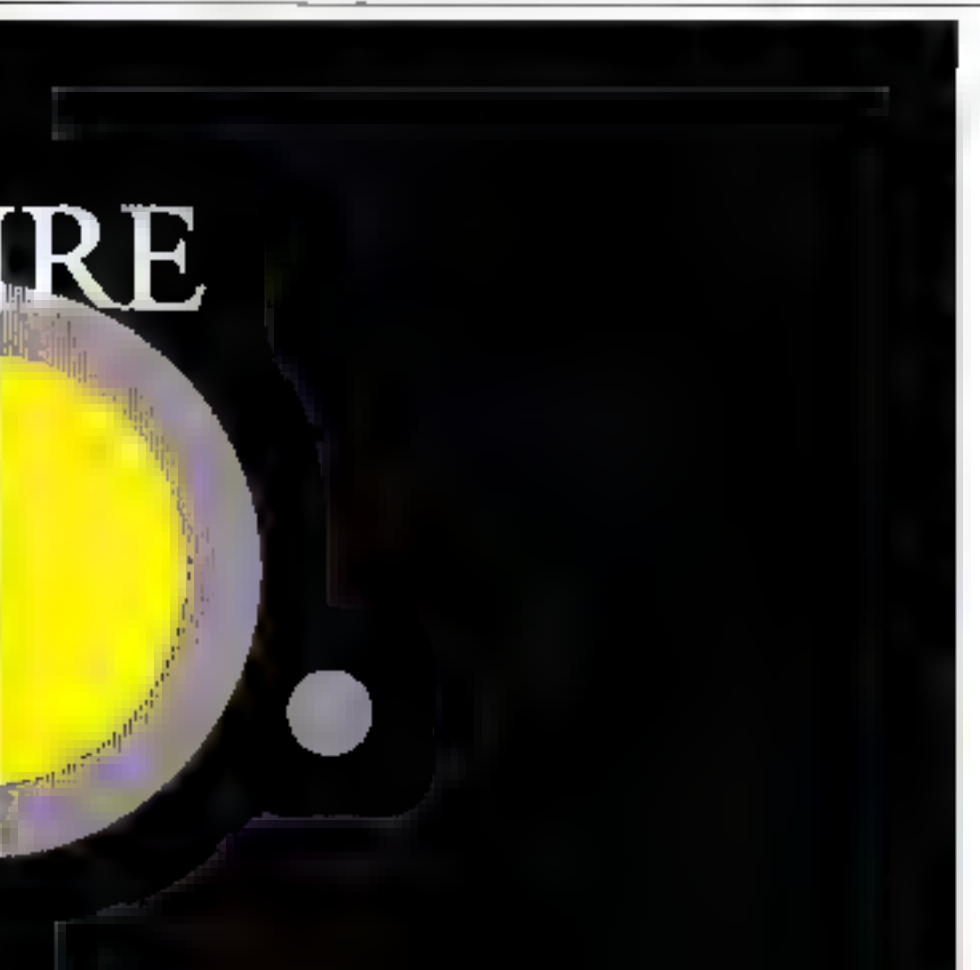

de 800 points de vente, en France.

Disponibles en 8", 5 1/4" et 31/2", les disquettes Memorex unt l'intelligence de vivre en parfaite compatibilité avec les matériels existants sur le marché.

De plus, s'il vous prenait l'idée d'aller jusqu'à mettre votre mémoire au cube, vous nous trouveriez toujours sur votre route.

Memorex, c'est plus que jamais la force informatique.

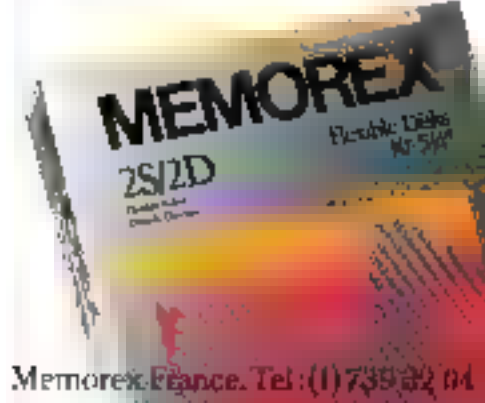

# PUISSAMMENT SIMPLE

#### ENFIN UNE BASE DE DOAL NÉES RELATIONNÉLLE ALLIE EUPER PUISSANCE ET FACILI-**TÉ D'UTILISATION.**

Knowledge Matt/2 est or moment me iver de mini qui fatt surre du désé f<del>anne</del>sse **Analytige Man 1** 

#### LA CONVIVIALITÉ L'APPORT FONDAMENTAL DE KIVOWLEDGE MAN/3.

Eachteneur est entièrement puide par des menus mijeut travailler parc a in the state and Montfield International Journalism district finals in products and other productions commitment sent centrality examine pursuit in pursuit and many-

#### **INTEGRATION VERITABLE**

Les functions tableut textes graphiques gestion d'écrient génération durantisticaire de ropports en communications sont intelactios à la base de donner, municipalente it liggi alliere ester intégration permettant a - un courreur d'aux rodes a tautes tes fanctions du lagecief à partir d'une mitte finaction

#### KNOWLEDGE AMN **RÉFEAU LOCAL**

Une ression de Knawledge Man a été shiculares: concue pour être utilisée ar malaysi

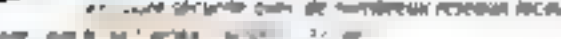

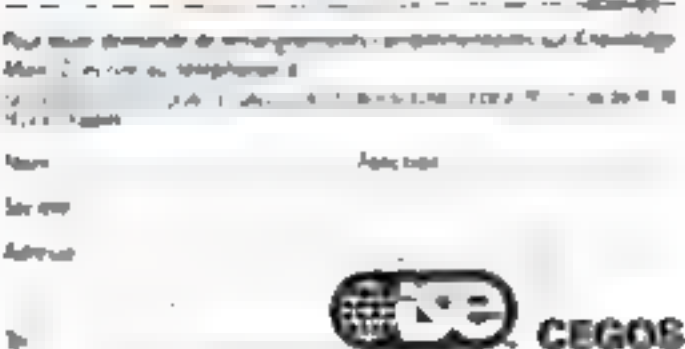

Millen Back of the Council

### " DE RETOUR AU CAIRE "

PAR CORRE ET FOUCHARD

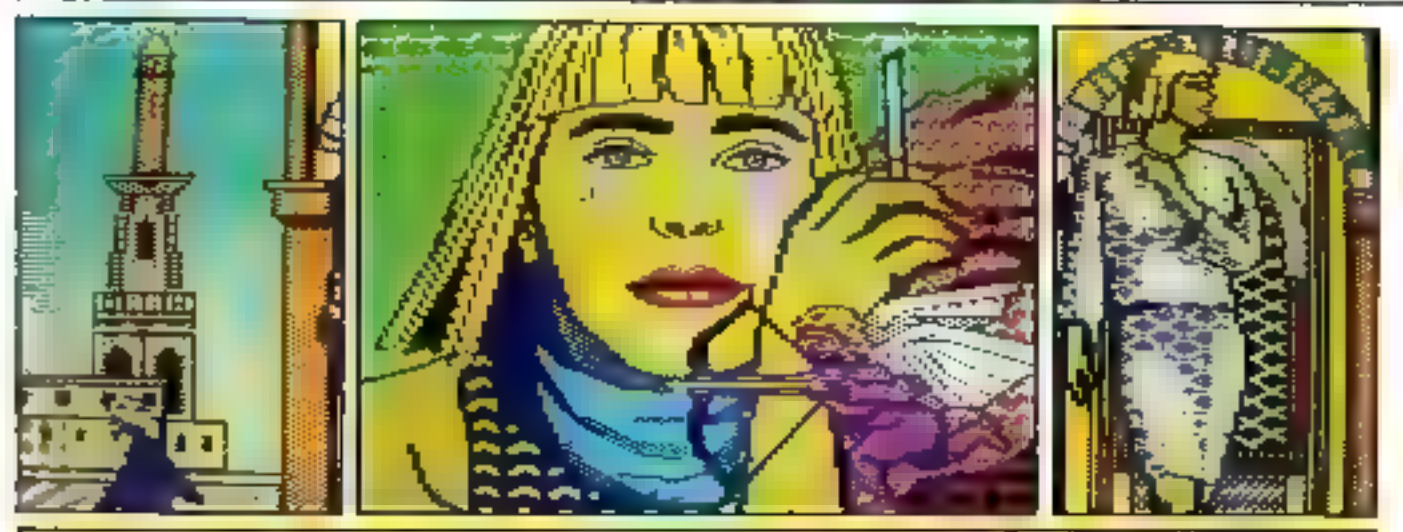

DE RETOUR AUCHIRE JANE SE TIME A LADISPOSITION DES AUTORITES POUR CETTE AFFAIRE QUE<br>LA PRESSE APPELAIT DEJAY LE HYSTERE DU NIL II. DE SA CHAMBEE D'HOTEL ELLE AVAIT VUE<br>SUR LE PORT D'ALEXANDRIE ET SON AHÉ ÉRRAIT DE PONTONS

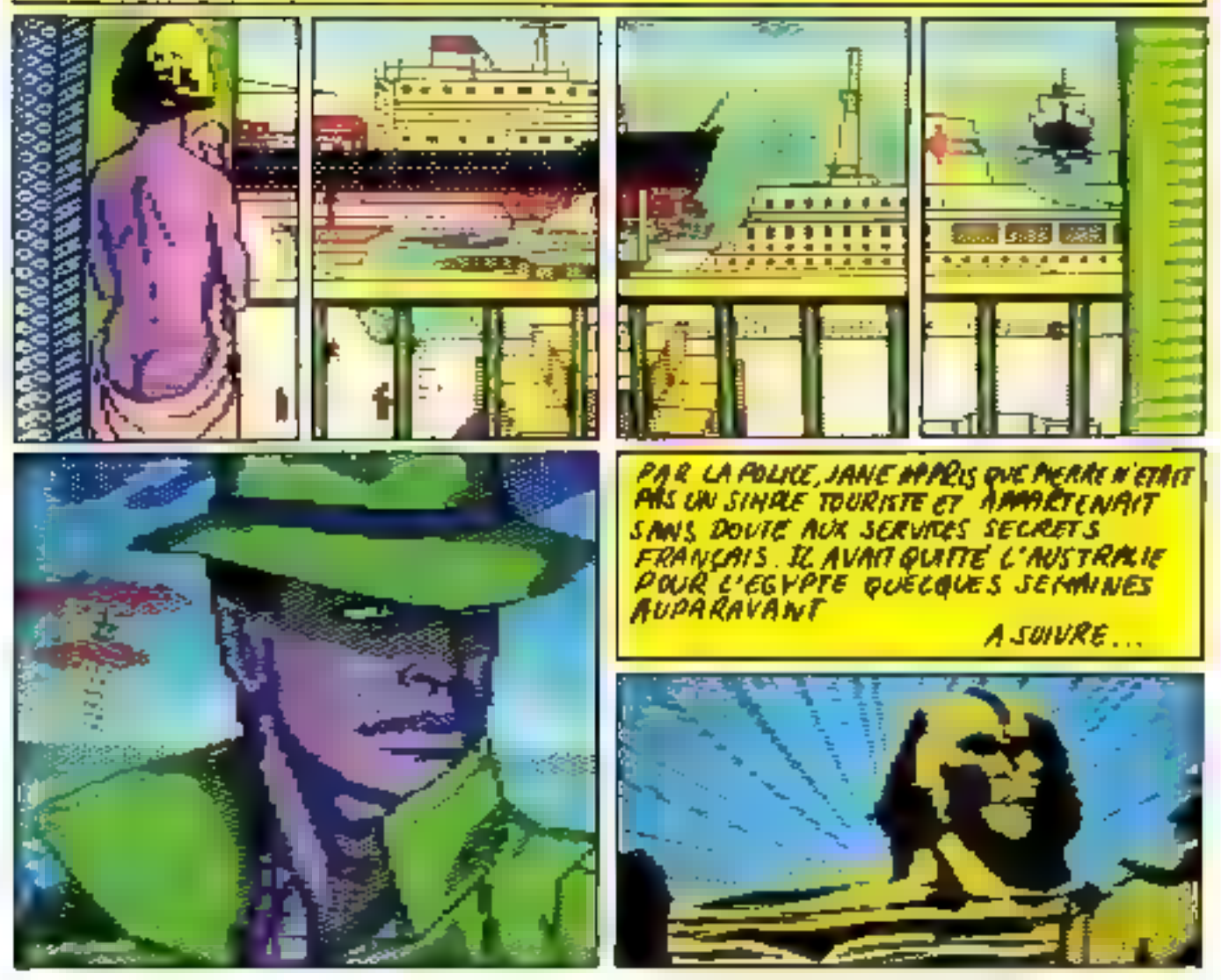

Movembra 1985

MICRO-SYSTEMES - 67

## JCS: LES MICROS SURDOUÉS

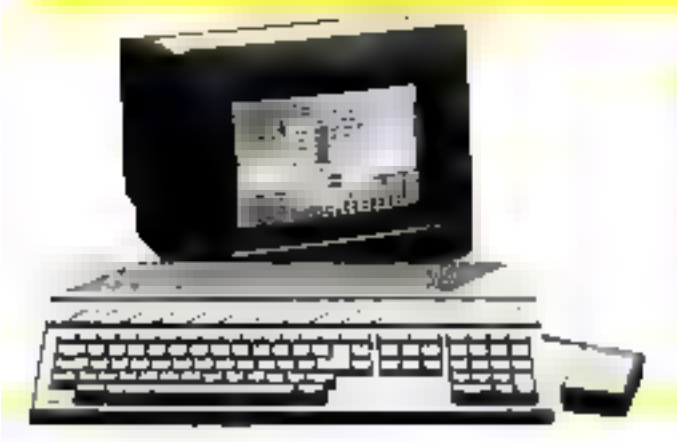

#### **ATARI S20ST:**

L'ordinateur de toutes les utilisations. Le nouveau doué qui allie de tembles. performances pour un prix tout doux. Livrable avec monitour couleur ou inonoclinanc.

Membie: 512K RAM (extensible a 640 K)

Stockage: Indieur 3,57/500 K. Sorties pour second fectoric 3.5/500 K ou I Méga sur disque dur.

Alfichage: de 640 x 410 a 320 x 200 points selon pouleurs. 16 couleurs sinsultanées parraj 512. Son : 3 canato - L'eural finit blanc. Contrôle d'enveloppe, Interface MIDL Clasier : AZERTY à 94 touches. El touches de fonction. Payé numérone. Sorties : Vidéo RVB et N/B. Interfaces perallèles Centronics, série R5 232 C. studas jovstieks.

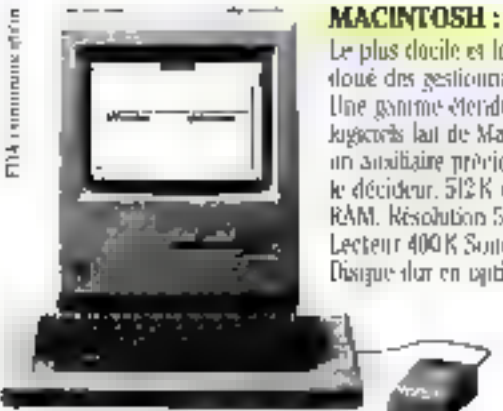

Le plus docile et le tilus doué des gestionnaires. Une ganime éteratue de logicoris lan de Macintosia iin aindhaire provietix pour le décideur. 512 K ou 128 K RAM, Résolution 512 x 342.

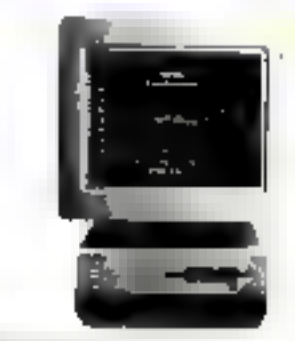

#### APRICAT FIL

Le "jietit" l'fi bits professionael au rapport. performance/prix exceptionned. Affichage couleter, 256K RAM extensible pisqu'a 768 K Graphique couleur jusqu'à 640 x 200. Programmes compatibles avec liApricot PC. MS-DOS. Jecteur 720 K.

Lecteur 400 K Souris. Disague dur en ogítion.

APPLE LIC : Portable et paissant, Apple IIC bénéficie d'une bibliothèque étendue de programmes ludiques et de petite sestion. 128 K RAM, Texte 80 a 24. Sorbe Peritel confeurs, in unimante. mndent, souris.

APPLE HE : Maintenant entièrement compatible avec l'APPLE IIC. Souvent adopté paur ses capacités d'entension et sa rotiustesse. 64 K RAM. Texte 40 x 24. Nouvran lectuur 3,5'/800 K.

APRICOT F2 : Mémes caractéristiques que le F1, sauf 5:2 K RAM et 2 fecteurs T20 K. Livre avon GEM et squris.

APRICOT FIO: Mémos caractéristiques que le FI, sauf SI2K RAM et disque dirt 10 Méga. Livré avec GEM et souris.

**APRICOT PC**: Un superbe design pour cet ordinateur de gestion<br>puissant et portable. Disques durs 10 à 20 M en option. Réseaux tocaux, 256K RAM extensible. Downle feeteer, MS-DOS, CP/MB6.

APRICOT XI : Memes caractéristiques que le PC, sauf 512 K ou I Méga RAM, disque dur 10 no 20 Méga.

**COMPÉTENCE:** Notre expérience nous a permis de sélectionner nus marques : Apple II, Macintosh, Apricot PC, Apricot FL. Atari 520 ST. Des produits sürs, performants el que nous conpaissons très bien. LC.S. est votre assurance de faire le bonchoix

**SERVICE:** Chez J.C.S., nous nous sommes tous donnés le mat : faire de vous un utilisateur satisfait. Nous comprenons votre désir de conseils, de démonstrations, de suivi de vos besoins. J.C.S. est. votre assurance de service et de qualité.

**PRIX**: Sur ces matériels professionnels Apple et Apricot, nous savons pratiquerdes prix compétitifs. Nous livrons à la fois, riotre compétence, notre service el notre assistance, plus Apple et Apricot.

Alan, Apricol, Apple a one-spiriture estrêt

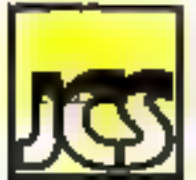

For the state of the Mathunans 75008 PATIS - Tél., 42.65.42.62 Pro spiringer satisfate for gamme Apple proudles deblassements d'insequentent

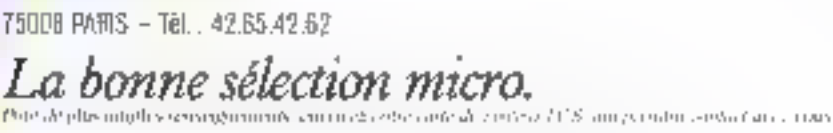

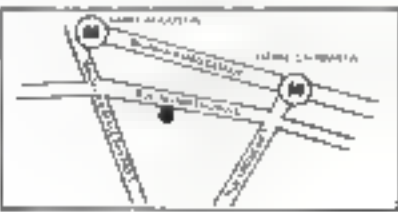

SERVICE-LECTEURS Nº 100

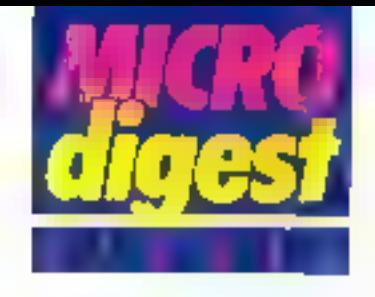

#### Traitement documentaire de l'image

Cette session, organisee du III au 18 décembre à Paris par le Bureau Marcel Van Duk s'acresse à toute personna confrontée aux problèmes du tradement et du classement des documents non écrits. Son objecfal est de laire le point sur les méthodes et les movens de Irailtement des documents graphiques et icontraraphiques, d'expliciter les méthodes de l'analyse documentaire, enfin de laire connultre les expériences et réalisations de l'informatique documentaire appliquée à l'enage. Les frais d'inseriotion s'élèvent a 4 750 F HT. Bereste Marcel Van Dirk 106 bis, rue de Rennes /5006 Pans Tél: 45 44 53 00.

#### Reseaux locaux : fechniques pratiques de conception

Mis en place par Integrated Computer Systems du 3 Bu il décembre a Paris, de séminaire a pour objectif de fournir las áléments de connaissance essentiels pour consevoir, ponligurer et implementer des systèmes en réseau local.

Destind aux ingénieurs d'études et de projets, analystes systémes, programmeurs, et drecteurs techniques ayant la responsabilité de systèmes de traitement distribués, il insiste particuliérement sur les architectures. et les protocoles, ainsi que sur les composants matériels et logiciels utilisés.

Les freis d'inscription sant **Reds à 5 850 F HT** t.C.S. France Tour Parileric Porte de La Villette 6, rue Emile-Reynaud 93306 Ambro alliens Tét.: 48 39.88.00.

#### **Initiation** à la micro-informatique

Dispense par la société PACE/ du 15 au 19 décembre à Samoèns (Haute-Savoie), ce cours a pour but de demystilier ta micro-informatique pour en dégager les applications possibles enmatière de gestion et d'orgamisation, el offre la possibilité de réaliser de petits programmes alin de se tamiliariser avec le micro-ordinateur.

Il traite des aspects généraux de la programmation Basic, des réseaux de communications et des applicahons professionnelles

Il est accessible à toute personne, même débujante, au prix de 4 67 1 F (hébergement compris).

**PACEL** 20, rue Emile-Zala 63400 Channalières Tél : 73.37 71.05

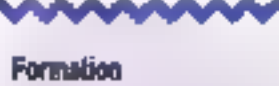

#### des enseignants

.<br>Pour les annaigeants de pri-<br>mairs et de recondaire désirant s'infor as inactionament des servente referose paur aquiper les<br>écoles dens le cadra de Plat It-Armatique Four Tous, Prevent informatique organise a Paris et en règion parisienne des fermelisse a la carte aux Litonard Sé'z 18 (Basic, Cobel 84, Meltiplas, Pttat) at air Buil Micrai 90.20 **ATM** 

(Proing, Wordstar).<br>La citté de vialination aut d'éx-<br>viron un mois at damé. Provosi Informatique<br>148, nul Muntmarine 75002 Paris THE : 02.33.06.08.

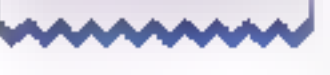

#### Langage Cobol

Accessible au prix de 7 600 F HT par personne, ce stage inter-entreprises allernámi exposés magistraux et l

travaux pratiques est mis es f place du 9 au 20 décembre à Paris par S2f, filiale formation. du Groupe SG2

Les moyens lechniques mis à la disposition des partecipants incluent (6 écransclavers et un ferminal lourd. connectés aux deux plus grands centres de calcul de SG2, aires que des ordinateurs IBM ou CII Hansywell 陈建

S2i Formation 64, rue du Ranelagh 75016 Paris Tel.: 45.25.92.12.

#### **Initiation** à l'électronique de base

Conçu pour apporter aux stadiares une formation pralique permettant d'aborder. dans le detail les composants de l'électronique et leur. utilisation, ce séminaire traite, après un raispel général des notions fondamentales d'électricité III d'électronique, des circuits intègrés analogiques, des circuits la ginues et enfin de la loc-que programmee.

Allernés avec des séances de travaux praliques (cartes mero-ordinateur mises à la disposition des participants), ces cours, dispensés par la société Cégas, ont lieu du 16 au 20 décembre à Boulogne. les hais d'inscription étant fixés à 5 4 10 F HT.

#### Cegas

Tour Chenonceaux 204, rd-pr du Pont-de-Sèvres 95156 Bauloane-Bill, Cadex Tel. : 46.20.60.00.

#### **Applications** des microprocesseurs

Pralangement de l'Initiation aux microprocesseurs, cette session de 4 jours s'adresse à des personnes possedant les connaissances

préalables, tant sur le plan mareriel que loqiciel. Après un rappel sur le fonctionnement du 6609, de ses bo1-<br>tiors annexes (PIA, PTM, mémoire) el la présentation du module carles et composants, les participants sont amenés à étudier et à réoliser une maquelle de programmation de REPROM commarkdée par micropropesseur Icononation d'un schèma, structuration des modules. étude et écriture des algorythmes, etc. J. Dispensée par l'Ecole Nationale Stipérieure des Télécommunications de Bretagne du 2 au il décembre à Brest, celte formation. est accessible au onx de 3 200 F HT. Ecole Nationale Supérieure des Télècortimunications de Bretagne B P. 856

Etal de l'art en intelligence artificialle

29279 Riest Cedex

Tel: 198.00, 11-11

Pour migux cemer les réalifés exploitables industriellement dans le domaine des applications operationnelles de l'intelligence artificialla. Cognitech organise les 3 et 4 décembre, pour un cour de 6 000 F dejouner compris, à l'hôtel Sofifet de Paris, un sèatunzure anırıné par son président-directeur general Jean-Michel Truong-Ngoc, et par Alain Bosnet, professeur d'I.A. à l'Ecole nationale supérieure des Télécontrounications.

Les principaux points abordés sont les concepts de base et les différentes comprisouvies de l'intelligence arfilicielle, ainsi que les prostapes de lonchannement, les outils de développement et E méthodologie de construction des systèmes experts. Cognitecti 167, rue du Chevaleret 75013 Paris Tel.: 45.83.73.00

SPAWDE-LECTELAS Nº 107

milk centrate Discourse Julia mas confliction **ARTISTICAL PROPERTY AND MODELS** entitéeement General RM PC/XT oxiestsible à leaf Ku H skils d'essension (12) ettmentation 130 W **IIIIIIIIIIIIIIIIIII**IIIIIIIIII clarler averly  $-1600$ 2 delegs demp houtes **Distance (Cor. 14) Magni** the 360 Ko churain 1490. The property of the state of the state of the state of the state of the state of the state of the state of the state of the state of the state of the state of the state of the state of the state of the state of the state o sortie improvement entfret métatttaus **All developments of the Second Second Second Second Second Second Second Second Second Second Second Second Second Second Second Second Second Second Second Second Second Second Second Second Second Second Second Second S** LIBERTHIC & CONTRIGEN curto eiffichage au choix: **MONITEDFINING MINIO FESOLUTION T.AID = 3.400** EN COME UT SPAPISQUE CAILS 200 Capter Insults (Unclients 315:1 Kg) **CONTRACTOR** Montieurs - 18 1104 September 17 1114 **Jan Kommune**<br>Jan Kommune<br>Jan Kommune Matériel monté, lesté. maintenance de noire maieriel est Pièces et main d'œuvre. Cassiures sur place par mas techniciens. Soranti Lon, Service de maintenance pour! PORT, Apple et compatibles, TRS RO. spectra video, alle spectra video, **Bluegrigs...** 

C

νō

 $\mathbf{r}$ 

 $\mathbf{L}$ 

F Ho

Citybookgu

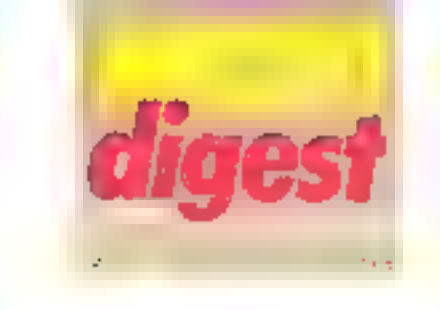

#### 14-24 novembre Elancourt

Créatique II. Forum de l'image : applications culturelles, artistiques et créatives. falsant appel à l'informatique.

and the company

Centre d'action culturelle de Saint-Quantin-en-Yvelines. Rens. , A.P.A.S.C.-C.A.C. de Saint-Quentin-en-Yyelines. Centré des Sept-Mares, **78310 Elancourl.** Тен, +30 62 66.43.

16 novembra

#### Avon

Micropuces 85 applications de l'informatique grand public et toire au troc de l'électronique.

Rens.: Animation 77, 9, rue du Rocher, 77210 Avon Tél.: 60.72.24.74.

#### 16-20 novembre **Nice**

Sicovi 85 : 2ª Salon de l'informatique, de la bureautique, de la communication et de la lélèmorique

Palgis das Expositions de Nice.

Rens - S I.C.O.V.I., 105, rue de France, 06000 Nice. Tél. · 93.44.03.57.

#### 18-21 novembre Toranto

Canadian Computer Show, Salon de l'ordinateur, hiternational Centre.

Rens.: Industrial Trade Shows Inc., 20 Butterick Road, Toronto, Onlarlo, Carada MSW 3Z8 Tél.: (416) 252 7791.

#### 20. 21 et 22 novembre Montpollier

7<sup>4</sup> Journées Internationales Idate, L'Europe des Commun nications.

Maine de Montpellier et hôter Frantel, Le Polygone.

Rens.: Idate departement Relations exteneures, bureaux du Polygone, rue des Elats-du-Languedoc, 34000 Montpellier.

Tél.: 67.65.48.48.

#### 25 au 28 novembre Barlin

Computer Vision : Nationfondamentales, analyse et interprétation de séquences. d'images. Rens.: AMK Berlin, Messe-<br>damm 22, D-1000 Berlin 19 Tél. (030) 30-38-1

#### 25-29 novembre Grenoble

5" Congrés Reconnaissance des formes et intelligence arfilticlelle.

Rens.: AFGET, 156, bd Pereire, 75017 Paris. Tel. 47 66.24 19.

#### $2.75 - 10^{20}$ **SILLER**

#### 2-6 decembre

Paris Formation 85 ; 1" Salon de lo formation aux métiers de demain. Parc dos Expositions de la porte de Versailles.

Rens. : Edit Expo International, 12. rue Leon-Cogniel 75017 Paris Těl. 46 22.61.30.

#### 2-6 decembre Paris

Educated 85 : 3ª Salon des Equipements, maleriels et techniques pour l'enseignement et la formation. Parc des Expositions de la porte de Versaites. Rens. Edit. Expo International. 12, rue Leon-Cogniet, 75017 Paris Tél 46.22 61 30

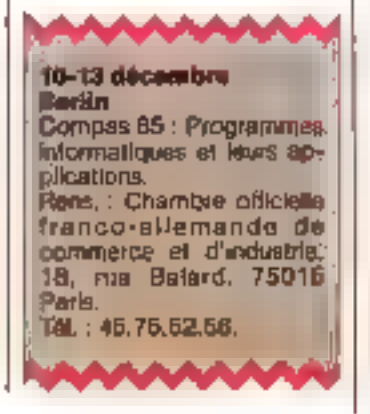

## Passez professionnel JPC. xtrol Data

L'informatione vous sité et sous ilitea paus-átre cidja un amateur pessionno. Vous sentas les inmittr suas praesibilida, ancore à peine sportantes, automation as problem **SELITE** 

Vious avez engre BD et 3D ars. Vous déalnez exércier un militier compriments are bluer relevantants.

Lina formation intensive at solide. chat un constructeur d'ordina-Qajune da reguvato dan internationale. face de vous la jou let vrai profeesign met poud late antimispritasie niechaarchent.

Qamandez le brochure de l'Institut. Philad Danaral Deca, Vous y trauyer riez tölltés kis informations sur sés canditions d'admission, age méghodes d'enseignement evencées et sprouvées dans un asvirant prieme igul na rassaimble an rian à calui de **Record** 

Visar bleoguvrinez kra normbreuk: débouchés des deux principaux mibiéne de l'informatique ; famiiya<del>a programmation</del> et Krepsatidn de trajederarane.

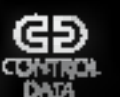

INSTITUT PRIVE CONTROL CATA gove dovenir un vrai professipirier

ž

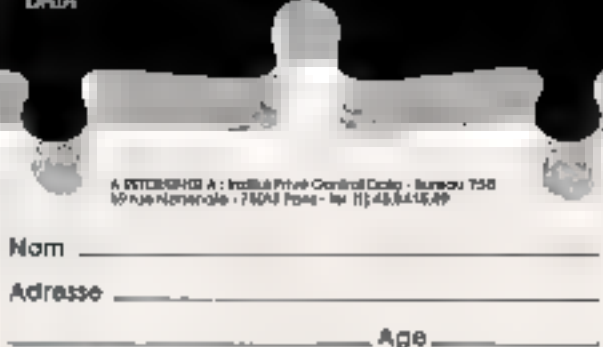

NIVEAU D'ÉTUDES : niveau bac D bac D I

éludes sup. D. Autres \_

INTÉRESSÉ PAR COURS D'INSPECTEUR DE MAINTENANCE en il semaines à Paris seulement [1] INTERESSE PAR COURS D'ANALYSTE -PROGRAMMEUR en f9 semaines à Paris D à Marseille D à Nantes D **∂lille Dôlvon DóBordagux C** 

#### IAGOT et LEOR des périphériques pour AMSTRAD

 $-$  (29554061). Distribution on France . J. R. Ct. Dr. ex. Exchange invariants in ex. 2011 (1957) 22-76. Destributes on on BENFOUND 11:13, 1991

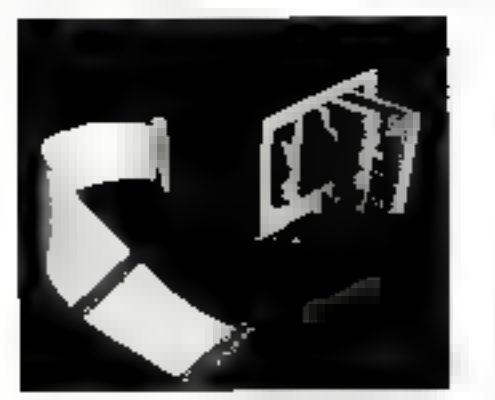

Ils vous permettent aujourd'hui de décupier la puissance de votre **AMSTRAD CPC 464 ou CPC 664,** en lui fournissant toutes les cartos d'axtensions dont il a besoin! Chacune d'elle peut fonctionner saule, avec le câble de liaison  $GL 1$  (ou  $GL 3$  : interface disquette) ou dans un rack-fond de panier proposé avec ou sans alimentation supplémentaire.

Elies sont de format standard (100 x 120 mm) en verre époxy double face trous métallisés (support de C.I. et vernis épargne sur demande).

**PROGHALWEMENT**: Conversion A/D douze bits  $25$   $_{16}$  -Logedels en EPROM pour carte E 110.

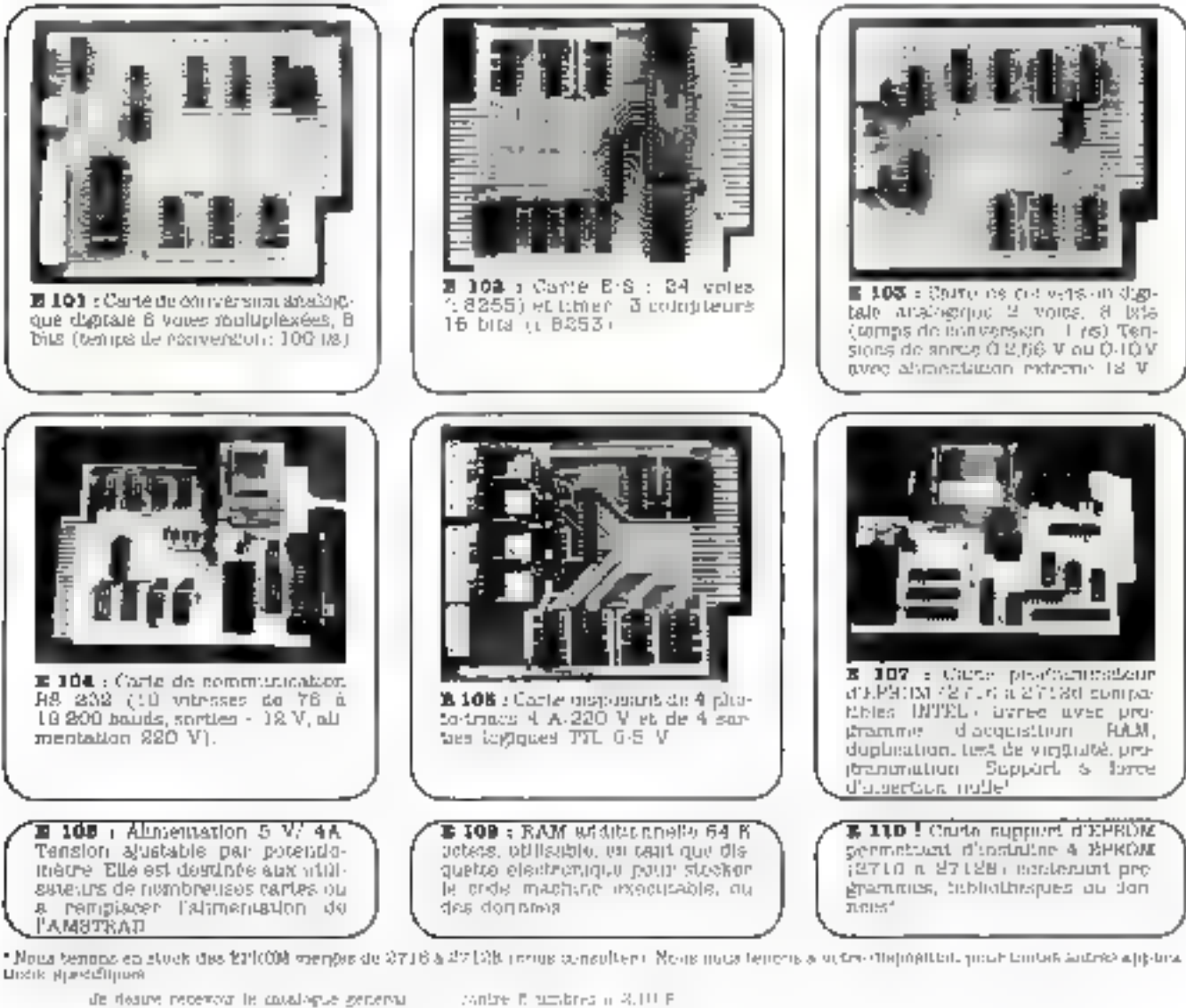

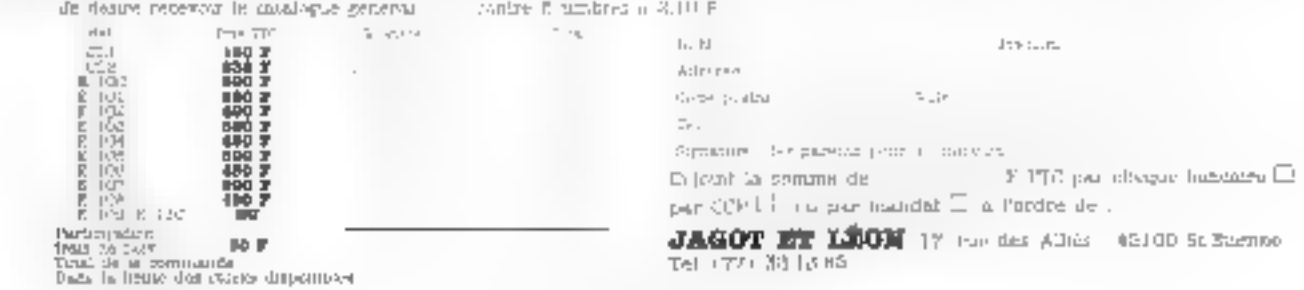
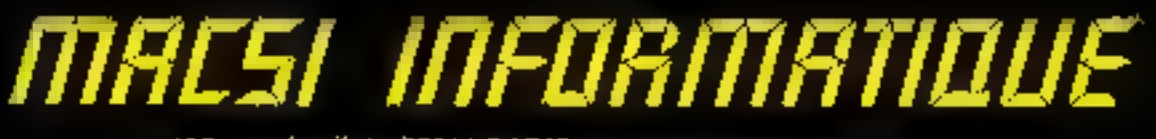

125, rule Amelo) - 75011 PARIS (M. Filios du Colvatre et Obertrampi) Tel.: 355.07.01

# **LE CLUB DES PROFESSIONNELS**

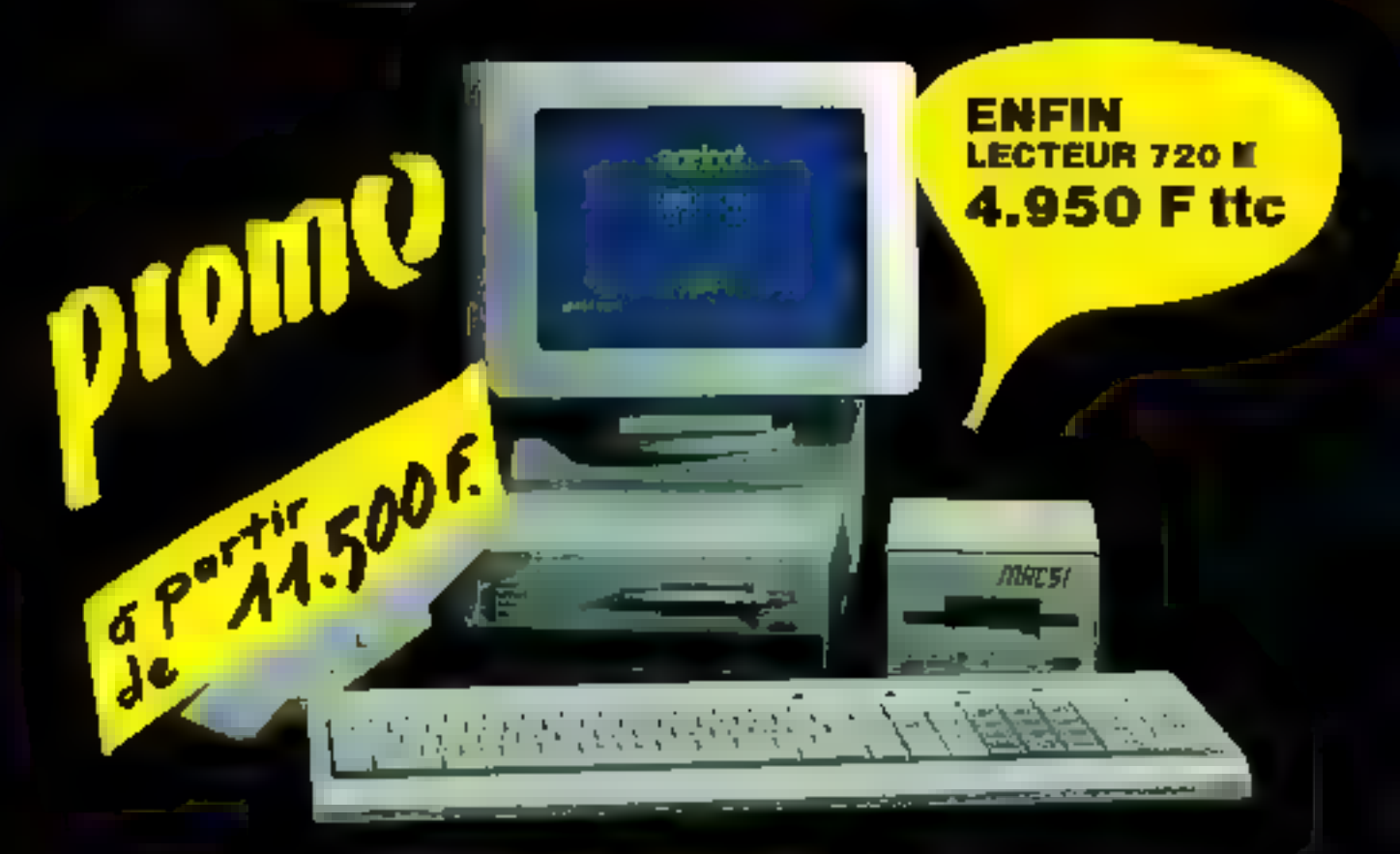

### **ET TOUTE LA GAMME "APRICOT"** sous GEM et MS/DOS.

编型的复数形式 10000 美国的人 医间歇 加麻 峰階線 医小步膜学 的 MOUTIFIED AN AN AN INTERFERIT

THE REPAIR AND MANAGER LANGAO E'C ..... THE FAT

÷

陈颖美礼 网络阿拉伯 化硫酸盐 计算机 **DIATA** railways **THE FIRE** 

**With Michellen** 

والأقراء والمعارب

DONATEG PC:

# **CHOISISSEZ VOTRE CONFIGURATION**

CF1: Contiguration de base monochrome  $12$  450  $F$ .  $H$ <sup> $\prime$ </sup>  $\cdot$ 14 756 F. TTC 126 K RAM, 1 lecteur 360 K. 1 clavier classique Azerty. 1 écran monochrome ambre.

COMPATIBLE ISOF OC

CF2: Configuration de base couleur **17 376 F. HT - 20 492 F. TTC** Idem que CF1 avec étran couleur DONATEC multialtichages et anti-reflets. adaplateur couleur graphique.

CF3 : Configuration monochrome standard 15 060 F. NT - 17 861 F. TTC Idem qual CF1 avec 256 K RAM. 2 lecleurs de disquattes S60 K. adaplateur doran imprimante.

CF4: Configuration standard couleur 20 271F. NT-24 041 F. TTC Idem que CF3 avec écran couleur DONATEC, adaptateur copleur graphique et adaptateur imprimante paralléle.

**IELLI** 

454.4484

CFS: Configuration maxidisque dur couleur 59 796 F HT -70 918 F TTC Idem que CF6 avec acran coulour DONATEC at adaptateur couleur graphique.

CF5: Con/guration disque dur monochrome 24 299 F.HT -28 819 F. TTC 256 K RAM, 1 lecteur de disquattes, it disque dur 10 Mg avec carte contrôleur. 1 adaptateur écran imprimante. 1 port sene.

CF6 ; Configuration disque dur **COURUE 29 S10 F NT - 34 899 F TTC** Idem que CF5 avec écrari couteur DOMATEC, adaptateur couleur graphique, adaptateur imprimante parallèle. T port série.

CF7 : Contiguration graphique haute resolution monochrome. 18 BO4 F. NT - 22 302 F. TTC Idem que CF3 avec 512 K RAM. carte monochroma graphique haute résolution, port parallèle.

CF8 : Configuration maxidísgue dur monochrome. 54 968 F HT - 65 192 F TTC 640 K RAM, carte multiforiofrans, portparallèle, port série, port joystick. horloge calendrier, memoire Disque dur 20 Mo, streamer 45 Mo, adaptateur écran monor hrome

**NOTA:** Ces configurations types sont de simples suggestions. Elle peuvent être modifiées et combinées pour mieux répondre à voire besoin, selon votre application,

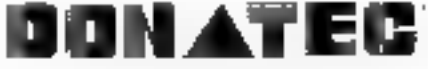

Source SMERNEZIC

Pour ceux qui tont la différence !

8. boulevard de Ménlimontant 75020 PARIS Tél.: (1) 348.70.48. Télex: 220 692.

Revenosurs acceptes sur atriement.

"IBM est le niezpue députée de IBM Corp

### Passez votre commande aujourd'hul même au : (1) 348.70.48

# L'INFORMATIOUE Sylve Do than EN

FRANCAIS DANS LE TEXTE

д.

**LES LIVRES DE** 

#### **ALDONTHWES DISTRIBUSS** ET PROTOCOLES

#### Par NL Raynal

160 pages De nordowar algorithmes son polaemds, algorithmes d'un tagammelydicald takes in, bilansani ion el su direction del interfaccage da détection de la Distrimulation de gession des manslatis et pas pennées duségules, els

**CHOIX D'UN SYSTÈME** 

**TEXTOR: EM PRANÇAIS** 

Ca lista make this practicalists freedoms of impose like

- hours de TEIROR. Disque convenient and restrict

**III MISE III CEUVRE** 

DANS LE TEXTE

discorpressory in the plants of the

Par D. Lery

Par S. Dortham

144 pages

184 радат

#### Par N. Woodard Cain et T. Cain 195 F G.P.A.O.

Voirs youngest comment construct any property appliedligns, with those is plus efficable to entre en form any zones de traval represent ingérier des son la comprese. Die soll iss macro-getrogenden <sup>3</sup> etc.

20 Che

#### **GRAPHISHES** SUR IN PCIXT **COMPATIBLES**

10703 1-2-3

**AU TRAVAIL** 

3M pages

2D, 3D, animation, gestion

#### Par G. Cueller

456 blides 230 F Middless out présentates a les alors des voirs les gwile d'autroles istiles sur el l'rédro, coutes les méthodes to proporcione planned accessives sprintered aper te to BUSIC

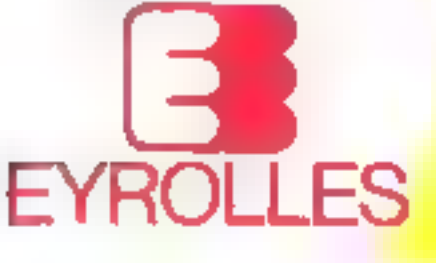

# **150 F**

170F

**95 F** 

#### MICRO-ORDINATE\RI I UN OUTIL NOUVEAU **POUR L'ARTISAN**

Par J.L. Bernard

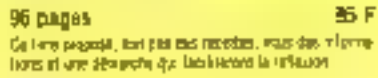

#### UNE INTRODUCTION 一天雄球団

Par F. OHOCHE

104 pages

75 £

fair contage your entrains dans un loss divolvan cui vous permet de equal lavé pop ichie start, des délibrerts dorne set dutil tanco

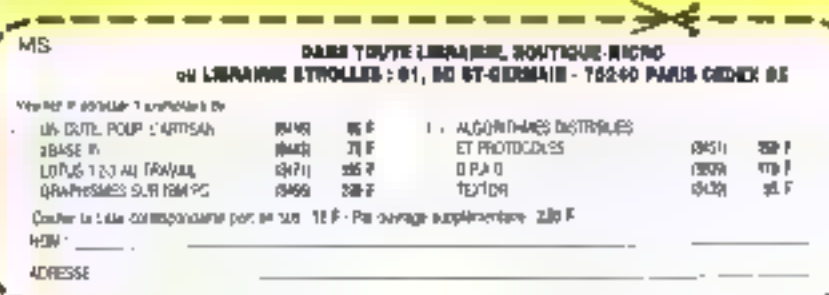

#### SERVICE-LECTEURS Nº 108

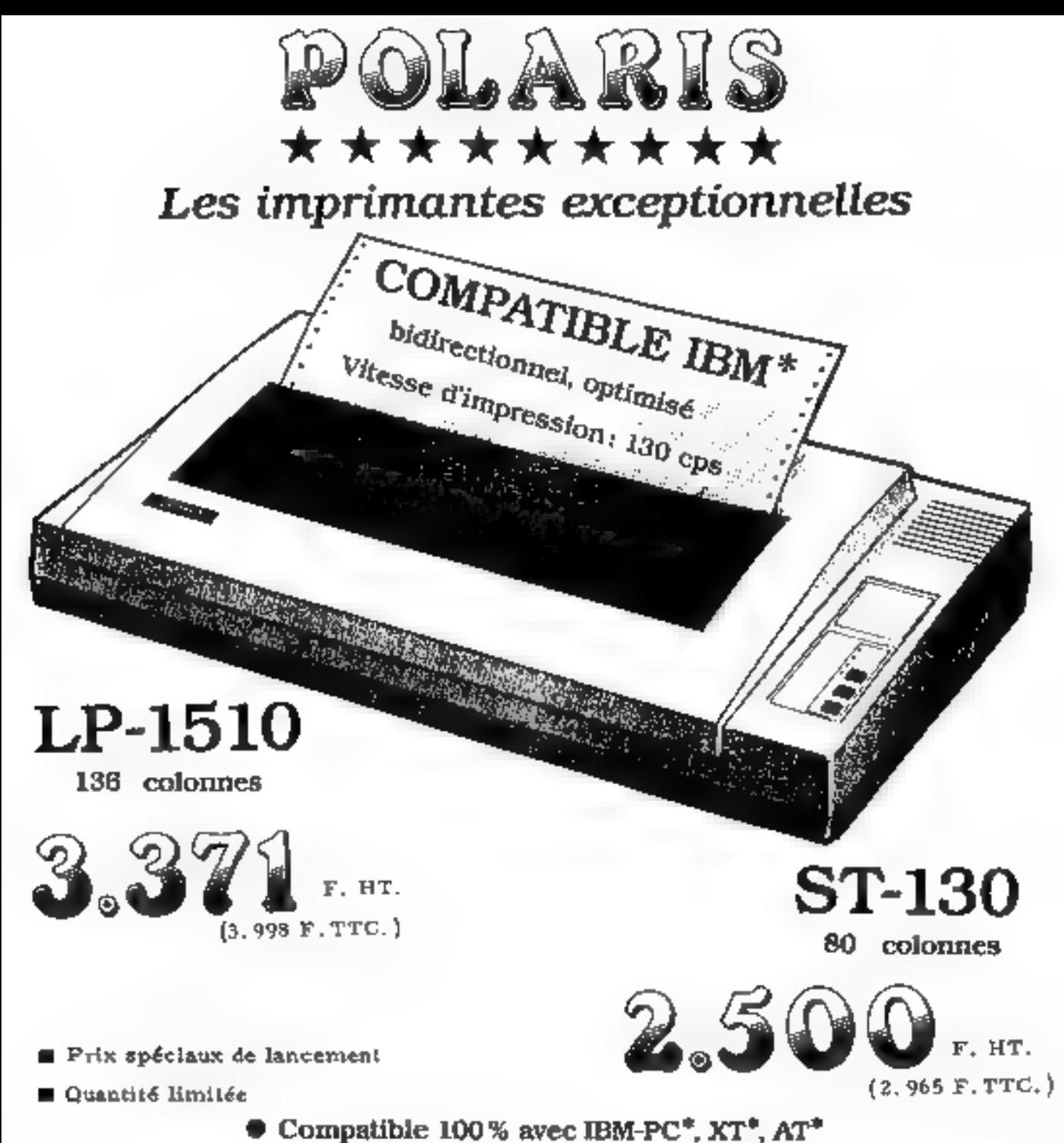

Distributeur:<br> **METAFAX S.A.**<br>
8, avenue des Roses<br>
Z.A. des Petits Carreaux - B.P. 15<br>
94381 Bonneuil-s-Marne Cedex<br>
Tél. (1) 377.48.51<br>
Télex 213995 STARCK<br>
Peter 213995 STARCK<br>
Peter 648604 LUTEC

Marques déposées de IBM Corporation.  $\frac{1}{2}$   $\frac{1}{2}$   $\frac{1}{2}$   $\frac{1}{2}$   $\frac{1}{2}$   $\frac{1}{2}$   $\frac{1}{2}$   $\frac{1}{2}$   $\frac{1}{2}$   $\frac{1}{2}$   $\frac{1}{2}$   $\frac{1}{2}$   $\frac{1}{2}$   $\frac{1}{2}$   $\frac{1}{2}$   $\frac{1}{2}$   $\frac{1}{2}$   $\frac{1}{2}$   $\frac{$ 

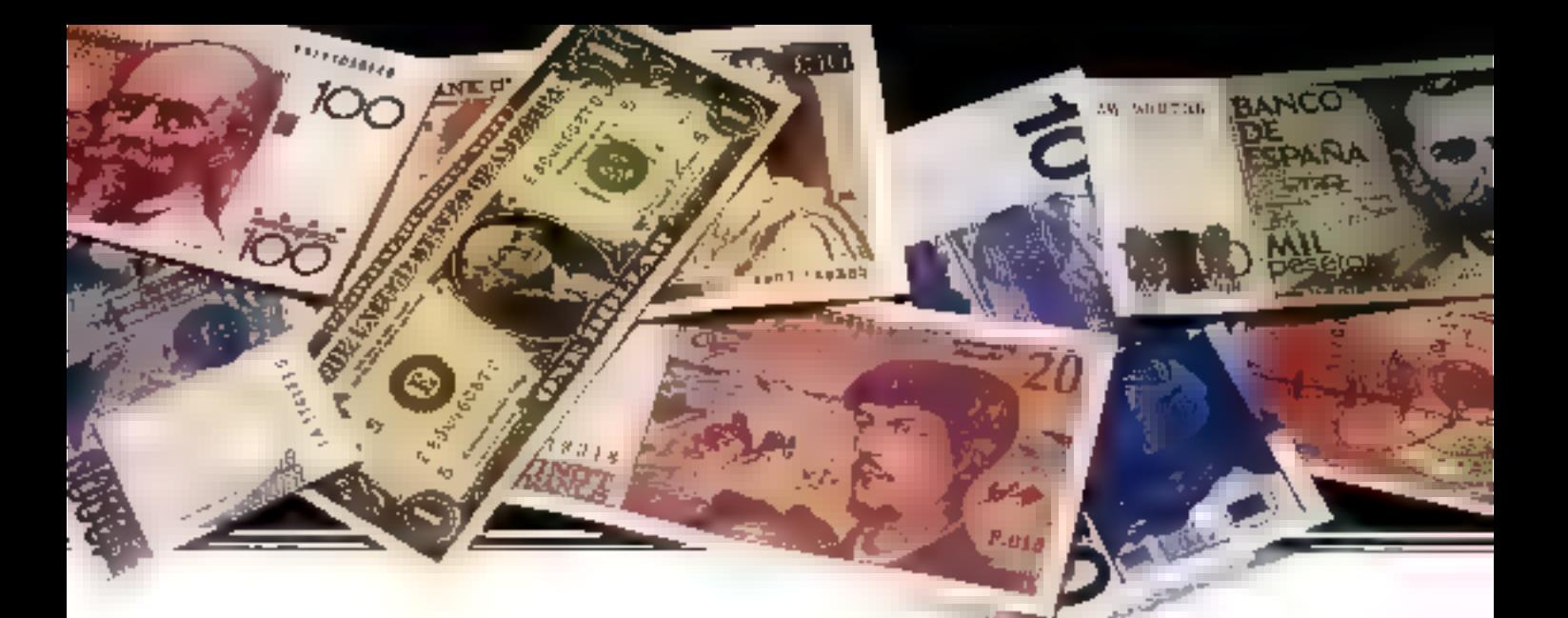

# **DISCRÉTION ET CONFORT SONT LES POINTS FORTS DU NOUVEAU CONCEPT DE L'OKIMATE 20:** LE SILENCE EN COULEUR **OKI C'EST O.K.**

Neight, Pile a la pluguatra los asistancia di lettimons during in the channels required the CABASH' consistent lesthete part les conferents shere to fat disco tiero la percantidad e perc

Thicknown places or combined **ROSAL 20-ana estados poblemas**:

- d'en presentat dell'en pocesi sa féle thoma piea 24 pounts declinaire
- c) in plantification de tradeguarents, en mortas remissadent peninsering proclamar réunicio

Maryle IKIANTE Product dues a stiller rapid periodi vira irlaga

- Cano teretinges as hospitals:
- Caudie Islee 40 cars
- ♦ Ulterin texnie 4Prais
- Complement 44 144 pentspector
- حيا والانفضاض فصابت وتنصب فالطرفان
- ega-koordina (
- [11 perlips in care this way support
- Altmont Englande 4k retels
- lebo d'un messon enfulache

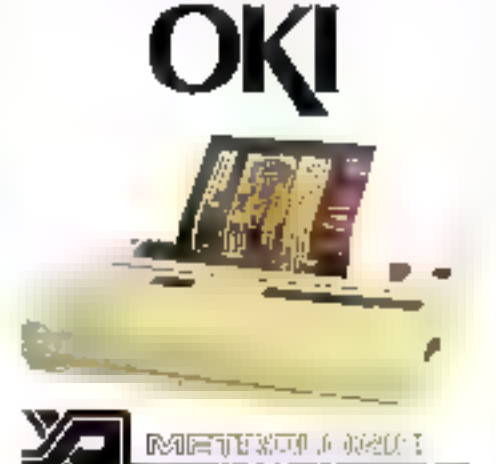

4 Avenue Laurent Cely Tour d'Asmess 92600 Asmeres Cedex Intern 790 62-40 - Felieve 6114 48 ( **SERVICE-LECTELARS N 109** 

- Jeo de Caracteres was trangeables
- ۰ Entrancement in transcriptions reglately Implies som doentring je na 15 julisted.
- thermogue
- Lagoni de paper de 254 mitrurgas predict litici un subtruo di alli
- the transfer to percedulate imaginating people's **THERMAN IS**

Printi Libertia danasignaments unto diversionis For income in general contractor for entry provintent le plus pouche

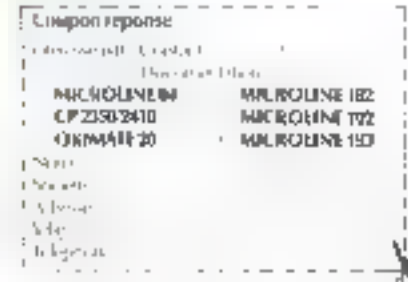

### **CARTES ADDITIONNELLES PC/XT** et CLAVIERS **MULTITECH INDUSTRIAL CORP.**

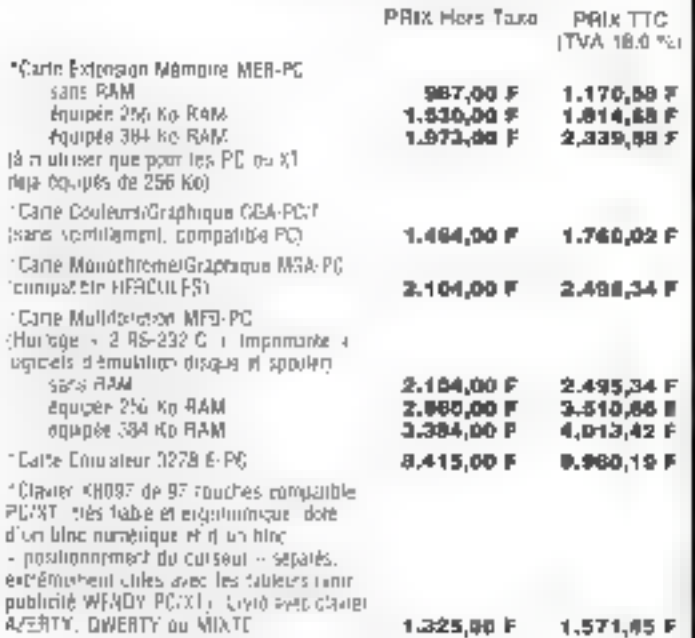

#### **CARTES ADDITIONNELLES PC/XT** (Fahriquées spécialment à TAIWAN pour IIC III)

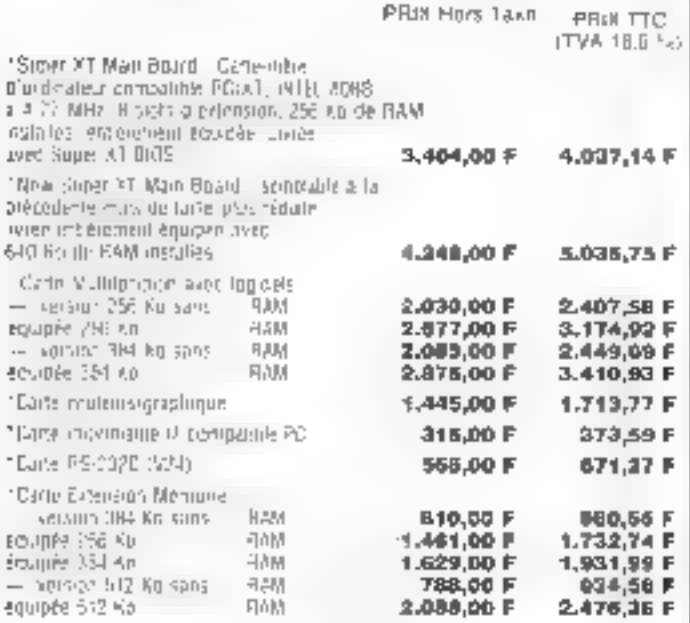

#### **GARANTIE TOTALE: UN AN**

SES PRINIS GASSA'S HORN (CHAIS GOTIERAEME SA JIGHSANT LES PAYS ARANÇAIS)<br>HORS TAIRE PAR JIE LES PRANDIBÉGÉDENTS S'ENTENDATE PORT EN SUS

#### **VENTE PAR CORRESPONDANCE UNIQUEMENT**

Les chéques devront être a l'ordio de l'1G -France ou 11C -Suisse Les mathrés arbédires sont égrecier discombre cier intributeurs agres

"INFORMATIONE pour l'INDUSTRIE et la GESTION (I.I.C.-FRANCE) 1. place de la Republique 94300 (VRY-sur-SEINE - Tel. 11) 671 98 37 "INTERNATIONAL INFORMATION COMMUNICATION (LI.C.-GLRSSE) 20. Ave. Charteposte: 1201 GENEVE 7E 11022) 01:00:90 Televii: 27007 (49)E D-1 "INFORMATIOUS pour l'INDUSTRIE et le GESTION (J.I.G.-TAPITAN)

6F-7, n-177, HO-PING-6 Pq. Sec. 1 FAIPEI, FAAKAN IPOC-Telex 10401 PATEX

# $\bullet$  XP 640  $\bullet$ Le système programmation<br>cuniverselle

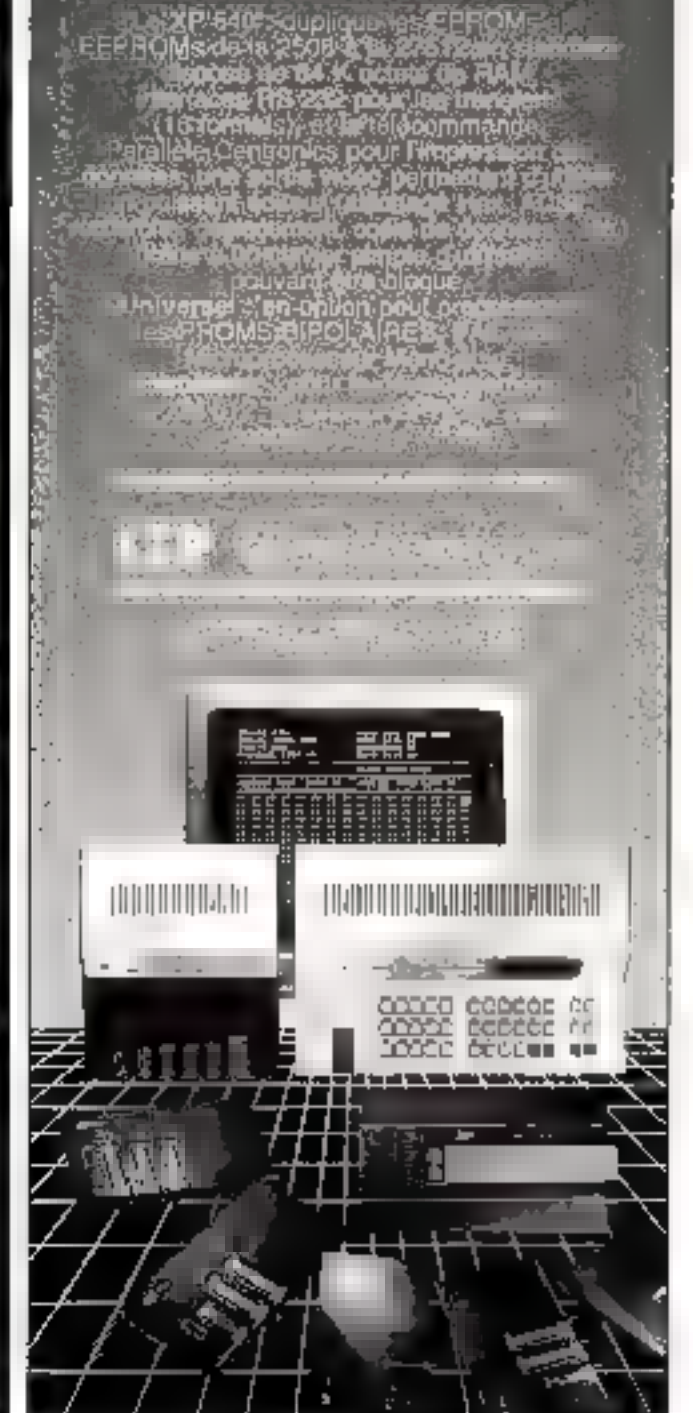

# MICRO-PERIPH *Le spécialiste des périphériques*<br>62. rue Davouédic - 16014 parts — Fél. : 321.53.16<br>Duvert du mardi au samedi : 10 h - 12 h et 14 h - 13 h

**All Charles Contracts** 

PAITER TOURNER VOTRE APPLE H + OU VE JUBQU'À 3.5 FOR PLUS<br>SITE AVEC LA CARTE GRECCEANDIA FABRIQUÉE AUL US A.

WITH AMMOR CARTE CREATING REALMOND AND USE A<br>
Let the change of the continuous continuous continuous continuous continuous continuous continuous continuous continuous continuous continuous continuous continuous continuous

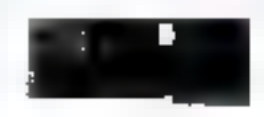

EMPIRE GENERATION OF SUPERING THE Apply  $\theta_0^2$  . Can approximate  $\theta_0^2$  is a completely concerned with the proportion of the function of the superintendent concerned with the superintendent of the superintendent conce

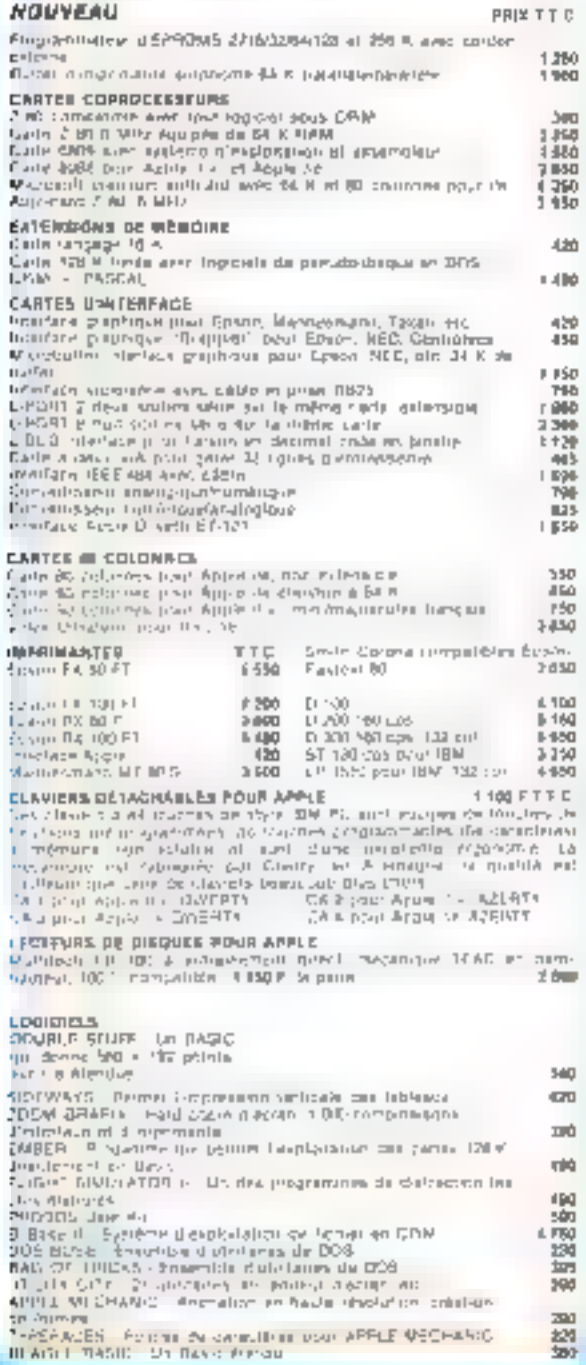

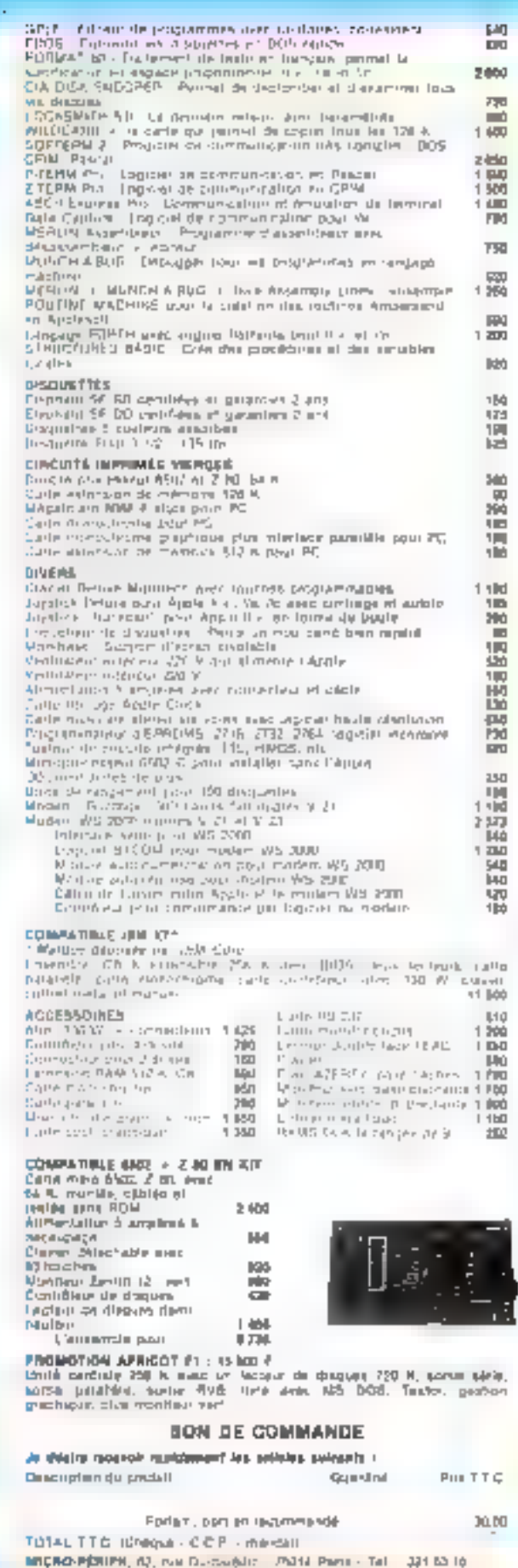

ROBOT C.S.111

> Le ROBOT C.S. 111 est specialoment otudie pour simuler des automatismes industriels. servir de matériel pédagogique pour l'enseignement de la robotique et la recherche, au pour canstituer la manipulateur que pilotera votre micro-ordinateur. Le conception materielle et lopcielle . TOUT EN UN rend part-culierement attravante et performante la commande du ROBOT C.S.111 La carte électronique, équipée d'un Z 80<sup>%</sup> - 4 MHz, située dans la socie dispose de trois emplacements mémoire (type 2732) permettant de mémoriser sur EPROM des opérations répétitives et de faire fonctionner in RDBOT C S, 111 de manière autoriome. Les 11 commandes de base. intégrees dans le logiciel, germettent une utilisation e-sèe et immédiate dès que le robot est connecté à un système

#### SPECIFICATIONS TECHNIQUES

5 degrés de liberté. Il moteurs pas à pas Charge du bras : 500 g. Entrainement par chaines (par cable pour la man). Autobest Integré.<br>Langages : BASIC, ASSEMBLEUR ( FORTH nu autre. Interface + CENTRONICS +. Enregistrement de 600 positions. Temponsetion - Sélection de 5 vitesses Alimentation 220 V, 62 W, 50/60 Hz.

Pnx: 16 950 F TTC - Port en sus

uPI

ZMC 8.P.9 60580 COYE-LA-FORET

# ET POUR EN SAVOIR PLUS, UN TÉLÉPHONE : 16 (4) 458.69.00

LE LANGAGE PHILIPPE KAHA 300.000 LOOICIELS VENDUS AUX USA DE **LA PUISSANCE** TURBOPASCAL3.0

#### PLUS VITE, PLUS FACILE. LE LANGAGE QUI VOUS PERMET D'UTILISER A FOND VOTRE ORDINATEUR

#### ■ Vitesse de compilation

UNE CREATION

Turbo Pascal compile en mémoire et en une seule passe, à la vitease d'environ 100 lignés/seconde.

#### • Editeur-compilateur intégrés

L'ensemble éditeur-compilateur réside en mémoire. Lorsque votre programme est entré. vous le compilézien fapant simplement sur une touche.

Si une erreur survient à la compilation. l'éditiour est appelé el l'erreur retrouvée dans le code source.

#### • Un langage toutes applications

Toules vos applications peuvent être écrites avec Turbo Pascal : gastion, enseignement, calculs, (ogiciels systèmes, jeux, graphisme, recherche, etc.

#### LE PASCAL » SANS PEINE » **AVEC TURBO TUTOR**

Débutants ou confirmés. Turbo Tutor vous quide dans l'écriture de vos programmes. Il vous explique clairement les notions tes plus « pointues » et vous fournit des exemplés directement utilisables on Turbo Pascal. Turbo Tutor ne coûte que 400 F. Il comprend 1 manuel en Francais (200 pages) et 1 disguette reprenant tous les exemples du livre

**SERVICE-LECTEURS M 113** 

*FRACIEL* 

Pour vos commandos. renseignements. documentation matelle. mise à lour 2.0 en  $3.0$  : ou pour contacter notre assistance féléphonique: 47 BA 68.52

42, rue dos Prébendes 37000 Tours

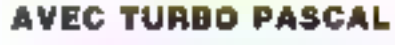

To dealer rooghou by Jelon

Turbo Pascel 3.0

1350 F HT

 $14, 2551$ 

**NGM ADBESSE** 

**TEL** 

Signalure.

 $J$ I papa  $B$ 

 $\cdots$ 

**Dealer HT** ( ... ... ) ( ... **OWNS F.HT.** Line (M. 187)

**AGMMENT SOUND** 

arte biede Juni menis

 $\pm 1 = -\frac{1}{2}$ 

cooling islanding allocat

- \* VOUS PROGRAMMEZ EN FRANÇAIS
- . VOUS NE PAYEZ PAS DE ROYALTIES

I given the editers compilativity + le manuel en trançais 1300 pages) + 1 micro-calque ipolit tableur écrit en Turbo pascan

pour CPM-80

• VOUS BÉNÉFICIEZ D'UNE GARANTIE

Si aptés avoir étudié le manuel Turbo Pascal (en français), vous ne désirez pas la conservez, renvoyez le lout et nous vous rembourserons. Immédialement (dans une limite de 15 jours et si la disquette n'a pas été ulilisée). BON A DECOUPER ET A RENVOYER A FRACIEL

PASCA

 $=200000$ YLUELUTST

**INTERNATION** 

Turbo Pascal BCD

1 550 F WT **Trurbo** Tular

 $400 F H$ 

ordinateus

**Bingue** 

DDS DERUMBE

 $(96.8t + 96.60)$ 

 $a.$   $a.$   $a.$ 

E

 $\Box$ sur  $\Box$ e

) crumas

I PC-DOS

En préférant créer un produit industriel, le GREPA a déià réalisé 10 millions de chiffre d'affaires.

Créé il y a una dizaine d'années par des professeurs de l'université Louis-Pasteur. (Strasbourg), le Groupe de recherche en photonique appliquee commence a lancer sur le marché das realisations entierement concues et mises au point dans ses laboraloires : parmi elles, des systemes de synthése d'images, una caméra holographique, des produits mellani en ceuvre des lasers, fibres optiques et autres systemes de caplage, de traitement ou de visualisation d'informations.

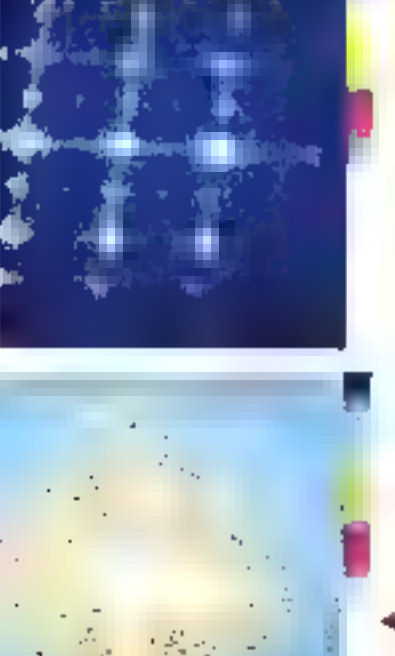

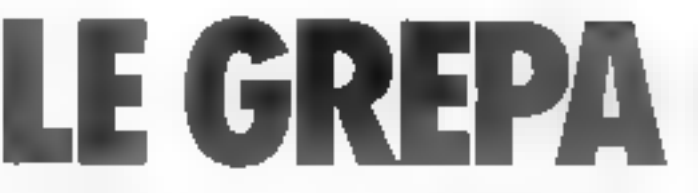

out on haut d'un den na railiteach Inzia **IDAKOR, AIR SURPRITE** d'utte touselle du vénorable instirutile physique de Strasbaurg, deux professeurs unt inctallé, dans cet endroit retiré, miscoupe depuis des distinct d'impecs, un des Liberatures les plus resolutionnaires d'Europe). le GRI PA (Groupe de recherche en photomique appliqueet. I'm affembant l'immeuble. flantbant neuf am leur a etc presents dons le Parie d'immentetion d'Illkirch, a quelques kiloinctive de la Michel Geomann et Patrick Meyrneis on dü annexer, paur y placer leitrs équipes de chercheurs, les quolques battua disperses qui demeuratent encore libres dans l'ancien biriment de physique.

#### Mais gu'est-ca au juste que la photonique ?

· for photoskype, explique Patrick Mevrues, commisseur du GREPA, peut être presentee. comme Fenseinbly des méthodes, procedes ou systèmes avaité pour fonction de messiver. **DELAS DORCE DE TECHNIQUES** avec de la lumére » (encadré).

Ce neilogisme definir done un ensemble de technologies de pointe fondées sur les nouvelles commissations de l'interaction lumière-matérian déconvertes gráce à l'utilisation de lasers etd'ordinateurs.

- Parai les progressos lesquels. nous travaillers, neus avons ane certaine avance dans ce que For appelle les architectures d'esdimiteurs photomiques (1).

t'è discussat illusive deux applicapatro ledal practitates are no intuititique. Il s'agit d'une transformée de<br>l'émeter faite par lacer, pais rocalité par enfourieur et recomplinee par wathbie d'étaige. Le procede permet familise van de trocher de nivnizitan, tei de fissu-

« Ce sont des systèmes qui permettion) diviter beaucoup plus vice que les ordinateurs classiques, notamment data le ilianita de la visita raboligue. Avec des processeum photoniques, attices comme contactssenzo sur des indimiteurs classigues, un pourrait atteindre des vitesses de trantentent comparables à celles du processits hamain

- Nous de sommates pas en mesure de due vil va sono de tels produits dans les quelques prochange amides, units issued Gently a la béalfisation de grobitypes de processeurs photogriques dans cinq aos -, ajunte P. Meyrneis.

S'il ne s'agit encore là que d'étude théorique, en revanche, dans d'autres secreurs, le<br>GREPA a déjà à san actif de nombreux produits concrets. Eneffet, c'est un « laboratoire de recherche hybride», clest-à-dire fondamentale et finalisée, entrelenant und étrinte eislabaration avec le monde de l'industive, et dont les ressources financières proviennent principalement de contrats industriels: « Nous détenins sans doute le recent de France nour le rapport contrats jadys. trich/budget d'Etat sur la recherche -, affirme P. Meyrneis.

- In diajoure - Mon-collègue.<br>M. Gressianni, arec lequel flat. lindé le Groupe de récherche en photonique appliquée, en 1975, a ciò che parmi les cent professions qui plontent, tout vamplesticate paece que autoa sons cree une façon de travailfor sur-deviapplications concrefes qui convercind à ce que de-Mande Printestric -

#### **Deux systèmes** de synthese d'images

Parmi les réalisations les plus remarquables du GREPA se triauvent deux systémes de synthèse d'insages, l'un de type - vector -. l'autre - pixel -.

- Notes withoutes la provincie. ammande française à commune our fe marché de tels produits ». constate P. Meyman Le prenice d'entre eux. DALIm-(Dessan Assiste par Lagrend Interactif multimedial, en deakiestratuvi à l'université est commercialise par une societé allemande [Zenon GinbH, à Wallstott) qui crété constituée (r cette l'in par des chercheurs du GREPA. Il s'agot d'un système de entation d'images - vecteur -- c'est-à-dire qu'il traite des paquets d'informations, ce qui autorise une très grande vitesse d'assectation ; l'inscritannient<br>prâce à une base de dannées Prisceduzate.

- Nons aurions pu faire tate publication area les bases de deppées providurates, mais new system profesor within an prodais, en silant jusqu'aj, limit they choses, dates he ligne d'enчештетет цна пору удерус i, T

tirãos à celse pointque. DAI fin a dejà réalisé 10 milhotts de francs de chattre d'al-Larrese.

La création d'images se fait par l'intermédiaire d'une tablesse graphique ou d'un chivier. alphanumerique. Le misteriel cumprend un ordinateur Tekrecipive \$12 K-octets de milmoire, deux disquettes, une finison RS 232 C et un reminal dédié. DATIm a nécessité 100.000 lignes de programme Bien que dejà commercialese, il continue à être développé par le GRI-PA Ce système, commente F. Lamy, l'un de sev concepteurs, a permis de metroen évidence des erreurs dans le firmware, qui playatent même pas été défectées par le constructeur C'est dire s'il pousse josquiau batet les passibilités de Fordinateur sur Jequel il fonctionne.

Ces marges de qualité professionnelle (la resolution est de 4 DIKI 8, 4 000 points) peuvent servir pour des documents de travail d'entreprises. Les opèrafiuns prévues et les aides à la ereation sour nombretises : synthèse simillanée de physiques illhages (jusqu'à sept) grace à des fenèties inultiples, superpositium, agrandosiement nu rétrécissement grâce à un zonni ver-

Novembre 1995

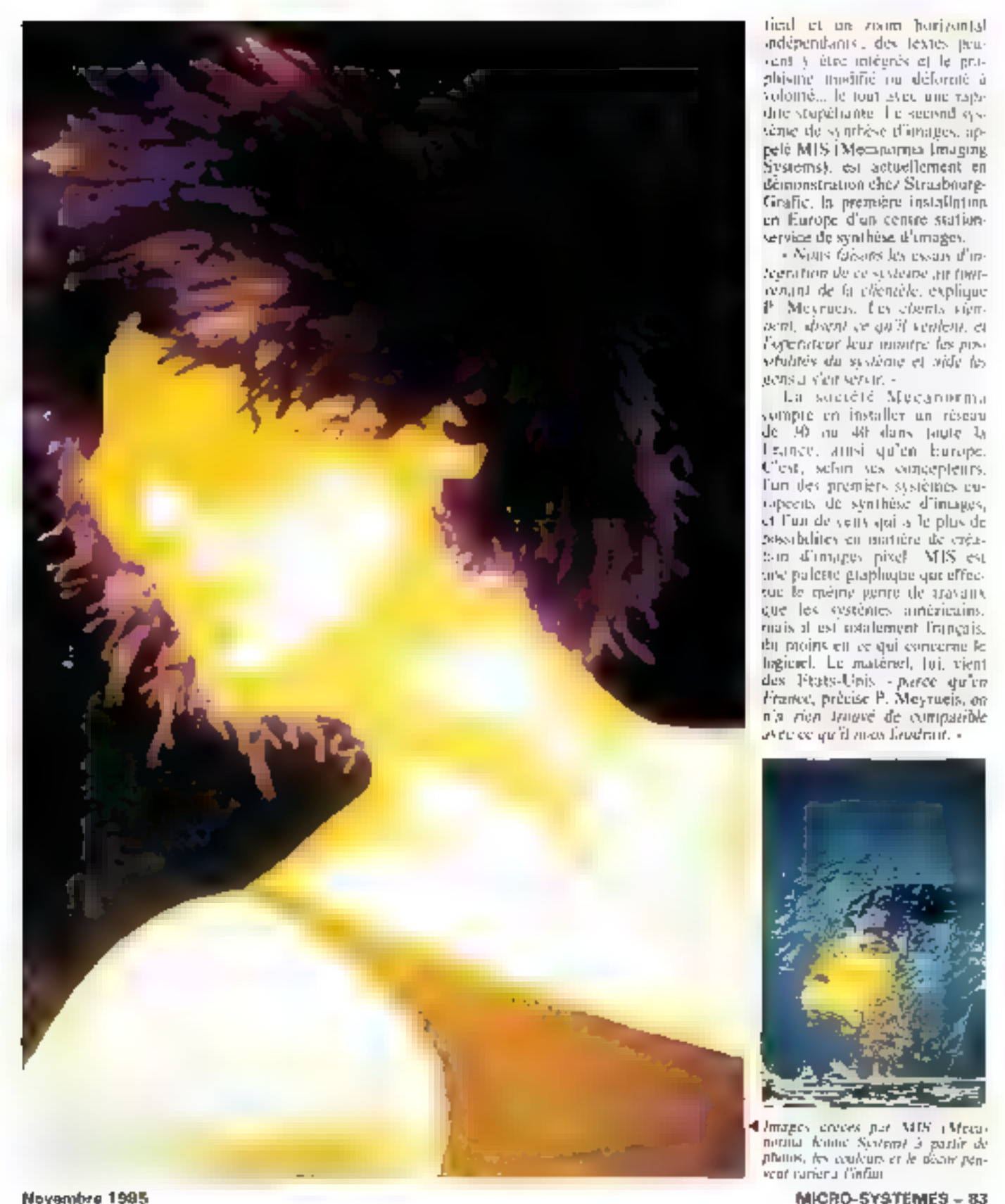

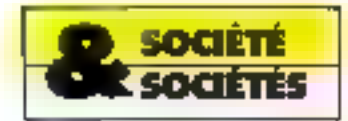

tical et un zoom horizontal indépendants : des lextes jaincant y étec intégrés et le priphisme modifié ou déformé à volomé... le tout avec une rapidifferentiate lie second syssenie de synthèse d'images, appelé MIS (Mempurina Imaging Systems), est actuellement en demonstration che/ Straibnurg-Grafic, la première installation en Europe d'un centre stationservice de synthèse d'umages.

· Nous faisons les essais d'unregistrion de ce susteine air finicontrol de la cliencèle, explique P. Meyracis, Ley chemis viewoent, downt ee qu'il ventent, et Expendeur leur inimité les possolutions du sustéme et aide les gens a s'eir servir. -

La société Meçanorma sympte en installer un réseau de 140 nu 441 dans taute la I sance, artist qu'un biurope. Clest, schin ses conceptents. fun des premièrs systèmes cuopeens de synthèse d'images, et l'un de vens qui a le plus de possibilites en matière de créatom d'images pixel. MIS est tirse paleete graphique que effecsue le même genre de travaire que les systèmes américains. mais al est abtalement l'opeais. du proins en ce qui concerne le higierel. Le matériel, Juj, vient des Pitats-Unis - pierce qu'un<br>France, précise P. Meyrneis, on n'a rica tragué de compatible avec ce qu'il max lingérait. »

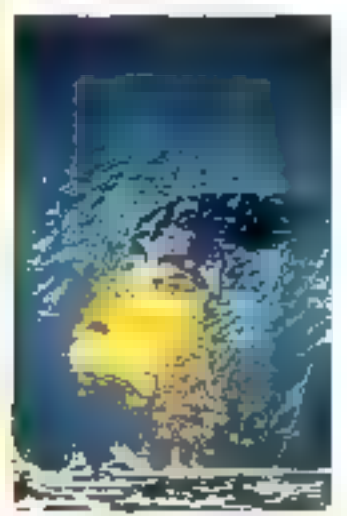

Images covers per MIS (Meas) notitul feature Systems) 3 partir de

Le GREPA se situe en tête des laboratoires français et même européens pour la filière photonique.

Le GREPA continue néanmoins à développer son propre hardware, ce qui présente plus de difficultés que le logiciel. non pour des raisons scientifiques, mais - pour des causes bussement matérielles car il faus trouver les essisposants, avoir fearironnement pour faire los rests, ere. ».

Avec MIS, le délimition est de 1 000 × 1 000 points, tauzs les effets de dégradés sont jets que la résolution semble bien supérieure. L'avenur de tels syslemes parait assuré puisque, selon P. Meyrucis, 30% des graphistes wint travitiller uniquentent avec des ntachines de ce type. Celles-et sont en effet très compétitives, tant du paint de vue des délais que de la qualing.

#### I l'université à l'industrie

Pottr onderevoir et réaliser pes produits de haute technologie. et bien d'autres que nous n'avisns pas évoqués ici (voir encadre), une infrastructure humaine étast nécessaire. Pour Patrick Meyrneis, « clost la filière d'enseignement photonique qui constitue la source de tout cela et permet de faire tenir l'envemble -

Professeur de physique à l'Emale nationale supérieure des arts et industries de Strasbourg [FNSAIS), il est particulière ment bien placé paur le savitir. ainst que son collègue Michel Grosmann, qui enseigne à l'université et à l'Ecole nationale supérjeure de physique de Strasbourg (ENSPS) Celte dernsêre, la plus « jeune » des grandes écoles françaises, puisqu'elle a été créec en 1982, forme actuellement 40 ingemeans par ait, dont la plupart s'orientent vers la photonique

» C'est grâce à cet afflux de jeunes - la movenne d'âge des gens qui four ces proyets est de 23 ans ! et à une duurpe d'encadrentent qui est également frex yearne of surf or que represcate le passage traitement-industrie, que nous atenas pu ablethe sphinist await and the philosophy d'aussi bonne qualité -, déclare F. Meyries.

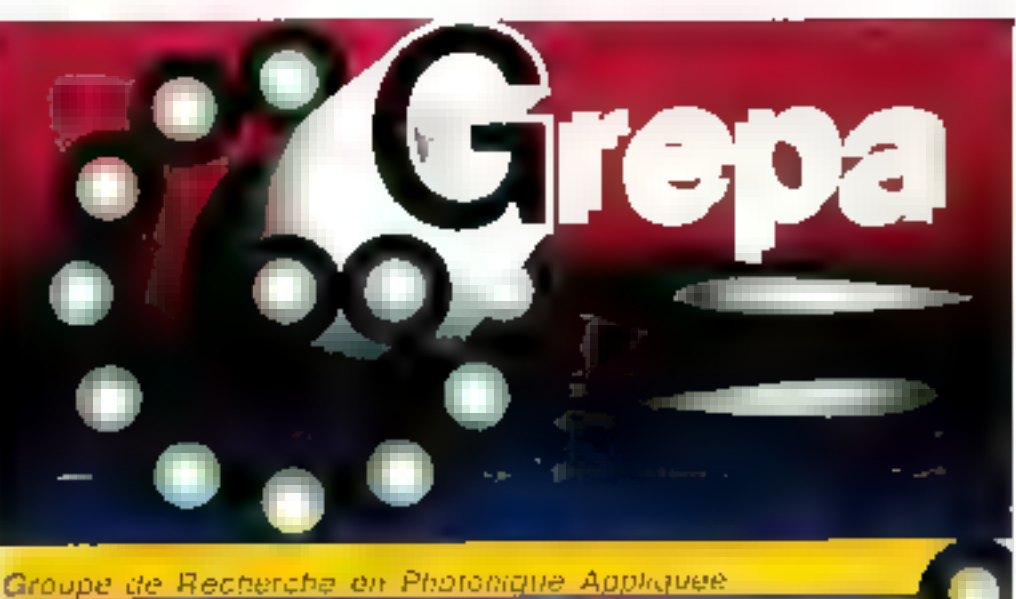

rue de Tuniversite 67000 STRASBOURG (88) 35-32-29

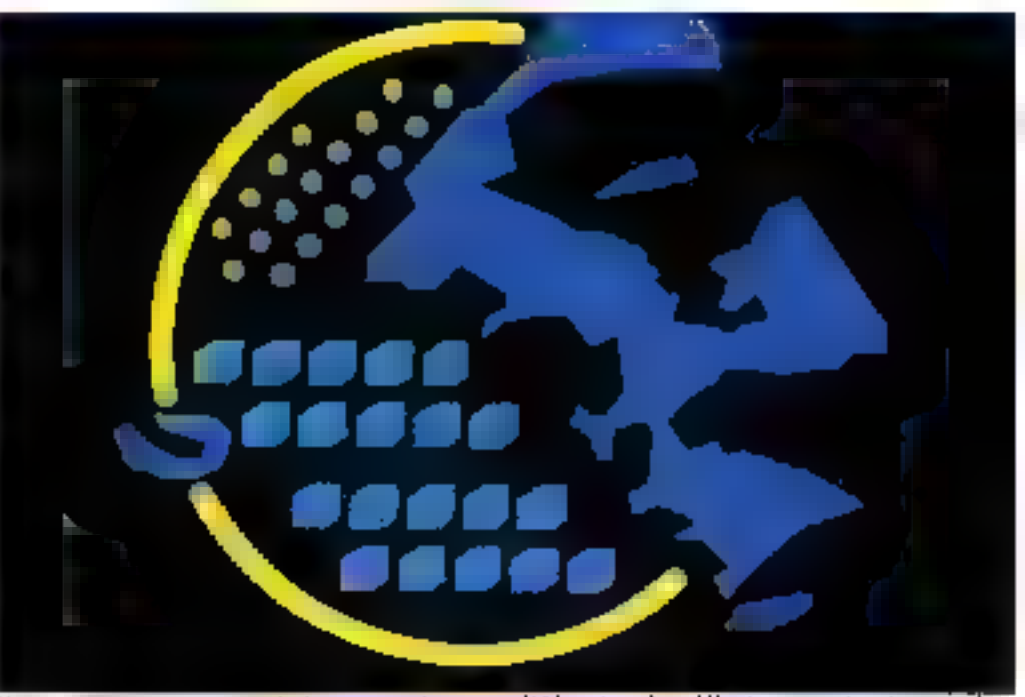

 $\frac{\partial w}{\partial \omega^2}$  of  $v^*$ 32. Assembly to studies different and startified the procedure of somethylogical and a series

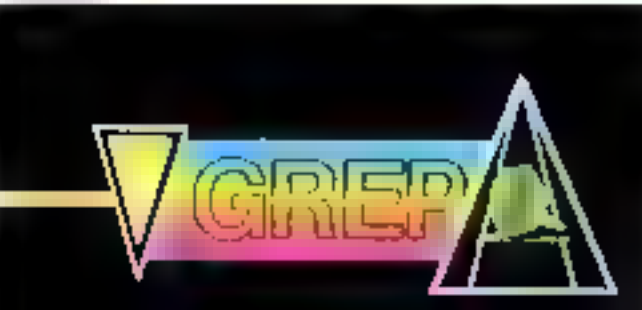

Le GREPA peut, en effet, se glorifice du fait que la Chambre painenale du Bas-Rhan, citant ses activités, a incité ses adhérents à venir suivre les cours de DEA de photonapue, considérant que las serait un minión d'augmenter leur productivité. Ainsi, au travers de l'envergne-

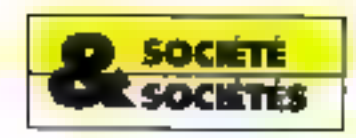

## **LES TROIS AXES DE LA PHOTONIQUE :**

#### - Mesurer avec de fa lattnière

technologie in physique des lasers. interferometric holographique, traitement d'image, vision robotique, sintulation visuelle à l'ordanateur. microscopie électronique. naionalithographie pour nocroprocesseurs, mdar insagear. capteurs de force, de pression, de température à fibres uptiques, modulateurs photoniques. ette.

#### - Transformer avec de la lamière

usinage laser. alliage au laser, snudage au fascr. trailencia treiapage et duréssement laser. énergie solaire (transformation photoélectrique et phototherprigue). etc.

#### - Transmettre avec de la lumière

fibres optiques. capteurs photoniques (subes, CCD, diodes...). affichage (écraits cathodiques, écraits plats), mémojires holographiques. disques optiques. emprinuuntes à lasser. photocapteurs physico-chimiques, 而此

ment de la photonique, a puetre enté, poul-être paur la promière fois en France, une réelle syncrese entre les structures universitione et mulustrielle.

#### La lilière photonique

Line étude effectuée au Bpreau d'économie théorique et uppliquée de l'université Luuis-Pasteur montre que fil photonique, « Innuu'elle devient technulogie économiquement producrive ci no se réduit pas à de nouveaux products d'équipement susceptibles d'umélioner la productività des sudustries existantes, mais qu'elle est constitutive d'une nouvelle mamêre d'être des processus de production. A re tipe, souligne le ouvseiller technologique. Christom Leggonis, affecté au GREPA-ENSPS, il convent de l'apprébender en termes de filière plutôt que de créneaux.

Sclon les responsables du GREPA, ontte prise de conscience degrad se faire rapidement in la France ne veut pasprendre de retard sur d'autres pays. Carl sille GREPA sentitud en tête des Inbecateures Trançais. el même européens en photonique, par contre la concurrence est grande de la part du Japon. et des Etats-Unis. Ces dorniers exproent, an effet, trisp souvent une mainmise sur toutes les manifestations organisées en Europe sur les technologies de pointe. C'est pourquit l'Association curopéenne de photonique (EPA), groupe de recherche citianant du Conseil de l'Europe - et dont les instituces. dirigednies se confondent avec celles du GRÉPA - a pour missing de favoriver les pencontres curopéennes en philosolique et, par là-même, de préserver l'indépendance de l'Europe dans de dimaine. **Claire REMY** 

(1) Cf. article - L'ordinateur opuque », Micro-Systèmes nº 37, p. 102.

· Accédez mondialement aux roseaux Videolain comme Télétét (FR), Prestet et Micronot 300 (G.B.), aux serveurs comme Cahrados (FR) pu la Source 但SAL alc + Envoyez ou receivez ou counter électronique.

AU DÉCRET 85-712 00 11/07/85

- · Créez des senats directement consultables
- sur Monte?

**CONFIDAME** 

+ Transmettez et "partiez" avec un comespondant équipe d'un antinateur, maine a l'extra bout du monda

# UNE NOUVELLE RACE DE MODEMS

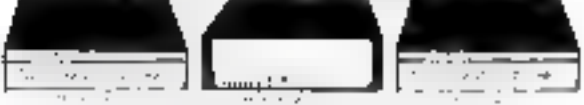

L'Alphariune" et le Mac-Line" sont des moderns electroniques trançais possedant deja das caractenationes impliquences rigger Control: pour la visualisation de l'état de vos traitemissions, Reponse automalique pour a reception on differé ou la creation de micro-serveur, Tealis digital of analog que Raccrochement automatique.

- Alpha-Line <sup>as</sup> 4075 L. Unnersel

Desáne a éne raccorde à sou ordinateur ou terminal. equipé d'une RS 232 Agres un les PFF Vitaliana (bost 300 / 1200-75) 300-300 / 75-1200 The Shading COTT V21, V23 V25 / BELL JUSA)<br>B 103 Modes - Appel / Reprise anomalous se<br>manuelé, Full al Hall-Duplex

- Mac4.ma <sup>8</sup> 4075 Lo Special Macnben"

Passédam les mêmes característiques que l'Alpha-Line, I est livre avec le clibie apécial du "Moc" ab une disquette avec un utilitable da communication à loger dans l'in Pomme" diguer par les 1911

- Alpha-Line <sup>@</sup> GE 21 23 Le Professionnel

Dasane aux professionnels et agnità PTT il possibile en plus des caractéristiques tachniques de finance Line® 4076 Le 600 el 1200 pos an Hall un nymétreseur de vrzessa 1200/1200 bos en mode Videotext une table de traduction reléchargeable pour las touches de foncson ou librile! Le modificalion du mode et de la videsse pouvent étre télecommendée par la RS 232

OFFRE SPÉCIALE DE LANCEMENT Alpha-Line \* 4075 - 2486-F - 2240 F 1TC Mansine" A375 - 2808ff - 2495 F TTD ATTENTION Office validate jusquisiti 12/11/65 el cars is time des stocks.

COUPON RÉPONSE à relourner à : GROUPE PERFORMANCE-SERVICES 34, RUE PONCELET 75017 PARIS - TEL : (1) 704, ILOR

SERVICE-LECTEURS M 114

---------- $\frac{1}{2}$  , as graphy after discussions are seen ( ) of the Ca Midwester ( ). Applies ( ) TT Presume to which prim by adgressed on potentiality in religion purchase Aps) (an 1025, 2010 F, 250) = 22:02-13). (case 45.5) line consists, pulp P, pbSP - pew P Pro -- portants Apple pear OF on your want P. FIG is upon this? de partij på chilingen Portståern." I van als GTPL An Mighting Aug Improved [1, 10.1] control entities reputable in mind) PREMOV **ADRESSE WLLE MARK CLARED WINDOW MAIL** T. D.

é

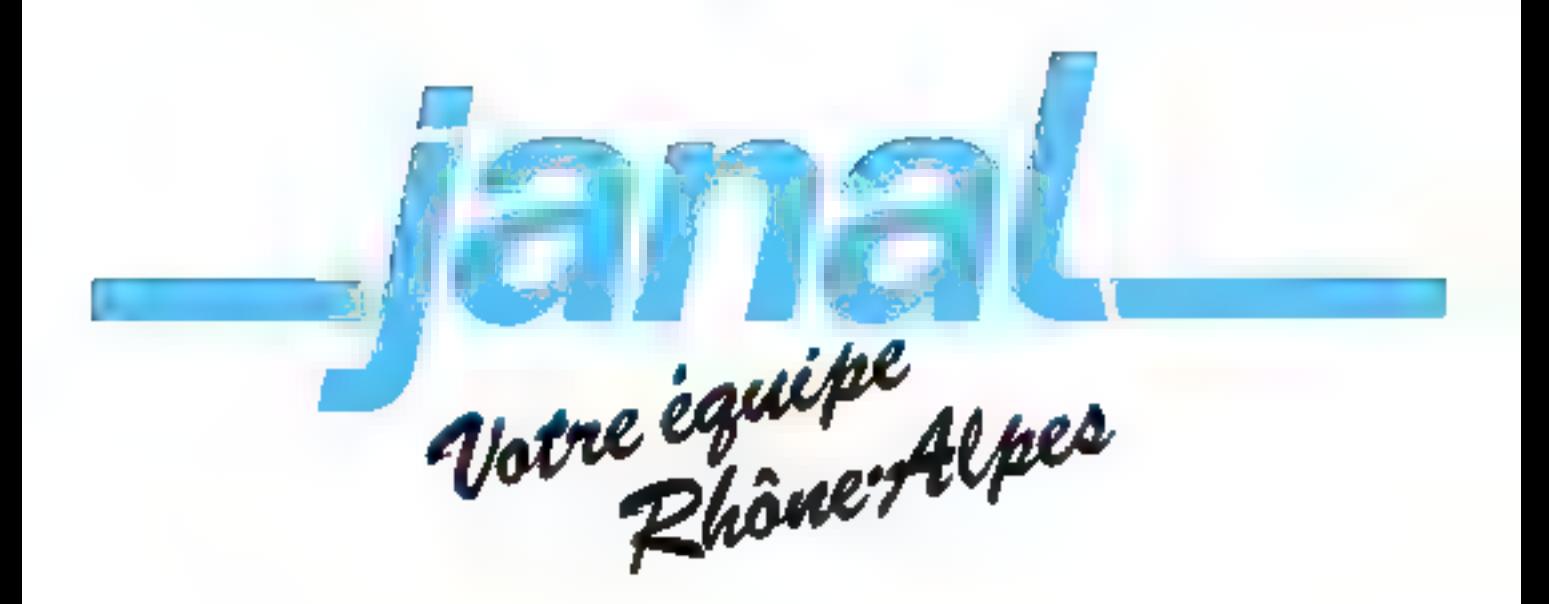

DANS NOS BOUTIQUES, VOUS TROUVE-**REZ TOUTE LA GAMME (2 commodore,** COMPATIBLE PC 10/20, APRICOT F 1 ET LE PLUS GRAND CHOIX DE LIVRES. REVUES, FOURNITURES, PROGRAMMES. **PÉRIPHÉRIQUES...** 

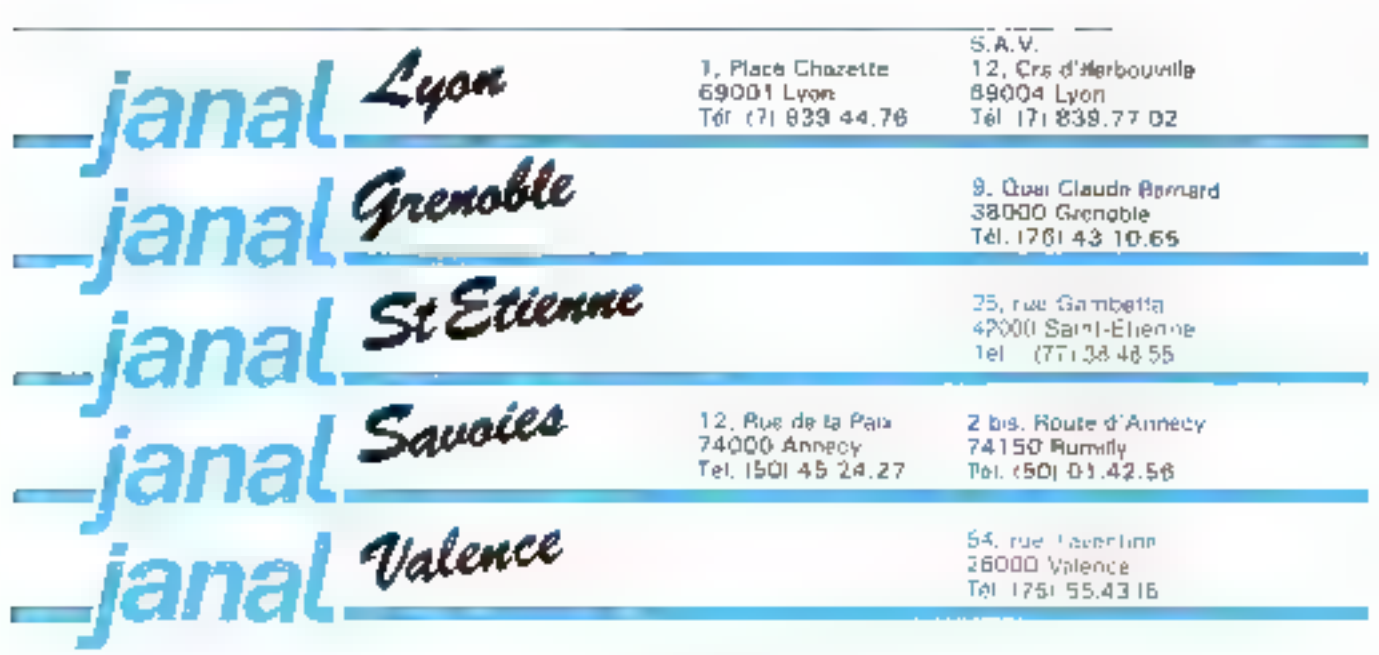

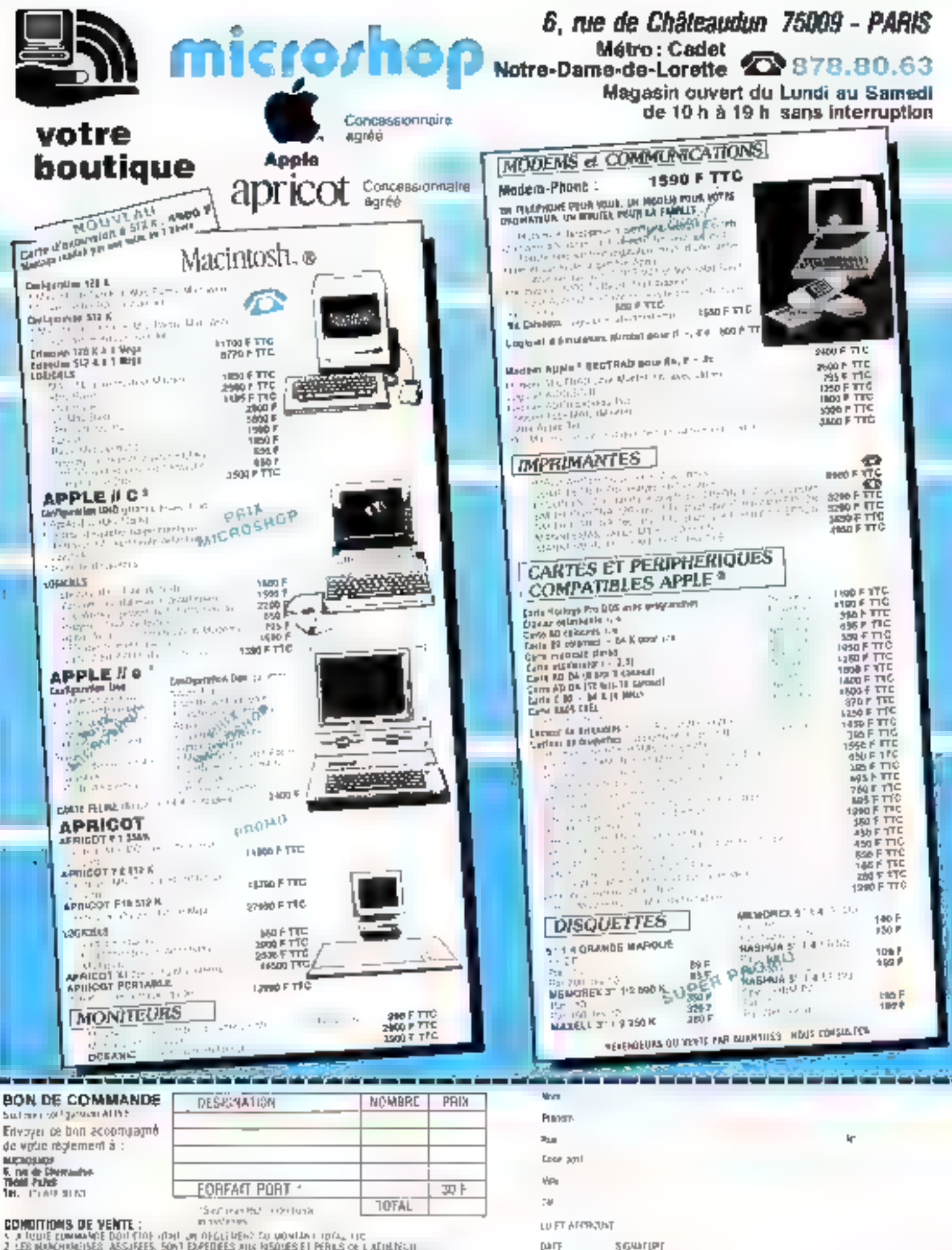

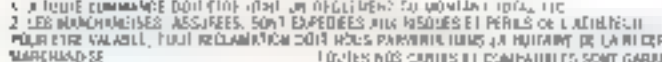

PECH DE LA FOVES NOS CURRIS EL COMPARIELES SONT GARDINERS 6 AUGUST

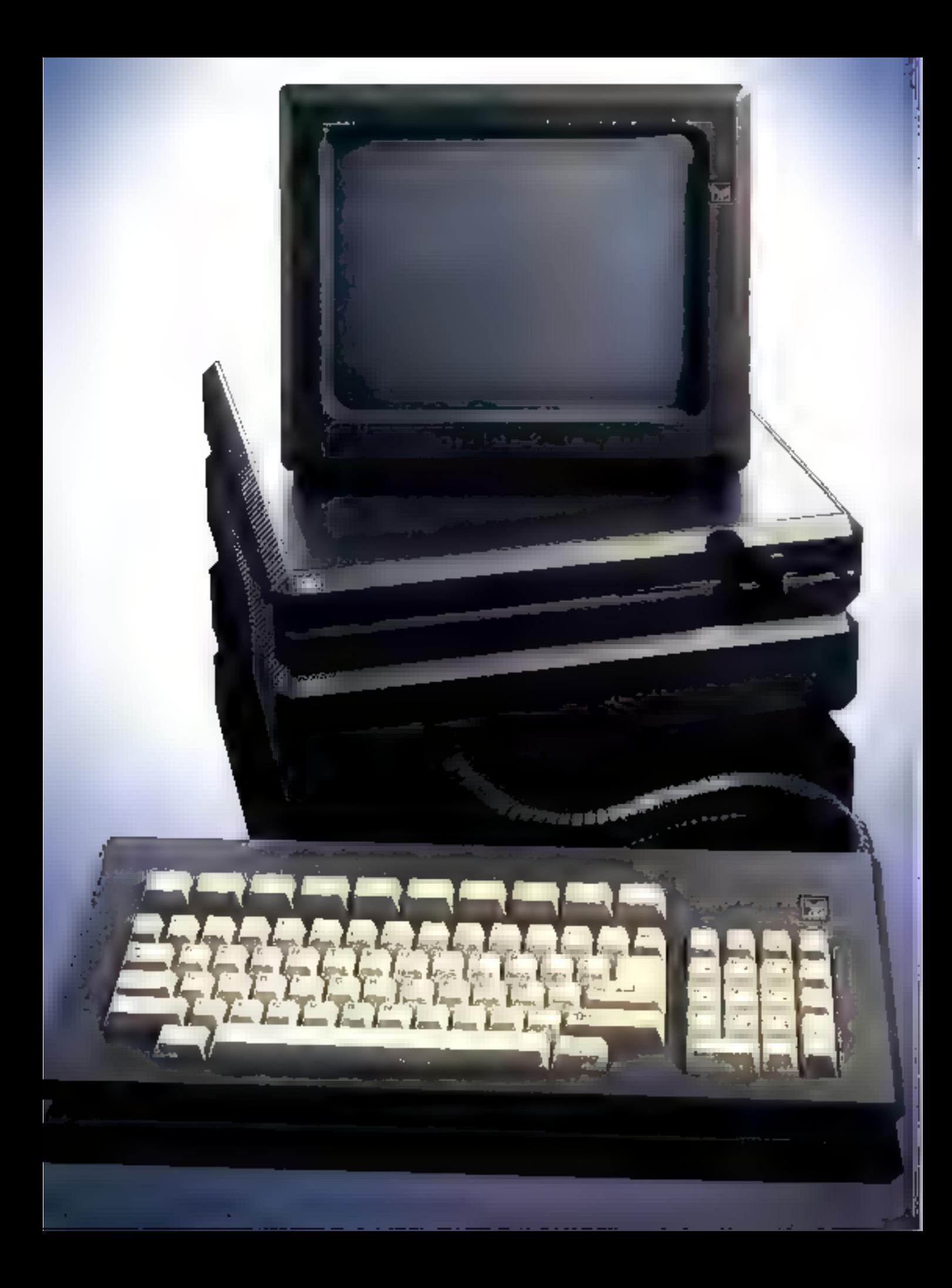

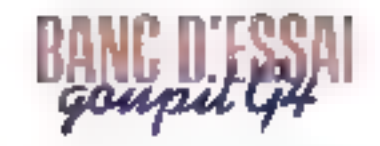

comprend on standard un boutuit-poussoir RESET, = connecteur parallèle Centronies, une sortie seine RS 233 et. deux connecteurs vidéo pour le type d'écran chaus. On remarquera également la présence sur la carte unité centrale d'une deuxième surfie série non équipée de connecteur qui sera bien utile si l'on désire se servir à la fois de la souris et de la sortie. série. On notera pour terminer un démontage aisé de l'ensemble, permettant une maintenance rapide et facile de la machine - la conception, d'un look très professionnel, est à ciettre ù l'actif de la SMT.

# LIGOVICA UTRO RIVES

Le G4 est livré en standard avec un écran vers monochrome. «cientable et équipé de connecleurs avec détrompeur et vis de blocage pour un brancheutent<br>(acide et (pb)e. 1. écran couleur, quant à lui, repose sur un socie totalement onentable. Le clavier est également d'un type nouveau. Assex différent du<br>clavier IBM, il apporte un plus du point de vue ergonomie, mais ocla interdit l'utilisation des cache-clavier indiquant les fonctions assignees aux traches dans les principaux logiciels du marché. Il se présente avec le classique bloc Acerty scceptué et une grande touche ENTER. Sur la gauche de ce bloc, on tronve l'ensemble clavier numérique en touches de déplacement du curseur, commutable par la touche NUM équipée comme les touches CAPS LOCK et ATTN d'un témoin lumineux. Les touches de fonc-

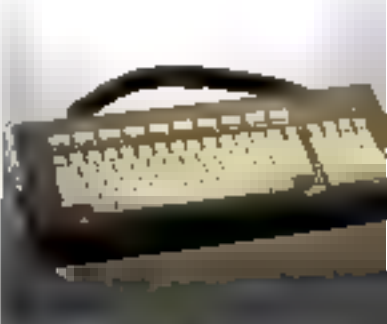

# **Ulli clavior**

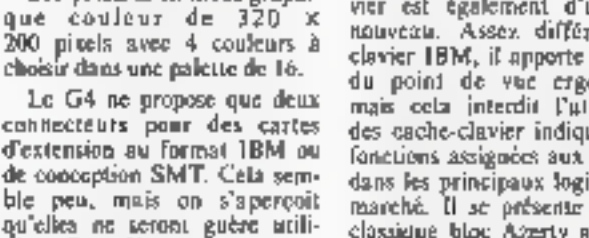

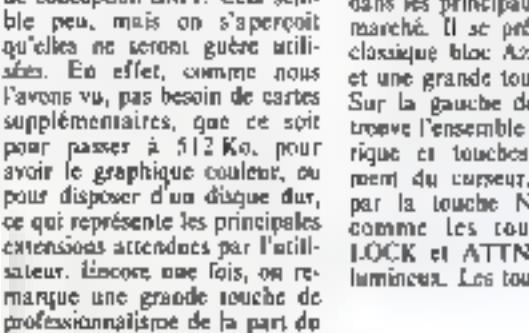

gnera le fait que la carte d'affi-

chage est capable de gérer aussi

bien un errun monochrome

qu'un écran graphique, avan-

lage très important. Plus besont

de cartes additionnelles pour

obteoir graphisme et couleur,

ce qui n'est pas le cas, rappe-

loris-le, de la version de base de

FIRM PC. Cette carte autorise.

un affichage en mode teate

haute définition de 19 lignes de

D caractères dans une page de

720 × 350 pixels, en mode gra-

phique haute définition de 640

× 200 piscls III en mode graphi-

Les cartes d'extensions proposées concernent principaleinent les communications : carte réseau local GoupilNET (de type OmniNET Corvus gene par MS/NET et pointant assurer D partage des ressources jusqu'à 64 postes), carte téfecommunications (gestion des<br>protocoles X25-X32, VIP,<br>SDLC-SNA, 2780-3780, DSA), carte modem intelligent. La face arrière de l'ensemble

MICRO-SYSTEMES - 89

**LE PLUS RAPIDE DES COMP** 

Dans la course actuella derrière le « Standard IBM PC w, beaucoup de construcleurs ont cherché la stricte ressemblance, allant mème jusqu'à la copie des défauts présents. Mais ce n'est pas le cau de la S.M.T. qui propose avec son modèle G4 bien plus qu'un simple compalible. Machine rapide all élégante, le U4 semble âtre la meilleure réconse actrelle au oéant eméricain.

a première chose qui dtonne, surprend et plait dans le G4, c'est son esthetique uriginale, car même vu de

loin, il ne ressemble gadre à un 18M. Велосоно moins large et d'une couleur noire sobre, il a l'avantage du modèle compact tenant facile-

ment sur le coin d'un bureau. sans trop se faire remarquer. Il se compose de trais éléments distincts, le clavier, l'écran et le bloc central. Ce dernier. contient les cartes électroniques ainsi que les locteurs de disquettes on le desque dur suivant<br>la configuration. Rapidement repéré par sa forme particulière, le microprocesseur 80186 Intel forme la base du système. Nonvelle entorse à III stricte compatibilité, il apporte au G4 puissance et rapidité de travail, qvec son horloge à 8 MHz.

#### Une version de bass conglete Des extensions orientáes communication

Le G4 dispose d'une mémoire de base de 128 Ko extensible à SE2 Ko sur la carte d'origine, ce qui est un gain de place très appréciable. Dans le mênte ordre d'idées, ou soufi-

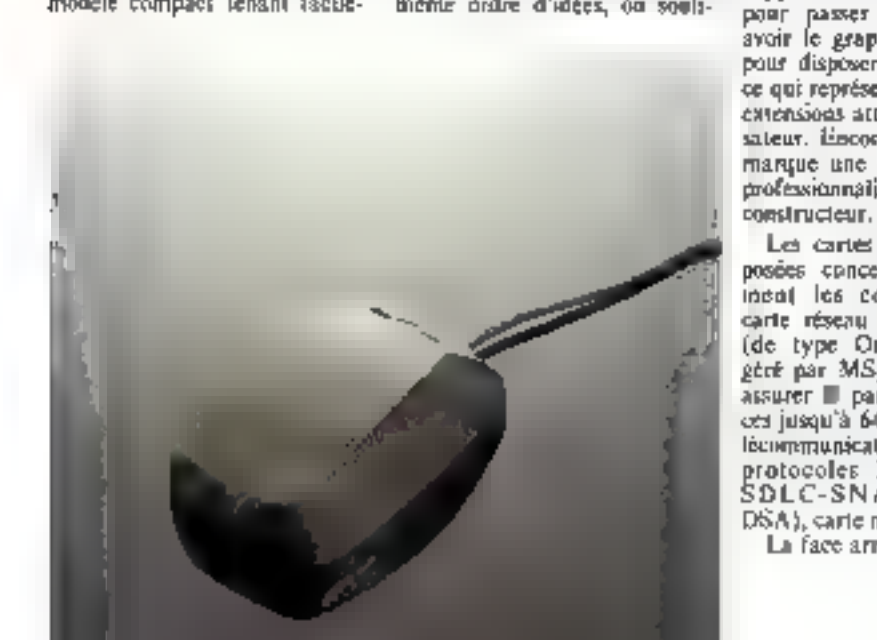

tion, au nombre de dix (compatibilité oblige), sont situées ster le haut du clavier, ce qui est hien utile quand lears fonctions. sont visualisées sur l'écran au niveau de la dernière henccomme dans le GW-Basic ou dans Wordstar On restera quand nième étonné par la place de la touche supéneur/inférieur (dans le coln extrênte gauche du bloc Azerty). et de la touche 155C (itans le coin extrême gauche du bloc numérsque), mais peut-être<br>avois-nous déjà trap d'automatismes claviers de type IBM.

Seni détail technique regrettable sur cene machine (oc qui est bien peu), le branchement peu aisé du clavier par un connecteur situé squis l'ensemble cartes électroniques/ disques. Il aurait été plus judicicon de le placer sur l'un des cātés.

#### **If the tries bon sion!** · logicial

Le Goupil G4 est livré en standard avec MS-DOS 2.11 version fromçaise pour les messages (MS-DOS 3 1 pour l'utilisation du réseau local) et Windows Ce dernier est un intégrateur de programmes qui se situe au niveau conceptuel entre le programme et le système d'exploitation. La monipulation de ce produit oblige l'utilisateur à l'achat de la souris Microsoft non fournie en standard. Windows se présente comme un ensemble de fenétres, la l'enètre de base permettant de lancer les applications désirées par un choix aisé à l'aide de la squais. L'appliqution se trouve alors alloude dans une fenetre graphique qui peut necuper tout ou partie de l'écran. Ce système autorise le dériulement straultand de plusieurs faches et leur visualisation à l'ècre n Toutes easecribles, le passage d'une fendire à une putre étant également très facile avec la souris.

On notera que GEM, le programme concurrent de Digital Research, est, lui, proposé parmi les options logicielles, ainsi que les systèmes d'exploitation classiques sur micro 16 bits : Concurrent PC/DOS, UCSD p-system, Prologue,<br>MOS, MEMDOS, etc. Dans celle-ci, on trouvern tous les grands logiciels classiques disponibles sur IBM PC et qui tournent sails auduit problème. Citons pour mémoire dans oette enorme bibliothèque Lotus 1.2.3., Symphony, Integrated Seven, Framework, Open Access, Peach Pack, Múlti-Plan, ditase illi, etc. Notons également la fait que certains jeux sont plus difficiles sur le G4 vu în vitesse du microprocesseur, il en est de même pour les démonstrations de logaciels prévues pour l'IBM PC, qui défilent sur l'écran à une vitesse ne permettant pas d'en lire les commentaires. Dans nos essais de compatibilité, nous de cods-

laterons qu'un tout petit 0.1 % d'échec qui concerne des utilitatres spécifiques IBM PC pour la gestion des disques virtuels et des spocécurs d'impeimantes.

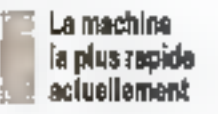

Le GW-Basic (version 2.01) est proposé en standard sur le G4. Il s'agit d'un Basic puissant qui imégre de nontbreuses nouvelles functions principalement au niveau graphique. Disposant d'un éditeur pleine page, it offre. la possibilité, entre autres. d'utiliser la notion de réportaire of de chemin d'accès MS-DOS dans le nom des fichiers. Il au-

torisc également la création, la stapphession ou le changement de répertoire à portir du Basie et la redirection des cotrées/ section La gestion et la programmation des touches de function est également possible.

Au niveau graphique, on disposera d'instructions pour tracer tles otroles, des ellipses, remplirdes sorfaces, et de DRAW offlisunt on macco-langage graphique avec les notions de deplacement, de couleur, d'angle, cte. L'utilisateur peut également défitur des fenètres, gérer les messages d'erreurs provenant des périphériques ou leur envisor des codes de contrôles ou des chaînes de commandes.

On signalera, noter finit, l'ins-

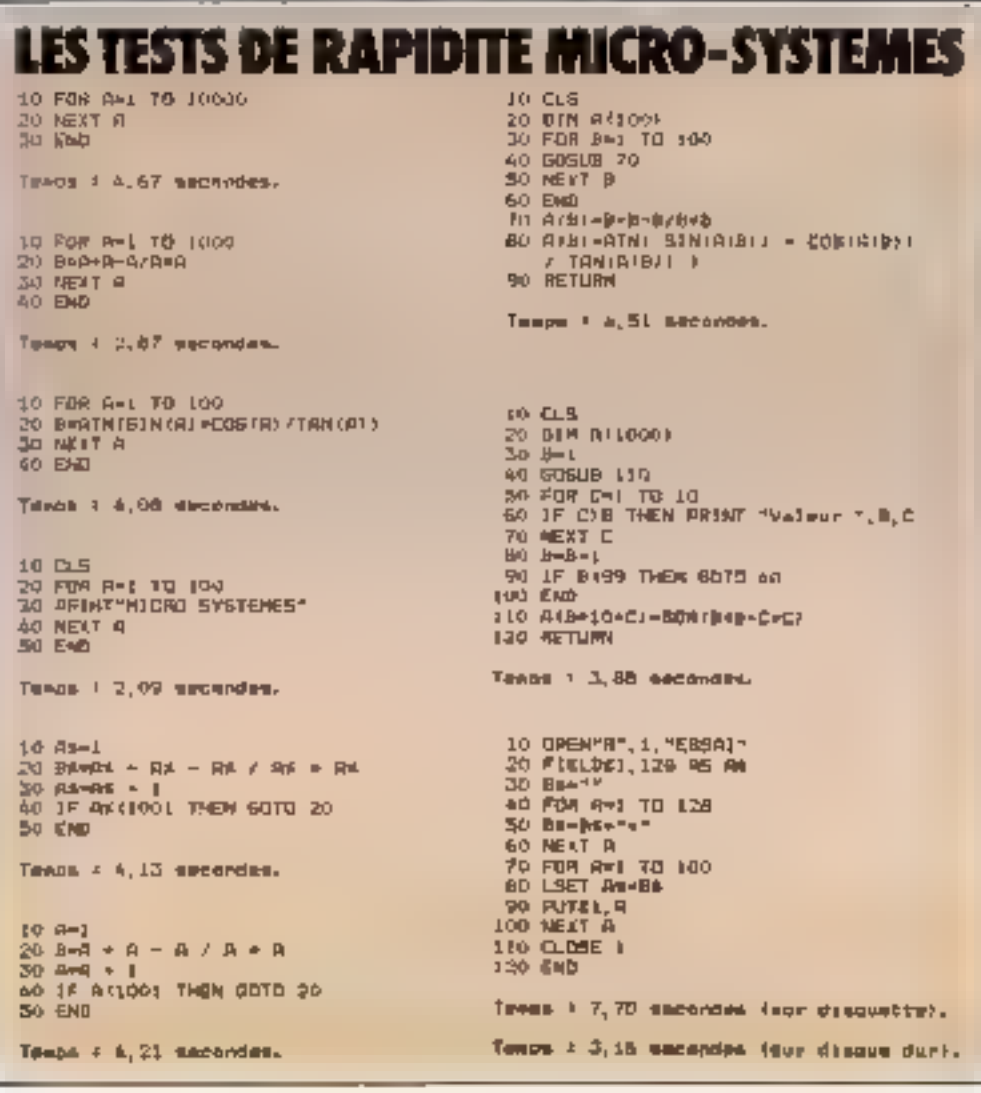

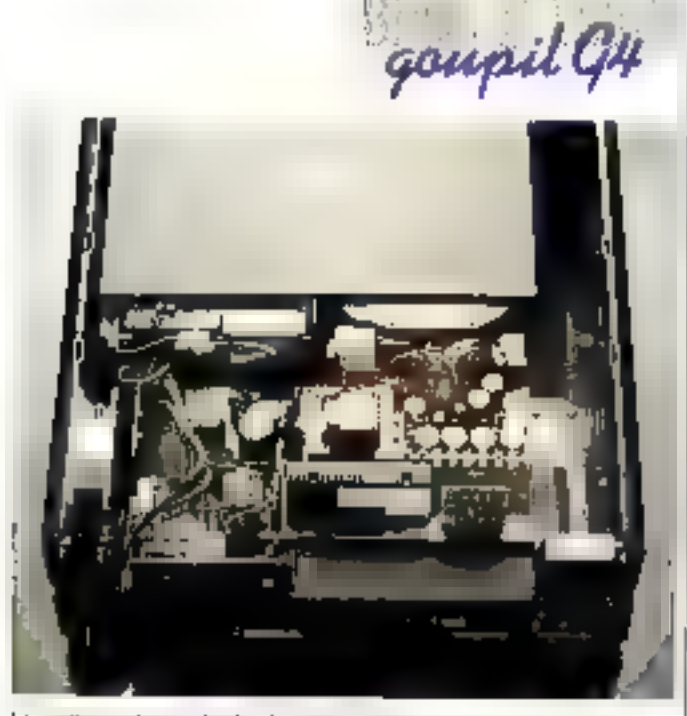

L'installation d'un le banke de tous Vivis imposités de labor place à auteur empressity

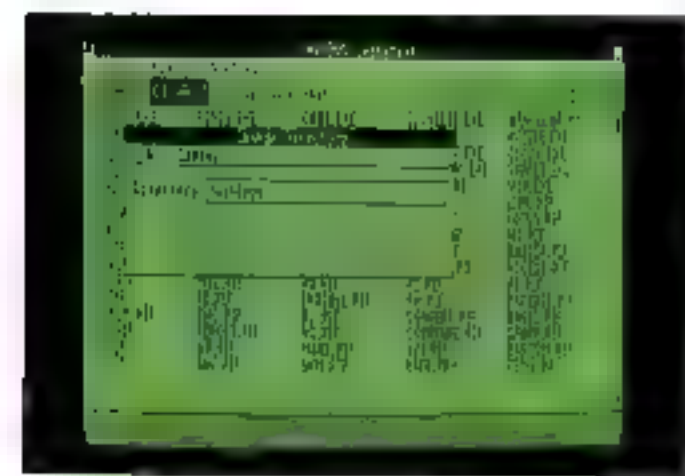

Da systems de frantage est disponible med Produce

traction SHELL, qui permet de sortar du Basic en cours de programme pour exécuter un fichier MS-DOS (soil .COM, JEXE, BAT) ou une fanction DGS (DIR, TYPE) et de revenir à l'exécution du programme à la ligne suivant l'appel de la fonction. Ce Bosic très professionnel est d'autant plus étennant que la présence du 80186 le rend rapide. Il détrône en vitesse le Deskpro 4 de Compaq dans nos texts Basic. La encore, il nous a fallu utiliser les pentièmes de seconde pour nos mesures, mous yous laisserans apprècier les chiffres qui parlent d'eux-mémes, difficile de courir plas vite.

#### Conclusion

Avec la gamme Goupif 2, 3, 3 PC, lp SMT se situait un peuen dehors du nuerché classique. Elle a choisi de rentrer dans la foule des computibles avec le G4. Maes pour bien y survivre, elle naus propose une machine à la fois entièrement composible, plus mpide mais également micux conque, au ruyeau des possibilités d'extensions principulement. Grace également à son fins professionnel, le G4 se persente comme une isès bonne machine, se situant au même niveau de prix que FIBM PC mais d'une performance supéricure. **P. BARBIER** 

# **AU SECOURS! OFFREZ A VOTRE ORDINATEUR** UNE ALIMENTATION SANS COUPURE

Votre mitallation informatique est vulnéragée

**QNOYA** 

 $7200^{f_{\rm m}}$ 

a moindre délaitance du secteur pout provoquer la destruction de vos lichiers et cotgrammes ivoir de votro ordinateur, en cas de surferracer

Los » ONDYME « sont des almentations de secours sans commutation, qui produktion leve proprié domail : pour sindéger valse ordinateur funtrie твоуелле

Les «ONDYNES» sont des unités tompactes qui sous un table volume

comprendent : un chargaur regulé, un onduleur a haut randement, des batteries, alanches sams entretien. un modulo d'assime. Un simple branchement sur la sectour ses rend miniédiatement opérationnels

Gage de oficanto - los sosts réalisés avorés d'IBM PC. XT et AT. touto la Barrine THOMSON MICHONEGA APPLE. BULL MICRAL CANON RAIR GOUPIL DUNFTTI TANDY COMMOLIORE, LEANGRIP etc.

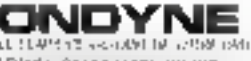

MI WAIN **PRAIAL DRUULETING UNDYNE** 8. RUE DE LA NAPLI SUISLID ANNUNGSILE ITLEK 690004 TÉL: 082.06.54

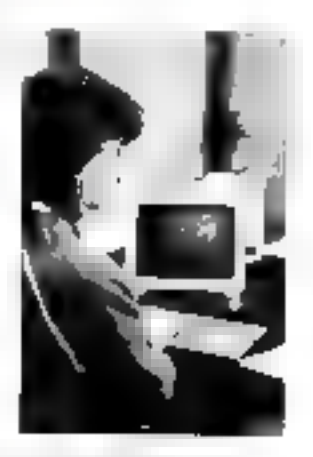

**Castle** 

i de egun

TO PREADULATE THE REPORT OF A REPORT OF A CHEMICAL CONTRACT.

#### **NOUVEAU** Ouverture d'un rayon "TOUT POUR IBM. PC" des cartes d'extension aux consommables **NOUVEAL** Maling water-inspiritual field or obtained Manne MICROMAT where your 3900 TTC Э in<br>Ju operation: "L'evenir n'effend pas" prix special pour acolog at centras de tarmstjón **Apole AISEAU-VILLEHOM** COMPAQ portable Carent du lundi au vendredi - 9 h 3 12 Deskpro 2B6 ↘ Φ o o ₫ **DUG** OLIVETTI M 24 portable Þ M 21 ۵ 4 ō  $rac{1}{8}$ ັດ η **In-Thalford** m ω N 3 SANYO 650 ĈП tn 555 **DOCUMENTATION** (mooraw assurer) Nom, Prénom :  $Arrease:$   $-$ Code Postal, Ville :  $\Box$  Documentation et prix sur  $:=$ CATALOGUE guide jbrib (jondre 3,50 F et tinbres S.V.P.) Ron a experter a rije Tb - 270, rue de Paris - 91120 Palaiseau. 92 - MICRO-SYSTEMES SERVICE-LECTERIAS N. 178

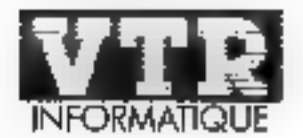

# *L'INNOVATION RESPONSABLE*

La réseau VTR Informatique est constitué de distribu-Iburs compétents au sauront vous accueille et vous canseiller.

Notre réseau s'enrichit en permanence de l'expérience de tous et nous permet ainsi de proposer les salutinos les plus adaptées et les plus trables.

VTR bénéficie aussi des excellentes relations que nous entrotenons avec les constructeurs of lournicseurs permettant ainsi d'avoir la communisation technique et commerciale la plus performante du moment.

> VTR MICRO NORD - 54, rue Bamey 75018 PARIS - Tel 42 52 87 97

VTR MICRO SUD - 105, boulevard Jourdan 76014 PARIS - Tel. 45.45.38 96

> **VTR MICRO LYON** DIRA 49. Tue de la Charite 69002 LYON - Tel: 78.38.23.72

**VTR MICRO REIMS HERCET INFORMATIOUE** 41. Esplandde Fléchambaut 51100 REIMS - Tal. : 26 82.57 98

**VTR MICRO BEZIERS SEDUKTA** Centre Commercial Beziers 2 - Route de Bessan-34500 BEZIFRS T4L 67 76.02.25

> VTR MICRO BRIVES VIDEOMATIQUE 5. Tue des Carbonniers<br>19100 BRIVES Tril : 55.24 22 33

**VTR MICRO AIX FANFAN MICRO** 10. Place de In Marrin 13100 AIX on PROVENCE Fel 42.23.29.91

VTR MICRO - GUEBWILLER STEREO - PUCE 23, ruis Maréchat Joffre 68500 GUEBWILLER Tél : 89 74 FZ 65

**VTR MICRO TROYES** MICROPOLIS 29, rue Paulot de Montabert 10000 TROYES - Tél : 25 73.28 48

**VTR MICRO EVRY** C4E MICRO BOUTIOUE Place Mendès France 91000 EVRY Tél 40 77 49 17

**VTR MICRO SAINT MALO** PUBLIC ÉLECTRONIQUE 66, rag Ville Pépin 35400 SAINT MALO THI 99 B1 75 48

**VTR MICRO DUNKERQUE GIL INFORMATIQUE** 21, rue Paul Machy 59240 RODENDAEL Tél 28.59.20.26

distant

Мыпия

**VTR MICRO LIMOGES RICOCHET** 17, bis, Bd Georges Pétin B7000 LIMOGES - Tél : 55.33 12 64

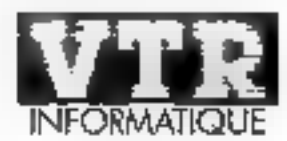

**L'INNOVATION** RESPONSABLE VTR Micra Nord : 42.52.87.97 - 54, Rue Ramey, 75018 Paris VTR Micro Sud : 45.45.38.96 - 105, Bld. Jourdan, 75014 Paris VTR Micro Lyon : 78.42.14.16 - 49, rue de la Chartté, 69002 Lyon

**OLIVETTI M 24** 

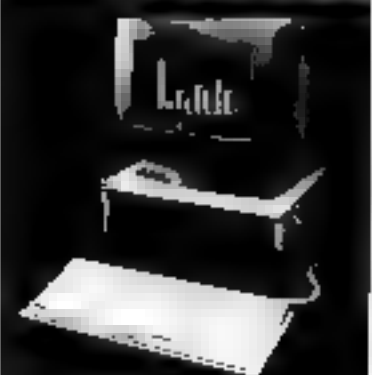

29 990 Frs ru

OFFVLITTEM 24-256 K - 2 x 360 K Montgur OLIST TTL Monochrome Clavier 491 IV] T11 Impramante ULIVET31 PR 15 B

VIR yous lowrant graciens enem le pécessaire. puar sour mettre tout de stite au teatail :<br>MS-IIOS 2.11 - GW BASIC - Manach Une holte de III disquettes vierges Le cible supranute et 500 feuilles fistings

LES **COMPATIBLES ULTRA-RAPIDES**  $HARD$ 8k SOFT. **HORLOGE** 8 MHz

DEFRES **PROMOTIONNELLES LIMITÉES** du 15/10/85 ou 15/12/85

TOUTE AUTRE CONFIGURATION NOUS CONSULTER

**FIRIES TYCYTLADS 65 miles ENDIC LEFES** dans fa fonde des stecks disposibles Recisable savignment

> Reportez-vous à la pege ci-contre pour connaître le distributeur VTR le plus proche de chez vous.

**SANYO MBC 885** 

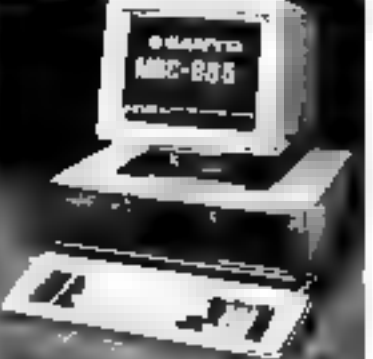

24 990 Frs 110

SANYO MBC 885 256 K + 2 x 360 K Mondeal SANVO Monechritate Imprismante, SANYO, SP 80.

SANYO

Séries MBC 550

Le PC 16 bits

CRÉDIT TOTAL OU DEFFÉRÉ - CARTE BLEUE (Interrogation Minidel) SERVICE CORRESPONDANCE SUR TOUT LA FRAMCE AU 42.52.87.97

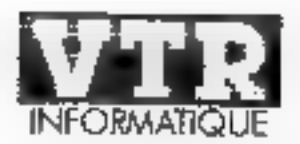

*L'INNOVATION RESPONSABLE* 

VIE MICHO NGRD : 42.52.67.97 54, Rue Ramay - 75018 Paris VTR MICRO SUD : 45.45.38.96 105, Bld. Jourdan - 75014 Paris VTR MICRO LYON : 78.42.14.16 49, rue de la Charilli, 69002 Lyon

> **CARTE BLEUE** Reportez-vous à la page ci-contre pour connaître le distributeur VTR le plus proche de chez vous.

VTR Informatique, concerte après un le marché interrouptionnatique, à sélectionné le portène l' S DVFO Schief MBC 16 http://pour.ses.gorformances.son/capport-qualité/prix et-ses possibilités d'évolution.

VTR propose autour de ces appareils des contigurations evolutives dont Goos sattez apprécier la puissance et la compétitioné des prix ». Des systèmes puissants dédiés auxsi bien are smallesmons funtiliales une intofessionnelles. CRÉDIT TOTAL ou DIFFERE

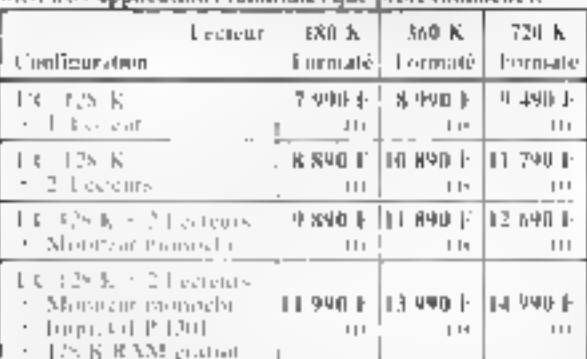

Porti toutes acs configurations et matériels. VIR yous tribi (til graveriscipant le necessaire pour sous mettre tout desubterstitutionall.

- MS.INIS 2.11 et ses tephrares, RASIC Microsoft, Spasi-Au clone : un tablearrill NJCAE C II-faoi un transmera de acate (France-Texte).
- Une boltesle In disquettes - Une disquette 15 mus Weel les improminentes, le câble et Silli lemiles listing.

MS.DOS

Supportunent pour fourie fine d'un divonteur cealizza es place du

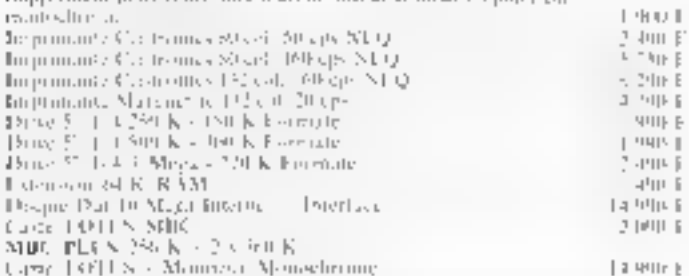

LARUS CIC (D.A.B.6 % indus) INDICATIES

dans in findre des suiciss disponibles - Résisables sans préasis

LOGICIEUS paur SANYO : JEL V - CHLILABES - GESTION Nouveausodive - VTR distribue asset COMMODORE et OLIVETH Consulted-nows pour vox applications : Facturation, Stock, Comptabilist, Tealsensens de Textes, Tableau Glectromegne, DAO, Jeux, ... SERVICE-LECTEURS N 119

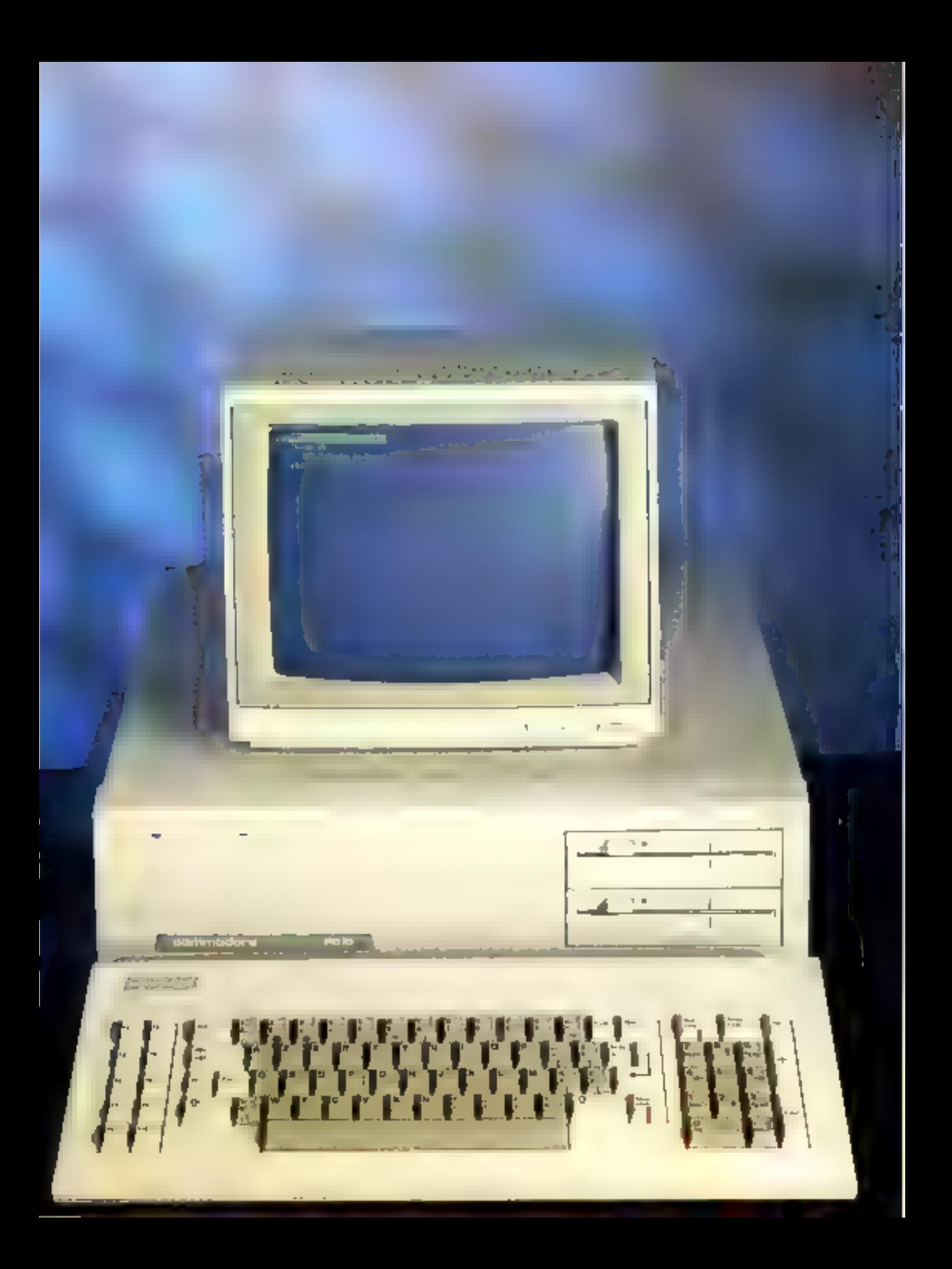

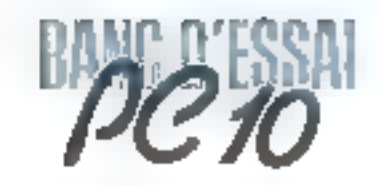

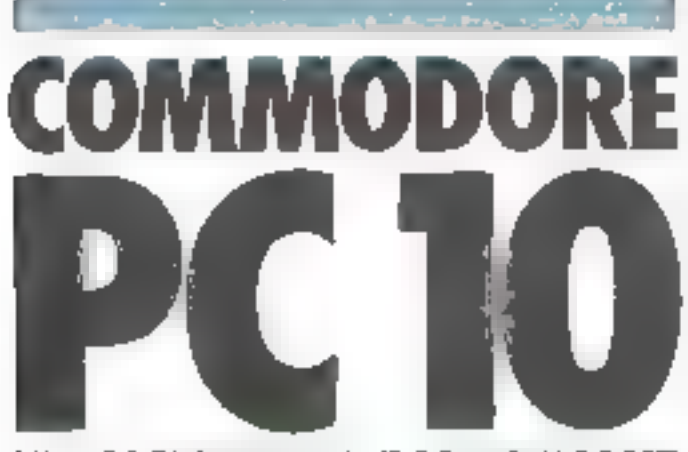

# N COMPATIBLE ECONO

La firme americaine Commodore, malgré le succès de la série 64, se faisail un peu oublier dans le monde de la machine professionnelle, les sèries 8000 élant arrivées au très mauvais moment, IBM présentant presque simultanement son PC.

Juaie retour des choses, le « come back » de Commodore se lait par un moyen désormais classique, la contealibilité IBM. Deux modèles soni présenies, l'un pourvu de deux disquettes, le PC 10 testé ici. El l'autre avec un disque dur, le PC 20.

öre presentation, le PC 10 est agréablement réalisé en beige, presque sans variation the feinte, ce qui allége. considérablement

l'ensemble il 'intité centrale est du solurne habitael pour un compatible INC, avec les deux<br>disquertes demi-hauteur empilèes sur la Broite. Cette disposifion permettra d'ajunter éventuellement un disque dur, la place existe à l'intérieur de la inachine.

Les deux drives sont des Canon universellement unlisés, où l'ou verroudle les disquestes après introduction par une pression vigourouse sur un potissoir. Natus avants commu des dispusatifs plas confortables. Ce systéme a cependant un gros avantage ; forsque le lecteur tourre.

ledit paussisin ne peut être pressé paur éjecter le daque. L'operation ne peut être réalisõe que si le troteur ne tourne plus

A Tarrière de l'appareil, sin tratuve, sous forme de prises - Canisa - directement fixées sur le châssis, les sortas uppri<br>mantes et RS 232, alors que la prise écran, monochrome et computible IBM (elle aussi). est la seule à émaner d'une carte. Quatre autres plaques masquent des orifices destinés aux cartes d'extension, le Commodure acceptant quasiment tentes celles de l'IBM

Côté clavier, nous avons afforma à une réplique exacte de echii du PC, en ce qui concernela disposition des touches, maisavec deux voyants témoins pourles touches (Caps Leck) et<br>«Nuis Lock) Contratrement au PC, les touches bettres et chiffres sont graces, alors que celles des fisierions sont litenches. Im outre, la touche «Return - a enfin une surface diene de sa fonction. L'ensemble est besucción monts massif que l'original, avec de petits piods nitractables en plastique pour augmenter l'inclinaison. La fragge est très confortable. l'amurfissement et la course des touches quipti parfaits. Le toutest relie au boitier par un cordon téléplisme de 60 cm ensarier. men tendu, et compecté par une prise Unit sous le bandeata inférieur de la firer avant Crite disposition nous parait plus pratique que le traditionnel branchement à l'arrière.

L'écran est un monocirronie

vert, d'aspect assez classaque, et d'une finition movenne

Contrairement à l'écrun standard IBM, fel le reste couore absolument toute la surface et ne s'arrète qu'à un milleméfre on deux du bord. Anciene place n'est perdue, ce qui, compte tenn de la taille de dizgonale (29 cm), donne un affichage très trable et très confortable quant à la couleur lies caractères apparaissent dans ing matrice de 9 × 14. Un pied plastique assez rustique perinet. de l'incliner vers l'avant

#### L'électronique

Jie Commodure a été conçud'une manière économique.

Cela n'est pas du tout criticable, vu son prox de vente. Le chassis est en tôle peinte, d'une ponific suffisints tant que le capor n'est pas ensevé. Au lieu de la traditionnalle carte suppartant tous les composants. d'une surface de l'ordre de la moite) du Font de l'appareil, on trainer sei deux dartes necupitiit truite un surface et reliées par deux connecteurs multibroches. Cette disposition abrée, qui népare les fonctions entróes/surties de priscesseur et de la mêmoire, perinei de iliminuer la densité d'implantation. diano le criticile fampigation.

Cela a des conséquences<br>currences de processeur et l'emplacement du coprocessur se retrauvent sous le halfer d'alimentation, ce qui ne facilitera pas le montage du KONT ?

lies sorties imprimante et RS 232 no correspondent pas à devicartes, mais proviennent di-

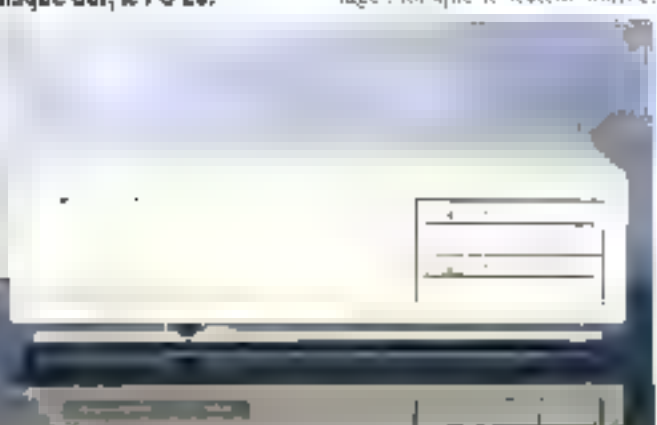

La version testee comportant des villecteurs de d'aquestica - Statt -

f. letrible du PC IP do éle les connecteurs et la place pour S cartes d'extension. MICRO-SYSTEMES - 95

Novembre 1985

## Le PC 10 représente parfaitement la nouvelle génération de compatibles IBM : faible coût et quantité de logiciels.

reclement the circuit, cells dounomise un connecteur Même remanque au sujet du contré leur de disquettes. La mémoire vive lest de 25ti-Ku d'origine. des emplacements vides avec supports offrent la possibilité. semble-1-il, de doubler celle-ci.

## La mise en roule

L'allumage se fart par un illferruptenz situé à l'arrière de l'appareil, le ventilateur se met immediatement on mate, il est relativement peil bruyant Après un beep dont la modulation melodaeuse surprend, un message s'affache à l'écruit - Camricolare PC Biss 380204 010 - Ayrs à tsus cout qui pouvaient penser que le Bios venait d'ailleurs. Cimimoduce rite) les closes au point. Après asuir indiqué que les 256 Ko sont + OK +, le DOS est charge. Et là, surprise, nous avans alfainà un DOS alternand qui dimecles messages dans la langue de Goethe! Qu'à cott ne fienne. nous avons le DOS HPM à portec de main, un rapide 'Control Alt. Dell' et tisut repart en francais cette fais. La commassibility semble disne plus que grande.

Essayons quelques programmes reputes difficiles. Tout passe sans problème : Open Access, Word, Francesork, Lotus 1-2-3, etc., sins la partie graphique bien sur, puisque mière version de base en est dépularvius

Eu carte est d'ailleurs disponible, elle remplace celle misnochrome muntée en standard sur le PC [0 et conserve la résultation catastrophique de l'original 1600 x 200 en quatre coulears).

## Le DOS, le Basic

Quelques ariginalités dans le DOS version Committee Only truevera one commande « Xtree - qui affiche les répertoires organises en arbiel - Sige -, donnant le même catalogue des fichiers agec leur taille et la vainne des octots utilisés. Plus imeressante est la commande - Chanod - que permet de donner une lettre astribut à chaque lichier. 'S' seas un fieltign systems, "R" un lichter

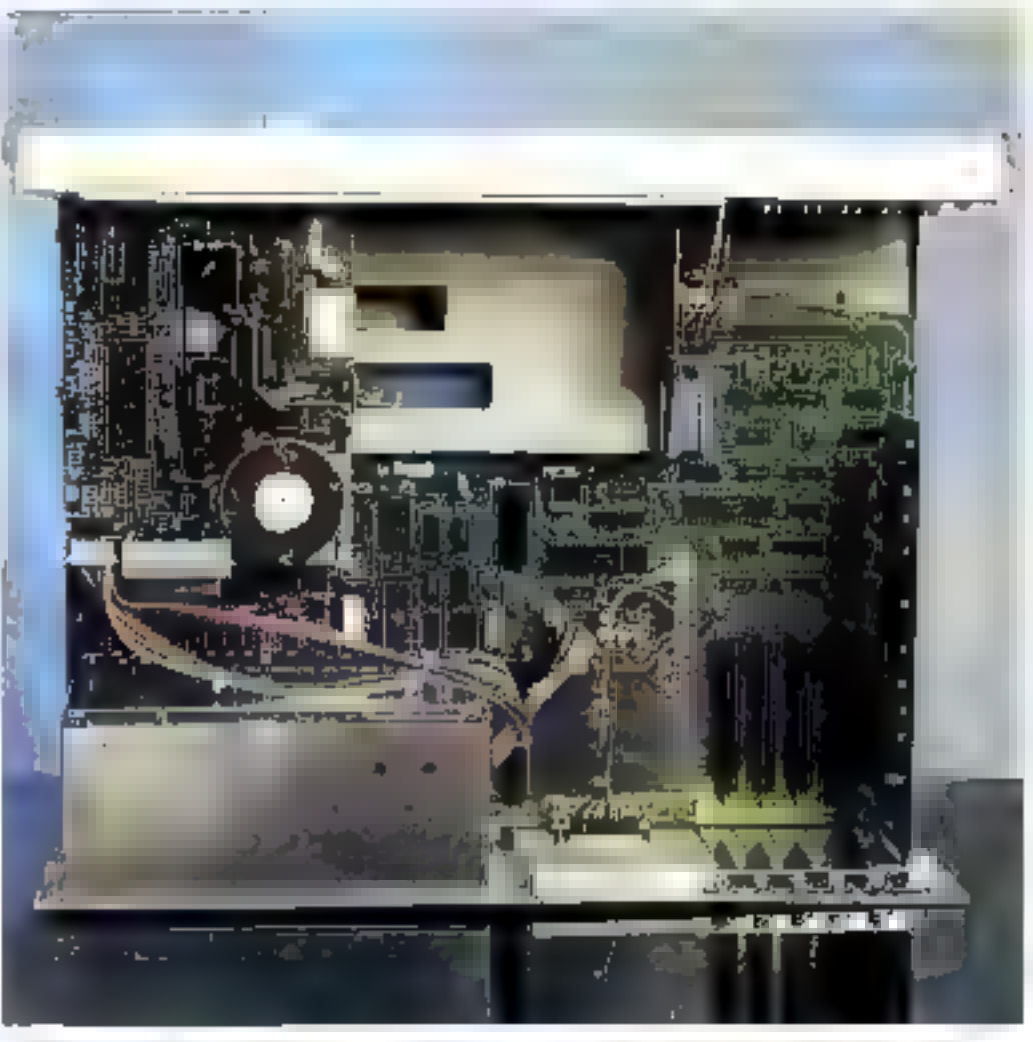

Problems of the content of the community of the set of the set of the set of the content of the community of the set of

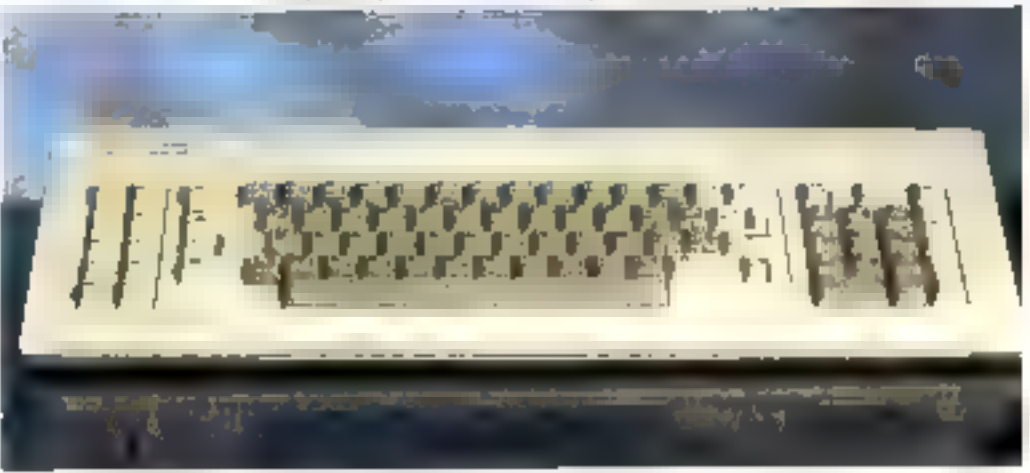

To clinict company lapeston tester elected (TIRM PP

uniquement la, 'H' un fichier arché, etc., le tisut étant quinculable. Ultilisation de la commande - Chinud - sans indica-

tion d'attribut et en spécifient tous les fichiers (0.4) danne le catalogue de ceux-ci avec leurs. attributs, même pour les fichiers cachés, indécelubles avec la commande - DIR - classique ; un utilitarre précieux ! A signaler le fichier de confi-

guration (Canfig.sys) cree gar Fedrieur - Edlan -, qui permet de spécifier le pays d'utilisation et le buffer de clavier correspondant. Difficuotre version du DOS, la pays noté d'origine<br>était le 049, l'Allemagne, la docomentation ne donnant aucure indication sur les antres pays disponibles. En outre, le buffer clavier français semblait absent. Tout cela sera bien entendu adapté pour les livraisons françaises, notre machine étant. un echantillon vertu d'outre-Rhin, Autre confort dispunible, RamDisk que l'on insére dans la configuration, et qui offre la possibilité de spécifier la quantité de mémoire vive utilisée comme disque virtuel avec une rapidité décaplée Le GW Rasio de Microsoft est devenu un veritable standard pour tous les compatibles. Les performances sont aunsiment identiques d'un compatible à l'autre à la même fréquence. Seul le lecteur de disque peut faire la différence<br>selon le modèle utilisé et d'éventuelles dissemblances de 200 du 2005.

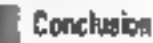

Intelligemment concu pour l'amateur et le professionnel, le PC 10 de Commodore représente parfaitement la nuevelle génération des compatibles ÎВМ.

Par lears faibles prix, In quantité et la qualité de leurs logiciels, les cartes et les periphériques disponibles, ceux-ci permettent de réaliser à peu près n'importe quelle application. Il n'en faut pas plus pone devenir le nouveau standard de l'amateur, qui reste encore, contratrement à ce que pense la « concurrence », très demandeur de produits ouverts...

A. LABRO

#### **SPECIFICATIONS COMMODORE PC18**

一个的功 Morfugge : 4,77 hpt era eteo: 255 K-ocieta, 2 deques 380 %-octets, formal Edit Interlaces: R9 232. Centronics, sortia **BEIN MOTOR DE** an d<del>'a ghàinig <sub>i</sub> leis 006</del> a ru Pricement @ 000 F

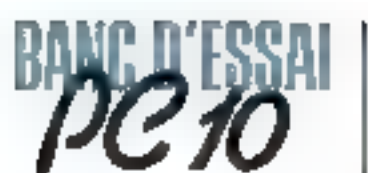

LES TESTS DE RAPIDITE **MICRO-SYSTEMES** 

 $\begin{array}{l} \mbox{in } \{ 2, 3, 4 \} = \{ 1, 2 \} \\ \mbox{in } \{ 1, 2, 3 \} \\ \mbox{in } \{ 1, 2 \} \end{array}$ 1045 - 14 9-00405

 $\overline{1}$  + 4

**THE R AN INVESTIGATION** 

он 1996 ж. н. († 1916 год)<br>29. н. (\* 1919 год)<br>20. н. (\* 1911)<br>40. († 1911)

**ROBERT AT STUDIES** 

no () ||<br>20 August - 1 Holling<br>20 August - 1970es -{Ayari ||1||2||-<br>20 August -

(DPS + 5,5 million).)

 $(0,4) = 1$ <br>  $(0,4) = 11$ <br>  $(0,4) = 11$ <br>  $(0,4) = 1$ <br>  $(1,4) = 1$ The continues and con-

**DOM: Y A BASED** 

 $10.4 - 1$ րայում<br>1960 - Մերասյանի դեպեր<br>1960 - Մահրվատյանական (1970 - 20)<br>1960 - Մահր

**GAPE FITS IN GRAND** 

roman<br>70 metrologies<br>20 MBA le situation<br>10 metalijn No off of the so the are them<br>2012 And the state of the field of the state of the state of the state of the state of the state<br>2012 And the state of the state of the state of the state of the state of the state of the<br>2012 And the state of the

here - to meaning

19 05 1<br>So di = 2<br>so di = 2<br>so di = 2<br>so di = 2 × 1 - 1600 1910 7 Posteper" (1,1)<br>et de 1 × 1 - 1600 1910 7 Posteper" (1,1)<br>re-bit 1 × 1  $\begin{array}{l} \mathbf{0.9} \begin{tabular}{l} \bf 0.98 \end{tabular} \begin{tabular}{l} \bf 0.99 \end{tabular} \begin{tabular}{l} \bf 0.99 \end{tabular} \begin{tabular}{l} \bf 0.99 \end{tabular} \begin{tabular}{l} \bf 0.99 \end{tabular} \begin{tabular}{l} \bf 0.99 \end{tabular} \begin{tabular}{l} \bf 0.99 \end{tabular} \end{tabular} \begin{tabular}{l} \bf 0.99 \end{tabular} \begin{tabular}{l} \bf 0.99 \end{tabular} \begin{tabular}{l} \bf$ 120 W T.M.

User in a minimum

THE REPORT OF STRUCK IN .<br>23 YOM DAILY LONG AND ang Cumbin.<br>Kabupatèn **New of the company** 

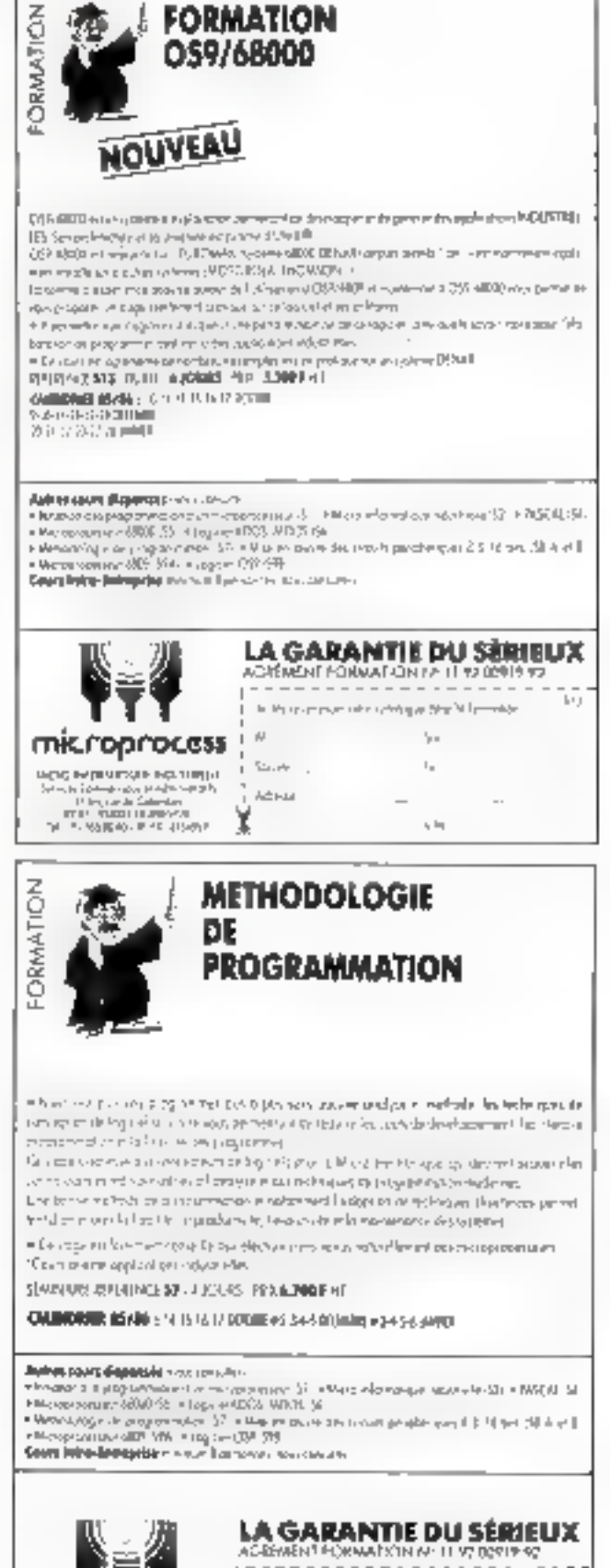

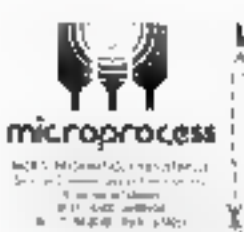

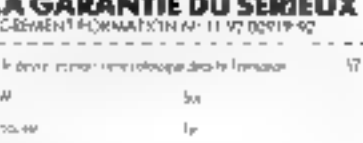

 $\mathbf{h}\cdot\mathbf{u}$ 

 $k = m \omega$ 

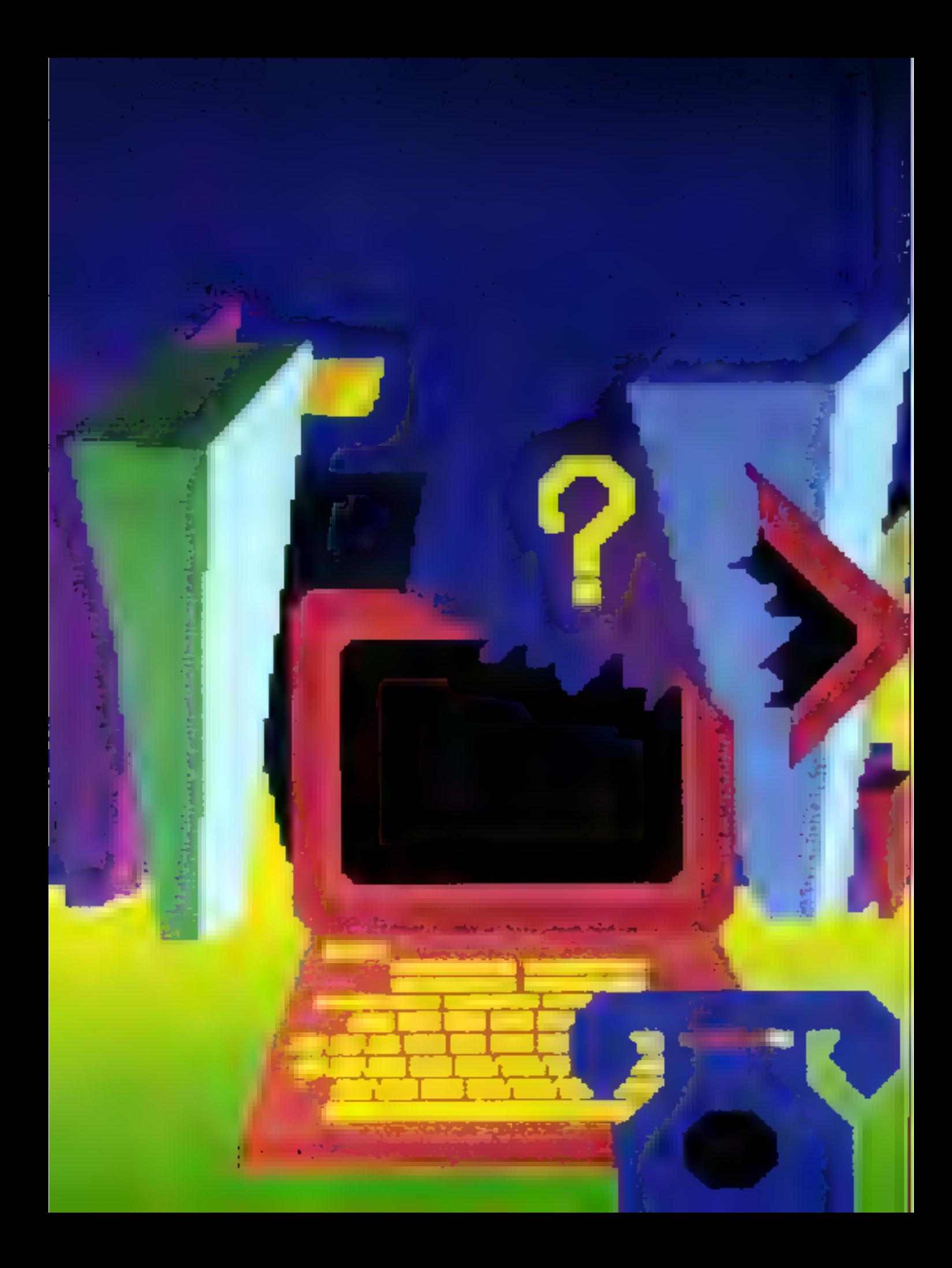

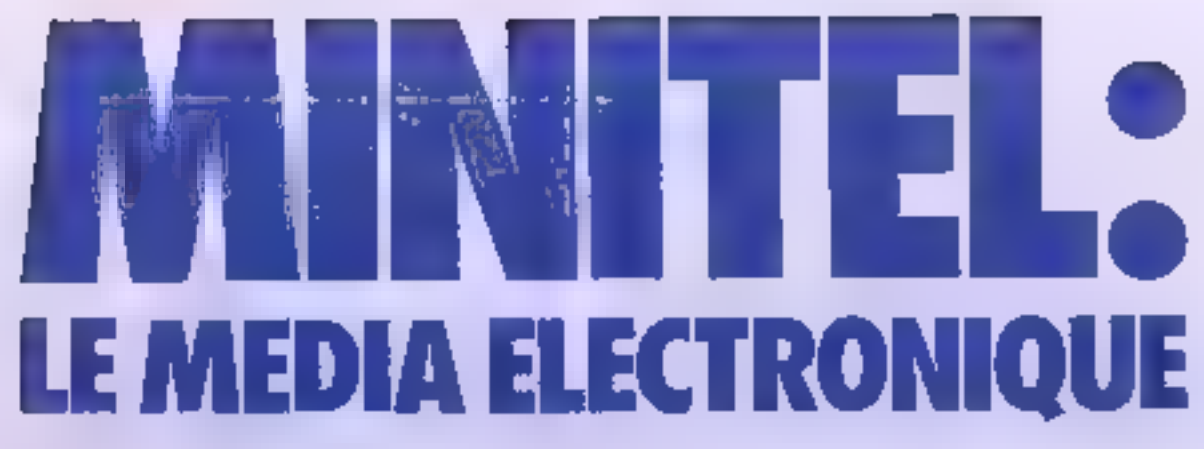

Au même litre que le téléphone, le Minitel lait désormais partie de notre via de lous les jours. Mais, si lout un chacun parvient, au bout d'un brei apprentissage, à se servir correctement de l'un et de l'autre, il est encore bien peu de personnes sachani comment ca terminal Teletel fonctionne. Aussi ne nous pencherons-nous pas sur la « pratique » du Minitel mais sur son lonclionnement.

> inst sommes-notes sors qu'à la fin de cette étude. cous comprendrez par-*<u><u>Caitement</u>*</u> comment lenctionne et nouveau modia. Que les amou-

teux du hard se rassurent, ils trouveront en aonexe un montage très sionple et très peu colteut qui leur<br>permettra d'atiliser leur appareil comme modem. A cux toutefois de développer le logiciel adéquat pour **Cutiliner.** 

#### **II était une lois...** le codage de l'information

Chaqua d'entre vous connaît le ende ASCII, qui permet de transformer les états haut et bas du courant. rassemblés par groupes de huit sous forme d'octats, en symboles alphanumériques et en codes de contrôle. Dans le cas du Minitel, c'est un peu la même chose. Le code utilisé par le Minited a dté défini dans la récommandation numéro 5 de CCITT (Comité Consultatif International pour le Télégraphe et le Téléphone). Il est constitué de mots de sept bits. ce qui permet de représenter 128 caractères. On y trouve :

e des instructions commandant les diverses fonctions du Minitel (oto-Jeun du Food et des caractères, signald'envoi, passage en clignatement, loupe, etc.) :

a les lettres de l'alphabet (majuscules et minuscules), smil 52 - mots - ;  $\blacksquare$  les dix chiffres ;

a ninsi que différents signes typograploques et des caractères dits alphamosaiques (caractères semi-graphiques, très utiles pour créer des masques d'écran).

Mais, tout comme ce qui se passe dans une transmission asynchrope (c'est-à-dire locsqu'on envoie les bits les uns à la suite des autres, et non en même temps comme dans une liaison parallele), il est nécessaire d'adjoindre d'autres bits pour signaler quandi commence un mot et quand il prend fin. C'est pourquoi choque caractère le voit précédé d'un bit de « start » et suivi d'un bit de « stop » . Mais ce n'est pas tour. En réalité, le hoitieme bit de chaque octet sert à vérifier si le code tronsmis l'a été correctement. On appelle ce bit « bit de parité » car il prend lo valeur zera si le nombre de bits à l' du caractère est pair, et la valeur l'aiee nombre est impair. Ainsi l'ordinateur a-t-il un moyen sûr de Vérifler si chaque caractère roça est bien similaire à celui qui a été transmis. S'il y a une erreur de transmission, le Minitel In détecte donc aussièr et affiche, à la place du caractère incorrecti (quand if on slagit pas d'un caractère de contrôle), un point d'interrogation. à l'envers. Nous reviendrons plus en détoil sur les endes de contrôle du Minnel, mais auparavant il nous faut vous expliquer comment s'effectue la transmission des octets.

Pour transmettre des données par te canal telephonique, en utilise des nades sinuxvidates. Le réseau électrique fonctionne en effet avec un courant alternatif. Ce courant a comme propriété de voir vacier sa tension un certain nombre de lois par seconde. Dam le cas de l'EDF, cette variation se produit 50 fois par seconde. Cette variation, encore appelée fréquence, est dupe de 50 Hz (contre 60 pour le réseau nord-ansériesin). La durée de cette variation s'appelle la période ; cile cat inversement proportionnelle. à la Fréquence. Plus la fréquence est élevée et plus les périndes qui la composent sources Ce qui nous donne la relation suivante :

#### $P = 1/F$

Sur le téléphone, la tension varie du fait du courset produit per la bebine associée au microphone. Lorsque vous partez, le son de votre voir fait vibrer la membrane du miero, qui excite la bobine, produiton courant, qui excite la bobine do récepteur de voire correspondant, récepteur dont la mémbrane se met à son tour à vibrer, reproduisnnt le son de vetre voix. Mais ici surgit un pellt problème. Sur le réseau téléphonique, on ne peut pas faire passer n'importe quelle frequence. En réalité, les ondes transmises sont cantonnées entre deux valeurs extrêmes qui délimitent ainsi ce que l'on appelle une bande de fréquence. C'est pourquoi il n'est pas possible de faire transiter les données à trop grande vitesse (sanf sur des lignes spécialisées) si l'on ne veut pas récupèrer un splendide chazabia à la réception. Pour transmeltre les messages du Minitel, on associe au symbole 0 un signal sinusoidal de durée T et de fréquence faite au symbole l'un signal sinusoulel identique au précéLe minitel n'est pas une entité unique : il est constitué de quatre organes.

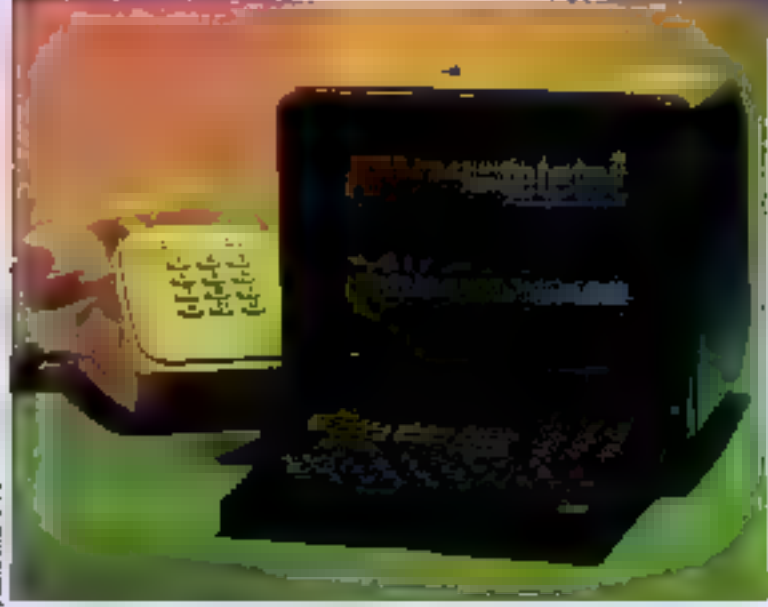

dent mais de fréquence différente f<sub>1</sub>. Ce déplacement de fréquences est identique à celui que produit votre voia lursque votts medifies des sons pour les transformer en phonèmes.<br>C'est pourquoi on parle aussi ici de modulation. Mais were savez tristion que les signaux transitis par un militation (ou un terminal) sont des signaux carrés et non pas sinusoldaux. Aussi s'avère-t-il nécessaire de les transformer, à savoir de les moduler. Cette opération est effectuée par le modulateur du Minitel. De mense, la réception d'un signal mudulé duit être démodulée pour être intelligible par le terminal. Dans le Minnel, ces deux opérations s'exécutent au moyen d'un appareil modulateur-démodulateur. Il semble alors évident que ce modern transmet et reçoit à une certaine vitesse. Cette vitesse dépend de la durée de trajesmission d'un élément binaire, c'està-dire le temps pendant lequel sont émises (ou reçues) les fréquences foou f. Cette rapidité est l'inverse de cette durée. Elle s'exprime en bits/sccondc soit :

Rコリバ

Le modern du Minitel fonctionne selm l'avis V23 du CCITT, c'est-àdire qu'il autorise des échanges simultanés (full-doplex) à 1 200 bauds dans le sens réception et 75 hands (7.5 bits/secondes) dans le<br>sens de l'émission 1.8 modulation s'effectue par déplacement d'une Incurrence de ± 30 Hz sur une frequence constante de 420 Hz, appelée purteulse. Ce sont oet pics et ces

crêtes qui donneront nos symboles l et 0. Encore faut-il que le niveau sonore de l'emission soit suffusiot. En réception, le démodulateur transforme (nous verrors comment datas quelques instants) une fréquence de 400 Hz placée sur une parteuse à 1.700 Fliz en symbole 1 ou 0. Cette transformation des déplacements de modulation en duonôts significatives est assurée par un coopleur asynchrone qui peut être soit logiciel soit motériel, et qui constitue nu reconstitus nos paquets de 10 octota (un bit de start (0), 7 bits de domnées, un bit de parité, un bit de stop (1).

Notons au passage que le premier bit reçu est le bit de poids faible. Ce qu'il vous faut savoir également c'est que, dès la mise sous tension du Minitel, le modern est disponible, le micruprocesseur l'obligeant en permanence à boucler sur lui-même. Si bien qu'il réémet tout ce qu'il recoit. Pour vous en assurer, il vous suffit d'enfoncer une touche du clavier alphobétique, et vous verrez s'afficher. le caractère émis à l'écran, ce qui constitue un parfait muyen pour savoir si votre modern fonctionne correcreatent. Ce type de fonctionnement est appelé « éche ». C'est aussi ce qui se passe lorsque le Minitel est. connecte à un serveur : ce que vous tapez est envoyé au modem qui l'envoie à la banque de données, celle-ci renvoyant les caractères tapés vera le E modern gai les direte alors vers i l'écran. Ainsi est-on sur de ce que le reçoit le serveur. Sachez également p go'un logiciel de correction d'erreur C

est implanté dans le modern Mais voyons ce qui se passe lorsque l'on connecte, puis déconnecte le modem.

La contration peut provenir soit<br>d'une demande tapée au clavier<br>(tonche baseule CONNEXION) FIN), soit d'une demande privosant de la prise peri-informatique du Minitel. Que se passe-t-il alors ? Le Minitel effectue les opérations suivantes :

o bascutement de la ligne téléphonique vers le modem (c'est pourquoi votre poste devient - sourd -);

e affichage de la lettre C qui elignote dans le coin supérieur droit de Pérran :

o dérection d'une fréquence à 1 300 Hz, emise par le système central, pendant une durée minimum de 1.7 seconde:

e émission permanente d'une fré-<br>quence à 390 Hz dès que la fréquence à 1.300 Hz a été détectée, ce qui entraîne la fin de la phase de détection et le possage en mode émission/réception. Pendant ce temps, le logiciel de gestion du Miniiel, que l'an appelle le Protocole, cffectue ce fament changement d'état ; ceci se produit au plus tard 3,9 millisecondes après l'envoi de la fréquence à 390 Hz.

Ouant à la déconnexion, elle peut survenir duns quatre cas ;

e double appui de la touche<br>CONNEXION/FIN;

e lossque le serveur ou un périphèrique la continande.

a lurague l'on perd la porteuse ;

e enfin, tout simplement, si vous dé-<br>branchez voire Minitel. Dans les trois premiers cas, le Protocole transmet l'ordre de décumention au modem et provoque l'affichage de la lettre F dans le coin supérieur droit de l'écran. Le madem se remet alors à boucler sur lui-même. Dans tous les cas, le poste téléphonique est à nouveau disponible.

Tout cela est bel et bien, mous direz-vous, mais le Minitel est un terminaal et non un simple modem (si seul en dernier créments was intéresse, reportez-vous au montage qui

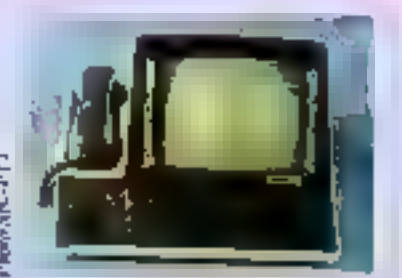

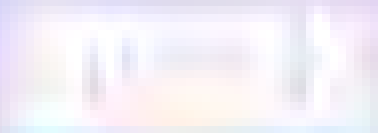

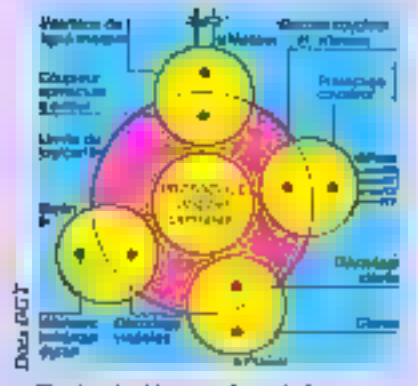

For, 1, - Anchitecture du musitel.

purmat de s'en servir de cattà manière). Tout à fait d'accord ! Aussi, voyons maintenant de quoi est faite la bête.

#### Minitel : quatre prosnes pour lin cerress

En rialité, la « dissectata » du Minitel nous apprend qu'il est constitué de quatre organes, reliés entre cux par un réseau - nerveux - à double sens, les nerís motours et sensitifs étant cux-mêmes sous le contrôle du cerveau déjà nientionné, à savoir le Protocole Nides Vederis d'exactilités le premier de ces organes, le modern. Les trois autres sont le clavier, l'écran et la prise péri-informatique. Le cerveau assure l'envoi des données vers un ou plusieurs organes, tant et si bien que l'on peut assimiler le Minitel à un réseau en clinie dont la gestion serait centralisée (flg. 1). Disons tout de suite que le « cerveau - réagit différemment selon que l'appareit est co mode local (ce que l'un pourrait appeler son - diatogue intérieur») ou en mode evanceié. Dans le premier cas (fig. 2) le modem boucle sur lui-même et les trajets d'information sont les sui $unn13.1$ 

- a classer vers medem :
- **a** modem vers éeran :

a clavier vers prise peri-informatique.

· prise péri-informatique vers écran.

Dans le second cus, les nerfs de notre - étaile de mer - transmettront l'influx informatique de cette façon (前: 3):

- e clavier vers modern ;
- · medem vers écran :

· modem vers prise péri-informatigue :

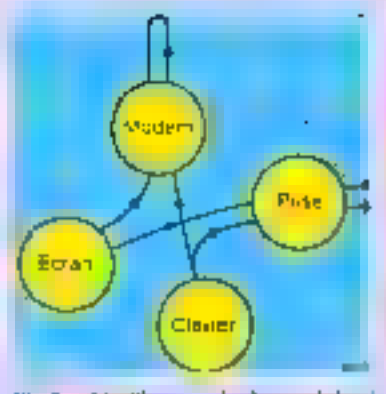

Fig. 2 - Aiguillage stambed en mode hoad.

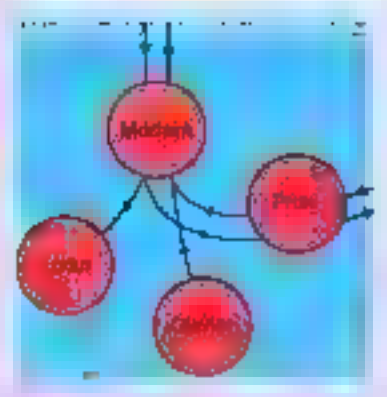

Fig. 3 - Alexikage standard en mode connecte.

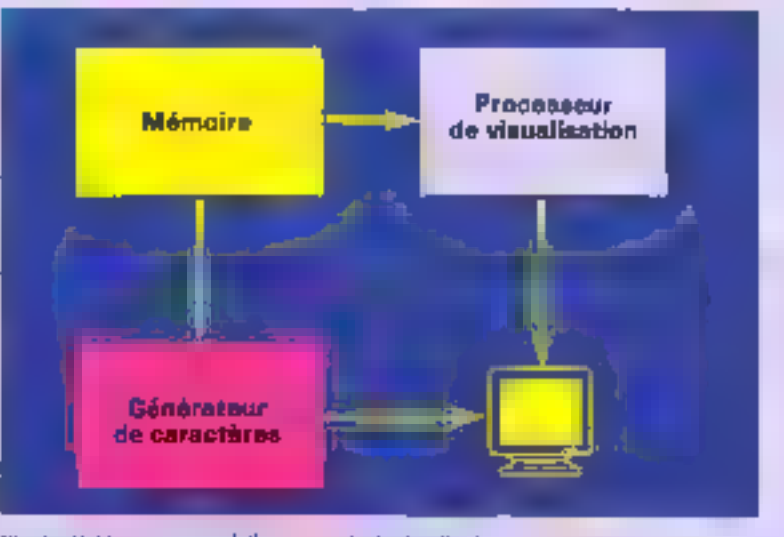

Fig. 4. - Schema vonceptuel d'ob automaie de risualisation.

m prise péri-informatique verk modem.

Vous remarquerez tout de soite qu'ici il est parl'astement possible de multiplexer les données reçues via la prise peri-informatique avec celles entrées au cluvier. Rien n'empêche done le petit malin que vous êtes de se servir de la conjunction ordinateur. Minitel pour réaliser un système d'interrogotion télémotique biposte. A vous, toutefois, de développer le logiciel nécessaire pour ce faire. Muis revenors à nos organes et voyons plus avant leur structure et leur mode de fonctionnement.

#### Pleine page sur l'écran

Dès m mise sous tension, le Minitel fooctionne en mude pleine page. Il caiste également d'autres modes tels que le mode nouleau, le mode Imape, etc., mais pour feactionner ils doivent fire spécifiquement activés.

A dire vrai, notre oriente coran est un entemble composé de trois sousorganes : le tube cathodique, nu ontomate de visualisation, lui-même tripartite, et un logiciel de décodinge **Vidéotes** 

L'automnie possède trois sous parlies:

a une mémoire qui a une capacité serablable att nombre d'octaix que peut contenir une page de l'écran<br>(soit 25 rangées de 40 cinplacements coractères, chaque employement occupant 2 octots, ec qui nous dinatie une taille mémoire de 3 Ku, et une espacité de 1 000 caractères). Cette mêntoire est miss à jour en permanence avec les données que lui transmer le logleiel de décodage et est lue 50 fois par seconde par le processeur de visualisation (cette fréquence conrespond au balaynge de l'écran) ;

o un générateur de caractères, en ROM contenant les 127 symboles visualisables :

## Le minitel dispose de trois jeux de caractères dont 64 mosalques semi-graphiques.

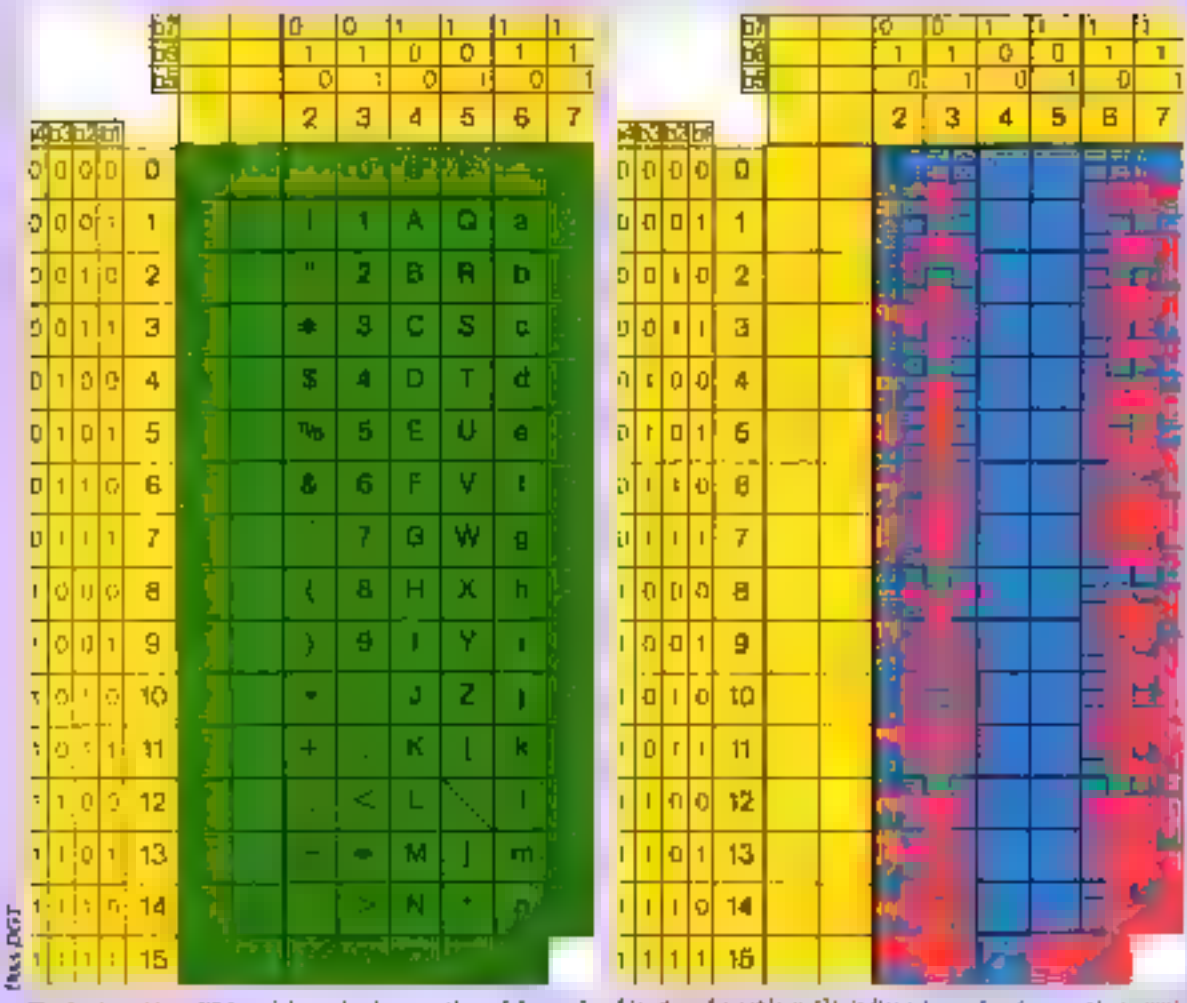

Fig. 5. Le tableau GD fournit les codes des extectères afphanumérepeasandards de minital.

Fig. 6 - Le subleau (3) indique les codes de caractères sentigraphique du minitel.

a un processeur de visantivation qui va line dans la mémoire de page les curactères fournis par le générateur. et les transformer en signaux RVB. envoyés à l'écrian. C'est aussi lui qui, comme nous l'ayuns déci det, va s'uccuper de gêrer le balayage de<br>Fécmu Pour bien saint mei, repossea-vitus à la figure 4.

Nous allons maintenant executive en détail B foglitel de décodage vidéaler, qui, en outre, nous permettrade mieux comprendre comment. avec 7 bits, on peut obsenir non seulement un promier jeu de 128 caractimes (ceux dant nous yous ayon). déjà parlé) mais nossi delas jeux annexes, dont l'un est constitué de coraplēres sems-graphiquet.

Si l'écran du Minitel comprend 25. lignes de 40 colonnes, un peta à la manière des ordinateurs fomiliaux de la précédente génération, la matrice d'une de ces cases n'est pas tout à fait semalable. Elle est consultée mir une vêrie de 10 lignes de H points. La ligne doit être ici cittendue comme l'unité de balayage lurrizonta) illune image télé. Nous avons vu que chaque vase équivalait à 2 octobs en mémoire de page, c'est<br>donc qu'il est nécessaire d'opérer un Immscodinge pour passer de 7 bits à 2 octors? Ceci est réalisé au moyen d'une mémoire ROM qui interprête. les codes reçus depuis il modem. la prise peri-informatique ou le clavier, el les transforme in caroclères visualisables. Mais au juste que pouron voir apparaître sur un Minitel ? A dire vrai, trak jeux de conteières  $\{fig.5, 6, eI$   $I_h$  is premier comprenant toute une série de codes de santrole, les lettres de l'alphabet nonaccentuées, quelques signes de poncfunction ainsi que les « portes » qui permettent de paster d'un leu de cametères à l'autre. Le second jeu est

composé de caractères imissiques qu'un obtient en divisant la matrice en six morceaux. Petite réflexioncannot called possent : comment diviser 80 par (i et tumber juste ? Très simple: on divise 80 per 6, ce qui donne des missonaux de 3 pixels de outé par 4 de long : reste une ligne de 8 paxels. Bon sang, mais clest biensün" Pour finire « joli », «in ajoute cette ligne dux mortieux du nulieu. Pour ceux qui n'ont toujours riencompris, reportex-vous à la figure 8. Le demier jeu est à nouveau alphabéfique, il confient les caractères accentués, la códille du c. Pie, des fièches, des signes de fractions, bref. mult be specificant pour derive correcttement dans la langue de Rabelnis. Pour s'y retrouver parmi tous cescodes, le CCITT les a alignés dans des tableaux (cena des lig. S. 6 of Th. Comment savoir à quel code corrapond le A-T-Très simple : on va tout

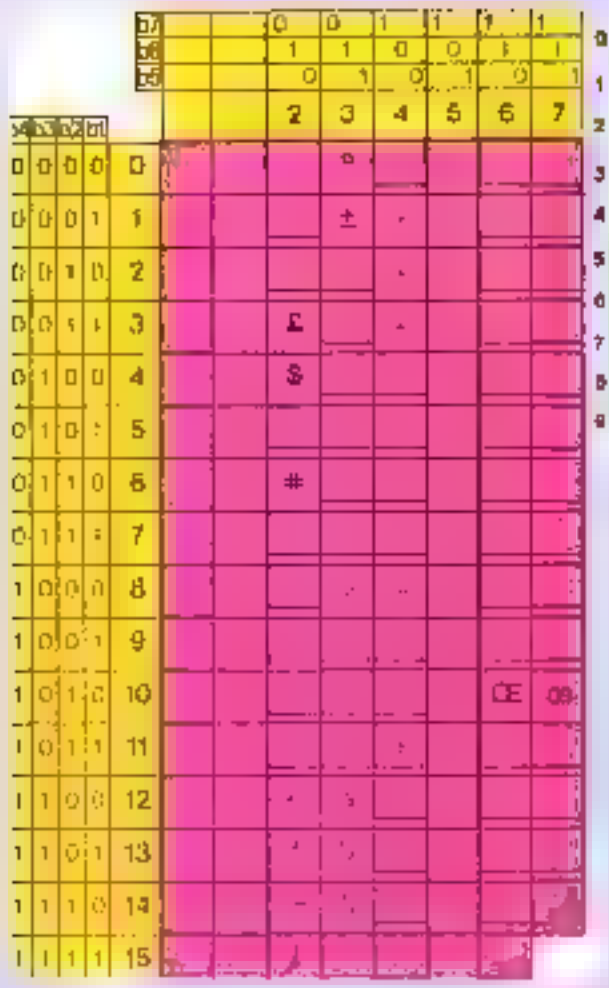

Fig. 1. For tablease (c) correspond any differents canadients spectrum of the first

> d'abord ragables le qualle scopee d' appartient. En regard de cette ranges, an trouve up paquet de 4 bits qui correspondent aux bits de pojds. faible de notre mat de 7 bits. commers one has a realistic dealer began only the notter A a loss domes as 3 this restants. Le qui mois donne pour le A HARRACH, von RII en décimal Ohne Coest are l'Asgrif. Mars pourquei faire simple quand on peat faire gouspitzane ? An heal de guid tour simplement as caracteres alglangmeriques non accentues correspondent no stagdard ASCII et seniet. regirésentés comine tels », il est.<br>bénicoup plus » imart » de dire chaque code sont désigné par deux cheffres (ou un chiffre et une lettre plan cent qui parletti continuaventi Fhexa), séparés par une harre de fraction. Si bien qu'au lieu de notre 65 nous aurons un magnifujue 4/1 tavouer qu'ils l'ont fait exprès's Bon, or n'est pas tout ca, mais nos

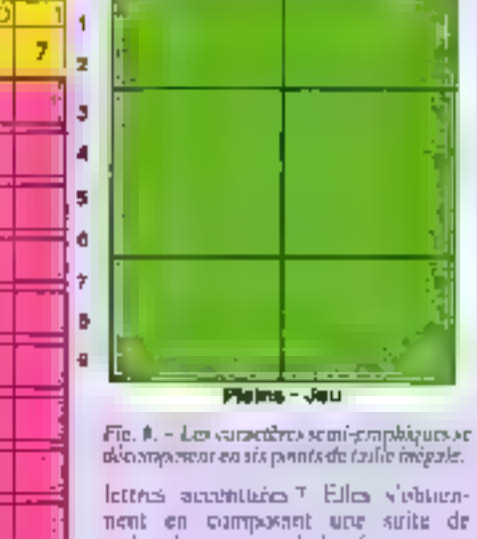

 $\mathbf{a}$  $\ddot{\phantom{0}}$ 2 Ы л 5 石

codes. La premier de la séquence est un code de commande (les commundes pecapent les deux promieres enlustract du jou 19, il e pour valeur 179 et permet au généraleur de curactéres de savoir qu'il dont alter chercher. imprecent dans le profG? ceette commande s'appelle SS2 (fig. 9). Le second code correspond à l'accent clinità dans le jeu de caractères d'acdemonstrien. Tout during our time machine a derive, on pass thereon d'abord pous en pase le caractère agus cycle processions for a consetle charact de la arcentre. C'est existrement ac qui se provitit ici 1.5) ratos coulous par exemple objects units. It non randre is superversion into  $-4 + -3$ 

上述。  $-4.44$ 

(SS2) readilla- $\left\lceil \begin{array}{c} 1 & 1 \\ 1 & 1 \end{array} \right\rceil$ 

Deux chries and tie a very preciser a ant d'alter plus foir i d'une part is programmed consent date as RCINI un penerateur de arriacións. slapsic slame standing at homopall. cost and poposable de me (or me-1818) a n' De même de lattre. lides og atorprent pav past dens codes in as pour un seul d'accordir. ple likelihos Forserz ande

#### 851.7.30

Passing maintenant not enrocedrec graphiques (fig. 6x Paur les obtemain, suffit de compionn à civile 30. 1021st recipies four effecte your facto bacculor duns lo jou graphapae. Vous y resterez jusqu'à ce que vites décidier de passer la porte baptisée S1, dont le code se impose en 0/15. Bien enteadul a coas étés en niode semisprophique et que vous evayezde reposser par SS2 vous yous lieurforest sign drug

C'est bien beau tout en, mais cela risque d'être un peu terne si calademeure en ontr et blanc et si on nepeut pas élargir ou allonger les caractóres. Car, o surprise, le Minitel dispose d'un codage des couleurs des fettres, et du fond, spèrie s'il est en noir et blanc. Les couleurs, dans ce me, se truduisant par une brillance plus un moins intense. Mais que peut-an foire pour égayer le - décur - ?

On peut, au niveau des caractères alphabetiques, les souligner, les faire cliganter, les altanger, les élargir, et les fuire passer en vidéo inverse Quant au fimil, on en détermine à loisir la conteur. Il est encore provible de masquer toute une suite de omotions et, ben six, de sauligner en bloc. Les caractères semi-graphiquest eux, peuvent clagenter, changerde confeur, être disjuints nu miniqués. Mais ji ne fuut surtaut pas eroire que l'on est obligé de déterminer geur chaque caractère tilote doc tribu d'attributs (sic). Il est taut à falt possible de procéder par zones. Line oune est une suste d'emplacements de caravières qui appartiengeol à la même rangée physique (mais pas, it la même colonne). Elle est délamitée au délait de la sangée. Stavens slaves pas plumetry coney s'enclusinant les aines les autres, vous ripurez ant besten d'en placer un autre : la fin de chaque magée. Ce rletimitens est agualé en mémoir, depage par un non bien particulier concontierst son identification, annot que do anticipations. In all agenters, d'attributs annuncs a la gone. Par greenple park wear saddome, cligrowantle.

If se trouve que le dellimiteur est don't, on important patient contributions more tant et si bien que, répété sur desisti a notifice nemistoriouse, grafid'une néme rangee, il signalera le passage the la mine en dimble largeor, et, repété aux deux emploéements consecutifs d'une manie grohanne, il signatere in domble hauteurde cette zone. Auvre petite chose à sayole : lorsque vous effapez le ziunde votre Minitel, il s'easuit un recoplissage de l'eccu par des payés nom sem-griphiques Pousquai ! Fous simplement pour empécher que le ligenge au la conteur de ford rianfiergem vor Finsersprun des enrectores de la rangée emergine.

Mais revenons a pas attribute. Consecutions codes an imager elling scussors: « Estape - suivie d'un code d'oppel. Tous ces codes sont ensuite.

Novembre 1985

### ll est possible de définir de nombreux attributs pour chaque caractère.

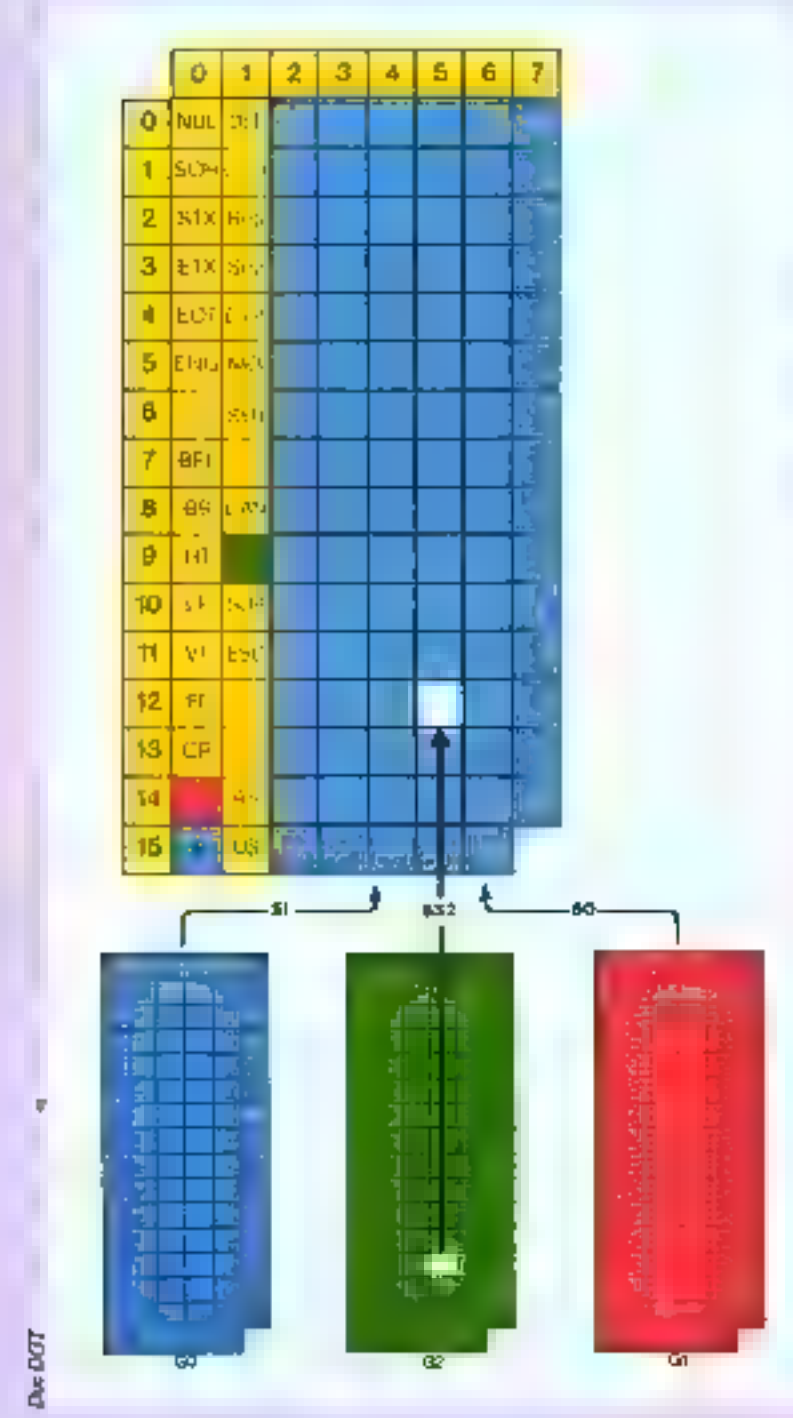

Fig. 9. - Les trois jeux de caractères sont sélectionnés par l'un des codes subvasts : S1, SS2  $ou50$ 

filmés par le module écran du Minitel. Une fois définis au niveau du caractère, ils sont traités en paratfèle, c'ext-à-dire qu'ils n'apparuissent que conjointement à un caractère.<br>Ainsi chaque signe peut avoir sex propres attributs.

It n'est d'ailleurs pas nécessaire de coder chaque symbole, puisque fesattributs de visualisation s'appliquent par défant à tous les caractéres qui les suivent.

Dans quels cas les attributs cessent-ils de s'appliquer?

Tiest d'abord, nuand un renountre one nauvelle tauterie d'attributs ; là, pas de surenchère, mais en passage on nouveau jou d'attributs pour la suite de caractères qui leur succède ; easaite, forsclue l'on renountre un séparateur bien particulier qui délimite des partions de page-écran. Ce séparateur est ordé 1/F. Dans le tableau représenté à la figure 9, il est désigné par l'abréviation US (Lini) Separator). Il signole la disponibilità d'une portion de l'écran pour recevoir de nouveaux caractères (quel que soit leur mode) et les attributs qui les ncompagnent. Par défaut, cette portion de l'image repassera comode alphunumérique et avec les coulcurs (ou valeurs) codecs kirs de l'initialisation du terntinal. Si bien qu'il est évident de dire que les attribots cessert de s'appliquer lorsque le terminal est réinitialisé. Ill tout, ce sont 28 cedes qui sont utilisés pour définir les attributs. Listons-les capidement:

· 8 codes de couleur de caractère (noir  $4/0$ , rouge  $4/1$ , vert  $4/2$ , jaune 4/3. bleu 4/4, inagenta 4/5, cyan  $4/6$ , blanc  $4/7$ ;

. 8 codes de couleur de fond (thèmes couleurs que ci-dessus, majs fes trois bits de paids fort donnent 5 comme valeur ; ainsi le fond bleu est  $\cosh 5/41$  ;

a 4 codes définissant la suille du caractère  $(4/C)$  grandeur normale,  $4/D$ double hauteur, 4/E double largeur, 4/F double grandeur)

2 andes pour la finité El caractère ou son clignoternent (4/9 fixe, 4/8 caractère cligevaard) ;

o 2 codes paur le début au la fui de soulignement, car il est en effet possible de souligner toute une zone octurión par des caractères (début de ligninge  $5/\Lambda$ . Fin de lignage  $5/9$ ) :

a 2 codes concernam le Iond ou son inversion (fond normal 5/C, fond in $verz(5/D)$ :

a 2 codes concernant le masquage ou le démasquige (5/8 masquage, 3/F demasquage). Le masquage empéche la visuntismiton des caractères. qui suront été codés au moven de cet attobut. Si le masquige est validé, les caractères qui les zones qui en dépendent apparaissent à l'écron scus forme de fond local noir. C'est une possibilité très intéressante quand on yout envoyer un feate de questions à choix multiples avec les reponses qui ne seront demasquées guien fanction du choix de l'utilisaleur.

Lã, vous aurez tout intérêt à faire Novembra 1985

des repérages au moyen du séparateur US. Celui-ci est en effet suivi de deux caractères qui, de toute manière, qu'sont jamais visualisés. Si les octets correspondant à ces caractères. apparticaneas au calonnes 6 et 7, ilarepresentent respectivement, sousforme de nombres à 6 bits, le numêm de rangée et le numéro de colunne du premier caractère du sousgridle. Si ils ont une autre voleur, la fonction US est ignorée. Ce qu'il faut savoir, c'est que la réception d'un séparateur d'article ou de sousarticle remet les fonctions de visuallsation dons un étal stritial, ce qui a dane pour effet d'entever la masgunge de notre zone. Seul petit probleme : n'agrémentes pas vas réponses d'uttributs tels que soulignement ou concieres gruphiques, car US fait repasser le Minitel dans le jeu alphanemenque, si bien que vous risques un joli métange si vous ply premez garde.

Il est nussi possible de masquer et de dúmasquer l'écran d'un seul coup. Pisar effectuer un masquage, employer. In sequence  $\text{ESC}_1$  2/3, 2/0, 5/8. Le démasquage ne cliange que pour le traisième code, qui passe de 570 5 57F.

#### Questions de taille

Nous parlions précédemment de la taille des caractères. A éx propis, il est intéressant de voir comment l'automate de visualisation analyse fes altributs permettant de passer en double grandeur ou en double hauteur. Lots de la lecture d'un attribut the dynable taille on the double hauteur, il y a affectation immediate aux deux rungées caractère, de deux coractéristiques, l'une pour la partie houte, l'autre, bien évidemment pour la partie basse, diractéristiques qui demetreront inchangers jusqu'à la fin de rangée. Notons tout de suite qu'il n'est pas possible d'utiliser ce type de caractères en rangée 1.<br>Pourquoi ? Tout simplement paroe que la rangée il est consucrée aux messages de service (par excitable, le - C qui yous indique que vaus êtes connecte). Nous vous conseillons de n'utiliser cette rangée qu'uvec pardimonte. Il est en effet préférable de la reserver à l'inveription de messages de contrôle. Pour y necéder, rous emploierez la séglectiene US (noune fameux delimiteur d'article) 4/0 X/Y (où Y désigne le numéro de colonne, donc prener sain de laisser N à 0 l). Un petit true : pitur repas-

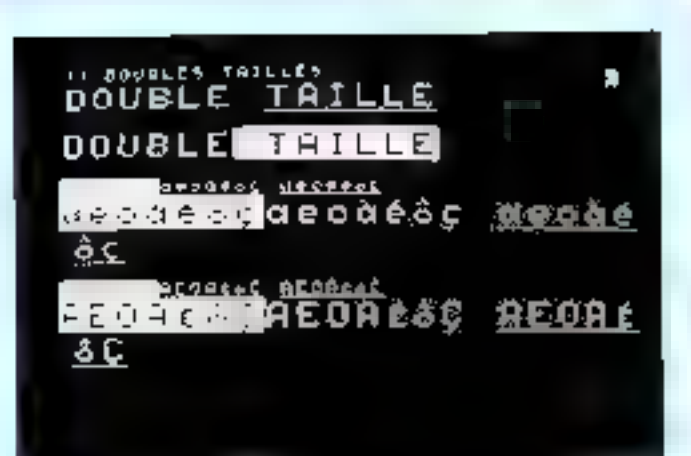

/11 DOUBLES TAILLES/ FF,U5,930,\$32,ESC,DT /boubLE/ ESC. DL 1GN. DEL **/TAILLE/** us.\$30.\$35.E5C.DT /DOUBLE/ ESC.FINY,ESP **/faille/** US,\$30,\$37,ESC,F1MV,\$61,\$65,\$6F 552,101,561,552,\$42,\$65,552,\$43,56F,557,\$48,\$63 ESC.FN.561.565.56F \$52, \$41, \$61, 557, \$42, \$65, 552, \$43, \$6F, 552, \$48, \$63 ESC, DLIGN, DEL, \$61.565, \$61 557, \$41, \$61, 552, \$42, 565, 552, \$43, \$67, \$48, \$48, \$63 US.530.539.050.01.ESC.fINV.561.565.56F 557.548,561.552.542.565,557.541.568.552.548.563 ESC.FN,561,\$65,\$6F 552, 541, 561, 557, \$42, \$65, 557, \$43, \$6F, 552, \$4B, \$63 ESC.OLIGN.DEL.\$61.\$65.\$6F 552,\$41,\$61,552,\$42,\$65 4/5,\$31,\$31.ESC.DLIGN.DEL,E5C.DT 557, \$43, \$6F, 557, \$4B, \$6J US, \$31, \$33, ESC, F1NY, \$41, \$45, \$4F 552, 501. \$41, 557, \$47, \$45, 557, \$45, \$67, \$58, \$48, \$43 ESC.FN.\$41,\$45.\$4F 557.\$41.\$41,552.\$42.\$65.557.\$43.\$4F.552.\$4B.\$43 ESC.DUIGM.DEL.\$41.\$45.14F 552, \$41, \$41, 552, \$47. \$45, 552, \$43, \$46, 552, \$48, \$43 US, \$31, \$35, ESC, DT, ESC, FINV, \$41, \$45, \$4f 552, \$41, \$61, 557, \$47, \$45, 552, \$47, \$4F, 557, \$48, \$47 ESC. FN. \$01. 945. SOF 557, 541, 541, 552, 542, 545, 552, 541, 54F, 552, \$48, \$43 ESC, OLIGN, DEL. \$41, \$45, \$4F 552, \$41, \$41, 552, \$42, \$45 US, \$31, \$37, EGC, CA 1GM, OEL, ESC. OF 557.543.54F.852.84B.56D

Utilisativo de la drubbo milita.

## Le langage Protocole permet d'affecter 8 couleurs aux caractères et au fond.

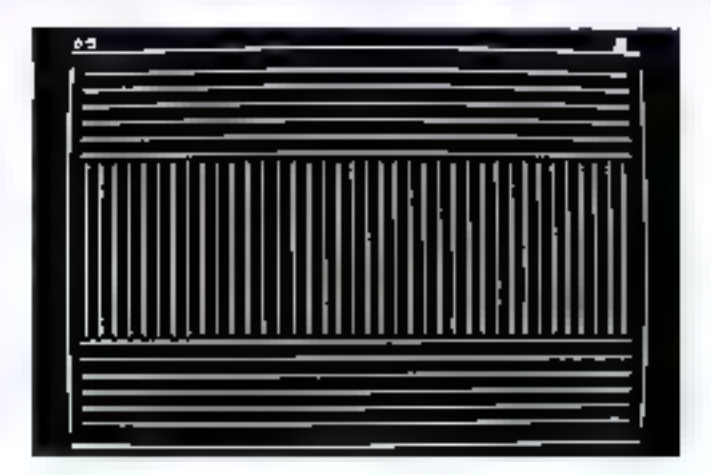

7057

| FF,RS,\$7E,REP,\$67,\$78 | S7C.REP.S65,S7D.S7B            |
|--------------------------|--------------------------------|
| 560.REP.S65.S7D.S7B      | \$7C,REP,\$65,\$7D,\$7B        |
| \$60.REP,\$65,\$7D,\$78  | \$7C,REP,\$65,\$7D,\$7B        |
| \$60,AEP,\$65,\$70,\$7B  | 57C, REP, \$65, \$7D, \$78     |
| \$60,REP,\$65,\$7D,\$7B  | \$7C,REP,\$65,\$7D,\$7B        |
| 560,REP,S65,S70,S7B      | \$60,REP,\$65,\$7D,\$7B        |
| \$60,REP,\$65,\$7D,\$7B  | \$60,REP,\$65,\$7D,\$7B        |
| \$7C,REP,\$65,\$7D,\$7B  | \$60,REP,\$65,57D,57B          |
| \$7C,REP,\$65,\$70,\$7B  | \$60,REP,\$65,\$?D,\$?B        |
| \$7C,REP,\$65,\$7D,\$7B  | \$60,REP,\$65,\$7D,\$7B        |
| \$7C,REP,\$65,\$7D,\$7B  | 360,REP,\$ <del>6</del> 5,\$7D |
| \$7C,REP,\$65,\$70,\$7B  | \$5F,REP,\$67                  |
|                          |                                |

biving to de recruitissage d'écrain.

ser à la ligne où se trouvait le curseur avant cette incursion, il suffit d'envoyer le ciide du sant de ligne, L.F. soit U/A. Par ailleurs, yous pourrez aussi quirice la rangée 0 en envoyant le code US. Revenons maintenant, après cette petite degression, à notre double (aille. Si un autre caractère est désigné comme en double taille sur la rangée immédiatement inférieure ou supérieure aux rangées de notre double rangée, cleat-indire s'il incorpore soit la première soit la seconde rangée du doublet, on ne visualisera que se partie haute ou sa partie basse. Ça parait peut-être un peu csotérique mais, si vous y réfléchissez trente secondes, cela vous expliquera pourquei, sur la version actuelle de votre Minitel, il ne vous est pas possible d'abtenir des caractères double taille qui soient places an quincosce. Voure double tallle, ainsi que tous les attributs définis ou niveau du caractère, se retrouvera de plus transportée avec tous les déplacements d'écriture

dans l'écran, ceci jusqu'à ce que soci rencontré un code US ou FF (Form Footl, saut de page) ou encore RS (Record Separator) Dernier point avant de passer à autre chose : ce que fait en permanence l'automate de visualisation, c'est une analyse des soquences d'attribution au fut et à mesure qu'elles fui sont envoyées. Tant et si bien qu'un peut considérer l'envoi des attributs comme étant réalisé de façon sérielle. Ceci explique pourquoi l'automnie néglige les separateurs que sont les espaces tant gue ceu t-in ne sint pas accompagnés par un quelconque changement d'attribut. Il les mémorise, mais n'en tiont pas compte tam qu'il ne tombe pas sur un ESCape. Autre cortsèquence de cette attribution à la chaîne, c'est que l'on n'est pas obbligé d'allouer un espace à la codification de chaque attribut, et c'est parfisitement normal. Imagines que yous vouling des caractères double largear, blens, clignotants. Si l'on appliquait cette méthode, on aurait

besuïn de trois espaces puar réunir les conditions exigées, d'où une eracile perte de place. Coci explique ziossi paurquisi la réception d'un caractère mosaïque permettant de valider l'attribut de couleur de fond lui fait jouer également le rôle de délimittur pour une chaîne de carpetères alphanomériques. Paussons le bouchon encare un peu plus lain. Que se passerait-il si nous avions, par exemple, le texte suivant :<br>VOUS QUI ENTREZ ICI ABAN-

DONNEZ TOUTE ESPERANCE avec le VOLIS en bleu. le QUI en rouge, le ENTREZ en noir, le ICI en magenta, et le reste à nouveau en rouge, et que nous introduisions ensuite des tirets à la place des expaces, en qui diamezzi) :

**VOUS-QUI-ENTREZ-ICI-**ABANDONNEZ-TOUTE-ESPE-RANCE.

Enfer et domnation! Toute la<br>phrase est devenue bleue 'Ceci s'explique quand on soit que le Minitel ne relit pas la mémoire de page. Ce qui l'ait que les nombuts série ne sont pas transportables lors d'un mouvement dans l'écran de la position onurante. Le simple fait de remplaces un séparateur par un autre complète annule purement et simplement les attributs qui lui avaient été allonés. Que fait alors l'automate ? Il se contente de prendre pour attributs ceux de la zone située immédiatement à gauche, et ceci pour une bonne et simple rannot : la transformation du réparateur provoque la réunion des deux zones.

#### A droite, a gamehe, en haut, en bas

Mais ce n'est pas tout que de s'amuser avec les couleurs. Pour que votre texte (no votre dessin) ait vraiment l'air présentable, encore faut-d l'adrer, le disposer correctement, etc. Rref. le mettre en page. La page du Minitel est constituée de 25 ligoss de 40 colonnes, exactement la taille du feuillet dans certains journaux. C'est pent-être pourquui les - djinns - de la DGT l'unt baptisée du doux nom d'article. Enfin, peut importe. l'essentiel est de pouvoir traiter ce desnier de la même façon qu'un imprimeur traiterait le contenu d'un texte sountis à controsation, c'est-à-dire de pouvoir indenter les paragraphes, sauter quelques lignes en fin de section, et aller à la page suivante pour le prochain chapitre. Voyons rapide-

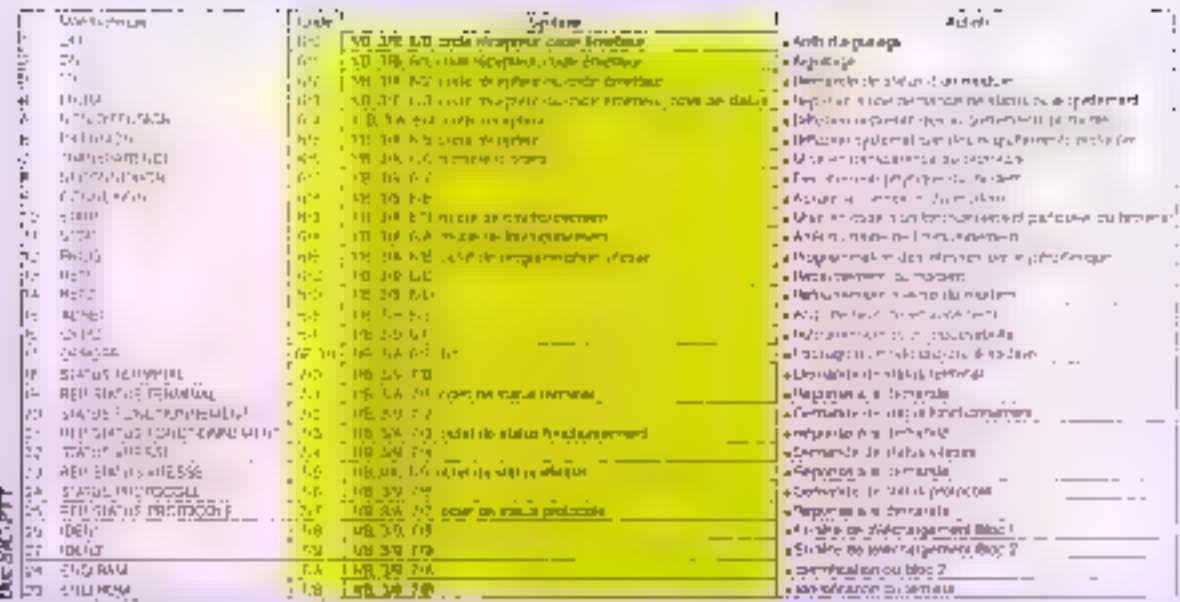

Community de protocole.

ment les fonctions dont dispose le Minitel pour faire tout cela.

Ce sont les codes allant de 0/8 à D/D qui vont ics nous servir. Parale d'évangile, le retour clearant est codé 0/D. Les tabulations horizontales et verticules correspondent respectivem en I à 0/9 (HT), 0/8 (VT) e≀ 0/A (LF). Elles provoquent le déplacement du curseur d'un caractère vers la divine, vers le haut, et d'une ligne years le bos.

A noter que le retour chariot carrespond à celui d'une machine à écrire, il ne provigite put de sain de ligne, comme le Line Feed, mais mmêne tout simplement le curseur data la première colonne de la rongée en cours d'édition. L'espacement arrière (Back Space) nous est donné par 0/8. A tour ceci, il faut ajouter le - Form Feed - qui passe à l'acticle suivant ; il provoque l'effacement complet de l'écran, de la rangée | à la rongée 24.

Pour ramener le curseur dans le culo supérieur gauche de l'écran, nous emploierons le séparateur d'enregistrement RS, onde [/6, Là aussi, on re-regrimpe pas sur la rungée 6 mais sur la rongée 1. Ce code constitue par silleurs un séparateur explicite d'article. Pour diviser un article en plusieurs sous-articles, on emplaie US, 1/F. Ce code est suivide deur caractères non visualisés qui, ainsi que nous le disions aupara-Vant, correspondent aux coordonnées des caractères qui scront ensuite envoyés à l'automate de visualisation. Cette fonction est très intéressante, car c'est grâce à elle que nous pourrons positionner be curseur où bon nous semble. Imaginons que nous vaulions que le mot BEATRICE commence à la 25<sup>e</sup> culonne de la 5<sup>e</sup> rungée. Nous enverrons donc les codes stuvants :

#### UF (US), 4/5, 5/9, 4/2, 4/5, 4/1, 5/4,5/2,4/9,4/3,4/5.

Vous remarquerez tout de suite qu'il y a plusieurs 4/5 qui ne cocrespendent absolument pas à la même abose : dans le premier cas, 4/5 désigue le numéro de rangée, tandis que dans les deux autres ils représentent la lettre E. Explication: le premier doublet correspond it un caractère. non visualest of chiffré sur six bits. utiles, qui nous donne le puméro de la rangée, et n'a donc rien à voir avec le codage de la fettre E. Tridoisons on doublet sur 6 bits, cela nous donnera DODIDI, c'est-à-dire bien 5 en décimal. De même, 25 nous donne en binaire 011001, soit 5/9, Compris?

Mais yous aurez pout-être enviede faire suivre BEATRICE non paspar un détective privé mais par des espaces présentant les mêmes attributs. Pour or faire, yous emploierez la fonction CAN, codée 1/8. Notons an passage que ce code ne sert pas de délimiteur, aussi les caractères envoyés ensuite, et qui débuteront à la première colonne de la rangée sujvante (colonne 0 de la rangée 6 dans notre exemple) a ucont les mémes at-Inbuts que BEATRICE.

Quelques mots encore sur le curseur. Il est rout à fait possible d'arréter la visualisation de celui-ci en envuyant le code 1/4 (baptisé DC4 certainement par un passionné d'aéronautique \*) Pour foire réapparaltre le petit carré clignotant, il suffit d'envoyer le code DCI (1/1). Ceci notas aindoe à vous parler d'un petit truc bien utile quand on supt faire de jolis en-têtes à l'écran. Nous yous úvors parlé longuement du séparatear de sous-article US. Le terminal l'utilise dans un autre cas que paurr positionner le curseur. Illi vous faites ESC 6/1, if s'en servira pour vous retourner in valeur des cooriennées qui suivent LiS. Ainsi, si wous avea. déplacé votre carseur jusqu'à la cinquiènte colonne de la cinquiènte rangée, la séquence ESC 6/1 matérialisera à l'écran les codes  $4/5$   $5/9$ .

#### Les autres fooctions

Le onde SP (2/10) déplace le curseur d'un espace vers la droite. Il inbibe alors les attributs de visualisation de zone précédente et laisse. apparaitre la cottleur du fond, Mnis. pour les titres, par exemple, il est préférable de laisser les espaces de la même couleur que les caractères. Est-ce à dire que vous devrez composer une sequence USCAPE pour chaque espace à colorier? Que nenni! La fonction d'obliteration DEL  $(7/F)$  s'en chargera à voire

**DUS** 

place Aldss, su nous voulous obtenir BEATRICE en caractères rouges de taille normale entrecoupés de pavés de la mémo couleur, nous aurons la shquiched suivante

I/B (FSC) 4/1 (rouge) 4/9 (caracthree fixes)  $4/C$  traille normale)  $4/2$ (B)  $7/F$  (espace rouge)  $4/5$  (E)  $7/F$ <br>(espace rouge)  $4/1$  (A)  $7/F$  (espace<br>nage)  $5/4$  (T)  $7/F$  (espace rouge)  $5/2$  (R)  $7/5$  (espace rouge)  $4/9$  (I)  $7/F$  (espace rouge)  $4/3$  (C)  $7/F$  (espace naige) 4/5 (E).

La répétition d'un caractère est egalement possible. Pour ce faire, il Faus employer is fonction REP  $(1/2)$ x, où x désigne sur 6 bets utiles le mombre de répétitions désirées. Sa, par exemple, nons voulons afficher qu'un certain liquide bien connu pour ses bulles on FFFFFOU, notes nurans la séquence suivante :

4/# (F), 1/2 (R6P), 4/3 (000011 en blasics),  $4/F(0)$ ,  $5/5(U)$ .

L'est bien gentif tout ca, direzvous, mais 000011 en binaire ça n'a jamais fint 4 mais plutot 32 Tout à fail d'accord ? Mais comme il faut bien avoir un modèle sons la main pour pouvoir le répêter, le code du caractère provoquera le premier affichang, et il fandra donc dier I da nombre de fois que vous désirez voir reproduire le caractère (cufd)

Enfin, last but not least, yours Minitel possède une sommerie. Vous l'activerez en employant la fonction BEL (0/7). A la réception de ce code, une sonnerie se déclerence peudans une durbe inférieure à une secande. On neut la prolonger en répétuar le code BEL. D'où l'idée complètement loufrque de transmettre par votre Minitel non pas des egractères visualisables mais du morse, en vous servant des caractères ... et .- .. auxquels vous sdjoindrez une sonnerie hréve et une semierie longue (le mieux dans ce eas est la séquence BEL REP 4/2).

Certaines adquences provoquent on fanctionnement particulier de l'écran Vous pourrez notamment faire passer votre Mannel en mode rouleau en tapant la séquence suivante:

ESC. 3/A. 6/9, 4/3

Pour repasser en mode plein écran, il utilita de retaper la méme séquence en remplaçant juste 6/9 par 6/A.

Deux autres couples de séquences ESCAPE commundent la mine en œuvre et l'arrêt du mode loupe. Ce mode particulier pennet de grotter soit la moitié supérieure soit la moi-

tié mistrieure de l'ocran. Pout pearer en mode loupe haut, il faut faire : ESC., 3/A, 6/9, 4/6

ESC, 3/A, 6/A, 4/6

pour repasser en mode normal.

De même, pour passer en loupe basse, vous utsliserez.

ESC, 3/A, 6/9, 4/7 **CRUIS** 

ESC, 3/A, 6/A, 4/7

pour désactiver cette fonction. Ces diverses sequences appartiennent au Protocole que note allons étudier maintenant (Issus Lawrening on effet de côté Fétude du module clavier qui, dans le cadre de ce dousier, n'offre par un grand intérêt).

#### Le profocole

Les quatre organes du Minitel sont pilotes par un logiciel specifique baptise Projocale C'est lui qui, à l'instar d'un chef de gare, assure l'aiguillage des données d'un organe à un autre. Cette position de « grand répartiteur - fait que ses instructions ne sont pas soumises au mécanisme des siguillages. Seuls les modules le sont, leur mise en relation étant assurée selon qu'ils sont en entresson ou en réception. Pour choque de ces deux modes, les modules disposent d'un cude du tinct. Résumens ceux-cirapidement

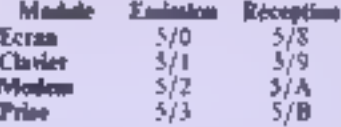

Ce qu'il faut également savoir, c'est que tous les ordres du langage Protocole nécessitent l'emploi de séquences Excape. Ces séquences nont analysées uniquement par le logiciel. Il y a au total 29 instructions dans le langage Protocole

Notons toutefois que certaines séquences de type SEP, X sont également émises par le Protiscole Une fois la commande reçue, le Protocole paantit sa recompaissance en envoyant une séquence d'acquitiement. un peu à la manière de l'ACKnosledge transmis par une impromunie à l'ordinateur.

A lu more some temmo da lerannal, ce dernier est en aiguillage standard, c'est-à-dire qu'abcun mode particulier n'est activé. A ce stade, une séquence SEP, 5/3 est diffusée tera tons les récepteurs.

Lorsque le terminal change d'état.

il enviro une adquestre specialique vers tous les récepteurs.

SEP, 570 marque le chaagement d'état résultant de la crenesion du terminal à un serveur.

SEP, 5/1 est le meuage qui est diffusé quand le modem change de vitevse

Lors de la détection de la portense, c'est la séquence SEP, 5/3 qui est expédiée "

Enfin, quand la prise peri-informatique est en service, le terminal diffuse la séquence SEP, 5/4.

#### Le larminal clans four ser étais

Nous savons que notre Minitel fonctamme en anale local fora de su etesc nous tension. Mais qu'on est-ll quand «I passe an mode terminal ? Son erat physique, lors de la demande, se traduit por la séquence survante : ESC. 3/9, 7/0. La réponse à cette mise en étut est donnée par la séquence suivante : ESC, 3/A, 7/1, untet de status terminal.

foi, doux remarques s'imposent : a Tour d'abord, il est iedispeasable de moter que les séquences Prolocole peuvent comporter un ou plusieurs octets agrès le code liscope. Les créateurs de Protocole ont fonc décide de baptisce PROT les sequences n'ayant qu'un cotet comme argument, PRO2 celles qui en disposent de deux, et PRO3 celles qui nécessetent un seiplyque. En fait, le nombre d'arguments est donné par la valeur de l'octet qui suit le code Escape. 3/9 signale un seul octet, 3/A deux ociets, 3/B trois ociets. Ce qui, résumé, sous forme de tableau nous donners can :

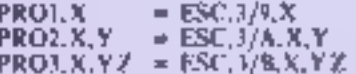

a Ensuite, il nous faut préciser de quoi est constitué l'octet de status terminal. Celui-ci contient cinq bits significatifs. It est consituté de la façon suivante :

P-1-0-PT-DP-0-VM-EC

P correspondant au bit de parité. PT indiquant l'état du fil du même nom sur la prise péri-informatique, le bit étant à 1 lorsque le périphérique est en transmission,

DP étant le bit qui signale la détection un la non-détection de la porteuse (1 signale la connexion),

VM iadiquant la vitesse du modern dans le sens « Paris-Province », en-
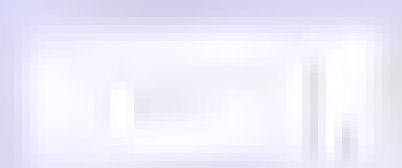

tendez par là le sens serveur vons ternizioal (1 indique une viteste da [ 200 hauds),

EC signalant l'état du terminal lors. de la competition (la mise à 1 de ce bitsort dans le cas de retournement du modem).

Moralité : on ne dispose de pas enous de cinq indications par simple consultation de cet octet!

Mais, vous vous en doutez, il oxetto d'autres instructions, ne serait-ce que pour fatre passer le modern de son bouclage permanent, hosque le terminal est en mode local, en emissionréception des qu'il y a detection d'une porteuse. On voit donc combien il est Jacile de réaliser un dispositif autorépondeur en se servant d'un tout petit programme. Pour ce faire, il suffit en effet de concernir une function de serutation permanente de l'octet de status qui boucle tant que le bit DP ne passe pas à 1. Dès le passage à 1, il faudra enwryer la sequence Escape correspondant à la connexion du modem, clost-à-dire PRO1, 6/8. La déconnexion sera rénisée par la sé $q = PrQ1, b/7.$ 

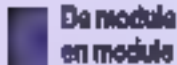

Nous avous vu tout au début de cette dtude comment élaient configures les aiguillages entre les ocganes du Minitel (cf. fig. 1). Mais ce qu'il faut kavoir, c'est que le serveur ou le périphérique connecté au terminal reut engendrer des commandes Probacole qui permettent de relier un module emetteur à plusieurs modules récepteurs. Voici les niguillanes possibles à partir d'un module émotieur.

Arnsi, par exemple, si nous voulons mettre en relation la prise pensinformasique et le modern, rune aurons la зеднецье залудить:

PRO3.6/0,5/A.5/3.

II est également possible de bloquer temporairement les communicstions a destination d'un modale. C'est généralement le cas lorsque le module émenteur et le module récepteur. sont identiques.

Tours deux d'entre vous qui ont, peuов ргов, инісіб зад геховил, качелі bien qu'une des principales téches du serveur consiste à réglementer les<br>perés au disque. C'est un peu la même chose qui se passe jei avec les alguillages. Chaque module peut faire une demande de status à tr'intparte quel moment afin de savoir soit l'état d'un module en tant qu'émetteur ou récepteur, soil l'état général des niguillages. Bien évidemment, toute denannée obtient réponse. Pour connaître l'état d'un module récepteur en émetteur, on employe la sédisched :

PRO2. 6/2 (TO), CODE RECEP-**TION OU EMISSION** 

La réponse (encore baptisée séquence d'acquitiement) se présente sons la forme suivante :

PROJ. 6/3 (FROM), CODE RE-<br>CEPTION OU EMISSION DU module, suivi de l'œtet DU STATUS D'AIGUILLAGE RECFPTEUR OU EMETTEUR **DU MODULE.** 

Admettoos que le module étran veuille cannaltre l'état du clavier, 司 спуста:

PRO2. TO, 5/1.

Ce dernier, une fois sollicité, lui expédiera son acquittement sous caire forme :

PRO3, FROM, 5/1, 11000010.

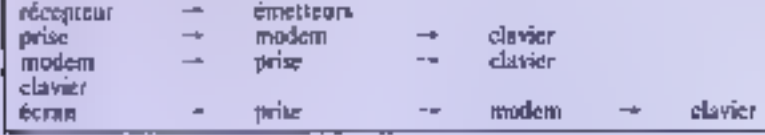

Ces nigudlages sont effectués en utilisant une séquence ayant cette forme:

PROJ, COMMANDE D'AIGUIL-LAGE, CODE RECEPTION DU MODULE RECEPTEUR, CODE **EMISSION DU MODULE EMET-**TEUR.

Les codes des commundes d'aiguillage soot les suivants :

 $6/1$  : ON, la liaison entre le mudule. émetteur et le module récepteur est établie.

6/0 : OFF, la linison est déconnectée.

Tout comme l'octet de status terminal, l'octet de status associé à un module véhicole une fraite d'informations.

I le bit de poets fort (bit 7) est le bit de parité, le suivant est à 1, les bits 4 et 5 ne setzent pas et sons maintenus  $\lambda$  0, le bit 3 nous renseigne sur une possible liaison avec la prise périinformatique (1) la liaison est établic), le 2 nous renseigne sur le modem, le 1 sur le clavier, et le 0 sur l'écran.

l'imagelil recest anc instruction

d'aiguillage, le Protocole l'exécute n répond par un acquittement, c'est-àdire qu'il fournit le nouveau status. récepteur du madule récepteur. concerné après l'exécution de în commaride

Le format de l'acquittement est : PRO3. FROM, CODE RECEP-TION OF MODULE RECEP-TEUR, STATUS D'AIGUILLAGE DU MODULE RECEPTEUR **CONCERNE** 

Cet nequittement est systèmatiquentent covoyé au module initiateur. de la commande d'oiguillage.

Mais est-il pensible d'envoyer ces acquittements à d'antres modules qui désireraient savoir ce qui se passe ? Tuar à fair? On utilise pour és faire des commandes de diffusion. Le format de celles-ci est le suivant :

DIFFUSION (6/5) : le module, désigné par le code réception, recevratoutes les séquences d'acquittement quel que soit le module initiateur :

NON DIFFUSION [6/4: le module, désigné par le code réception, ne receterminations of acceptors as out out dont il est Finitiateur. Donc, il faut non bus prendre cet ordre comme une pure et simple non diffusion mais plurót comme un ardre de diffusion restrainte.

**Ouand** nous releauvous-nous en diffusion restreinte ? Dans plusieurs. cas. Tout d'abord à la mise sous tension du sceminal, ensuite lors d'une pannegium on d'une déconnexion du modem, on encore lors d'une fin de session sur la prese de mode local.

Là encore, on a un octet de statut Protocole: seuls les deux premiers bits de poids faible sont ici imporsants. Si le premier bit est à fi, c'est que les acquittements sont diffusés vers le modern. Si le second bit en la 0, c'est que les acquittements sont envoyés vers la prise.

News allons passer dans qualques sastants à l'étude de la prise periinformatique, ce qui mois permettrade yous proposer un petit montage. très simple à réaliser, et qui vous auforisera de faire communiquer votre Minitel avec la sortie RS 232 C de votre ordinateur. Pour toutes les autres commundes Protocole, reporter-vous à la figure 1D.

# La prise péri-informatique

Cette fameuse prac peri-informatique est, à notre sens, un des organes essentidh pour une bonne exploitaUne adaptation RS 232 C de la prise périinformatique connecte votre ordinateur au minitel.

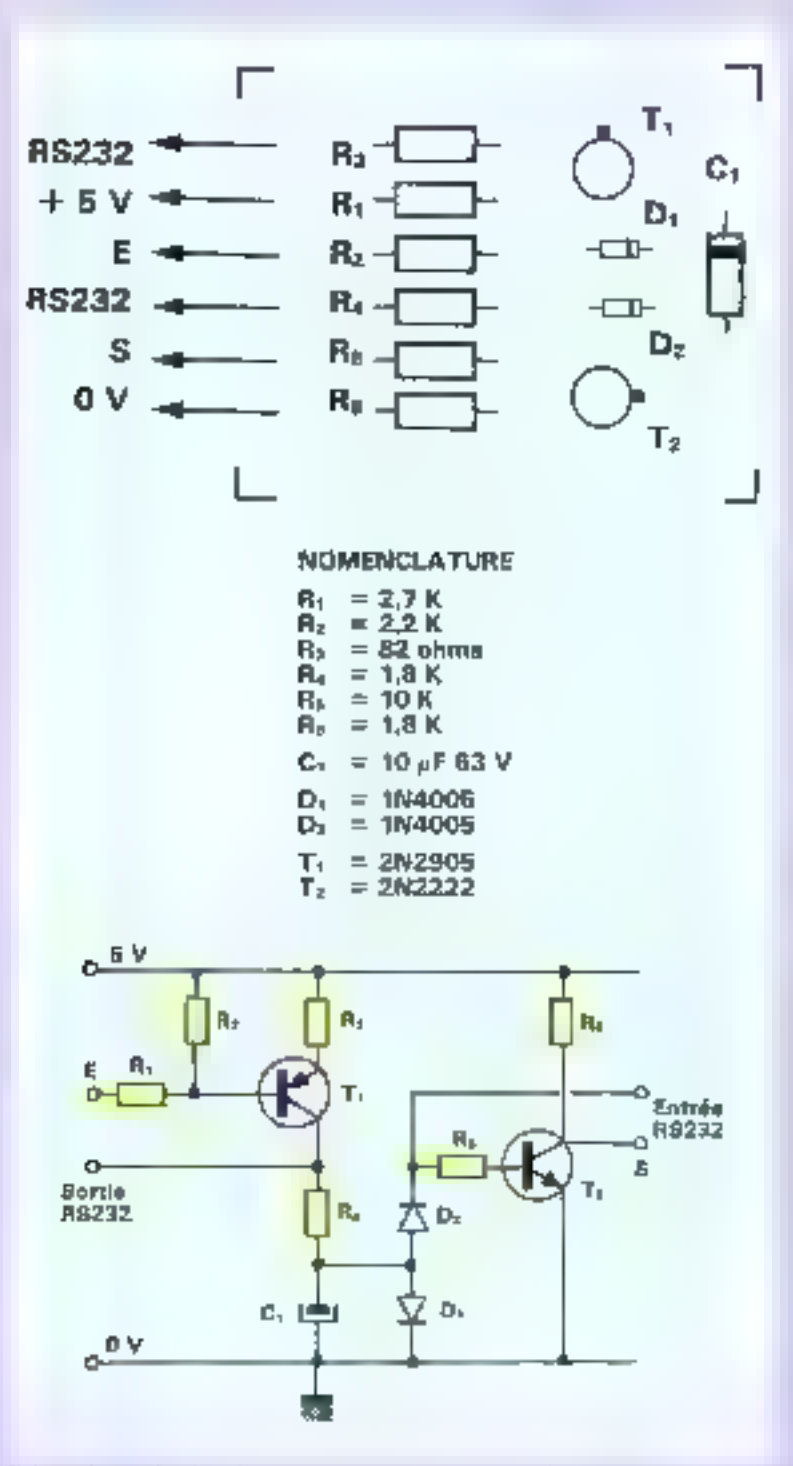

Schemi de principe, line des compositios et circuit imprimé d'un mispinteur RS 237  $C/$ hrue reri-informatique.

tion des possibilités de votre terminal Minitel. Elle se presente sotas la forme d'une prise DEN à 5 breveles. Sur celle-er, les signaux suivants sont disponibles :

la fiche i aisure la réception des données par le terminal (jugnal  $\mathfrak{H}(X)$ ; - La fielie I est lo orașe ;

 $\mathbb R$  fighe 3 journe l'émission des<br>données par le terminal (signal TX) : - la fiche 4 s'occupe du périphérique. en trunsmission (signal PT) :

- enfor, la fiche 3 segnate si te terminolless prèt (signal TP).

Examinons plus do détail ces différents signaux. Les signaus TX et RX ont 7 bits de dannées plus un bit de parité puire

Le signal PT indique l'occupation do réseau des périphériques roscon-<br>dés au Minitel. Le signal TP n'a guêre d'importance dans is mesure où il est activé sur toutes les versions du Minutel. Guère d'importance pour l'instant, mois nous savons de source sthe que ce ill sera employé sur les prochaines versions pour alimenter. des périphériques à l'aible consommations (quelques walls sous 5 V).

La vitexic des échanges est également programmable grace aux signaux RX et TX. On peut aussi changer la vitesse et passer en 1200-1200 et 300-300. Pour ce fuire, on utilise la séquence suivante :

ESC, 3/A, 6/B, OCTET VITESSE

Cet octet a cette configuration:

PT-1-82-01-00-R2-R1-R0 On remarque tout de suite deux

claimps de trois bits, l'un dénommé E. (pour émission). l'autre R (pour réception). Voici les valeurs que prennent ons champs :

 $001 - 75$  bauds

 $010 = 300$  boods

100 = 1.200 baards

Toutefois, ces échanges ne sons validés que lorsque la prese a reçu une sequence d'acquittement de religie : ESC. 1/A. 1/5.

Encore un mot du signal PT. Celui-ci consone les aiguillages et les vitesses d'échanges entre les périnhériques lorsqu'il passe à 0. Lorsqu'il passe à 1, le Minitel revient en mode standard. Il y nurait enouve bien d'autees choses à dire sur le blinitet, majs ndas voor laissens poor l'instant le win de les décauvrir par vaus-même. Vuici donc, en guise de « dessert », le montage promis.

# Conclusion : un adapteur Minitel **RS232**

Ce citeuit, très simple à rénliser, perinet de refier la fache péri-informotique du Minitel à la prise RS 232 de n'imparte quel micro-ordinateur. Nous no sumines just effettie on mestare de vous fournir le Ingiciel permettant d'exploiter cette lizison. Espérons que des fecteurs actifs nous apporterent rapidement une solution (langage machine Forth ou tout Inngoge relativement - rupide »). M.ROUSSEAU

T10 - MICRO-SYSTEMES

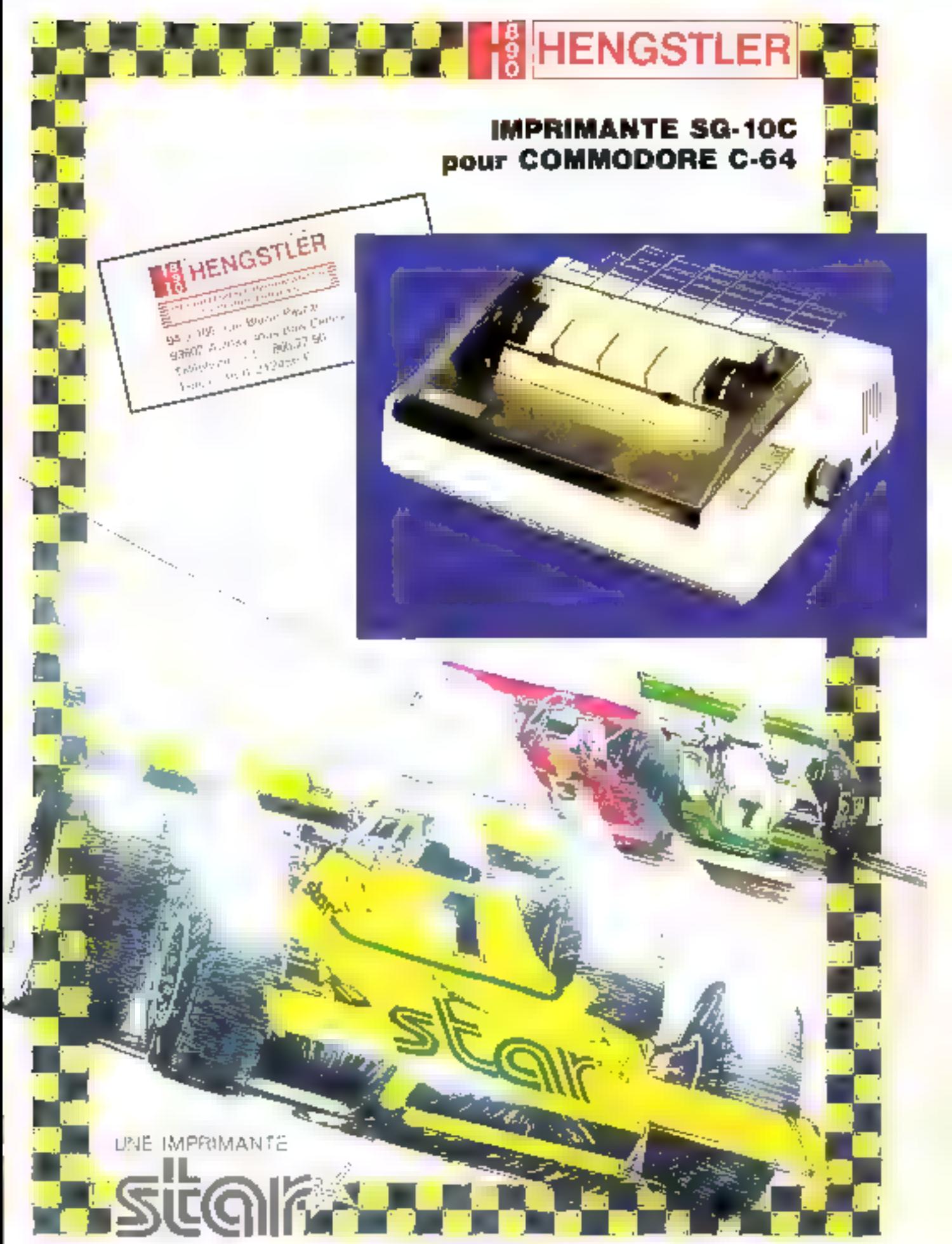

OYSTER Le terminal portable. Écran à en-tous Imprides de 36 llancs. de Shaduman. L'Iaster complet. Liablech

conferenble par motores **INVOLVED ROB** edatile Série RS 212 (1) avecuted in protect. DTR **XHIS, SHIFF.** Automaticale pr heures. Mémoire de 11 Hume IL 50 trishimins. **Fonetban IFFISIEININ** nitugatibles avec la eliaport des Groupean

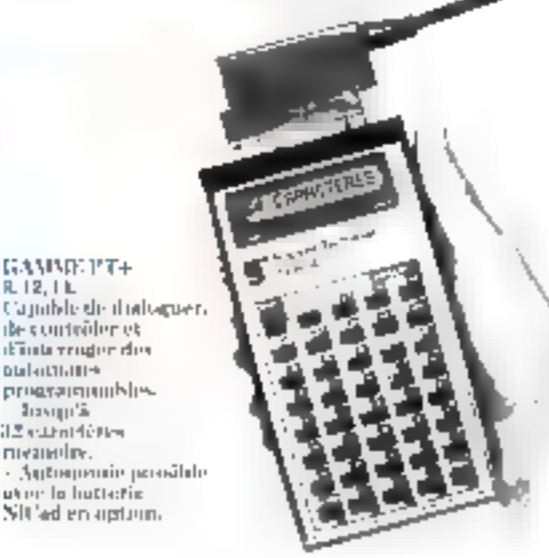

Pour dialoguer avec de grands ensembles de calcul ou communister des processus judastance, mieux vaulposseder Fontil le plus adapte et le plus maniable possible.

 ${\bf D}$ iuss la gamme des terminaux de poche GILEIcetronics, vous êtes sûrs de tronver l'exacte. réputier à vus bestims, auxsi spécifiques sojent-ils,

GAMMETER+ R. 12, 1 L.

de contrôler et dina map ride **Dialarith (III-4** programmunkles Trasiqu'à **III** submitters meanoline.

uker la hutterie.

Accellence capactéres utilidaddes sur écrita LED ou à eristants liquides et leur classer complet, les terminaire de poche GR Electronais sont capables de recevoir et d'envoyer à « 12» caractères de bi table ASCII Interfaces 188 232C, bought de courant on 115 422. ils possèdent des cavactéristiques de transmission. entièrement sélectioniables. Meux, ils peuvent aussi hien fonetrenner en mode conversationale qu'ils mode blue.

 $\mathbf{D}$ istribað pár Technology Resources. 114, rue Marius-Aufun, 92309 1,15551 1,3915 PRINTER CT Tél. (1) 47.57.31.33 Télex : 610647. Teleropic : (1) 47.67.95.67. Lycin : Têl : 72.33.14.14. Telécopía : 72.33.1% 31. Tuulonse :

Tol. : 61.22.91.41. Telécopie : 61.23.56.38

**GR ELECTRONICS, LA COMMUNICATION** SUITLE BOUT DES DOIGTS. SERVICE-LECTEURS Nº 163

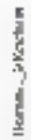

parthe et the terrality. 7-5 K receiving ménoviro non volutilo **CIN4 Figures de** 20 cardetére»). Tietalement automena medical. 30 In using said includer standard. Vitessele Draftstinksskitt ses lectionnuble de 50 á 9 RDI hogala os en no sano protetule. Paedbilste de déceloppement de programmes d'ampliention sur aristası van chequicales Exchange **Pristous** liquides de **OF culturalities Noushneus** amessivines; earsmite, étail etnoids

ú

**MTD**'s by temploid de

le dialogue

**Cardenstage Haste autegré** pre 9 1c, 52 K. 61 K actetyner 256 h netets.

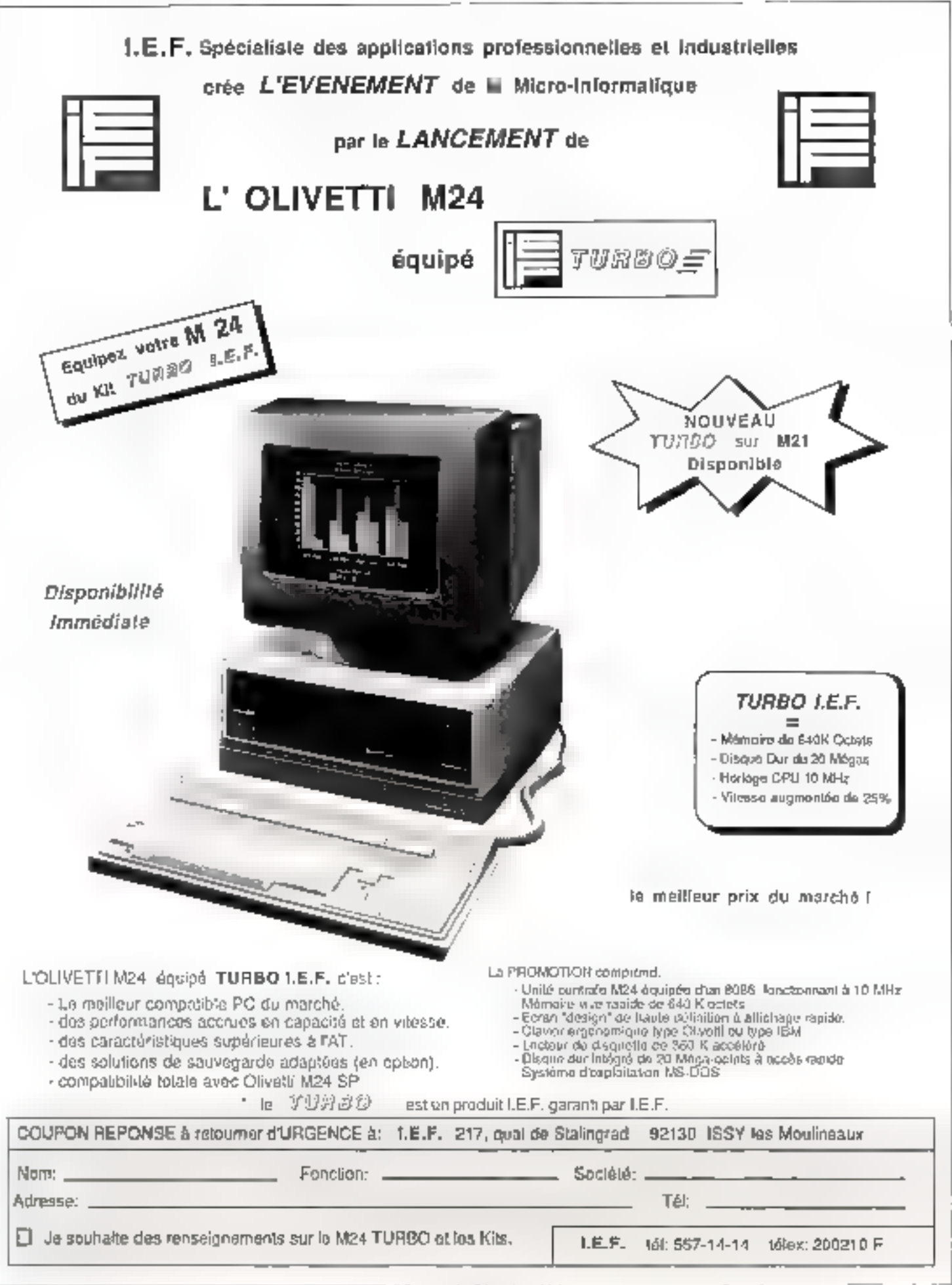

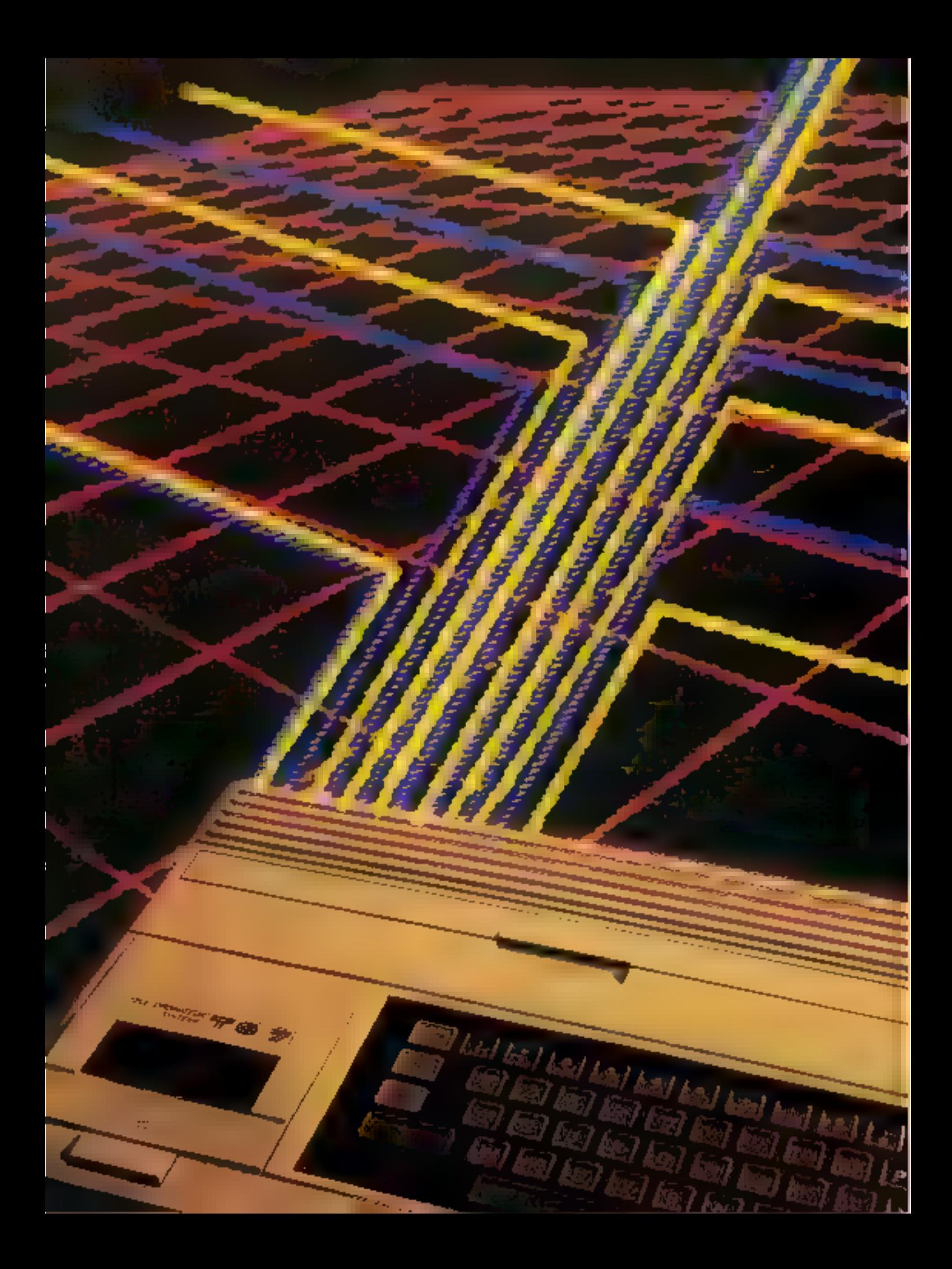

# Réalisation

# ERF.C **16 ENTREES/SORTIES** POUR TO7 OU TO7-70

Cette réalisation d'un coût relativement modeste enchantera cer-

tainement ies possesseurs de<br>cette machine. Il s'agil d'une in-<br>tarlace qui vous permet un pre-<br>mier pas vers la communication<br>avec le monde extérieur.<br>Votre TO 7 pourra ainsi piloter<br>n'importe quelle application utili-<br>sa nortie.

Le schèma de principe est reginisenté à la figure 1. Notre montage utilise le classique PIA 6821, conçu spécialement par Motorola pour s'adapter facilement aux microprocesseurs de la famille 6800 tenendré 1). Ce circuit accepte par l'intermédiaire du connecteur J1 les signaux provenant de l'ordinateur, et rle 12 les signaux de l'extérieur.

Le PIA reçoit de l'ordinateur le bus de données (DD à D7), les si-<br>annunt de contrôle (R/W, F,<br>RESET, NML IRQ, FIRQ, ainsi que les signaux d'adressage et de sélection de boîtier issus du bus l'otilisateur sur le connecteur J2 deux bis de 8 bits d'entrées/sorties, quatre lignes d'interruption dont deux peuvent être utilisées soit en § interruption seat on sortic. De plus,  $\bar{x}$ les bornes SON, VIDEO, GND et + # 5  $V$  sont reportées sur le connecteur  $\frac{1}{2}$ e<br>Pour la commande de fortes puis- Á

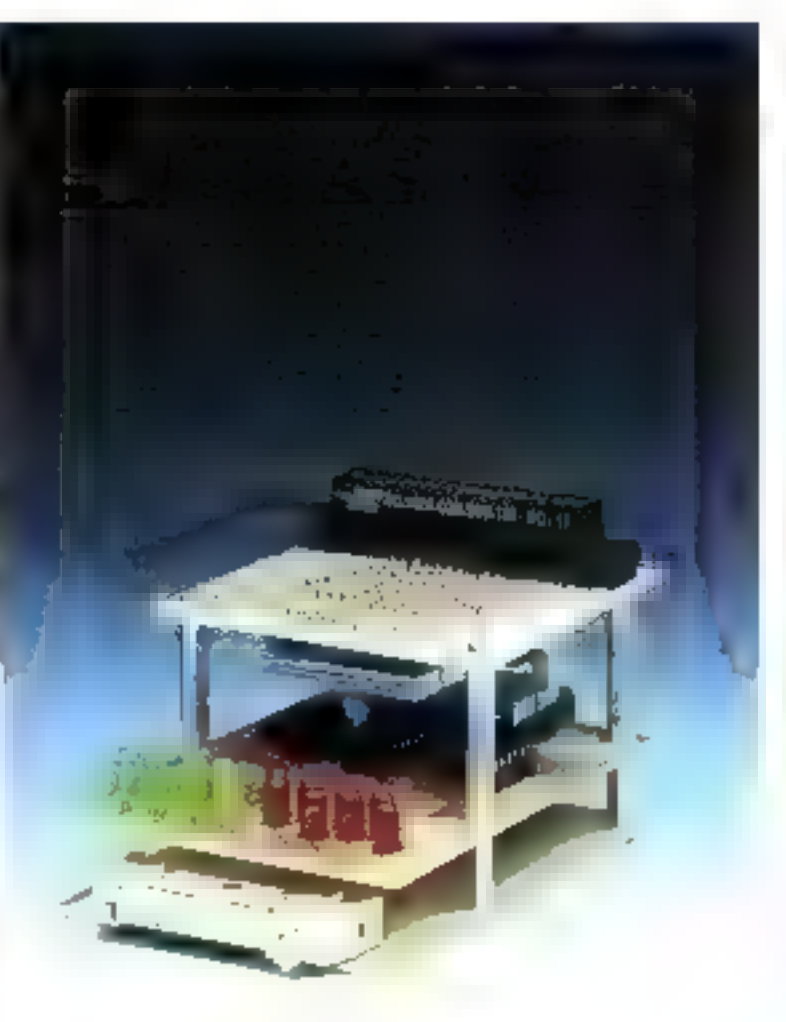

# A l'aide de cette réalisation, un TO 7 pourra contrôler jusqu'à 16 entités indépendantes.

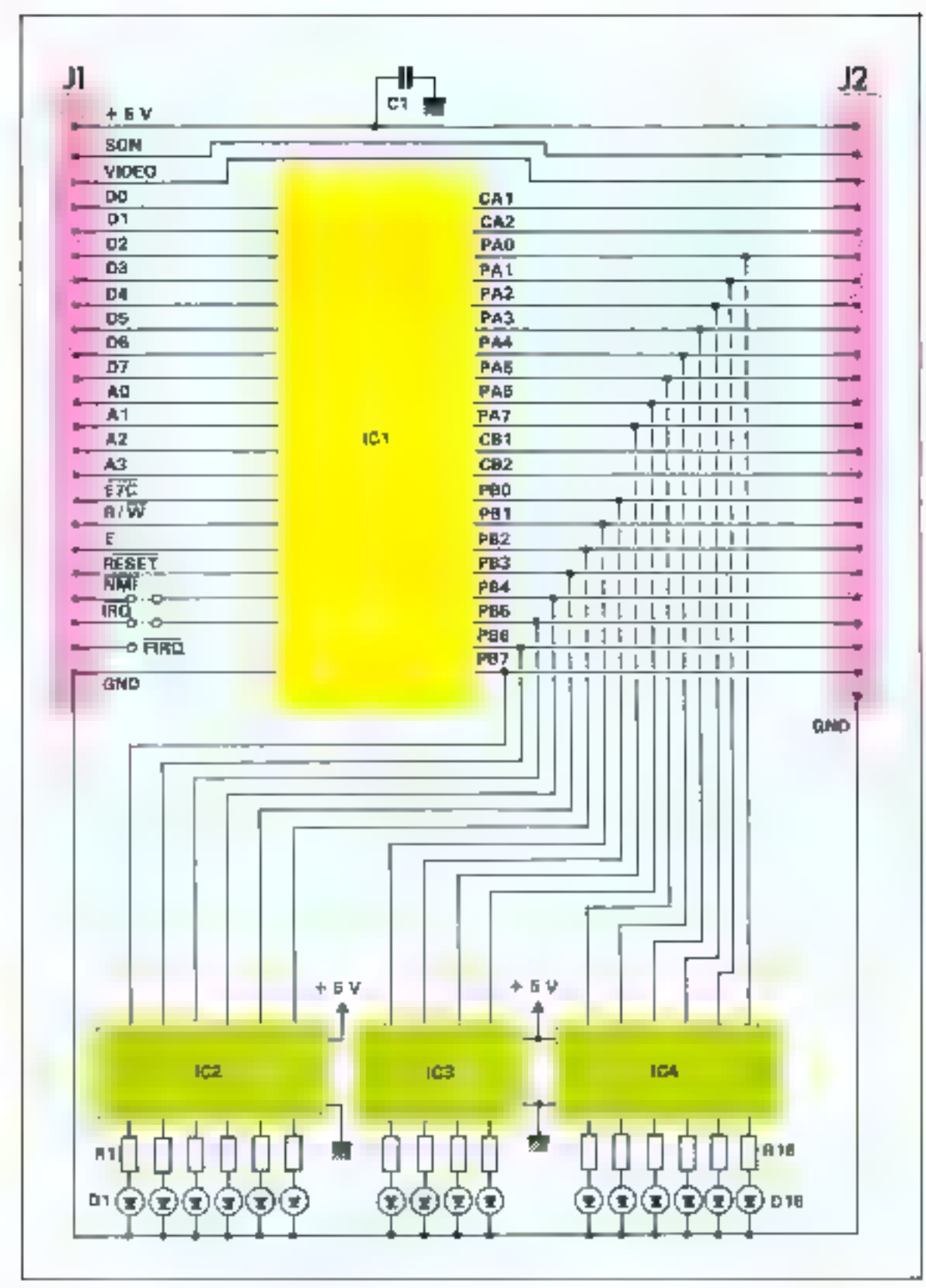

Fig. 1 - Sirbétita de principe de l'imperface.

# Réalisatia

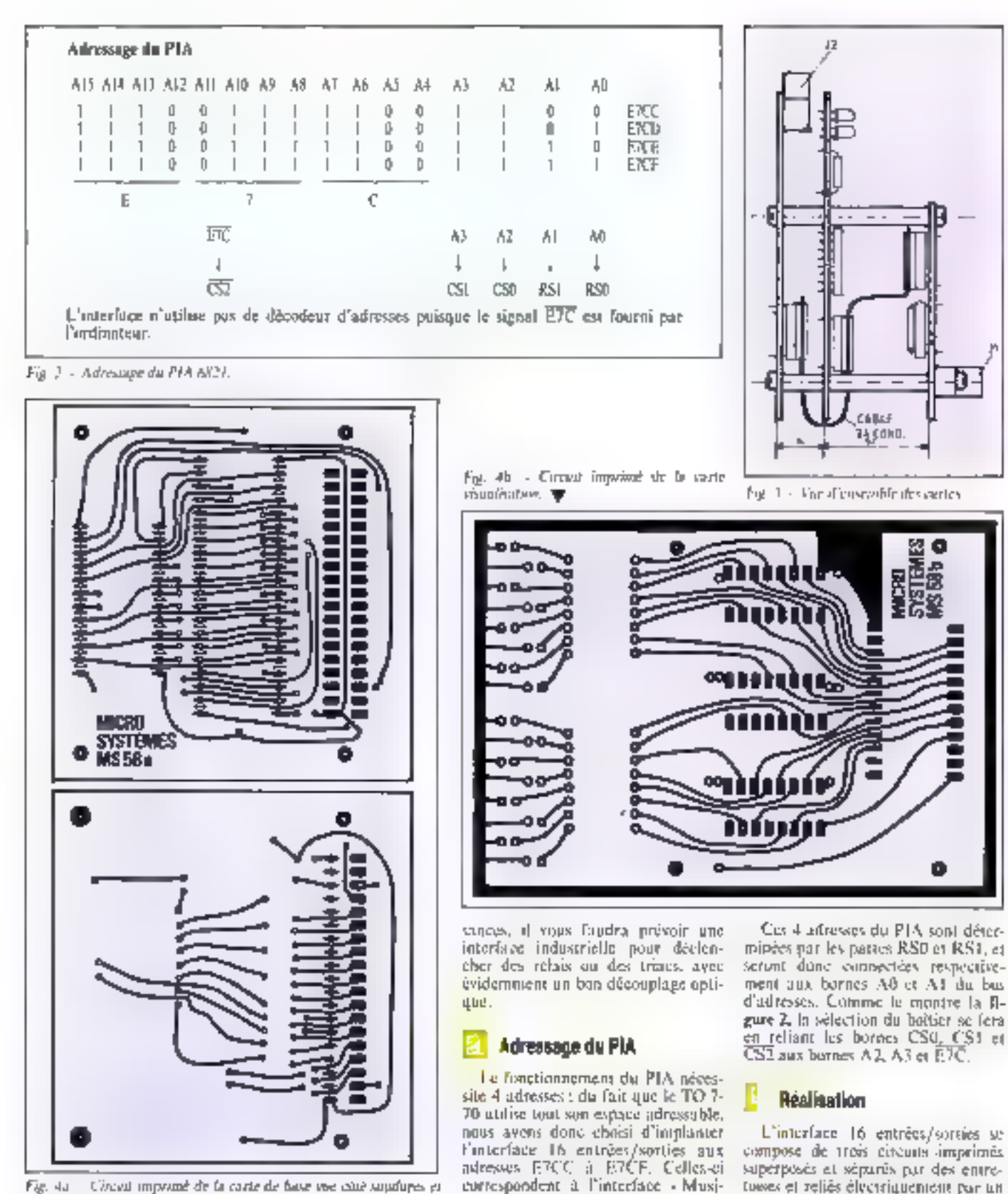

que et jeux « de l'homson.

Fig. 4a Circuit impound de la caste de base voe caté suprimes et суде роздования.

MICRO-SYSTEMES - 117

váble en nappe de 24 conducteurs et

Novembre 1985

Le petit programme indiqué ici est une appli-<br>cation simple d'un contrôleur d'entrées/<br>sorties.

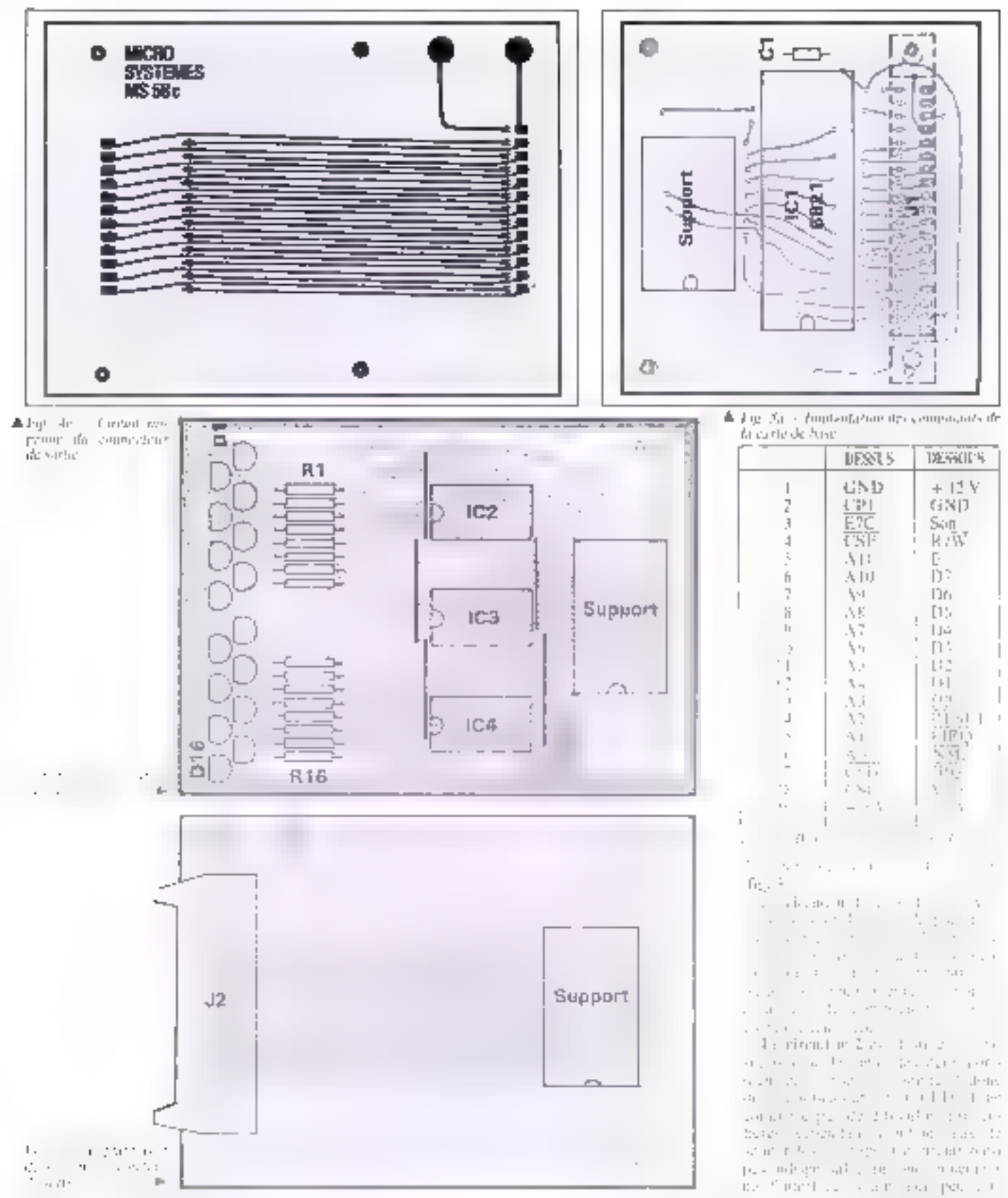

118 / MICRO-SYSTEMES

Nevambry 1936

# Réalisation

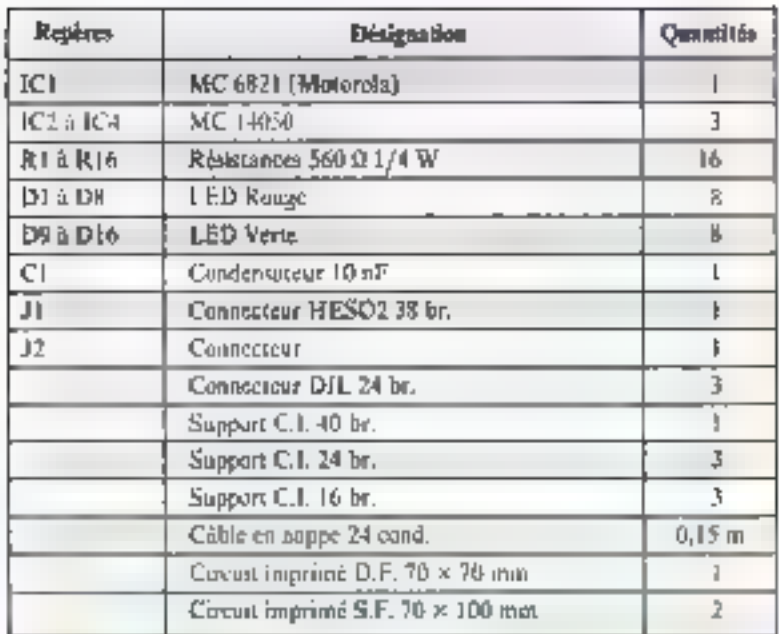

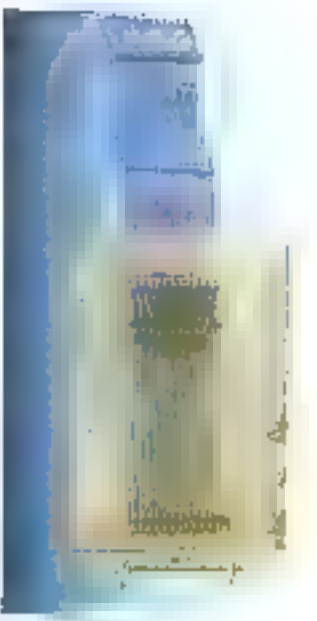

Charts encome

Numper (eftire des rivagenciels)

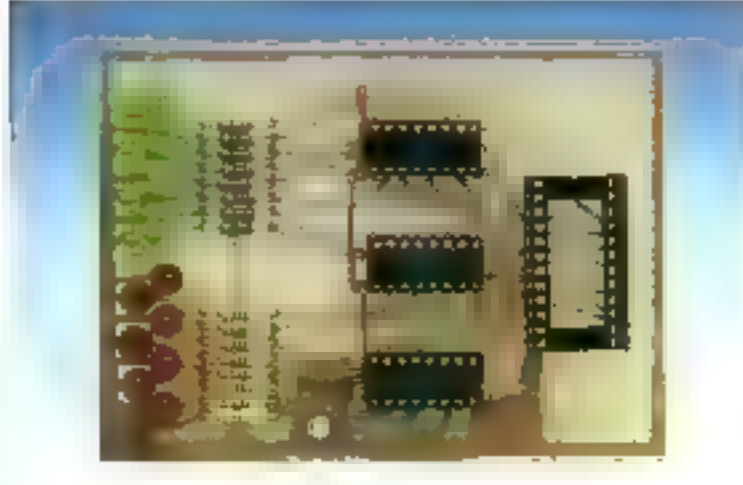

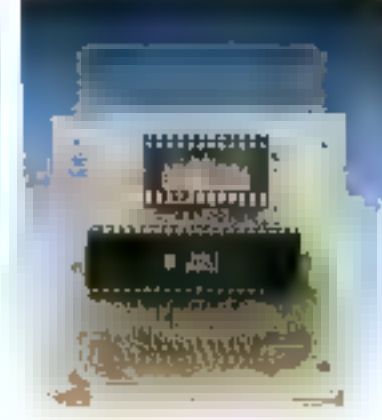

Plaints J Ad Angan

dia cover de visuativation.

```
号 - 1
       CHENILL9R1
\overline{x} \rightarrow10 POKESMEZCTMS - POKESMEZCO - SHEE - POLIBAMEZ
CD-R4
29. POMÉA HÉ ZOF (8) PONESMEZOE / SHEF (PONEANEZ.
CF-04
30 M = 140 RWH #3
50 IFN) 65535THENN=1
60 X2=1NT+N/2560
76 X1ml-X24256
RR POKEKHEZCC. N1 - POMECHEZCE, X2
98 GUTD40
```
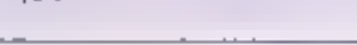

Fig. 7. Fosting du programme d'evail.

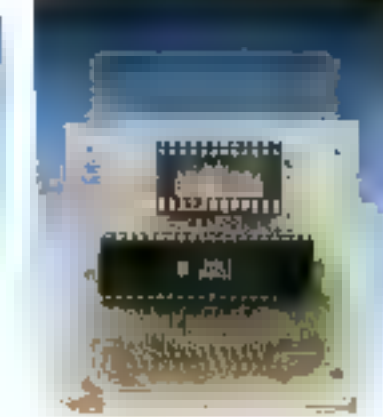

Circail principal de l'interface

 $\begin{tabular}{ll} \hline \textbf{true} & \textbf{power} & \textbf{down} & \textbf{le} & \textbf{support} \\ \textbf{Input} & \textbf{source} & \textbf{if} & \textbf{W} & \textbf{S} & \textbf{support} \\ \textbf{is} & \textbf{temperature} & \textbf{12} & \textbf{14} & \textbf{15} & \textbf{16} \\ \textbf{18} & \textbf{source} & \textbf{17} & \textbf{18} & \textbf{18} & \textbf{17} & \textbf{18} \\ \textbf{19} & \textbf{19} & \textbf{19} & \textbf{18}$ singile

Les schèmas des criquits imprimés et leurs imparatations sont ilonnés figures 4 et 5, le brachage du connecteur J1 figure 6.

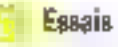

Un petit programme de chenillard va vous permettre de rester wine interface. Il aflumera les 16 1 FDs de la carte visualisation les unes après les autres. Le tissang est donné fl∘<br>gare 7. ■ Jacques YVERGNIAEX

MICRO-5YSTEMES - 119

# LE PIA MC 6821 DE

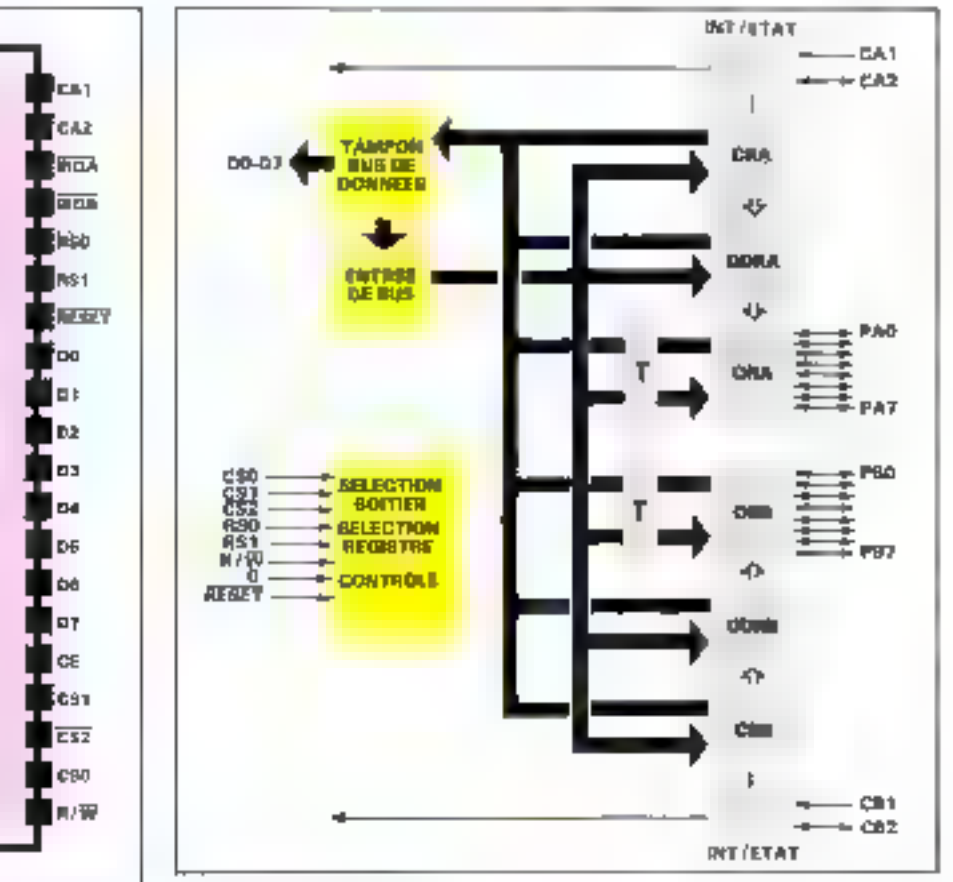

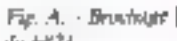

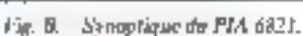

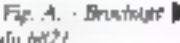

**DAD** 

PAG

**FAI** 

7.37

**PAS** 

PAR

ቶልን

FT.

PJQ

PB3

**ZWA** 

**PBI** 

P68

PH 2

CH.

CB2

54

6029

| <b>ETCC</b> | $CRA2 = 0$ | <b>DDRA</b> |
|-------------|------------|-------------|
|             | $CRA2 = 1$ | ORA         |
| <b>ETCD</b> |            | <b>CRA</b>  |
| <b>EFCE</b> | $CRB1 = 0$ | <b>DDRB</b> |
|             | $CRB2 = 1$ | <b>ORB</b>  |
| <b>E7CF</b> |            | <b>CRB</b>  |

Fig. D. - Adresses des registres du PIA.

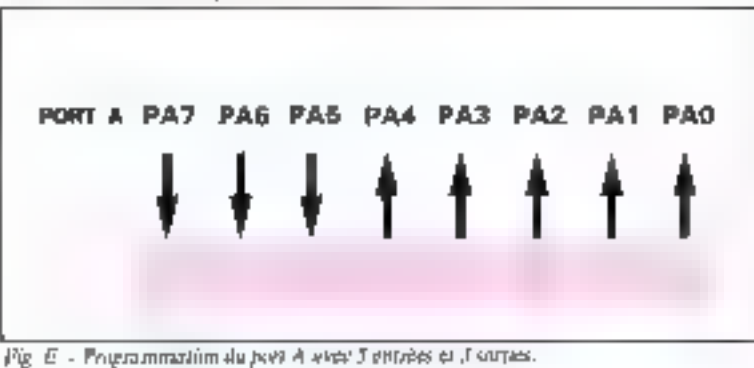

Le baltier MC 6821 (fig. A) est un circuit programmable par le miemprocesseur pour assurér une ouplusieurs liaisens en mode paraflèle. Réalisé en technologie MOS canal N, il perinct d'interfacer l'ordinateur avec une unité périphérique par l'intermédiante de deux<br>ports de 8 lignes de données bidjrectionnelles et quatre lignes de commande. Ces deux ports A et B sont identiques et constitués chacun de trois registres (lig. 21).

Register CRA (ou CRB). C'est le regisse de contrôle du port. Il permet de configurer celui-ci dans un mode de fonctionnement doané. Le bit 2 autorise l'accès son à DDRA [on DDRB] sait à ORA (ou ORB).

La signification de chacun de xes bits est donnée à la figure C.

Registre DDRA (on DDRB). Corregistre affre la possibilité (l'affecter un sons de transfert des données pour chaque ligne du port concerne Pour un bit à 0, la ligne

# **MOTOROLA**

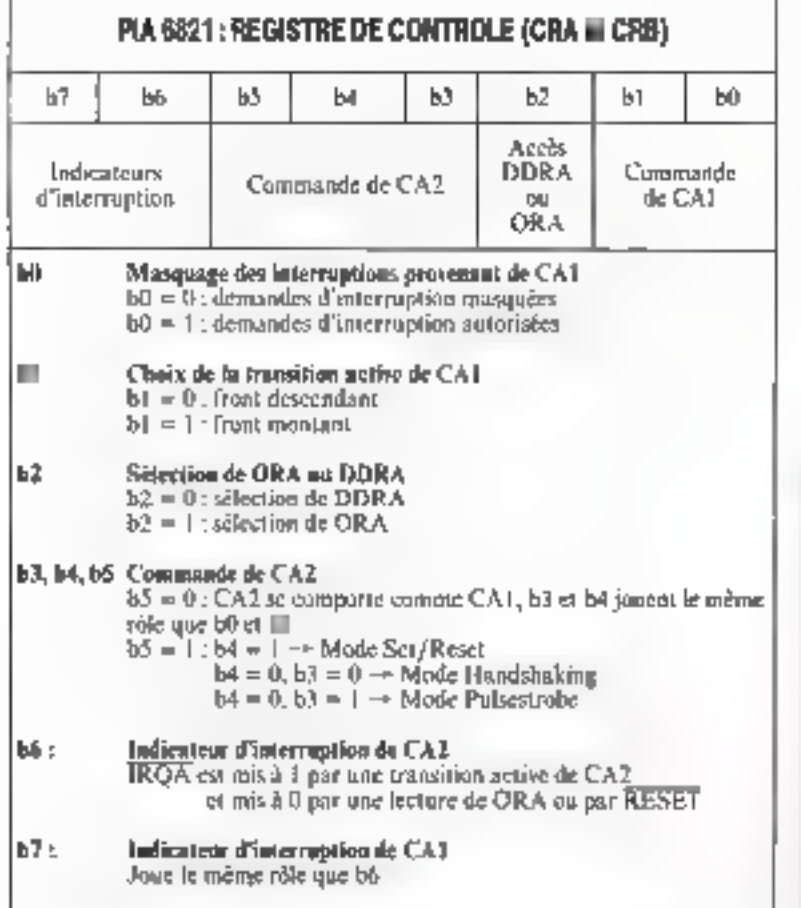

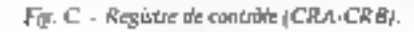

| Пладинис<br><b>Racde</b>                       | Programme<br><b>Assembleur</b>                                    | <b>Commentaires</b>                          |
|------------------------------------------------|-------------------------------------------------------------------|----------------------------------------------|
| 10 POKE & H E7CD, 0<br>20 POKE A H ETCC, A HEO | <b>CLR 5 EXCD</b><br>$LDA \ncong$ <b>ED</b><br><b>STA S ETCCF</b> | Accès à DDRA<br>Ecriture du mot<br>1110 0000 |
| 30 POKE & H EICD 04                            | $LDA \neq M$<br>STA 5 E7CDI                                       | drus DDRA<br>Acoès à ORA                     |

Fig. F - Programmes d'initirlisation du PIA.

correspondante est programmée en entróc, et à il on sartic.

Registre ORA (ou ORB). C'est le registre d'accès nu part, dans lequel le microprocesseur peut lire ou écrire des données.

Les adresses des différents registres sont indiquées à la figure D.

Pour bien comprendre la pro-

grammation d'un port au niveau de l'initialisation et du sens de transfert des données, nous vous propoactis un exemple. Pour une application donnée, nous avons besoin de programmer le Part A avec 5 en-Lrées et 3 sonnes (fig. F.).

Les programmes d'initiativation correspondants sont donnés à la flgure F, l'un en Basic, l'autre en Assensbleur 6809.

Les principaux éléments de cette réulisation sont disponibles chez :

# Electronique R. Paulimier S.A.

Circuits imprimés. 38a-38b-38c :  $115 \text{ F} + 20 \text{ F}$  de port

Kst composants : 280 F port compris

# **YOUS AVEZ CONCU UNE REALISATION ORIGINALE...**

Vous avez mis en application une idée gêniale... Les techniques modernes, voire d'avant-garde, sont votre terrain de prédilection... Le fer à souder, les puces, les mylars n'ont aucun secret pour vous!

**REJOIGNEZ** NOTRE EQUIPE

Envoyez-nous you réalisations accompagnées d'un dessier complet (mylars, logiciels s'il y a lieu, arti-<br>cles...) à l'attention de Mare Guérin :

Micro-Systèmes 2 à 12, rue de Bellerue **75019 PARIS** 

ou téléphonez-lui au : (E) 42-90.33.05, poste-490

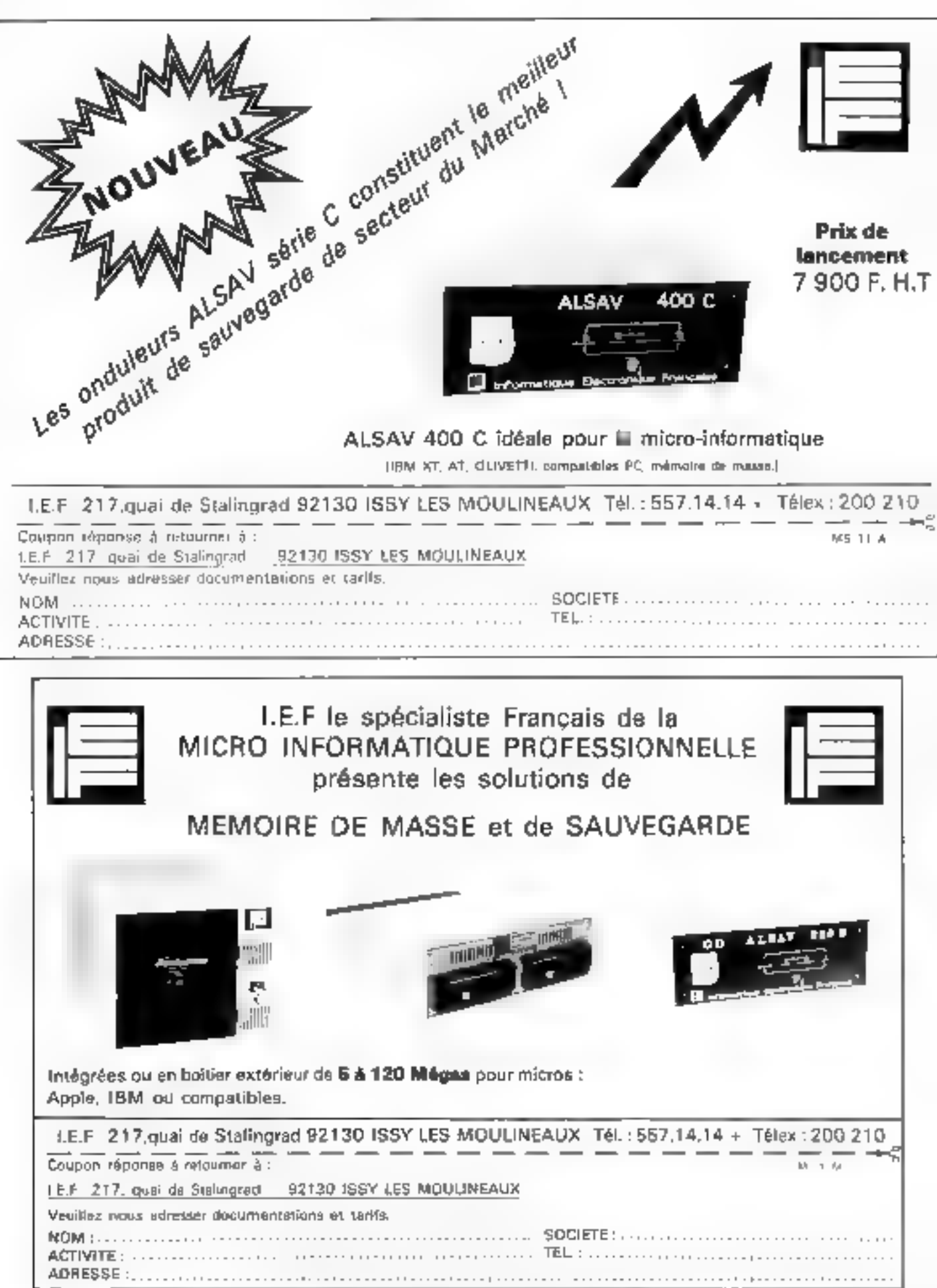

**SERVICE-LECTEURS M: 165** 

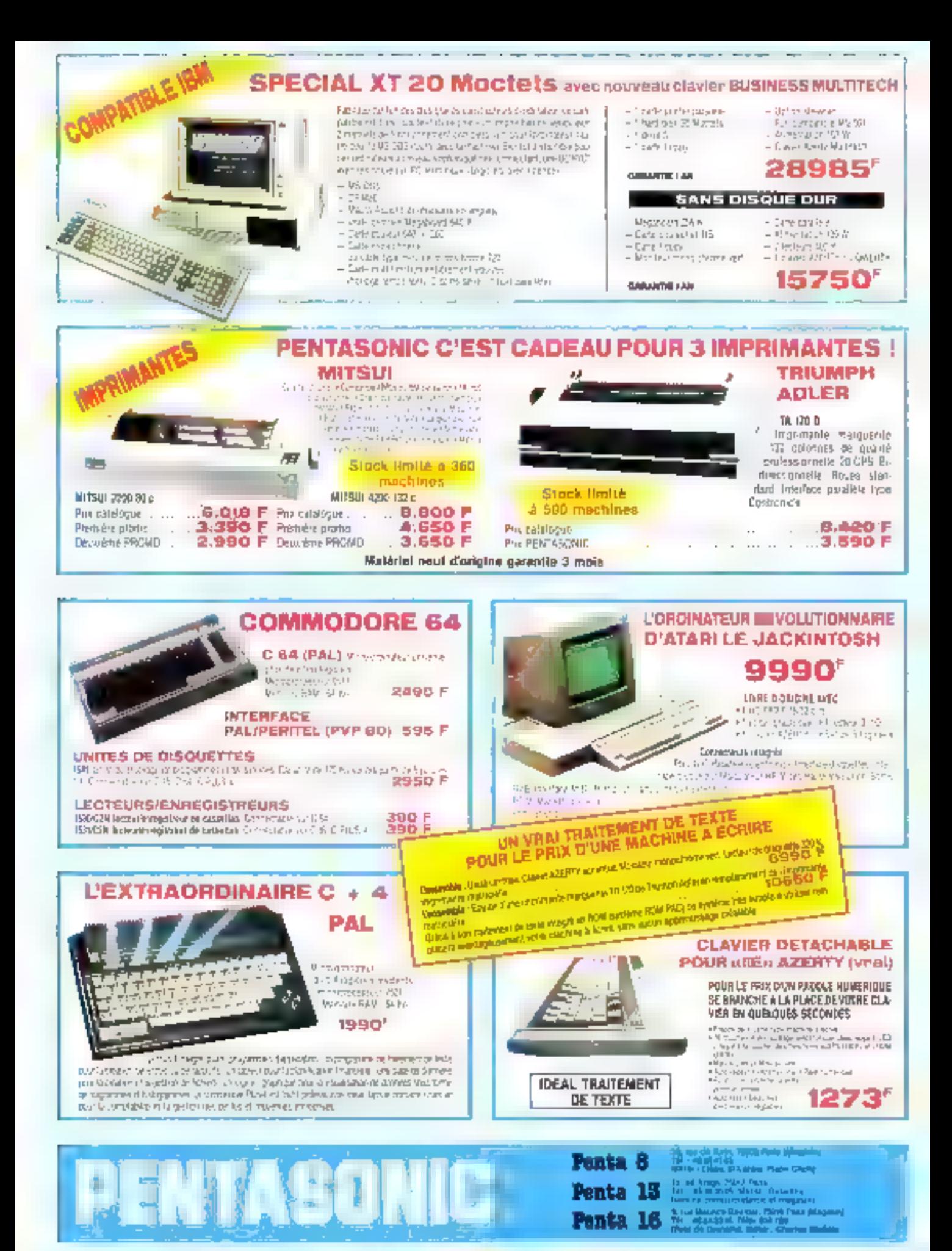

Magasina ouverts du lundi au samedi de 6 h à 19 h 30 (saul Penta 8 qui terme à 19 h)

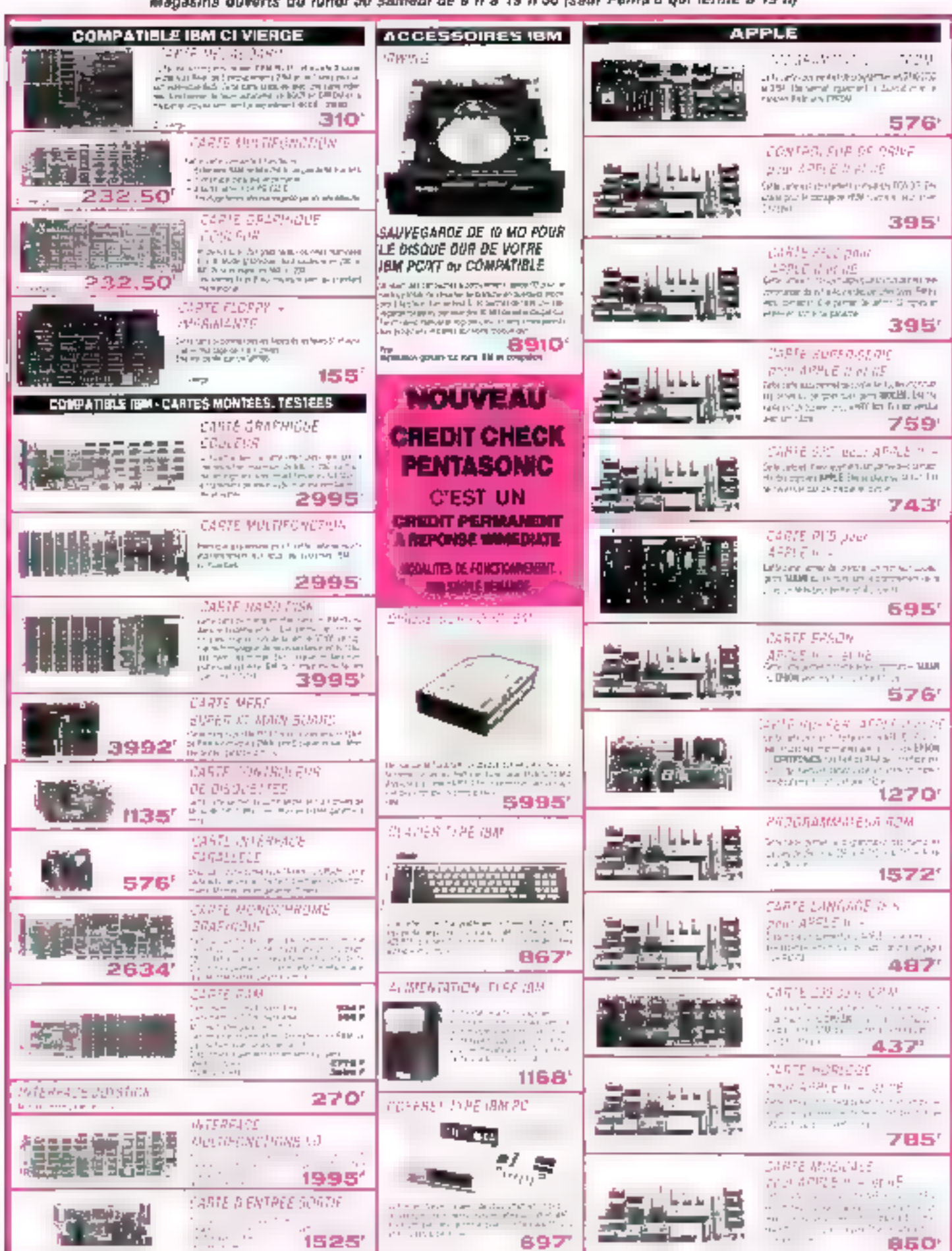

Les prit sont donnés à tre indicatif et peuvent évoluer en foneion des variations de tous oréres

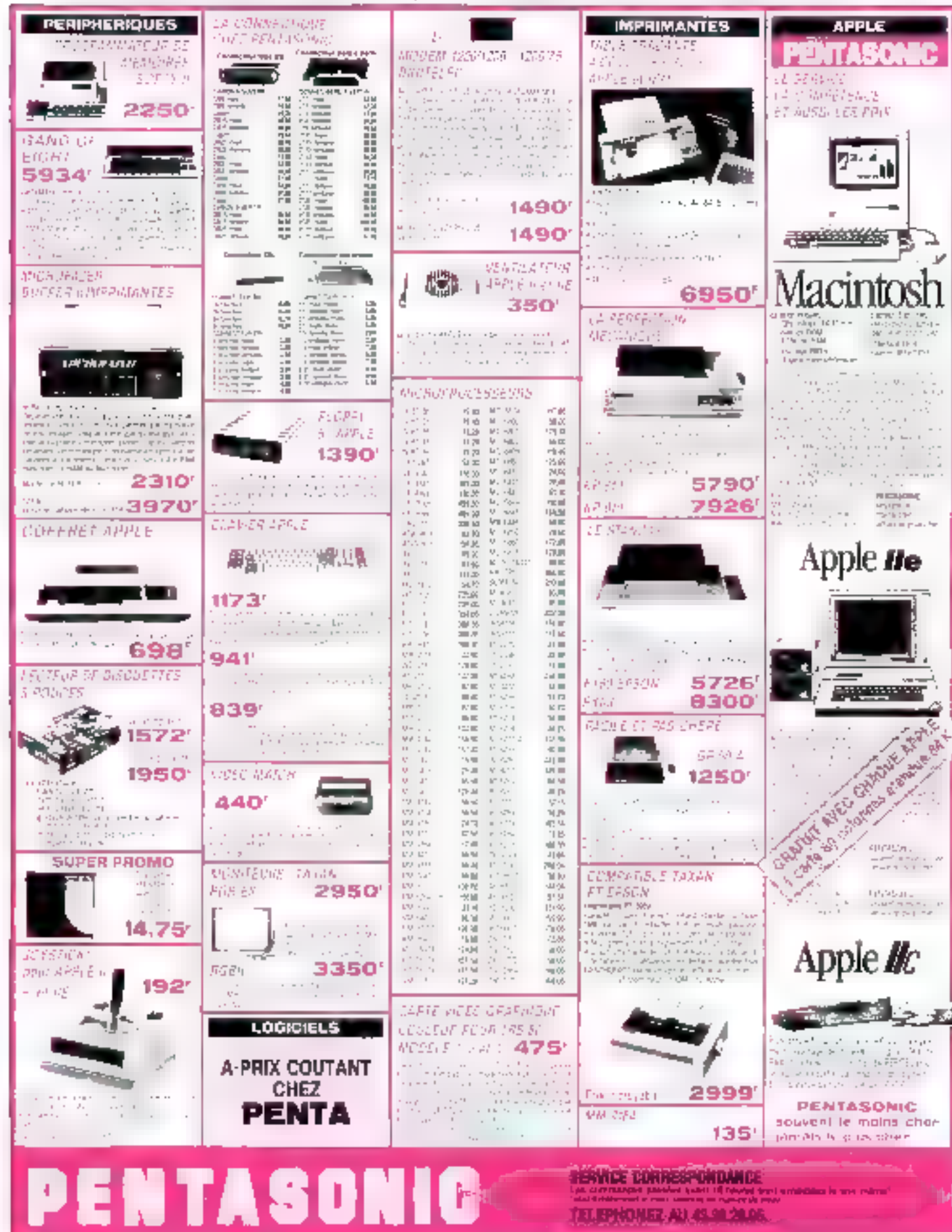

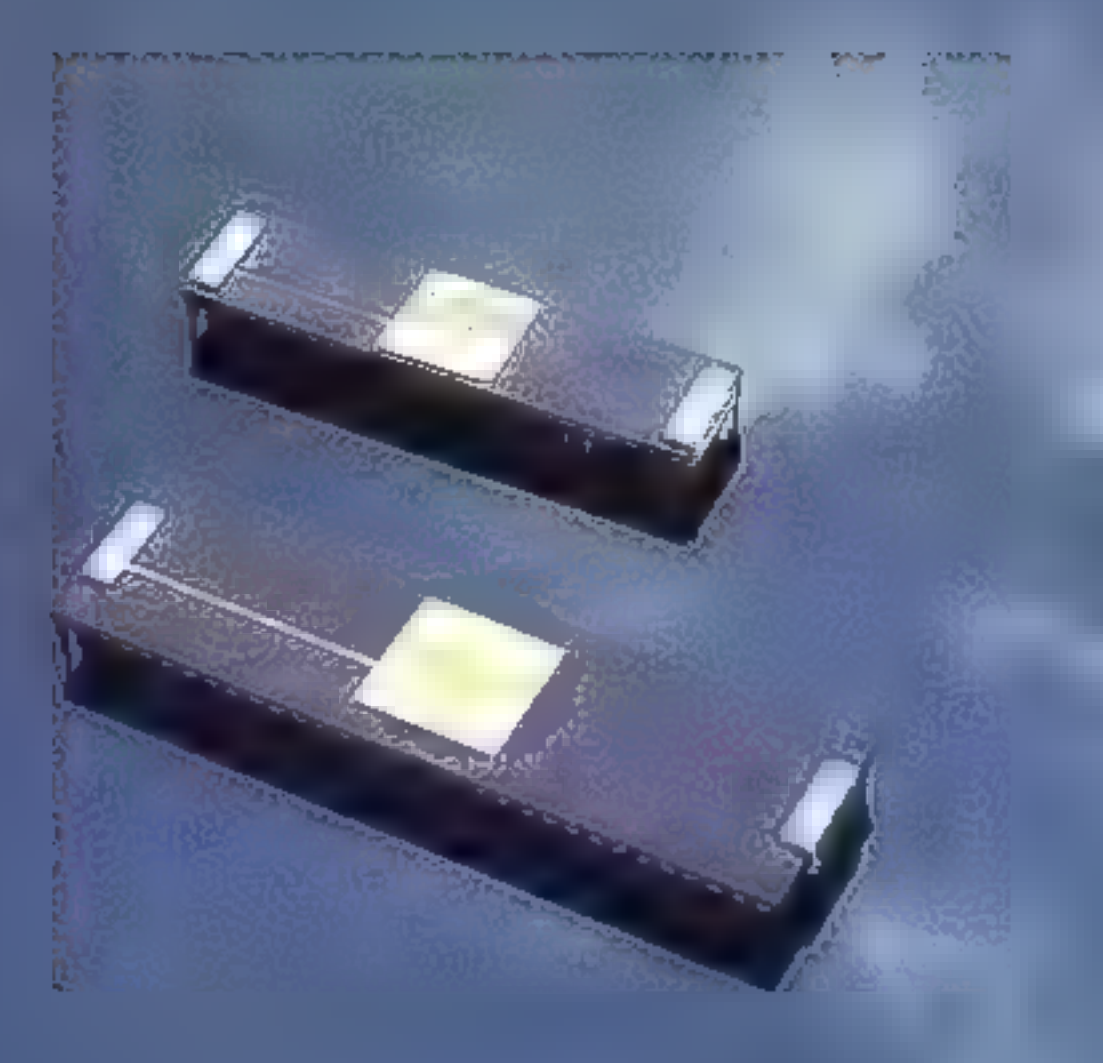

# TECHNOLOGIES

Autourd'hui, qui n'a pas enlendu parler de ili temille 5000 de Motorola ? Ces microprocesseurs I bite el leurs circuits périphériques sont entres partout : dans les hypees, dans les facs, dans les laboratoires les plus divers. On les retrouve dans des sutonales industriels. dana des systèmes didactigues, et dans nombre de micro-ordinateurs : II 6809 (Tavernier, Vegas, Thomson...) est l'un des trois a grands » microprocesseurs 8 bits avec le 2-80 at la 6502. Main, naturellement. cette famille se devait d'évoluer, surlout après la sortie du 8085 d'intel qui est, rappelons-le, un microprocesseur 16 bils. C'est pourquoi au debut des années 80 a ete commercialist la MC \$5000.

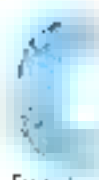

gregsement, or nicst que très récemment que les intermeteurssears v6 bits and cammence a sintir de

fatat-it core our l'influence du statues de [3BM PC qui utilise] un 8088. Toujours estat que nous young apparaitie de noubelles usuchines the bars a bowde 68000 parme lesquelles la SM90 de Teimas (68010), Le Madintosh di Sppie (68000) et le QII sle Sinclair (68008). Deplus, on peut trouver le 66000. dans dellerentes versions chezde nombreux versdrairs de cumposants et, a l'houre ost un 68008 se vend à peine 230 F. une description technique de celle petite merveille plait indispensable.

# Préseclation du 53000

Nous combiencement naturelletting pur presenter le 68000 d'un pour de sue extérieur en

mani Milayo

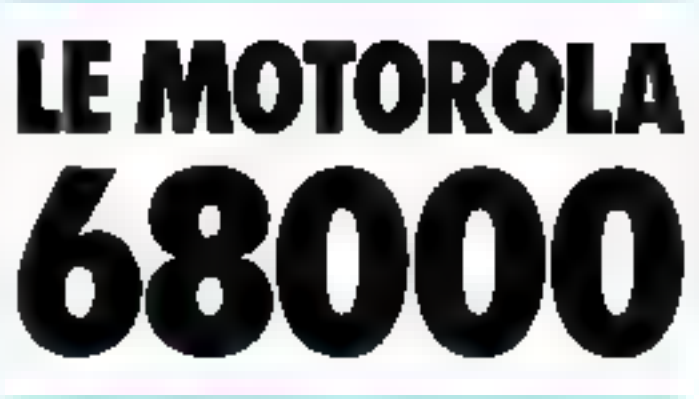

effet, or processeur est inclus dans un baitier à 64 patres (Fig. I), tout de même inhabifuel en micro-informatique « classique », et qui peut derou» for an inclusion abord. No nous terroussins bien un bus de donabey 16 bity (D0 1D15), dessignaux classiques (VMA, F. HALL RESELLY on remarque tout de suite l'absence de litd'adresse. AQ, le otes de compremant que les fils. Al a A23 Mais, but de perdu, dix de refonnes... s'applique a merveille Kr parspace dons stongulos des FC2 .. qui n'ent plus d'équestlens en 8 bits. De plus, maforé le boitner 64 pattes, aucune n'est manquoe avec le récomfortant - NC - qui notes faissit dire avec suplagement : = Ouf, une patte de moins à interfacet 4. being ser near around by parties qui correspondent à 64 ségment utiles. Mais, comme pous allines. list with, lat pullsyance de see circuit est telle que son interfacage est extremement sim-Blc (1) Ne languissons pas plus longtemps et étuitions le brochape de ce composint d'excep-**LEST** 

a On retrouve pour contraction un buy de durincey 18 bits (192 a DISE cout à fait classique sur an interopoles contact thibits.

· Nous arrivers ensuite an basd'adresse , ici commence l'orgimility du NSDRF Ni AU mexiste pas, c'est pour une raison très simple : le 68000 dispose de deux signaux de remplacement. FITS et LDS (pour l'aper et Lower Data Strahe) qui indiquent respectivement l'acces à l'octet de poids fort ou de poids faible d'un mot de la bits. Asnst, survant l'estit de ces deux broches, un accèdera à l'acter haut, a l'octet bay ou au mot completivar 16 hills so transvant à l'adresse donnée par Al a A23 you qui donne un espace d'adressage de 16 Mo ou 8 Mmails de 16 bits).

# Au mixedul des signaux de contrôle, nous avons ici offaire à 20 broches différentes. Mais il n'y a pas a se sentir perdo devant cette profusion puisque chaque signal a une fonction claise et bien precise. Fout d'abord, if nous laut faire un petit commensaire. les cycles de bus du 68000 sont districtivenes, au contraine de ce qui cuiste generalement en 8 bits. Pour ces derniers, en effet, le processed is formed in the member temps que ses circuits periphemanes. Acrest la famille obtien uttlise le signal le present sur milly sex huilfiers pour se synchromser , coisent are evides decette harloge qui vont provoution les apérations de lecture. certiore, de micmorivation d'adresse, etc. Donc, toute la carte evilue dans le temps en une sarve de hallet reglé par des lors strictes. Seel le signal WAIT permet sous certaines cottditions de s'affranchir des contraines de temps relatives à certaintes memoires ou peripheriques lents

Le 68000, un centraire, fonctainne succeet un principe tout a fait différent al utilise abondamment or que les Anglo-Savons appellent le « hand-sha-

king - (la - pingnée de main-) et que nota appelens - aoquinnement - A tout instant, en effet, le processor indique quel est son mede de travail (utilisateur nu superviscur) et le type de cycle qu'il est en train d'exècuter (occi par le biais des pattes<br>FCO, FCI et FC2). De plus, il ac computer plus de DMA classique majis un groupe de trois signaux. HR (Bus Request), (Bus Grant Acknowledge), Un périphersque na un autre pritcesseur désirant utiliser le bus systeme doit on informer le 68000 en lui faisant parvenir 13) le processeur va alers terminer le cycle en cours et énierthe un acquittement par le buis de BG (paste 11). Ce signal indique a four-les utilisateurs potentiels du bus que le rotitidi va abandonner le contrôle de ce demicria la fin du cycle présent Le péripherique demandeur premira donc le best à son compte en emeriant le signal RGACK (patte 12 en entrée) qui acquitte la prise de bus et indique disne qu'un autre priscesselil an off autre bodier s'est rendu maitre du Ses systeme

De même, lors des acces memoire, & 62000 positionne les signatus AS, HDS, HBS et R : W sur le bus de contrôle en même temps qu'il fournit une doottee et aine adresse. Ensuite, il se contente de pencrer des cycles d'attente nesqu'a ce que le dispositif accedé affirme le<br>signale DTACK (paur Data Fransfer, Advisor/Reduction adquittement de transferi de donneel, ie qui indicuera au procassent que la dannée a ecrire a bien ete prae en compte lors d'une apération d'écriture, ou ain contraire que la doimée demandee est presente sur le bus dans le cas d'une lecture

Commic on le voit, l'avyn climmisme des folisques introdual tric souplesse d'utilisation tres contrartable pursque l'on n'a plus à se predocupér de diapramines de temps rigides et figes und fors pour tautes

Mass revenues à nos signaux de saminéle HALT (patte 17). et RLS1.1 (patte 18) ont une caractéristique un peu particuliche ers breches sont en effet Une des particularités du 68000 est sa versatilité concernant les accès à la mémoire.

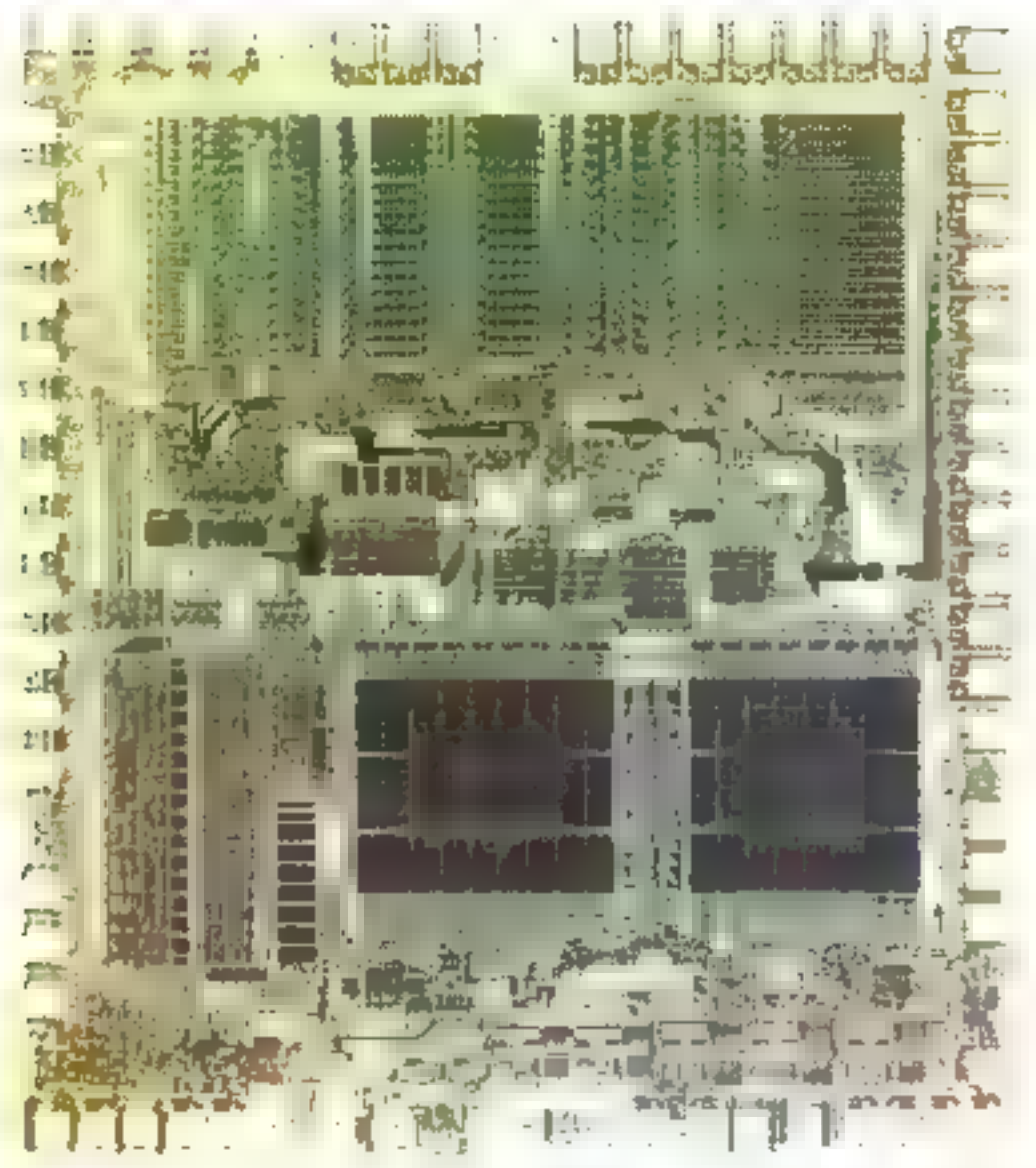

bidirectionnelles Ainsi. RESET peat servit, comme d'hubitude, a mitialescrite processour lar-qu'on lui applique un état bas Mais, cette patte peut elle-même passer à l'état bai lorsqu'un programme exè-<br>citte l'instruction RESET, cecialm de remitatives des citeaux externes sans affecter le NROBO De même. HALT sert, en entrèe, à bloques le processeur qui désactive alors tous ses signaux de contróle et nyet ses bus cahaute sinpédance, tout ceci, na-Inrellement, apres asoon ichmine le cycle de buy en cours. Mais, le 68000 peut lui-même litive passer cette brische a l'état

has pour indiquer aux dispositils externes son blocage à la sarte, par exemple, d'une double faule survenue sur le bus Dum ee dernier cas, soul le passage de la broche RISET à l'état bas peut debloquer le processeur. On dispuse egalement de tros entrees d'interruption dont l'univation est assez sophistiquee en effet. [P] 0429). **IPIT 120 of IPITS 129 consti**luchs une seule entree « interruption - dont le niveau (od la priorité) vu être codér sur ces from pattes. On dispose done debuilt rineaux possibles dont fesfonctions seront étudiées au paragraphe survant. Le tour des

foll pattes de ce boitier est dosc terminé. Il est temps de nouv lamiliariser plus avant avec lui en examinant son interfacage et si programmation

# L'atilization produna du ESSO

Comme on yierd de le vour, les signaux de commande du 686000 sont alerta nombreux que completes par rapport à un banal microprocessour 3 bits Cependant, il ne laudrait pas se dévourager devant les 64 pattes de de boïtier dan son interfaçage reue relativement arse

a l'accès à la mésodes : Les

finationfulnatests inadeficaatilisant des boitiers de mémaire dinamigae on des bands qui font of bits de large au lieu de 8 comme précédemment, ceci est du su fait qu'une machine actually est amenge à traiter des solumes considerables de domnées à des vateures hiers superjeares a celles done diatent capables lears chers an cêtres (Apple II es autres)

Forega and erreur se produit en accedant a une donnée, il est un peu génant de laisser le microprocesseur continuer son traitement en utilisant des informations lausses. Fest conceptears de cartes memores ont dum, cu la riche idec d'ajouter à change octet de la triemoire de que l'on appelle un hit de parité das sera le plus souvent genere ch faisant la simime des X bits de l'octet considéré : si en ab-Light an +1 -1 on a sign nomber. impair de bits à un dans ge initet, un nombre pair dans le cas contraire. Il eviste d'ailleurs des cincuits spécialisés, comme le 74100, qui accomplissent au низы подчетнего сегде билотнов.

Ce bit de parté sera pour thouse lors d'une operation d'echture et veritie à chaque lecture, at or bill change entredeux loctures, cela voudra dire que l'outet que l'on vient de récaperer links out errore (2). [1] est alors recessare de presentr le visitème diemandeur, donc le microptocovear, qu'une riformainio criterio se trouve sur le bus Clest Cun des roles de l'en-<br>trec BI RIR. le 65000 arrète le programme en cours, situaegarde son contexte et se branthe a une coutine di-merrantion pour traiter cette erreur, cela pourra aller de l'attichage d'un thessage d'esteur a l'ecrait imqu'à une boucle de contrôle de la ménistre jusqu'à ce que l'un pusse retrouver des informalinguate nection

L'une des autres particularstés du neurell est su servatilité chied gare one effect les acces à la mémoire, parsque les sorties<br>UTS et l'DS associées aux 23 bits restant du bus d'adresse permettent indifferemment d'acceller à des actets ou à des mots de 16 hits. On peut ainsi facilement interfacer an 68000 avec an systeme 8 bits punque

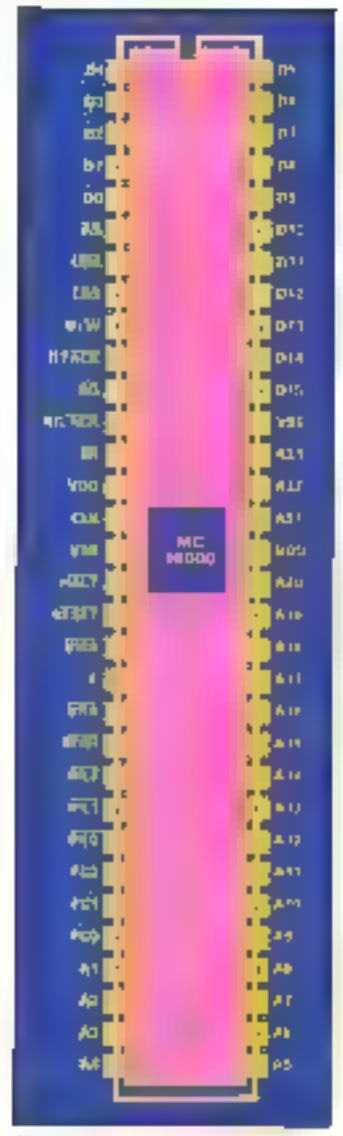

Fig. 1 - Le brichage du 68000

LDS et UDS nous permetionnt de travailler retel par octet.

La recupération d'un mot de 16 bits dans une mémoire 8 bits se résumera alors à deux aceès. successifs : un premier avec LDS à l'état bas (pour récupéror l'octet de poids faible) et un secund avec UDS à l'état bas (pour avoir l'octet de poids fort), chacun de ces signanz génezant par exemple le CAS d'un banc de fi bits adressé par le bus A1-A23.

· Le contrôte des périphériques 8 bits : Un autre avantage particulièrement bien pensé du 68000 est sa possibilité, toujours présente, de s'interfacer

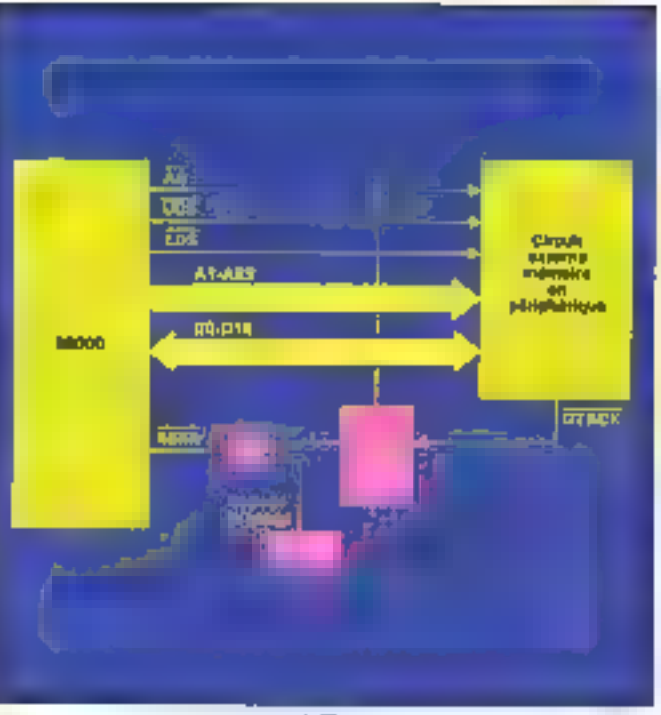

Fig. 2 Administration the signal IdFRTs appels now subsider offencionalists of Eacherton de DTACA

avec des composants de la Famille 6800. On pourra donc atilisce avec de processeur des<br>cartes à buse de 6821 ou de 6850 sants problèmes. Les seuls changements importants scront du côté E 68000 puisqu'il passera du mode asynchrane en mode synchrone, en effet, dès que le signal VPA devient actif in l'état bas), ocla indique au processeur que l'adresse sur le bus correspond à un boitier de la famille 6800 qu à un espace réservé pour cette famille. Le signal E est alors synchronisé sur l'horloge du 68000 et correspond au dixième de la URquence de cette horloge. Ce signal sera directement utilisé pour piloter les entrées F ou phi2 du boitier accédé.

On retrouvera également le signal VMA classique à la seule. différence qu'il est cette fais en logique négative (3). Donc, tant que VPA sera actif, in 68000 sera bloque en mode synchrone et l'on pourra ainsi le faire susvaillet sans se soucier des signaux de contrôle concernant les transferts asynchrones (DEACK), il est cependant évi-<br>dent que VPA o'a pas à rester actifien permanence. En fair, ce

signal sera généré par un dispositil externe qui sera de prélérence le mécanisme de décodage d'adresse. Par exemple, lorsque l'on adressera un 6821.<br>on génèrera le VPA co mème<br>temps que le US de ce beitier (4), ce qui obligera le 68000 à se synchroniser avec le périphérique ainsi accédé.

· Le fonctionnement un mode asynchrone: Comme on l'a vu, les échanges catre le processeur et des dispositifs externes n'uni plus rien à voir avec ce que l'un pouvoit connaître en 8 hits, et le signal le plus important de toute carte à base de 68000 est sans doute DTACK (Data Tränsfer Acknowledge), dunt le rôle est d'indiquer qu'une donnot a bien eté prise en compte par un circuit accédé en écriture ou se présente sur le bus fors d'un cycle de lecture. On peut grossièrement résumer le cycle du bus du &K(H)() en disgrit qu'il commence par générer plaçant une adresse valide sur son bus d'adresse. Le mècapisme de décodage sélecte alors le baltier qui le banc mémoire désité ; celui-ci, au bout d'un intervalle dépendant de son

# TECHNOLOGIES

temps d'accès, sera en mesare de dire qu'il a bien écrit la donnée spécifiée au au contraire que la donnée qu'il présente en sortie est bien correcte, tout ceci naturellement suivant Fetat de R/W H devra, à ce <u>moment</u>-là, générer le sigmul D'EAC'K pour III signifier au 63000 qui pourra alors entamer un nouveau cycle. Tant que ce signal n'aura pas èté affiritre le'est-à-dire, rendu actif), le processent insérera des cycles d'attente dans son cycle de bus Il est bien évident qu'il vaut minus provin une horage type - chien de garde - qui activera l'entrée BERR au bout d'an certain temps si le vienal DTACK ne parvient toujours рам. Supposent, en effet, que pour une raison ou une autre, le niécanisme de décodage d'adresse n'ait pu correctement<br>générer le CAS et le RAS en accédant à un band mémoire : de dernier ne sera donc gus adressé et le 68000 atiendra son DTACK jusqu'à la muit des temps. En général, il suffit de prévisit un temporssateur comme un 6840) dont la sortie interruption attaquera directement l'entrée BERR. Naturellement, il faudra mémorisee le DTACK sil a cté activé : on confiera de rôle à une bascule III dont la sortie validera qui non l'interraption de l'horloge de

garde (fig. 2).<br>Mais DTACK peut avoir d'autres fanctions par exemment du 68000 en mode pas à bas (ou plus exactement cycle à evole). Puisque nous vensais de voir que le 68000 n'entamant un noncenu cycle de bus qu'après avoir reçu l'acquittement du dispositif necede su cours du cycle précédent, on voir que ui

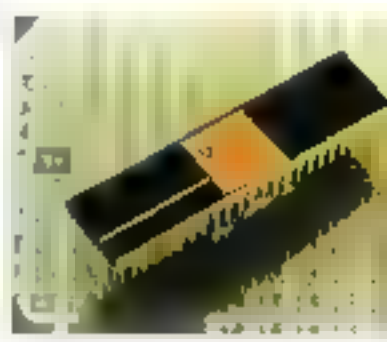

# Le traitement des interruptions est extrêmement puissant sur le 68000.

on intercepte ce signal paur pouvoir le valider « à la main». on a tout fortemps would paur examiner le pantenu des bus et l'état de la carte. On pourrat, par exemple, utiliser le schènia the la figure 3 : vi l'interrupteur est ouvert, la baseule à ménsirese un état huut (à caose du pull-up sur son entrée. D) qui apparalira à l'entrée de la den tième porte en même temps. que le DTACK inversé par la parte 1. Cette porte 2 générent à ce moment-là un état bas. done un signal DTACK actif: dans ce cas, le fonctionnement est normal. Le passage en mode · pax à pas - s'abtient tout simpiement en fermant l'interrupteur. La bascule presente plurs un état bas sur sa sortiel de qui fait que la sontre de la porte 2 sera (oujours à 1, rendant ainsi DTACK inactif. Le 68000 posse donc en WAIT et insère des cycles d'attente dans son cycle de bas aussi inngtemps qu'il le faut. Lorsque nous desirons autoriser le cycle sussant, il suffirs d'appuyer sur le bauten-jiaussen : sin déclenchers ainsi un cycle d'horloge de lu deuxiènte basqule, ce qui proviquera l'apparition d'un état bas en sortie de la porte 2, validant<br>ainsi le DTACK. Naturelle ment. Femploi d'un tel dispositil noocosite is presence d'un mécanisme autonome de rafrafchissement de la prénisiée et la désactivation de l'horfoge de garde afin d'éviter l'affirmation de l'entrée BERR.

o La prise en compte de l'état du processeur : Cumme no le verra un pen plus kiin ast niveau rigiçiel, ce processeur, contine ses grands frères des gros ordinateurs, est capable de travailfor on mixto supervision ou on mode utilisateur. Cette différenciation des modes signifie. simplement qu'il existera une certaine catégorie d'instructions, dites privilégiées, qui sezont staccessibles à l'utilisateur en mode normal et ne pourront čine employées qu'en passani par le système d'exploitation par excemple, un simple ordre OPEN on Bosic ou on tout auere langage provoque un appel superviseur pour l'initialisation du canal entrées/sorties

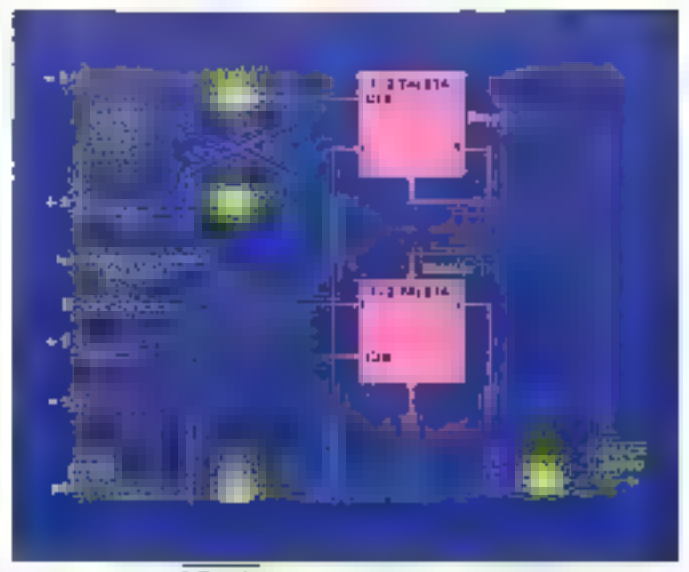

Full 3 - Le signal DTACA pour ene universion abiene en toxicis enemete pas à pas.

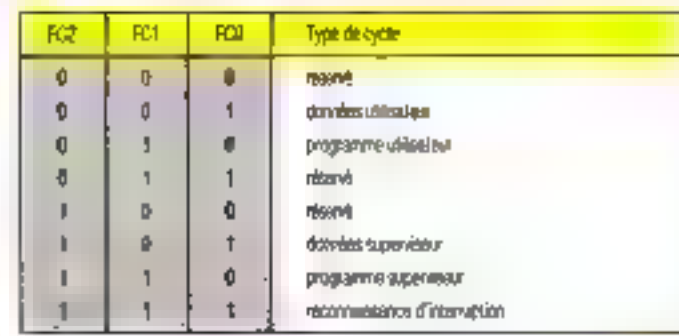

.<br>Fig. 4. - Table des codes Innetina fournis par les mois broches FCO, FCI et ...

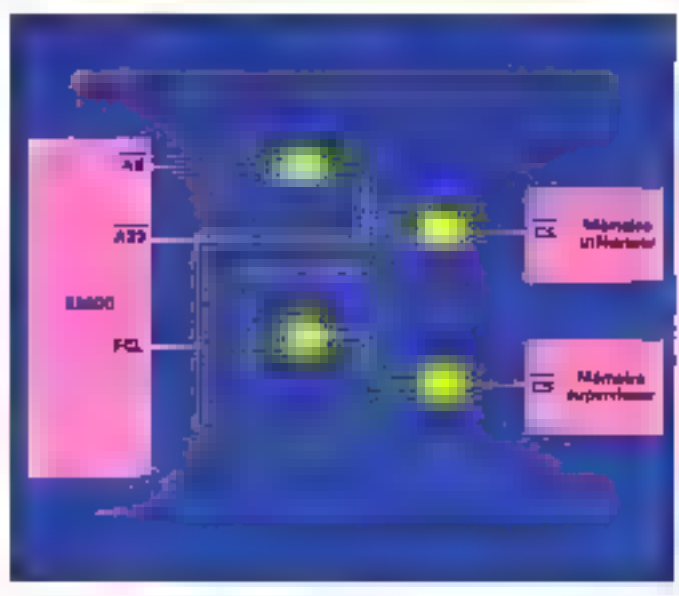

Fig. 5. Méxanisme de protection mémoire.

Ce genre de cliose est tout à an nouveau par rapper) nus microprocesseurs li bits mais se comprend facilement. Fo effet, duns la mesure où les microprocesseurs. In bits sont suffisantment rapides (un 68000 1, 12 tourne avec and horloge de-12 MEL2), on commence à les tomayer dans fes systèmes multetäches/multi-utilisateurs\_taurnant sous Unix (voir la SM 90 de Telmat par exemple). Ox, il est bien évident que dans un système où plusieurs personnes parlagent les mèmes ressources. (mémoire centrale, disque dur, dérouleurs de bande, etc.) on nepout pas laisser un utilisateur lambda gérer lui-même ses accés disque su se promener dans le ministr d'Unix...)

Pour ces cassings, donc, il existe dem, niveaux de privilége câblés sur le 6KOOG (à ne pas confundre avec des niveaux de priorité qui, eux, ressartent essentiellement du logiciell. le niveau - utilisatour - et le niveau « superviseur » Afin de pouvoir exploiter ce dispositif au niveau materies, le 68000 dispose de truis broches de statuts sur lesquelles il place un mot de 3 bits. correspondant à son état au début de chaque cycle luis. En examinant la figure 4, on constato que harsque FC2 (brache 26) est à l'état haut, le 68000 est en mode superviscur ou acquitte une interruption. On pouren ainsi implimter na mécanisme de profection mémoire très simple comme sur la figure 5. Dars ce cas, la ménioire superviseur s'étendin de Tadresse 000000 i l'adresse 7FFFFF, la mémoire utilisateur se contentant de l'espace compris entre 800000 et FFFFFF (ce qui Inisse tout de même un modeste espace infinitire de 8 mégauctets).

e Le traitement des interrup-(Soms: Le n8000 sera tompours dans l'un des trois états suivalifs : normal lorsqu'il exécute un programme et que tout se passe bien, exception après l'exércution d'une instruction de type TRAP ou lorsqu'une condition exceptionnelle (d'un le nom de cet état) a été recounue, et enfin arrêté après une erreur grave : par exemple, une creeur bus survenant alons que l'on est délà en train de traiter dite autre enveur bus. Comme il a été dit plus haut, on me peut débloquer le processeur que par un RESET date et cas. Il faut également mater que l'instruction STOP arrète le processeur mais que celur-ci n'est pas à l'état bloqué mais suspendu, ce quirest that a fair différent.

Commençions divid par examiner le fonctionnement de Fentrée BERR. Airs d'un cyle de bus, il faut en effet patavoir détector taute anomalie survenant an cours de Péchange. On a ainsi vu, sans approfondir, qu'il l'allait ane horlape de garde pour activer l'entrée<br>IRERR au bon d'un certain<br>temps si DTXCK n'était toujours pas alliente. Mais il existe bien d'autres cas d'expans un pout exager d'adresser un circiril qui n'eviste pas, qui encorelemer d'accéder à une page de mémoire surfaglie qui n'est pas chargée. BERR peut cashement être gênêrê jsir un careuit spêcialivé compre le 68653 (polyminial generator/checker) Tant que ce signal est à l'état bas, donc actef, les bus d'adresse et de connée sont misen haute impédance, et dès gu'il repasse à l'état haut, le fille de la procédure d'exception carrespandante, il commence par sauvegarder dates la gille le conspicuar ordinul. et le registre d'état (1901 et SRT). pais il sauvegarde les informations relatives a l'erreur afin de pouvoir les retrouver avant d'uller fire dans la table des vocleurs if exception l'adresse du programme d'effeur curresponվեր) (գղ (kW) IXIS)

Par le biais de BERR un peut également enfamer une relance dir cycle de bits interrampo en activent en même<br>temps la brache HALT Des que celle dernère repasse à l'état haut, le h8000 relance exactement le même cycle avec la natine dounée, la mênie adresse et les mêmes signaux de contrôle. Il faut cependant noter que l'imine peut pas effectuer une telle relance dans le eas d'un cycle de fecture-modification écriture, ce qui se comprend aiséinent Si les signativ.<br>DERR et HALT sont validés

 $\mathbf{u}$ IL. cycle, le processeur génere purement of simplement une errour bus

**CHIELEN** 

En dehors de ce cas précis d'interruption, on peut à present examiner le rôle des broches (PLÚ (25), (P( I (24) et  $IFL2$   $[2]$ ). Cu sont celles qui fevent feur priorité, ce qui offre done 8 investor (de 0 à 7). C'est le niveau 7 qui est le plus prioritaire : il est en pénéral utilise<br>dans le cas d'erreurs ou de conditions qui peuvent être dramatiques tune cliute de tension, par exemple). Ce niveau n'est pas masquable et dispose surlout d'un réarmement automatique après son activation, lind'autres termes, une interrupcompre n'importe quelle autre y compris un éventuel autre neyeau 7, ile niveau II, quant à lua, se liverno à indispuer qu'aucune exception n'est demandée

Dans le cas dev interruptions. the niveau 1 a fil le traitement est un peu dallérent : si l'one ifielle est dégit traitée et qu'une surre est dernandée, le processcur commence par examiner leurs niveaux respectifs. Si le niveau survant est inférieur à celui de l'interruption courante. nu au masque actif, le processeur paursuit son trailement. Si, it la fin de celui-ci ou forsque le masque est decrémenté. Finterreption est toujours presente sera raiturellement traitée. En revanche, si le naveau d'une nouvelle intervenante est supérient au masque et à celui de celle en omns, la séquence de traitement consistera à sauvegarder le registre d'état, à mej-Tre le masque nu niveau de celle

ųщ **CALIDITAL** en comple. puis à rechercher le secteur conrespondant dans la tuble et à afficher le pivery actif sur les fils A1. A2 et A3

WWW

Dii point de viie de la vectorisatism du processus, deux ens peavent se presenter. Le dispositif demandeur de l'interruption peut dannes le numéro du vecteur sur le bus de donnée et émettre DTACK. Dans ce cas, 荷 processent vi chorcher l'adresse de dérisotement dans In table à l'adresse donnée par le numére de vecteur fauir la

au bdd diosvectors figurre 6). Si maintenant le disposatif externe se contente de mettre VPA à l'état bas. c'est-à-dane de le rendre actif, un a akirs affaire a ce que fan appelle une interruption. autosectorisee. C'est le projesseur hai-même qui cateulera le ηυπώτο ψη νουέσεις Οη Τρωμvora d'ailleurs ces vecteurs figund for Après avair d'une matriere ou de l'anna récupéré le numéro du vecteur d'enterraption, le 68000 sauvegarde le registed completer ordinal efficients gistee d'etat dans la pile superviseur puis charge ce vecfour dans le compteur ordinal, ee qui provoque le dérutalement. vers la implane d'exister eurrespondame. On trouvera l'algo-

TECHNOLOGIES

| il' da wekan                                                       | <b>Julineau (linear)</b>                                                                                                    | <b>Linching</b>                                                                                                    |
|--------------------------------------------------------------------|----------------------------------------------------------------------------------------------------|----------------------------------------------------------------------------------------------------|
| a<br>いいやけのけい<br>1D<br>11<br>成直線<br>24<br>26<br>出<br>32 5 47<br>磁车圈 | \$100<br>5004<br>90%<br>\$UUC<br>50 <sub>1</sub> 0<br>9114<br>望地<br>301C<br>9020<br>鯲<br>5028<br>SOPC.<br>SOUT.<br><b>3080 &amp; DUBF</b><br><b>1000 à BIFF</b> | <b>Indianance SSP</b><br>hibitano: de PC<br>cour bus<br>ensur d'adressage<br>nshuttion in leafue.<br>division par abro<br>ratactor. (740)<br>instruction. Thirty<br>eclative de privilèges<br>mode trace<br><b>Anulawur lune 10-10</b><br><b>Imulation ligne (1)</b><br>rigereig.<br>internazioni partette<br>mode autorectoreston nº 1 à T<br>recteurs d'instructions TRUP<br>rimereia. |
| 机相击                                                                | 1001 特                                                                                                    | victions of class good will stay to bour<br>ράμπετης το πέπε να ραμακαλήσε<br>d'interreptions : 191 différentes possibles)                                                                                                    |

Fig. 6. - Alfertation des vecteurs d'imetraption du 68000.

# Les opérations du 68000 peuvent porter sur des bits, des octets et des mots de 16/32 bits.

rithme récapitulatif de ce truitensem figure 7.

Cette vectorisation est un sant qui ne se borne gas à un simple dispositif matériel Contrac on le voit dans la table, plasients vecteurs correspondent à des expositions programmées qui peuvent être des ins-Trustions de Type TRAP.<br>Ferècution en mode TRACE (ou pas à pas). la tentative d'exécution d'instructions dont le cude opération est inexistant, woire la violation de privilège (c'est-it-dire, tenter d'exécuter une instruction réservée au mode superviseur alors que l'on se trouve en mode utilisateur). On pouera ainsi prendre en comple par programme des devidions par réro, des dépassements de capacité, voire même le test de l'appartenance d'une despécia qui intervalle spécific (par exemple, Unstruction CHK) Comme on le toit, le traitement des exceptions est particulièrement souple et paissant sur le 68000 et à peu prés rien n'a drá nublié chez Motorola.

# La partie logicielle du 68000

1.e 68000 peut manipuler des hits aussi hien que des ociets, des mots de 16 bits, voire des mots longs (sur 32 bits). Il disboxe pour ce faire d'un jeu d'instructions très complet n'olfrant pas moins de 14 modes d'adressage dont on trouvera le récapitulatif dans la figure K. En combinant jeu d'anstructions de base et modes d'adressage, on peut ainsi utiliser plus de 100 instructions differentes, v. compres la multiplication et la division (signées ou non), les opérassons d'acathisétique « capides - L'arithmétique BCD et les opérations étendues. Afin de manipuler les données, le 68000 comprend is registres de données acceptant des opérandes sur 1, 8, 16 mu 32 bits, 7 registres d'adresse de 32 bits et un registre pointeur de pile également sur 32 bits. La longueur des opérabiles pouvant prendre lea valeurs B. 16 et 32, elle scraen général implicite dans le code opération de l'instruction

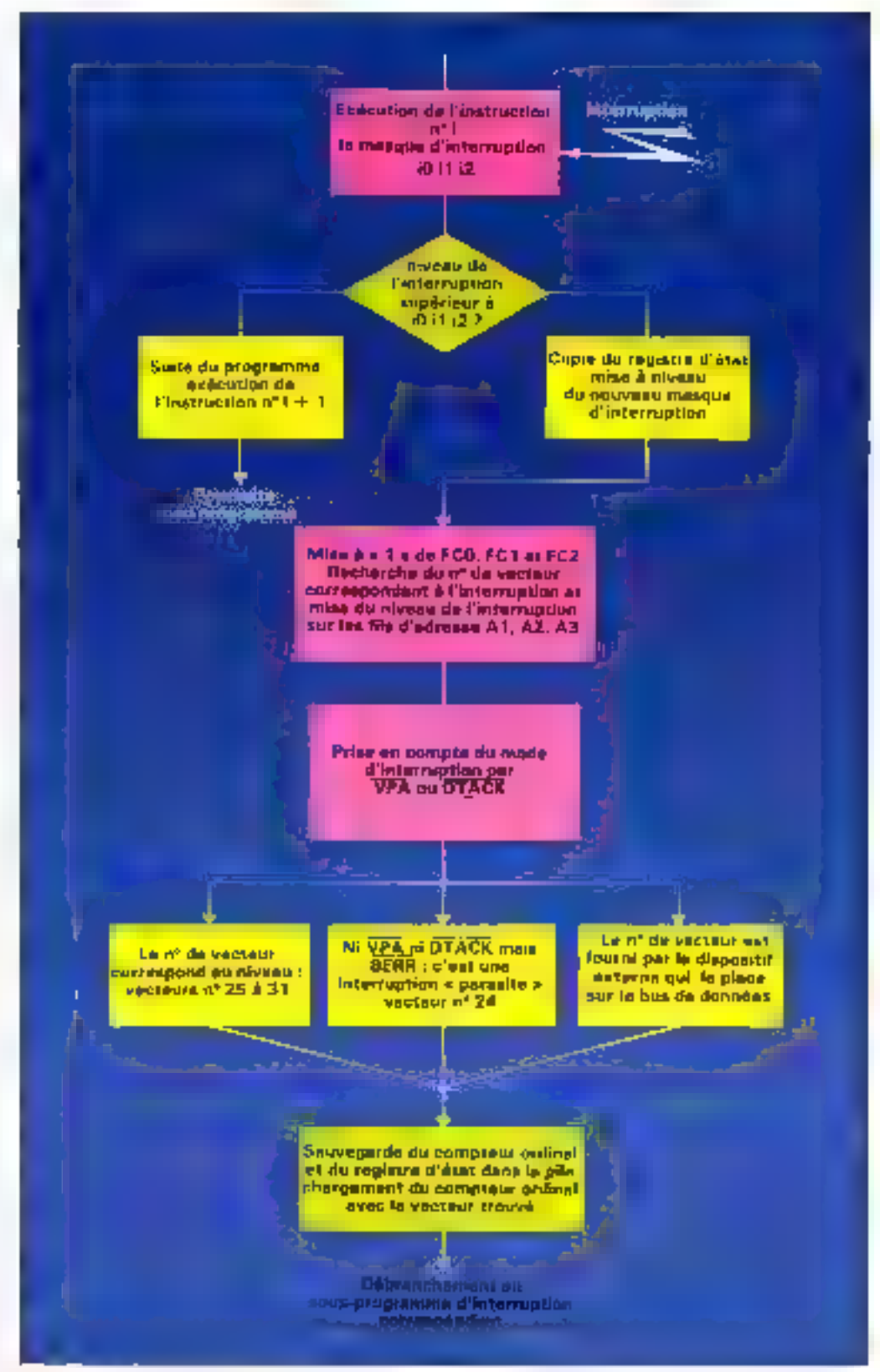

Fig. 7 - Organigramme du sourement des éxierreptions par le MOOO

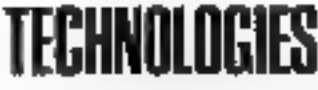

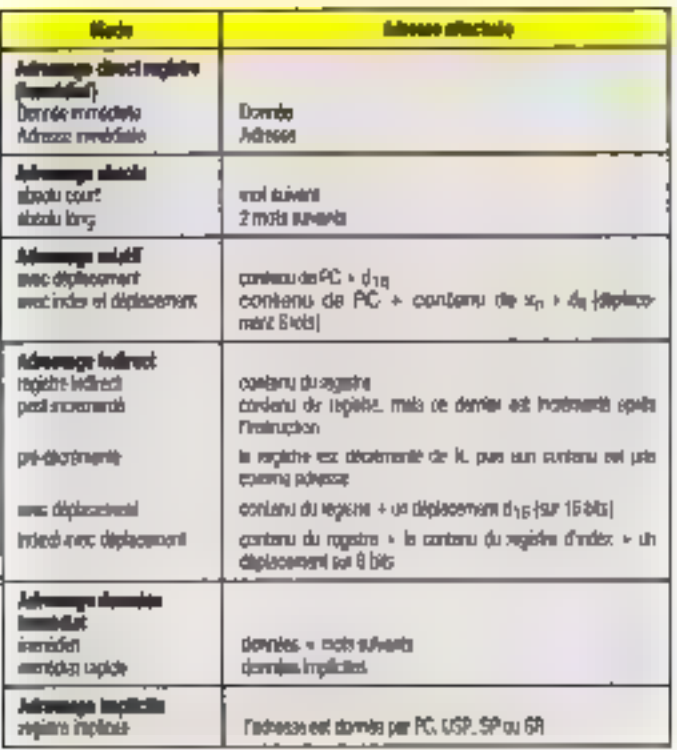

Fig. R. - Rengpandant des modes d'adressage duponibles sur le 68000.

utilisée ou alors codée explicatement dans l'opération ellemême. Atası, les registres d'adresse n'acceptant pas de travailler au niveau de l'octet pourront être utilisés comme sources dates the opération on spécifiant explicitement que l'an veut un demi-mis ou un mot long. Lorsque l'an se sert de ces registres comme destination, tous les opérandes submort une extension de signe sur 32 bits, avant, que, l'instruction ne soit e séculée non de prévenir toote erroor d'alignement.

Au niveau de l'organisation de la nièmoire, comme on l'a vu plus haut, les données sont normalerment des mots de 16 bits dunt l'adresse est paire. On peut bien sûr accéder à des octeus isolés en notant que l'octet de poids fort aura toujours one adresse paire tundis que l'octet de paids faible aura la même adresse + 1 (odresse impaire). On peut programmer à pou prés ce que l'un vout avec le 68000 dans la mesure où l'alliance de son jou d'instructions puissant et de ses modes

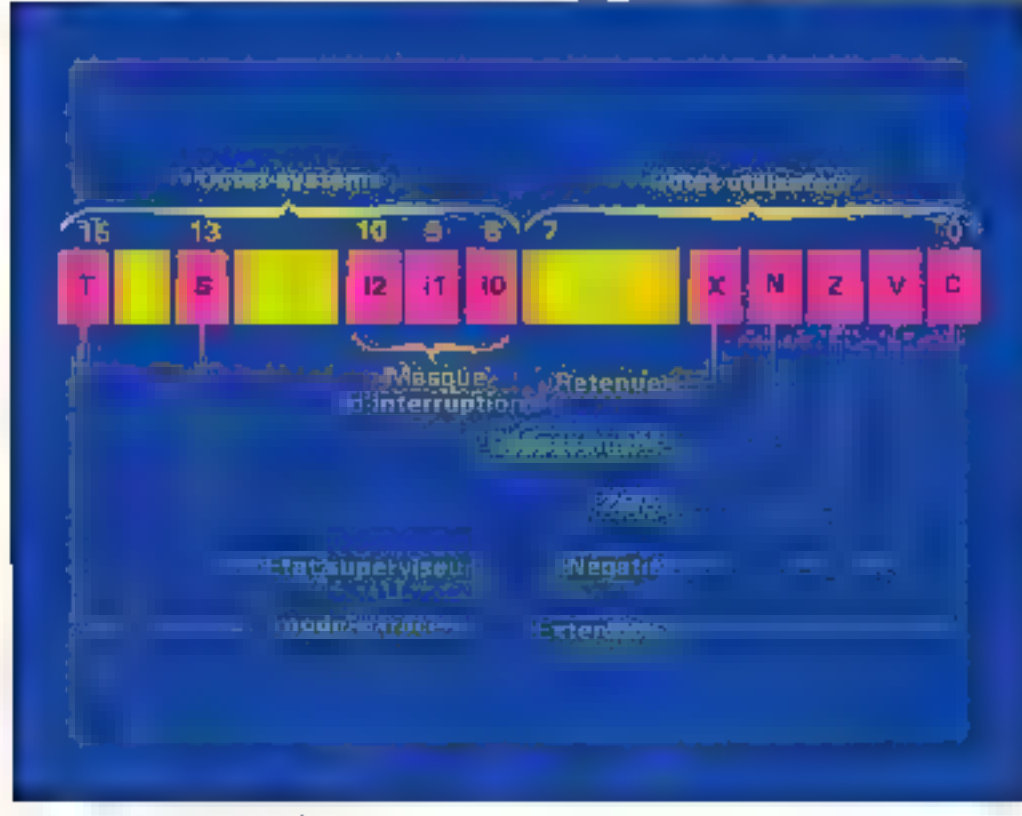

Fig. 9. Description du registre d'état Novembre 1985

d'adressage le rapproche des processeurs des gras ordinatears (du neins au point de vue logiciel). On retrouve bien var ici toute la panoplie des instructions canssigues sur un E6 bits : mouvements de données, opéra-(sons arithmetiques sur les entiers (5), operations logiques (ou, et, ou exclusif, non), décalages simples et circulaires à gauche en à droite, manipulation de bits, opérations en décamal étendu fee qui n'est plus rmiment classque), opération de test du code condition et. chose beautinip plus nutrielle, opérations de contrôle du système qui méritent que Pon s'y arrêté un pell.

En effet, dans de dernier geomor d'anstructions se trouvent des opérations privilégiées, des apérations génératrices de trappes et des opérations de manipulation du registre d'état. Les opérations provilégaires sont quekque ebase d'assez catragrdinaire : en deltors du fait qu'elles ne peuvent être exécutées qu'en ainsde supervacue, clies portricttent les fimations suivantes : rentise à zèro de circuits externes avec l'instruction RESET qui envoie un état bas en sortie directement star la patte 18, arrét du processeur qui passe alors en niode « suspendu - el attené un événement externe (instruction STOP). chargement du registre d'état avec un MOVE, opérations logiunes sur ce registre d'état lavec ORI, ANDI et EORI ... ). transfert du pointeur du pile atilisateur (MOVE USP).

Les sipérations génératrices de truppes appellent également quelques cummentaires : en effet, quiest-ce qu'une trappe ? Eh bien, comme on nous l'indique d'une façon un peu imagée, il sistet d'un dispositif Regiciel permettant de dérouter un utilisateur en générant une excep-Tiun. Asmst, CHK (Test de Etmite) provoque une interraption spécifique (vecteur nAE6) dès qu'un registre dépasse une limite fixée en opérande. TRAV genere egalement une interruption, mais lorsque l'on n'un dépassement de capacité. TRAP sert simplement à générer une interruption en spécifians un puméro de vecteur (un dispose, ainsi de 16 routaies d'interritp-Tion distinctes). Mlais, a quin servent cas trappes paisque l'on peut aussi bien se débrarcher vers un autre poent du propramme en utilisant de simples JSR, JMP et autres BSR 4 Classiquement, les trappes socienilisées pour rendre la main au supervisour qui dans certains cas, peut este le seu à pouvoir contrôler une situation. Aimidans le cas d'accès a un disque dual on pein faire and boucle. avec l'instruction CHR en spècifiant quien cas d'erreur d'en-Irées contres, un retente 256 fais incetive Strain dépasse cette limite, in retourne en mode superciseur lequel pourra alivs. décider de réinitialiser le propranimic canal of determiner ainst sin siagn d'une simple enrear Rigacielle - a d'un problème matériel (actorsissage de tête ou autres k

Les instructions de contrôle du systeme comprennent égale. ment un sous groupe perhalt tain de trooiller avec à regis tre d'état dent en peut son la structure sur la figure # on pourtà ainsi effectuer des operations logiques favec position. nensent dit code condition) suror regastre charger de non veaux masques etc Seple l'instruction autorisant la réinitialization de la registre est privilégiée, on en o mprend facilement a raison. Visci dunc un panorama sapide des possihilités ligicielles de ce composam, sur loquel on traine d'aillessas un bon nonibee d'ouvrages. doni compins en français trour la bibliographie en fin d'orti- $\mathcal{C}[\mathcal{C}]$ 

# Les potros manúbros de la famille 63600

Naturedensing a city biggen fation services in pale when ne parkait pos également des autres processors membres de cette stoluteur. Little Coundistance in communications that qui garde l'avitation divine<br>du 8000 avec partir per a puce (misaillera louguers en 32 bils) niais qui ne dispose plus que d'un bus de donnée à lins. On refronts our features in registres 52 bits de would  $(100 - 7, 40 + 47)$  pointsur de pile, et PC compteur ordimal) On dispose du même jeu d'instructions in presque purs qu'il ne lui en mainque que r-L'interfaçage change égale. ment puisqu'il n'y a plus de<br>VMA : UDS et LDS, intrifes en 8 bits, se réducsent a un unique DS (Data Strobe) ; il n'y a plus de HGACK, et enfin le bus d'adresse ne comprend « plus que - 24 benes foc qui permet quand même l'adressage de l' Mo de nemune).

Ensuite was avoirs le 60010. qui est qualques niveaux au dessus du 68000 - normal - , en effet, de superprivessaur 16 bits supporte les architectures de mémoire et de machine virtuelles. Expliquer ces concepts en detail sintrait du cadre de cet article. On peut neanmains ichter de résultant la miémoire vusuelle en quelques points clés En elair cela vent dire qu'un programme an isoteter valipour voir explairer des ressaurces en mensure nevelaples dans le système « réel » lucca parce que ce dernier est capable d'effecther des calculs d'advesse pour rabiditer site ofresse logique thins l'espace réellement adres sable tadresse réeller Ainsiplusieurs utilisateurs peuvent chacun utiliser în totaliții de la ménsaire d'une machine a mémore circuite dans la mesure où seuls de petits morcenox de leur pragramme seriant récile inent en memoire la reste te trouvant sur support de masse (disque -), floppy) el clant ucaddé par le système au fur et à mesure des besoins et despondilite

La machine virtualle, estint à elle, est entime plus spolistiquée puisqu'alle attractée le dialogue avec des périphénques<br>(camtréleurs de disque imprimann, all tight network pay dani le système réel Ce concept permiet egalerient i un utiliseur danne de trave-ler en ayant l'impression qui l'est soula atmosf or that have at gain toutes les resulerces du système hij sam nepessables. Ni le 69000 est compatible brache à broche does all estimates competit adatinsoits for certain numbre de différences dans l'architecture miterne, me qui an imaduit

par la presence de quatre mouvelles instructions et par la modifficultion de denx sistres. Le reste du jeu d'instructions, pour sit pars, pouce including manvoit su viteste d'execution ame horèe

Enlin it nous reste a parter. du 68020 ce baitier i lui tout seul mériterait un article parsqu'il s'agai d'un « vrai » processenr 32 bits se présentant sousla forme d'un histoir - fakir - à 12% pattes avant un interfactige sur 32 bits : bus d'adresse et de dunnée sur 12 bits. ALU et bus.<br>microse sur <sup>12</sup> bits. Neuropotas, le 68020 étant tres recent les discumentations aunt encore succinctes et les boitiers nires comme le tour blanc (Motorolaalurrigant meme plus a situs. laire tes ties nombreisses demandes d'échantillon). On saitsculement qu'aux dernières remarches. I control una casrons de reguleration qui le met un peu au desa des moyens. ile famateur). On peut tout de méine parler de ses points forts. gain sont hombreux, deciminate ment de la taille du jeu d'instructuins et ile ses performances, existence d'une interface gerant jusqu'à « copieresseurs (par exemple, to a pricessor) arithmetique MI 68881), cus to need to be memoried questio, ansitractions prientées «langages de haut niveau », signaux de contrôle supplémentaires . Il s'ager là d'un supercyimposant qui n'a plus grand chose a en-FEET SEX VISIT PROCESSORIS 32 hits (à part la vriesse bien sûr). Pour la bonne houche citizes enoure le 68200 de Muslek qui n'est ra u d'autre qu'un monochip 68000 Unaginez un super 6801 en 16 hits. unipressuperinted non-2

#### Conclusion

Vuila donc terminée cette presentation its 68000 de Misresult. Apres avoir le ce qui précède un peut se dire que le temps n'est plus très loin au l'anverra apparattre des micro-ardiconscientification of the manager tage premiuse ton time thans ocsens) et où tuels ceux qui se sont regatés a brasiler lear 7X-81 pourrent a nouveau exercer

lears talents sur des machines plus puissantes d'orcs et déju. on peut imaginer des reilisations a base de 68000 contro fait Issessibles a l'ammiteur puasque les prix ne cessent de chatter et que des holliers mémoires de Ž≶ė Kbits vegderį dėją́ 50 F/pièce par quantite. De plus, compa, an iding a watch est un micronnocesseur dont l'interfaçage est confertableavent tried du fait de sin fonctienticasche asynchrone et de ses multiples signaux de contrôle Alors, rendez-vous<br>peur erre l'année prochaine pour une superréalisation à base de 619,000.

医手腕切除

**Rent of the Automation of the U.S.** eer des bes maltiniqués le des ingradual de catalizante guiustante avever gilutast bhaids unsteathneal Pear d'autres signaux qui à l'our four, etc.

[3] Cit you have the dir is don pro-Monda in Article of Texas contact. Conservation of

i tri të ese en këtër duh tit ferar hater sur Ars horizos establi-

p4) *ES e chip seloct* un réfective du<br>baltier – actal à l'eust bas la playare<br>du tenne

(3) Il favo nomer que l'on dispone<br>Ionot de mière d'are mediphosisme to bits × In bits avec on risultativar China in Carry aussion ad bisserin from the season and the bits of their sie de Social que considerante<br>Aplese sérieur de ce matiqueses  $\mathbf{u}^* \mathbf{b}$ r

# **Bibliographie**

Fish principles.

16 bits intermineducions data manuel 1981 Shotonski MH8009 Hy 32 has ancropre-<br>comes procedurings sectionary

manual 1984, Motorola

MCL: Application manual, vik 2. 1984, Moturnia

#### En francais.

Macrophicalssiciary of portpheti-QUES 1980. Thomsan Compocial s

Manuel des interfaces. Steve Leibson, 1984. McGraw Hill, Mise en teavre de 68000. C. Vicillefond 1984 Sybex

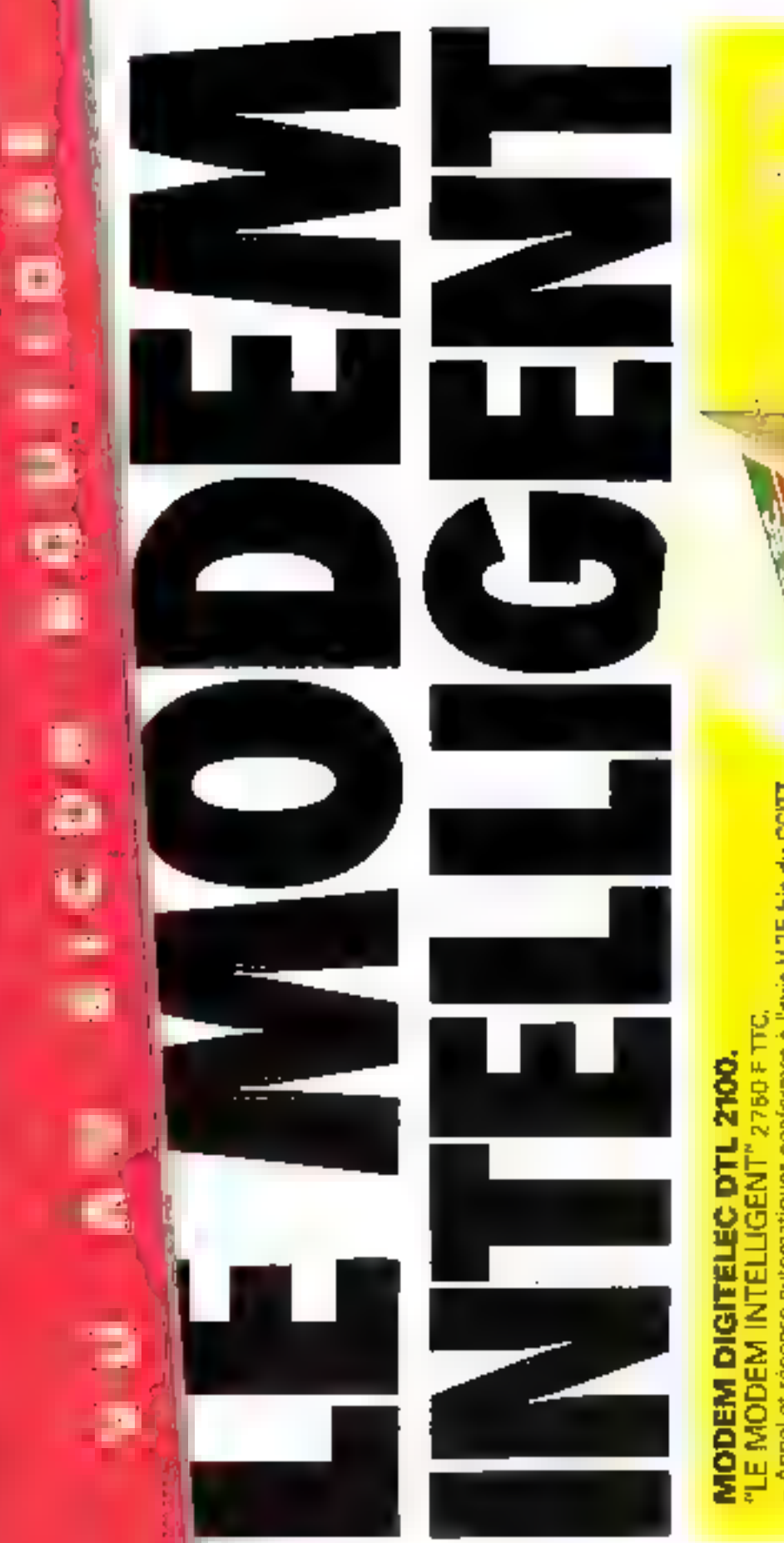

- Appel et réponse automatiques conformes à l'avie V 25 bis du CCITT. - Microprocesseur incorpore.
	- 300 beuds, 1200/75 beuds, 75/1200 beuds (V21, V23, Ball 103)<br>- These materials of the production of the second

Administrate

# MODEM DIGITELEC DTL 2000 ETURNIESSORIES

pour Amstrad CPC 484, 664, 6128.<br>DTL 2000 V 23 : 1490 P. DTL 2000 Prus : 1990 P.

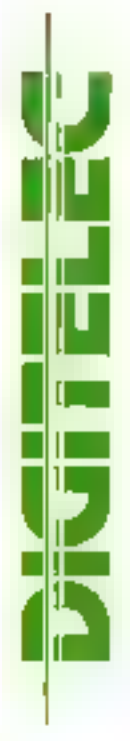

and the movement of the state of the state

 $\left\{\n\begin{array}{l} \n\text{iv } x, y \text{ is } \text{otherwise} \neq \text{square} \ \text{C11} \ \text{200} \frac{\text{N}}{\text{N}} \quad \text{d} \quad \text{d} \quad \text{$ 

|<br>|<br>|<br>|<br>|

ı n ł,

ri<br>V н ł

**Altrain MIL'II** 

j – ≟ Rig[Lenem a la hvioracin<br>– I • fine θe contre-rentiscursement pour commonde infondure s 2009 £)<br>– A reforement à DiGITÉLEC INFORMATIONE Pais Club, Cadero<br>– Avenue B. F. Kennedy 33700 MERRQNAC Tél. : 56,34 44 92. it fleipement par DCP ou cheque bancaire sant alla cominarioa

SERIVATE-LECTIFURS Nº 194

# **LIVRES SUR FRAMEWORK** et dBASE III

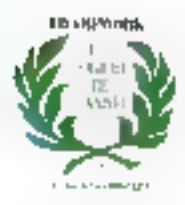

**250 Fred** 

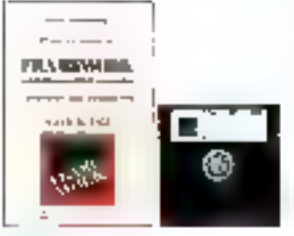

# **PRISE EN MAIN DE FRAMEWORK**

Par Claude Chabanors

Ce livre de 135 pages, en Français, abondamment lilustré, permet de s'initier rapidement à FRAMEWORK. Grâce à la disquette incluse, pour IBM-PC et compatibles, on peut évaluer et essayer tous los aspects de FRAMEWORK.

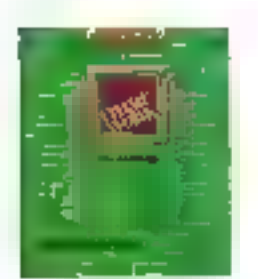

.<br>Anglický artista († 1871)<br>Anglický artista († 1872)

÷ш

# **INTRODUCTION A FRAMEWORK Par Bill Harrison**

Ce livre de 460 pages, en Français, est abondamment illusiré. Grâce à lui, le débutant pourra compréndre et apprendre à utiliser par la profique, les différentes parties du foglotel intégré FRAMEWORK.

# **REFERENCE DE PROGRAMMATION A FRAMEWORK**

#### Par Forefront Corporation. Introduction par Didler Rochereau Exemple complet d'application par Gilles-Joseph Kuszli.

Ce lore de 400 papes, en Françaz, est destrié aux programmeurs abn de leur fournir toutes les explications leur permettant d'utiliser FRED. le guissant langage structure de FRAMEWORK, qui donne à celut-ci une dimension exceptionnelle. Il est complété par une application amplyse imanipere des résultats d'une entrepoise sur cinq ans

# **INITIATION AUX BASES DE DONNEES POUR MICRO-ORDINATEURS APPLICATION A dBASE III**

#### Par Robert A. Bayers

Ce liste de 400 pages, en François, est écrit par le plus célèbre spécialiste en dBASE ID. Il expense mai nuvices les rodiments et la philosophie de **dBASE III.** 

dBASE III est le nouveau standard des systèmes de gestion de base de données pour IBM-PC ou compatibles. Il succède à dBASE II, le progicial le plus utilisé en France.

# **ADVANCED PROGRAMMERS GUIDE**

#### **FEATURING ABASE IR AND ABASE D**

by Luis Castro, Jay Hanson and Tom Rettig of the ASHTON TATE Software Support Center

Ce livre de 663 pages en Améticain est dédié aux programmeurs avertis de dBASE II et dBASE ID. Il constitue un cours de programmation. auancée.

La somme considérable d'informations teclaniques qui le compose, provient de l'expérience accumulée par 4 ans d'activité du support logiciel **CASHTON-TATE.** 

# Envoyez-nous directement votre commande accompagnée du règlement Prix franco - Livraison sous 48 h

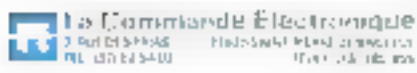

SERVICE-LECTEURS N 195 AM ASHTON-TATE

350 Frre

250 Free

#### **250 Frrc**

**495 Frrc** 

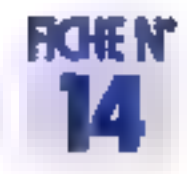

# LE CONTROLEUR DE FLOPPY

On trouve de plus en plus de boitiers à 28 ou 40 pattes spécialisés dans une lonction donnée : après les ports d'entrées/sorties, les interfaces série, et autres contrôleurs de DMA, voini venu le temps des contrôleurs de disque dur et de floppy, des processeurs graphiques, des unités de gestion de la mémoire, etc. Le but de la présente fiche est la description du NEC (xPD 765 que l'on retrouve dans ill plupart des certes floppy des como atibiles IBM PC, el ce non sans raison, comme nous allons le voir.

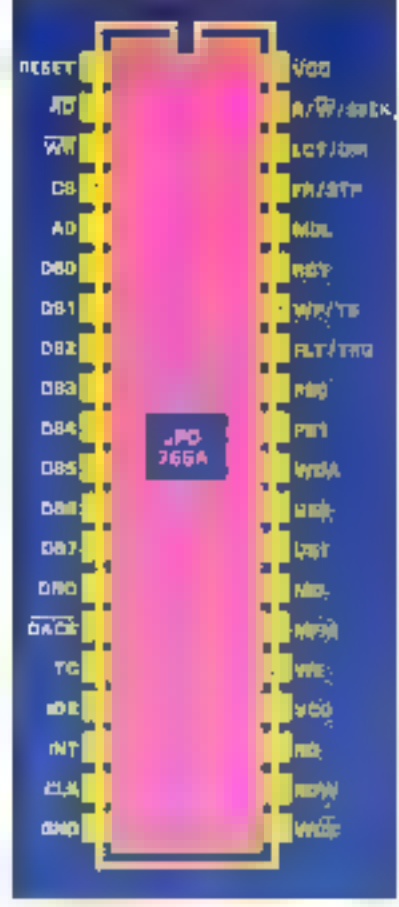

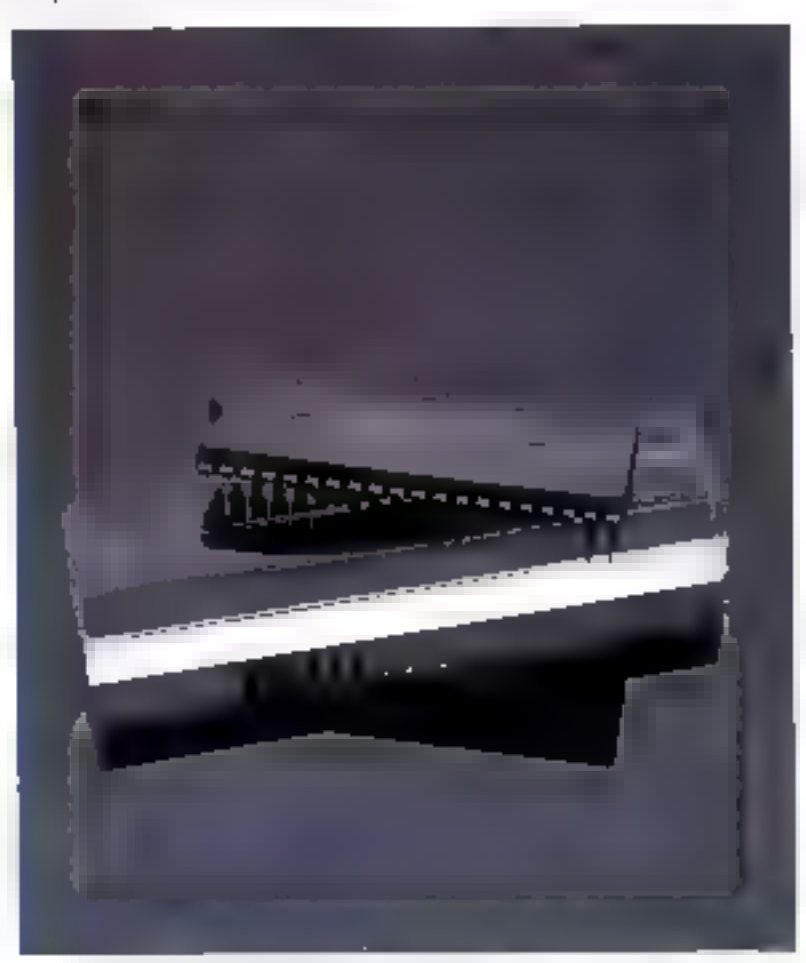

#### Brochage du pr77.765

Ce composant integre toute l'élecharaupe nécessaire au contrôle de 4 unités et supporte aussi benitos format fi3M 3740 (simple densite). que la format IRM 04 (double densité), le tout en simple ou en double tacs. It comprend également les signaux de contrôle du PLL externe et du circuit de précompensation.

diecniure. Il est disponible legalement dans une autre version ; la µPD 7265, qui est plus spécialement derlié à la gretion des Micro Floppydisk de Sony, de qui ne l'empêche d'allleus pas de pouvoir. liro des disquelles formatées par le µPD 765.

I fun des avantages le plus appré-

ciable de colcontróleur est la facelité de mise en œuvre d'un circuit Ŕ de DMA en effet, couple à un contrôlesa de DMA externe commo ŝ le µPD 8257. le µPD705A gére loimême lous les transferts de don-۵ nées après que le microprocesseur alt charge ses registres de commandel Saris le DMA, on est en

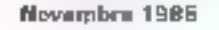

MICRO-SYSTEME5 - 137

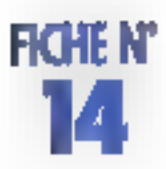

revanche obligè de générer une interruption chaque lois qu'un octet de donnée doit être tramfere. Le FDC dispose d'un ieu très complet de 15 commandes allant de la simple écriture/lecture de données au formatage d'une piste en passant par le jeol préalable du drive. D'un point de vue utilisation, nous allons maintenant voir les 40 pattes de ce boitier en commoncant par l'interface avec le microprocesseur hôte.

Én debars dos classiques RFSFT [1], RD (2),  $\nabla$ R (3) et  $\overline{\text{CS}}$  (4), on frouve une parte AO (5) permettant de sélecter le registre de donnée. (AO = 1) ou de status (AO - 0), un bus de donnée 8 bits, DRB à DR7, sur les pattes 6 à 13, et une demande d'interruption, INT, sur la patte 18.

L'interlace avec le contrôleur de DMA est très réduite : DRQ (14) demande un accés direct nièmeire. Ibrsqu'il nasse à l'état haus, cette

denvande est acquilitée par DACK (15), actil à l'état bas, et le transfert se termine par la misa à 1 de TC (16)

Des signaux supplémentaires contrôler HelPLE : FIDW (22) est fai tenétre de lecture générée par le PLIL pour échentificaner les données proven int du EDD (floopy) disk drive , unité de flappy). VGQ7Sync (24) inhibe le VGQ du PLIL Inreguillest à zèro, le mat an longlion dans le cas contraire. Enlin MFM (26) sert à sélecter le ntode FM (MFM = 0, simple densité) ou MEM (MEM · 1, double densité). La plus grande partie des signaux concerne naturellement le EDD iDX | 17) indique lii début d'une piste, RDD (23) cat Fentries a donnée » vers le FDD, validée par WE (25) HD (27) permet de sèlecter la tate donc la lace : 1 - tôto nr 1 at 0-rête nr 0. Deak sorties autorisent la sélection d'une setilé parmi-4. il s'agit de US1 in US0 (28 et

29), deux aufres, PST et PSO (31) et 32), contrôlant la précompensation d'ecalure.

Comme on pout le constater, on est assez foin avec de cliquit des esupent attractions des des autores souples qui demandaient l'équivalent de deux doubles carres àu format Europe avant de pouveir commencer à faire quelque chose. Efficacilà, simplicité el, ce qui ne gare nen, economie, sont les poists forts de ce composant qui est vendu une centaine de francs par gssannle. D'un point de vue ubbantion. NEC a publià una sèrie de notes d'application déclivant son Interfaçage, sans compter la documentation IBM sur la carre floopy. du PC qui, rappolons-le, utilise un pPD765A. En ce qui concerne donc litus les renseignements complémentaires relatifs à de composant, on pourra s'adresser à la soclété  $\mathcal{CC}$  ), distributeur des produits NEC.

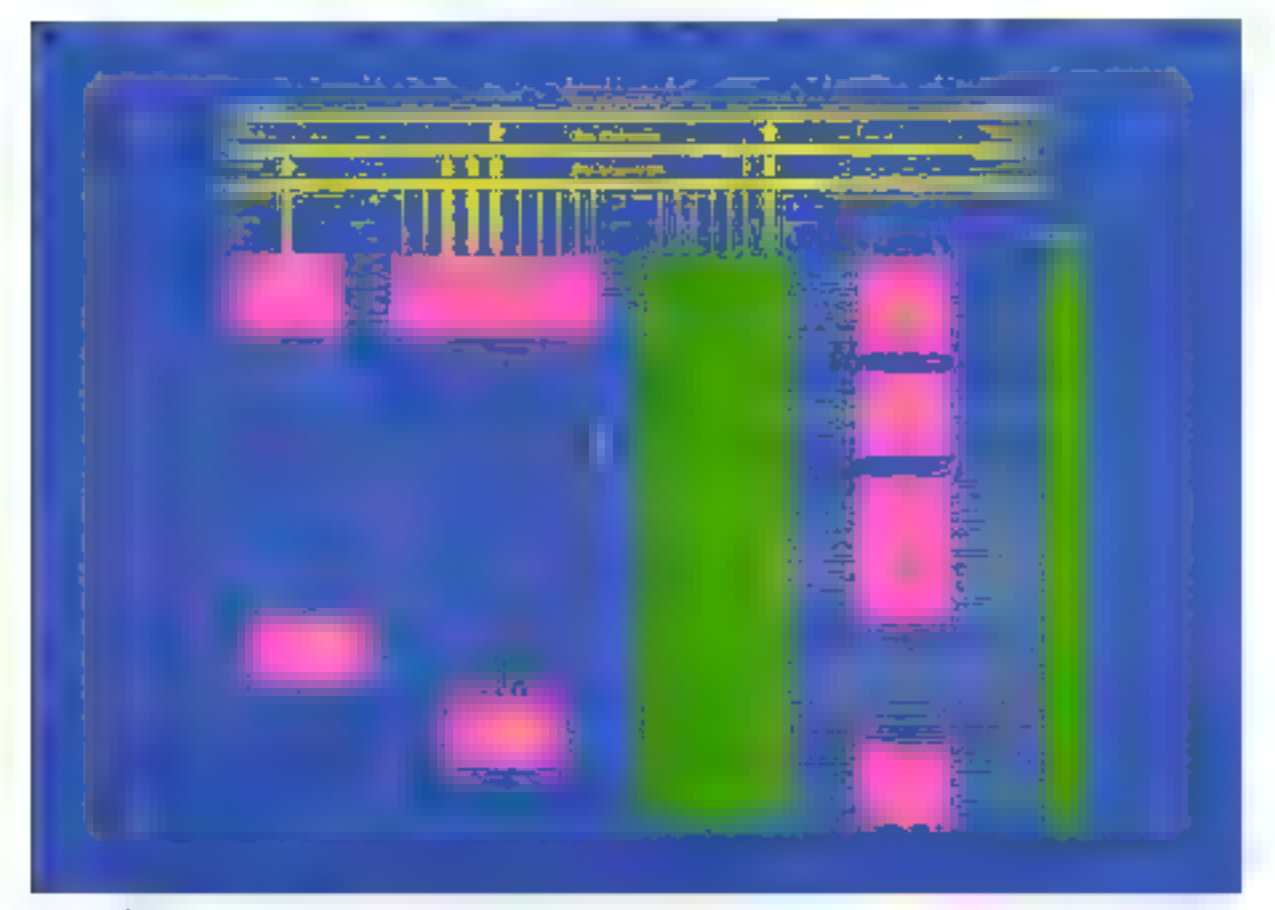

One missing fappy. 138 - MICRO-SYSTEMES

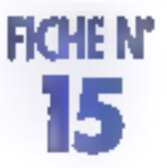

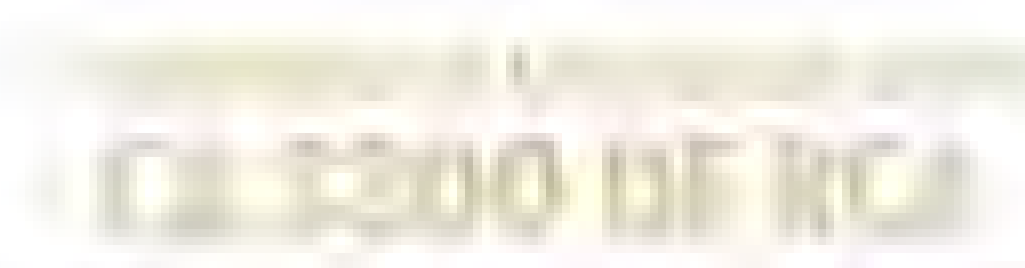

Dans les applications d'imagerie par exemple.  $\blacksquare$  doit avoir recours à des convertesseurs analogique/digital<br>Iravaillant aux vitasses vidéo alin de pouvoir digitaliser des images en mémoire qui seront ensuite manipulée

Pour convertir à ces vilesses, on philose per que l'om appelle des convertisceurs A7D + flash = qui fourrlessenhim met de 4, 6, 8 poexceptionnellement. 10 bils à chaquiz érdiamtillonisége réalsignas anglodique. Sur le marché, si l'en ficaive de nombreux dirctids hybrides (NS, Intersil: Analog Devices ... Il levalle assez più del convertisseurs monolithiques vraimentifapides. Les rares polliers guestinis (clin) TRW in surrest coutent une petite fortune et sont foul de mérine assez déficats à mettie en couvre . Mais heureusement. RCA mous officially confinancing mput environ deux fois moins cher que la concurrence pour des performances comparables in slagit du CA 3300, se orésentant dans un builler êtreil à 18 broches, qui assure une vitesse de convertion de 15 MHZ sur 6 Bils (plus se fait (ln.

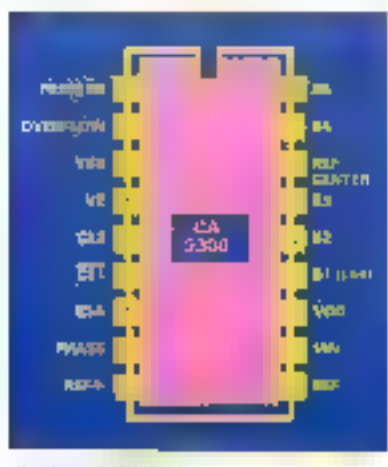

Britainge du GA 3300

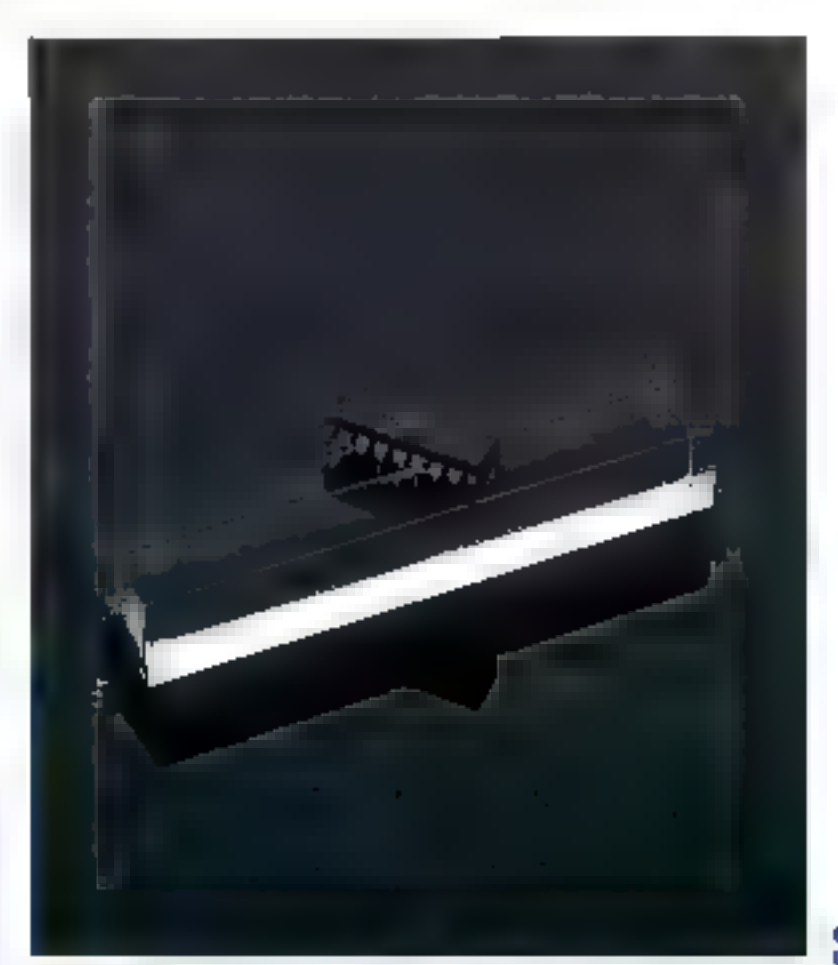

dispassion lenty gonore sa propre ti-hdian de référence mais peut accepter une référence externe, et

de signatures, la digitalesation d'images video, l'analyse d'impuldepter une référence externe, et anné saufait, l'acquisition de don-<br>entevies deté d'un latch 3 états sur la nées pour des appareils de mesure Dissistence de la dissence de la dis<br>d'application est vaste puisqu'il la carac sions radar. Pacquisition de dan-

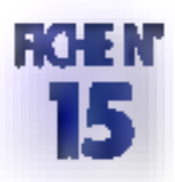

une plage d'alunentation allant de 3 à 10 V pour une consommation mininu) : 315 mW au maximum et 50 mW typiquement lorsque l'an opère à 11 MHz sous 5 Vi Celle faible consommation offre la possibilité de concevoir des systèmes. d'acquisition de downées portables utilisant la CA3300. De plus, il faul noter que le bit de dépassement. permet de coupler ensemble deux CA330D pour avoir une résulution. de 7 bits (en falsant appel à une connexion en sèrie). Si maintenant 15 MHz sont irealitisants poor une application donnée, il est également possible de monter à une vitesse de 30 MHz en réalisant le montage paralléle de deux ADC. Le riveau du signal analogique pourra être compris entre 2,4 V et la fonsion d'alimentation. Nisara échantifionné sur un tront d'horfoge (montant au descendant suivant l'état de l'entrée « phase », patte 8) por los 64 comparateurs miernes. 63 d'entre eux verront feur sarile encodée sur 6 bits landis que le 64" fournira directement la valeur du bill de dépassement Si maintenant nn dispose d'un signal analogique dont la tension mipirmale est inférieure à Vref/ 128, onpeut ajuster l'offsat par la connexion d'un patentiomètre de 50 (2 entre la patte 10 (Vref- ) et la masse. Sil en revanche, cette tension minimale est sagérieure à Vref/ 128 qui est le minimum l'héorique, alors un refiora la patte 10 á une tension négative inférieure à 2 LSB tougours par l'intermédiaire d'un potentiomètre de 50 (1 Normalement, le règlage du gain se fait par l'intermédiaire de l'ampli op de l'électron-que d'entrée, mais on peut egalement l'ajuster en amenent la tension d'entree à la valeur théorique de 1277128 Viel qui est la valeur de transition ontro tos 6 bits à « 1 » et l'activation du pil de dépassement, et en ajustant Vrel de laçon à avoir cette transition. Lorsque l'un à ainsi réglé la plage de tension du signal d'entrée, ón pourra régler le pouri méeu sur la patte 16 (RC) soit en utilisant un monlage suiveur de tension, solt en rekant delle patie au durseur d'un potentiamétre de 2 kt) connecté entre Vret- el Vret+ (palles 9 et 10). Pour continuer avec l'utilisation de ce composant, on noteral

give los partes 5 of 6 (CE2 et CE1). servent à contrôler le builer 3 étais de sortie, la patto 7 ost l'entrée de l'horloge qui pourra être compatible TTL mas devia être adaptée par l'intermédiaire d'un buller el d'un pullup, l'entrée « phase » (patte 8) contrôle l'échantifornage sur le tront montant de l'horloge (phase - 1) ou sur le tront descendant (phase = 0). Enfon, la patle 4 (Vz) est relièe à una diode Zenar de référence interne qui permettra d'ajuster la valeur de la Tension de référence Vrel » à partir de la valaur de 6,8 volts fournie par la zener. Pour torminer le tour du brochage de ce bother, on trouvera les pattos dialimentation Vod (3 à 10 V, 8 V nominal) sur la broche 12. Vss sur la broche 3 et les 6 bits. en sortie, B1 à B6, sur les broches. 13 à 15, 17, 18 el 1. Le bil d'overflow, ful, sera disponible sur la broche 2.

Comme on le voit, il s'agil là d'un composant assez facile à utiliser et d'une efficacité redoulable. De plus, wersatilité lui contère un sérisux « plus » puisque RCA indique dans les notes d'application du CAR300 comment faire des systémes A/D sur 7 blts à 15 MHz, sur 6 bils à 30 MHz, voire sur 12 bits à 1,25 MHz. Le tout bien sûr á un prix particulièrement attractif pulsque le CA3300 ne coûte que 650 F. par 100 pièces contre 1 500 F et plus pour des produits concurrents. fcomme la TDC 1014 de TRW par exemple ...), allors que sa mise en couvre ast incomparablement plus. facile que celle de ces produits.

Donc, en guise de conclusion, on pout dire que si l'on veut par exempie fare un système de digitalisation d'images vidéo en 512 a 512 sur 64 niveaux de gris de façori simple el économique, il n'y a pasá hásiter : le CA3300 so piésonte. comme l'un des melleurs choix à l'heure actualle (composant distribué par la sociète Almex).

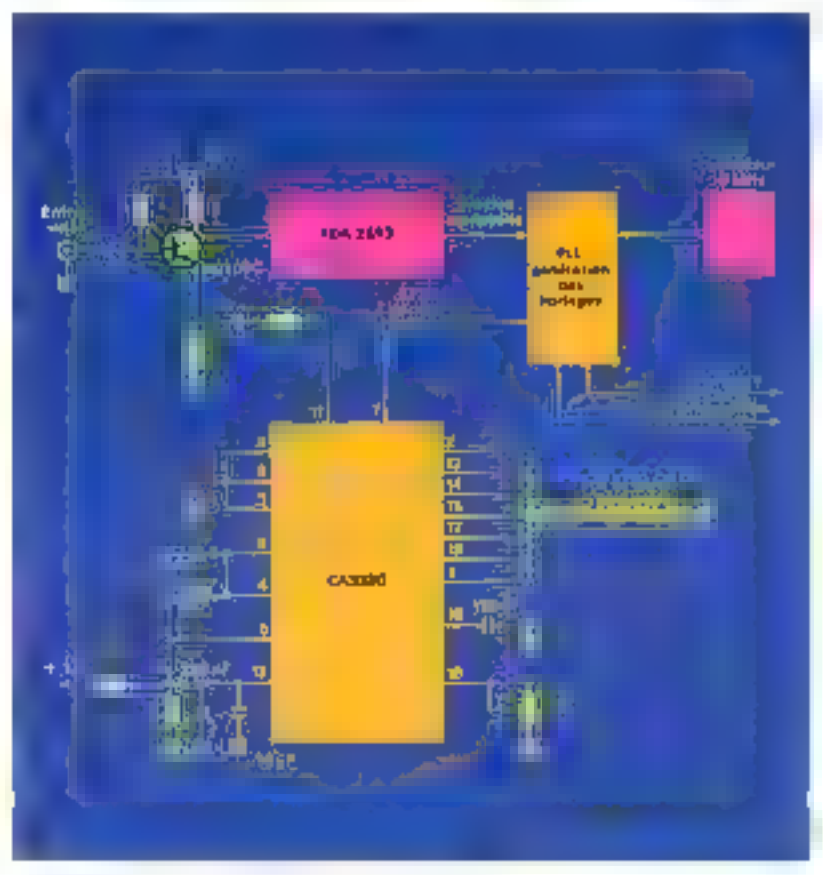

Système du digitaleabon d'unages wobo en lemps mel

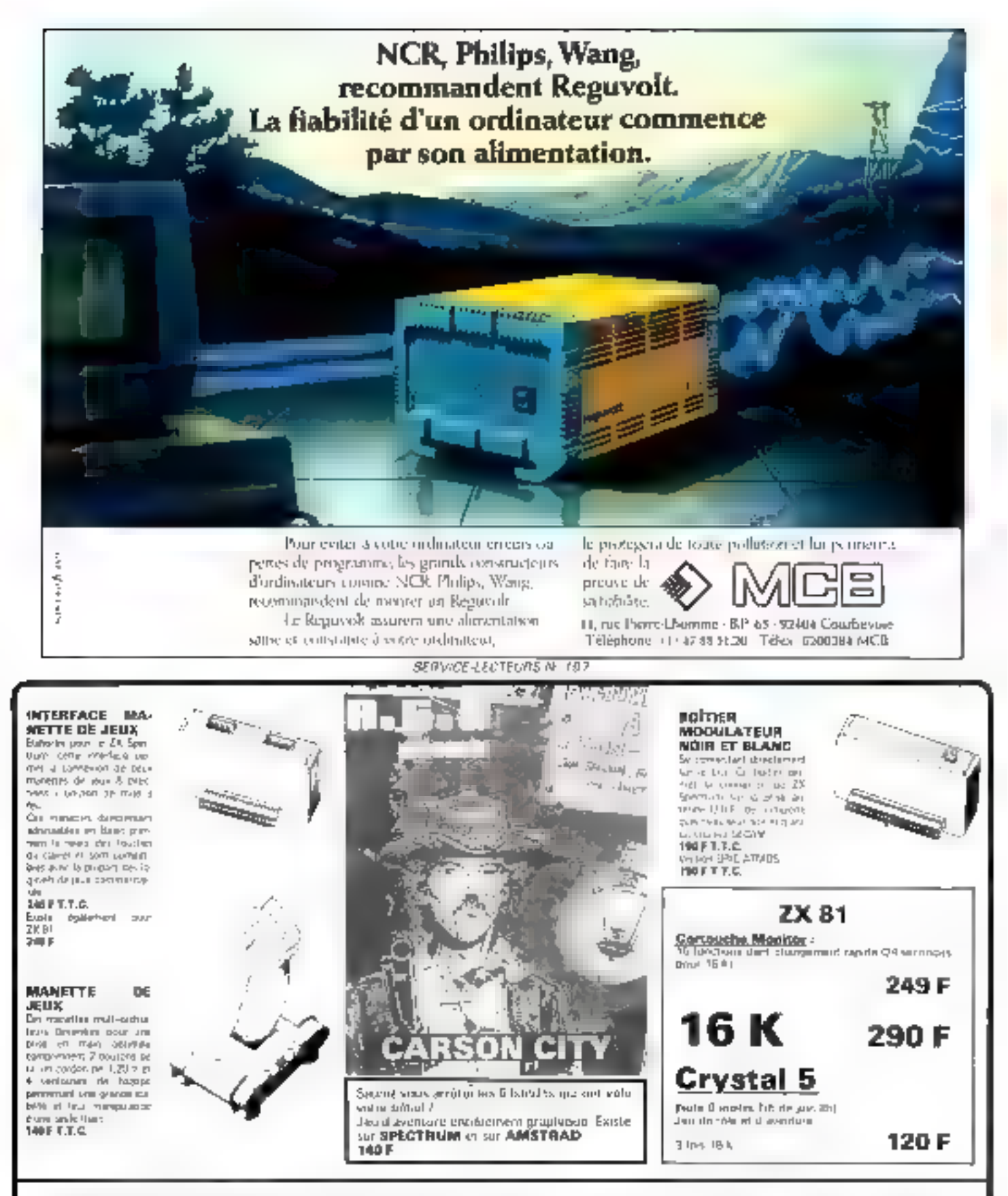

Tous ons produits sont an varice chez les grands distributeurs @malec. FNAC) et bons revendeurs (Mamo. Coconut. .). Ou chaz g

Pour la vente par co-respondance journire le chéque à la contributide . 30 F de part

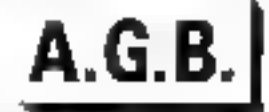

11, rue d'Illiers - 45000 ORLÉANS Tél. (38) 62.77.95

SERVICE-LECTEURS Nº 198

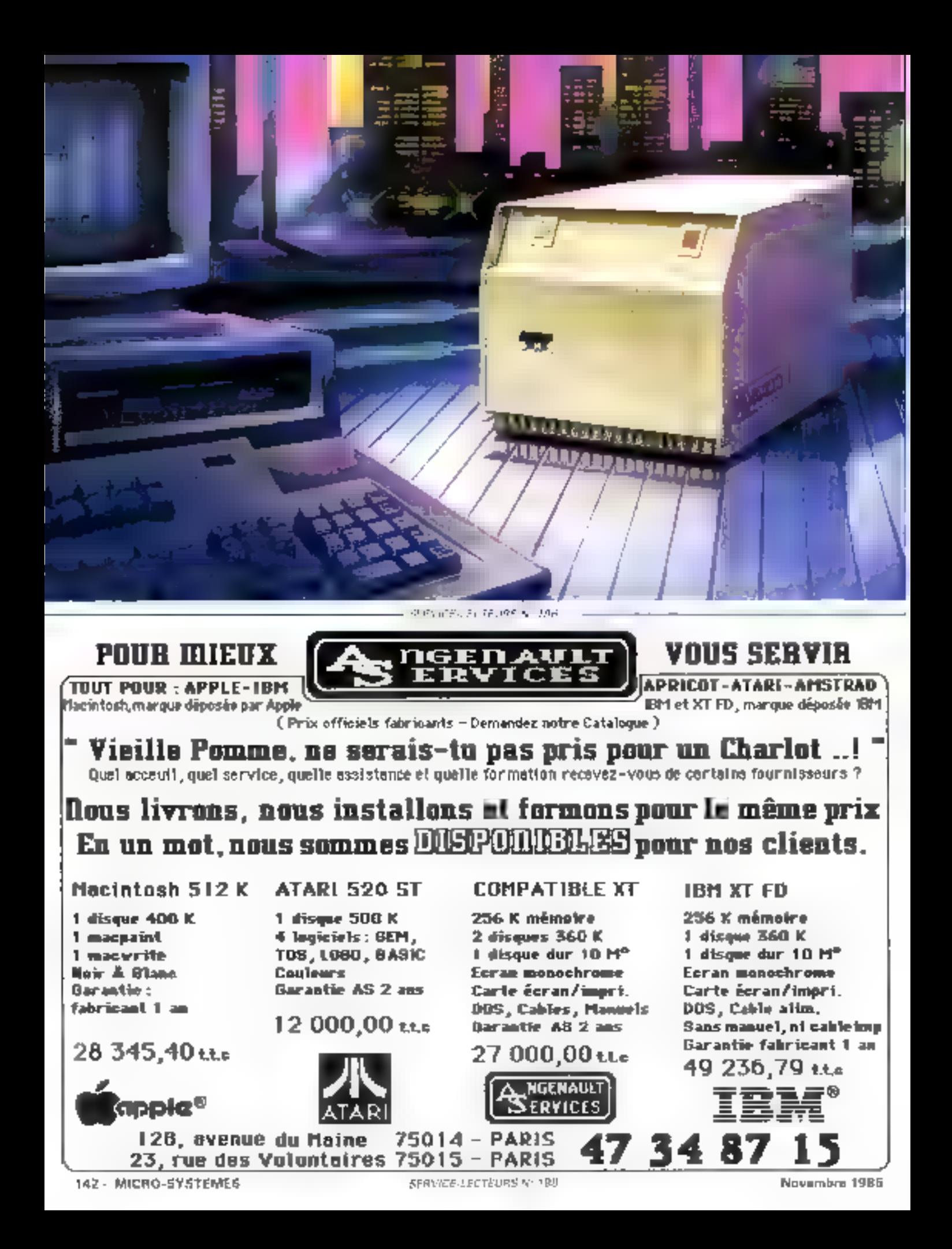

Pour assurer à voire ordinateur une alimentation saine et canstante, pour le protéger de toute pollutine, rien ne vaut un conditionneur de réseau Réguvolt. Aujourd'hui, il existe un notivezu Réguvolt électronique, plus performant (il supporte de fortes surcharges), compact, éco-, homique et possédant un excellent rendement. Rusilus illa

Nattendez pas les problèmes, erreurs ou pertes de programmes, l'assurance Régatvolt ne paraît chère qu'avant. l'accident: les pronds

Constructeurs d'ordinatems voius le diront.

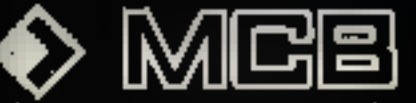

11, rue Pierre Lleonene - B.P. 65 - 93404 Courber Telephone (1) 4728.5120 - Toleis 620084 MCB

Nouveau Réguvolt Electronique.<br>Recommandé par les grands Constructeurs d'ordinateurs.

Moins cher qu'une journée de perdue.

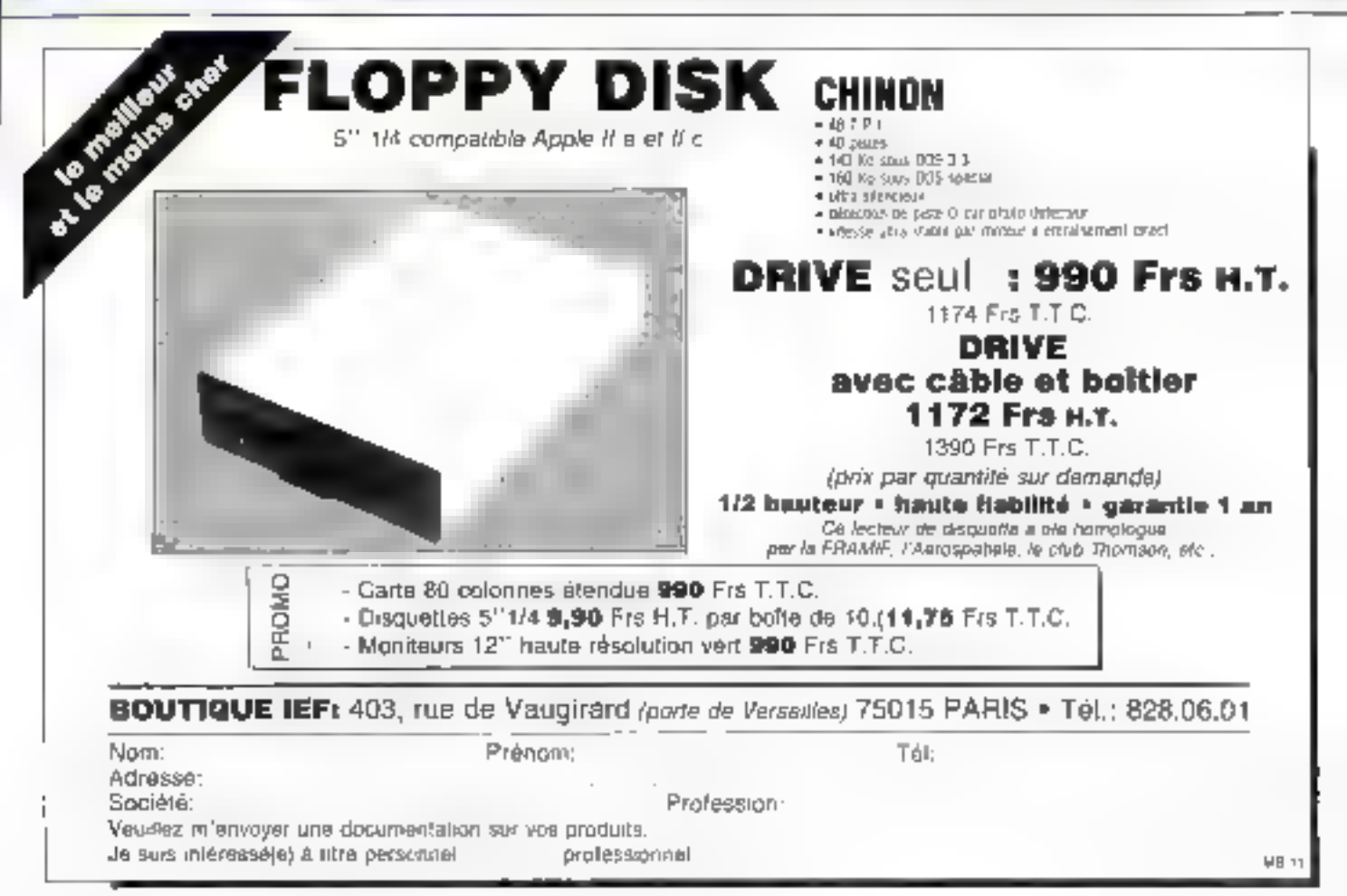

# OUVEAUTES

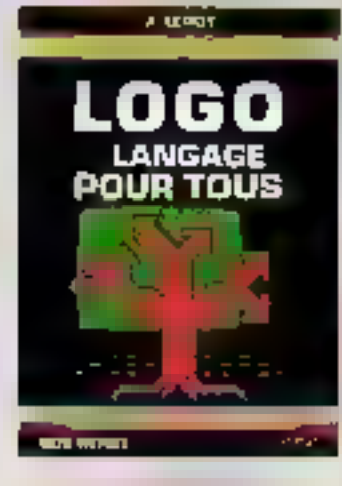

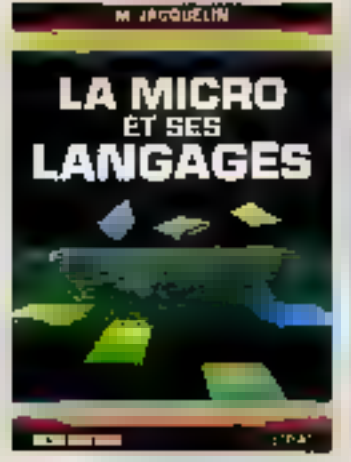

**C TANFIRMLE** 

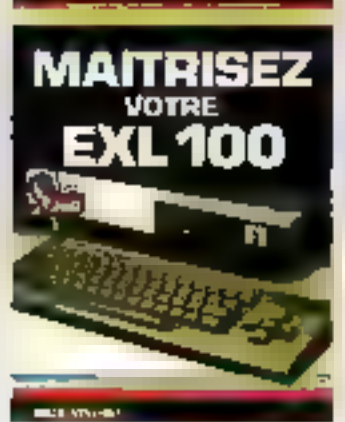

## LOGO, LANGAGE **POUR TOUS X** Leroy

Surbout commu per les torsue graphique el ses applications en pédagogia, Loga est un langege de programmation très élabord et puissant. Cet covrage likelbre pas de nondueux acemples la teci-Iné da son apprentissage, l'efficacité da sa sinucture et son vaste chang d'aqplications.

Coll Micro-Systemet of 31, 184p. Prior 140 F plant componist

## **LA MRCRO ET SES LANGAGES III.** Jacquelin

A partir de la gestion d'un boïtier d'estress/sortius, out conrage d'initiation et de formation a pour buil d'explosar les rapports entre un micro-ordinateur et son anvironsement. Les programmes sont réclipés en langage machine, en langage of essemblage ou an Basic. Ilballront les particularités, les ausnagges et les inconvincents de pracun de ces langages.

Coll. Micro-Bystinmas nº 28. 289 p. Print 1987 F port comprise.

# **MATTRISEZ VOTRE EXL 100** C. Tavarrian

L'EXL ROS, gar as conception moderne. son Basic puissant, sea aptitudes somres et graphiques, ses deux proces-BSUITS TEXES, est une machine ideale pour l'utilisation familiale. Get covrage, très documents, complète utilienent la mentuel.

Coll, Micro-Systemes # 29, 141p. Prix 119 F parl compris.

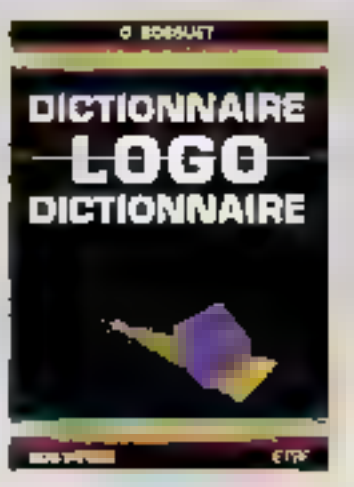

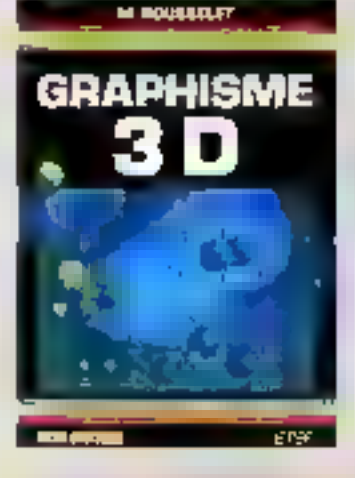

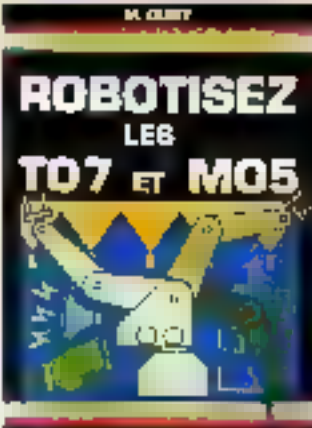

ere.

**BEER PRIVATE** 

# DICTIONNAIRE LOGO **G. Rossued**

Un dutili simple et consolei permettant à chacun (débutan), initié du propignant) d'étendre sa conrabssance de Logo. Ses nombreuses implantations aires out les différences importantes antre les versions ont readu ce dictionnaire indiscensable.

COLLECTION<br>MICRO-SYSTEME

Colt idiom-Systems of 32, 192 p. Priz 198 Fport campris.

# **GRAPHISME 3D** M. Rousselet

Cel outeage se proposa, à l'aide de nombreux exemples concreta, de vous familiancer aund tops les repects du graphisme 3D. Les programmes ont été devaloppée sur ZX Spectrum reais sont facilement transposables sur de nombreuses mains machines.

Coll. Micro-Systemse at 34.224 p. **Prix 113 F port compris** 

# **ROBOTISEZ** LES TO 7 ET MOS **Dury**

Si yous likes désiries de transformer votre micro-ordinateur TO 7, TO 7-70 ou MOS en un micro - professionnal », си одного въемно вде времо то foodlonner en interruption ou tray siller on temps real. A partir d'extansional simples at faciles à nicitair, vous pourrito commander un robot à six motivura, un avaienble de capieurs pour la aurveillança de votre pavillon...

Colt Marc-Systems nº 35, 249 p. Prix 180 F port compris
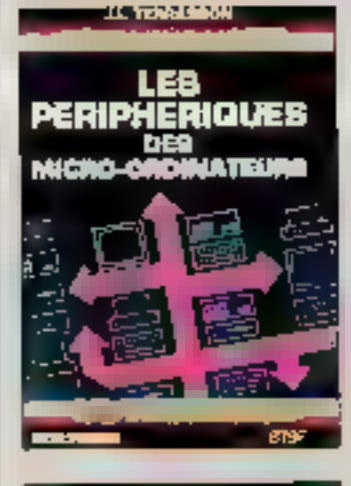

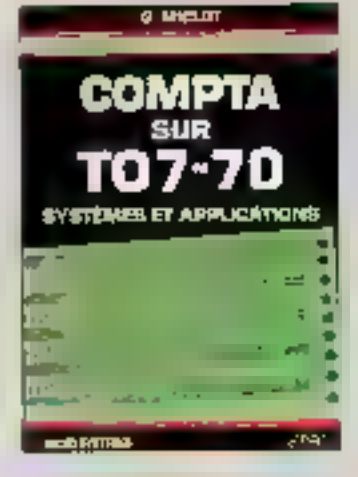

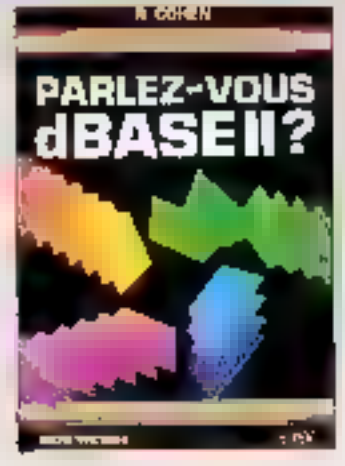

# GUIDE DU MUNTEL P. Gueulle

Cyle peut-Displaced at ? Over services et a qual prix? Comment réduce des coûts sans deremer la qualità du stervice ?

Formal 12 x 21, 112 p. Prix del F port compres.

à l'ordre de la Libralnie Parisienne de la Radio 43, rue de Dunkerque, 75480 Paris Cedex 10

**Prix port compris** 

Joindre un chéque bancaire ou postal à la commande

# **LES PERIPHERIQUES DES MICRO-ORDUATEURS**

J.-L. Terrasson

Cu'il soit professionnel ou amateor, l'informationen dall afaitéresser aux principes de lonctionnement des péripheriques at à leur sydde de connector. De marière claire et précise, cet cetwage se propose de donner une vue d'ensamble des divers types de melèriets, en Instatant sur les problèmes d'interfactos.

Coll. Micro-Systèmes nº 30, 168 p. **Print 115 Fund comprist** 

# **COMPTA SUR TÓ 7-70** G. Miclot

Get ownage essentiallement pratique présenta une méthode de compta et d'antinse comptable dans son ensemble. Les gestionnaires de PME, les artisaris ou les professions libérales peuvant l'uniform dans le cadre de leurs activities, les étudients pour leur formation.

ŧ D

Coll. Micro-Systèmes nº 27, 190 p. Prix 116 F port compris.

**PARLEZ-VOUS dBASE II 7** R. Cohan

Cet ouvrage yous mylla à découvrir les multiples possibilités de disase II et constitue une excellente introduction à la concaction et a l'utilisiben personnalle ou professionnelle des systèmes de gestion de fichiers.

Call Micro-Spatimes of 28, 168 p. Priz 115F port compris.

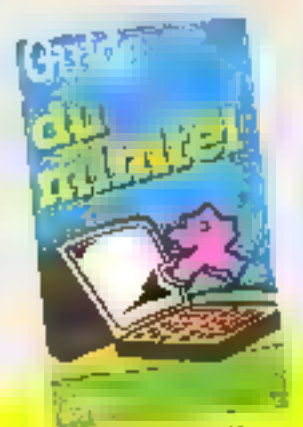

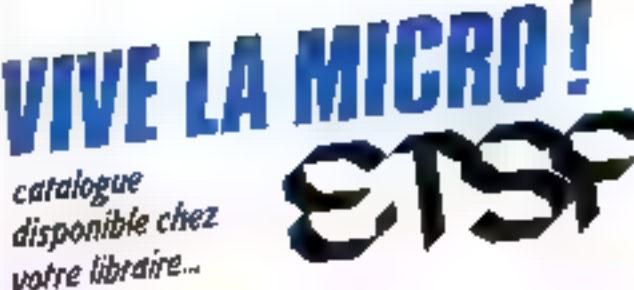

Pre port compre

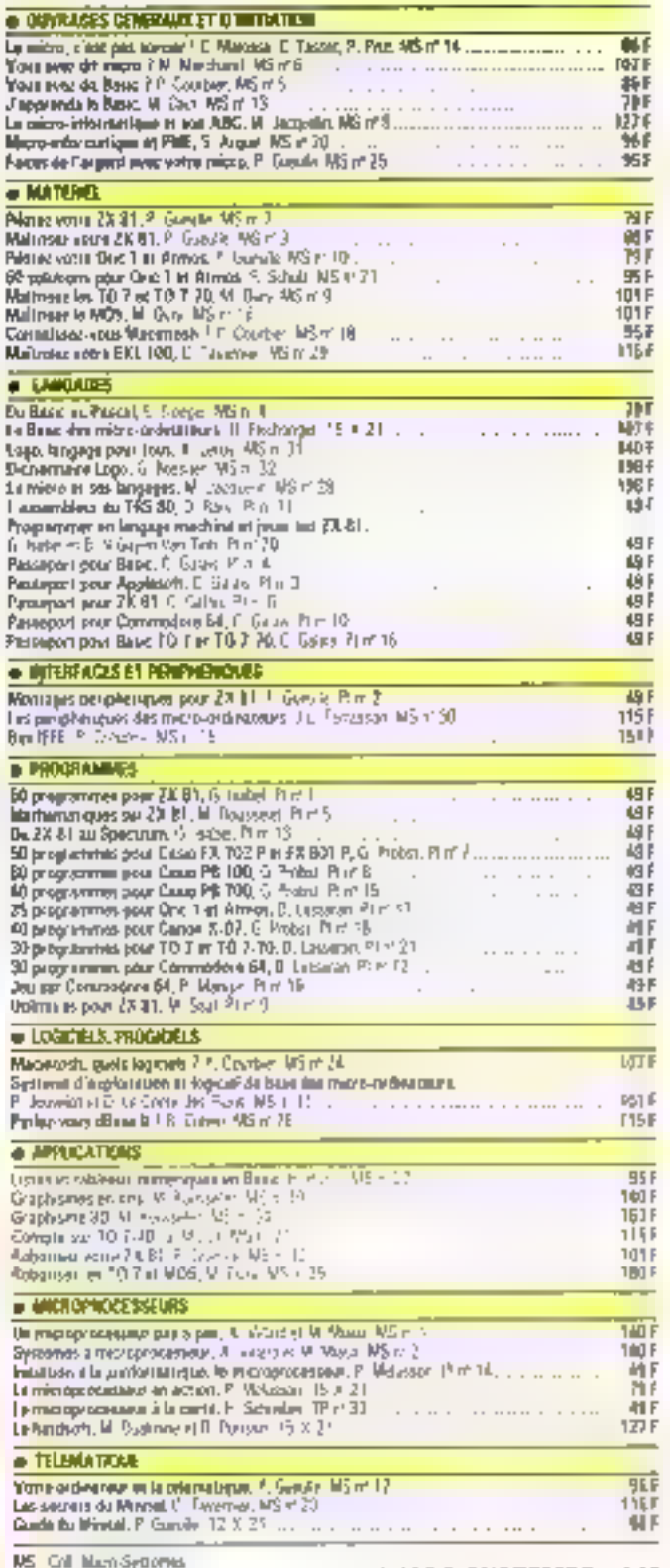

MICRO-SYSTEMES - 145

**Coll PQCHE Informations** 

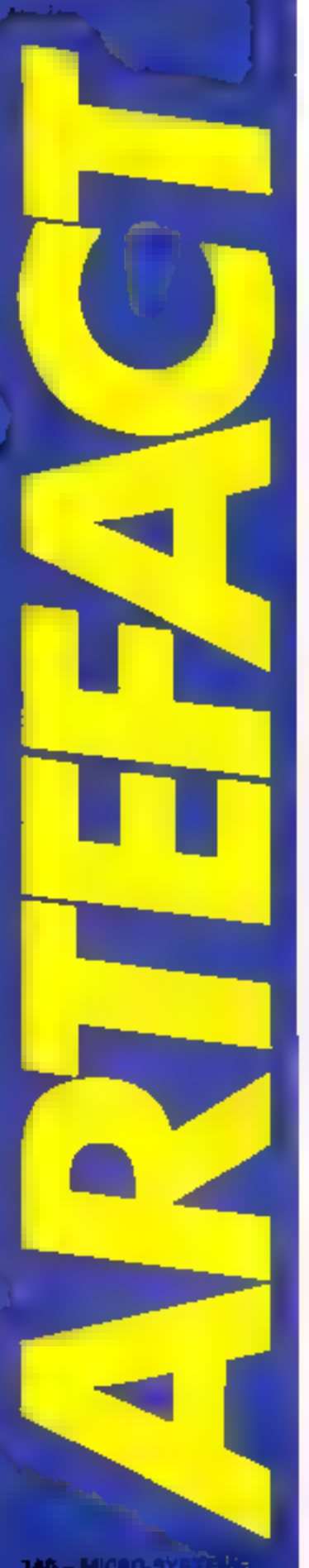

# **L'APPRENTISSAGE DANS**

Des programmes qui redécouvrent les principes fondamentsux de l'arithmétique ou qui synthétisen! les connaissances du biologiste ne sont plus du domaine de la science fiction. Désormais, des systèmes d'Intelligence Artificielle sont capables d'apprendre et de découvrir. Evidemment. leurs performances sont encore limitées, mais ils progressent rapidement, portes par le succès et les besoins issus des développements des systèmes experts.

# Apprendre c'est raisonner

Firer parti de ses échecs, ne pas refaire dis funs, cent lois, indéfinition la même erreur, prendecten compte les évênements du raissé, autant de especites dont tous les êtres intelligents and Eupanage. Tunie machine qui prérendrait à une intelligence devrait dance néerssarretisent possibler des aptitudes du méme anêne lui permetrant d'utiliser et de pénéraliser sa propie experience. Cette repiarque n'été laite des l'aube de l'Imelligence Artificielle par les pumnicis de la discipline, mais cela n'a pas pour ambien débuuché sur des réalisations probabtes. Les rijegins de cel échec sont manbreuses, et l'un sait importable que l'évisionne dans le temps et l'enrichissement de la comisivamee font intervenir - et interviennent. des inégationnes colhdans. plexes qui n'avinent pas été misà jour á l'époque. Th'effet, dès lors que l'un ne se satisfait pas d'une simple mémorisation d'informations, acquerer de la connaissance requiert des antitudes au raisonnement afin d'accroître la densité du message stocké. D'autre part, le résultat de cette acquisition dont servir a minus raisonner, maw pour qu'il le puese, il est indapensable de susair comment et pourquai l'utiliser. Paue apprendre, il faut done maitriscri purfactument les mécanismes de raisonnement, or on sail anjourd'hor que la simulation du raisonnement fair appel à un nombre considérable de guinnaissances de trijis undres. mécantagues, logiques, causairs, henristiques, ele 1990, elles-<br>prêmes, daivent faire l'objet d'une acquisition

Done, quoiqu'il en soit un views dilemine repossible ritemojne et intelligence, il existe tine duality entre l'apprentissage of le esistiniument. Ainst, on ne s'etomiera pas su augiard'hui, les suivertures apportées par les systèmes experts sur une sinnilarism automatique du taisoimeinent fant à nouvenu apparaitre la pécessité phéorique de cet aspect.

En outre, l'émergence des systèmes experts et leur dévelomponient industriet rendent incluspensable of urgente J.C conception d'outils d'aide à l'acquisitum de commissiones qui devratent inclure des mêmnismes d'apprentissage. On non seulement iles recherches sont faites datts cette visc, mais, de plus, dev réalisations and vu le round il existe même des logimels en vente sur le marché. Cependant, si l'essor actuel des systemes caperts laisse entrevniz, ij lievidence, un développement des systemes d'apprentissage, savuir comment et pourquoi ces systèmes seront faits reste phycor à beauchup. Clarifier or dernier point, tellest l'objet de cet article, mais, paur cela, nous rappellemas, au préalable, quelques points es-<br>sentiels concernant l'architecture et la méthodologie de canception des systèmes experis.

# Les systèmes experis

Selon une définition courantment admise, les systèmes experts se caractérisent par leur architecture : à la différence de la pregnammation classique qui opposa le programme aux données, dans le cadre d'un système expert, on distingue trois composantes qui sont la mémore de travail. In base de

connaissances et le moteur d'in-**Teremony** 

La mémoire de travail contient les données propres au problème à traiter ains, que les résultais aincrinédiaires outenus. ers cours d'étude. De plus, elleconserve trace de l'origine des dóductions, ce qui perinet, à l'issue filiane session, de reconstituer le chemintenient du systéme et, ainsi, d'abtenir l'explication de chacute des iaferences.

La base de connaissances est constituée d'un ensemble d'infiremarizins entrees on vrau. Relatives an domining d'experiise. dans lequel on travaille, elles traduisent les connaissances deint un spécialiste pourrait avoir besain pour résoudre la classe de problèmes qu'est censé traiter le système expert. Elfes s'expriment dans un langage évolué, transparent à l'expert humans, lue permettant d'en vérifiez la validité et de les tradifichisans avoir récours à tininformationen.

Enlin, le routeur d'inférences. c'est un inécurisme général de faisonnement chargé de résoudre le prablème spécifié par lu préparise de travail à l'aide des confessantoes conferrers danc la lanza de congruezence. Dans la pratique, le troteur d'inférenlinéve pus lunt à lan son les a Les moteurs disponibles dans les laboratistés qui son le manche sont destanés à résoudre chaeun un type de problème : ils se distinument par la nature des inférences qu'ils mettent en mittere et min le limitage d'expression de la connaissance qu'els acceptent. En effet, la simulation d'un nuisonnement approximately to help the movement maddent que le raisonnement geslagique, peut requérir l'introduction de coefficients de vritisemblance, tandis que la résulution d'un problème de mècanique ou de chimie nécessitera un langage d'expression de la communicance aussi puissant que la logique des predicats du premier sirdre. Or il n'existe pasencore de nyateur universel qui possible situalitationiti toutes θεκ ρησητιάδες του σχεις τωμη πων déliser n'importe quel type de raesumement. Face à octie situution, on pout adopter deux Novembra 1985

# **LES SYSTEMES EXPERTS**

```
51 activá massa d'air saturé = vya;
   EmphPature poctures prévue du sol > ou =
      compération notiures présur
      du point de rosée de mages d'alt advenante
Albre
   brouillard d'aveccion = faux
```
Fig.  $f = f$  laws an systeme edgest, belong the commission period constructe derivative of

| Premparent - Mahrer avec daur drouware             |                                                       |
|----------------------------------------------------|-------------------------------------------------------|
| SHRITASI SATITURS                                  |                                                       |
|                                                    | ftraver=-impaire, Potife-Roamints, Petubara-Patho     |
| GETERAL LIATIONS: Realities-Based on Un-Post (196) |                                                       |
| EST-CHI Energiale                                  |                                                       |
| EEODMUSH:                                          |                                                       |
| Enville rémote: 3,5                                |                                                       |
| Sup-te-Ertrimes: C.I.                              |                                                       |
| 5-17-14-11 17.11 17.17 17                          |                                                       |
| Min-Ex-Typiquan: 10, 340                           |                                                       |
| CULLECTULES:                                       |                                                       |
|                                                    | Sommertingse: PartertaattoerUnbgma, Poraularguured(m) |
|                                                    | Buanya-Canjer-Usisa: Pludvit, Dividenti, Edevinni,    |
|                                                    | Mus-assc-3-dis, Carrya                                |
|                                                    |                                                       |
| AMAINSIESI Iraque-ateples                          |                                                       |
| THEORYANCEL BIO                                    |                                                       |
| <b>SILSG CRIL:</b>                                 |                                                       |
| Distantes edge i                                   |                                                       |
|                                                    |                                                       |
| Defini-par: Dietswurm                              |                                                       |
| Dara∸Er⊳arjun: 14/1/74<br><b>WASTOLIE:</b>         |                                                       |
| Rb-bms-Laseples: 840                               | Mortuus Languari 5000                                 |

Fig. 2. He systems AM decisions des concepts mathématiques, comme celuides ocentres premiers, a partie de concepts plus praiticule

attitudes, sait essaver de raniener tous les mécanismes à un nombre fini d'opérations élémentaires d'est la voie théorique -, soil juxtaposer et intégrer cos mécanismes d'inférences au sein d'un même environnement.

# Concevoir un système auperi

Lors de la conception d'un systeme expert en vue d'une application precise, an incenicur de la commutissance, spécialiste en Intelligence Artificielle, travaille de concert avec un expert humpin connejissont le dominge d'expertise paur l'autrir personnellement protiqué. Ils ant pour táche de définir le moteur d'inférences approprié, pais de construire la base de connais-SAINACY.

Plus précedenant, la conception d'un système expert peut se divasor en quatre phases. Dans un premier lemps, m cours

Novembre 1965

d'entretjent avec l'expert ha main. l'ingénieur de la connaissance essaye d'identifier la natime des raisonnements ons en diavre par l'expert dans son activité Ceci doit permettre à l'ingémeur de la connaissance d'élightin la classe du problème à resoudre en par Un de chois-r un moteur d'inférences adapté Par exemple, și la Gebe à réaliser est de type « diagnostic », un mateur d'ordre vera (consiné Pinycin) sent blen adapté. I'n revainche, si l'on desire faire de la plandication, il sera préférable de se roumer vers un moteur avec variables.

Dans un deuxième temps, il Eigit reperter et inventorier les descripteurs et les concepts opérationes utilisés par l'expert humain. A chacun de ceux-ci seru associé, suivant le tormalisme dégagé présédemment, une proposition, an attribution on predient. Ainsi, to I'm a affiring 5. un système de niétéorologie en détection de brouillant, on aum

besiin de concepts relatifs à la tendance de la situation générale (anticyclone, dépression), à l'évolution dans le temps, à<br>l'evolution dans l'espace, à l'historique de la masse d'air, ete. Par exemple, dans le systeme de météoridague, on trisivera les concepts de remperafute modurne prévacida sel, de formperielare noutbrine présué du noutr de reside de massa d'air advenunte nu de brouilland. d'assertiun etc. Tandis que si fon traite de geologie des terrains sudimentatios, on pourraintrodusre les concepts de gademonstration of concepts of dejidir, de rige lirikologique principal, de famille palécimidagi-**JULY YEL** 

libre fins cette phase accomplie, avi uuro alors, a notre desposition, an language d'expressome de la connaissance que destail être fotslensent transperent a funde personant avertise, dés qu'elle est familiarisée avec le domaine d'expertise.

Lasuite, dans un arcisiènie temps, l'expert humain transcrira dans le languee d'expression de la contraissance toute la paramasance dant il dispose et qui lui somble nécessaire à la résolution du problème.

La Wfigure I présente une règle dans le dumajne de la météurologie

Enfin, un quatrième temps sera cansació à la correction, à la mise ou point et à la calidation de la base de comunissanees. Il s'agit là, très certainement, de flotape la plus fungue et la plus fastidieuse. Elle ne pout être menée à bien que si les drapes antérieures unt été conduites de façon registretese.

# Une aide a l'acquisition de connaissances.

Si l'approche Systèmes Experis permet d'envisager des applacintáves de l'informatique jusqu'alors impensables, la conception d'un système expert peut cependant s'avérer pénitile, surfout pendant les phases 3 et 4. Jors de la constraction et de la correction de la huse de comnaissances. C'est la

raison pour laquelle on a capera des systèmes d'aide à l'acquisifrom the commissionees, ventilebles environmentes de programmation pour systemes. experts, destinés à faciliter les différentes opérations d'écriture of de move au point de la base de connuissances, On peut classer des outils en deux entégories : des outils de carpectage de hases de compaissances, tels Teféisias, qui préviennent les enrettre dues a la redondance ou a l'incompatibilité de consenes informations, et des outifs d'anpremissage qui se proposent de construire automotiquement le système expert, ou une partie de celtri-es, à partir d'observamins et d'informations fournies par l'expert.

Nous maps limitering dans cer arricle, a l'étude des notifs d'apprentissage et mass verriers que consier peuvent interectur au cours de differentes phases de la conception d'un système expert lett effet si, de facto, ils climinent particlement is phase 4, pusque les informafound acquires sunt supposees pertinentes, toutefois, in righminent ni les problèmes de cafidancip in les problèmes de constiaction de la base de connectionery. Quant aux phases 1 of 2, correspondant au chang du mateur d'inférences et à l'inventaire des descripteurs, elles demeurent inchangées. Les étapes de la conception d'un systeme capert restent done pratiquement les inèmes lorquian utilise des outils d'aide à l'acquisition de corpaissances, leur rôle étant simplement de les automatives Cependant. sursint la niche qu'ils se proposent d'effectuer, les outris d'apprentissage sont dellerents. Nous les chassetions dann, dans un promier temps, selon de crilère

Dany l'êtat de l'art, il est hors de question qu'un système d'apprentissage puisse determiner informatiquement le type de muteur d'inférences adapté à la résajution de le lau let ppobleme, et ce pour deux raisons.

I'm premier lice, and tache d'acquisisson, quelle qu'elle soit, requiert des données. Or la délinition du mateur d'inférences se fait au cours d'entretiens inlarmely, et il n'esiste pus encore de méthodologie - a de quesfromtarre qui permette de specifier un probleme en systémativons la demarche de l'ingénieur de la connetissance. Néarmoins, il existe des tematives de cel ordre ci un peut perier que divi quelques années, la mastrust des phémemènes engratifs etaurera de nouvelles perspectiver dans ce domaine.

Fin second lieu. L. Borgaster on peu anarchique de maleurs d'inférences al jusqu'à present. rendit vains tous les efforts de classification. Il n'existe donc pas de typologie nreamque des husteaux d'inférences qui soit definie à partir de leurs earaielensligues essenticiles Cependart), la encore, tous les espoirs contrpermis, et des tentatives recentes laissent entrevoir une civolation capade

I a premiere phase de conception d'un système expert ne peut donc pro trajourd'hui, être automatisée. De toutes les laçons, même si elle l'était al y a fort à parier que cette netomatisation ferunt planet merve nir des fechniques de systeme expert, imodélisant ainsi la démarche de l'ingénieur de la comtainvalued, que des mixanismes yeneraux d'apprentissage.

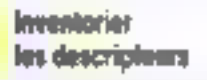

Créer des descripteurs exigequion art au prealable, feté le sens d'un ensemble de termes qui, par consposition manuelle. definition) les monseaux descrip-Teurs. Fin effet, on ne pein créer ex mikiki des descripteurs carac-JÉDANT les objets d'un ositionne saits étre immunquablement es ingue a l'une rappression infinite,<br>chaque termini se définissant à parter d'un terme que lusmente demanderajt a etre de true. En revutidhe - a que l'on pejo jugos, caso de completa.<br>Pensemble des descripteurs (). to a more finitials an systeme its d'affiner centries concerts. Un apprentissinge de cette initiare est asser délicat car il presuppase un elecmitle è perstions éfément pes de conconsistant et de division (b) concepts. C'est, ce qui explique la port la perisamors dans is sloughted qui me est crioure - ses balbatrements

On poul toutefore quer les travails preceiveurs de D. pergy dupt to systeme. AM decouvre, à partir de concepts et il thématiques élémentaires les

vido par ordinateur ou l'utilisateur disposibilidae ceitain nombre de revolureza dost constituer so flotte pose, encarte, combattre avec elle contre d'outres joueurs. Il grodoa appres, suite a de longues nuits de jeu et de calcul is confruite des fulles instructes. par deux fos, il a desouvert, dans le regiement du jeu, des failles qui permettaient a un utilisateur astucieux de constraire and third Bursante Par excrisive, this intaging introduire. an bareau stes nighter uns artrie, dont le seul ville clait de reparer les bateaux endommapes minutes florid se recommifault dielle meme autonatique. ment guing a il arrise. Pour ce faire, les systèmes de lienat disposent de concents

concepts d'entier naturel, de

nombre prenser, etc. Sade a ce-

programme. D. Lenat a cons-

fruit un système plus puissant,

appelé Eurisko. Ce dernier a été

testé sur un jeu de bataille na-

ekementaires, de lois qui permetten; de les composer ou de les specifier, et d'heuristiques qui giadent les recherches en vige de invoter les combinations. de concepts clementaires aux seules directions intéresointes. Bans le cas d'AM - e sostenie démarte avec un ensemble resthem is amongsty and Purget appelle prendmentate et qui included decisionalities to les que ensemble, fiste, etc. et des operations tols another compose tavit. Ithoe was further earlier que, ele A chacan de ces concepts ust assign an whence document les propriétés du concept. Thistorique de sa formation des exemples des competence for concepts plus communities to phonography copyrithe Account and County guilty commissioned shares on the results começan - ettença de a higro dicir.<br>Tucalmente de la fajor

Lis Tigure 2 presente is change a concern computers, minibus continues and qualified domain a VM

stage of international stage concepts on any one pention. parate of non-computer as he discube described of a benefit and sont iminteressints. I espace des concents existant étant sufautomounted pour qui tiert inguised one decompagn rather to take groups and all spread their rish. que que socialen la giornica. opportunidecomments after comments not called recreation feet, pursintéressants ». La Beure la de-

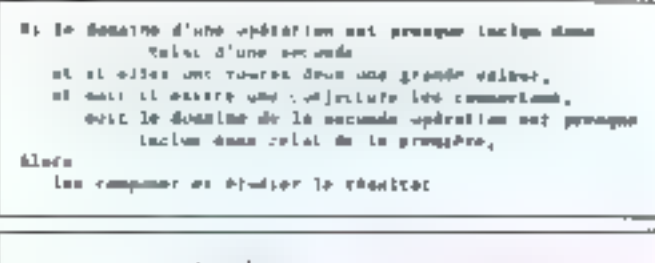

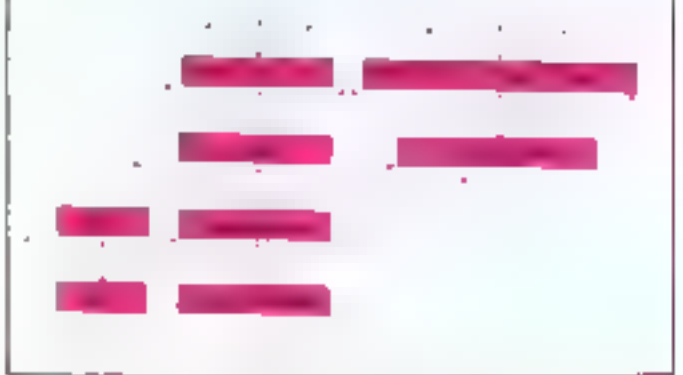

For 3 - 12 minutions de decouverte du vestion 4M est constitué d'Image haws our composition cancerly playabel to recherche

crit une heuristique, et la figure 30 montre une partie du graphe d'exploration meltant en evidence les relations de filiation untre compepés.

Le travail de D. Lettat vur Finvention de concepts est, de Payeu de l'auteur lui-même ala fois tres séduisant et tres li mité hin créet, d'une part il « à des cancents que l'un ne pourrajamijo engendeer en utilisjint. cene fielmique, d'autre part, forsque le numbre de concepts engendres devient suffisam ment unportant, to plugart dosnouveaux concepts, memo vio sam ariginaria, nel poem plus de rôle esel dans la Theorie. Or il est tres difficile d'évaluer un concept et de distinguer les concepts importants devisition.

Il existe d'autres approches que celle de D. Banatian por Sleme de l'avquisition de concepts failty autres nous pouvoirs citer celle du regionne. ment literque que rettant d'un ensemble d'exemples intilise : v généralises de ces exemples plant as we're to also taxeduated lies feuilles de cette taxonomie sunt des exemples (tendes que les novids sont des concepts in sermediames dur généralisent a diversifiegges, beviousniples.

## Construire la base de connaissances

Nech ignedépouverte de extribution soil une voie de recherche extrêmentent prometleast of due l'an de sacrait

conceivur de systeme vraument inselligent qui ne sont capable. d'augmenter et d'alliner automatiquement les desempteurs dont il dispose, créant ainsi de pourciles movems hinders surcelles déja acquises, cette orachfuture revealings marginale et n'a pus encore donné beu à des applications prayques. I an eqfoste autremant de la construction de passe de comuniscimenque s'est devetoppee conciderablement as side precisionnees au point and cause succeed has des systemes operationiels. parameters and sufficient the theorem don't nous exposure to do protect pes en derail

Pour aborder l'étade d'un processing and specificant of est sources. For deal storager texdemonstration of particules. questions, home le 190 relative ment in approving and cash lethents possed effective during particular 1 in power and the questions et les oppositions. decision comment approaches. En inanties tendies, pour décross services and state of openerfished to minimize the set of quality of codes to second a consubstance have seen the sehas a case over that a conserlemp, e est-a-dire ses entrees, et le inécunisme d'apprensissage cast a day had within the mafellings. A recent in the strengles replied of contaction, the petit distinguer les systèmes im fanction de ce qu'ils apprennent echnock dealerships in else deproduction on concepts in a chi-

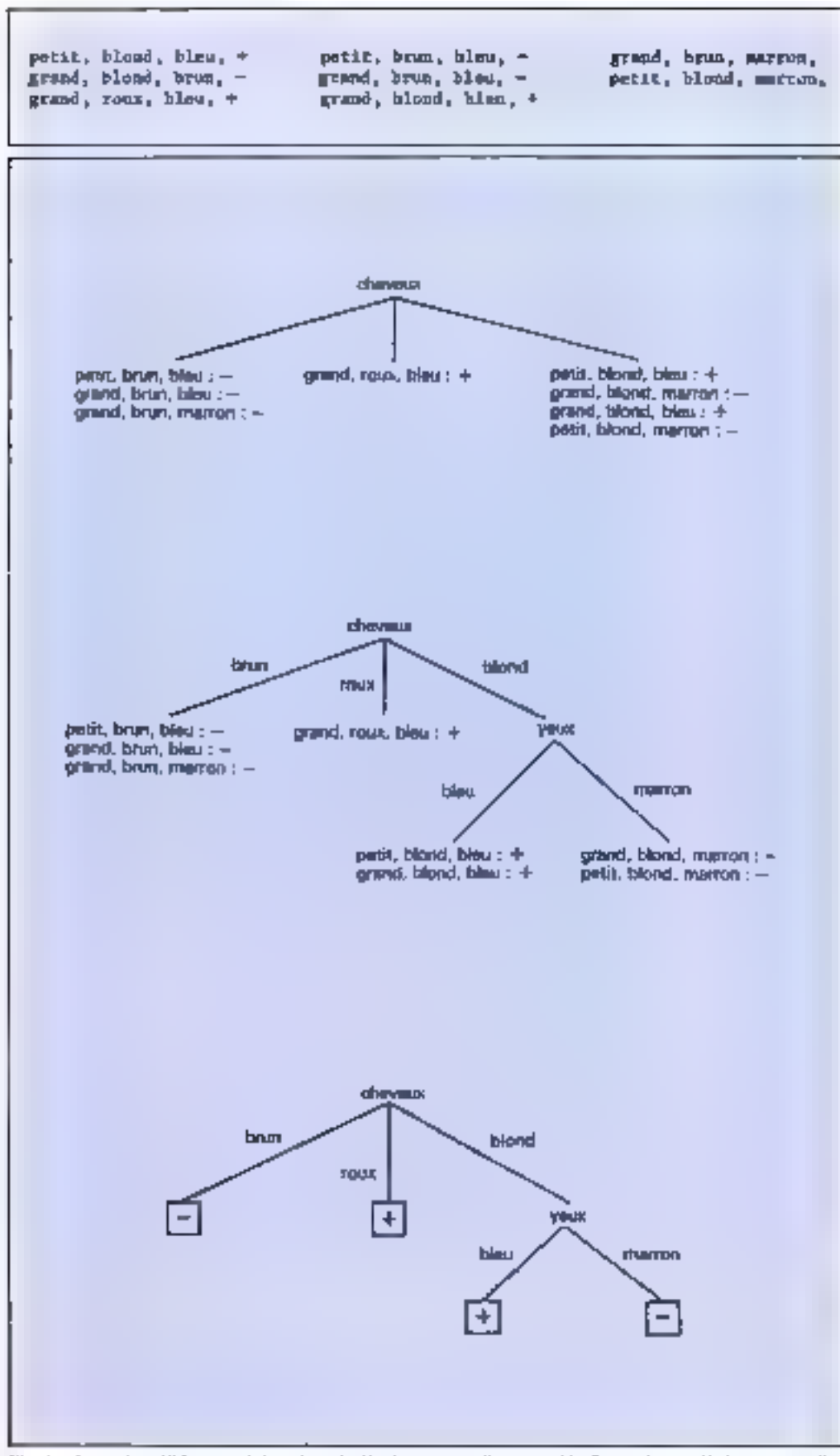

Fig. 4. Le système ID3 apprend des arbres de décaism à partir d'un emeinèle d'evemples (a). Il chiusa un applique, pour produité un premier arbre (b). Le processus est répèlé pour les classes non houvogénes (c). L'infrire provier, si l'ori présente no musul autitide de ilur à quelle classe il agroppere (d).

des duranées qu'ils acceptent, régles, explications, etc. Quant au mécanisme d'apprentissage, il dépend essentiellement. coltime nues le verrens par la suite, de ces deux dernières enractérisations.

aka 1950

# **El Le système IDS**

Le système ID3 est intèressant à plus d'un tatre : c'est le plus simple. Pun des plus anciens, et le seul qui soit actuellement commercialisé. Il apprend des procédures de classification, examinées sous la forme d'arbres de déclaise, à partir de la donnée d'une collection d'exemples.

Pour ce faire, on suppose que les objets sont décrirs par un chsemble de couples attribut valour. On choist d'abord un attribut, intervenunt dans les descriptions, auguel on associa un nœud de l'arbre de décision, pais on crée autant de fils à ce nuod qu'il y a de valeurs assocabes à cet attribut. A chacun de ees fils correspond l'ensemble des exemples possédant. duns leur description, les couples artribut valeur conduisant de la racine de l'arbre à ce neud. Le processus se répète sur les nurads ainsi créés, jusqu'il ce que les feuilles de l'arbre ubtenu carrespondent togles à des ensembles d'exemples appartenant à la même classe

Pour expliciter l'exposé, prenons un comple (fig. +a). Suppresons que l'em ait une collection d'individus décrits, chaquit, par trois attributs relatifs respectivement à la taille, à la couleur des cheveux in à la couleur des yenx, et par le nom de la classe à laquelle ils appartiennent  $(+$  au -)

Si I'on prend le second attribut pour initialiser le processus et qu'on l'associe à la racine de l'arbre, un obtient l'arbre de [n] figure 4-b.

A l'issue de cette opération, jl ne reste qu'une feuille de l'arbre à laquelle corresponde un costinble d'exemples qui ne soient pas tous de la même classe. On rétière le processus sur celle-ci. On choisit alors l'attribut décrivant la couleur des youx, et le processus se termine (fig. 4-c).

Une fois cet active construit, on peut facilement associer à chaque feuille ill non d'une classe, celle de tous les objets lui correspondant, el l'on obtient un arbre de décision qui definit une procédure de classifacation, comme le otonire la figure 4-d.

Si les arbres de decision sunt faciles a construire par cette mithode, malheureusenken ils sont difficiles a lire dès que leurtaille est importante. En effet, ils représentent des algorithmes et, ett ce sens, als sont opposes h l'aspect déclaratif de la pritgranmultion que l'on espère développer kinsdalinn programme it l'aide il un vestense expert.

De plus, la forme de l'arboet sa faille dependent des cliots successifs qui sont faits lorsqu'on associé un artribut à chague girad nuo terminal au ceurs du déraulement de l'algorithme. Aftical indicate fev irrbres les plus listbles, un essaye de diminuer leur profundeur et le degré des isœuds. c'est-à-dire te monibre de leurs Fils, en gordant les chais d'attribut pour l'attitionner de funcmons inithéritatiques défanissant un compromis entre Fentope d'information associón à chiaque attribut el une mesure de linéarité de l'arbre résultant.

Cependant, malgré les efforts laits. l'algorithme ID3 reste limite à des problèmes de clussification free simples. Fabrence de usadularité des arbres de décistom, la difficulte qu'il stat il introduire des antributs numériques, l'aspect déterministe des procédures appreses, tout cela en restream considérablement la chainp d'applications

Actuellement, la plupart des systemes d'apprentissage ont contine objectif d'appropine des règles de production, mais, parmi cenv-ci, un peur distinguer deux catégories. Ics syste ques d'apprentissage a partir d'exemples et de contre-exemples, les systèmes d'apprentissage a partir (Pexplications)

# Apprendre des règles a partir d'exemples

On se dianne une collection. d'exemples et de cantre-exemples circularistiques du descripteur I). Le système essaye alors de Trauver une catactéristion confining aux exemples qui exchit chacan des contressemples. Une fins ontre canadierisation G tranvée, on peut alers empendree lu réglie - G + D -

Foute to difficulté de ce processifs consiste a trouver is ch-160 - MICRO-SYSTEMES

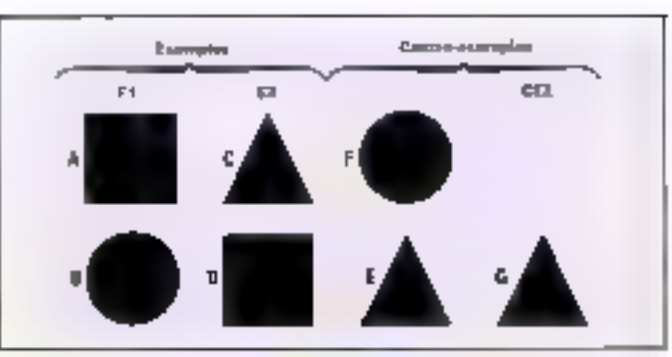

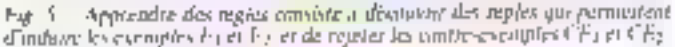

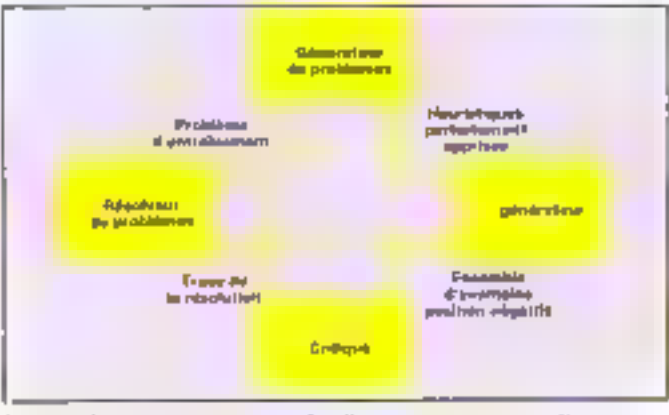

Ing. 8. Boo apprendix a partir d'explications, un systeme se décompose en usa ter a veloba que définissent un carde d'apprenirsage.

racterisation (i) c'est un géneralisé des exemples qui discrimine les contre-examples Matheureusement, quelle que soit la définition formelle du généralise que Fon se danne. celur-ca n'est pas unique. L'apprentissage se redust donc à la electative de la bon pénéralise, l'évaluation n'etant fontée ici. que sur des critères approximatifs de sinnlicité, de pertinence. ete. Pour cela, on utilise un cettitin isotrible de incoproduction de lampage de description et de la géneralisation d'un exemple, auf varient suivant les amours Part exemple, on post utiliser des taxonomies spécifiunt qu'un pallegone est un concept plus general un'un quadritatère qui, lui-ménie, est plus écheral qu'un carre, ou des règles selon fesquelles un terme du cype fixal est plus général qu'un terme du sype flixix), ou encare le fait que la formule P(3) est plus génerale que la formule P(x) & Q(y). Pour préciser les idées, prenons un cas concretsupposons muy Fon desire (panver une generalisation des exemples El et E2 qui discrimine les contre-exemples CE, et Clividig, 5).

Une telle règle nourrait siècrare

 $K_1$  -rdy-objets = 2 et carré (x) er hachere (v) Même sur un uns aussi sins

ply, il existe plusicurs generalisations possibles qui peuvent chacune contratif it's a deux objets Fun sur Tautre dont un carrel. Fobjet qui est inidessus est un polygone isa di via uniobjet rayé. Le choix de la banne genéralisation depend du contexte. Par exemple, il se peat que, pour traiter un problème précis, la forme des abjets what ancune signification, tando que paur un autre la conteur on les relations genmelriques suicid sans importance. Par là, on comprend an sciment que l'apprentivagee par generalisation necessite to prise en compte d'un grand nombre d'informations sémaintiques et qu'on ne peut évaler la sambinature des essais et des échecs. Toul se que l'on peut coperer. clest que la prise en compte d'henrispepres et de commissances portant site la sémantique du ilimaane hinitera l'explorafield aux seules cantaberisations pertimentes.

Il etiste actuellement un certain nonshot d'algorithmes de generalisation unpible de trouver de telles caracterismums. Sprogler de Haves-Roth et McDerntoff, Then de Vere, Induce de Mischalsky. Agape de Kisdratuff, etc.

Shis n'ont etc appliques, la plapart du temps, qu'à des exemples parely, on peut traftefois en citer quelques applications grandeur nature L'utilisation de l'aguetthme fitdove à la caracteristison des moliidies du sisja en est une , elle pisiure avec cuidence l'intérêt de ces tochingues ain a comparé les performances du systéme depert de diagnostic des maladies du saga sekin qu'il utilisaté des règles fournées par les experts du domanie, nu des regles acquises antomatiquement à l'arde d'Induce, et l'an s'est rendu comple que les resultats etaient plus fiables dans le second cas-

Neannops, on peut regretter que ces techniques ne permettent d'apprendre que des régles à un pas d'ensurence, d'est-àdire des règles qui ne peuvent pas s'enchaîner en titte déductido pour l'imper des rassonnes ments complexes du type A ++  $B = C = 13$ . Paur de faire, il<br>Isudiant y adjoindre d'autres mecanisings que la simple pencralisation. C'est ce qui est funt dans le système présenté au parugraphe suivant

# Apprendra a partir d'explications

Pons les disciplages situentrées par une théorie mathémataque relles la physique, ses mathernatiques, le chritue itu luconception de VI-SI, un connaît partamentes das formelles qui regissent les transformations d'état Cependain, le clinix des operations à appliquer à une situation initule, en vac de narvenir à résoutre un but donnel, est déficut l'si l'un explorate exhaustivement et aveuglément tous les chart pinsibles, on sentit immanuumleneed conduit a une exposure combinations ; (1 fair) shing serestreindre aux seuls chart sudiesculy. Ce sent les henristiques qui le peripetient. Elles copiènnent l'expertise, c'est-a-dire le fruis de l'experience accumulée des praticieus du doname mins, coming edgs ne correspondent à aucun modèle formel, les conre figures peut être fastulieux. C'est potruloi su a imaging un système qui les acstated et les modifie automatiquenient a partir d'exemples de résiliation.

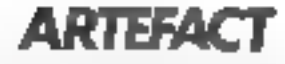

Pour être plus précis, nous allors déerire une réalisation fonctionnami sur ce principe.<br>C'est le système LEX de T. Mitcheff, qui est destiné à l'itire de l'integration formelle. Dans ce domastic, si existe devinéthisdes classiques - intégration par parties, changement de saranbles, etc. - qui pensent échouer. à résolutive un problème<br>concret, mais qui, hosqu'elles réassissent, conduisent à une sulmian exacte. Un vesteme expert en intégration dait être capable de choisir, à l'aide d'heuristiques. la bonne niéthode, clest-it-dire celle qui alle plus de chances de réussir et qui sembleratt la plus naturelle à un expert human, puis de l'appliquer et, en function du résultat obtenu, soit de nisoudre les sons-problèmes résultants, sonts'il y a échec, de propaser une antre méchede jusqu'a ce que le probléme son résulu l'un acquêria automatiquement les heuristiques, T. Mitchell procéde de foçam incrémentielle à l'aide de quation produles qui délinescot un cycle d'apprentissuperfig. 61.

utilise les règles qui structurent le diminine ainsi que les heuristiques déjà apprises pour resoudre le probléme qui les est умитнік.

· Le critiques de médule compare la trace de la solution demnée par le résolveur de problème à une trace pléale fiturnie par un professeur. Cecipermet d'ussocier, à cliaque apérateur appliqué, un cascinble d'exemples positifs, cas où le professeur approuve l'emploide l'opérateur, et un ensemble d'exemples négatifs, cas où le professeur critique l'emploi de Popérateur. C'est a partir de ces casembles d'exemples et de contre-exemples que le généralisateur construira les licuristi-**QUES** 

· La généraliseur : il apprend les heuristaques par généralisation it particules exemples of descontre-excepter futinis par le critique. Clest un algorithme de généralisation en tous poults analogue a ceux que mous avans décrits dans le paragraphe précolent

o i e générateur de problèmes : il est charge de proposer de nonvenux problèmes au résolveur de problèmes en vué de préciser les heuristiques incompletes.

On peut voir fucilement, à l'aide du schènia ei-dessus et des explications précédentes, que le rôle du professeur se limite, une los les transformations elementaires fournies aurésolveur de problemes, a lire les substituts proposées par le système et à les messre en cause. si elles ne lui plaisent pas, ou, en cas d'échoc, à les Inomir,

Ces techniques d'apprentissage à partir d'explications semblent très prometteuses : elles ont été reprises par d'autres autours et par T. Mitchell lui-même qui, dans son projet-Vexed, ii construit un système (Leap) d'acquisition automatique de régles de conception de VI SI.

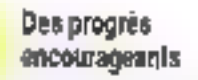

Si fes realisations acquelles on) déjà assez strisfaisantes. les résultats altérieurs dépendrant en grunde partie des propres effectues dans l'automatiSativin du raisonnement et dans l'éturle de la connaissance, deataines connexes des systèmes experts. En effet, les mécanismes d'apprennessage sont cortarnement syes differents suivant les compaissances que l'an désite acqueirer et les procédures qui les mettent en œuvre.

Si les travaux sur l'apprentivsage n'autorisent pas encare des expoins excessifs, ils sont suffisamment encourageants pour que l'on puisse, dés à présent, envisager in ouvernion d'untily d'aide à la construction de bases de connaissances accelerant estisidérablement les développements d'un système схреп.

J.-G. GANASCIA

## **Bibliographie**

Michalsky R.S., Carbonell 1G. Mitchell TM. Machine learning, an Arrificial Intelligenee approach. Tinga Publishing Company (1983).

Davis, R., Lenat D. Knowledge. lased systems in Artificial Inselligeace. MeGraw Hill (1982)

p Le résultéer de problèmes : il

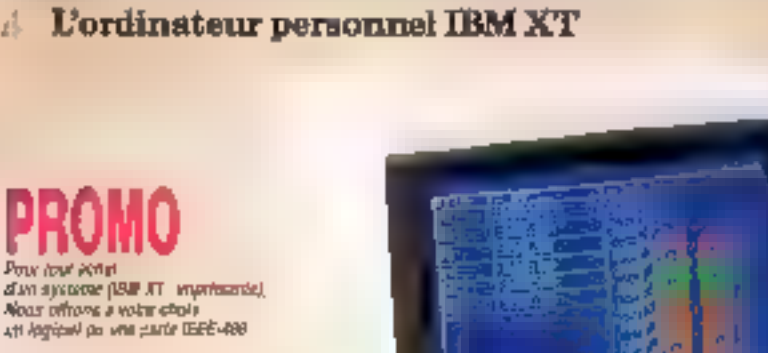

# QUALITE DU MATERIEL E RA

# **PUISSANCE DE NOS LOGICIELS**

**GESTRON:** 

Paye, Comple Stocks. Communder. Facturation

AIDE A LA DECISION : Multiplin Open Access, Lotus 1, 2, 3 Francesch Biz

**BUREAUTIQUE:** 

Kroen D Base, Word, Tastor, Familie (BM ASSESTANT)

SCIENTIFIQUE el TECHNOQUE :

- Acquestion de donnees. Contrôle de Procesqua. - Carle (EEE-488 rapde interlaçable Lotus 1, 2, 3)
- 

FLASH ! J. (214 - A.F = spaintersent pur sinces EUROTROW Allera 66-Varietà vita il

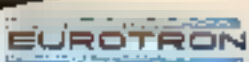

SERVACE-LECTEURS Nº 201 34, Av. Leon-Jnuhoux Z.I. 82157 Antony Cerlex

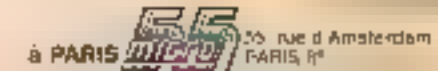

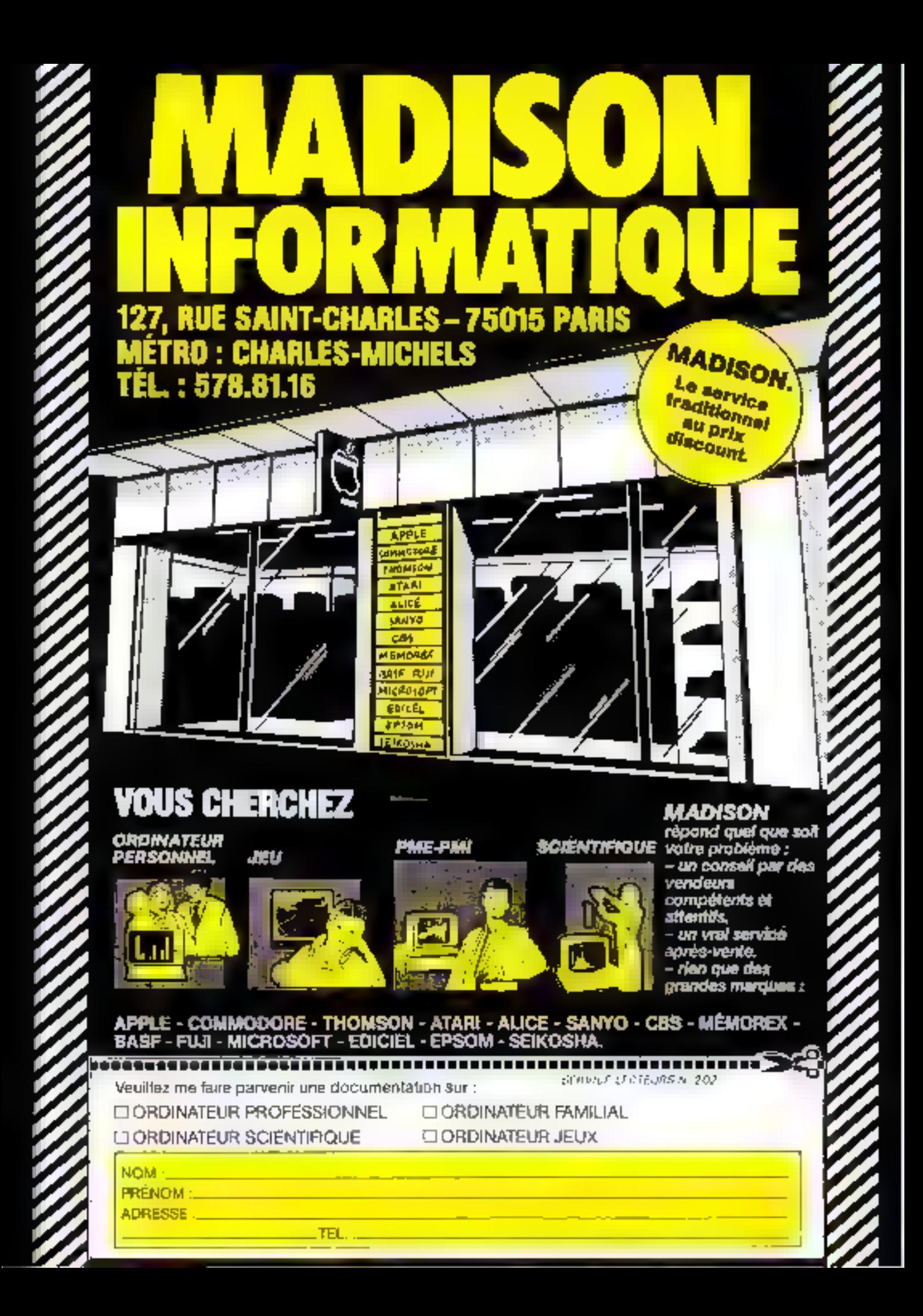

# TASTIQUE MICRO-ORDINATEURS

**GARANTIE**<br>TAN

Avec AZALÉE décauvres le monde du campa Gible 15M PC à un prix exceptionnel. Processeur<br>BOBB 16 bits à 4,77 MHz = RAM : 256 Ko = 1<br>Reply disgue 5° 360 Ka = 1 port R5 212 C = 1 port<br>CENTRONECS = 1 port jeu = Clavier 84 touches = Système d'exploitation MS-DOS 2.1) - Ecran monochrome 25 x 60 et graphique 640 x 200 =<br>Polds 9.06 kg = Clavier AZERTY.

En option : Ecron couleur = 1 Roppy disque sup-<br>plémentoire de 360 Ko = 256 Ko tupplamentoires de RAM.

Avec MYOSOTIS, découvrez le monde merveil leux de l'informatique partable et autonome. Processeur Z BO & 4 MHz = RAM 64 Ko = Ecron LCD 25 x 80 et prophique 640 x 200 +1 Boppy disque 3,5" 360 Ko + Clavier 69 Iauchet = 1 port RS 232 C . 1 part CENTRONICS = 1 port d'extension pour<br>unité de disque extérieure = 1 port d'extension pour MODEM ou RAM dialide 256 Kg . Systems d'explaitation CP/M 2.2 at TELECOM = Poids 5,5 kg = 8 h d'outonomie = Généraleur de caractéres multi *<u>Regive</u>* 

El oplige : MCIDEM of RAM disk de 256 Kg.

**Propriet of Policia** in, na de bhinne **Overrowth** 

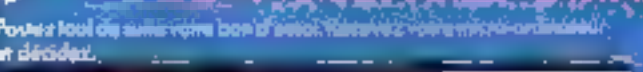

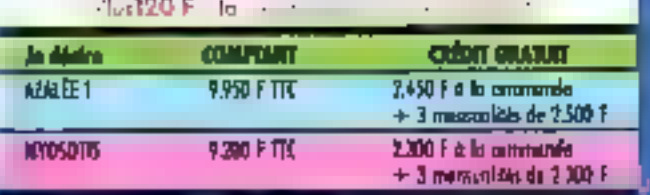

**SAMPS MADE IN START** 

- ALLWERCE DATASTAR, CALCSTAR, REPORTSTAR and change<br>ALLWERCE DATASTAR, CALCSTAR, REPORTSTAR and change ikuutta Matopra hamnova.<br>1941 va Matopra Digrul Peteorch
- 

成年

810

**ATLAN PLUS ATOSOTIS** 

**SERVICE-LECTEURS Nº** 

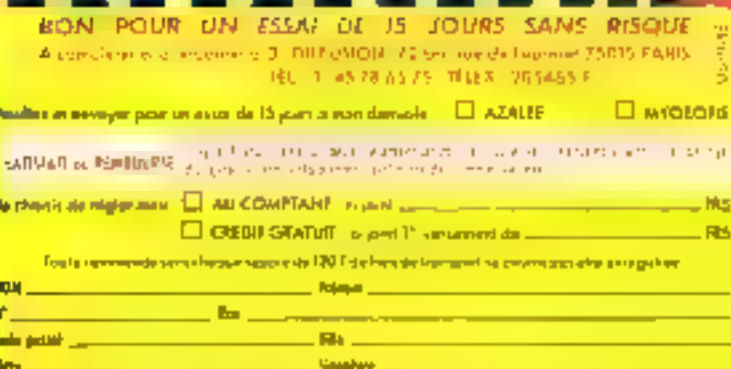

# **XCHANGE: LE LOGICH**

Initialement developpe par Paion pour E GL de la lime Sinclair, l'ensemble Xchange est désormais disponible sur des matériels aussi varies que l'IBM PC, le Victor S1 ou l'Apricot, PC/XI. Proposant illi quatra logiciels classiques de la micro, un lableur, Un Irailement de texte, une gestion relationnelle de lichiers at un « grapheur », il permet toutetois à son acheleur de n'en sélectionner qu'une partie selon ses illsoins.

verdine d'exploitation, tait partie de l'ensemble et fournit à l'utilisateur une interface facilitant l'acces aux commandes les plus courantes du sysfeine biste (MS-DOS-2-1) dans notre eas). Nous versuns plus loin qu'il apporte aussi des capacités originales de défutition de procédure exploitant les quatre lugiends sata autre intervention de l'opérateur que l'enfrecthe diamities out la réponse à des questions programances

6 fail, un cinquiénte logical, surte de sineo

# Un conditionnement original

La version que nous testons comprend les quatre éléments, sussi disposins-nous de quatre boitiers plastiques très originaux : chacun d'eux est en fait un classeur intégrant la documentation (en français) amsi qu'une sorte de trappe permettant de stocker quelques disquettes 1.4 boile du tableur en contient trais au format 3"1/2 industressayons la retaton destinée à l'Anneat PC), nommées source, núllitaire ci formation.

Cette derniere laisse augurer. que le néophyre ne sera pas sent lors de ses premier pas.

L'installation préplubbe, nécessure à toute utilisation, est (olalement prise en charge parun programme utilitaire, Installe. Il assure la création de la disquette programme, celle de la ele, indispensable lors du dé-

murrage de toste exploitation, ainst que le stricknge sur un deuxième volume des fichiers d'assistance langue la place manque sur le promier (noions) 430 K-octets)

Ces opérations retminées, il est possible de lancer juitre première session. Des que Xchange-

est acuf, un écran d'accumit notes indiged les logiquels disperisibles et quebques informations de service telle la date du jour.

# Une structure homogène

Une reinarque enjointante. duit être faste ici. Pour tous les logiciels de Xehange, l'étran-

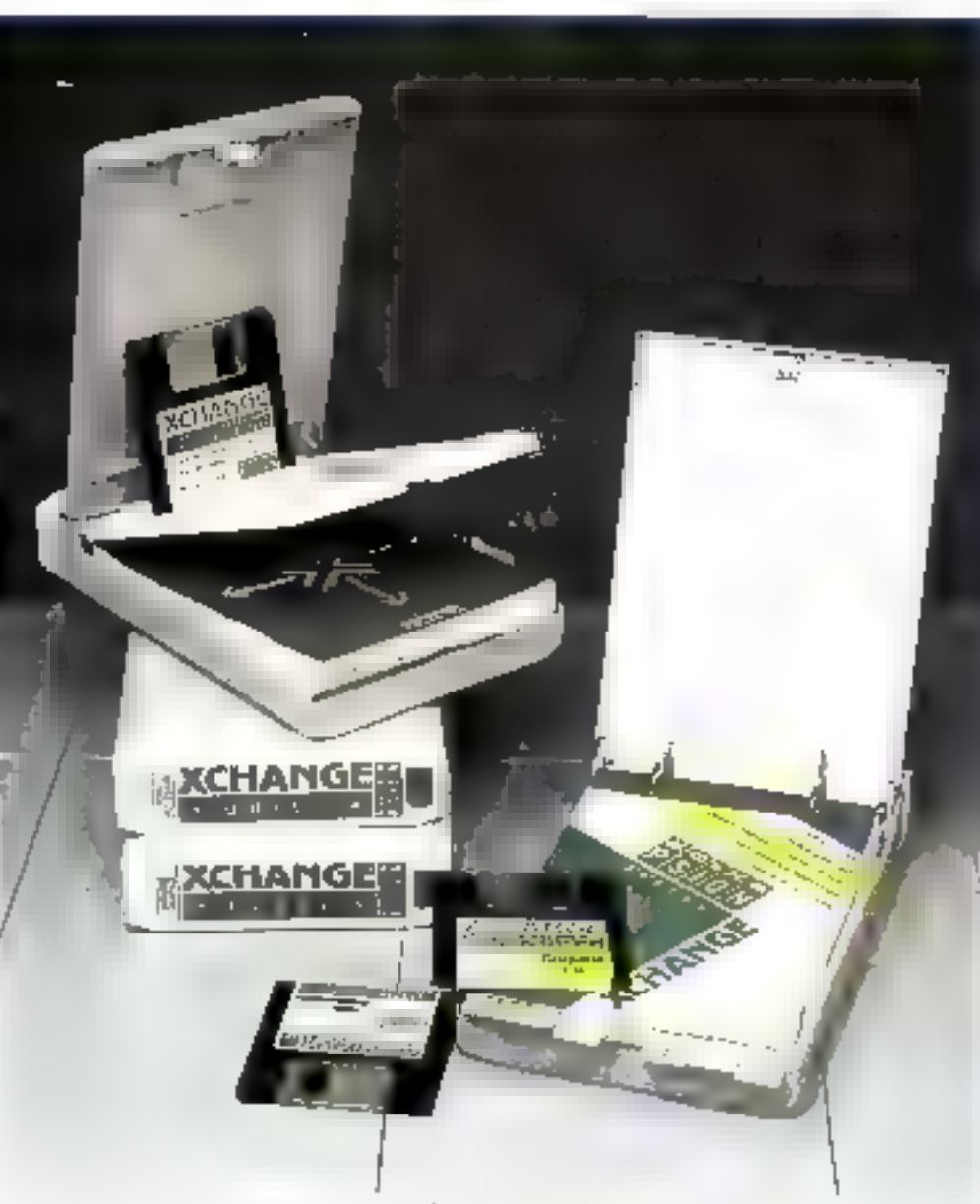

**BANG D'ESSAI** 

# LINTEGRAL

aura toujours la même structure. Sa partie supérieure, appelée rome de contrale, de 6 lignes, presente les options disporubles au mument mi elle est lue. La seconde, dite sone d'aflichage, contient les informations en taurs de traitement (texte, tableau, graphique, 1, et la dernière, la zone d'étal, renseigne sur l'état du travail en COUTS

Toujours pour faciliter le trawail, certaines des touches de function conservent le même rôle d'un logiciel à l'autre. El est ainsi affectée à l'assistance (faisant double emplor uver lafouche HELP dans le cas de l'Apricol). E2 assure la suppressum de guide opérateur [faisant içi quisti duuble emplor avec une touche de l'Apricot : MENU), la place ainsi gagnée étant restituée à la zone d'affichage. F3 provoque l'affichage dans la suite de contrife du menu des commandes disposibles Finfin, F6 sert au retuur vers le superviseur Xebange depuis la táche contante.

# Xchangs, le superviseur

Destiné à des non-informaticiens, ope sorte de l'iltre devait dire inlegré à Xchange pour leur permettre une tatilisation nisée C'est le rôle du superviseur, qui fournit le jou de commandes minimum pour la gestion des fichiers et des logiciels. disponibles.

Цле ните сатастётиткрие гоmarquable de cette couche logicielle est su fonction de chef d'orchestre. En effet, il lui est possible d'activer jusqu'à huit láches, chacune étant constituée de n'importe lequel des programmes disponibles. On peut donc activer simultanément une såche de traitement de lexte sur une lettre type qui fournira la base d'un mailing obtenu par une procédure utilisant le gestionnaire de fichiers,

le tout est étayé d'un graphique tracé en existavant cortaines informations du tableur. lus-méine réalisant ses calcul à partir de données fournies elles aussi par le gestionnaire de fichion. Cet ensemble impressionnant n'afflise que quatre täches (une par fonction), ce qui Ltiwe auguster de la plussance de l'ensemble Innapril est atilisé au maximum de ses res-**SUCHERS** 

Bien entendu, it faut signator qu'une soule tâche est active à un instant diamé, toutes les autres étant « gelèce » en attendant d'être appelées.

finlin, mais peci exclusivement pour le développement d'applications, ce chef d'orchestre dispose d'une sorte de langage (TSL) d'une syntate très simple. Chaque instruction est. la suite de jouches devant être pressões pour obtenir le résultat .<br>sişê. Par exemple, se l'un désare insêrer un «A» à la première posation de la seconde ligne du texte sauvezanté sous le nom-- ESSALDÓC -, il faudra créer in noutine TS1, suivante :

[dn] : sélection du traitement de lexie par positionnement du curseur sur la seconde ligne du media 3

[er] : pețivatino du trakentent de texte ;

[E3] : choix du mode commande:

oestui [er] : auverture du lichier ESSALUOX (le suffixe DOC étant ajouté automniquement) ; [da][da] : positionmement sur la 2 Henri:

A : insertion du caractère A : sicritori: sauvegarde du texte modifié :

同时。

# Ofer]: retour un superviseur<br>Rehange.

Comme on le voit, il aurait fallo fragger chacune des touches indiquées dans la procédure nour abtenir le crême résultat in mode direct. Il est possible de cette manière de

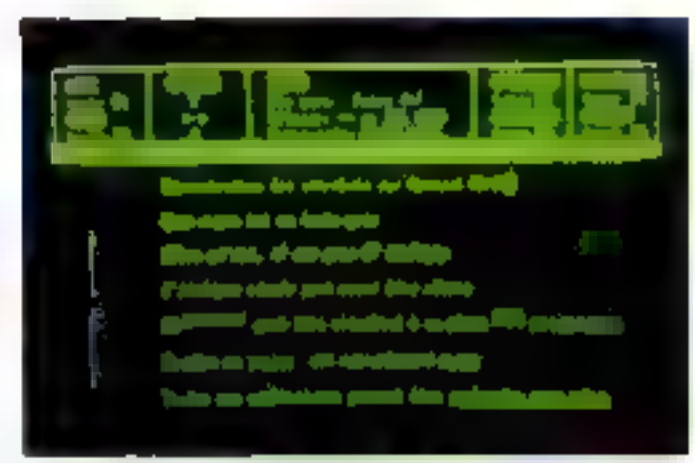

La marie (1917)<br>Catholic (1918) and the state of the control

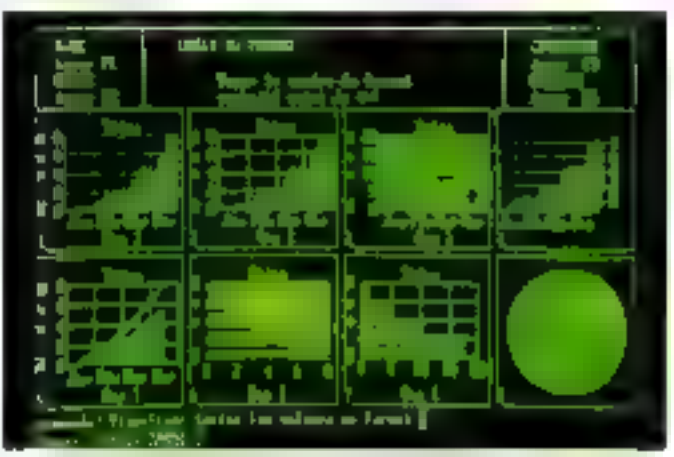

Education in investment of which is the place print of the set for a  $\ddotsc$ 

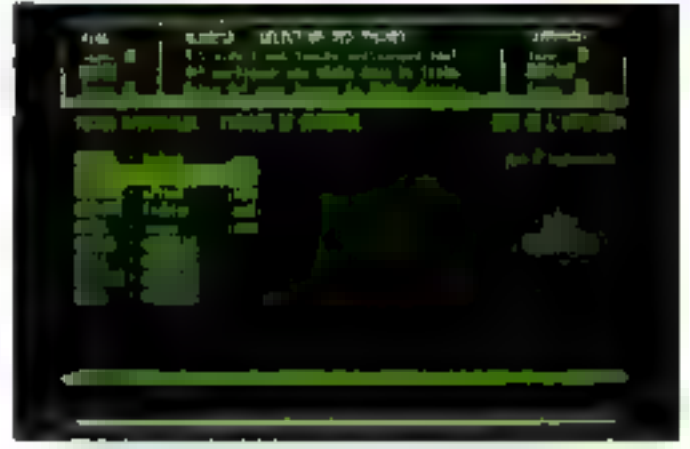

Xchange eifre tz possibilité de linear, jusqu'à à fáches simuramentent, une sente étant acrive à un instant donné.

créer des applications complétes. exploitant l'ensemble des capacités de Xchange.

Une autre performance de ce<br>superviseur doit être mentionnée. Il est possible de quitter

une tâche pour revenir au niveau de commande sans perdre<br>d'informations. Cela permet toutes les gymnastiques envisageables entre les logiciels, les seules contraintes étunt la pluce

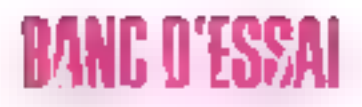

disque, chaque táche interrompue elant matérialisée par divers fichiers de contrôle.

Nothins enfin Peastence Cunsystème de gestion d'impression autorisant Texploitation d'une imprimante parallèlement à d'autres travaux, au prix d'un ralentissement de leurs vitesses.

# **Abscos.** le tableur

Avec Abucus, nous abordons le monde des tableurs modernes. En effet, ses caracteristiques le rendent très allechant. Imaginez une grille de travail de 235 rangões (repèrees par un nombre) et 999 colonnes (idenbifson our and ou doug lettres). et vous aurez un lableau de plus de 250.000 cases : de quoi caturer niutes les machines présentes sur le nurché si Fon admettail l'existence d'un promécessitane blème. **CES CONTRACTOR** 

Hiem entendo, chaque case peut contenir du texte, des numbres ou une harmule.

Si jusque là tout semble assez habituel, certaines possibilités sont simplifier le travail de definition des tableaux. Tour d'abord, une case ist un groupe de cases peavent recevisir un nom symbolique. Et il est tout de même plus sise d'écrire :  $VENTE = COUTS = 0.5$  pour ciablic une relation entre deux colonnes plusór que de formaler . D = B+0.5 En tout cas, cela amelione la Insbilite et la mise au point. Notars qu'un groupe de cases pout aussi bien être une ligne, are colonee ou un lske, de case du tableau. En stutre il est possible de relier dans age formule les cases du tabless courant avec celles d'un autre Jablean strické sur divquette. Cette soule fonctionnalite pout deux interesser bien des responsibles fontacions

Il est bien colenda impossible de decrire exhaustivement ce tableur tellement ses passibilités sont nombreuses. Nous calefond is artistic collects electedly ranoment van vassembles dans d'autre logiciels de même type

Les traitements de dates permethem d'obtenir tous ses formais classages, ims, que la conversion en caractères des

numéros de chaque mois lle tout en français, bien surf. Il nataussi possible de calculer le nombre de jours entre deux dates, ce qui enchantera les auteurs d'applications à caractere complable.

Un peut également crèer des tableaux interactifs on des valeurs numériques ou littérales sont fournies par l'opérateur. quand le tablear lui en fait la demande

De mémo, les manipulations. ne se limitent pas aux nombres. bien une les nanoplies des fonctions requirement les domaines scientifiques et économiques (dies interructions comme THE ou YAN autonsent respectivement le calcul direct du taux interne de rentabilité d'une sèrie de cash-flow ou de la valeur actuelle notte d'une même série) (1 gM, en effect aisé d'effectuer toutes les manipulations littérales, depuis l'extraction de chalnes de caractères jusqu'à la conversion texts /ASCII, et reciproquement

Enfin it est simple, grace au traitement de chaînes de caractères, d'afficher directement un resultati was sinc further sethigraphique

## **Guilt** le traitement de textu

Comitée touri les logadels de l'ensemble Kuhange, Quill est active on positionnant le curgear du memo d'acqueil sur la light portant son number or arpussant sur la touche « retour сваени -

In partie superiours de Lectur informe sur les fonctions accessibles au monient ou on le lit, airsi que sin la manière de les mettre en acure. Armat al Fort year incedder au mude commande, on peut lire que la touche F1 y conduit, alors que si Con désire selectionner les attributs des caracteres (gras indiques cle d'est la rouene 14 uni le permettra. Notons ici la qualife de l'affichage (toul au moins dans le cas des Vietor SI. ou Apricott, Lorsque l'on sélecacoppe if it (rube) atallique, les caractères s'affichent en italiane Plus rare, lengue de sont les attributy - exposunt - and - in-

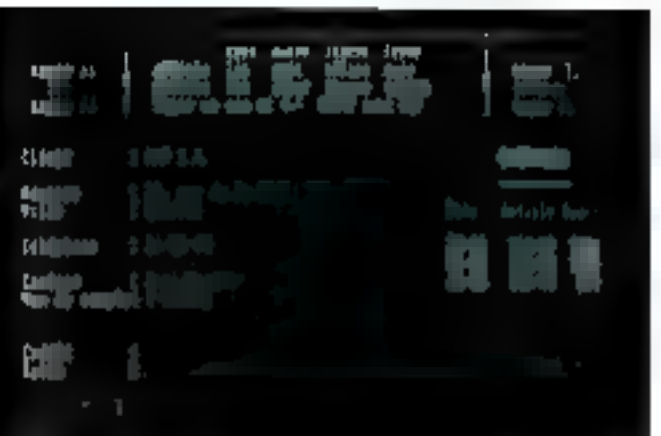

Analose de gestionnaire de tailliers permet la manipulation avec de docu-市販点し

dice - qui sont actifs, les caractères sont affachés avec une taille réduite à la position =quist. Cette caractéristique rend a leibilite des tentes résuttants idéale.

La partie inférieure de l'écran est, elle, utilésée pour fournir les informations de service tels le mode courant (insertion ou obtitération), le nombre de mais déjà entrés, le nign du document traité ou l'attribut (caractère gras, italique, souliené, etc.).

Quant sus fonctions d'édition, elles sont classiques 11 est puishble d'effectuer des recherches et remplacements de chaines de caractères. On peut fusionner deux textes et formater complétionnent le texte en impression. A se sujet, signatoris la espacite a effectuer un mailing automotique en créant. d'une part un fichier masque pour lequel les onnes à remplacer seroitt définies par un nont de variable et, d'autre part, une liste des valeurs à affecter aux variables de masque. Infinides essures paurront ètre introduites si fon your améliorer la presentations du Texte.

Une caractéristique peu conrante rendra de nombreux ser vices in fonction glossaire Celle-ei permet d'affecter a n'imperie quelle touche ambabétaque une chaîne de moins de 255 caracteres. Line simple pression de F5 suivie de la touche programmoe "era apparaitre à la position du curseur les card of enex method pas-

Notens pour canclure que le lever that's bottle ason and faille fres importante, le volume memoine disposible or condifromant pay celui da texte. mais seulement le nombre de paragraphes unlisés (environ 2 1000 puragraphes pour 256 Ko de mémoire). Ce résultas ess obtenu en stockant aur disquette le texte au fur et à mesure de son entrée. Attention toutefois cette caractéristaque ne dispense par d'une sistegarde régulière du travail dégaentre, car le stockage intermédiaire est effectué sur des fichiers temporaties qui seraient irrécurérables en cas d'incadent. telle une dramatique panne de courant

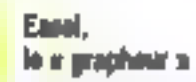

Ce logiciel ne doit pas être cunfondu avoc un éditeur graphique Sa fonction est d'afficher au d'imprimer des courbes, des huttigrammes ou des carnemberts. Ie vous dans un exprit lics - gestion - ou · mathe -.

De même, il est diffic le d'obtenir des courbes continues. On ne peur représenter pour une abseisse donnée qu'une acdonnce. Bien vor, il est possible de reproduire simultanement plusiours courbes, co qui permet des visualisations comparatives.

Ce logiciel peut être cimpliste. set en mode direct, augue, caschaque valeur est directement. entree nour chaque obstacle Suit en mode calcul ou, camme pour un enbleur, les saleurs de chaque clement peuvent être liers entre elles par une formule mathemongue

Remarquints que le «grapheur - sera rarement employé seul On lui demandera en géneral d'afficher sous la farme de courbes des résultats de culcula issus d'Abacus ou d'Archore. Ceer est très simple à réaliser en exportant les don-

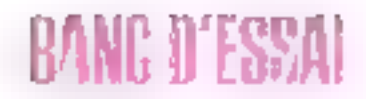

mins a représenter depuis le lugrowth gost few is calculated (say depair is sapercore Ashangel. jum en important en domina<br>dans le « grapheur »

Cornour incovalment southeastmornees it or reste plus as a choist l'aspect des graphiques Une large gamma est proposée depuis l'hurogerment classique (lemarontal on vertical) pasas as camerakers, duquel se ou plusieves segments peavent être mo en valeur, en passant par pane en outre de la junachilite de sélectionner les couleurs twandrinlishes par des hachares. **Почетаех** имее ни выполнял внеnochrome) des barres des tracts et des fonds

Enfort, water leberte and lainteer pays producing to difference. légendes «» fournir leur **COMMERCIAL** 

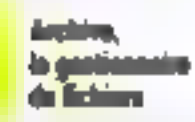

Dúcrice intégralment et lagrowl cst strs teward impossible diana le contexte de ce test d merrierari un article à lui sont seal. Nose mais Intelectate dum. a presenter was caracterostrostes principales

Tout d'abord son différence ayes, les autres lotriciels de la périe doit être signalée. lei, chaque contriande ne peut étre ntilinie que si l'on entre celle-ci entiltrenent aluts que pour les potent l'instrale suffit. Dans le meme -welce d'aides, il est possibie d'exècuter trimporte laquelle d'entre elles même si elle n'est pas affichée dans le BUTTER LYNTAPI LT AND EMPIRISH tible pour les autres program num if es deux differences monfrom drive spot to public, visit n est alus le même. l'arifisation d'une sorte de hase de données classical priori effectuée par des personnes plus averters van le durative informations, l'assistame and lear est offere est plus failule que othe destruire a they many specialistics.

Emotise, Archive fois être votous deux angles. Tout é alused c'est an gestionnaire de fichiers de type relationnel (de 65.000 taregatecentes de 252 avenu charas as maximum). Chaque nools on fair à l'aith de commonths samples. Pour lies is fichier - PAYS - on entre la contaminados - los pays - itals premer enregativement out affiché à l'écrait et les commandes suis-(instant) et pres (précédant) permettent de le parcourir Pour ajouter ne article, il fauden carrer founder in Fichice, pass instree (imate) tes données aux **Sum endruits** 

Les raceguarements sont sinclais dans les fichiers aclon leur order historique d'entree. Il est toutefois possible if'y acquiter salon des ordres différents. Pour cela, la commande - trir - cele. des index (minuta quatre) por lies pret scievisment areat temple requesters action part in comtraining a neutro index is at Uncomponente ande i passe bara comsur la commande « laste » aui permet d'estraire les sous-fr chier precis. Put exemple, paul on fallent (PA33), on prot moker les pass de plus de 10 millions disabilizati Depowers regretter ici que quatre cles de in somalizance sound administrate maximum ainsi our la lempurar de la cir resultante aui ne peut oocuper que 32 ca ractibres. De reibne, dans le cades d'une pretion relationnother model of a fourth or a set and letter hienvenu de pouvoir effectuer une jonction de deux relations ter not zone de manière automayaged where go as all one out cessaire de « la programmer calls made a

Chaire ces commandes Ar chest degree distribution de gestion d'estan qui offress la possibilité de formater i allichang lors de la saisse d'enversio-Irenest on memo les losses 4 Highlynnaid

Le second aspect d'Archive est urbas d'un langage de programmation remensed les lingic centralis as hides displaydistriction semploies for page ment vient tout it's jord du jeu distributions for extent. That er Gu un Beogrammeur gaut au leader (sauf la récursivité qui n'est pas l'outil primordial de ce gener de logiciels) est disponsble, et cela sans la contrainte des numéros de lagues. None temovem donc la popupiis des interests scorper many, day are

tenciama de simojaratum de programmes (boucles, blocs **Contraction avec CANTOUE\_** FTANQUE, lests avec Slov SINON... FSIA des traitements the chairmen the caractères at their functions de manipulation de monthers, telles its dates

En plus de ces capacités, samme Soutes two classiques figurique peu souvent observées exteriorate), sous diagonous d'un ansaber propressionnant d'inctractions d'accès à des fichiers. ha fait toutes les conversades atilisables en mode direct de viewarst der festelliche II mit sinal promble the live supportation. lement ou ve accès indexe a imparte quel fachier de le madefier ou même d'en croes un intermédiaire destort à l'anmorfconque des antres jogiciels de Xchange. Notona sin jeu d'instructions de type programmation atracturee (PAR-TOUT ... FINARTOUT : que pormet de parcearir un fichier about the last again and a set the an identificant factor.

Enfin. il faut savoir que plusacure factuers provens alive ouverus sismultanément e= lecture ou en modification, lear numbre, a'étant himne que par la taille **Michael** 

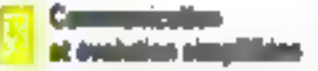

Touche la punissiman des lags rich proposés sous Xchange in sevent que peu de chane sauv la possibilité d'échanger des donmies. Celle-es est assurée grâce a une procédure d'exampladat imperiation accessible a Load instant Line prossess sur-F3 place l'utilisateur un mode commande Le meno informe alers l'opèrateur de ill procedure a survey post criter on live un lichter intermediaire Parexemple, depuis Abacas, on prest exporter certaines logars on colonnes à dertination de Easel afit d'obtenir une représcotation graphique. Lorique l'opération ett terminée, une prisoner sur 1% renson as mvenu Nchange + partir doquel il est possible d'activer une musvelle titoler dans taquelle le graphour pourra importer les donniet i afficier Cer ichanger

state from our pranchies shoppes n'importe loquel et vers n'auporte quel programme

C'est cette dernière caracterattague qui rappendie le plus Xchange des intégrés actuels Postiani is modularité lei downer we alread you powerred etre décisif. Par exemple au aura remarqué l'altoctive d'un programme de communication dans cet ensemble. Tel un'il est comput, entry n'empetitive Passe that more antire creations the propramme) d'en développer na et the he forecasts and amonemy partsesseurs de Xchange qui n'auront jair a chenger leurs habitathen power accenture in our measurement MOSE

**Constitution** 

Ca sour d'horizon a pa met tre en évidence les noms farm the l'intentimible Netha rige. Deut inté Lami a des arbitanteurs non-specialistes qu'à des informatscarne on a tracer an malange interessant d'assettance à l'atté sateur (la presence d'une fonc-Im HELP à chaque niveau serie précieuté) et de punisance. En octre realers cette dernière carecteristique, il faut mier une decamentation complète en français, et pourtant très compeche asible dana cercars de Iraduction, pourtant amer holemelles).

Distribué à un prix inférieur  $= 4000 +$  (citties = 2.000 F par logand villan niachèic nas l'essemble) Xchange rst trèi concurrential par rapport aux intégrés du commerce, tout en proposant des performances souvent ancillentes

Un dersier argument dool tispose KA L'Informatique<br>Douce est il despondabile de Xchange sur la mujorite des matériels utilisant MS-DOS 2000) Ger ver un avdenabene plus prand public: le Sinclair QL spour lequel les quatre programmes unt livres dans la ROM il'origine). Cu centra pourrait fire très important nous les décideurs forage le serons confrontes se quasi insulahis problems or is compatiblhié qu'une identité de laguest sent elsender sam difficulté majayor 19

G. PRODUCTAL

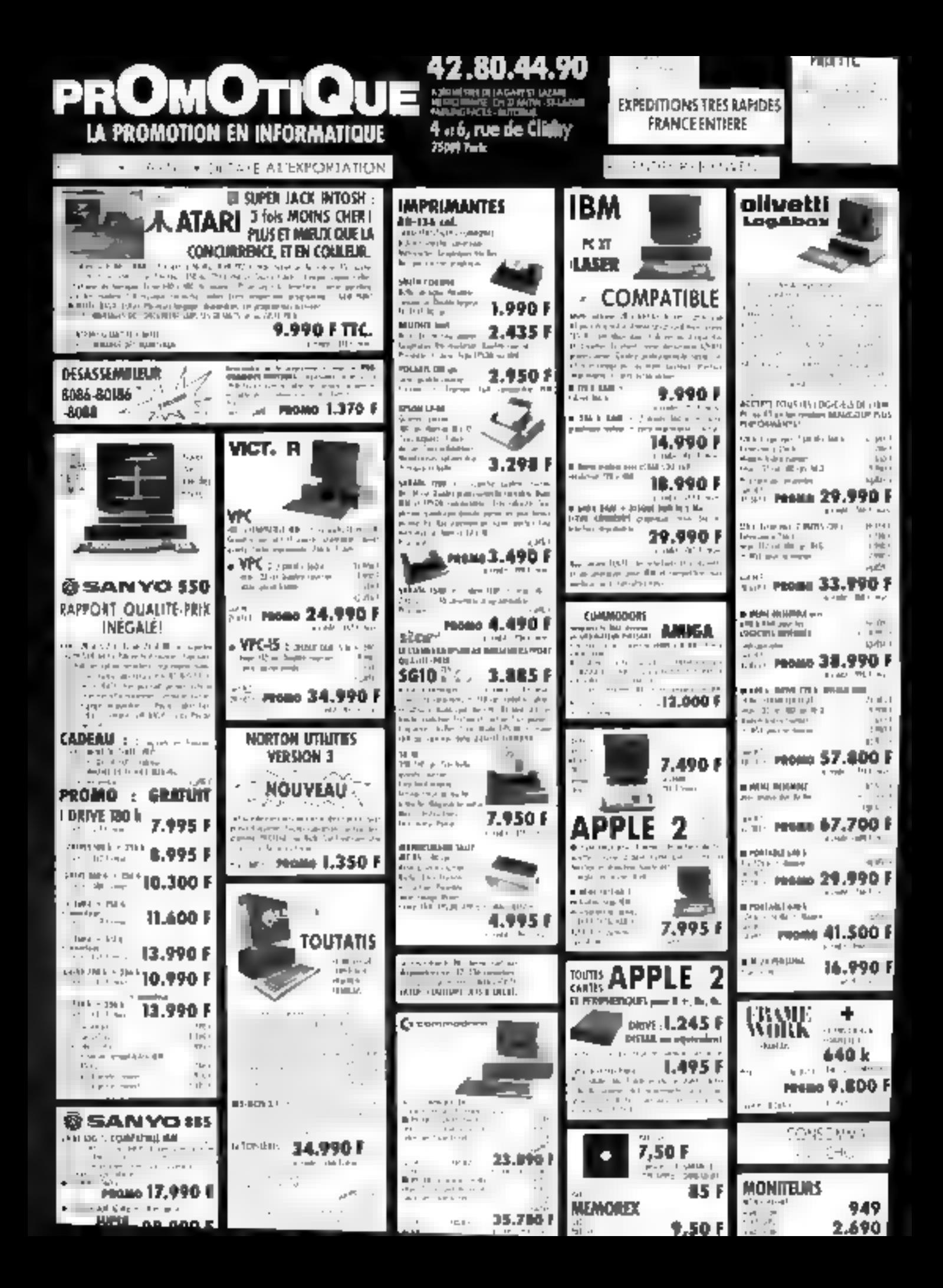

# **UNIVERSE 1000**<br>Programmateur universel pour PAL - PROM - EPROM

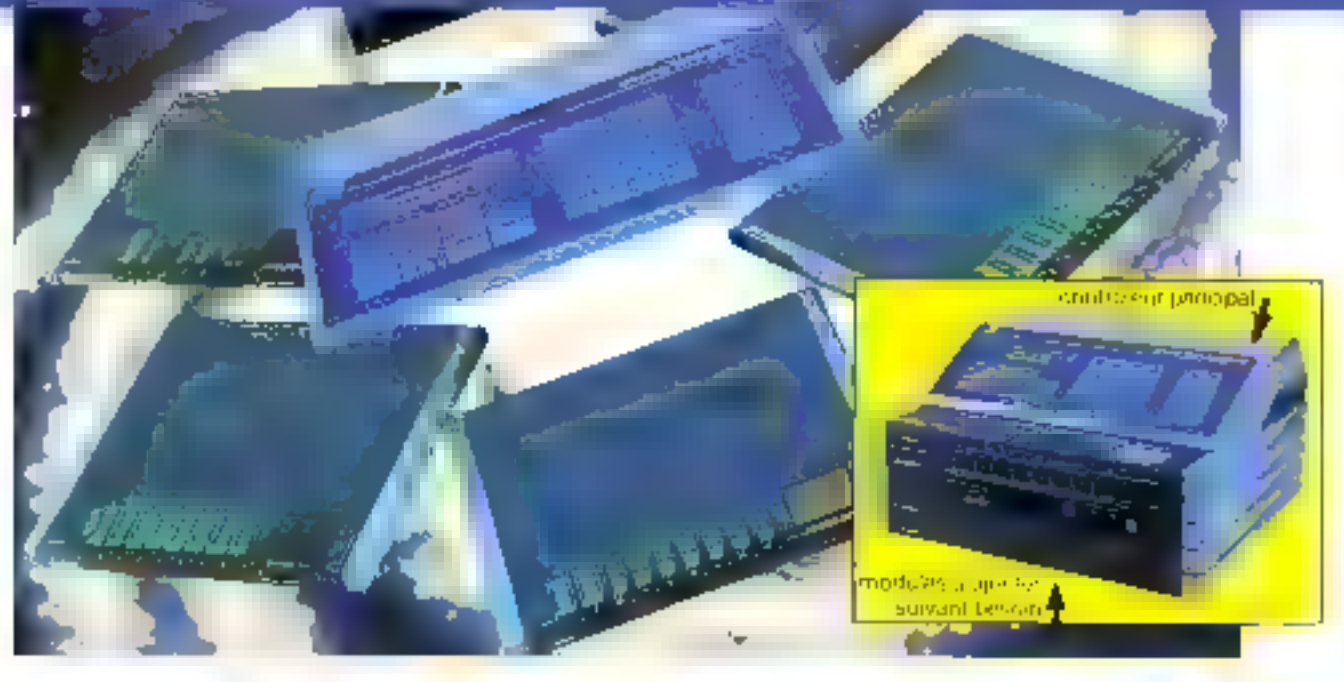

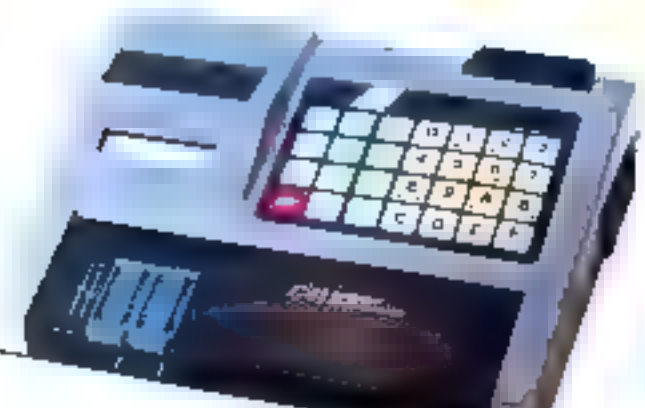

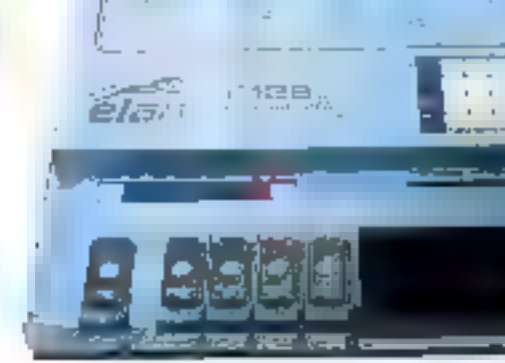

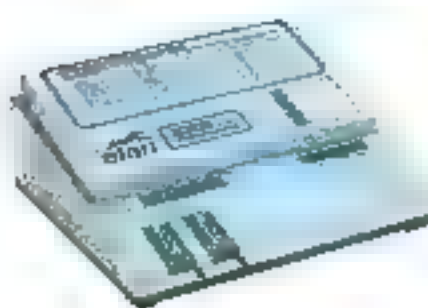

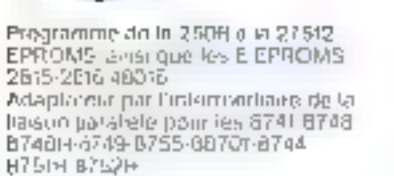

Liaison série et paralléle, 16 lormals disponibles (ASCII (incl. Edd are )<br>INTEE 8, 16 et 02 b is Vitesse jusqu'a 19200 handit **RAMITA KPS IVE K** Mode de programmation rapide<br>pour 2764-27128-27256-27512

Beltena de sauvegarde Pessiodn an soft pour la realisation das ol-quettes Possibilité de telécommittandes, toutes Tes Associans (REMOTH CONTECT)<br>Calcula la temps d'ancés des mériones

PANIT LES

. Pospijski je cennyster un skrutejster (1990) i 1988 SIN A M.<br>Autres produlis - mandre: (RAM-PROMA, 1984) atrica programmatum de memares, disgvaties, aftergor UV.

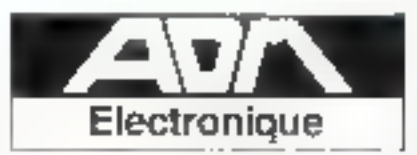

Detifre d'Alfanes Pars-Nord Bâtiment le Cantinental. 93153 Le Blanc-Mesnit - D.P. 307 Tél. (1) 48 US 03 Pt - Tolini - ADME 213 975 **SERVAND FOTFURS MIDDS** 

Des utilitaires « à la Macintosh » sont désormais disponibles sur toutes les machines IBM ou compatibles.

La renue du Macintosh a créé, nous le disions lors d'un essai precédent sur un produit similaire, une saine ámulation chez les concepleurs d'utililaires pour IBM. Sidekick, destiné à « coiller » vos logiciels préférés. m démarque par il soin ex-Irême de un présentation et une francisation totale oui en font un outil très agréable !!! presque indispensable!

# SIDEKICK : UN UTILITAIRE **TRES SOIGNE**

e programme se oumpose d'une disquette et d'un manuel en parfait français de 90 jugos environ Ce dernier recommunde de faire une come de sécurité du arry

gramme, il faudra cependant avoir l'original à portée de la main car la projection exige l'insertion maincatanée de celur-ci (Cela di), on lance le programme en tajant fort logiqueinent «SK». Les premières misemptione a Pécran donnent la quantité de mêntaire disposible au depart, après chargement du DOS, et après chargement de l'utilistire. En gros, tout celuprend environ 160 Ko, et bien que 128 Ko suffisient pour faire fuurnet une application légère. il Ejudra disposer d'au minns 25h Ro pour charger ensurie un Ingicial divene de comuni-

Discort instant en four eas. Sidekick est chargé et le niena peneral peut être appelé en appayant viniultanément sur les deux vonches « monnscules » Cemenu comprend sept passibililés que l'on clinist en déplocant le eurseur grâce aux fléches, en appuyont sur la tauche de fimetion correspondante ou en uppusant sur - Al I - ainsi que sur la lettre significative de **Footain choisic.** 

# Le bloc notes

C'est un trajtement de texte. en miniature dunt les commandes, continua le reconnatit d'ailleurs le manuel, sont largement inspirées de Wordwar. La ligne sypérieure de la fenètre indique

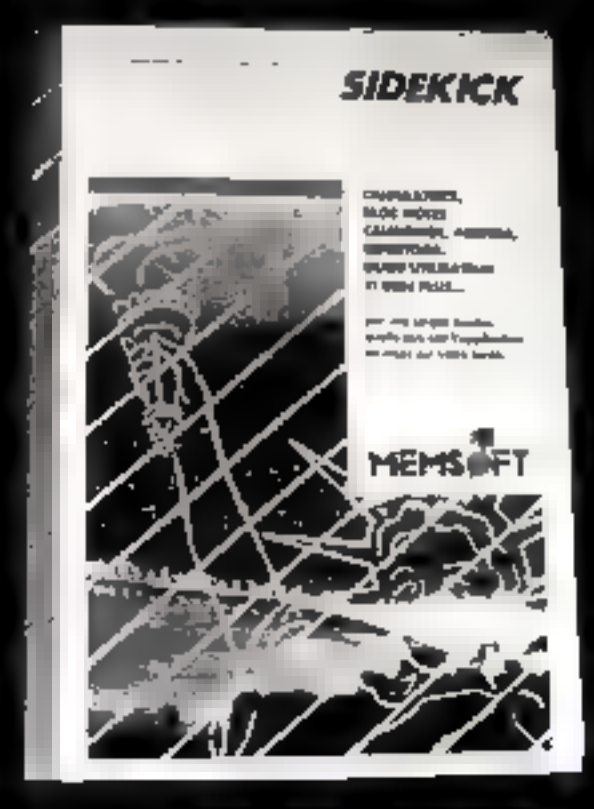

le titre du document et la posinam the cursour on lignes of colonnes, alors que la ligne infépossibles (sauvegarde, appel de fichier. | Seul reproche que mous ferons a de bloc notes. les squis à la ligne ne sont pas automatiques. Il est toujours passible d'obtenir dans une fenètre separed le catalogue partiel ougénéral des fachiers grâce aux<br>esmenandes du DOS. Le plus intéressant reste la possibilité de transférer n'impurité quelle partie de l'ectan se trouvant

sinus le blue natura dans celuj-es-On recommitra à quelques détails près la fonction « coupercoller» du Macintosh. La taille de la fonètre pour atassi être mosdiffec-

# La calculatrice

Colle-ci est extrêmement. complète et active le pavé numérique dès son apparituur. Outre les quatre opérations, on y trauve une inémaire. Le résultat d'un esleul peut être transförd dans le programme en cours. L'affichage attenti 18 chiffres avec quatre décimales. Micux enture, les calculs peuvent être effectués en hextulécimail ou binasre. des opérations logiques du type = OU, ET, OU exclusif - sont également réalisables. Des nombres qui serietat plusieurs fois peuvent être assocités à une trauche par un système de programmation très sintale.

# L'agenda, le calendrier

Il affiche le mois en coors dans la mesure où la date systénie est correcte. Sinon, après avoir tapé la bonne dale, enverra apparaître le catendrice du mois, tout au moinventre les années 3900 et 2099, Gageons que larsque de catendrier sera devenu inutilisable. IBM aura kick on nouveau programme! Les fleches curseur permettent également de se déplicer dans la fenalle du mais et un simple, - Return - fait apparaêtre l'agendo au giun correspondant. Calui-a documpa la jaunnée en denti-henres pour y inscrire les readez-vous et comprend une partie pour insérer des notes. La ranche F2 donne la possibilaté de creer plusieurs agendas ivec des noms d'utilisatents differents qui seront ampeles en pressunt ladite touche. Bien entendu, un paursa imprimer tirat un partie de cet agenda.

# Le réperioire bilephanique

Obtenu par F5 cm + Ali D + correspondant à la rabrique - Dring - du menu général, la fonction telephone se compose d'un répertisme chargé automatiquement. Celui-ci est eréé par le blue mites. Il peut groep un format assez libre et due seulement respecter un ardre déterminé des dormées. Chaque ligne continued une abressation identificatrice (deux ou trais lettres en géneral), le numéro d'appel et le nom entier du correspondant (78 caracteres maximum)

Pour rechercher une persanne, il suffit de laner son

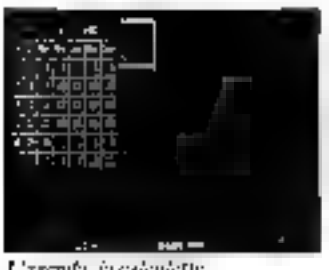

L'agendo, in extentette

abrevistion après une pression sur la touche F3, ou son nom-<br>complet avec reclierche par la touche F4. On peut créer un nombre infani de fichiers 186phoniques que l'on appellers successivement par la touche F2. Beaucoup plus fort, si votre ordinateur est relié à un modem-Hayes on courcalent, noe simple pression sur - Return - et le buméro puinté par le curseur ря] сопередё аибографіціотелі.

Les autres modules de Sidekick ont and utilité majos évidente. La table ASCII affiche his 250 caractères existants par 16 ou 32 it la fois. On pout ainsi visualiser à l'écran les caractés res disponibles sur la machine. Quant au paramètrage, il entmagasine dans un petit tableau les fichiers qui seront appelés par défaut dans chaque module et la troille qui leur est inspartie.

Un programme d'installation - SKINST - permet de spécifier l'écran trilisé et de modifier les commandes de l'éditeur du bloc. notes, les ports de communication of les couleurs.

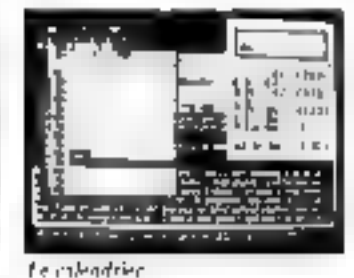

Dernière remarque : pour<br>supprimer le programme de la mentoire vive, il suffit d'une<br>pression sur « Ctrl Home + Ctrl  $l$ ind ...

# Conclusion

Remarquablement fini dans sa présentation el ses commandes, Sädekäck est un logiciel très sérieux qui prendra sa place avec bonheur au dessus d'un traitentem de texte ou de n'imparte quel programme, pourvu que la mémoire de l'ordinateur. utilisé soit suffixante. La pessibilité de faire transiter des informations entre celaj-ci et le programme principal est un atout majeur, celle de composer automatiquement les numéros de téléphone reste beaucoup. plus problématique ear les modems adaptables ne sont pasforecment agrées par notre ad $min[*str*]<sub>1</sub>$  (i.m. des guetes.  $\blacksquare$ 

# A. CAPPUCIO

### Sidekick Utilizaire pror 18M PC/XT ou compatibles Calculatrice, bloc notra, table ASCII, configuration, openda, (महिन्दी गद्य) **Présentation** Une disquelle programme.<br>Un manuel de 100 poges.

# **Points forts**

Conception trib suignie Transfert des domités avec le programme peperpal.<br>Parlamentem franceé

**Points fulbles** 

Quantlee de nommeire utilisée.

# **VOUS CONNAISSEZ UN LOGICIEL. UN LOGICIEL VOUS A PASSIONNE**

Vous tenez à le faire connaître. Ecrivez-nous à Micro-Systèmes 2 à 12, rue de Bellevae, 75019 Paris ou téléphonez-nous au (1) 42.00.33.05

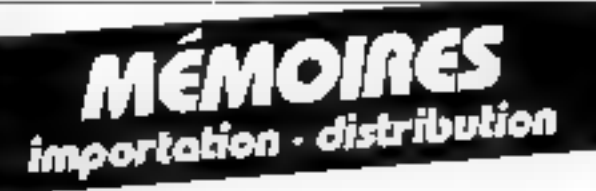

# EPROM

2716 - 2532 - 2732 - 2732 A 2564 - 2764 - 27128 - 27256

# **RRM** dynamique

 $16 \times x$  1 - 4116 - 15/20 64 k × 1 - 4164 - 15/20 256 h x 1 - 41256  $16 k = 4 - 4416 - 48416$ 

**RRM stotique NMOS**  $2k \times 8 - 2016 - 8128$ 

**RAM statique CMOS**  $2 \text{ k} \times 8 - 551677 + 6116 - 841677$  $8 \times 8 - 5565 - 6964$ 

# Rotros produits,

novs consulter.

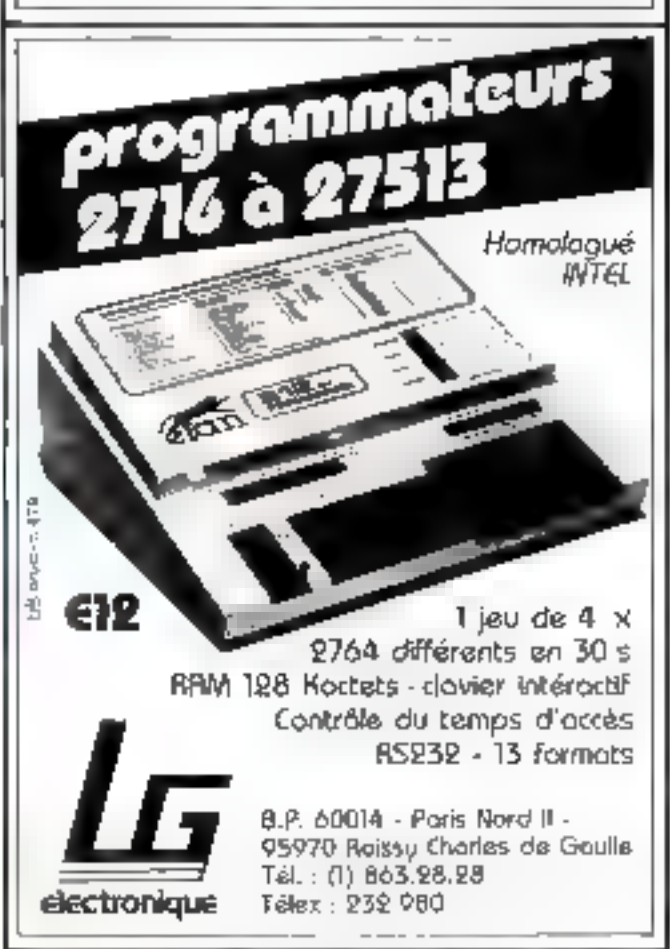

SALON DES COMPOSANTS : HALL 1 - ALLEL (S - STARD 24 SERVICE-LECTEURS Nº 206

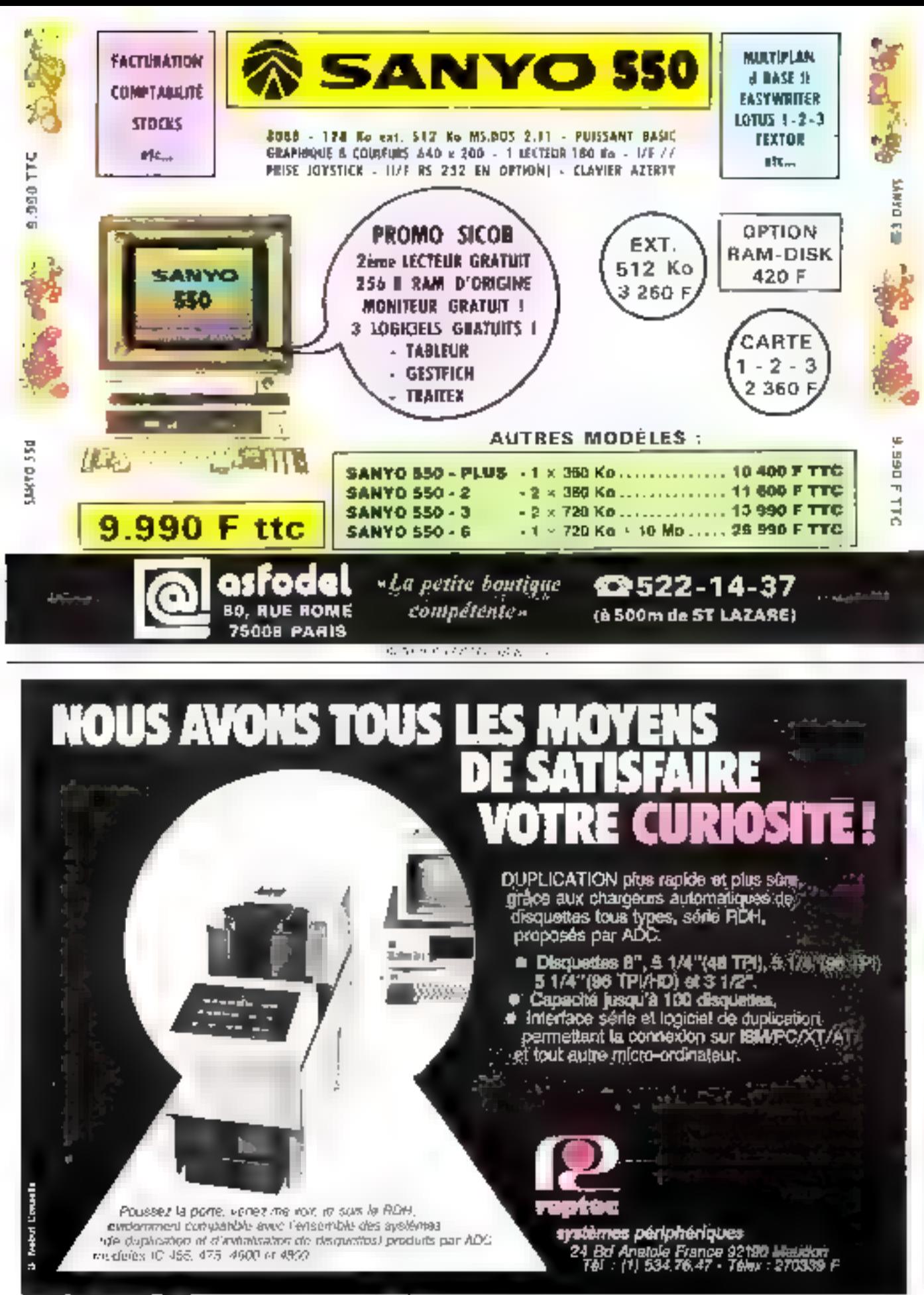

SPRVICE-LECTECHERN COB

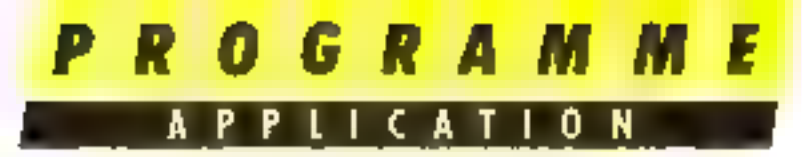

Le Minitel entierement analysé dans ce numero vous a révélé bien des secrets. Les mettre en application vous semble un peu ardu. Ce logiciel vient à vous aide et vous permet de tirer un parti inattendu du Thomson TO 7.

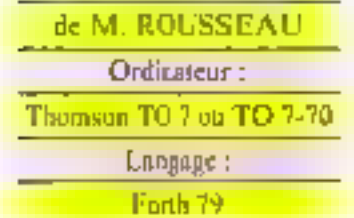

Premier pas vos la réalisation d'un serveur Minitel, le cumposcur Vidéotex est l'outil indispertsuble pour générer des masques de saisir el des écrans tects et graphique. Généralement, de tels programmes, si no. les achete dans le commerce, cuitent une petite fortune. Pourtant, il n'est guère difficile d'en fabriquer an.

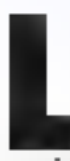

c programme que nous vous propesons ici a nécessité une trensaine d'heures de travail. Il est rédigé en Forth ntais fait étionnément appel an module relématique

du TO 7 Dans le cas où

# **CREEZ VOTRE SERVEUR! UN COMPOSEUR VIDEOTEX**

yous soudrier l'udapter a uneautre raachine, d'est cette narire qu'il vous appartiendrair de modiffer. Pour Theure, et avant que nons cons propositors la realisation d'un vrai serveur, wous pouses vous en servir pour transmettre sur le Ministel de votre correspondant du texte oudes données. Ti ne pourva, hélas, pas vatas répondre par le même biais, most nen ne vous emnéchera de converser entre deux transmissions, tool on conser-

- kant le courposeur jiret pour un nouvel envoi.

# La composition **Vidéotex**

Pour ce programme de composition Vidéatex, il n été nécossaire de redélimir le jeu de caractéres Télétel, ceci afin de disposer des entactères joints et disjoints.

Nonnatement, sur Je Mimiel, les codes des caractères sont compris dans l'intervalle (32 ... E27) Ila correspondance entre

le code il'un caractère. et le motif rencésenté ploéit aux

conventions sucvantes. La forme cunfettant chaque caractère est davisõe en six garties. distinctes. Cos parties se voient attribuer des valeurs · L. 2.4.8.16천 64.世

sont disposées à partir du liaut, duns le sens gauche droite à raison de deux parties par ligne sur teas niveaux (fig. 1). Se le contenu d'une partie n'est pas vide, su valeur est ineltipliée par un Sait Figear Bag) l'étas d'une partie, le code d'un caractère Téléfel s'obtient par la formule suivante :

 $\begin{array}{l} 2^0 \times \lceil_7\ +\ 2^1 \times \lceil_7\ +\ 2^2 \times \lceil_1\ +\\ 2^3 \times \lceil_4\ +\ 2^4 \times \lceil_3\ +\ 2^6 \times \lceil_1\ \end{array}$  $+32$ 

Les systèmes Thumson TO 7 et TG 7-70 ne dispasant juis du jeu Télések (lisjoin), al a éjé nécessaire de définir celui-ci dans mistro logicial.

Afin du permettre la distinction entre caractères ASCII et Télétet, les codes des caractères

Télétel sont auprisentés de 125. mettant ainsi leur intervalle de définition entre 169 et 255. En effet, le contenu de initre deran vidão sera l'image du contenade deux tableaux, le premier contempre les codes des cameréres, le second les formes et les coaleurs. St. nous conservious Pintervatle de définition statidised pour cos caractères, muis ne pourrists les distinguer des erractéres ASCII. La première mpération derivation dont à redèfinir les grupoles de code 160 à 255, ce qui est realisé dans les écrars 80 à 85 (Chaque table graphique peut contenir 102 caractères mais sents 64<br>caractères sont redéfinis l'a table alphata definat les caractères Télètel joints et JEUT2 les caractères l'âlètel dispirits.

La table est crece par la séquence :

n CHARTAB </table?>

La valeur « d » correspond un nombre de couctères à redérinie. He promier caractero rošefinosable a le code 154, celui à redútimir le unle 160. Il y a 64 caractères à trailer, mais leurs codes étant artués dans l'intervalle 140 - 255, ceci nous oblige à mitaliser une table de 192 conciêns 1256 154). Un caractere est redéfinien appelant la table de destinatash . JEDTI au JFU-T2, en empilant hurt netets correspondain au monf à représenter, le that vorn du onle du caractere et de DFTGR.

Une law levermetéres redefizis, an ya crèer deux cableaux d'octets, FORMES et TYPES. Le prenner, Furmes, est destiné a receivist les caractères ASCII. et Téléfel, le second les couleurs técran 861

La taille de chaque table.ur est dépendante de l'espace de travail disponible sur l'écranvidée. Si on vislagez var celin du Minitel, nous dispositive de-24 lignes de 40 caractères. clear-a-directed 960 octobe, exqui correspond a la saille de notableson Furnes et l'ypes.

Le mot AJUSTE (écrap 86).

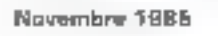

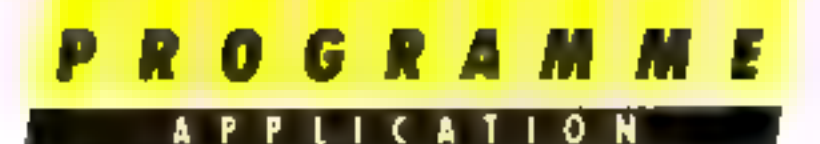

a posit but de mettre en relation le pointeur de lecture content dans les rableaux Formes et Types on relation directe ased la position du curseur Mais common matte curseus no donc pas accuper la ligne zéro, carfésorvec à un autre usage qué l'affichane de la page en cours de composition il faut effectuer an petit calcul. Dans ATCS11. POS délivre - position du cur seur à la culosce, suit se trouve as thousand de books and the POS et CSRLIN Te numera de It legally. Artist, so be up though he fronce sur la première ligne, calunne wijo juterseur futul a girache), le calcul effectué pas AJUNTE délaire ta valent reto. in guess, to great be not largest. four des première octobe de for each lape.

Les mets FORMESer **LORMEN CONPLNCTO** TYPES! permeitent de simplifier l'accès aux tableaux de distance. A new strength tames CLS of LOR MI Service depriserez sur la pila la première valour contenné dans le tableau. **Ustrates** 

Le moi INTHALISATION technological and alone in contentadevia ble over history en Tapes Le tableau florines est reinplinyse se caractere - espace», le<br>tableau Types ave - le caractère de ende 56. La raison de cette saleur particulière us donnée participates electronic direcligation will appeal to definition de TNITIALISATION. En effet, le Munitel et le 1017 ne displacent que de huit couleurs possibles pour le fond et les torones. This possible in pour collet and counter. So an ingroupe fest ordes de conteor formal at their discussions date six bills soul necessarings. A reste deas hits ingrifisés se an muspermet de définir la mains, du certain and determination fere ANCIC the and proceed da particle winter the political tere du jeu Telétel disjoint

La variable SXY (pour San wentdeXY) pouse the contenver les coordannées X et Y du cursos" i un impirium donne Feynone SAUVE-X5 of RES **LATINE-XY aliksent cette val** mable. Le mon SQL [SH contenu dans SAURE-XY condense en un mondire la bits 104 - MICRO-SYSTEMES

dealer petets. The most HITLO of Fectual Fondsation inverse. On pent les définir comme suit. SOUISH 25th + +

**HILO 256 MOD** 

La variable CHOIX-AS0 (écran #8) perinei de intensoriser le type de enractères séfectionals.

Ascal Telefet juints on dispures. Le mot [SVERSHEN] Iffiche le portene d'une chaine de cartas to teste no adesto moetisce.

**Telephone CHOIX-FORMES** permet de chasir te type des curacteres a composer. Le menu s'affrebe sur le lagne zer-. celle sufgee tout en haut de Técnais vidéa, ce qui explique la enanciatum des rubriques partiensees. E tijgmi sur one des ton ches  $(1, 2)$  s. 3 providue l'affectation des valeurs 0, 44 ou 125 à la variable Charc-ASC Cevvalents som dependantes de la destination du contenu de Chritic-And a service devicedes de confeur Les valeurs 64 et 128 consepandent aux valeurs binatings des bits be et b7 d'un seter. On he peut quitter. CHOIX [0]RM[S. sans amir. selectionite une option du The first

Fe rableau Special connent un seul entactere. Ce conactere de code 154 represente un carre crous.

## Delinition des attributs coulogrs

Levis trabas Papier et Franfour in Mer permetters of their of demonstrates conclude the horing of declined in its death compose on sharp cerar. Audeotext dappen du rogera d'grece les codeux selectionnels. Le completed the committee and permention learnest survivier

Le Linctroffneoirní du mar CHINNELL RS is sur-Linguage and an HOTX<br>13RMTX - Dany er e seul singer de setocialment las coclegis qui sesier affective au load pure a training des prochains again a relevant composed.

Le moi INTI-FELILLI recruit blue test more les couleurs de transferenciale forme analytic niem is lectionnedy.

**Learner StrNt MEST** tector 90) regroupe les ronc tions de l'ITOPE d'ORMES et CHOPC-COULELRS Dans of cas, and variante permet de-<br>sonir [de] MINT/MINU sans obliger l'utelisateur à faire un choix, ceci fors de l'appsi sur la trache matquee - NTOP -

Le mot ATTRIBUTS? feceusi 915 range dans le fableau Types les civiles des couleurs de find et de forme et le type du catactere en cours de composition. Cas mois attributs. distincts sout condenses en une seale valour, inférieure a 256 oc qui permet de 14 mettre en pretivate data at season ter-

Les mois DROITE, GAU CHI DI SCI ND et MONTE liceran VII respectivel de contrôler six déplacenseits du curscut a title fenêtre comprise entre tes boeds eauche et dratte de l'ecran ceci de la ligne l'â-24. On empêche ginsi le curseur d'aller en ligne zêro ou de provoquer des scraffings intempes related the control court

Le mot INTULLENT TRI (écrais 92) and Poenth en mode pape (comme le Minitel a inter sous tension), ceci pour une lenètre allant de <sup>3</sup> ligne 1 i 24.

Le mai MODE-ASCII In the Winnie the composifrom development the Association terent d'une bonde indufinie de tipe BEGIN AGAIN Esppai sur une touche provingue les sopetimes suivantes?

STOP - internancji Leačen tion de MODE-ASCIE

« les fleches déplacent le cursens dans les limites de la fenè-Inc.

a ENTREP - rensule le cur sear an début de la lipse vavantel,

· touts intre touche dont le code Alan est superiour a die affiche le caractere correspondant a « Jauche activec » « cursent mest tips on our le viene he careetère est affiché et inénamed of le cursour avance d'une case vers la droite loi te curvent est as fin de ligne la dernier genetere schediumpe est affiché et memorise, mais te encount to consecutive

Le fonctionnement de MODE-ASCII est similaire a cessi d'une injehine à écrire Yous aver access à tous les cucadteres majasquies et minuscules, accentuer ou non fine retite hatine complementaire. définse plus loin permet d'accè der également aux casacteres non disponables normalement par le clavier (accolides, barresde fraction inverse, etc.

Passins maintenant a la composition des caracteres. Télètel Diverses méthodes peucom étre mises en œuvre. San d'autres systèmes, on rous aurau abreuvé de fendine, increadéroblants et autres gadgets complexes a management les rien de tel. Nous avons peué pour la composition directe. ment dans l'écran en cours de cúmpération. La demanche est Le vuis entre

· permettre les déplacements dia curseur dans les limites de la fenè si de composition .-

· selectionner un caractere Télètel joint ou disjoint

· valido de caractère chasi-

Comme nows l'expliquisms précédemment un caractere Féléfel est constitue de six parties. On va chaisin so totaches dispositive della meme managere que les six parties constituant un caractère l'élétel (N. Z. Q.  $5.921$ 

# La companiiten de pages

C'est à l'aide de ces sur touches que le caractere l'élételsera sólectionné. L'état d'une der six partics dil travitati memoire dans l'une des six variables correspondantes | FI & (pour (Dag A), FLZ , FLQ, FLS.<br>FLW et FLX (ceran 9.9).

Le mot basquée permet d'an verser l'était d'une des variables. It paus une partie etembe I pour une partie allomée Concretement, l'appui sur une des so tauches de sélection allame ou cteint la partie corresporodante du caractère Télésel en cours de composition.

Le mos CALCUL-TEL delivre a code du caractère ainmselection in:

Le mai STATHES SE 400. che lo caractere en cou side sólection and position containty ducurseul sans faire avancer celuren et sans mensariser. Cleen permet de chrisit son caracteré. stors alterer la page en cours de compusition

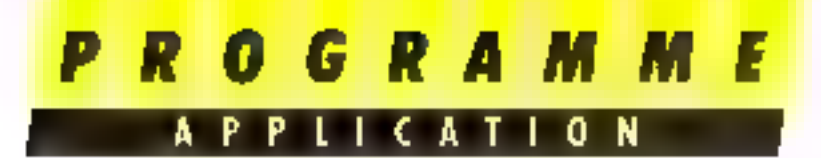

Le mar CHANGE-ATTRE selectionne un des deux jeux de carnetéres, Jeuti ou Jeut2, ceci en fanction de l'état des bits béou 67 de l'octet contenu dans le rablesu Types, à l'emplacement painté par la position caurante du curseur Ainsi, si le caractère Télétel en cuire de sélection be convient mas on s'il est simé au magyais endoair, le déplacement du curseur permet de restourer la situation initiale. c'est-à-dire le caractère préce-Ветросительное

Le mot AFFICHE-CAR atfiche le caractère pienté par la position countries du cirrectir Les caractéristiques de forme et de couleur sont relevées dans fes tableaux fromes et Types, Pour les griribats de conferr, une verification préalable permet de sawir si les attributs du caractère contant different de ceex du procedent caractère. Si clest le cas, on change les artributs de evaleur

Le mot RENTAURE-CAR téoran 95) restaure, a l'affichage, on caractère qui aurait gré alièré par une apération de sélection d'un caractère l'ététet.

Le mot AFFICHE-TOUT reatfiche la totalité du contenu des tableaux Formes et Types. Co not permet de verfficher une page Vidéoles en suc de modification.

Le mot FORMES SELECT teeran 95) sélectionne un des deux jeux de caractères. Jeut l on Jeul? (caractères Telètel prints ou disponts t

Le mai MODE-TILFTFL (Scran 96) est simifaire dans son principe au mat MODE-ASCH, à la différence qu'il perntet la composition des caractéres Telétel Les actions sur les touches die classes sont interprétées de la manière suissinte : · STOP - intermatpi l'esécution de MIODEs TELÉTIEL:

e l'appui sur une des fleches de direction déplace le curseur dans la direction indiquée par la touche activée, en cas de consposition d'un caractère Téšétel a la position contrante du cursent. le caractère initialement affiché est restauré :

a - ENTREE, - reisvale le cursent au debut de la ligne suivante, si le cuiseur est en bay de page. le curveur revent un début de la ligne courante ;

· Pappus sur la touche manauée d'une fleche à angle droit (fonction HOM1.) subde le caractère. Téletel composé : le curseur alvance ensuite d'une case s'il n'est rus en fin de liene

Le mar ?MODE affache le mode contrant, c'est à dire Télétel no Aseji, eyei awy les attributs de couleur courants.

Le nsit COMPOSITION intègre l'ensemble des fonctions. de composition et de séjection. Tout d'abord, les couleurs de l'écran suit initialecces moire paur le fond, blanche pour la forme. Pais ait meita s'affichesur la ligne zèro propositat deux chook continuer at appeler leянени менетий .

 $-$  Figure  $-$  M  $+$  interrompt l'exécution de COMPOSI-TION:

- Cigation - C - déclenche l'execution de MINI-MFNU, puis, en fonction du cantenu de CHDIX-ASC, celle de MODI-<br>TUUFTEL 50 MODI--ASCII

St tous êtes gretvé à ce stade, il est déja possible de compasser ene page Videntex, de la réafficher, la modifier

Мату рай утаписит адрібcier la souplesse du programme, il faut aussi disposer des routines de souvegarde et de rappel des données.

# Sauvegarde et rappel des pages Vidéolex

l'faccès en lecture ou écriture à un fichier enzegistré sur disque on cassette, sur le Thainson TO 7 ou FO 7-70, est contrôlé. per divers paramètres. Le premier paramètre, fi 图 plus évadent, est le nom du fiction. Il doit être composé de neuf curaçiéres, les huit premiers etant le noun proprement dis, les trois deriners indiquant la nature du fichier : RAS (pour Basic). LOG (JR300 LARO), FTID (pour FORTH), etc.

Ce nom sera range dans une variable de type « chaine de caractéres - qui est défutée par la sispuence :

LI STRING FICHIER.

Le mai 11XI) NOM jedno 98) denamfæle nom å auribuer au fichter. Si le nom fait moons de huit caractères, une bouele-IR). LOEP rajoute les espaces manduants par concitération à Fichier.

Le mot NOM-CMP ! concre tène la chaine identifiant la nature du fichier. Dans natre cas. nous avons clioist l'extension - CMP - (pour CoMPasition).

La décamposition de ces routines est voluntaire, car effepetit être titilisée dans d'autres programmes pour acceder à des fighiers de différentes natures.

Pour exemple, si lors de Pexecution de FIXF-NOM NOM-CARP! on entre le nom-VIDFO, la chaine Lichier contrendra - VIDEO CMP -, cc qui se vérifie aisément par la ség pende

FIÊTHER TYPE

Le anne ECRIRE-FICHIER ensuie sur la mentore de masse. I disque ou cassettel, le contenudes tableaux livemes et Types.

Les paramètres de sélection du type de fichier sint indiquées en commentaire à la fin de l'écrait 99.

Le transfert istet pur cetet du contenu de Formes el Types est réalisé par deux boucles DO. LOOP exécutées successivernant incluint la séquence : Cet PLTC

Le mais LIRF-FRITHER est similaire à HURIRE-FL CHIER, Dans les baudes DD. LOOP, In sorrience : GETC ... Chromplace :<br>Cis-PUTC

# L'interface logicial **Thomson/Minitel**

Concessor un programme de camposition Videntex d'offre paine (Finnézel s'îlong peut commaniquer avec un Minitel et encore faut-il pouvoir transmettre des codes qui soient interpretés caractiement à la recep- $11.15$ 

La première fonction réalisée en et sells est une pelife extensans, (NKEY) (recent 100), qui cienti le jeu de caractères ASCIL mirroalement dispanibles an elavior. Th our les systerms. Chorison TO7 of TO7-70. ons en memoire des caractères macressibles normalement par-

# 0 6 R A M M

the control of a the state of classes in catalog in the latter to the hour deservice control direct

 $\begin{array}{lll} \Gamma_{\rm{eff}} & \Gamma_{\rm{eff}} & \Gamma_{\rm{eff}} & \Gamma_{\rm{eff}} \\ \Gamma_{\rm{eff}} & \Gamma_{\rm{eff}} & \Gamma_{\rm{eff}} & \Gamma_{\rm{eff}} & \Gamma_{\rm{eff}} \\ \Gamma_{\rm{eff}} & \Gamma_{\rm{eff}} & \Gamma_{\rm{eff}} & \Gamma_{\rm{eff}} & \Gamma_{\rm{eff}} \\ \Gamma_{\rm{eff}} & \Gamma_{\rm{eff}} & \Gamma_{\rm{eff}} & \Gamma_{\rm{eff}} \\ \end{array}$ mest disponible que sus je filippli des Thomsion, les vecteurs sys- $\label{eq:1.1} \begin{array}{ll} \mathbf{r}_1(\mathbf{u}) = \mathbf{1} & \qquad \qquad \mathbf{r}_2(\mathbf{u}) = \mathbf{r}_1 \mathbf{r}_1 + \mathbf{r}_2 \mathbf{r}_2, \\ \mathbf{r}_1(\mathbf{u}) = \mathbf{r}_1(\mathbf{u}) = \mathbf{r}_1(\mathbf{u}) = \mathbf{r}_2 \mathbf{r}_2, \end{array}$ 

and the company's the manner retires FMIT (ETN) (Restaurancepoen policy is the passaged a und définition écrite de manière and a world more can prethe second terms of the strength most FMIL processes to comprehen **CONTRACTOR SECTION** database in the later claimers l'establi di verso imprimante be a present to the first such tors. a Percent Long and complete LINTE Chenje

**EMIL - STSYLL - TAE**  $1 - 11$ 

in provincia protectibile process that in this device. the continued both Then-

and possible expressions care in Freeze and laboraopens and the control Pour The contract of the band upgroup for special control in professor and at tiple in this cash thement decity programs of KAZ parexemple. Print on décide que pour teat apput sur celle louche. le système se mietre en authe control of the second second<br>the control of the control of the particular Latin and the control of states  $\frac{1}{2}$  =  $\frac{1}{2}$  (b)  $\frac{1}{2}$  (NR4 h)  $\frac{1}{2}$  or  $\begin{array}{cccccccccc} \alpha & \alpha & \beta & \gamma & \beta & \alpha & \gamma & \gamma & \gamma & \gamma & \alpha \\ \alpha & \alpha & \beta & \beta & \beta & \alpha & \gamma & \gamma & \gamma & \alpha \\ \end{array}$ A 15 squire inverse.

1. Iranscodage est valide part of the Sales and the state en el proporcio de la proporcio de la proporcio de la proporcio de la proporcio de la proporcio de la proporcio de la proporcio de la proporcio de la proporcio de la proporcio de la proporcio de la proporcio de la proporci **Parties** tapes. La vectorisation de (SKFY) dans KFY est effecros agrés la séquence FIND OVREY) 2 SYSVEC!

Une remarque en passant cette author pout etre telminiee mar de l'atilisateur. On peut inflame reproduction net son classer. de maritare à disposer d'an Flionson iver an clavier Owerty, situ bien dispused the fexcuracienes redéfinissables de synsholes muthematique, ou

graphiques personnels. Attentem! (NKEY) n'a pas besoin d'étre exéculé en rapant (NKLY). It ust actif device year tonsation, c'est-à-dire même quand users programme se bourne

Le mot SEQUENCE Geran 1011 out un mot de delinition permettiint de générer les fonctions spécifiques au Minitel. Les finactions aimsi créées cattles sunables.

 $\blacksquare$ .50 provoque le passage en mode Téléfel.

.51 provoque le passage en mode Áscii,

· BFP (facultatif var non utilisé) est une function de répéti-Ги и Г

a SS2 permet la gestion dei caracteres acceptues. Cetre gestion sera expliquée plus linh

a ESC permet a gestion des<br>sequences ESCape, Nous nous limiterios aux changements de couleur du fond et de la torme.

a Fl.10N arrête le soulignement des caractères. N'est utilisë iu que pour passer du mude Telese dispoins a Feletel joint.

· DLIGN active le soulignement des caracteres mais n'est arilisé ter que pour passer du mude l'élète) joint à Télétel divроняе.

Un ciemple est fourni en commentaire à la fin de l'écran  $101$ 

LE BRI CHGT-ACL (BOAT CHanGemenT-ACCents) Técrian 102) transcoile les caracteres assemblacs, exprimes sous furme d'octets compris dans lintervalle 120 153, en séquences attituant le mis SS2 readant ainsi le Thomson comratible avec le Minitel. Les caractures accentues effective ment transcodés ant etc limités aux seuls caracteres normalement crows dans 园 langue française. Pour ceux qui le désirent i est possible d'étendre caracteres avec fremas unlikes par les Atlentands. Pour ceux que no suara-enti pas a imment accentuer un caractère les masignifications a effectuer sont données en commentaire a la Fin de S'écran 102.

Les mois CHGT-PAPIER et CHGT-ENCRE (ceram 10.1) cliectuent le changement de couleur du fond et de la forme à la position courante du curseur.

Le moi CHGT-FORME lécran (03) effectue le passage du mode Télétel joint en mode Télétel disjinint. Le mode Tele tel disjuint s'inhuent par esecuten de la niquezia.<br>OLIGN<sub>-</sub>SO

le misde l'eletel joint par la seguener:

FLIGN 51

A la mise was tension du Matitel, elest III mode ASCII couleur de fond noire caracteres en blanc qui est activé

Le mot TRANSMET-CAR fécran IIVI transmet le varactere dont la valeur est située au sommet de la pile. Un test est effectué pour savair sule carge lere a transmettee est un caractere Télètel. Ni c'est « cas, on soustrait 128 au cade du caracfere. Dany le cas contraire dous vas se présentent : le code est inférieur à 12K le caractère est transmis sans Intricudatee ; le coule est superseur à 120, per transcode le caractère en une iéquence utilisant SS2 (séquence de gestion des enracteres accentués) via CHGT ACC.

La vanable < TYP (beran 104) ann a mettre en membere le type du précédent caractere. En effet al est instale de transmettre les attributs de pouleur à chaque caractere transmis surlout si ces attributs n'ont rus changé

Les mate 18 ANSMET **FORME el TRANSMET** COULEUR (écran 105) changent les attributs de farme i Ascur nu l'élétel prints/ disjoints) ou de couleur frond et forme) - Famribat du caractere contrant est dall'èrent de velui contentialians <TYP Coodeux foesclinas were regresuped a dues **TRANSMET ATTRB** 

Le mot TRANSMET (écret) 1061 transmet le contenu des tableams harmes et Types an adaptant les caracteres fransmn aus normes du Maniel Une certaine compatibilité entre les matériels. Enonson et Minitel permet de transmettre on mode local c'est-a-dire du Thomson vers to l'homson et de juger de l'effet produit. Cepenslant contrattement a AFFL CHE TOUT, TRANSMET n'autorise pas la stise en évidence les caracteres Télétei disjoints, différence qui est perque par 星 Minutel recepteur 中心 plus certaines règles duivent eire sugnal nutamment is envenu des attributs de cauleur ». disistent que le Mfrancha (fiche la mente image que le Thomson. Pour le montre , se sout **FRANSMET** ne fonctionne quien mode haral of peut donc être utilisé sans le modem

## **La Iransmission Internations**

Leimanoordinaleers Third son TO 7 et TO 7-70 peacent être équipés d'un modem Celui-ci est équipé d'un Aci-6830-et d'an mideni munichip La not>te qui l'uscompagne fournis très peu de retaingnements guine a son linearing **B-cri** 

Le modem Thomson permeiau TO 7 ou TO 7-70 de se metthe country of 2004 in and the en-Videose a Fest indicatori transmeltant en l'ist bauds half-duglet. Dans le cas il'un access in oh serveur relationshipse au protocole V23 la transmisstuff while the anti-fit belong to an réception à 1/200 bauds.

Le modem Thomson contrairement a celui équipant les Manatels, n'est pas retuttina-Me in this dezication posite de démonter le modeni Thamson, your rechalancepered on and resolution to meet surfamskppert a pised jun. Cette parstance sort à effectuer d'éven sue they a dispositive contractor modernity in ligne téléchologie. En acade cas. no and best dette resistance. Discounts in our asset to cation is a fixed in 125 cmg. de celle préconisée par le constracteur cotraine l'aboulation de la jorgarie.

Muss no desesperez guis, san meme ains toucher au modem. in pear programma's colonihondicurrent sams uvain hoodurn u la cartouche Télétel (celle qui transforme - tre Thomson en Minitel)

Les registres de l'Acia 6850 sent accessibles par quaire adresses différentes. Les deux advesses utilisables sous Forth pour crivity or notice impige sur Je-

# **PROGRAMME**

APPLICATIONS

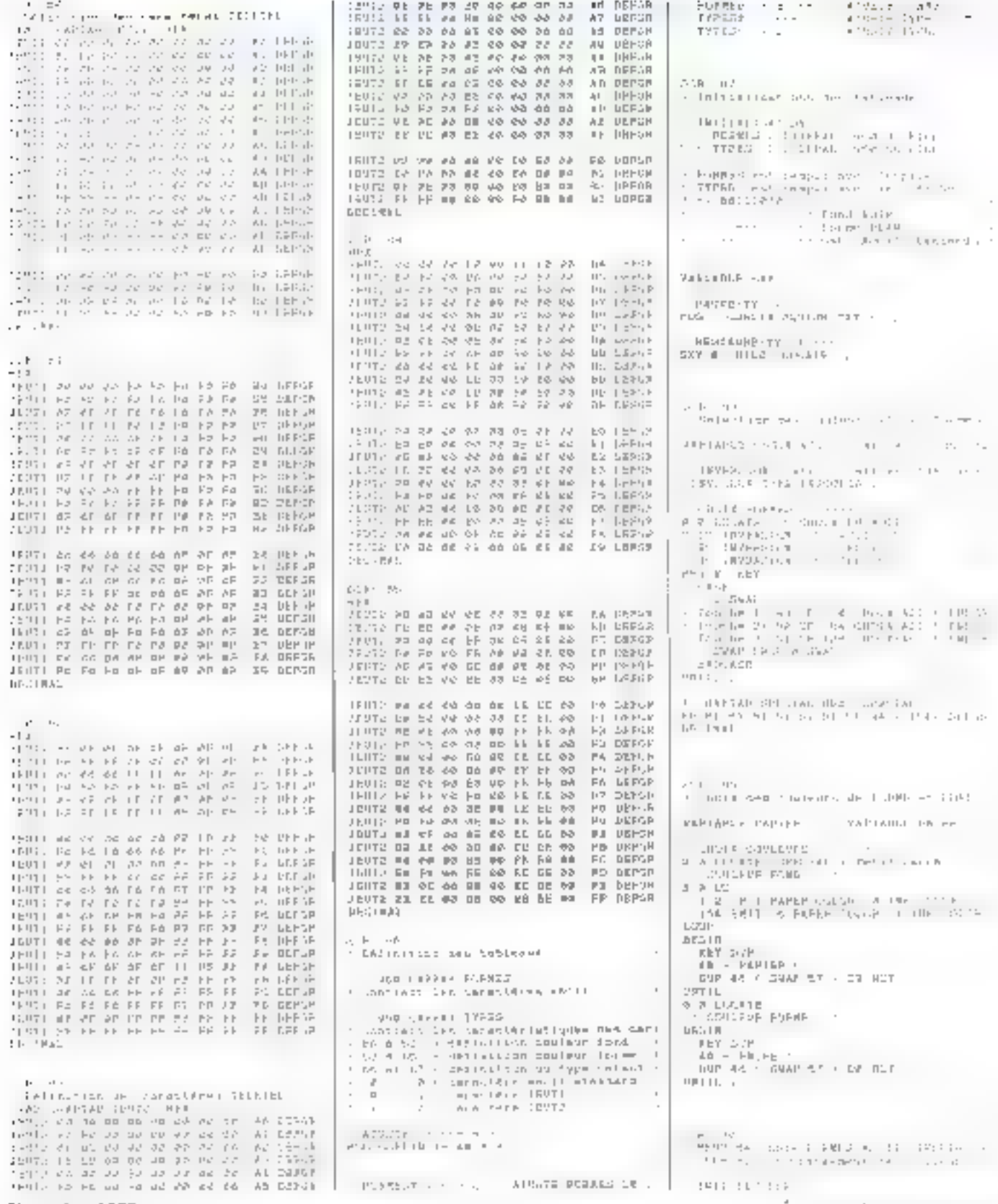

Novembre 1995

MICRO-SYSTEMES - 187

# n G *. . . .*

 $\begin{array}{lll} 1.5.7189 & \begin{array}{l} 0.00888 & 0.0124 \\ 0.0088 & 0.0145 \\ 0.0008 & 0.0008 \end{array} \end{array} \end{array} \begin{array}{lll} 1.12 \\ 0.0088 & 0.0008 \\ 0.0008 & 0.0008 \end{array}$  $\bullet \quad \neg\uparrow \vdash \quad \neg\uparrow \quad \neg\uparrow \quad \neg\uparrow \qquad$  $\overline{\phantom{a}}$  $\sim$  $\cdots$  $\cdot$   $\mathbf{r}$  $\begin{array}{l} \mathbb{P}^{2} \times \mathbb{P}^{2} \times \mathbb{$  $\alpha_{\rm{B}}=0.5$ até.<br>A Como Sandemont Contact The Benedict and Art Contact Theory  $\begin{array}{ll} \mathbf{A} & \mathbf{B} \times \mathbf{B} \\ \mathbf{A} & \mathbf{A} \times \mathbf{B} \\ \mathbf{A} & \mathbf{A} \times \mathbf{B} \\ \mathbf{A} & \mathbf{A} \times \mathbf{B} \\ \mathbf{A} & \mathbf{A} \times \mathbf{B} \\ \mathbf{A} & \mathbf{A} \times \mathbf{B} \\ \mathbf{A} & \mathbf{A} \times \mathbf{B} \\ \mathbf{A} & \mathbf{A} \times \mathbf{B} \\ \mathbf{A} & \mathbf{A} \times \mathbf{B} \\ \mathbf{A} & \mathbf{A} \times$ more that a successful approach in the Self-th con- $16.11 - 7$ Carl Pro The Constitution of  $\mathcal{C}_\mathbf{a}$  is a subset of THE PERMIT SERVICE  $\mathbf{E}_{\mathbf{G}}(1)=\mathcal{E}$  . de toda THE RESIDENCE OF SAFEKEEPING.  $-1 + 1 = 1 - 4$ C. R. R. A. C. D. C. DRIT TREE :  $\epsilon=0$  , and we expect to be the start of  $\epsilon=0$  . It is at the start in the start of the start of the start in the start of the start of the start of the start of the start of the start of the start of the start of the s  $\mathbb{I}$  $\frac{\mathbf{b}_1}{\mathbf{b}_1} = \frac{\mathbf{b}_1}{\mathbf{b}_1} = \frac{1}{2} \mathbf{F}^2 \mathbf{m}^{-1} = \mathbf{b}_1 + \mathbf{M} = \mathbf{b}_1 \mathbf{b}_2 + \mathbf{b}_3.$ chart of constitution  $\mathbf{e}_1$  ,  $\mathbf{e}_2$  ,  $\mathbf{e}_3$  ,  $\mathbf{e}_4$  ,  $\mathbf{e}_5$ **CALL**  $3.733$  $\mathbf{r}_1, \mathbf{r}_2, \ldots, \mathbf{r}_n$  $+ 1 - 1$  $\begin{array}{cccc} 1 & 0 & 16 & 1 \\ 1 & 1 & 16 & 1 \\ 1 & 1 & 16 & 1 \\ 1 & 1 & 1 & 1 \\ 1 & 1 & 1 & 1 \\ 1 & 1 & 1 & 1 \\ 1 & 1 & 1 & 1 \\ 1 & 1 & 1 & 1 \\ 1 & 1 & 1 & 1 \\ 1 & 1 & 1 & 1 \\ 1 & 1 & 1 & 1 \\ 1 & 1 & 1 & 1 \\ 1 & 1 & 1 & 1 \\ 1 & 1 & 1 & 1 \\ 1 & 1 & 1 & 1 \\ 1 & 1 & 1 & 1 \\ 1 & 1 & 1 & 1 & 1 \\ 1 &$  $\pm$   $\pm$  $1 - 1 + 1 = 1$  $\sim 10^{-1}$  and  $\sim 10^{-1}$  $\frac{1}{2}$  [K]  $\approx$   $\sqrt{1}$  $F = 1 - 1$  $(412 \times 111)$  $\frac{1}{b_1}\in\frac{1}{b_1}$  El- $\sim 10^{11}$  .  $\frac{1}{2}$  ,  $\frac{1}{2}$  ,  $\frac{1}{2}$  ,  $\frac{1}{2}$ y mitro at 1991 Colored Mar LIDA en pa  $\mathbf{H} = 1.50 \mathbf{H} \mathbf{F}^{-1} = 3.137 \pm 0.03$  ,  $\sim 0.001$  $\mathbf{H}$ 560 Victor (1943) 723-1390 Port  $11.7 +$   $+$   $+$  $\alpha=0$  $\mathbf{r}(\mathbf{E}) \in \mathcal{F}_\mathbf{r}$  , i.e.  $\cdot$  ; i.e.  $\mathbf{1}$ take the commence of the peter contract in an investment  $\begin{array}{lllllllll} \mathbf{A} & \mathbf{B}_1 & \mathbf{B}_2 & \mathbf{B}_3 & \mathbf{B}_4 & \mathbf{B}_5 & \mathbf{B}_6 & \mathbf{B}_7 & \mathbf{B}_7 & \mathbf{B}_7 & \mathbf{B}_7 & \mathbf{B}_7 & \mathbf{B}_7 & \mathbf{B}_7 & \mathbf{B}_7 & \mathbf{B}_7 & \mathbf{B}_7 & \mathbf{B}_7 & \mathbf{B}_7 & \mathbf{B}_7 & \mathbf{B}_7 & \mathbf{B}_7 & \mathbf{B}_7 & \mathbf{B}_7 & \mathbf{B}_7 & \mathbf{B}_7 & \math$ sugarian CTT. - DOROTAMENT (\* 1915)<br>Zemby – Pristand (1121–1121), ISBN 7-PROSTANT-PORT SIME CLOSE THE CONTRACT  $100\,L$ 168 - MICRO-SYSTEMES

 $\begin{array}{ll} 1 & \text{if} \quad \text{and} \quad \mathbb{R} \rightarrow \mathbb{R} \times \mathbb{R} \rightarrow \mathbb{R} \times \mathbb{R} \times \mathbb{$ **FRIDAY**  $-30h +$ **Carl Add In** 9.000 km  $\begin{array}{ll} \mathbf{1} & \mathbf{1} & \mathbf{1} \\ \mathbf{2} & \mathbf{1} & \mathbf{1} \\ \mathbf{3} & \mathbf{1} & \mathbf{1} \\ \mathbf{4} & \mathbf{1} & \mathbf{1} \\ \mathbf{5} & \mathbf{1} & \mathbf{1} \\ \mathbf{6} & \mathbf{1} & \mathbf{1} \\ \mathbf{7} & \mathbf{1} & \mathbf{1} \\ \mathbf{8} & \mathbf{1} & \mathbf{1} \\ \mathbf{9} & \mathbf{1} & \mathbf{1} \\ \mathbf{10} & \mathbf{1} & \mathbf{1} \\ \math$ 1314.8  $-31.21 - 5$ IP AND III **FRULE** LINE CASE 33 AT LOND. adjuice on the Sate to thing buts  $\begin{array}{lll} \left\{ \left( \mathbf{1}_{\mathbf{1}_{\mathbf{1}_{\mathbf{1}_{\mathbf{1}_{\mathbf{1}_{\mathbf{1}}}}}}\right) \left( \mathbf{1}_{\mathbf{1}_{\mathbf{1}_{\mathbf{1}}}}\right) \right\} \\ \left\{ \left( \mathbf{1}_{\mathbf{1}_{\mathbf{1}_{\mathbf{1}}}}\right) \left( \mathbf{1}_{\mathbf{1}_{\mathbf{1}_{\mathbf{1}}}}\right) \left( \mathbf{1}_{\mathbf{1}_{\mathbf{1}_{\mathbf{1}}}}\right) \right\} \\ \left\{ \left( \mathbf{1}_{\mathbf{1}_{\$  $\mathbb{F}_{\mathbb{F}}$ etal.  $\begin{array}{ll} \mathbf{v}_{\text{B}} & \mathbf{v}_{\text{B}} \\ \mathbf{v}_{\text{B}} & \mathbf{v}_{\text{B}} \\ \mathbf{v}_{\text{B}} & \mathbf{v}_{\text{B}} \\ \mathbf{v}_{\text{B}} & \mathbf{v}_{\text{B}} \\ \mathbf{v}_{\text{B}} & \mathbf{v}_{\text{B}} \\ \mathbf{v}_{\text{B}} & \mathbf{v}_{\text{B}} \\ \mathbf{v}_{\text{B}} & \mathbf{v}_{\text{B}} \\ \mathbf{v}_{\text{B}} & \mathbf{v}_{\text{B}} \\ \mathbf{v}_{\text{B}} & \mathbf{v}_{\text{$ Send the probability and the man and an experimental and state APAY III - JE type at two 19 CHILD TRUCK.  $\pm$  F  $\mathcal{C}(\mathbb{R})$  .  $\label{eq:4} \begin{array}{lll} \alpha & = \alpha + \sqrt{\alpha} + \alpha + \alpha + \alpha \end{array}$ die 1990<br>1990 – March de Francisco de Liberton  $\label{eq:3.1} -\frac{1}{2} \left( 1 \, \frac{1}{2} \, \frac{1}{2}$ **CONTRACTOR IN PROPERTY IN A 1970 BASIC STREET** ModelPasser (4) Policies Car TEE P R = (191) IBIC FUARIER JUL the state of  $\sim$  $A$  F F  $\Gamma$  , R  $\stackrel{\circ}{\Psi}$  , , , & R 1,551 THIS PROTECT  $\sim$  100 MB storage (parameter)  $\sim$  100  $\sim$  100 MB storage (parameter)  $\sim$  $\mathbf{u}$  -eq.(  $-1.11$  $-1777$ tings .  $\frac{1}{2} \left( \frac{1}{2} \right)$  and  $\frac{1}{2} \left( \frac{1}{2} \right)$  and  $\frac{1}{2} \left( \frac{1}{2} \right)$  . The set of  $\frac{1}{2}$ and the control  $-5.5 \pm 1.0$  $\pm 1.7$  ,  $\pm$  ,  $\pm$  $\mathcal{C}_1 \times \mathcal{C}_2$  $\begin{array}{lcl} \mathbb{Z} & \mathbb{Z} & \{ \left( \mathbf{d} \right) \mathbf{e} = \mathbf{b} \mathcal{N} \} \\ & \mathbb{Z} & \{ \mathbf{d} \mathbf{e} \mathbf{P} \mid \mathbf{B} \mathbf{E} \mathbf{E} \mid \mathbf{e} \mathbf{d} \mathbf{e} \mathbf{D} \rightarrow \mathbf{e} \mathbf{E} \mid \mathbf{e} \mathbf{d} \mathbf{P} \mathbf{P} \mathbf{P} \mathbf{P} \mathbf{P} \mathbf{P} \mathbf{P} \mathbf{P} \mathbf{P} \mathbf{P}$ be a cost and constru- $\begin{array}{ll} \text{S4B} & \text{N1} & \text{N1} \\ \text{1.5} & \text{1.6} & \text{1.7} & \text{1.7} & \text{1.7} \\ \text{1.7} & \text{1.7} & \text{1.7} & \text{1.7} & \text{1.7} \\ \text{1.7} & \text{1.7} & \text{1.7} & \text{1.7} & \text{1.7} \\ \text{1.7} & \text{1.7} & \text{1.7} & \text{1.7} & \text{1.7} \\ \text{1.7} & \text{1.7} & \text{1.7} & \text{1.7}$  $\sim$  10  $\pm$  10  $\pm$  $\Gamma$  -respectively. Publication  $M_{1} = 1.71$ DOM: NO  $\sim$  CARTOS 2200  $\sim$  2007)

**TIGST** sen<br>18 Happen (1930 - 1948) (1948) (1948) (1948) (1948)<br>18 Hammad (1948) (1948) (1948) (1948) (1948) (1948)<br>1950 - The Maria (1948) (1948) (1948) (1948) (1948)  $\rightarrow$  $4 + 1$  $1 - 3 + 7 + 1 = 1$ THE R. P. LEWIS CO., LANSING MICH.  $E_{\rm{H}}$ TRIVE FISTARIES - PLAPTE  $\min\{1, \frac{1}{\alpha}, \frac{1}{\alpha}, \frac{1}{\alpha}\}$  , and  $\min\{1, 1, 1\}$  $41.07$ TRECH VESTABLE 11 CBRIS TROT PERSONAL<br>SUDE JEAN L ra ka  $\frac{1}{2}$  (F) ADV DF REFT (F) **A MEAST** 735-1650 41418  $\cdot$   $\cdot$ can be less hardware.  $\sim$  1. L  $\sim$  1. In  $\begin{array}{ll} \mathbf{P} & \mathbf{P} & \mathbf{R} & \mathbf{R} \\ \mathbf{R} & \mathbf{R} & \mathbf{R} & \mathbf{R} \\ \mathbf{R} & \mathbf{R} & \mathbf{R} & \mathbf{R} \\ \mathbf{R} & \mathbf{R} & \mathbf{R} & \mathbf{R} \\ \mathbf{R} & \mathbf{R} & \mathbf{R} & \mathbf{R} \\ \mathbf{R} & \mathbf{R} & \mathbf{R} & \mathbf{R} \\ \mathbf{R} & \mathbf{R} & \mathbf{R} & \mathbf{R} \\ \mathbf{R} & \mathbf{R} & \mathbf$  $(1 + 1)^{n}$  $\label{eq:2.1} \begin{array}{ll} \text{min}_{\mathbf{r}} \left\{ \begin{array}{ll} \text{min}_{\mathbf{r}} \left\{ \begin{array}{ll} \mathbf{r} \cdot \mathbf{r} + \mathbf{r} \cdot \mathbf{r} + \mathbf{r} \cdot \mathbf{r} \cdot \mathbf{r} \\ \mathbf{r} \cdot \mathbf{r} \cdot \mathbf{r} \cdot \mathbf{r} \cdot \mathbf{r} \cdot \mathbf{r} \cdot \mathbf{r} \cdot \mathbf{r} \cdot \mathbf{r} \cdot \mathbf{r} \cdot \mathbf{r} \cdot \mathbf{r} \cdot \mathbf{r} \cdot \mathbf$  $\mathcal{L}$  $-3 - 1$ - Andre Joseph II<br>1961: Kuning Kanpa<br>1961: Kuning Ka or kither a country - ARANG SEMILITER<br>KADA MENY MARAZARY<br>KADA MENY MARAZARY ALSE MORE PUBLICARE<br>PASS PART LE LE PERMISSION DURA<br>PASS A LON LONDO I PERMISSION DURA<br>RAR RE DO LONDO I LITERARI LE LONG A. 13 L.  $\sim$ plur accomi in accide ficilier tenta mi en andere fanten de Santa<br>1967: Santa Constant de Bernhard<br>2067: Santa Constant de Barta<br>2067: Santa Louiseau de Barta<br>2067: Santa Constant de Barta  $1 - P1121$ can sacci- $\mathfrak{h} \dashv \mathbb{P}$ de la componentación de la componentación de la componentación de la componentación de la componentación de la componentación de la componentación de la componentación de la componentación de la componentación de la compon  $\mathcal{H}(\mathcal{F},\mathcal{F})$  and  $\mathcal{F}$  is a set of the same interface of the  $\mathcal{F}$  and  $\mathcal{F}$  is a set of the same in  $\mathcal{F}$  $\mathbf{H}$ sacro services  $\mathbf{a} \mapsto \mathbf{a}$  $\begin{array}{ll} \text{C} & \text{C} & \text{C} & \text{C} \\ \text{C} & \text{C} & \text{C} & \text{C} \\ \text{C} & \text{C} & \text{C} & \text{C} \\ \text{C} & \text{C} & \text{C} & \text{C} \\ \text{C} & \text{C} & \text{C} & \text{C} \\ \text{D} & \text{C} & \text{D} & \text{C} \\ \text{E} & \text{C} & \text{D} & \text{C} \\ \text{E} & \text{D} & \text{D} & \text{C} \\ \text{E} & \text{D} & \text{D} & \text{$  $-5.937$ **REAL-ART** THES. F190 RED 2 (764)0 1

Novembra 1985

 $\mathcal{A}$ - Independent and shares for each right to  $10-2$ A painter to matchestate, four experience  $\mathbb{P} \left[ \mathbb{P} \left( \mathbb{P}^{(1)} \right) \right]$  and the set of the set of the set of the set of the set of the set of the set of the set of the set of the set of the set of the set of the set of the set of the set of the set of the  $- - - - - - - - 7$  $\label{eq:3.1} \begin{array}{c} \left\langle \rho \right\rangle \left\langle \rho \right\rangle \left\langle \rho \right\rangle \left\langle \rho \right\rangle \left\langle \rho \right\rangle \left\langle \rho \right\rangle \\ \left\langle \rho \right\rangle \left\langle \rho \right\rangle \left\langle \rho \right\rangle \left\langle \rho \right\rangle \left\langle \rho \right\rangle \left\langle \rho \right\rangle \left\langle \rho \right\rangle \left\langle \rho \right\rangle \left\langle \rho \right\rangle \left\langle \rho \right\rangle \left\langle \rho \right\rangle \left\langle \rho \right\rangle \left\langle \rho \right\rangle \left\langle \rho \right\rangle \left\$  $\sim$  160 929 TAT Complementation and complete 93. IC  $\begin{array}{l} \left\langle \begin{array}{ccc} 0 & \ldots & \text{rank}\left( \begin{array}{ccc} 0 & \ldots & \text{rank}\left( \begin{array}{ccc} 0 & \ldots & \text{rank}\left( \begin{array}{ccc} 0 & \ldots & \text{rank}\left( \begin{array}{ccc} 0 & \ldots & \text{rank}\left( \begin{array}{ccc} 0 & \ldots & \text{rank}\left( \begin{array}{ccc} 0 & \ldots & \text{rank}\left( \begin{array}{ccc} 0 & \ldots & \text{rank}\left( \begin{array}{ccc} 0 & \ldots & \text{rank}\left( \begin{array}{ccc} 0 & \ldots & \text{rank}\left$ SHQRIVIES.  $\frac{1}{2}$ CREATE .  $\mathbb{R}^{n \times n}$ 1496011  $P = 5$  of 2  $E$  $\sim$  1.  $1018 - 6$ ШІТ BP SPORBING Control Periodical artistics and **111.** ke prodesta i i i Pantaga dan asell.<br>La previeda i for i Megellinge in 12 Mae/NACA - Per - Magalitana<br>19 GE⊈Alamé - Astronomia - Pelapa -<br>19 GE⊈Alamé - Astronomia - Pelapa -<br>19 GE⊈Alamé - Astronomia - Pelapa -<br>50 GE⊈Alamé - Per - Magalitana<br>19 Mae/NACA - Per - Magalitana che(A), in the consequence in generator TERRIBEL HOTEL CO.  $\sim$   $_{\star}$  . Control of the Arts of per peop- $\sqrt{6}$  $\Box$ Exempter Hell (d)  $\hbar \lambda$  half met be taket of.<br>The property of the following  $\left[\begin{array}{ccc}1.047 & 1.04 & 0.041 \\ 0.04 & 0.1 & 0.044 \\ 0.00 & 0.004 & 0.044 \\ 0.000 & 0.004 & 0.004 \\ 0.000 & 0.004 & 0.004 \\ 0.000 & 0.004 & 0.004 \\ 0.000 & 0.004 & 0.004 \\ 0.000 & 0.004 & 0.004 \\ 0.000 & 0.004 & 0.004 \\ 0.000 & 0.004 & 0.004 \\ 0.000 &$ HG Roy  $5 - F = 1.311$ THEORET (CH)  $\label{eq:2} \begin{split} \mathbf{C} & = \mathbf{I} \exp\left(\gamma \left(\mathbf{z} \right) \log \mathbf{z}\right) \cdot \mathbf{S} \exp\left(-\mathbf{z}\right) = \mathbf{I} \left(\mathbf{f} \right) \exp\left(-\mathbf{f} \right) \\ & = \mathbf{I} \left(\mathbf{f} \right) \exp\left(-\mathbf{f} \right) \mathbf{H} \mathbf{I} \mathbf{I} \mathbf{I} \mathbf{I} \mathbf{I} \mathbf{I} \mathbf{I} \mathbf{I} \mathbf{I} \mathbf{I} \mathbf{I} \mathbf{I} \math$ SOP SA ARE = USB 4 200 PT  $\mu$  . The point  $\sim$  1.  $\sim$ Total 1 4124  $||x||^2 + ||x||^2$ TISEM L  $\label{eq:2} \text{DAMsonFT-} \text{a 12FP} \leftarrow \cdots \leftarrow \cdots$ 10 COL TRAFSPET COTT Dealership and  $\begin{array}{l} 1 \leq i \leq 2 \\ \text{rank}(\mathcal{F}(\mathcal{G})) = 1 \\ \text{rank}(\mathcal{F}(\mathcal{G})) = 1 \end{array}$ FROM BOYL  $\mathbf{h}_1, \mathbf{h}_2, \ldots, \mathbf{h}_n$ da li Alternation for the initiative  $\{ \mathcal{O}_\mathcal{A} \}$  for a single  $\{ \mathcal{O}_\mathcal{A} \}$  and  $\mathcal{O}_\mathcal{A}$  are single to be a single state of the first particle of the single state of the single state of the single state of the CONTRACTOR CARD RECORDS TO A  $\mathbb{E}[\mathbf{1}^T] = \mathbf{1}^T$  $\sim$ the California man was also  $\mathcal{L}$ te<br>Lindhoras (2011)<br>Theodoras (2011)  $7.7 - 10.1$  $1 + 1$ i vilat Patrick i vid<br>Sie man de pode condeni (VIII)<br>Patrick i telli arrent<br>1991 - Garako II.a Izkoardiako maiarregea (h.<br>1991 - Pa Stiller II.a II.a bainbetek (h. 188  $1 + 11$ The Contract CHAT GIFTIE  $\mathfrak{g}\in\mathfrak{g}\oplus\mathfrak{g}$  .  $PGL = DL = -[CH] + \ldots$  $4A = 11.371$ CHOT PUPER II - I t end le mide forme l'Alta de 1200  $\{1_{\mathbf{a}}^{\mathbf{b}}\}_{\mathbf{a}}^{\mathbf{b}}\}_{\mathbf{a}}^{\mathbf{b}}=\mathbb{Z}_{\mathbf{a}}\mathbb{Z}_{\mathbf{a}}^{\mathbf{b}}$ · pip LE.  $\begin{bmatrix} 2\mathbf{h}^{-1} & 0 \\ 0 & 1 \, \mathrm{Mpc}^{-1} \\ 0 & 0 \, \mathrm{Mpc}^{-1} \end{bmatrix}.$ DIF 64  $\mathbf{F}$ ACTUAL CRE Calculation TELSING (SEAL) **PT HE THE THE SECTION CONTROL** \$2,6917 5 10 to OTEL ENTER ETEL 25 P. MAIL Cale graphique TULETUL destressit 32-3 - Whitford State (State 1) THEM **ELHE** Figure 24 **LECTER** 

**CARD GENERIC LINESEL SINSVES** CLANTER LITERAT (CAPANG)<br>LITERAT (CaPANG) 1 21FB (6917) 1  $\mathbf{I} = \mathbf{I} + \mathbf{I}$  . If  $\mathbf{I} = \{1, 1, 2, \ldots \}$  $\mathbf{I}$ M. Ad Province **HELLIUL**  $\epsilon = 1.2$  $A=\pm 1, \pm 1, \pm 1, \pm 1$  $\ddot{\phantom{a}}$ a mortal controller  $\sim$   $\sim$  $-1$  $\begin{array}{ll} \mathbf{1}_{\{1,2\}} & \mathbf{1}_{\{2,3\}} & \mathbf{1}_{\{2,3\}} & \mathbf{1}_{\{2,3\}} \\ \mathbf{1}_{\{2,3\}} & \mathbf{1}_{\{2,3\}} & \mathbf{1}_{\{2,3\}} & \mathbf{1}_{\{2,3\}} \\ \mathbf{1}_{\{2,3\}} & \mathbf{1}_{\{2,3\}} & \mathbf{1}_{\{2,3\}} & \mathbf{1}_{\{2,3\}} \\ \mathbf{1}_{\{2,3\}} & \mathbf{1}_{\{2,3\}} & \mathbf{1}_{\{2,3\}} & \mathbf$ म्बद्धाः<br>स्थानाः अपन्तरम्  $\mathcal{L}^{\mu}$  ,  $\mathcal{L}$  $\begin{array}{ccc} \mathbb{C} & \mathbb{A} & \mathbb{C} & \mathbb{C} & \mathbb{A} \times \mathbb{C} & \mathbb{C} \times \mathbb{C} \\ \mathbb{C} & \mathbb{A} & \mathbb{C} & \mathbb{C} & \mathbb{C} \times \mathbb{C} & \mathbb{C} \times \mathbb{C} \\ \end{array}$  $\left\Vert \cdot\right\Vert \cdot\left\Vert \cdot\right\Vert$  $\begin{array}{ll} \mathbb{E}[W_{1}^{1}] & \mathbb{E}[W_{1}^{1}] & \mathbb{E}[W_{1}^{1}] & \mathbb{E}[W_{1}^{1}] \\ \mathbb{E}[W_{1}^{1}] & \mathbb{E}[W_{1}^{1}] & \mathbb{E}[W_{1}^{1}] & \mathbb{E}[W_{1}^{1}] \\ \mathbb{E}[W_{1}^{1}] & \mathbb{E}[W_{1}^{1}] & \mathbb{E}[W_{1}^{1}] & \mathbb{E}[W_{1}^{1}] \\ \mathbb{E}[W_{1}^{1}] & \mathbb{E}[W_{1}^{1}] & \mathbb{E}[W_{1}^{1}] & \mathbb$  $11.14$  $\frac{\Psi T}{\Psi T}$  . First, DRV and the Reads  $\mathcal{O}(10) \times 10^{12}$ teacher to melde advisional  $\mathcal{H}(\mathcal{C})=\mathcal{H}(\mathcal{C})$  . In the set of the  $\mathcal{C}$  $\sigma \to \mu \mu \mu \mu$ e company - PMPLP Suprementation Supreme<br>Time and Suprementation<br>Mistration Politics  $\mathbb{C}=\mathbb{C}$  . At appear that, include the manager  $\mathbb{C}$ the time of mage and hill as  $\mathbf{r} \in \mathbb{R}^n$ The France couples to death the Taxe and the  $\label{eq:1.1} \begin{array}{ll} \mathcal{A} & \longrightarrow & \mathcal{A} & \longrightarrow & \mathcal{$ the Tradition's in a large car can be standing<br>The Financie (1994) begins<br>The Committee Vaste millers,  $\mathbb{R}^n \times \mathbb{R}^n$  $1.7$  $\omega_1$  ,  $\omega_2$  ,  $\omega_3$  $r = 1$  $\begin{array}{l} \mathbf{1} \qquad \qquad \mathbf{1} \qquad \qquad \mathbf{1} \qquad \qquad \mathbf{1} \qquad \qquad \mathbf{1} \qquad \qquad \mathbf{1} \qquad \qquad \mathbf{1} \qquad \qquad \mathbf{1} \qquad \qquad \mathbf{1} \qquad \mathbf{1} \qquad \mathbf{1} \qquad \mathbf{1} \qquad \mathbf{1} \qquad \mathbf{1} \qquad \mathbf{1} \qquad \mathbf{1} \qquad \mathbf{1} \qquad \mathbf{1} \qquad \mathbf{1} \qquad \mathbf{1} \qquad \mathbf{1} \qquad$  $\lambda$  .<br>Here 1. Benedict de l'Orléans  $\sim 100$  $\label{eq:2.1} \begin{array}{ll} \mathcal{S} & \mathcal{R} \times \mathcal{S} \times \mathcal{S} \\ & \mathcal{S} \times \mathcal{S} \times \mathcal{S} \times \mathcal{S} \\ \end{array}$  $\begin{aligned} \mathbf{A} & = \mathbf{A} + \mathbf{A} + \mathbf{$  $\langle \delta \rangle \sim 1$  $-71 - 1$ 

 $[-1013 - 6) - 2773 + 0.$ 

### $1.2\%$  and  $\lambda_{\rm B}$  :  $\alpha\in\beta$  (  $\beta$

Minstel de notre oupespondant sont, en hexadécimal :

- registra CR en transmassion, SR en réception apressible à l'adresse E7FE,

- registre TDR en émission. RDR en réception accessible à l'adresse E7FD.

## Novembre 1985

Le moi INIT (écran 107) proveque l'initialisation de 'Arta :

= 03 EPFE C! provoque le · masjer reset · ;

- 09 E7FE C ! programme l'emission de l'Acha à 1.200 bauds. 7 bits de drienões, parité parte, et 2 bits de sing. Le contrôle en transmissiim/receptain est dans un rappart 1/16, mais n'est pus actif dans notre cas.

Les interruptions sont musquées, ce qui vaut micux car, de toute façon, nons ne pourrons. qu'émottre les images.

Le mut [RSEMIT] permut l'affichage et la transmission simultanée des caractères. La temporisatum est nécessitre alin de permettre au registre TDR la sérialisation des dennées à transmettre avant l'envoi

### MICRO-SYSTEMES - 169

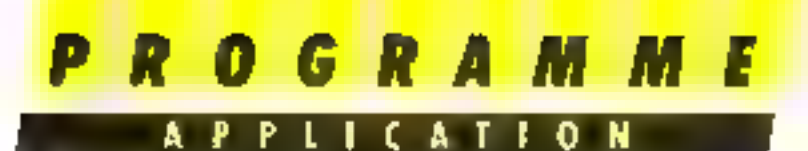

d'une mogvelle domnée. Cette valeur a été calculée un plus pres. Sa voted curecspandant est un habitué du 1415 (Télètel 31, il sera agréablément surprivipar la rapolità d'affichige de l'uniage reque.

Ly mak (RSCR) est une versien modalièe de JCRI (Il s'est avère qu'ant costis, le (CR). neemal ne provoquant qu'un retour à la ligne valis descente du **CRID-FILE** 

Les mots (RSEMII) et IRSCRI sont gérès sons forme de vecteurs dans les mots MODEM 21 CLAVIER

Le mut MODEM provoque la prisc de ligne du misdem et min canneicre tape ou affiché est transmis. Aimij. si viius tupez la séquence :

NODEM VEIST

voted correspondant premies contraissance du vocabulaire Forth disponible sur votre Thannson

Le mot CLAVIER interrompi la liabon

Le contenu de l'écran 107 pent étre cepris dans n'importe guelle surre ruutine. Le principe de la vectorisation rend la transmission active des l'exécu-Soin de MODES1.

La communication des danrices ti'est possible que dans un sens, Thomson von Minitel, Enmode local, la liaisen doit être assunée comme surfi-

e comprise la fiche relephonique gigsigne du Thomson à l'ar-

rière du Minitel .<br>• débrundhez le Minitel du la prise téléphonique et le brancher dans la prise téléphonique giguene du Thiimson ;

Chipez INIT MODEM, la por-Létase est émise ;

⊕ appuvez kur ⊞ touche comexan/fin du Minitel La haisish dojt étre assurée. Si vous tapez VLIST par exemple, le viscabutaire borth s'affichera simallopement sur l'écrau du Minitellet du l'honisan.

En mode communication : - connectez le modem Thonswon comme indiqué dans la protice jointe par le constructeur ;-- connectez le combiné à la prise telephonique digugue du moleno

- appelez istire correspondant Colui-es devra disposer d'un Minisc1:

170 - MICRO-SYSTEMES

Jursque la cammunication est rtablic, expliquee-lui que vous allez lai transmettre une image. Videotex :

de votre côté, tapez INTT MODEM et applier sin la touche - ENTREE -:

vistre cornespondant doit entendre une tanalité : il appute sur la tuuche connesiun, Jin ;

- de votre cótic commencez a taper TRANSMET, Valre correspondant vertic dealement la commande TRANSMET s'insurire sur kon éçayor, majs il ne peut intervenir, car la liatsun est unidizectionaelle,

- Ints de l'exécution de<br>TRANSMET, vatre écrar Vr déalex précédemment composé doit s'afficher sur votre écrait. mais également sur celui du Minitel de viitre correspondant, - ene fins 图 Transmission a chevée, sapez CLAVIER. Si vous uvez pris la précaution de ne pus racerocher le combiné de part et d'autre de la ligne, vous pourrez reprendre lu conversafibit et commenter les informa-Tims annal envirosées

Acce un peu de talent, il est aisé d'envoyer n'importe quelles informations diagrammes, laislagrammes, schemas simplifiés. lextus pour cours de langue. d'orthographe, d'algébre..

On pourrait critiquer le fait que certe liaison ne sust nas interactive, mais en revanche, clic permet d'apparter le deslague entre deux transmissions d'unformations, restituant ainsi le contact humain as média télé-Іваёщие.

## La garniture

On reproche souvent aux programmes écrits en langage Forth de n'être pas pasez conversationnels. En réalité, il n'y a tien de plus aisé. En temps ordinaire, le programmeur Furth recherche l'économie de la place mémoire disponible. Ital rien de ied, nuas avons décidé de rons simplifier la manipulation de ce prugramme, en finissant pur la commencent, clest-h-dire lik MENIL

Le ma ACCIS-DSK/CAS (ceran 108) contrôle l'origine des dannées à lire au à corize. Les passesseurs du seil lecteur the divine out the crossette pourwint reduire toute cette définition à la définition suivante ? ACCES-DSK /CAS:

ou naicus encure. l'estettre a la frappe et dans la définition de<br>MENU (ceran 110).

i.e. mol. MFNI-TXT [ecran 109) affache en clair les différentes untiuns daspatibles, sei, rien a changer

Pour regiment, le mos MENU (écruit 410) gère les options affichees par MIE-NUTXI Si fon a umis de raper la définition de ACCES-DSK/CAS, elle puerra être supprimée dans les options « 2 » et vân de la definition de MENU.

A partir de trouttement, l'ettsemble des fonctions du programme de composition Valéotea dil accessible des Pexécution de MENU

· la contposition d'une nouvelle imings.

- lecture d'une image sur disque ou cassette: l'image dont avusi déjà été caregistric par  $T$ iaption =  $2 - 1$ 

- l'écriture de l'image courante sur le disqué ou la cassétie : siné option it till toer streaus crangees. les coupares de courant, si la page est terminée, qu'si la finigue du créateur yous gagne et que sous soulez revietire la suite au lendemnin :

- la composition de l'intage courants : veus reprener l'image actuellement en niemaire, celle-là même que vius venes de recharger en utilisant  $I'$ ciptum =  $3 - 1$ 

- transmettre l'image courpinte ; en mude leical pour juger. de Peffet ; à un correspondant. car un petit dessin vout micux qu'un l'ong discours :

la fin du traitement : il est l`heyra, am Conmo ! ■

# **CE COMPOSEUR VIDEOTEX VOUS INTERESSE...**

Mais la frappe du listing vous semble fastidieuse ou, plus simplement, yous no disposez pas du Forth sur votre  $TO$   $7$  ou  $TO$   $7-70$ .

# ECRIVEZ-NOUS

Si votre courrier est abondant, Micro-Systèmes résoudra votre problème en permettant la diffusion d'un support magnétique adapté. Si vous possédez un autre micro-ordinateur que le  $TO 7$  ou  $TO 7-70$ , n'omettez pas de l'indiquer, une adaptation sera peut-être possible. Faites parvenir votre courrier accompagné. de vos noms m adresses  $\hat{a}$ :

> Micro-Systemes, Service programmes 2 à 12, rua de Ballavue, 75019 Paris

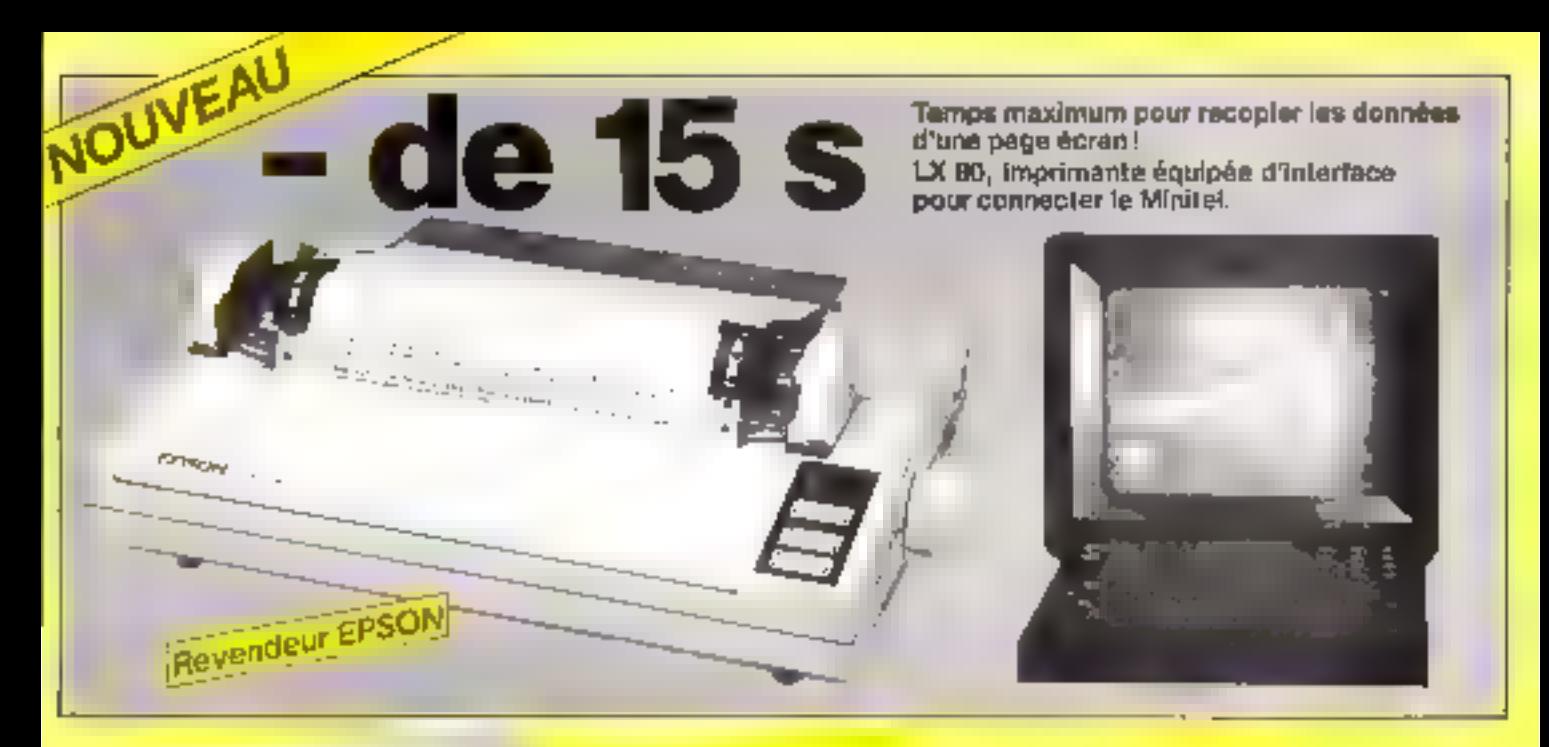

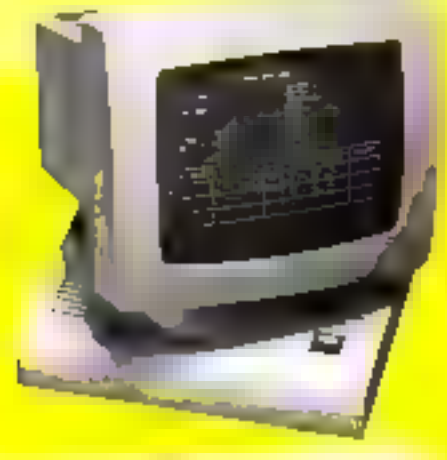

LIBERTY Gamme de consples compatibles tous systèmes.

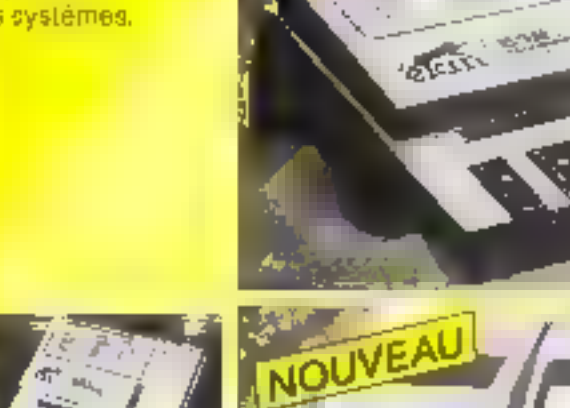

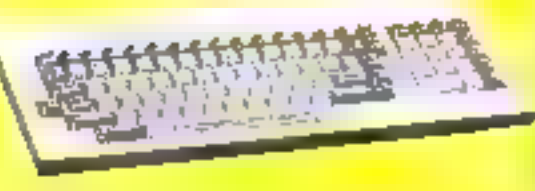

Programme de la 2508 à la 27512<br>EPROMS lambrique les EIEPROMS 2815-2816 48016 Adaptateor par l'informediaire de la 8748H-5741FR755-68701-9744-8751H- 6752H Linganisere et pstallèle, 18 formale<br>disponibles (ASCI, Intel, Edd, etc.) WTEL 8 16 at 32 pHs<br>Wtecse jusqu'à 19200 baude, RAM 64 K et 128 K. Mode de programmation moide pour 2764-27128-27256 27512 Battono de sauvegardo Posséde un sols pour la realisation des éliguettes. Possibilité de l'élécommander, loutes les feactions (REMOTE CONTROL)

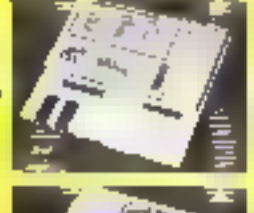

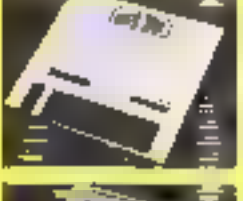

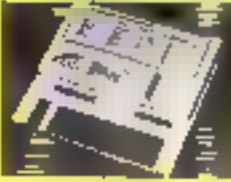

Calcule le temps d'accès des mémoires. Autres produits : service programmation de mémoires, disquettes, effaceur UV, mémoires (RAM-PROM-EPROM, etc...) Possibilité de connecter un simulateur EPROM 16K of 32K R.A.M.

 $\rightarrow$ 

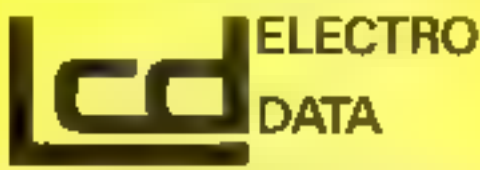

BB, rue de Paris - 93800 EPINAY-S/SEINE - Tél. (1) 48-26 47 45 - Télex 820 024.

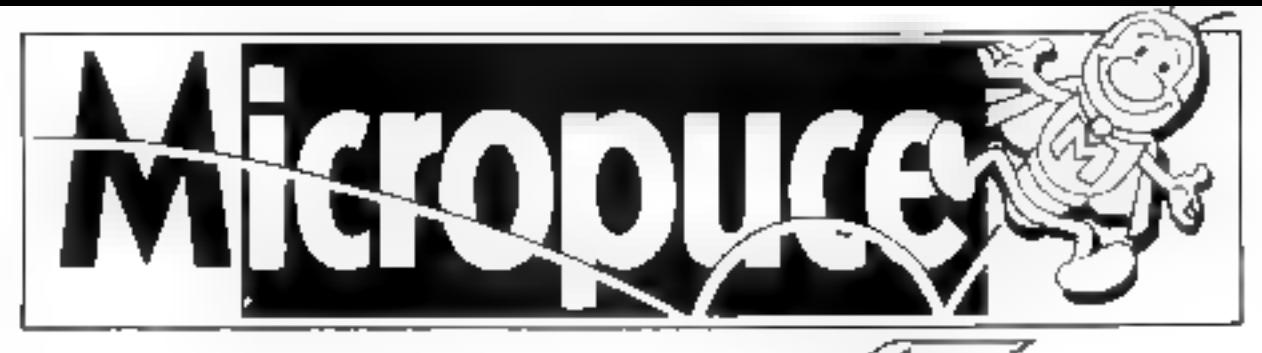

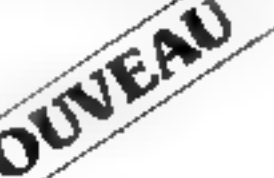

NOUWELLE COMPOSANTS<br>
ELECTRONIQUES<br>
15. chaussée de l'Hôtel de Ville<br>
59660 Villeneuve d'Ascq<br>
Tél. 20.91.88.11

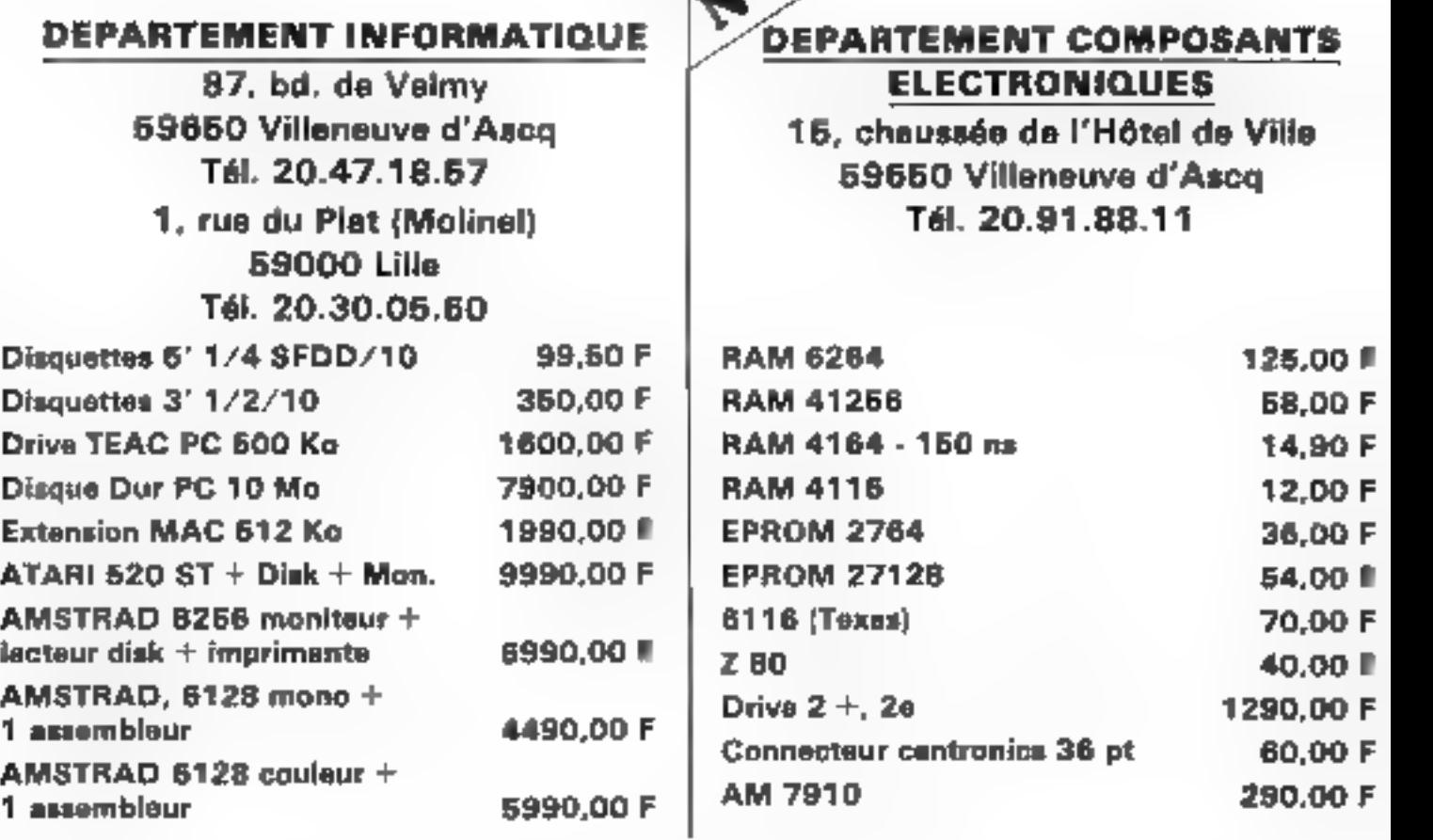

Tous nos prix s'entendant TTC:

SERVICE-LECTEURS Nº 140

Envoyer co bon accompagné du réglement à envoyer ce non eccompagne au regiement a :<br>MICROPUCE - 87, bd. de Valmy 59660 Villensuve d'Asca

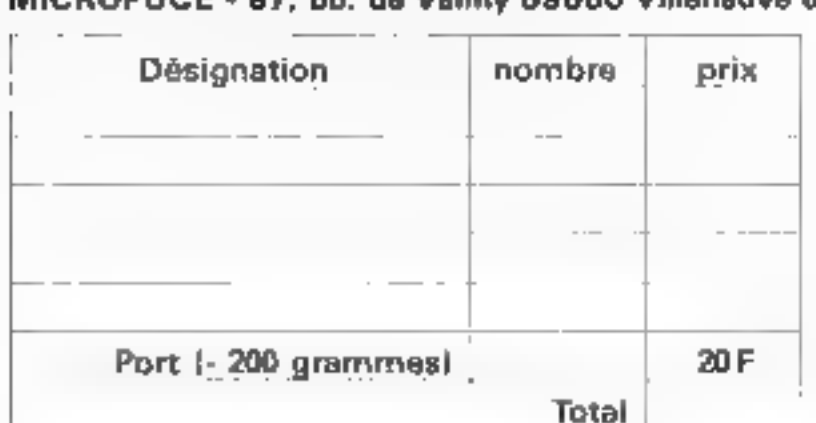

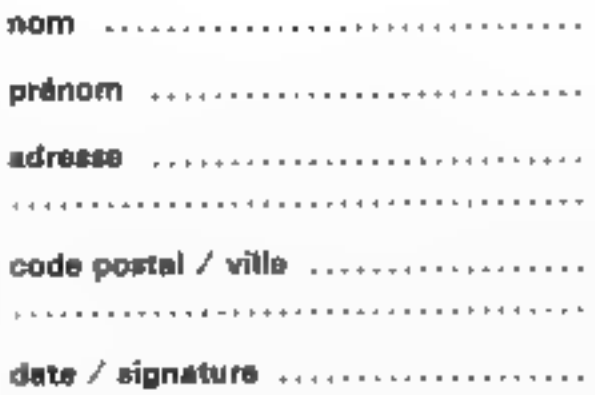

# O G R A M M

Vous aimez les jeux de réflexion, mais malheureusement il vous est toujours difficile de trouver un adversaire. Si vous possédez un Orie Atmos, vous êtes maintenant sauvé : après avoir chargé ce programme, votre ordinateur favori deviendra un adversaire toujours disponible pour vous affronter au Tiouk-Tiouk.

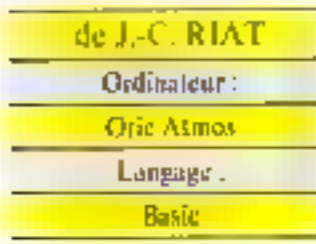

Voice your demander same doute ce qui se cache derrière ce non exatique. Les règles de ce jeu de pure réflexion sont très simples. Au départ, sur no échiquier à M B sont disposés sur la première rangée 8 piers blancs et sur la trentième campée 8 pluns moirs. Chaque adversaire dispose des buit giors d'une même couleur et les blancs commencent toujours. Chacun des deux joueurs, à tour de rôle, déplace l'on de ses pinas d'un nombre de cases quelcomple, en avant bu en arrière, mais dans une sente culature. It doll se poser sur tate case libre of ne pout pas squier par-dessus le pinn adverse situé dans la même cologue que le sien. Pour gagner, it vous fundra (et moone, il vous saiffire !) de bloquer vatre adversaire.

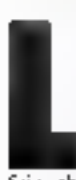

a simplicité des régles vous a sijns doarte dêjîr donne envie de jouer." Il vinas lant drine savoir comment miliser le programme. Une

fois chargé, lancez son créeutitill par - RUN -. Après vous avoir salue et cetre presente. Drie vous posera différentes questions auxquelles il vous.<br>faudra répondre avant de commencer. Si wus avez reussi à rouver un compagnon de jeu et que visus aptes pour la solutain de javor contre un adversaire humain. One se contentere de gérec sur l'écran in représentaliam du jou tout en vérifiant la validité de vos coups. En revanche, si vous désirez vous mesuner (; lui, il voor faudrii encare, alizati de pouvoir l'affronter, décider de son myeau de jeu. Un conseil, si vaus débutez, ne choisissez pas les niveaux B ou

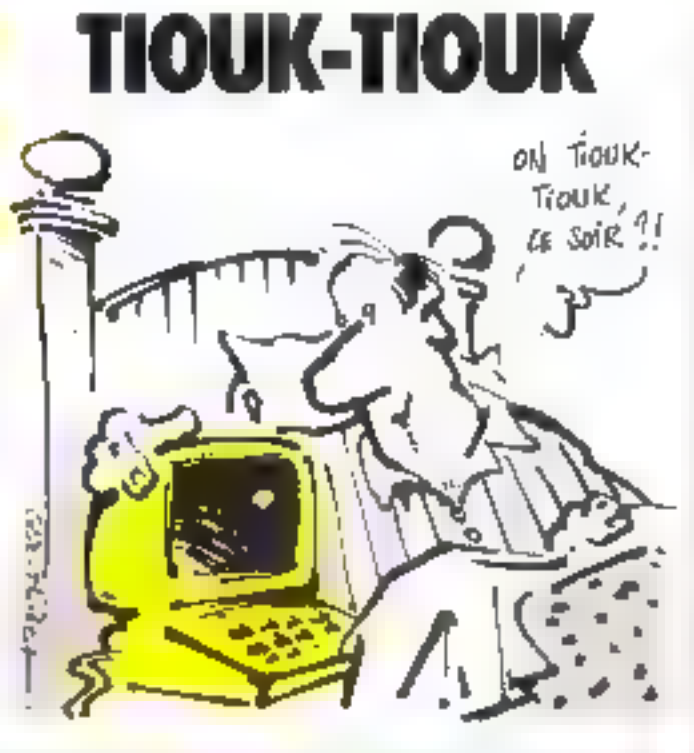

9, sinon vos éclieux répétés faceà la « machine - risqueraient de vous démuralisée ! Se au-<br>contraire, vous battez facilement Orio aux niveaux fealstes, essayes done le niveau 9 avant de vous cruise embattable ! Pour entrer vos coups, il vous suffit d'indiquer la case d'arrivée du pion. N'ayez pas peur de bioquer le programme en entrant un compampossible car Orio besvérifie tous avant de les aucenter (ng n'est janais assez prodent face aux Inmains !) Vous pouvez également vieus faire aider en entrant « CONSERT ». sur quoi Orie vais indiquera le coup qu'il jouerait s'il était à write glace.

Finfin, si wust jugez vette situatum désespérée, en catrant - ABANDON -, yous melling? fan à vos souffrances

# L'algorithma

Si, Jascinė, vaus dėsirta luisser hvot som inyslične å de jeu, no lisez pas ens lignes car elles en révélent le secret. En effet, le

programme a un « truc » paur gagner. Il sais évaluer si une position cat percipate up gagname. Paur cela, il traduit en binaire le nombre de cates libres entre les pinos pour chaque colonne, ce qui donne le tubleau B 47.2), ills première dom possible diunt celle du nument de la colonne carsideire 0 paur A, 1 pour B, etc.). Par exemple, si dons la colonne A. les nions sinte situes sur les rimpées 2 et 6, on mira [940]))  $= 0$ ; B(0,1) = 1,10,21 = 1

l'insuite, dans le sous-pragramme de 500 a 600, il additionne des huit nombres limais res selon une méthode particulière : al pose l'addition comme à l'école primaire et applique les regles succantes :  $D + 1 = 0$  :  $D + 1 = |$  :  $1 + 0$ 

 $-1:1+1-1$ 

Sa le résultat final, conferiu dana I, est nul, celui dont c'est le tour de jouer est perdant, sition if est gagmant.

Avec ces quelques explications, la méthode de jeu utilisée par Orie deviced alars très tem-

# **LYSTE DES VARIABLES**

- A variable de boucle et uti-Esation temporaire
- II utilisation temporaise
- $C = 1$ ,  $v$ ous jouez contre Clear
- C=3, yous journ control un autre adversaire humarin.
- Dimiyesu de Orio (de 0 à 9)  $R = 5$ . One on l'outre ad-
- versuire homain (fiaé d'après C) commence E=-1, yous commences
- F=1, c'est les blancs qui amauki,
- P≕ 1. c'est les novies quel iouent
- m numéro de colonne du coup contenu dam ES (A donne 0, B donne 1, etc.)
- 14 noméro de ligne du coup contenu data ill auquel op retraggive 1
- numént da coap en cours compteur utilisé quand Oric juse un coop pu larsard (soovent perdant).
- K compteur utilize pour regarder si be jeu est presque fint (les pions de chaque enlanne class ulors contigual: dans ce cas K = 0
- L résoltat de l'évaluation de la position (si L = fl, celui dont c'est le tour de jouer est perdant, rinon il est gagnunt)
- Multituation temporaire quand Oric jour an coup-**JABABAL**
- ASTÉPRINES aux diverses questions
- Bá prénom du journe (4 Jet-Tree)
- C5 message à afficher en haute rowlution
- D5 prénom de l'autre adversales humord (semistrand  $\mathfrak{sl} \subset \bullet$   $\mathfrak{P}$
- E\$ coups joués par les deux adversatives

ple it consprendre. Quand clest à san tout de jouer, il choisir selon še nivenu slil cherche à jouer us coup gagsunt ou s'il

# 9 A M .

# **STRUCTURE DU PROGRAMME**

- 500 à 600 sous-programme évaluant di position comme expliqué dans l'article qui précède
- 1000 à 1060 mouvements réels des pions : la ligne 1040 efface Fancienne position et la ligne 1060 affiche la nouvelle
- 1100 à 1160 sous-programme étadiant si le jeu est presque fini. c'est-à-dire si les pions de chaque colonne se teouvent sur des cases contigués. Dans ce cas celui dont c'est le tour de pouer a pritiquement perdu
- 1200 à 1300 medification des tableaux A  $(2,7)$  et B  $(7,2)$ .
- 1500 à 1590 sous-programme d'affichage des coups à droite de l'écrain
- 1700 à 1840 sous-programme regardant si c'est fini, c'est-à-dire st celui dont c'est le tour de jouer a tous ses pions bloques
- 2000 à 2350 dessio du support du jeur le joueur hamain à toujours les pions de la couteur qu'il a choisie face. à lui, c'est-u-dire en bas de l'écran. De glus, au début, les pions blancs sont situés sur la rangée l
- 2500 à 2580 sous-programme d'affichage sur l'écran haute ré-<br>solution. En faisant GOSUB 2500, en affiche le mossage contemp dans C\$ is in position 12,190. Pour l'afficher à la position x, y quelconque, li<br>suffit de faire CURSET Y, Y, 0 puis GOSUB 2540
- 2600 à 2660 sous-programme d'effaçage sur l'ècran haute résolution des messages situés à la position 12,190.
- 3000 à 3330 règles du jeu
- 3500 à 3720 le joueur effectue ses différents choix
- 4000 à 4120 miliotisation des variables et des tableaux
- 4500 à 4530 orientation du programme : si l'Atmos jous et duit commencer. le programme va en 6000
- 5000 à 51 10 introduction du coup humain et vérification de sa validité
- 6000 à 6070 fm gagnante pour Orie : si avant le coup de l'humain, les pions de chaque colonne se tronvaient sur des cases contigues, l'Orie répond au coup de l'humain par un coup qui le replace dans une telle position
- 7000 à 7620 Oric juice un coup au hasard (souvent perdant)
- 7100 à 7140 Orle recule son pion sur la colonne choisle dons G

7500 à 7620 Oric avance son pion sur la columne chaisie dans G

8000 à 8230 Oric jous un coup gagnant (il est sur que ce coup existe, car il a évalué sa position gagnante dans le sous-programme de 500 à 600).

# **DEMONINATION DES TABLEAUX**

A(2.7): representation principale de la position

 $A(0,x)$  : numéro de ligos du plan blanc de la colonge 4  $A(L, x)$ ; numbre de ligne

du pion noir de la colonne **h**  $A(2x)$ ; nombre de cases

vides entre les plons ad-

verses de la colonne a  $B(7,2)$ : - traduction binaire de la position » C(2) : utilisé pour l'évalou-

tion de la position.

D(2), utilisation temporaire. pour stocker une ligne de B(7,2) quand Orie joue un coup gagnant

joue au haarrd : și le niveau est  $p$ , il a  $\equiv$ /9 chance de chercher  $\Delta$ juicer on bon coup. S'il doit jouer un coup gagnant, il évalue sa position ; si elle est perdante, d jour ou hasard car il n'existe pas de catap gagnant. Dans le ens contraire, il essaie tous les paujs possibles en évaluant à chaque [sis b] pastition justin'a de qu'il en trauve une perdante pour son adversaire. Ce coup sera akırs gagnant pauz luj f

En fait, le programme, pour rendre le jeu encore plus altrayant, njoute 5 cette méthode génèrale quesques peuts compléments que découvriront sans doute ceux qui l'étudiennel en détual.

of why files of line of Rentalist Holmeston Stand strate te ecuel<br>strate te ecuel<br>∂n Heal de Lan<br>An Inggal e Loi di<br>An Inggal e Loi dia<br>San Ingg nia menyebuaranjua dan publikada<br>Ngjara ment in an<br>San Francisco (1941)<br>San Francisco (1942)<br>San Francisco (1942)<br>San Francisco (1942)<br>San Francisco (1942)<br>San Francisco (1942)<br>San Francisco (1942) 1991 - 1991 - 1991 - 1992 - 1992 - 1993 - 1994<br>1996 - 1995 - 1994 - 1995 - 1995 - 1995 - 1996 - 1996 - 1996 - 1996 - 1996 - 1996 - 1996 - 1997 -<br>1999 - 1996 - 1997 - 1997 - 1998 - 1999 - 1999 - 1999 - 1999 - 1999 - 1999 onier wann in de beste gewone († 1958)<br>1964 - Paris II. († 1948)<br>1969 - Paris II. († 1948)<br>1969 - Lucia II. († 2004) Sandhais († 1914) († 1936) († 1948) **Figure 1.**  $\frac{1}{2}$  and  $\frac{1}{2}$  and teration and the most control to the state<br>The CE is in the control of the state of the state of the state of the state of the state of the state of the<br>The state of the state of the state of the state of the state of the aria († 1874)<br>1944 - Francis Marie Ballett, filosof amerikansk politik († 1808)<br>1944 - Francisco Marie Ballett, filosof amerikansk politiker († 1808)<br>1946 - Francisco Marie Ballett, filosof filosof († 1820)<br>1946 - Francis **EVALUATION CONTINUES AND STRAIN CONTINUES AND ACCORDING CONTINUES.**<br>
In the strain of the strain of the strain of the strain of the strain of the strain of the strain of the strain of the strain of the strain of the stra

É isting du programme.

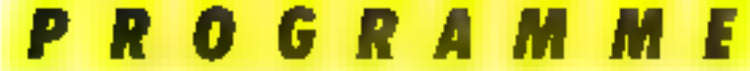

2013년 1108년급1 원주(1967)<br>214월 12월 4일 원국민국<br>214월 1108년 12월 12일<br>217일 11월 41일 2013년 2920 PEN POPPER V PRESIDENCE EN MINERA<br>2930 DE SAN PARTIE DE LA FILIPIA<br>2930 DE MARIE PARTIE DE LA FILIPIA<br>2930 DE MARIE PARTIE DE LA FILIPIA<br>2930 DE MARIE DE LA FILIPIA DE LA FILIPIA<br>2930 DE LA<br>2930 DE LA<br>2930 DE LA #648 PLS<br>2648 (LMS은) 16-196 M<br>2648 (LMS은) 16-196 M<br>2648 M[lmse THE REAL PROPERTY AND THE REAL PROPERTY AND LODGED AND LODGED AND LODGED AND LODGED AND LODGED AND LODGED AND LODGED AND LODGED AND LODGED AND LODGED AND LODGED AND LODGED AND LODGED AND LODGED AND LODGED AND LODGED AND LO ento en la constanta del medio<br>1944 - Paris Paris III (marca del medio del medio del medio del medio del medio del medio del medio del medio<br>1944 - Paris Paris III (marca del medio del medio del medio del medio del medio Manager (\* 1982)<br>1983: Die Frankryk von Branden, fransk politiker<br>1988: Die Frankryk von Branden, francusk<br>1988: Die Frankryk von Branden<br>1988: Die Frankryk von Branden, francusk<br>1988: Die Frankryk von Branden, francusk hing further the statement and the teacher of the late of the second of the statement of the statement of the statement of the statement of the statement of the statement of the statement of the statement of the statement r and the control of the company of state and the control of the company of the control of the control of the c<br>1980 - Francisco Company of the film of the control of the control of the control of the control of the contr erse en 1971.<br>1986: Salis Chemicae Homel et al. Miller (Australia de la Capala) d'après voir Défrait<br>1986: Salis Chemicae de Capalais (Australia) (Australia) The child<br>1940 PLA<br>1940 PLA<br>1940 PLA<br>1940 PLA<br>1950 PLAT<br>1950 PLAT<br>1950 PLAT<br>1950 PLAT<br>1950 PLAT "Prising one thomas hour continues." Note:  $\frac{1}{2}$  and  $\frac{1}{2}$  and  $\frac{1$ enter (uter el pala)<br>1970: Li Ben Terri (uterrano), femmi el altre Ellenbard Bullon<br>1970: Li Ben Terri (uterrano), femmi el altre Ellenbard Bullon<br>1970: Li Ben Terri (uterrano), femmi el la Ellenbard<br>1970: Li Ben Terri (ut Anno Age<br>Add Mer (wildelightigh das Verleumas)<br>Add Mer<br>Advancin De 2.2<br>Advancin Mer (1)<br>Advancin Mer (1)

 $\begin{array}{l} \text{diag} \left( \begin{array}{cc} \text{P} \left( \text{P} \cdot \text{R} \right) + \text{P} \left( \text{P} \right) \cdot \text{R} \left( \text{P} \right) \cdot \text{R} \right) + \text{P} \left( \text{P} \right) \cdot \text{R} \left( \text{P} \right) \cdot \text{R} \left( \text{P} \right) \cdot \text{R} \left( \text{P} \right) \cdot \text{R} \left( \text{P} \right) \cdot \text{R} \left( \text{P} \right) \cdot \text{R} \left( \text{P} \right) \cdot \text{$ anna de Cel Teles Gibbi<br>Africa Ben<br>Anna de Cel Teles Gibbi Sanct Age)<br>Sanct Anim Age (A (Configure Anime Coupe Power));<br>Sanct Anim THE STILL SEE AREA PER GRIE REN PEN GROONTE HULP OPJE<br>GROOT REN<br>GROOT FAAR 1923 08-1 - President<br>Arab (2008) 2008<br>6008 18 3338 7089 7088 ente bester<br>1966 - Lieu (Frances, portolist pentru<br>1970 - Carol Palla **COMPARTER** FULLY RESEARCH PRODUCTS (THE PARK OF ICE<br>POINT RESEARCH PRODUCTS (THE PARK ORDER)<br>FULLY PRODUCTS<br>POINT CHEATER RESEARCH<br>POINT CHEATER (THE THEY FEED)<br>POINT CHEATER RESEARCH 2010年(1911年)1月23日 - 1920年)753日<br>2010年(1911年)1月20日 - 1940年)1月23日 - 1942年(1942年)1月20日 - 1942年(1943年)1月20日 - 2011年)1月20日<br>2011年 - 1940年 - 1941年 - 1941年 - 1941年<br>2011年 - 1941年 - 1941年 - 1941年 - 1941年 - 1942年 - 1942年 - 1942年 - 1 FROM ENGINEERING ASIAS PACING (HAAD)<br>FROM CULTURE PARK<br>FROM CULTURE PARK<br>FROM CULTURE SINGE<br>FROM CULTURE NOW THE SERVICE SERVICE SERVICE SERVICE SERVICE SERVICE SERVICE SERVICE SERVICE SERVICE SERVICE SERVICE SERVICE SERVICE SERVICE SERVICE SERVICE SERVICE SERVICE SERVICE SERVICE SERVICE SERVICE SERVICE SERVICE SERVICE SERVIC  $\begin{array}{l} \textbf{0.3} \textbf{0.4} \textbf{0.5} \textbf{0.6} \textbf{0.7} \textbf{0.7} \textbf{0.7} \textbf{1.7} \textbf{2.8} \textbf{1.7} \textbf{1.7} \textbf{2.8} \textbf{1.7} \textbf{2.8} \textbf{3.7} \textbf{3.7} \textbf{3.7} \textbf{1.7} \textbf{1.7} \textbf{1.7} \textbf{1.7} \textbf{1.7} \textbf{1.7} \textbf{1.7} \textbf{1.7} \textbf{1.7} \textbf{1$ 

Listing du programme (suite et fai).

# ides compatibles encore hoins chers

# RETIRGIONS POUL APPLE 77+ 10 77 ¢

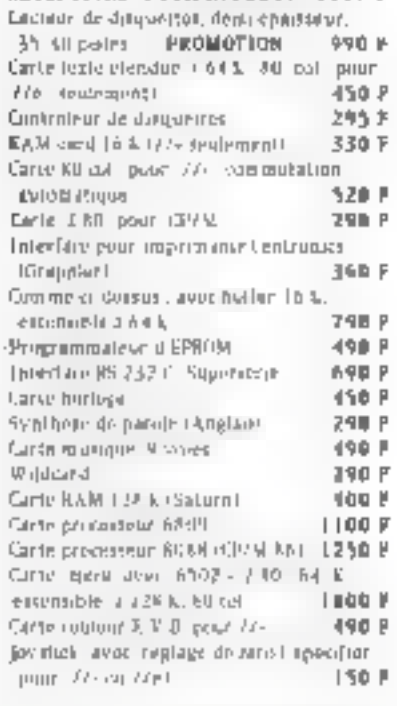

Port : Portant 50 P jusqu'à 2500 P de commande, seel monitours en port dû. **Franco au deté** 

# COMPATIBLE APPLE

**UNITES CENTRALIS | SIGN ROME** AM 345 6307 (200 64), 40 of 2600 P MA 6502 (200 64% entendblo a 128%) MI coi classer incegre 3750 F -MX 5 6502 - 2 BH 124 K, 80 (o) Clevier separe, avec touches de franchois 4500 P

PROMOTION Système complet 6502 · 2 80, 128 K, 80 col., clavier edpenis. 2 incieurs de disqueltes 6300 F

Antron cartes, cleviate, climentations, califrets, abus computing. Terifo spéciaus pour clubs, cullectivater, comités d'entreprise

## **COMPATIBLE IBM** CONFIGURATIONS COMPLETES

AMIA 256 G. adaptiseur graphique couleur, part as prilesiato. 2 loctours de stranse des Gefrik-马贝血鱼 目 AMTE P. Idula, ANTIF, mais clavest mecblic curseur replice, plus cirile dulti-Fortemers SRA L. Grans RAN ( 12900 P 44th Clined AMah P. avec 640 E. DJK 01 lab for the unpainted by 74900 F

# **EXTIDES:0013 POUR 12:M**

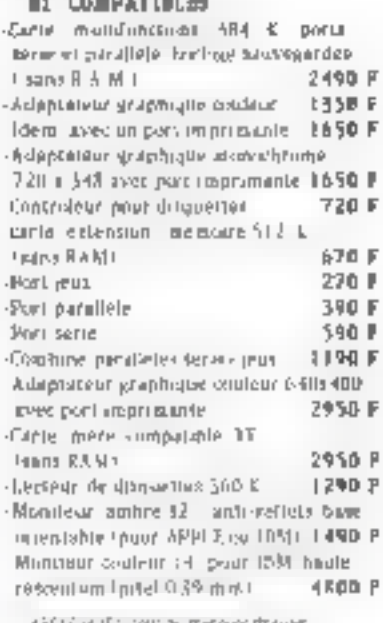

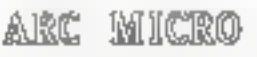

CREMIN DES POUREAQUES, 13790 PETRINE TEL: 42.53.05.41

# SERVICE-LESTEURS & 141

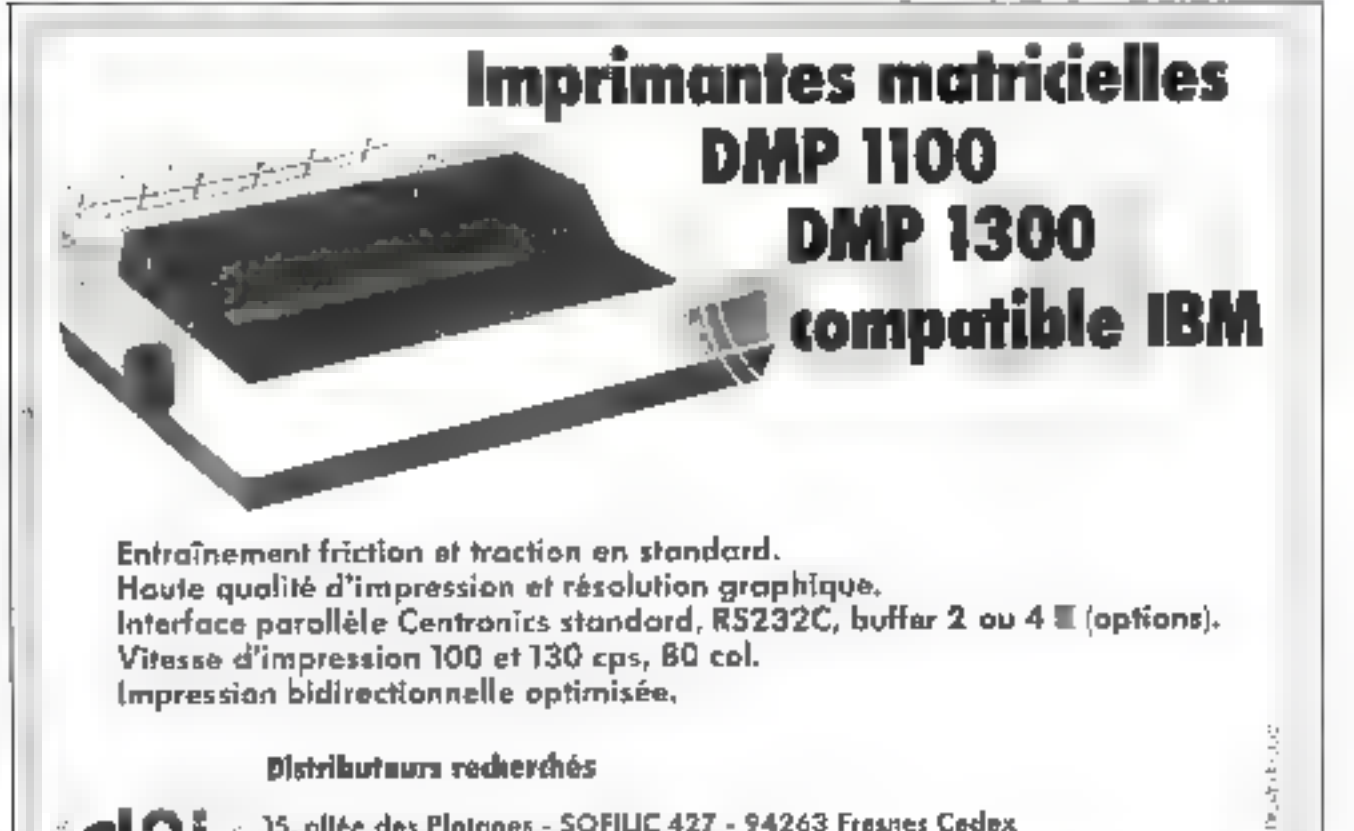

15. offée des Platanes - SOFILIC 427 - 94263 Fresnes Cedex Tél.: (1) 66B.B9.56 - Télex: 204 657

雼

# **NOUVEAU Ordinateur + Dompteur**

# mème si vous n'avez pas de connaissances en informatique.

# Vous pourrez discuter Educate vous procure en même temps :

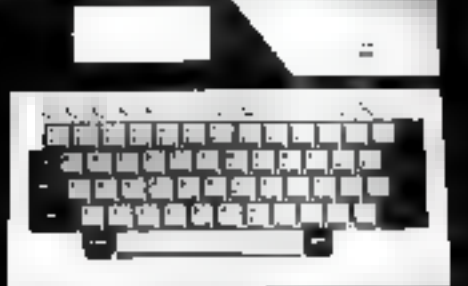

 $.$  LAIKS

# **LA CASIO FP 200**

Micro-ordinateur portable, la Casio FP 200 se<br>che le plus pur sa lechnologie des micro-ordina<br>bureau trie sophistiqués : clavier, écrer, lecteur ; quettas, imprimenta, interface aó de decommunic

LA MÉTHODE QUI PERMET D'EN TIRER LE MAXIMUM

oftë për dët sp<br>Rudë estikrën est originale, com rum at izogrobnog konju un tipta " (1971) fat edag

Cat ensamble permet de programmer en BASIC el de vor « » "ner aux tableurs, vier » civis feuilles de<br>largement contribué du succès des micro-ordinateurs : « » » » su CETL, intégré » » « » machine). o feuilles de calcula élaci

# Les avantages du couplé "micro + méthode"

· Vous Approachez, chez youe, vite et mfalligemment, comment ubliser toules les possibilités de volre micro-ordinalour, touche par touche, et étape par enaté

· Vous saurez, grâce à des échanges réquiters avec de ventables spécialistes. en informatique, programmer en langage BASIC, construire et gèrer des ordinateur (CETL)

Vous suivrez une metriode unique dont le concopt "théorie/pratique" sera immediatement applicable sur votre CASIO FP 200.

· Vous posséderez, au terme de votra formation, una assise de connaissances solide et bien structurée qui Vous permettra diabordes, sans faille, l'utilisation de logiciels el d'ordinateurs très sophistiqués

· Si vous àlles salarienes possibilité de guerre votte atude dans le padre de la Formation. Professionnalle Continuo 4 EDUCATEL - 1963, route de Neufchlöef 3000 X - 76025 ROUEN Cédau

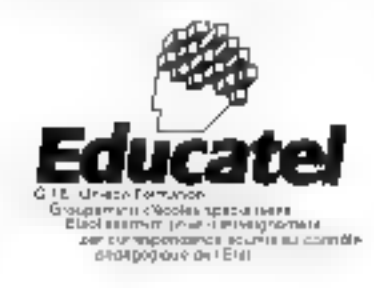

# Une occasion unique d'apprendre à vous servir d'un micro-ordinateur en professionnel

Educate vous offre la chance de "dompter" un véritable micro-ordinateur, en vous proposant une méthode d'initiation qui vous permettra d'utiliser toutes les respources du micro-ord-pateur CASIO FP 200.

Vous aurez ainsi chez vous l'ideal : le microördinateur portable qui se rapproche le plus des modeles professionnels, plus un nours de formation unique destiné à vous faire franchir les étripes de l'informatique de facon progressive, complète et active.

Gráce a cette methode, vous saurez rapidemont yous servir de votre CASIO FP 200, d'est-à-dire programmer en BASIC en écrivant et leslant des programmes basés sur

tele

**Red** tidu de très nombreux cas pratiques, allant de la probabilité de gagner au lotn jusqu'au programme de paie, en passaint par le calcul de votre revenu imposable.

п

Vous vous indiense à la "gestion des tableaux' grâce à la feuste de calcul éter;im-<br>nique CETU, outil indispensable pour vous permetting de résoudant rap-dement et sans difficultés vos problèmes de gestiun dans votre entreprise, ou pour vos affaires personnelles

Dépéchez-vous de détacher et de renvoyer le coupon ci-dessous, c'est une occusion unique pour vous de connaître fucilement. el à fond la micro-informatique.

E.

# **BON POUR UNE DOCUMENTATION GRATUITE**<br>(Sans engagement)

## A retourner &: EQUCATEL - 3000 X - 76026 Rouan Gedex.

Outlije desne recevoir gratuitenvent (et sans engagement) une documentation detainee sur le inicro-ordinateur CASÍO FP 200, et votre múthade de formation unique qui me permetira de l deputint diegal à égal avec de micro ordinaleur et d'en chileer toutes ressources ø

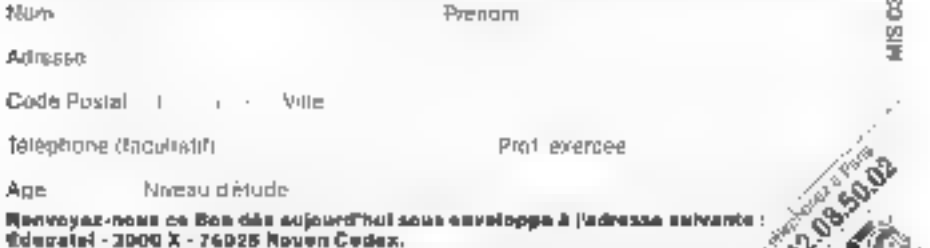

Prair Canada, Sories, Betgrond, 49, rue des Augustins, 4000 Liège (Betgroiet, ) Pour DOM TOM al Afrique concumentation specials par evidin SERVICE LECTLORS N. T43

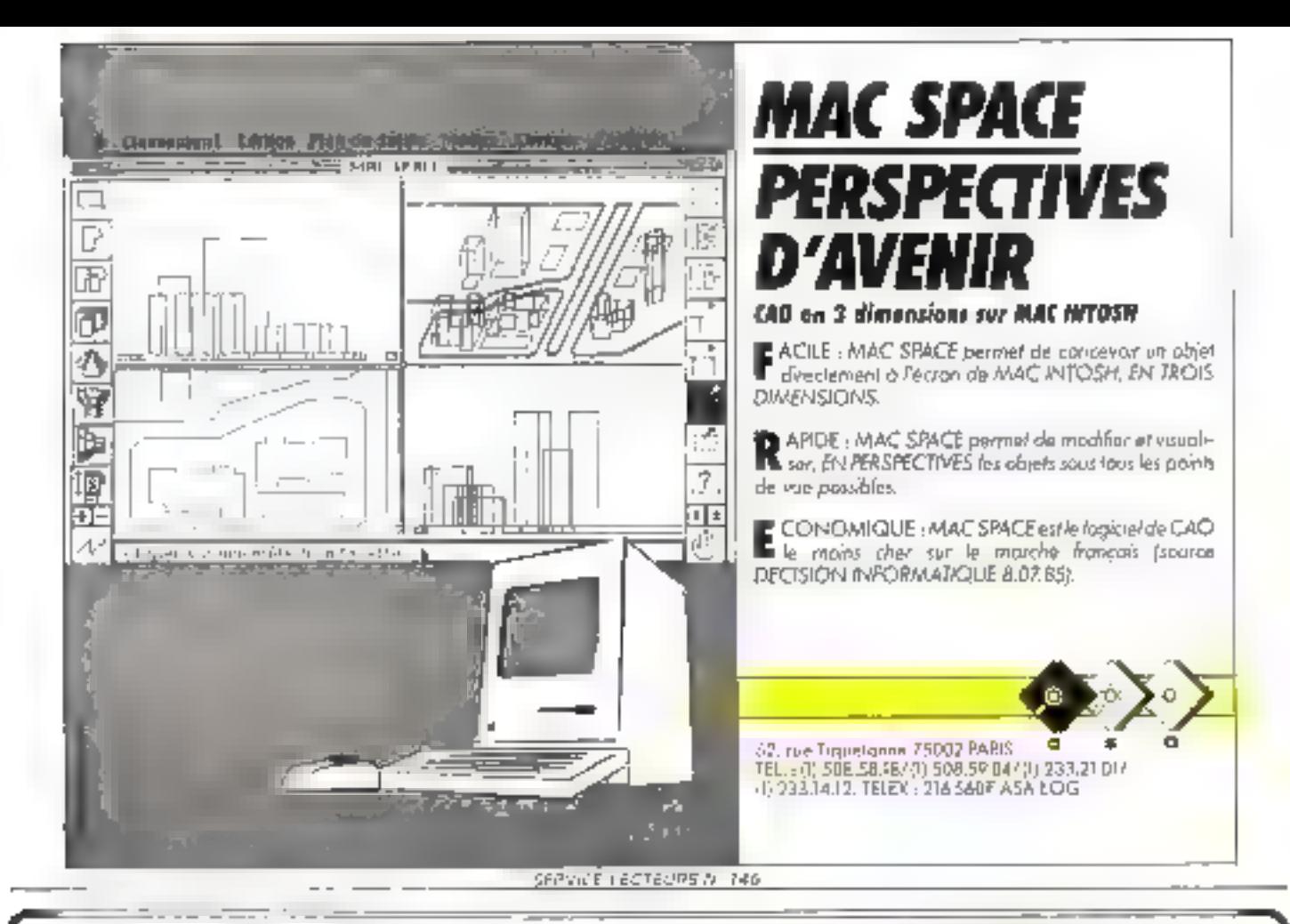

### COM CARTES **MERES** TIEREMENT **EQUIPEES** TESTEES. ET.

CARIE HEAE COMPATIBLE AFPLE II' A502 - CADLAR KRAH, HOMIEE, CABLEE ET TESTEE EAMS ROM.  $1 - 3$  $4.4$ **10 EF PLUS**  $1.677, 53 - 1.500, 00$ L-290, 00

 $\mathbf{D}^{(n)}$  is an interval to provide the system  $p$  -system (  $p\in\mathbb{R}^n$  ) as  $k\in\mathbb{R}$  . This was not considered to  $\mathbf{D}^{(n)}$ 

EARTE MERE COMPATENLE APPLE 11E . . . . . . . . . . . 65DZA.64 KRAM.5(UP AME.POUR BO COL. "64 <RAM, L6 \*ROM ET GEAPHIC RAM CARD. HONTEE, CABLEE ET TESTEE SANS ROM.  $1 - 3$ 山の中 19 Et PLUS 00.000.27  $2.495, B9$ 2.250,00

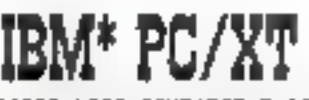

CARIE MERE COMPATIBLE 18M PC/XT -----------------------------CPU INTEL 8088 18087 EN OPTION) 256 KRAM RESIDENTS EXTENSIBLE JUSQU'A 912 KRAM **B SLDTS** BIDS ULTRA-RAPIDE  $k - 3k$  $4 - \overline{y}$ JO ET PLUS 8,200,00 3,099,00 5,800,00

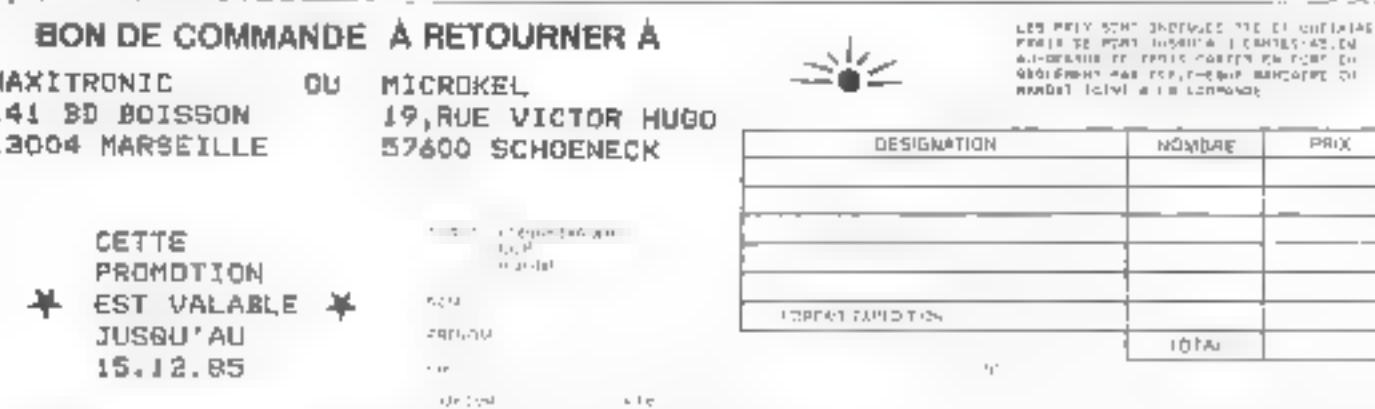

шŀ

PR()

# **MYSTATE PROFESSIONAL COMPUTERS**

# LA MICRO-INFORMATIQUE PROFESSIONNELLE DÉSORMAIS ACCESSIBLE A TOUS

Dami la catégorie des comparieles PC(XT ublisent l'INTE), 8888 à 4.77 MHz, les WENDY 640XT21, 640XT11 et 840PC2 sont probabilement parmi

LES PLUS PERFORMANTS . lout est fourni en standard (ou prasque), ce qui permet de faire fonctionner n'importe guel logiciel du commerce sans avoir besoin de carle additionnella.

- LES PLUS F\ABLES : toute ('électronique interne des WENDY PC)KT à été conçue et fabriquée par MULTITECH (NOUSTAIAL CORP. (Talwan) doni les proquiss gorient les merques les plus presigieuses de la micro-informatique américains et allamande ; la mémoire de massa des WENDY POIXT est constituée à unités de disquelles et de disquee durs des fabricants (apprais TEAC, CHINON et NEC, LES PLUS ECONOMIQUES - tout an respectant atrictement les imperatifs de l'informatique professionnalle, WENDY Computers vous eitre les prix les plus attracids du marché.

**TAN ALL ANTIQUES** 

the Little of the

# 1) WENDY modèle 640XT21

### *UNTE SENTRALE*

vital 8988 a 4 77 MHz (co-processeur 8087 am option). 640 Ko de méronire viva en standard vor sklatete ident elanogo pormanante en standard Seur E-S strie 924/RS-232 en stending Une scrim pour imprimants competible PC en standard Interfect coulduring aphicus on standard emerface disgues semples 5 In4 on alongara edarbee disque dur en alendard Six connectitum diextension dont 3 realent libres

MENORF DE MASRE

Une unité de cisque 16AC 360 Ko en standard View unité de d'impun dur NEC de 20 Mg en standard

## CLAVIER

En stondard, claver MUETITECH KB397 AZERTY, QWEPTY nu mixte de 97 subchas evec removes de most sous cension. CAPS LOCK es NUM LOCK, posterinte'l fristlemed suprement du bioc municipieds possible renie simultante des louchos numéricues et des louches de pontifichnement du diction. probabe west flue, that enablests changing an axistient

**LOGICIELS** MS-DOS 2.11 to Dance-from DOS 3.1 en scendieur Media-Assemblana BRBDRBRS on Identifiant

Documentation en trançais et en angla-

### Garnone resile um en

NB , Le BIGS ast im problet anglikal developpd par MULTITEEN.<br>WITERSO ringerivata de lastratifais apparitaire du guvenmenent de TarWAN, L'alimentation est dimensionnée de lagan a dovisor supporter use 2" linim de pisquelle dami-hauseur co un stroomer winnte du seculoparea na face evant on calculation ist partisiement amoupted, Le coffiet de calculateur e duivie dar la decima PRIX CORSENLE : 32.070 L.h.f. (sans monitor)

PRIX BPECIAL LANGENENT + 27.780 PHT (sans monitor)

MONITEUR MCLTITECH MVM-12 Ambre.

**4051 SUBBO PHT** MONITEDA COULEURS IVA-30 (E) AND BU those estimates ambie, you mand earliest est sputeurs our le même sporter. Tractement aminigliais, écreu de 14 poucos.<br>Afor **6.600 FHT** 

# 2) WENDY modèle 640XT11

Identique au models 640AT21, prez disque dur NEC **dia 10 Wo** PRIX CONSSILLE 27:340 F HT (sans mention). PRIX SPECIAL LANCEMENT / 93.340 FHT (sens monitors)

# 3) WENDY modele 640PC2

roentrous in models 640XT21 mers sens diague our avec 2 unités de disque soutrie TEAD ou CHP/CM de 360 Kg

PRIX CONSEILLE 16 COD F HT ( Little Historines) PRIX SPECIAL LANCEMENT / 13.600 FHT (sen) monitour)

CONDITIONS de PAIEMENT, 30 % a la commande, le solde à la livraison. Délai de livraison : Inférieur à deux semantes, Port en sus.

# **INTERNATIONAL INFORMATION COMMUNICATION DIFORMATIQUE pour l'INDUSTRIE et E GESTION**

1. place de III République 94200 IVRY-sur-SEINE Tél. : (1) 671.98.37

**LLC. & Co. 23, rue Chantepoulet 1201 GENEVE Tél. : (022) 31.83.90** 

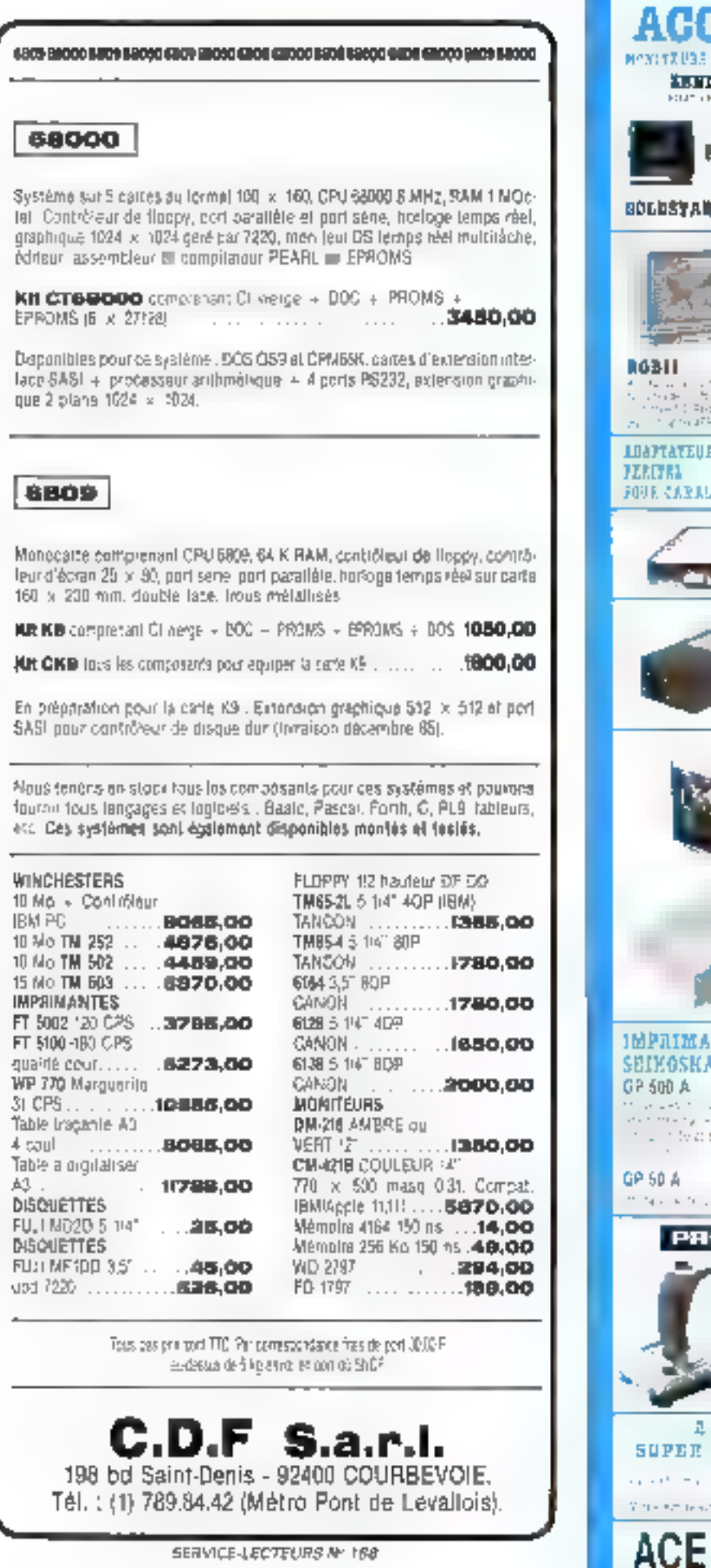

### AGHESSOIR ES . 1999 **SERVER 14"** 1090'  $\mathbb{C}_{\mathbb{R}^n \times \mathbb{R}^{n \times n}}$ w **BAPTA**<br>Jidhuqtot PRIGLES œ G. Barnett 999 **BOLDSTAN CATED** Vincent de la Caractería.<br>Novembre de la Caractería 5999 **MONITEURS** ster de l'antiques.<br>Sterre de l'antiques **TAXAR** nas († 2011)<br>1922 - Carolina II., politikar<br>1923 - John B. Carolina 11 opvin R\* mentes du 8124  $\begin{split} \mathcal{A} &= \mathcal{A}_1 \times \mathcal{A}_2 \times \mathcal{A}_3 \times \mathcal{A}_4 \times \mathcal{A}_5 \times \mathcal{A}_6 \times \mathcal{A}_7 \times \mathcal{A}_8 \times \mathcal{A}_7 \times \mathcal{A}_8 \times \mathcal{A}_9 \times \mathcal{A}_9 \times \mathcal{A}_9 \times \mathcal{A}_9 \times \mathcal{A}_9 \times \mathcal{A}_9 \times \mathcal{A}_9 \times \mathcal{A}_9 \times \mathcal{A}_9 \times \mathcal{A}_9 \times \mathcal{A}_9 \times \mathcal{A}_9 \times \mathcal{A}_9 \times \$ 3350 **MYFIRITY** and the comparison of the company.<br>Finally, and then 500 percent 419 **LIBPTATEUL** 9 mia komek<br>1930 bi dipin RR or an Austicae FOUR CARAL # **DRIVES APPLE** FLORPT 5° pour APPER ......1080-DELTR. pour III. ...............1889-**ALIMENTATION APPLE** 4.59.58  $-54954$ - 12 Y. 25 A  $599<sub>2</sub>$  $-229.168$ **DRIVES IBM** DEIVES 5" IM COMPATIBLE had tice einemenent 1590 plenced t DRIVE 5" L'4 MATYPIAN MBI RUGI Unité constèle de filles cou 16M ou compar ble autonome avec authentation incruainés 3년 30 : 262 : 65mm 4500\* IMPRIMANTE STAR GEMINI "SG 10" SPECIALE INM - APPLE SEIKOSKA 3950' nu near 2590  $\frac{1}{\sqrt{2}}\left(\frac{1}{2}\right)^{1/2}$  $\overline{a}$ Londonning 190 F 1250 las con Osceno **SPO 7** more and control to the more and BSD! MHC 2mの日間 **THEF PROMOTION Marine and** me chea **MODELE** 32 a DIRECTIONS **A TIT AUTOMATIQUE** deep stops and construc-Principle determine  $\mathbb{R}^n$ tera que en ev  $169<sub>1</sub>$  $10.14$ 190' **A MODEM** PROMOTION SUPER COMPETITIES 4164 los 9 1299  $4.449 - 4.72$ 129 16 F 1890 Video em teleponi ACER MICRO SERVED DES ELECTRIC PORTABLE TO UP TREATED TO A TRANSPORT TO A TRANSPORT TO A TRANSPORT TO A TRANSPORT
### CHANGEZ D'APPLE

Performation de discuerte pour les Avec nos claylers détachables, randez plus performants yotre APPLE II, IIE ou II v. Ces claviers avec leur paddle numérique, leurs touches préprogrammées, les fonctions CAP LOCK a NUM LOCK simplifient la vie, font gegner du temps in rendent plus agréable votre micro-ordinaleur

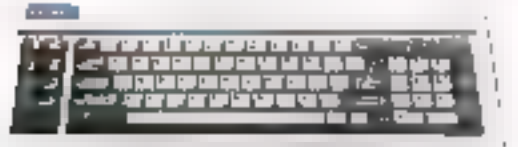

CANVIS ISVETSIDIOS

**PROMO 79** 

- 
- CLAVIER MULTITECH idétachable) 90 touches pour APPLE IIE et If+

- CLAVIER DETACHABLE POUR NE

990 90

6951

6991

볇

 $\overline{u}$ 

 $H I$ 

### CHANGEZ SON LOO

Des coffrets adaptés à cette nouvelle configuration vous permettront de rendre votre APPLE plus rationnel

 $-$  COFFRET LOOK IBM pour APPLE II, IIE at II +

#### **ENDEZ VOTRE** ENGORE **APPLE**

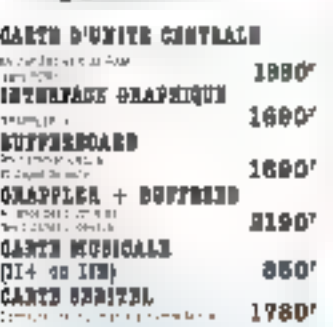

CARTE LANGACH IN K RADI<br>1982 APPEN H :  $455^{\circ}$ **GANZE POUS & FLORPT PRIVE** 5951 **CARTI III PROGRAMMATION** 新聞  $176$ the company of the second state **QARZE DE CONSTAKIOS** 5491 **SANTILE EUGHTECK APPLICED.** Sep PAGG 04371-02E570Ninternasjo<br>Historija i politički  $615^{\circ}$ **CARTI RYS** ficant de la califat de la califat de la califat<br>partir de la califat de la califat de la<br>de la Califat de 695

CARTE 6522 your It+ at 373  $\begin{array}{l} \displaystyle \mathcal{L}(\mathcal{A},\mathcal{A})=\mathcal{L}(\mathcal{A},\mathcal{A})=\mathcal{L}(\mathcal{A},\mathcal{A})\mathcal{L}(\mathcal{A}),\\ \displaystyle \mathcal{L}(\mathcal{A},\mathcal{A})=\mathcal{L}(\mathcal{A},\mathcal{A})=\mathcal{L}(\mathcal{A},\mathcal{A})=\mathcal{L}(\mathcal{A},\mathcal{A})\mathcal{L}(\mathcal{A}),\\ \displaystyle \mathcal{L}(\mathcal{A},\mathcal{A})=\mathcal{L}(\mathcal{A},\mathcal{A})=\mathcal{L}(\mathcal{A},\mathcal{$ 3951 CARTE SUPER SKRIE CARTE PARK (S. 1999)<br>|114||10||115|<br>|116||117||11||11||11||11||11||11||11|

75 touches, verrouillage diectronique CAP LOCK NUM LOCA AZERTY am pavé numérique

> CARTE D'EXTENSION RANC 12h E (Lie rt 174) .......1299' 4351 04 直式 1580 mm . cm

TERTILATION -PAN-活电台厂 DANTE NETHERON TIDNO NY

**GANYE BO COLONIESS** 

 $p$ ing  $H +$  ........

MENOINE poor APPLE III 11907 In a memory that

CARTH CHICUTZ INFILIED VIREST  $\frac{1}{2} \sum_{i=1}^n \left\{ \begin{array}{ll} \frac{1}{2} \left( \frac{1}{2} \right)^2 \left( \frac{1}{2} \right)^2 \left( \frac{1}{2} \right)^2 \left( \frac{1}{2} \right)^2 \right\} \\ \frac{1}{2} \left( \frac{1}{2} \right)^2 \left( \frac{1}{2} \right)^2 \left( \frac{1}{2} \right)^2 \left( \frac{1}{2} \right)^2 \left( \frac{1}{2} \right)^2 \left( \frac{1}{2} \right)^2 \left( \frac{1}{2} \right)^2 \left( \frac{1}{2} \right)^2 \right) \end{$  $\begin{bmatrix} 1 & 0 & 0 \\ 0 & 0 & 0 \\ 0 & 0 & 0 \\ 0 & 0 & 0 \\ 0 & 0 & 0 \\ 0 & 0 & 0 \\ 0 & 0 & 0 \\ 0 & 0 & 0 \\ 0 & 0 & 0 \\ 0 & 0 & 0 \\ 0 & 0 & 0 \\ 0 & 0 & 0 \\ 0 & 0 & 0 \\ 0 & 0 & 0 \\ 0 & 0 & 0 & 0 \\ 0 & 0 & 0 & 0 \\ 0 & 0 & 0 & 0 \\ 0 & 0 & 0 & 0 & 0 \\ 0 & 0 & 0 & 0 & 0 \\ 0 & 0 & 0 & 0 & 0 \\ 0 & 0 &$  $\mathcal{C}(\mathbb{R}^2)$  is  $\mathcal{C}$ 

#### **COMPATIBL CARSE CONTROLETE**

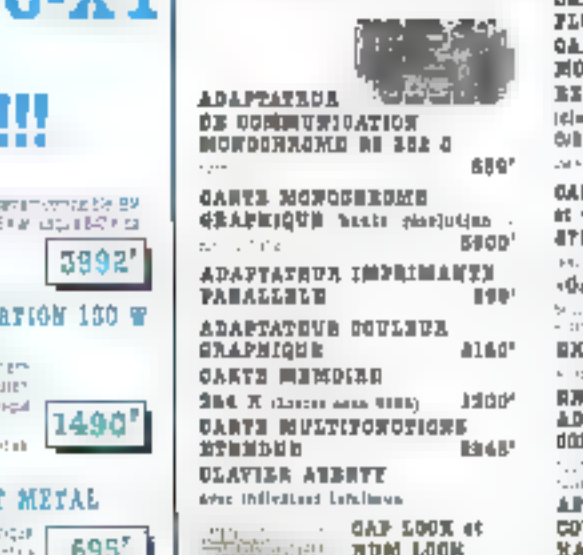

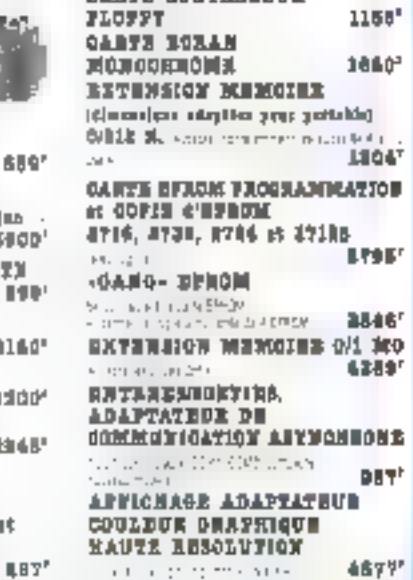

**ACER MICRO** 42 year Children TSD0 Parts W (TUTCHET)

**Blue DDER 6/1 608** 73, davledni Didenol, 2500 Paris, Tel 43,22,53,11.

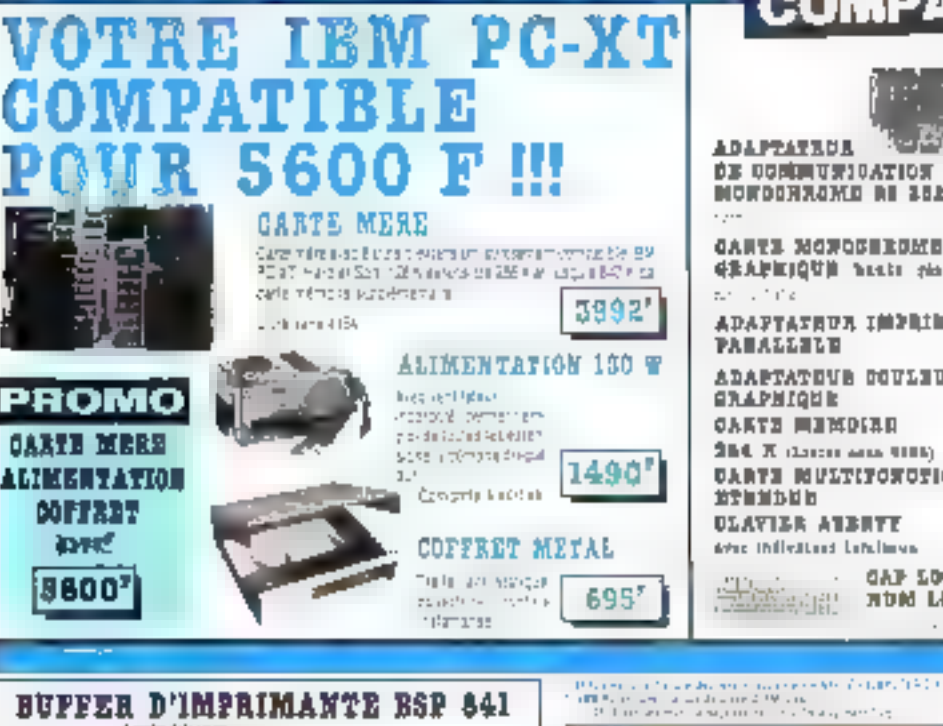

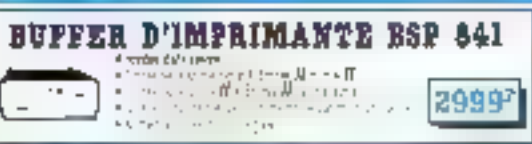

and the state of the same that a superior texts and the com-<br>The second complete that Set gall

**TARASHARE** 

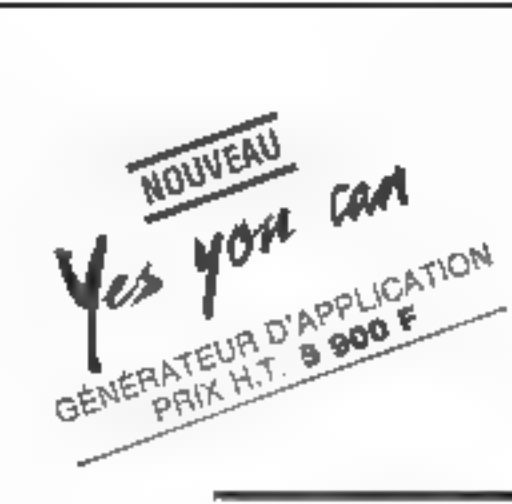

### **FINIES LES INCOMPATIBILITES... D'HUMEUR**

**VELA XT** 

### . COMPATIBLE  $\texttt{I}\,\texttt{BM}^\ast$  pc **MAIS AUSSI COMPATIBLE AVEC VOTRE BUDGET**

## **10348 F TTC**

#### - 1 UNITE CENTRALE 256 ⊪ RAM (POSSIBILITÉ 640 K RAM SUR CARTE MERE).

- \* MICRO PROCESSEUR 8088
- \* CARTE MERE II SLOTS
- \* CLAVIER AZERTY
- \* ALIMENTATION 130 W.
- 1 CARTE COULEUR GRAPHIQUE
- 1 MONITEUR 12" MONOCHROME
- $-$  1 CONTROLEUR DISQUES
- $-1$  DRIVE 360 K.

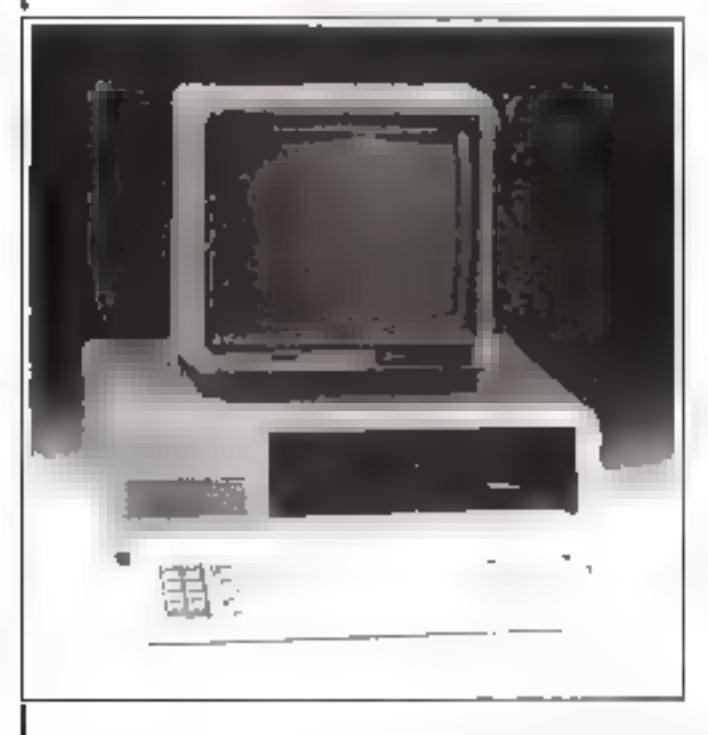

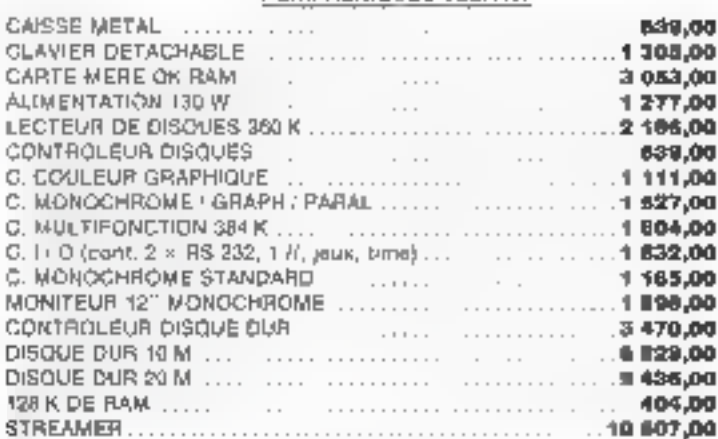

**PERIPHERIOUES VELA XT** 

#### **PERIPHERIQUES VELA**

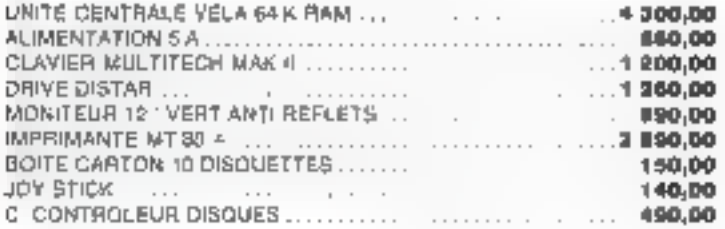

TOUS NOS PRIX SONT DONNÉS T.T.C. PORT ET **ASSURANCE EN SUS** REVENDEURS, DES PRIX SPÉCIAUX **VOUS SONT RESERVES** APPELEZ-NOUS AU 25.70.42.67 OU ÉCRIVEZ A T.M.S. INFORMATIQUE PRUGNY - 10190 ESTISSAC

#### DÉCODEUR UNIVERS CODES A BARRES ET/OU CODE MAGNETIOUS

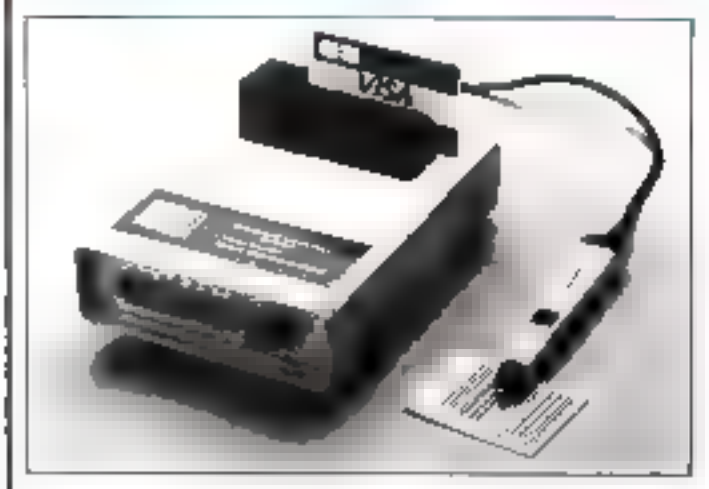

- Avec un lecteur de carte magnétique, il décode la piste ISO-2 de la carte/Badge.
- Avec un crayon optique, il lit une dizaine de types de codes à barres : code 39, EAN/UPC, codabar, code 11, code 25 entrelaçé ou non, etc.

#### Applications :

- \*Terminal bancaire, ou d'encalssement.
- \*Palement électronique : cartes de crédit,
- \*Gestion de personnes/contrôle de stock.
- \*Sulvi de production
- \* Location matériel ou vidéo-club.

Et bien d'autres applications mattant en œuvre, « la fors on non. l'utilisation de badge et celle d'un code à barres

#### Ce décodour universelest :

- Connectable à un rBM/PC, OLIVETTI, BULL 30 ou fout autre ordinateur syant un port RS 232'V24 (livré avec programme source de gastion de port, écrit en BASIC).
- -- Connectable an MINITEL, avec sonie télétel.
- Muni, en option, d'une clé électronique personnalisée pour la protection contre le piratage de vos logiciels d'applications.

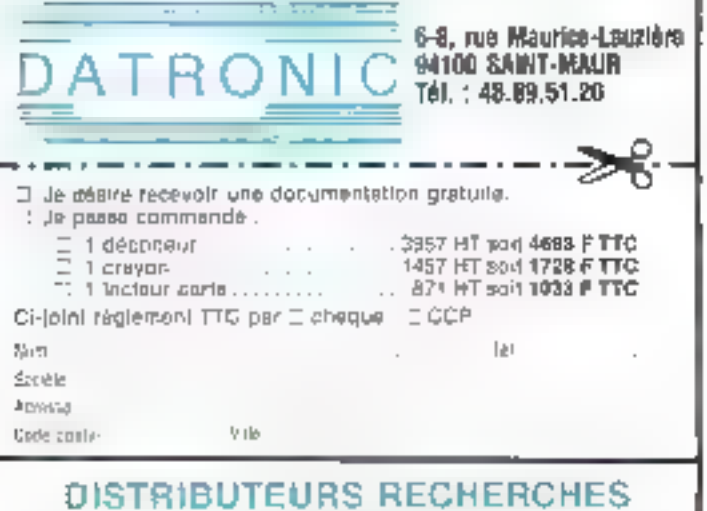

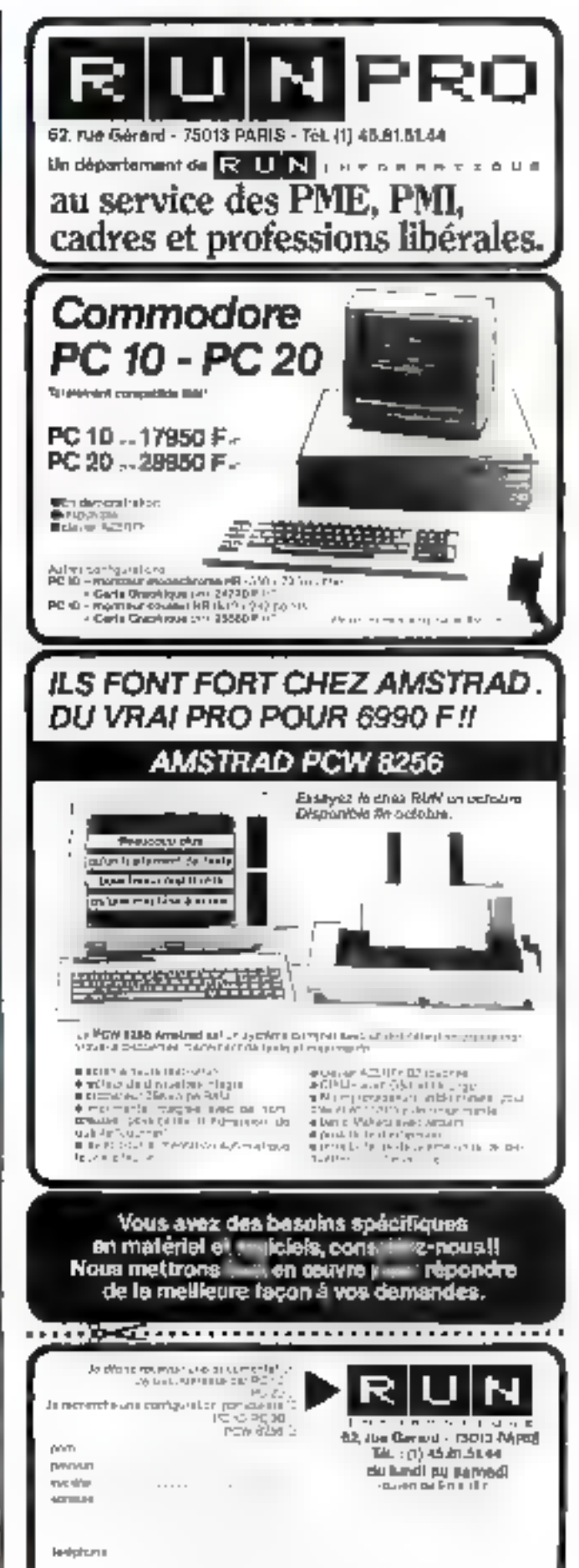

SERVICE-LECTEURS Nº 171

# agent de maintenance<br>en micro systèmes informatiques

Vous avez un BTS ou un DUT Electronique et au moins II ans d'expérience de la maintenance du matériel MINI et MICRO.

Vous avez passé au minimum 1 an en clientèle sur du matériel de génération récente.

Vous connaissez les principaux périphériques et supports ainsi que le logiciel.

L'AFPA, Association pour la Formation Professionnelle des Adultes, organisme employant 10.000 personnes réparties dans 150 établissements, vous propose de donner une nouvelle dimension à votre métier en devenant

#### **FORMATEUR** d'adultes.

Vous contribuarez à la formation de futurs agents de maintenance en micro systèmes informatiques, au Centre de DIJON, pour une action conjoncturelle (FNE) d'une durée de 1 an renouvelable.

Votre rémunération sera fonction de votre formation et de votre expérience.

Mercl d'envoyer C.V. très complet à Madame SANTARELLI - CPTA d'ISTRES B.P. 84 - 13803 ISTRES - Tál.: (42) 56.58.34

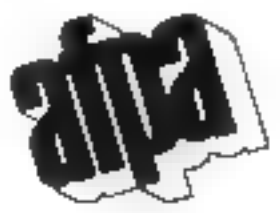

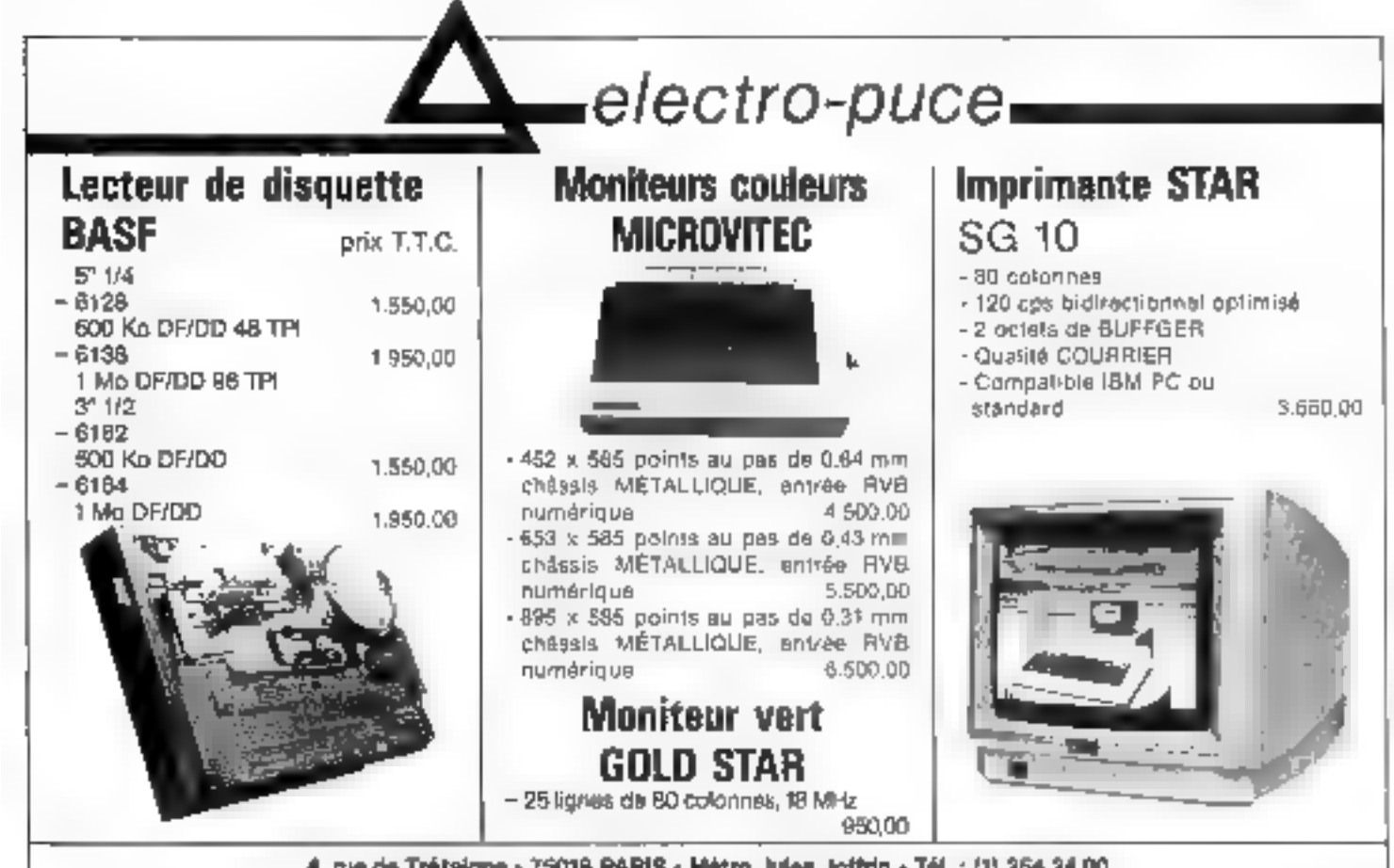

4, rue de Trétaigne - 75018 PARIS - Métro Jules Joffrin - Tél. ; (1) 254,24.00 Theures d'imminue : 8 h 30 - 2 h - 14 h - 18 h 30 de Munti au Served).

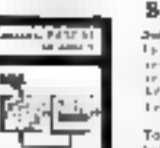

#### DECOUVREZ PASCAL SUR APPLE  $\parallel$ ,  $\parallel$ e,  $\parallel$ c

Data contra la provincia del contra del contra del contra del contra del contra del contra del contra del contra del contra del contra del contra del contra del contra del contra del contra del contra del contra del contr Team show is

 $\begin{tabular}{ll} \textbf{Toone} & \textbf{a} & \textbf{a}_1 \textbf{a}_1 \textbf{a}_2 \textbf{a}_3 \textbf{a}_4 \textbf{a}_5 \textbf{a}_6 \textbf{a}_7 \textbf{a}_8 \textbf{a}_7 \textbf{a}_8 \textbf{a}_8 \textbf{a}_9 \textbf{a}_9 \textbf{a}_9 \textbf{a}_1 \textbf{a}_1 \textbf{a}_1 \textbf{a}_2 \textbf{a}_3 \textbf{a}_1 \textbf{a}_2 \textbf{a}_3 \textbf{a}_4 \textbf{a}_5 \textbf{a}_7 \textbf{a}_8 \textbf{a}_7 \$ 

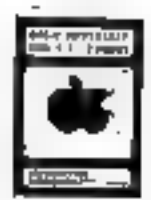

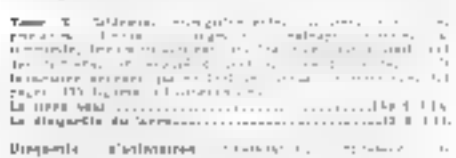

 $\begin{array}{ll} \text{Dipopen} (a) & \text{a'indramian} & \text{a'indramian} & \text{a'indramian} & \text{a'indramian} \\ \text{a'indramian} & \text{a'indramian} & \text{a'indramian} & \text{a'indramian} \\ \text{bq-dipupon} & \text{d'indhamian} & \text{a'indramian} & \text{a'indramian} & \text{a'indramian} \\ \end{array}$ 

#### **LABIC APPLESOFT DOS3.3 @ PRODUS**

 $\begin{array}{l} \alpha(0) = 0 \\ \gamma(0) = 0 \\ \gamma(0) = 0 \\ \gamma(0) = 0 \\ \end{array}$ 

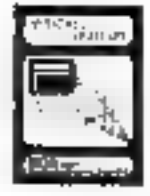

#### **MAGICALC TUTORIAL**

**CONTRACTS TO THE CONTRACTS OF A SECOND FIND OF A SECOND FIND OF A SECOND FIND OF A SECOND FIND OF A SECOND FIND OF A SECOND FIND OF A SECOND FIND OF A SECOND FIND OF A SECOND FIND OF A SECOND FIND OF A SECOND FIND OF A S** 

#### **INITIATION FASCAL**

- $\textbf{J}(\Phi) = \mathcal{D}(\mathcal{D}(\Phi))$  .  $\textbf{J}(\mathbf{q}(\mathbf{r}(\mathbf{r}(\mathbf{$
- 
- I have a constructed and construction of the P. By

#### GESTION DE FICHIERS PARCAL

#### AWEL COCTARE

- avanta international de la composition de la composition de la composition de la composition de la composition<br>En 1979 La composition de la composition de la composition de la composition de la composition de la composi
- is the state of the transformation of the state of the state of the state of the state of the state of the state of the state of the state of the state of the state of the state of the state of the state of the state of t
- $\sim$  1980 at 1980, the  $\sim$  100  $\sim$  100  $\sim$  100  $\sim$  100  $\sim$  100  $\sim$  100  $\sim$  100  $\sim$  100  $\sim$  100  $\sim$  100  $\sim$  100  $\sim$  100  $\sim$  100  $\sim$
- 

#### DISQUETTES DE **FROGRAMMES SQURCE**

- 
- 
- 
- 
- 
- 
- 
- 
- 
- 
- 
- **ENVIRONMENT QUALIFIES:**<br>
Let  $\mathbf{r} = \mathbf{r} \times \mathbf{r}$  and  $\mathbf{r} = \mathbf{r} \times \mathbf{r}$  and  $\mathbf{r} = \mathbf{r} \times \mathbf{r}$  and  $\mathbf{r} = \mathbf{r} \times \mathbf{r}$  and  $\mathbf{r} = \mathbf{r} \times \mathbf{r}$  and  $\mathbf{r} = \mathbf{r} \times \mathbf{r}$  and  $\mathbf{r} = \mathbf{r} \times \mathbf{r}$

 $\mathcal{H}(\mathcal{H})$  provides an<br>accountable determinated as the constraint of the constraints for the<br>restriction of the constraint  $\mathcal{H}$ 

#### MAIMODYNE

#### Park Listens

20. Milion de - Milion Cystyl<br>World≯ Limellin, formal e assanti

Eas problet brief codden gan in 1827 an<br>CleBSITur pascallege de HCOB bellrygen, 1.<br>21 an 28 begin≐rs, marc'h a toeld fansj

#### **RECUEIL PASCALISSIME**

locycli da programma ch darllelas 2400 AL

Lemma II, the second theory of the surfaces in the strategy of the second conditions of the second condition of the second condition of the second condition of the second condition of the second condition of the second co

 $\begin{minipage}[t]{0.9\textwidth} \begin{minipage}[t]{0.9\textwidth} \begin{itemize} {\bf 1.4\textwidth} \begin{itemize} {\bf 1.4\textwidth} \begin{itemize} {\bf 1.4\textwidth} \begin{itemize} {\bf 1.4\textwidth} \begin{itemize} {\bf 1.4\textwidth} \begin{itemize} {\bf 1.4\textwidth} \begin{itemize} {\bf 1.4\textwidth} \begin{itemize} {\bf 1.4\textwidth} \begin{itemize} {\bf 1.4\textwidth} \begin{itemize} {\bf 1.4\textwidth} \begin{itemize} {\bf 1.4\textwidth} \begin{itemize} {\bf 1.4$ 

Bestall in the construction of the costs of the transfer matching and the film of the construction of the film<br>Separate Communication of the construction of the film of the construction of the construction of the construct

Предприятие добога состояние до различно составляет в ТТТ.<br>См. подразом по сладом изводиться составляет РГРК.

#### **TOPIQUES PASCAL**

 $\begin{tabular}{l|c|c|c|c|c|c|c|c} \hline \textbf{1} & \textbf{1} & \textbf{1} & \textbf{1} & \textbf{1} & \textbf{1} & \textbf{1} \\ \hline \textbf{2} & \textbf{3} & \textbf{4} & \textbf{5} & \textbf{6} & \textbf{7} & \textbf{8} & \textbf{9} & \textbf{1} \\ \hline \textbf{3} & \textbf{5} & \textbf{6} & \textbf{7} & \textbf{8} & \textbf{1} & \textbf{1} & \textbf{1} & \textbf{1} & \textbf{1} & \textbf{1$ 

#### VIBICALC TUTORIAL

Convertisor in the first specific that all  $\pm 1$  , with the contract of the contract of the contract of the contract of the contract of the contract of the contract of the contract of the contract of the contract of the

#### VISICALC LEXICUM

- 
- 

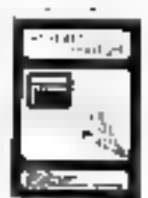

 $\mathbb{P}(\Delta,\ln T,\mathbf{u})$ 

 $-1$ 

10/10 115 PATLED

#### OUTILS SGBS / HHW PC

- 
- A strainer for the contract of the strainer and the strainer of the strainer and the strainer of the strainer and the strainer of the strainer and the strainer of the strainer of the strainer of the strainer of the strain
- 
- 

#### LES LANGAGES EVOLUES

- FRIEND PARKLICE conserved the decomposity<br>  $\gamma$  the second  $\{f_i\}$  of the linear second<br>  $\{f_i\}$  and  $\{f_i\}$  and  $\{f_i\}$  and<br>  $\{f_i\}$  and  $\{f_i\}$  and  $\{f_i\}$  and<br>  $\{f_i\}$  and  $\{f_i\}$  and  $\{f_i\}$  and<br>  $\{f_i\}$
- 
- 

#### **PROLOG, 1.3**

**STORY OF AMERICANS** 

ARTICLES

requests to the proof of the PLO (1992) and probabilities of the condition of the condition of the condition of the condition of the condition of the condition of the condition of the condition of the condition of the con

#### produits pascal apple 2

- $\begin{minipage}[t]{.4\textwidth} \begin{minipage}[t]{.4\textwidth} \begin{itemize} \begin{itemize} \begin{itemize} \begin{itemize} \end{itemize} \end{itemize} \end{itemize} \end{itemize} \end{minipage}[t]{\textwidth} \begin{minipage}[t]{.4\textwidth} \begin{itemize} \begin{itemize} \end{itemize} \end{itemize} \end{minipage}[t]{\textwidth} \begin{itemize} \begin{itemize} \begin{itemize} \end{itemize} \end{itemize} \end{itemize} \end{itemize} \end{minipage}[t]{\textwidth} \begin{minipage}[t]{.4\textwidth} \begin{itemize} \$
- Happeline is the form in plus space of the first line of the first space of the Hamiltonian space of the space of the Hamiltonian space of the space of the space of the space of the space of the space of the space of the
- 

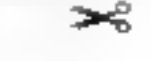

and the contract of the con-Se job en Fince Miliographic est segons. Prop-

street describant, a cabi déc par produit, related<br>la layer con disposite conceptéres,

**BERVICE-LECTEURS Nº 175** 

pages.<br>Kentrem work as a special construction of the construction of the state of the<br>Kentrempton for the matrix construction of the construction of the

LIBRAINE

**SUIDEX** 

 $\cdots$   $\cdots$ 

rnmd II

Final de 2000 Reprogramm Po $\mathbb{E}[\mathbb{Q}[z_1, \ldots, z_n]$  was kind $z_1, \ldots, z_n$  , where  $z_1, \ldots, z_n$  is a substitute of the second political method in the second political method in the second second in the second second second

In the case of the contract  $\alpha$  , and the contract of the contract of the contract  $\beta$  , and the contract of the contract of the contract of the contract of the contract of the contract of the contract of the contract o

 $\begin{minipage}{.4\textwidth} \begin{minipage}{.4\textwidth} \centering \begin{tabular}{|l|l|l|} \hline & \multicolumn{1}{|l|l|} \multicolumn{1}{|l|} \multicolumn{1}{|l|} \multicolumn{1}{|l|} \multicolumn{1}{|l|} \multicolumn{1}{|l|} \multicolumn{1}{|l|} \multicolumn{1}{|l|} \multicolumn{1}{|l|} \multicolumn{1}{|l|} \multicolumn{1}{|l|} \multicolumn{1}{|l|} \multicolumn{1}{|l|} \multicolumn{1}{|l|} \multicolumn{1}{|l|} \multicolumn{1$ 

**CLUB DES UTILISATEURS PASCAL** 

 $\begin{tabular}{l|c|c|c|c|c} \hline \textbf{R} & \textbf{R} & \textbf$ 

barbuilte initially concernances and FTP

The<br>transformation of the contraction of the contraction of the contraction<br> $\mathcal{L}_1$  is the contraction of the contraction of<br>the contraction of the contraction of the contraction of the contraction<br>of the contraction of

LE MAGAZINE PASCALISSIME

- APRILIER PORT OF BUILDING AND

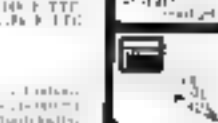

ге

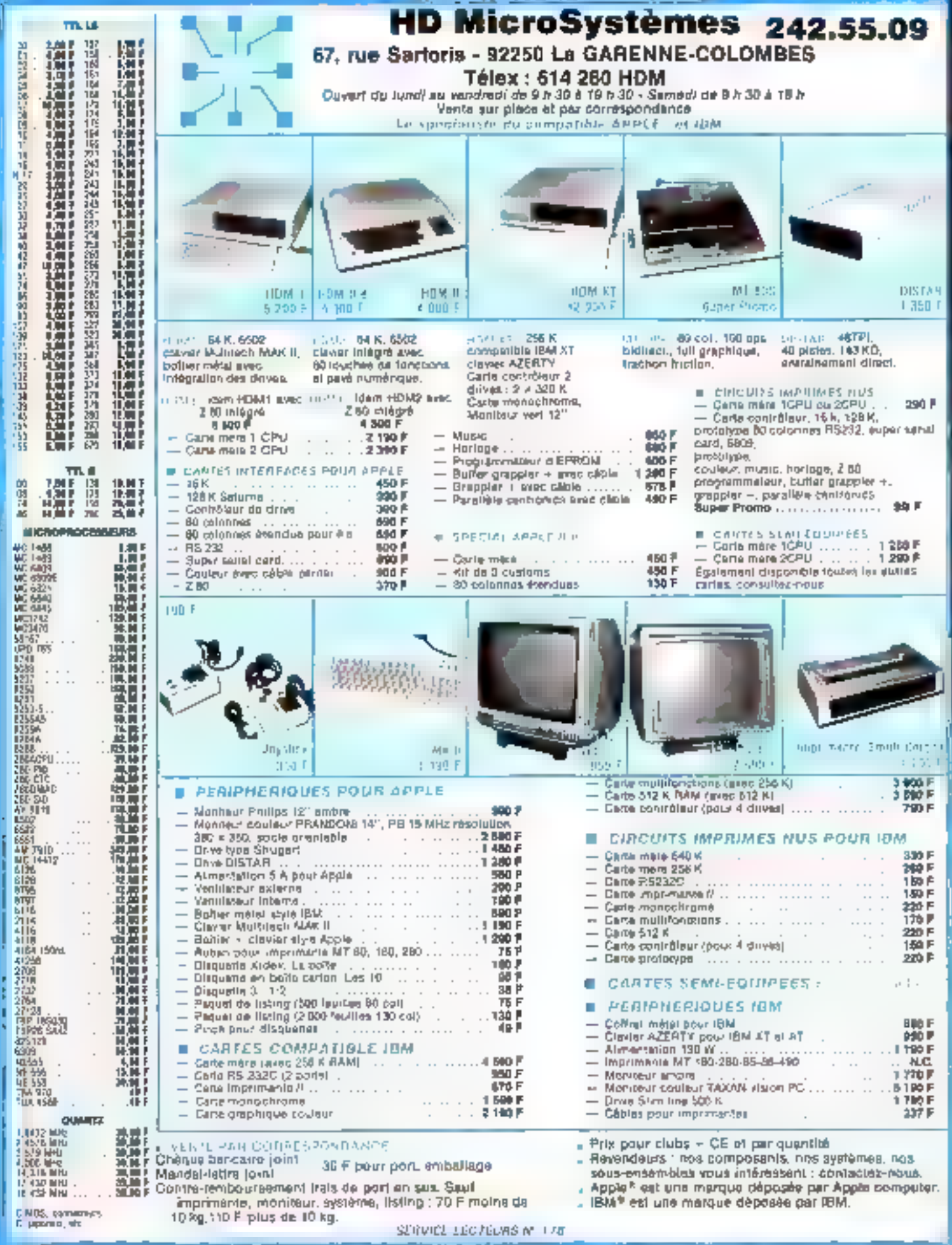

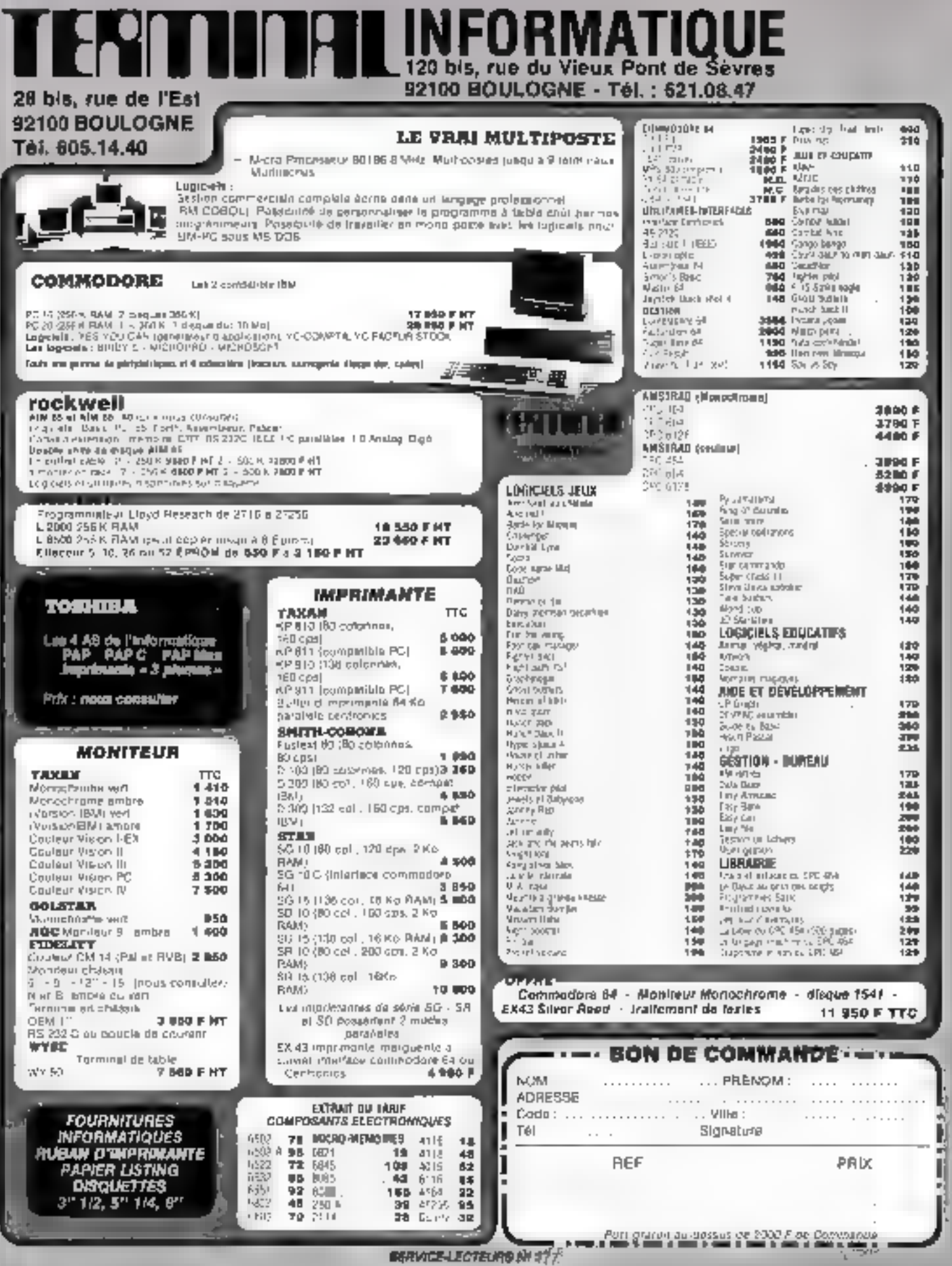

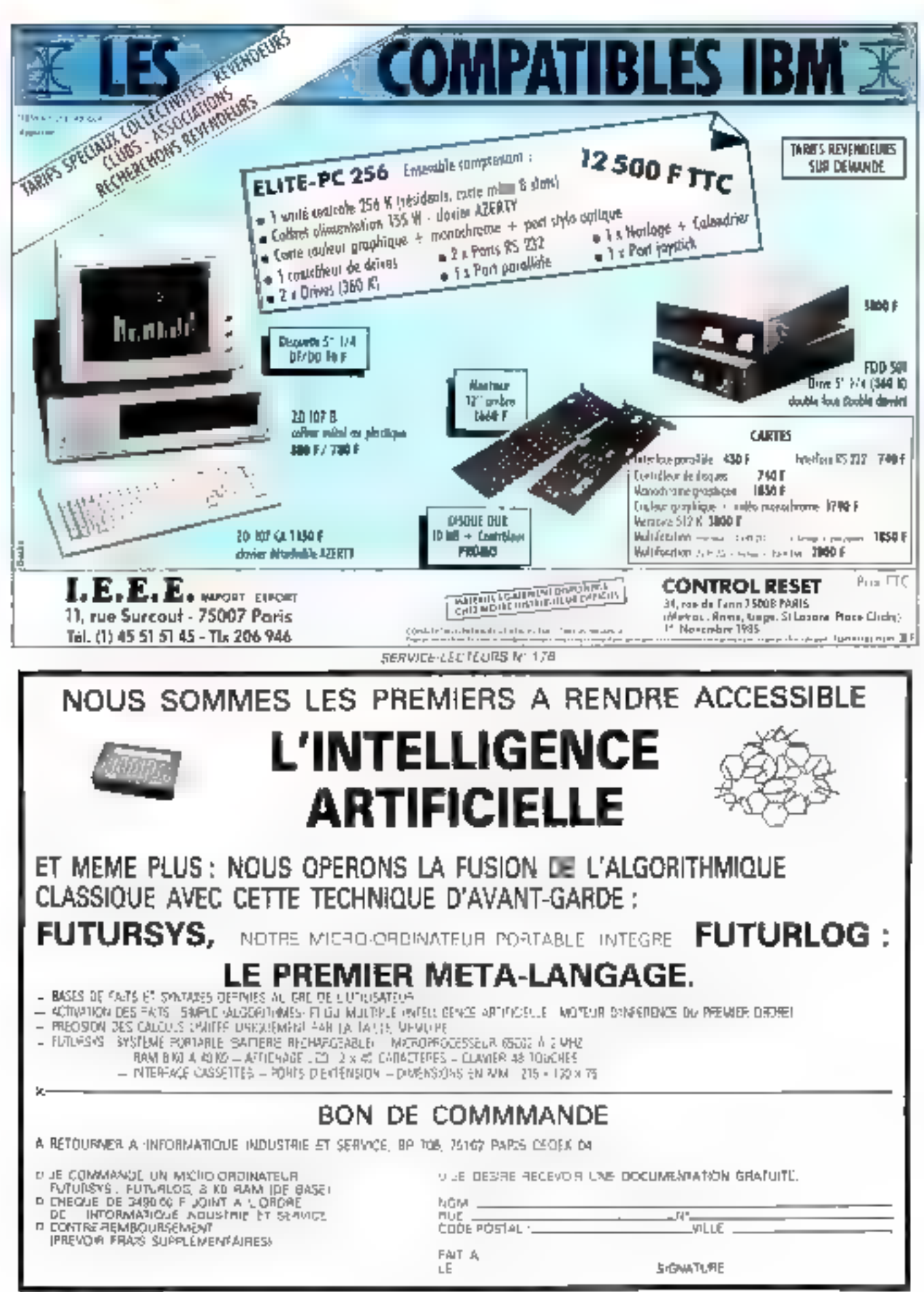

SERVICE-LECTEURS Nº 173

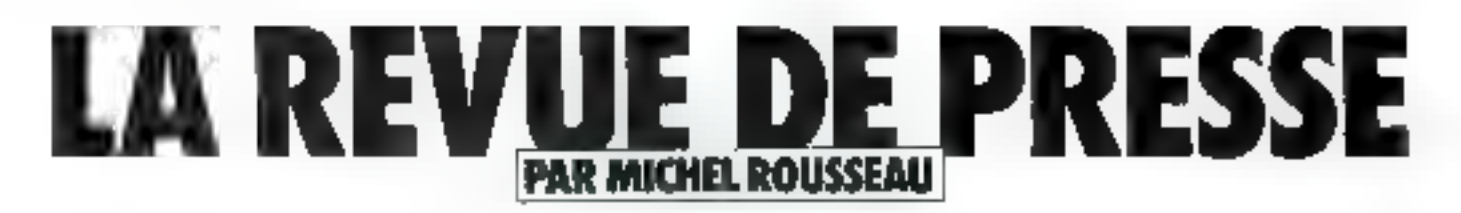

Une fois n'est pas coutume,<br>nous vous parterons surtout ce mois-ci de revues nationales (hissez les coulours et fermez III ban). **Mill vous inquiétez pas, celles** qua nous examinerons valent **argement leurs consceurs** US.

#### Intelligence artificelle et militaires

Nons ne wous avons pas oncore parle de la Ferrie de l'Inrelligence Artificielle, Voici<br>dune est ouba réparé. C'est tinsi que vous déconszirez dans le numéro de septembre un artiele passionnant consacré aux<br>systèmes d'intelligence artifirielle conçus par la CIMSA pour l'arrive. La Compagne d'informatique militaire apittiale et aéronautique. filiale de Flumewan CSE, a été créée aveur concevoir. Iabriquer et maintenar des culculateurs militaires inspirés des ordinateurs du Type Mitra ou lins. Une part imporlante de son actorise concerne les systèmes de commandement. Couvilli sont chargés de la réception, de l'émission et de § l'anchivage des messages échars. I pés avec des systèmes analo- 5 gues ou des cabelons de commandement supérieurs au<br>subaliernes, d'afficher l'état des f situations, enfort d'assister les officiers traitants dans leurs Liches d'appréciation de cellesei. C'est gette dernière fäche qui, ne pouvait que nirement reposer sur une démarche algorathmique classique, a condint CIMSA à s'injéresser aux systèrnes experts. Après des développements en API, ce l'arent finalement Lisp et Prolog qui Furent adoptes. Cependant, ces langages spécialisés doivent être enrichis de modes de représentation de connaissances complexes en atilisant des langages de haut niveau tels que<br>Le-lisp et son extension au truitement des abjets, appelée Ceyx Mais il ciait également nécessaire de les rendre encore

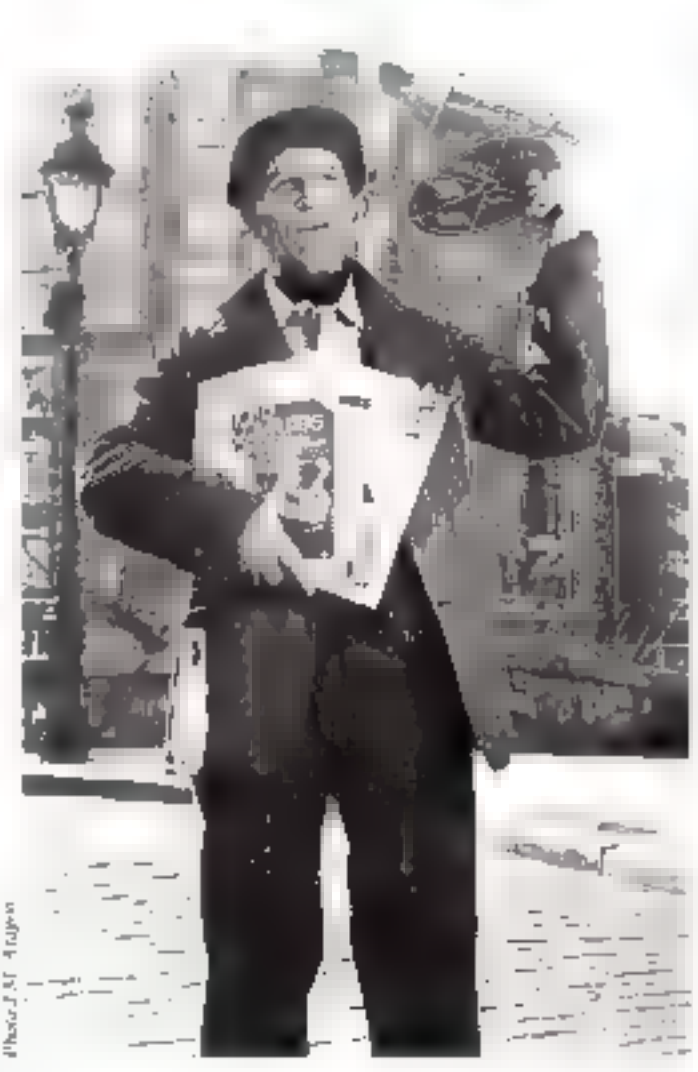

plus performants en les dotont d'outifs qui, notamment, les rendent indépendants de l'envirannement C'est ainsi qu'est né-Syprud (Système de représentation of distribution developments. sances). Sypraic perinet de representer les connaissances sous forme d'obsets et de prédicats. de premier ordre, avec des règles de production insceprétables en chaînage avant et arrière selon des assertions produites au méta-niveau :

a le chaînage avant est guidé par les fasts, et le déclenchement des règles peut être individuellement limité ;

a be chainoge osnière peut être

utilisé de manière interactive ou a l'intérieur d'une fonction Lisan:

+ le +1+ (au + z +) de Prolog a did momport avec an argument Slash n. permettant ainsi le refour arriere à ce niveau :

a le bouclage (création d'un sous-bus identique à l'un de ses ancètres) peut être lesté et empèché par des prédicats un des champs d'objets, pour peu que la demande en ail été laite au méta-niveau

Développé sous Unix, Sypeneest cont on i.e-lisp of utilise Ceyx. Il a été parté sur marchine Symbolics, sous l'environ-<br>nement Zeta-Lisp. Coci permet

de récupérer directement sous Unix les bases de connaissances developpées sur Symbolies ; Syprue constitue en fair une machine virtualle continuite aux de un systèmes.

Vevens numbersmi briesement les diverses maguettes réalisees. Toutes especritent la partie commentaire des prescages envoyés par les forces armées, les messages en euxmêmes ne gosant, en principe. nos de problémes d'anabiguité. Toute la difficulté consistait abies a trouver des mayens d'analyse syntasique suffisamment fins pour le schéma direcleur du commentaire puisse ressortir le plus nettement. possible. Pour ce faine, trois traquettes uni etc réalisées, les première consulue une interface d'interrogation d'une base. de dannées, interface destinée à se familiariser avec l'undisation. des geammaires sémentsques, ce qui permet notamment d'in-Jerrogen en finançais une base de données bibliographiques. Cette maquette a été développée en Prolog II, four comme la base de dennées.

Mais, dans un donsaine où la vitesse de modification de la base de données est vitale (sic). il fallait truuver un système de mise à jour automatique. La maquette, écrate en Le-Lisp, n'est pas encore tout à l'ait tertainée. En effet, pour la donner foule sa paissince, il faut lui adjoindre un correcteur d'orthographe Cette maquette s'inserit dans le cadre de la mise à jour de la base de dopnées de la Marire nationale. qui, désermais, traitera par ce binis les messages télex indiquant les positions et les activirés des nuvires.

Enfin, la troisiène maquette concerne un interface de diafogue avec une base de données classique. Cette interface permet de poser des questions soit en français, soit en abrègé, cecigrâce à un processus qui conserve le contexte d'une gestion à l'autre l'orite en Le-Lisp, cette inaquette sera littégrée dans la précédente.

Mais il ne faut pas que là MICRO-SYSTEMES - 188

excellent like developpements design to the more and San Grant Anne  $$ the company's property of the company's système expert perspettint d'aider Pofficier de renscipacinem d'un corps d'armée à recorsti-THE R. P. LEWIS CO., LANSING MICH. Sandan (1981)<br>With the Sandan (1982) (1999)

the first term of words, product blev :

a larger a consegue de profile of an internal agency of company of distance in the control miles that a contract control in the two committees the committee of Biev. Editation need identified.

**Juridicion** 

Vous avez un l'occusion de vint derivierenient, dans les coloomes de Micro Systèmes une rabrique inridique faisant le pount sur le droit des Ingiciels. Il est bon que visus sachiez qu'il where  $\omega_{\rm H}$  is a set of  $\omega_{\rm H}$ considere aux problèmes juridiyears passes pur le minime intern - Auc. Dirigé par Daniel Du thal - mensual Expertises des apsteaded of appropriation of consacre a faire connaître l'état de législation et de la juris pradence e inistiere de services. informatiques. Nings giving relev. dans le numéro de septemhee tin fuet bet article consacré aux problème posé par la mete<br>en credit-b: 1 de Jugueicty Quand on parte de legsing, on perse generalement au materict. Or For the 3-juillet 1985 considère les logiciels comme des « propriétés intellectuelles » sur lesquelles - l'acheteur nacquiert galan drist d'assige persinnel Définissons rapidement ce qu'est le crédit-brit pour la financier de la significació

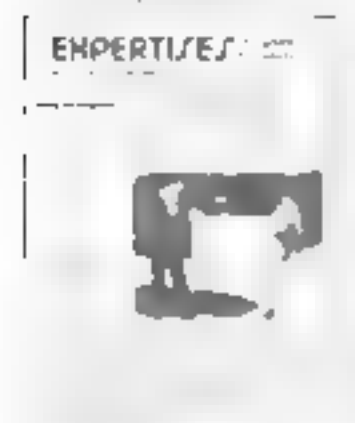

 $\sim$  1980 May 21 And 2000 mag March 1970 and the

de castile on fer hands diffuses I is applied and technique decide da por sua componente a atra-<br>A famou nacional de la daz bien, assortic d'une promesse end in a cole of a specification themself profit territory deals propriété à l'emprysteur. Il ne faut pas confundre et type de cost - see la location force and the company of the company of the second terms of the second second second second second second second second second second second second second second second second second second second second second second second sec cédé par le vendeur du produà un dramismo financier qui devices to change the country  $1.1111$ 

One se passe-t-il dans un montrat de crédit hail ? Grossiè remains to the court starts and un produit, demande son financonsider the second contract of the conpart of the Grand construction equivalent construction of the part contract to the production is recent to their continues. Geo. M. Castron, P. C.  $\sim$  $\sim \eta$  ) the country of the second conpassed but in case that the specific die produktion in die Gestalten<br>Geschichten in die Gestalten und special product provided in the rénés comme de simples pro be done of the property and hospital contracts of an interquestions are a straightful of the discuss it corresponds aux conquick they can as if money are leasing

l'atilisateur ne bénéficie que diano - as center directora tion and continuing the model bear Bit is a series of the transaction period their restricts." nancier pent son investissement carriers, beautifulness and context der in de en deur 2000<br>Skrive en de en de k

discovered to such an interne some i ha knutt pås<br>discorting i eksempler ele, André Bertrand, sur ce der the most will make tears de togicier aux sociétés qui les diffusent une cessam de designed and control to see to posivant dan, ha e sur, révosée en cas de bé cossi intes impora desperant to enter a found with the continues of the continues of the first service of the first service of the continues of the continues of the continues of the continues of the continues of the continues of the continues of the continues of the contin distribution of the delta. dance in the official contractions. question of the context provide proplaces to the company of the dans also a service  $\sim$  1 m not all the contracts in the set la mente mussive d'ouvrirget à des son use de d'Humm travaillant en coopèration avec des organismes timaneuers, tels las innombrables clubs de biblioplotes. Cette analyse a l'avair tage d'autoriser pleinement « leasing des progetiels is une exception pres Elle ne summit vappliquer aux systemes d'explottation dent la diffusion rapproche orgenient de lels of.<br>la Bible? En effet, il est très difficile alors de dégager la valear exacte de droit d'auteur dans de cas car en plus, de normboost pparents subseque dans le par de pouvre - « plaiter les caractéristiques desdits máternes. On doil thing dans in donate accenter les conclusions de l'auteur qui tempere premier jugement on admeliant la possibilità d'un leasing sur des logiciels intégrés dans des systèmes Renv ons-l la balle et pr-sons-pous la question the salva- commence trainer les bendles, ces ventes incluant is micro et un ensemble de logiciels. Doisent ils afre considérés de la mémo manière que la progiciels integres no deal-antaire une separation pelle entre la partie stratérielle et la partie. logicielle " D'adleurs dans a cas, doit-in faite suivre à l'accessoire le régime du principal " A survic.

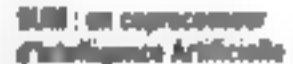

Les techniques employées en Intelligence Artificie font taxates appel à un princédé conriu sous le nom de «pattern mat ching - (recherche des équival<br>Jenees). Aussi des langages tels que Profile on Lisp passent-ils près de SO ? de leur temps ma chine à ce processus d'unification. Or, si un algorithme de ce type est utilisé aussi fréquemment, pourquoi ne pas tenter de l'implanter sur un circuit Intégré ? C'est cette aventure que was cont. Phillin Rober dans - numéro de juin de Bilte.

Le professétir Jubit Oldfseld el un groupe de chercheurs de l'aniversité Syracuse ont rues au point un coprocessur dédié aux machines a occupant d'Intelligence Artificielle, Been que l 定 gorishme d'unification au un Las d'autres asages - est souvent employé comme partie d'un processus plus important dénomme résolution. La résolution out and regle d'inférence permeitant de construire des pressus déductes : partir de a importe quel ensemble de

chapped the interest atom publicomes had a might in an international nada e de la seu caracteriza.<br>Nati contact the contact of the state of the chair start is awarded where  $\mu$  is a set of the set of the set of the set of the set of the set of the set of the set of the set of the set of the set of the set of the set of the set of the set of the set of the set of the set of the set of  $\begin{array}{l} \mathcal{L} \left( \mathcal{R} \right) = \mathcal{L} \left( \mathcal{R} \right) \left( \mathcal{L} \right) \left( \mathcal{R} \right) = \mathcal{L} \left( \mathcal{R} \right) \left( \mathcal{R} \right) \\ \mathcal{R} \left( \mathcal{L} \right) = \mathcal{L} \left( \mathcal{L} \right) \left( \mathcal{R} \right) = \mathcal{L} \left( \mathcal{R} \right) \left( \mathcal{R} \right) \\ \mathcal{R} \left( \mathcal{L} \right) = \mathcal{L} \left( \mathcal{R} \right) = \$ Source And Carrier Corp. 1980.<br>Communication Corp. 1980.<br>No communication

Dans le coprocesseur SUM controlled a strait appropriate processeur peincipal, puis, use fois tractées, sont repossées au restated professional for the formal design to the control of  $\begin{array}{l} \displaystyle \left\{ \begin{array}{l} \displaystyle \cos\phi \left( \phi \right) = \sin\phi \left( \phi \right) \right\} = \left\{ \begin{array}{l} \displaystyle \cos\phi \left( \phi \right) = \sin\phi \left( \phi \right) \right\} \\ \displaystyle \sin\phi \left( \phi \right) = \left\{ \begin{array}{l} \displaystyle \cos\phi \left( \phi \right) = \cos\phi \left( \phi \right) \end{array} \right\} \\ \displaystyle \left\{ \begin{array}{l} \displaystyle \sin\phi \left( \phi \right) = \cos\phi \left( \phi \right) = \cos\phi \left( \phi \right) \end$ ет дв. редсторионит тесемии des références complémientaires a participante de la constitución rage à son tour les données en  $\label{eq:1.1} \begin{array}{lllllllllllllllll} \hline \text{and} & \text{and} & \text{and} & \text{and} & \text{and} & \text{and} \end{array}$ The Contract of the American  $n \rightarrow -1$ Southern Profit Committee of the ilans le cas contraste adresse when the property of the company and the participants of the **Controlled**  $\frac{d^2\mathbf{u}}{d\mathbf{v}} = \frac{1}{\sqrt{2\pi}}\left[\frac{1}{\sqrt{2\pi}}\right] \frac{d\mathbf{v}}{d\mathbf{v}} = \frac{1}{\sqrt{2\pi}}\frac{d\mathbf{v}}{d\mathbf{v}} = \frac{1}{\sqrt{2\pi}}\frac{d\mathbf{v}}{d\mathbf{v}}$ contrôleur de couplage qui v. les dériver vers deux sous-peucetscurs d'indiquee. Accompaprovided a contract of the ses retirament chez le chef de chapter peut in collection Several post-<br>
Content of the content of the content of the content of the content of the content of the content of the second term of the content of the content of the second term of the second term of the second term of processuar principal

dia 1979. Ilay The construction process chat per

#### Pick of mich of...

No dans cu namero, nomo vous parlons en lang en targe du Missiel, il s'y a aucune raison

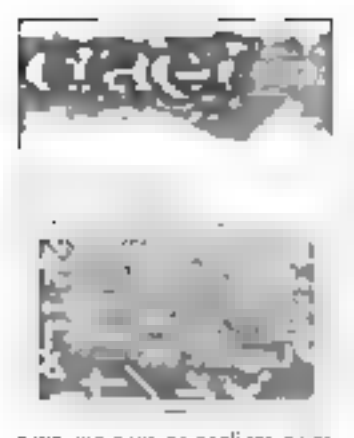

ромг цве новы не рагіоны рожи dans cette Ricyae de Presse de certains magigines télémulispecs. C'est une aduvelle forme moliatique qui tine faut surfout pas negliger. Arest concst - nolamment de Crac, asagazine don't les serveurs fils sont trocal Karment sous Picit. Mais Cécile Alvergnat, direction III cette publication du «quatrième lype - pror- - également une révue plus classique sur l'pa-<br>pier l'or article du numéro de septembre nous à fort intèresses. Il dresse in ellet tene typulogie des messagi nes convivia les. On parle sowvent de Imposited RS SBN - Helenado San war très bien tout il qu'elles peuvent recouvert. Une messageric est une forme de courrier électronique pouvant opereselon divers modes d'indevidu à individu d'individu - groupe etc. criselisefondages in ally Dans charan de ces cas - atilisateur compuse un ou in listelers merkages sous furme de pagesécran, ceci à partir de son terminal et les expédie à ses encrespondants via un resea - de la écommunications lié a au systeme informatique central a savoir le serveter. Ce dernier pere ces messages, c'est-à-dire quint tes traite, les diffu- ou --stocke. A l'heure actuelle, ii existe plus de 200 messageries en France, Est-ce pour altiant qu'elles traitent toutes des inèmes chaies : Que non puott! Il est absolument indispensable d'opérer un illulinguo coire », messageries professionnelles. bien souvent architecturess and tour d'un reseau tocal, et les messagenes grand public dant l'audience et les centres d'intéret sont redicalements différients de ceux des premières Cose magazine distingue cost types principaux de messageries - converiales - clucane ayant des fonctions et une configura-Гол эрестнеми

Management 1986

#### Budies are letters on her

Forme la plus ancienne de mentagerie de la pondeur télématique personnelle de la relation de staant dans voor een de  $\chi$  with  $\chi$  . So  $\chi$  , and  $\chi$  , and  $\chi$  is a second progallery in this point is a country of consider a tenant rest. I defonctionne en temps différé, car le destinataire d'un message n'a pas besohn d'èrre connecté au servent an moment de l'émission de la companya de la delga contact in a statistic state. To courting the extensive states from tionnent grâce a des codes d'accès sincurment personnels.

#### La forum en tempo différé

Allors que 1 estrant majeur de la holle aux lettres est « stochage et la confidentialité des messages personnels. le Forum en temps différé autorise une veritable discussion in plusiques et à long terme autour d'un theme or d'un sujet quelconque Chaque membre d'un groupe d'interfiscateurs peat consulter l'ensemble des messa ges entrs et « répundre à son gré. Il est alors notossaire de conserver pendant un certain laps de temps les messages colanges a = que chacan person surved le jeu des questions-achieves of Jean evidution. Best nombre de ces forums pré-SCHICHT JUN ENTÉRESSÉS NO AD meatre ou une liste de thômes - imposés - tout en leur faissant la liberté de creer leurs propres salens de ilisquession

#### La messagerie dialague

Appendence to newsperie present our finance of stoppingly courses decisionage to pras populaere. Deux skajeers branchés enal organizes and the croter schedule Dealer in Hartschafts and table in the commission of and other concentrations are at the set of particularly the foreign country painterest them there men management destroyed with method assigning to the conse trouvent slans le service, de receives an increase, diagnosis directement à l'annuaire 1. be owned to a support subseque de la communicación essenti-THE d'entamer plusieurs messa provide particle of I do active also de partir maisere maine la messagene privee -u- -r -drcebanges heaveoup plus intimes et directs use d'aufres consists da charrier électeonique

#### Le forma en temps céel

Construction is a set of the  $\mathcal{I}_0$ power in a specification  $\label{eq:1} \begin{array}{lllllllllll} \text{where} & \mathbf{1} & \mathbf{1} & \mathbf{1} & \mathbf{1} & \mathbf{1} & \mathbf{1} \\ \text{proposed} & \mathbf{1} & \mathbf{1} & \mathbf{1} & \mathbf{1} & \mathbf{1} \\ \text{proposed} & \mathbf{1} & \mathbf{1} & \mathbf{1} & \mathbf{1} & \mathbf{1} \\ \end{array}$ plus) de dialoguer en direct lors lander of the party of the party of the party of the party of the party of the party of the party of the party of the party of the party of the party of the party of the party of the party of the party of the party of the  $\label{eq:11} \frac{1}{\left\| \mathbf{u} \right\|_{\infty}} \leq \frac{1}{\left\| \mathbf{u} \right\|_{\infty}} \leq \frac{1}{\left\| \mathbf{u} \right\|_{\infty}} \leq \frac{1}{\left\| \mathbf{u} \right\|_{\infty}} \leq \frac{1}{\left\| \mathbf{u} \right\|_{\infty}} \leq \frac{1}{\left\| \mathbf{u} \right\|_{\infty}} \leq \frac{1}{\left\| \mathbf{u} \right\|_{\infty}} \leq \frac{1}{\left\| \mathbf{u} \right\|_{\infty$  $\frac{3x}{x}$  =  $\frac{1}{x}$  =  $\frac{1}{x}$  =  $\frac{$  $\sim$  $\begin{array}{l} \text{where} \quad \mathbf{y} = \mathbf{y} \text{ and } \mathbf{y} = \mathbf{y} \text{ and } \mathbf{y} = \mathbf{y} \text{ and } \mathbf{y} = \mathbf{y} \text{ and } \mathbf{y} = \mathbf{y} \text{ and } \mathbf{y} = \mathbf{y} \text{ and } \mathbf{y} = \mathbf{y} \text{ and } \mathbf{y} = \mathbf{y} \text{ and } \mathbf{y} = \mathbf{y} \text{ and } \mathbf{y} = \mathbf{y} \text{ and } \mathbf{y} = \mathbf{y} \text{ and } \mathbf{y} = \$ par Armenym is made chage des messages, les appliens sont possiós vers le haut de Technology (September 1987)<br>1960: Group Gotton, Theodor<br>2011: Group Gotton, Theodor die bei ander der Berling

#### La messagerie graffiti and in Gelburn.

Permettant kne totale liberté d'expression de la part de l'énietteur d'un message vins que ce dernier attende de « porose, cette formule - the plus en plus proposee par les prontotears leitmatiques, cecique la miuricanie vellus paissibili Cintroduire impres des intervewants décà en place

#### La grande aventure.

A cette typulogie quinting www.apporterons.si. derisie- $\begin{array}{l} \displaystyle \frac{\partial \mathbf{p}}{\partial \mathbf{r}} \frac{\partial \mathbf{p}}{\partial \mathbf{r}} = \frac{\partial \mathbf{p}}{\partial \mathbf{r}} \frac{\partial \mathbf{p}}{\partial \mathbf{r}} = \frac{\partial \mathbf{p}}{\partial \mathbf{r}} \frac{\partial \mathbf{p}}{\partial \mathbf{r}} \frac{\partial \mathbf{p}}{\partial \mathbf{r}} = \frac{\partial \mathbf{p}}{\partial \mathbf{r}} \frac{\partial \mathbf{p}}{\partial \mathbf{r}} \frac{\partial \mathbf{p}}{\partial \mathbf{r}} = \frac{\partial \mathbf{p}}{\partial \mathbf{r}} \frac{\partial \mathbf{$ qui permet à plusieurs - es d'atilitateurs de amer a-And the Company of the Company of  $\begin{array}{l} \mathcal{L}(\mathcal{L}) = \mathcal{L}(\mathcal{L}) = \mathcal{L$ Now the Committee of the Committee  $\begin{array}{l} \mbox{Var}(x) \rightarrow \mathbb{R} \rightarrow \mathbb{R} \rightarrow \mathbb$ carta chairman annos

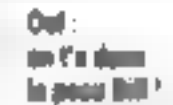

Jesqu'à present E novais paine in Focusion d'étadier de

#### LA DEVILE DE PRESE

près le bulletja que public l'il Graham, président de l'association Of F (Ordinateurs Littlisa- $\begin{array}{lllllllllllllll} \text{if} & \text{if} & \text{if} & \text{if} & \text{if} \\ \text{if} & \text{if} & \text{if} & \text{if} & \text{if} & \text{if} & \text{if} \\ \end{array}$ 

в процедате рен и прростер de telles revues. Faire des The main common consumpable may realiser ces copies joint en restaint sous le contrôle du laeurel de traitensent de rexte, cela devient franchement intéressant. Seul petit true. 3 P. Leclercq travaille sur C8 butne. Mais ee filest pas trop grave, dans la mesure où la prisgrammation proposée fait appel an erneritame Setun de CP/M. dons [19] Pitci paur<br>modifier and [19] Pitci Pitci pay copie di Wordstar original II est alinta is the d'ascor alation? de disques Wordstar ; d'applications tiram un  $1.116$ rent des touches programma bles. On accede depuis We are the control fectées tout simplement - apperson service direction managers. la rouche numérique mulue Chief ground rescripcion a car asage. toutefois : le disque texte  $\frac{1}{2}$   $\frac{1}{2}$  d'ailleath é d'a reter ce George Council and the control of the conthat IENC par exemple). Voici Clef 1 issues le passage au lecteur 2 - niveau d'aide abacile le texte en cours (ENC), parametre la saisse et affacted la fin du texte

TORN THE STORE OF THE **CONTRACT OF SET HIMS** 

lors du lancement de 4 ordstar OH 2 Concert of the Second State employment and the summer jurde.

#### 电不长系不如护作帐

Clef 4: canvegarde - In find'une période de en en esque the control of the U.S. Control of the decode de TRANS fisier transfert) sur le disque Windstar, « dication d'un changement de disque au lecteur driat ARÍA KINDENC, TCRA, A

TRANSTORY YEBOB

I olerer - disque de travail Le remplacer par le disque de sécurité

Ciel 5 - copie de 1 RANS sous le mem d'FNC, sur le desque de  $m \times m$ 

AB (CR) OA TRANS (CR) ENC (CR) YEBAB

Enlever le dégue de sécurisé. Le remplacer par le disque de travuil.

Pour continuer à chaud. fræpper CTRL +, qui renverra à la fin du rexte en caurs

Cirl 6: Réédite E texte en compa (ENC) et affiche la fin-AB (CR) DENC (CR)^OC^B

l'origine le texte en criurs est termine, il faut lui donner sin mom définitif, et que sur les deux disques, desque de travail et disque de sécurité. Céci peut se faire commedement au monicity du l'un fait fa capie de séquirité

Au lieu de terirer le disque de sécurité après la copie (commandée par CTRU.5), frapper (CR) CTRL S.

Cirl R; lance El Kinchin rename de Wordstart pour la copie de sécurité

BEENC (CR) ■

Empper le nom choisi et aupuser sur la couche Return. Enlever le disque de sécurité l'e remplaces par le disque de souvail.

Ctrl 9 ; indique le changement de disque et retence la fonction. rename pour l'exemplaire

d'ENC qui figure sur le disquede travail.

**21.B JURY LENC JURIA B** 

Frapper le nom chois- et apposet sur la touche Return

Mais re-n'est pas final de que cous frouverer dans ce - faszing - Ties passymmés de télématique y trauveront également. tout un tas d'informations Quantit aux spécialistes du hand. ils ne seried pas déçus n.m [Gus.

#### Quand fea robots s'éveillent

Cent and la rabotagne interessent se reporterant à l'article de Michel Feldmann, parti dans l'Onde électrope de juillet aeúi. Il y est question du programme RAM (Robot Autonome Multiserviced cannels developper une robotique de traktionie generalism en ansieciant industriels, centres de recherche et nerversités dans divers sections d'application. Il Simserit des Forigins dans le cadre d'une comperation intermationale aux cátes du Japon. des USA, du Canada et des principaux litats curispõens. Il a ele lange par le groupe TCT

(Technologie, Croissance, Enspion) à la sunte du sommet de Versadles de juin 1982

Mais qu'est-re au juste que la robatique de troisidie génération ? Celle-ei concerne Sav rebots comportant une certaine furthe d'intielligence actificaclie, acompiendo le plus souvent de mobilité. Le programme RAM est une tentativo de séponse amilêfî pesê aujourd'nul par l'émergence de ces techniques Les objectifs de ces programtries peuvent être schématisés she la facon spivalite :

e Intégration industrielle de l'effect de recherche français

a Diversalıcatına ikarıs tes difféseins domaines d'agglication.

Duverture very des particitat-

res curopèens et étrangers. Consolidation d'un savoir-

faire stratégique.

Mais que fait la France dans ce projet i

Elle a lagoitec un programme pluri innuel et pluridisciplinaire cimitation de sala-programanes dédiès chacun à un demaine d'application. Chaque sous-proteramme est piloté par un industruel au un consortium d'industrich, et associe d'autres industriels, des centres de recherche et des universités.

Le sous-programme nucléaire, aisuté par le CEA, duit assister la maintenance et l'intervention en milieu hostile.

Le sous-programme Mine.<br>piloté par le CERCHAR, doit permettre progressivement d'automatisch les mines de houilles, de potasse, etc.

Le sous-programme - Océnnis. pilaté par Cybernétia, filiale. partielle de Comex, concerne la rubotique sous-marine.

Le souv-programme agricole, concentre initialement sur les amplications ferestières, est en cours d'élargissement pour tenir contrae de l'enjou déterminant dans more pays de la mbutique. a er ieoke.

Le sous-programme de nettoyage industriel cst piloté par Midi-Robot, Il est étroitement articulé avec une connisiande de In RATP concernant @ nettoyage des autobus.

Le sous-programme Survice d'atelier, conduit par 12L vise.<br>le marché des PML

Quant au nivenu intermitienal, direz-yous ? L'ICOT, ca ne couse dat men ?

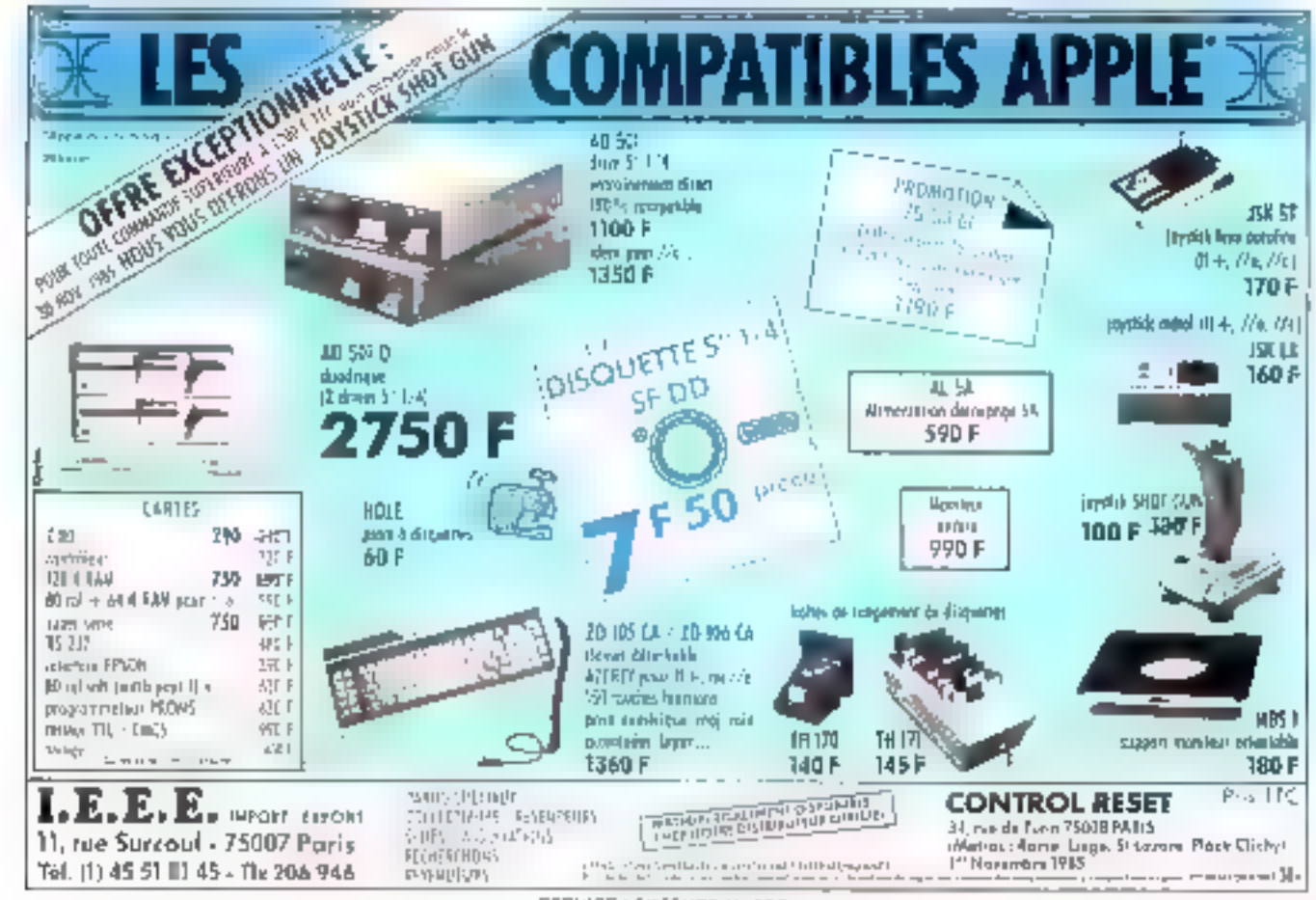

**SERVICE-LECTEURS N 180** 

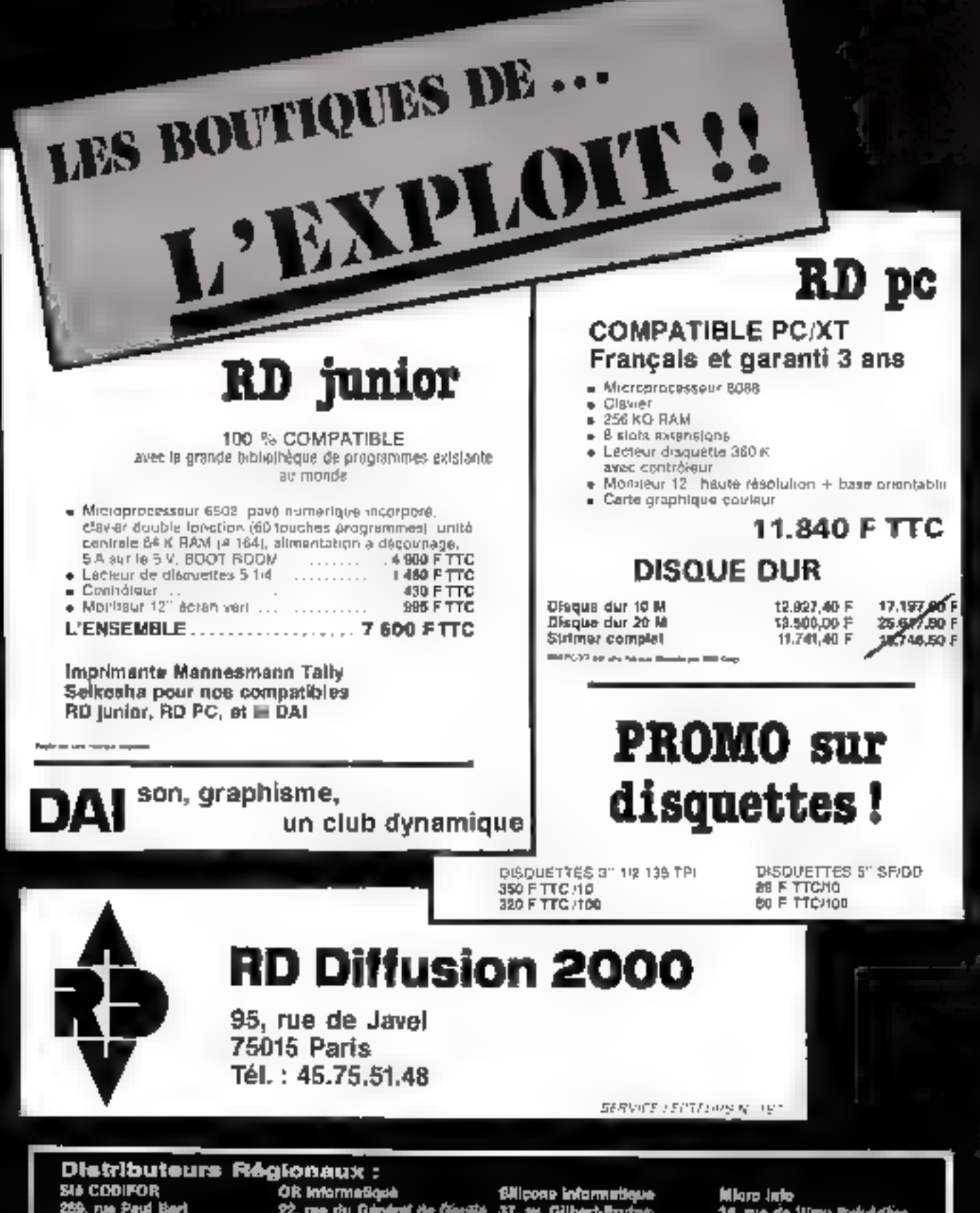

88000 LYON<br>Til: 77.38.53.59

54340 POMPEY<br>Tél: 83.24.32.32

**BB000 PERPIGNAN<br>Tal: 88.35.40.78** 

е, пи от илу верезу<br>Сравідова — МАНОС<br>ТФ.: 21224.02.77

### revendeurs ! contactez P. Hebert au : 45.75.51.48

r

**The Second Second** 

ţ

J.

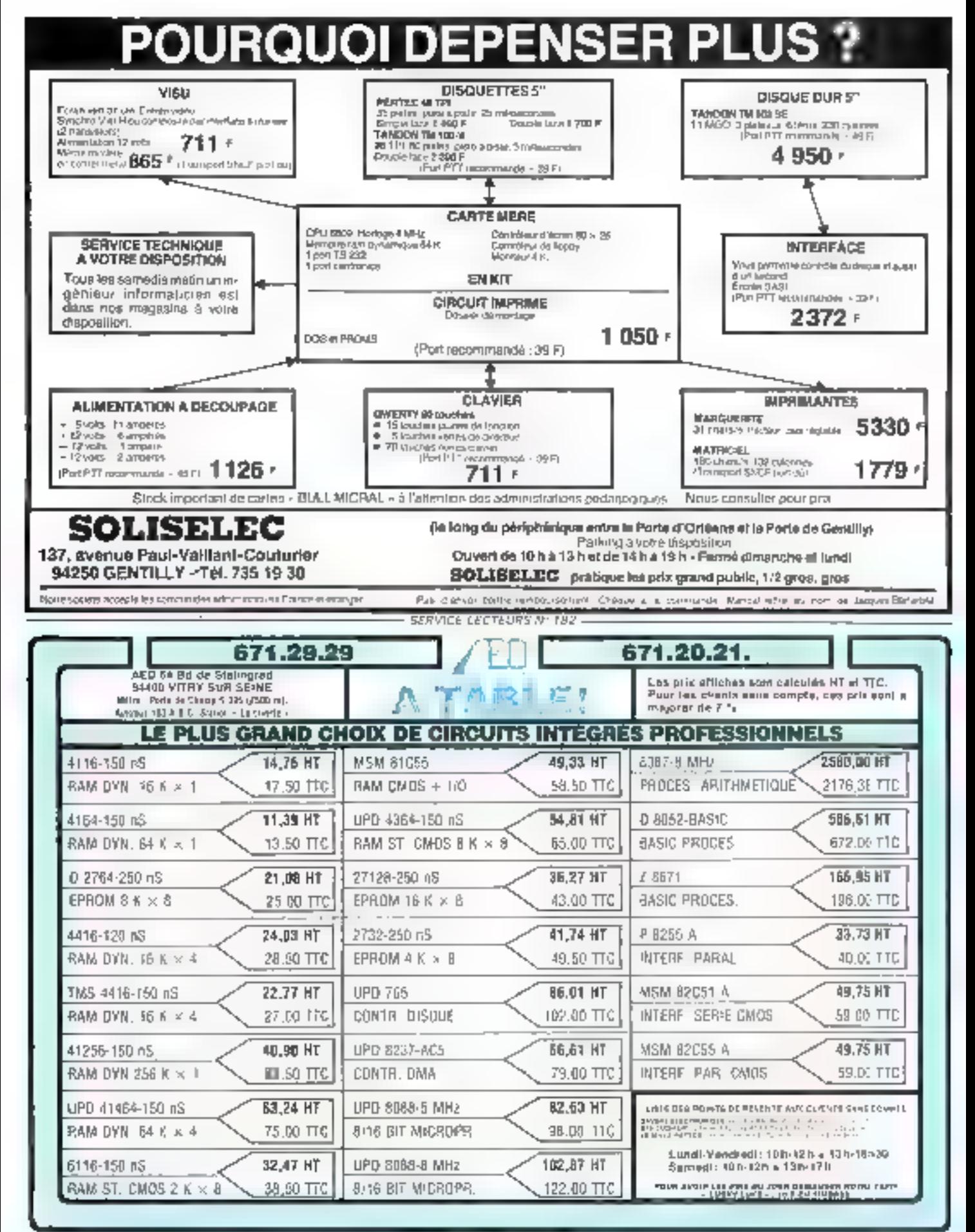

SERVICE-LECTEURS Nº 183

### *Reliez votre "Micro" au monde exterieur*

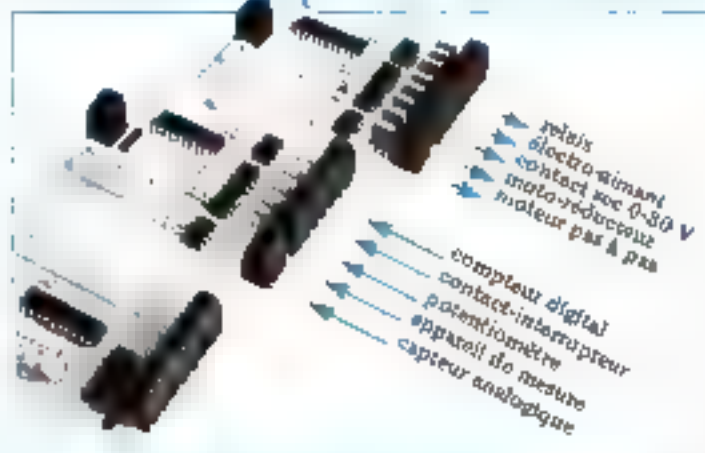

### ENTREES/SORTIES ANALOGIQUES **ENTREES/SORTIES DIGITALES**

POUR LES MICRO-ORDINATEURS LES PLUS COURANTS. би 23 91 й ГПБМ ХТ.

plusqu'à 128 voies

 $\frac{1}{2}$  resolution 8 ou 12 bits

a avec ou sans Bulation upto « gamme très complète

FOURNITURE DE PERIPHERIQUES ET DE MICRO-ORDINATEURS, SUR DEMANDE SYSTEMES COMPLETS AVEC LOGICIEL SPECIFIQUES

DES APPLICATIONS DANS L'ENSEIGNEMENT. LA RECHERCHE ET L'INDUSTRIE:

- bras de rubot
- animation de maquette Á
- band de rest á.
- machine spéciale
- commande de table X/V
- régulation et programmation. de chauffage
- surveillance et sécurité de a, lucaux

#### DES AVANTAGES RECONNUS PAR DES CENTAINES D'UTILISATEURS.

- installation of cablage res simple
- 
- développement et mise en sbirte ranide
- » système modulare évalutif
- e rapidité d'exération en utilisant l'assembleur

a appareil de niesure

aulumare industrici

∍ interfaçage filitC

autonome...grc.

a pilotage et contrôle de

s centrale de mesure er

d'automarisme étabelle et

- les micros purtables
- rrés intéressant

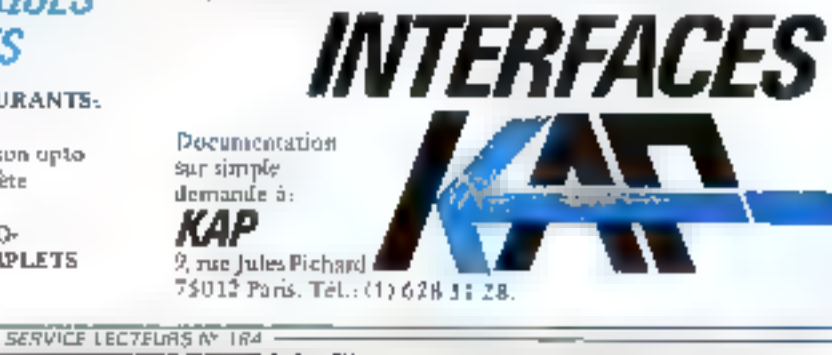

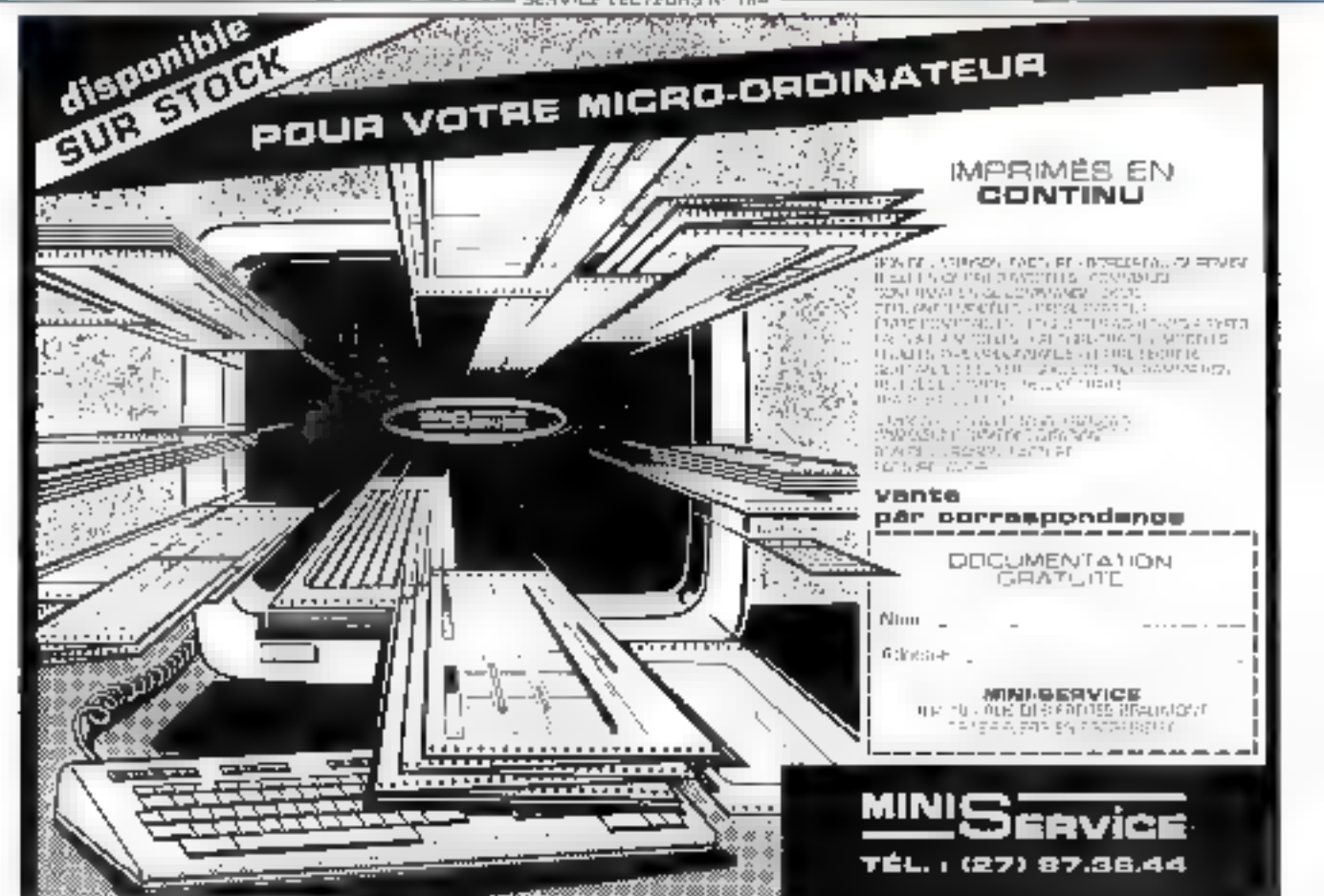

SERVICE LECTEDRS Nº 185

- programmation facile en 8ASIC a autonomie er fiabilité sett.
	- e coùt global d'un avstème.

**Process** 

### **COTE DE L'OCCASION...**

Communiquée par **ORDIN'** Olo Chele 8, bd Magenta 75010 Paris-Tél. 42.08.12.90 Minitel 42.39.54.62 84, cours de la Liberté 69003 Lyon-Tél. 78.95.48.98 Minitel 78.95.36.82

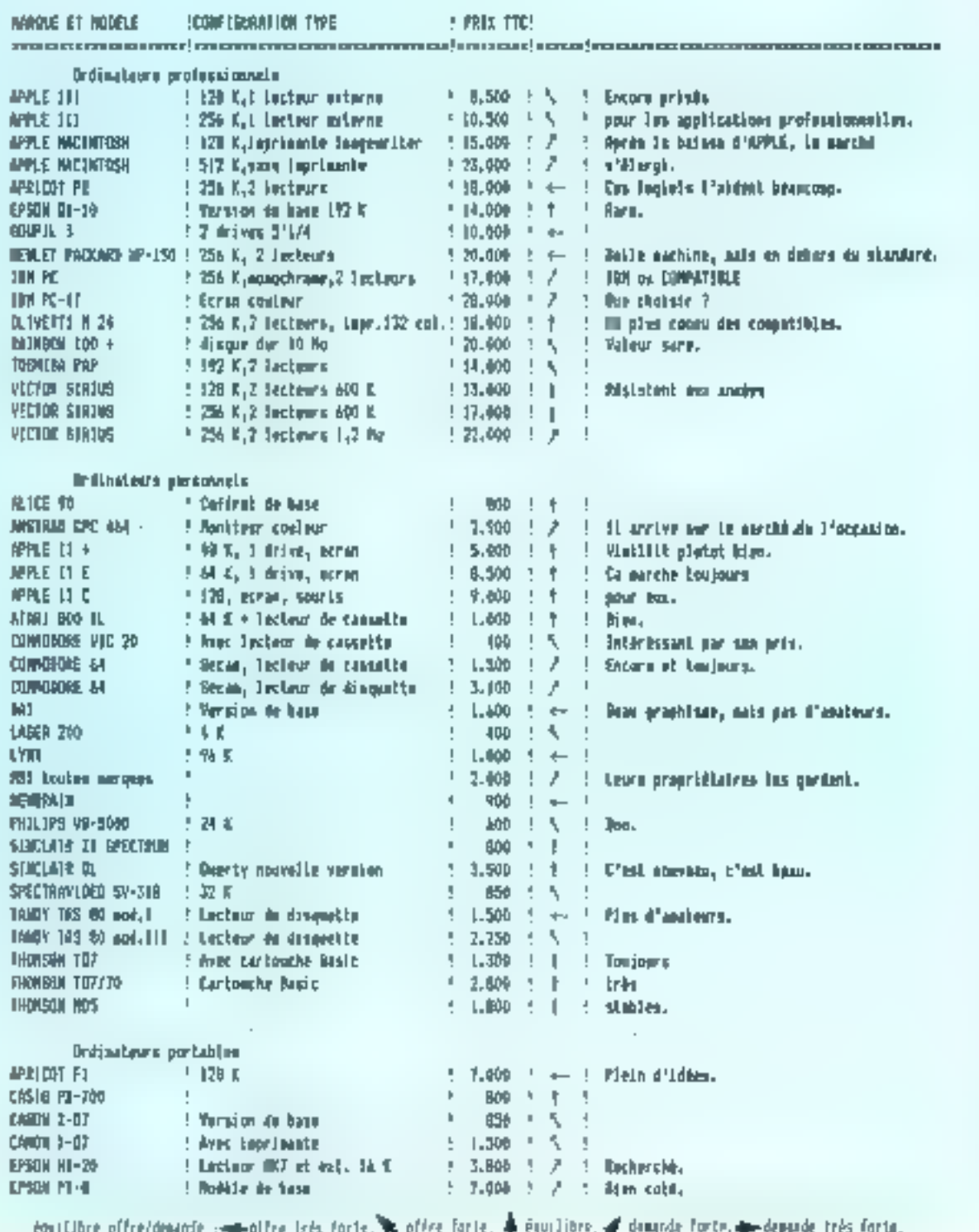

# **LES PETITES ANNONCES DE MICRO-SYSTEMES**

### VITE REPEREES, FACILEMENT COMPAREES...ET GRATUITES!

Face au nombre croissimide petites annunces que vous nous adressez, nous avons établi un classement pour simplefice vos recherches. Neus vizia proposants quarte rubriques : les ventes et les achats, regroupes par régions, les programmes, par matériels concernés, et les « divers », par thèmes. Voici le mode de classement classi à l'intérieur de pevajojire datégories.

Les Ventes et les Achats de matériel se répartissent ainsi : Paris, puis les sept départements de la région paratienne [77 Seine et-Marne, 78 Yvelines, 91 Essanne, 92 Hauts-de-Seine, 93 Seine-Saint-Denis. 94 Val-de-Marse, 95 Vald'Oisc), puis, pour la province, sept grandes régions : Nord, Centre, Centre-Est, Est, Duest, Sud-Ouest, Sud-Est, et enfin, les DOM-TOM

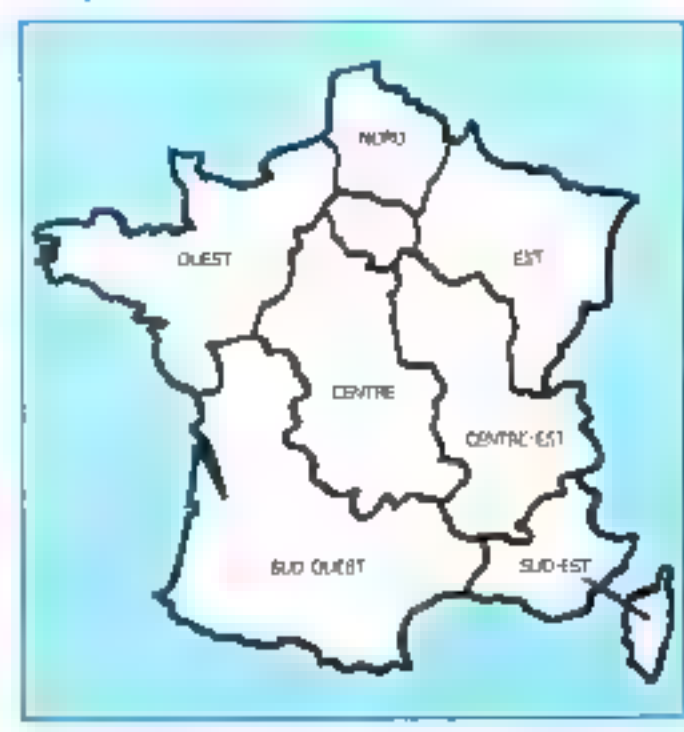

VENTES

#### Peris

Vds Apple 14 - parte leng. 16 K - entert impren, + provid. - poyalogo + driver + combrid. - porte dia pot<br>- prog. 6 500 = 3. Provids. 7. Aus Verner, 25017<br>Paris. Tal. - 45 72.25 74.

Vde Applie 84 GAR, 80 col., or Clust mayor + last 4 contribu + veced Appel + venill + pyeletic +<br>door + pygg. 1 500 F; impres Sileetyje + interi.<br>1 500 F F Asiannes: Fel - AS 63 06 68.

Yele copie Apple Ille + Pal cert (past TV Pat) + cler 95 tonou, vall avenue: + pené rumit. + joyskal, +<br>20 ×7 jann, 4 000 F. Kan. 3, sur Ecourns-Robert,<br>TSEN/Penr Tik. 43 ×1 01 26 jug. (1 P)

Yits Apple Inc. 128 K + 2 and, date, 4 yeard, + 80 ent a care Z-80 a jeyedos a loga prolata in jaun, 6.000 F. T.I. 43 79 DI 37

Yón baltar na Aggle In, 300 F; congal, Agglia Sv. \$44, day, av. ichm de toot, in zave turner, 1007 Tel. 49:02:36.44 (toir)

YOU Apply the 125K. FOR + drive + mont. + Ingelsk + 190 progs + Yvrya, 9 000 F M Eli, 72, net

Via Apple In, 199 1, 50 set. 1 drive, most. Apple, arm Cho mun, Perid, syde), log, etc.<br>12500 F NL: (227.9149/19 h)

Novembre 1986

nos figgies II - da K + stay intello + pavi raceán + Ass, or trait, levit, evidy, in party control in this is a<br>monitorial - logic - Sec., 7,000 F. F. Journalist, M., to Alber-Cenny, 75013 Park, Tal. 49362629

Viti Apple IIs. > drive suppl. + joysfick + memi + mond. Zilents nerbog, nico. junx 1930. al lega ex.<br>1949. IN 300 F. Hancorne. Tili - 45.02.20 (28)-68 J.

Vila Applia Ille, car la supervène Improv. matrix. EPO 10 au 101, le 3 des magnét (platine) il banéin.<br>pent Revolutionneg Tél : 42-90/65 61 pp 22 M

Vol Apple la pint sup « mord. la « Stand » Ingrim Inagemit + Joystell + Logi MEN/DOS +<br>pad. pan + Am Prodes + Aggleworm, am, Il ROD F.O. Dalvan, T5012, Till 43-11.08-11 (AILL).

Vai Aggés + 64,6 × carte lang. + 2 drives + marit<br>> cares 10 × logs, 4 560 F. J. Beundrie, 44, rus LINK TSCT? Pane TIC 4731.11.91 (HB)

Vdí Apple III. 2 drvez, most., urgele, + Irlant.<br>ratio 80 col., curiu 2-80, 15 900 F. Š. Denmel, 73,<br>na Sadaha, 7501 i Paris. Tel : 43 38 47 47

Vol. Apple B = 64 K, 0 100 k ; carle mother Apple. 2 500 F; cover/d. 4 lect. dbg, 1 800 F; Deal mallers, 600 F. Resalls, 31, Am de Montolot, 75008 Park Tel: 45 法似00

9de Manimizat: 5'2 k + nitro proga, 'SHEOF, Daoma, Till : 42.74.68.72 mg 21 h).

Váncemi CP.W Premuze Schami 1000, M K-RAM, Buffer devise, Buffer Imprim pr Apple for Jacka (D) ool) Tijl.: 43 20 (F.J.)

Vde Apple Be + 2 drives + moot. II + joystick + Club states + carta paral. + 8/193 + 2-80 + CPM<br>= systic voice + second (31) V23, 21 000 F P Rp-<br>name. 1n = 42 66.75 f2 paint, by 42 57 43 al (3par).

Vigo MacEeleedy 120 Kg + Magneti (Ulaterpairs + deque suppl. + Imprim. Imagemetten + bolle 10 dies.<br>Verges + sex tremp, 25 900 F. Tel : 41.61 10 BA (1951-301.30)

Vda carta Eva, Chat reaum (Ross), de Kilpi Appla<br>No, 2 900 F. N. Preschat, Fall : 63 40 69 62.

Visa și Applie II v., Ap, Visari, Andr pr Syrchies, 4 loga.<br>El septoto Sin, 4 centre 121 lis, 730 F., Alexio. THE : 45 22 58 JOIN BL

Vita connote down VCR2000 + 5 cathol. D. Furth-Tel: 4500 R012

Yên Junii 28 compat, PC 1981ka, CP/M, M3-DQ6, Roopy 990K, Insert, panel + 171 + doc. + Hibles + pratri, + ecit + Bant + deg., 12 000 F. Fall : 48 50 48 70 (bw) 45-96.80.81 (dom.).

Yet Comm 3.47 post 244 + panel \$10.50.  $m\phi(m+1)=\phi\phi(m)$  tabli bud. furth, folker, jesu + doc. dv., 3 000 F.<br>Feb. 18270. 19 53 91 B.), au 41.72.54.59 (H.R.).

Via Calve K 67 + Imprirs, air + 2 dartin 500 + inthur + Nother + Itali, James + graph, + compt.<br>Introj + devas proge + adaptat, 4 600 F<br>Tal - 43 74.37 85.(2014).

Ván Camer 31 sv. 15% + progr + kylinéger,<br>2 500 f. Hallmann, fől 142 ségít 10.

et les pays étrangers. À l'inférieur de chaque région. les matériels de même marque sont regionnés

Les Programmes soilt classés en fanction de l'ordinateur suquel ils sont destinés (nama des conseructeurs, par ordre alphabétique).

Et dans la catégorie l'Ilvers. vous trouvez : les échanges, les recherches de documentasions, soliémas ...; les annonces conocraant des clubs, associations et contacts divers ; et enfin, une rubrique  $-S.V.P.,$  dons -.

Micro-Systèmes vous souhaite bonne chance dans was recherches!

Attention, pour vis l'utures petitios annonces, nivable a pasde mentionner l'avoire themismerotation téléphonique masi que le nom ou le numéra de voire éépartement.

Von COM 04 + until DelanyOn + viewen 12 + Joycettes + Byrns, 1903 F. A. Reiller, 118, nr. Fills.<br>Fillen, 79015 Paris. Till. 45.54 65.55.

Vide Commentant 44 933 + strive 1541 + just of cilli, Nedipin, Asi, Sermer garre I et II, Lota Runner, Fight Bende II, missi » psychol. » 3 hour.<br>\$500 F Hogdar Th: 45 68.78 14

Vis Communion (204 + repries 2003 + recriter)<br>Digital-2000 + rebri loga Till : 47.95.90.10 dolf; △ 45 T5 65 20 (H3.)

Vdn Čališ 14 + 4rd, dog + orphus, Č2N + dog, 190<br>projet 7. 890 F. Pieto, T4L , 42.82.03.07 jap. 1846,

1439 CBM 64 Securi - marit, Zandh + Ind. KT +<br>Jayabdi + K? + mewr + din progr. 3 330 f. F Dun Ley, 74. . 3930 31 27 (ip. II-N.)

nda Yile 20 + 95 < + 3,5 = + podig Vienon, Ukl + jack Victorière » minger, graph 149 : Henri + Viglie<br>« Tomas 1990'F. Maria, 10, nue des Valentinons, **TSD13 Parts** 

The Drague 32 Period = 108, + jayotta, ingelis.<br>MEP-49, 4 cm. brus. juny. just. insta, 3 400 F. TH 安哈安安[ter]

**Ho Bown 0.01 CP/N 40, 2 drives 320 fo + tm**ades, 1980 - Glegue dur plus 19 (19 Mp) - Toyo,<br>2000 F. A. Davolle, IV, rei Seconde, 1901 S. Paris.<br>38 - 40 08 19 47 sp. 20 × 20.

Vol imprim. Epose 2004 FT+ In: carls parall sompet Esson graph, pr Apple 4, 3 530 F, J. Plouchast,<br>All, ner de la Votev, 150 12 Para, 3 p. - 43 40, 85 00.

ten dels Almas de l'Arne « Jim » mess » 25 project 1.00 F, month on 2.2007 (Occur MCN) **MIZE MELL** 

Vol. 20, 1999, 10 F. - edge, AT 1994, Fax 1-7 response a reds offent is how filmed, weak<br>in results in account in the C = 7 m 47 Od (d. 43 ago 18 P)

you 23-14 this week do one 2000 - 87 per Phone Form Space Ins 1 - doi: 1999 F. 12 Report<br>Be of the Servelland and Actions 63 run Monada **MANY's RRS** 

traville, Standard (126-4) 52 total 4-month on the rest + Ingenie, www.graph.pl/JUST + 4 progr prof + dec.<br>www...widoor= Tel.: 42 million 2h.

on Elderson of Chevrolet of Chevrolet Profil program - 1 650 F P. Deserved<br>18 - 40 F P. P. Program - 1 P. P.

We Zi-fit - Mill - das Alfa i de sens - now a good, but it is former all control Sand 79212 Parts 700 43 44 79 10

**Maji: 05, 521 - mond of Cab - proph CA + DL**<br>Chapp + 7 mmhp, 5.000 F Tel - 43 TS 01 (0-2) h 哀目

986-23-81 + 21-Press, + 36 + 3-586-398, + property 1.1 + 1.00 progets from 1.500 F, will see.<br>progetty 1.1 + 1.00 progets from 1.500 F, will see.

with Mindson III. Dealery, case on it. In Parrie in furth 1 Mart program and states 4 SMS F<br>THE 47 2° 35 NS

bin Ignations (I.K. - Partiel & Augusto + 30 mm Philadel Furnita elc i = seri = lenisi 2.000 F Mogo 12. An Andrews Place, 251 M Para THE QUESTION

squ-Bladian Di, Quarry - suota Zanes manazza > 4 logs in cost insome. Roma, 9,000 F. Tel 夏花花如曲 医检

No 23-81 for 5 - day and Manchiell + Fersil FASH wald lighed door will see a News, 1307 Ford Hard Merched H.L. SDF more falsals if it is not p.O. 1880 F Sannama 3 da berand 1901 Anni<br>Ng katalogia

Will 2014/1 de solver loves Apple - also: 1.5.8 minis projek. Sonar 1974 - Isla sedan pret +<br>ministry + 300 (maps. 1905 F. P. Chapty, 192 bid. Drivers, 2018 Fire

Vol. 788 BL Hot + 41 k + 2 drives as your + nbm progs - dec - scrums 1937 - - C Ago-Day 157 rue de Tolbas, 15012 Parkt

Vol. 700-00 mod 2 mil 2 32 K + magneto + rene-- Edit June (2001) - Tely Americ 121 4 000 F Tel. 45 10 21 16 your

16. TRI-R vel 1 = 2.6.1.2 dress + dress de tiens, physics onto peopl pain sells, larg. siste » prog de proteccito pi danna. Tas 威血가器

Wh mindstree starst cropser THR + care Augustine stands PD-BM - feets 1.2007 and guit 21 no Senat (501) Para Tel: 42 23 12 22 nom-

1999 TO 7-79 - Program 47 - Charles Home at Ant<br> + Irwin + Irms + Antago 5 DIO F - D Galaximatic PET @ BITCO/ED IN

**Thomas 70 T, we are care and think the distribution of the state of the state of the state of the state of the state of the state of the state of the state of the state of the state of the state of the state of the state** 青玉

rm filmes E $\overline{W}$  <br/> $\overline{v}$ orgeen durch  $v$ ieen  $v$ me<br/>n $\label{eq:4.1} \mu v$ gelijk virs filmlind to earn trief illige Till-di<br/>  $v$ mentre Chi programed languar (AS-de des são) THE 43.53.25.00

Vols Wester NA, 200 F AANE 2 draws 200 F × progs.<br>18 MHz F Albert Tib - 42 KS (FTT)

Vol 1880 BML 2: ( 3: 2 DA RS212 Pty 3 1500 F. Perton Aldre Genedies RS 256, 1900 F.<br>(2001-1115) Papel (11 nov. 6 Automatics - 25019) First Tel. (2.513) 318-6-6-6244-0129-9001

rts to Diegos area in correll. 2,000 F. r more. antine Apple, TXT \* D Moyer, 92 bit de La Villaffe 750 49 Parts Tay 47 08 08 00 par 10 h 30

resident about the VMB 7 completed. IT DF-20 as  $0.72 \times 10^{-10}$  and they as before Tak.  $-47.04 \times 20$ und.

ngo ASF Milangi M-30 de vi 3 anost, symmetrysk<br>Profesjon – Georg III (b) e sjoe i 3 bijl F. Polsko<br>Fili - 42 72 SE SS (byw)

THE TIGHT BASE STOLEN COUNT ROOM SEEP Spoon Roder 1 has 4 die Management 10, 2001 F.<br>Rooms Mark Cover 2001, was 1204 4 die F. Rooms<br>200 die 1000 F. Schegert 400 L. Juan Macros 通用可用()

ks Bedeem Aplica (\* 1743), Belding<br>1472 - Henrik Henry, 711 (\* 1718)<br>napozo Tari (\* 2718)

#### Seine-et-Marne

vol Casse II IV. (1997) ad 1 se aliañ 2.2<br>Alliañ IV. na Grade 737 Boughtra 销 超器压缩能导性

ver Enmannlags (d. ).<br> <br/>erret - Dermannin + popini - program et <br/>  $<2$  -  $\pm$  00 F . <br/> <br/> 200 f . <br/>  $\pm$  00 f . <br/>  $>$  10 f  $\pm$  10 f  $\pm$  10 f . <br/>  $>$  10 f  $\pm$  10 f  $\pm$  10 f  $\pm$ 国民经开办银行时间

ria 23-áprofess (1941-1944 vzdál 1981-1999)<br>prilos – svori spolsk prog. + 198 kgm v doc.<br>2000 F.C. enton, 5 na June Ferry 27000 Char Management Tel: International

Via 2011 - no way 101 - me misan - asgo I heat I me - in alle lift F prior DOI ? Localities 1, not at to Southern 77512 Patterning **ALCOHOL: N** 

ven Vilhim - recent Steatr V-1011 + det tri-<br>Int. Dans + 47 hotel + 501 + 9 Salegy, (d. rup **Honora-Deureer La Rodrehe, 77000 Meluni** 河 県別25割

vol. impres. (50-30, 1990 F. mogens Stagboo pr Transport MSC papers, NX F Armst.<br>Tal. 44 33 11 12 14 8 vs. 14 33 13 34 140m i

#### Yvelines

res equipment CPC and, sound an in contain is 1977 the part of  $\Lambda$  with a finite family in these still groups  $0.799\pm0.000$  and  $0.799\pm0.000$ 

vai špani 84, 400 <sup>L.</sup> živo Appli in direčil 1916. 1281. al Perio Saved 18, depen dei

sin apple in 178 w.m.like all waters awards. post per expres Laure 101.42 perd freque<br>August Meder II, 78 logs princ foreign by 2017 14 M D N G

We display the automobile when the project with out at 1121 Ki + 7 Mi as CP/M at ALDS + RS 200 C + kg 200 + RZ + weg laid . Volt them, have done by Soci 15,000 F. maps, John 1.<br>1,000 F. Tel., 30,52,35,40

tels Manscott of DN in Julie DOS 10017-764 4400 THE 45 TS REEL OF LIGHTING

Via Bruger 18 Parks at UAF chi e njen poga<br>1986 - J.A. Narod, I. an da Mariou, 1989<br>Alarma-afrika 18 - 2012-5114

nga (18), 1981 - Hans, 2000 F. C. Lagua, 4 met<br>Hans-Laguar, La Bounder-Code, 70138 Parados-<br>en 16 - 24 m m m

**CONTRACTOR** 

via Hangil II. pro. 1408 + 2401 + 1000 2014 5047<br>+ 5° (2° × 2001 kg × 2 × 11° (2° × 12 210), 50  $L = 1$   $R = 1000$ 

We drive Minors ALK Parket + KT + res. Theorie ... 3 888 F. oft moreover pass if you privated U. Livran.<br>36 mei humaniste 73530 Janet

Vida Vallengana Philippa (200, 1999) - 197, 997 papa 1.<br>Dalman, 1971 - 1971 - Norwegana (1992): Malawara-Alif **ED THE 39-12 YEAR** 

1061000000 PER + olive + magazine + angel Pin-<br>Int + 4 lags + 2 limos 1 (40 F) & Globy, 10, ros Hz Palis, 71800 Surfroy/Pa, 1912 39-1529-01.

ete Shelp NZ 791 61 K mag mears - punch ><br>nim, prog (eus, len) , um 5, 2,000 F J, Cryman<br>35, mp, des Mearman, 1945 Villemmer 同 刻图起源

He ZR41, class relate ; colored TV magazin, Transfer, and diverted prove 42, 1 form, 500 d. Harris.<br>100 Ani Barton, 1982; 741-25 44 72 40

Vds Master 48, v 4m × 4 now 4m × 1007 + Departure 1 and the Gapping, 1980 Chass<br>The John 12:37

win 2004<br/>d $M$ s, anv $-1.07$ ás past can pro cola finant to<br/>in the charge of  $-1.05$  projections of<br/>r $\geq 500$ f. In cangus can be discovered to the collections<br/>  $\geq 500$ f. In cangus can be discovered to the dec. 67 rue de bureros: "MOV-routies

тің ДХ-Ф1 + саут АҚЗ + 9 (мбр) (Собай + Эмерь)<br>уіңа + 10 Кр + 1 Кута 1 000 Г. Фенані THE 39 C2 CH 50

(p. 23-07 x m), (f.KS x 2.K) dan x det x det 2007 Van Dort & alter Offenteron 20040 Lee **Саменда-Зен "в 30 № 10 17** 

no Speciali di Col (1971-1920) - 23-1100 F + моторых 800-7 см бара (880) см л н 7 800-9 Direktore fuil de la Milita

reside a RAIs inspected to 22-41, 420 F. St. Pla-Pode propose de Mini de Rite Mini de Basilia.<br>Desemble de Grano de Li de Rite de la Sa 有用于

tops TBS 20 reset 3 = 40 to = 2 mtl + repres-GRIN - Vessio, 11 000 F. of Injenio 第二进行调查

vol. This Mills, politic inc. CPublic Inc. IPT RAIN 120 K, PC 3, et 8 - pres 5, 141,0900, etc.<br>4 500 F, 2 drives 4, DF, RRC + 2, Beaux, FE pr. Generald-Gade, 1920, Party 16, 1930 B-R **MG 18 N** 

WE TONOGO AND TO K CLA 117 F NO. CAT P" havings, drive DF, before transler, sites lags.<br>Ing. GP 2D A. B. Revy. 11, rue des Paulines. dopt ltd., history Powey, "all 19 11 15 15

Was THRANAL + Partial + UHF + part), reagable + Base front - pincourt - Partie - Mandonar -Derenne Minste – 4 dreise 4 m2 plan – 3 march<br>2 det de tempere (d. 10 derenne 20 mil 1999)<br>Tal – 30 de tempe

\* prings, 2008 F. C. Romb, 1965 i v. det dennes.<br>1960 Organia

von money, Lageboa 198427, 198 zur 198 zur bel-<br>Bei die persiste fasten die 1980 fra stelle persi<br>Apples 1987 - Jose Aldri des stephens moneyal TRAD Sand-hom to presente. Tel: TA 62 80 70

Visibles dyst.com come 500 F.T. de Luny 5 tre, rue Samby-Sophie, 19360 Verdadas.<br>Tel : 36-61.03 de

#### Essonne

lish Adaptes Mill conget that PC 1 minst 300 m. net root grash. 644 + 200, RAM 230 4, and Preview, psychiatric etc. net legal 13/000 P. (1999)<br>NS Premier Y. 3 13 3 500 P. 7 (1999-1998) 22

Ván Innebud CPC 404 ch + applicá + mai + mm +<br>Almani + propi para + 3400 F. L. France, S. roz<br>Ale Piteri, 94247 Sant-Michaeles-Orga Tel: 10.316.87 et.

.<br>Mini amperer Annahmad (1999-1991) (1999-1991), La Vien-<br>Marina (1991-1991-1992-1992-1993-1993) THE 但毛亚马

Via legislatic + mont lic + modi, sir + irreg un + annua + pysia) + tam + mm. 2000 F. M.<br>Nimesi + maa bi Annua (väärövy  $I = 10.212730 = 10.215410$ 

Via Rasia de Milos, circa, contribuyent (MI-R + nton programs, with range 14 cent ?<br>The 160 St De Ethner:

Via Apple to Euro - 141, 2 from rund, Seltand 0706 and and pailing page 10 little P PM.<br>No. 1 cm in Serie 1/200 feet for 10 77 v140 THE REPORT OF THE REAL

181 Garen Apple By, Den vasco 15314, perd.<br>1944 - Idah F. M. der Arit, 18324, September<br>549 - Valer, 2008 F., Adaptere Video 2008 MEMODE 1201F in many full testing up 16N

ren Cappa I dit richt a vegeten 1 dag 1710 a gerd.<br>Vegetika v Herma 2 dag r. fra 1921 a r. m.

For Count P3-4007 + FA-2 + 1/7 402 F F 1/share, 8 You were hanging \$1223 Bottgay 140 最新限の

(in \$50 - Venezire, C- as prison, within + programma, wasan, wenn, www., 2,000 F. P. Lit-**Business School & Red Books** 

(0) Dragon 04 + class + 3 dPI DOS 59m, 006, 3005: Filmer vissit views, 1920 F.O. Langers,<br>31. mai: data Esdebt 19320 Minimum Pipi 40 故事 71 (四 11 F)

ver Herienen Doors en 180 graps 2.000 gegen de<br>Ind. Hebren Gestronen, wordt Berns et reggelig contact in district party

am Grie-1 (4) to a Parent a country a decision and anna - bena - pez 3 300 F Javanov<br>Tyli ddi da yb se

rte Imprint Confession 1984 (III en Jahlma)<br>197 april - Pari Jamil Japin I, 3 ISBN 4-14400 (<br>4 - Joan John Adespher, 141220 Berlager (III) 動植成形

Van Surge 198 19 (m), 192 K 2 driver MS-2000. Kana grupe 1 drs, menn 1925 ungern GP tättig.<br>Mark 3 Sad tahu, sorgill, Passal Microsoft, 19400 F. Tél: 40.05.91.40

Via Phi-Mover 14 med 4 kg + loks 4 host  $+$  ministers  $+$  Occ  $+$  2 and 10 recept  $+$  Oct  $-$  3 digit 7, Oct in the company  $-$  0 Parties 31 can below

tes TNI M test I am it dist a M Degha  $\epsilon$  with  $\epsilon$  respects  $\epsilon$  3.1  $\epsilon$  with  $\epsilon$  and  $\delta$  3.00  $\ell$ F. Delawing, 11 roo do Mey, 11000 Sangey, Tal. 新半期期

the Webst Glove ALK on entropy 2 hours. 4 330 F. Member 30 CP-14, Passal Lup, 41 past.<br>Sect al. Mire: "Monet" Suri Correspondentes. Instit Busides Tel: 64 SE06 01

Vila superi, venezzio (Maligni, 1988) il segueno fini-<br>Annim Militaini, porti Core 2,000 fi **N 田井田井中** 中国

### **INNONCES GRATUITES A PETITES ANNONCES GRATUITEL...**

#### Hauts-de-Seine

The streeting CPC approaches (2000) F pair (CF » forms < med. P. Juntes 1pt. a700 a2.21 ou 42.30.02.00 (R.D.)

We Apple the stories One manner from the K. cir. 80. ma) - nysich + rówi annot - Epozo Casar - + S Bellin Han progetated teach of 2007. Till 41.99.41.22 Jap. M. V.

140 Apple In, 9000 F. 1444 4 400 ADF - 4144<br>Apple 11500 F.: 1446 1268 1200 F. 1444 1444<br>Diam U-Talk, 200 F.: 1444 hour Apple, 200 F. Appl Till .- (7.21.04.10 level.)

Tota Apple || + 48 K, control , 1 dies sinus, 7 peddiss,<br>month 14 = 47 fb 22 bij part up 20 %

For figgin lie + bits left + none. 1 joyitzes + sures - bis rgl + 150 data - 320 propia - senger<br>seller + bil + bires, docs 24.000 F. De La Marie,<br>23. ds des Valleres 12.451 (Rev) Avres Fel: (7.9) 27 (Russel)

We Apple By M N + mpm) - dress + Phil Chat mann + ROM non + Sounds card + Hora proces 10 930 F monro Rua 882 p. svert, 3 020 F. Derates, 18 rus Pomp-dr-T telsos, 12:30 Daman. Ýg. 44.2110.72

Volunteggia: Im 128 K (conta Eve + 14 A, 15 circ, 10) and Forbids 2 Shoots recent arrows, symbol source, loss reports (200), spele a dee in brook is 1400 Padon 1m 正面の特にR 4 Padon 4 plant's

Vilaga Aggio II crea al careco i red degli 005<br>30, 1500 F. In Segnal, 75 de vi Creator 1510<br>Impian Modragga Fat, 46 et Cl. (41 de 11 N

His funds by a more! A 2 direct A 7 contrast a 50 gant - 20 Julie: James Bance 200, Product American<br>405 | - 202, 19 JULie: Parker, 11 run du Claudie<br>FALMAye 27 ME Arrory, Fel. 42 37 01 5

win Massach 5/2 K + Weigewitzt + 1072 Mgs. from Part Sate Morgan: 26 003 F Elisante har an 结合改动 rin

Tim or Cano FE-700P must magneto 82 FA-2 at more dam. Fl-10 40 F E Panale BI II ra-EDF = \$ -Fratherma 92248 Chitana-Malabey

ings Mind PCST 356 + cars of its move PAN when<br>parall due, 10 his 25,000 F. D. Please PA by the<br>Verdan, 17 Courtessee To 145, 34, 36, 55

мон баавт 200 - 11 K - раукасі + мадзейс (1911)<br>+ Кудун - К 7 1 000 F F Knalif 100 Глушкі, biti R12 ISTM Depart

Whi circle Pret M operation, cars, 2,000 F, 2,0mms Supply University of the Contract Contract Contract<br>Supply University On State Contract Contract Contract Contract Contract Contract Contract Contract Contract Co<br>Supply University Contract Contract Contract Contract Contr Eversity, J.T. net McGene-Core, 12223 Bagnaat, 图 机防冷体面 9h

Vol. Days 107 and 54 Concord, Volgodo Glass 4 mede grace - memo Sanuaria 4000 F.T. Ro-Bill's AC, Aut Anny-Angeler 92190 Boulogne Tal. 輸送装備 ap. 2014

nde PC steel Steerje 4,6 Ko 4, table meg = 1/7 (jevz.)<br>Julie | 4, novem = 2,000 F = F diagher, http://y. risene-Barnotec 92220 Segment Fell 47:30:53:66

Voluitza-19 - sten melga e est 31 % - vegetito e li<br>AT Cobert (1914), Storester e relational in 1990 F 10.47221719

Vol Restau DL - most Premi - 18 curus - 20<br>Ugu - dec - most la Jog, 10 au France-Room-<br>vol 12300 Somma 10 - 40 00 01 02 hora

No. Burg Highli = 7 led min = paid = compan = Basic + Copri + Are + Intélieu (Pipe + Intél as manne 15 000 F B pe Magaze for 当台出版<br>Ho-"he 好彩页了什么!

#### Novembre 1985

18: TRI-III rect. 2: 32 K + 2 drives + logs glot **SSN FTAL: 47.09.17.45 (m) TEPL** 

Via 14 comput. 1988 PC montal 250 K + contrat. deve e graph, cir é clav. + 1 drive 380 k. + mons motody - allre, 200 W = start logs, 0:500 F. Tel: 4 耳至曲

Vds meeti, A B 3 Dectrib Std F Tst 经的出给面 控制

For department of a control of the required different part of control on the control of  $\mathcal{C}(\mathcal{C})$  is a particle of the control of the control of the control of the control of the control of the control of the control

934 jiller, perk equip, arkenañ, e 3 V (5 4) e 32 k 12 K - 5 K 10 5 K) - 17 Y 10 15 AL 500 F 1m 地周 同 可向性。

(to Mays-dyal,  $\eta$ <sup>2</sup> 1 k 52, 480 F Bobin No of Main Map 11 to

#### Seine-Saint-Denis

Vda pri Apple il carte 80 col., 500 F. P. Tresed, 11<br>ha d'Amans, 90000 Asinay-ara-Bas.  $W = 41.1$ 

Vis Apple 4+ - parts 32 % + draw avec control + cares PVB Perree + poytons + view logalysus, Lod.<br>Runnin Singon DDS 3.3, site. 1 883 F. Lablandre, 56, rus de Toulouse. Itálián Autobs-Idad-Bost Tel: 6.现2136

to lindende 128 a 1 inagemie - mez ago 210917 (https://doi.org/10.000)

tion depite for a develoption source is essent than fastes in a party inspires a charger halls I have a to been 35,000 F. Pages. Till 可供质问题 机间

vol je úppla 1, cene po sil. SEC F. ach. skra progu to genree P. Classes, 30 months de la Fashiarca. **ETSH Le Romes** 

Vol. 2006 8 - 64 Kd + 200 F . carlo 128 Kd Sobree, 601 carls roders focal-Tal, 2.500-T tare centre + drive, 1590 F. mont. 900 F. peter OLDNE PAINT STEF ROBERT lat 通知51段 NB:

Vis Japin 4 +, 2 Anns, most N4 canos (EK larg = 200 + RS232C + Centronic + Partei + ID col. sympa, and it have a prop. 130EFF 3 Torrent, 20. rph Harmult, 93300 Automation. 图:视现现象图 对任

inguiligeheab PC 256H, a 2-drives in money. If + logs, + door, 72-900 F. Souths, 80, not the Dr-Forming DSN Advertising Son 输入对数数的最大的

уон 600 ф. бл. т. ч. А.ш. - маанд РОМ + Т-ого + paral ICI - Pervial e manuel - para - direz le - Pati H. I SEE F. House, Dec. 1, rue de l'Union, 10130. **North-Sac To 16-10 St 67** 

Visitanes militâri - ego 1710 - majorez cares \$1.544 art futb - cares result of Libb +<br>logs <2 .007 furt of 102 care - frees + prope. A 500 F. Traveasy, A. And Copietive, 33230 Freesway fail · @ 51 % [\*]

Gillide varies de CI v en « Euros » (plane » 25 to 40 % start 5 apopular late 1,500 F. Allie ■室・ progr 5007 t Pollume 22 semai 4.7-anns<br>1020 "griddey fel 43.10.13.25

VOL PIN 20 + PS2000 + RAM 10 N + drive Vic 1541 + magner NPS 021 + reagainings + rests + mg<br>pam. 1980 1 + 41 Velginet 15 Januari Romanova<br>REIS Pre-Si-Garvann 144 - 43 13 13 72

ya, fala - IV - non nievadore - pedda + groge - Tous dec R. Mariel, 115, Annual Jank-marie<br>92007-Administrat 74 - 42 52 75 39

Vol. 61, Dealer + Partie + D. Orms + logs + 13 Microsrue, 5 DBI F. J.L. Carried 49, ray 198591 1010 Born N.F. Loca-Base

(6) TRI-R-red - + or inter M.F. + 5.0 m Fandy Islam logs + Nyus, 1 100 4 1pt 15 21 fz 72 loir du Yi -E L

cia 19648 root 2 av ant dek, mann log de patter-rects doc 5 Overe Portons 4 NOT SHERN 4 UTT 2011

vol TBS-M not it is 7 it han St t is dress to pape - Newdow BC FDF (Still Pance 10 + ms. 1) plans, or standard contactors in \$100.00 at \$100.00 \$200.00 al MIN. 2.300 F. S. Belon A3, me Journe-Horrel **MITERIPARTA ASPESS** 

Visit TREADE mod 3 AR # 2 pmm 12 000 E impress de Elfridial en Commons, 1900 f Tel: 46.94.08.54 (in 19.5)

Via 1010 PC pame 184 171 Fc manager, 2 drwm + NS 00S + Cobot + Gato + Right arts + Working, 11500 F. Fel: 42/07.98/89 lip. 11 F1

Van Bega/Yerre BC2000 18 Kg RAM - magneto in zábli + 1 drživ Bauc + 4 držive pun + kry (1) Jeogra 1,500 F.Tall . 40 67 33 93 (5) Vir (4) 91

Verenturli putti via dilute  $\cdot$   $\cdot$  $\mathcal{L}^{\mathcal{A}}$  . and the se-

Vila vegeta. Sadamba GPRU - Frant Apple R + PL 1507 P Geou 11 4202 B 12

Volume (2010) + 300 72 + 12 MB (mig) + 300 1 Français, 20-24, not be at Processor, 92230 Ville 3- W so wat 10 12:33 M - 10<sup>1</sup> speeds

Watching St + DD-DT PE by 1 Mc 7 200 4 - dee due No 5000F month of monoch 1200F.pr<br>2001F cars with 250 = 1250F can promote:<br>hed.pp have vegets conte 1501F Tm 多足06元

#### Vol-de-Marne

validade de la constitución de la Daniela parel + carle #10 Périel + sit cles prog. Adult) + ever audd - ab graph - 15 300 1 Paneoup, 129 Maurer-Gon- 94800 (Majut Fall 48 TORLET

hde Naphy My - Orma - contr - romd - 4 B A<br>Gradam Fel - 44 KO 11 Ch

ign applied 4 data come de Osie moves came de drug 4.300 F Ladon 16 in the Globald and 1 Lader, Brid Aformly Tell is 30 N.H.

vol. Applic Bix, 3,000 F. buildigee H. v. 2, Bryen, v. parts was in Assembly 1 decision in 24th (200) Il HRIT Courber, "al., 43 St 35 St

Ván cente **Applis A**quip (y 2019-215 POM), I**nche,**<br>plus alles à décreux (3 50° f. n. 100 - 1 20° 6 Mily)<br>non Modi Tus (42 34 40 35 g. 410 au 40 M 34 51 пр. 41 (г.)ф.

146 Sportspil Ald recreative as don: 7,000 F.U. Courty, 1. power de la Programa. 54470 Booky-Sam Ligar

He COIL M + 454 (541 - apr. 47.4.300 4 (451) egel E. Serner, 17, rus District 54700 Massous-Цm

Vol Commediate SEO + Protoingue 2091 + PM policy of this intersection and contact. For 1989.

project 10007, Casada, A. Aut Vardun, 98500 Derpoy to stricte at

variable - " crawer - adapter value" - 3 social psychology (1999) F. Parsworth (1991) 42-24-25 72

Vds BAL - Marnoven - A F - papele 10 + pres<br>milk - major det Pih - M 512 + CAA - court-finale<br>A frame - papel 1.780 <sup>F</sup> - heyes<sup>1</sup> - A gay Quintil 94600 Chargeger for Marry Tal., 42 (213) 14

his Bragan 27 - Parte Sever XX - autó dos<br>Así - Fras - Tomas F<sup>11</sup> (682 F Ayan 17) alum du Fin -de-le Revis 94240 ; Hav-as-Foam let on the stationary

and Dragon-Skiller - DOG - driver - 2 march + 30 mgs + level 5 000 F Gées, "is 46 54 34 M

We fix agree  $H^* \sim 100$  – regard pair  $\sim 10000$  ,  $2000$  –  $100$  of  $H^*$  (iii)

you investment is that, a contract is N7 joint of thill. 14. month, 12. and 2, 300 F. J. Courts, 7. place on in-Peaperale, 3MTs Borsey Sent Adger

 $\begin{array}{l} \text{Y85-5.00mm} \begin{array}{l} \text{M.00mm} \end{array} \begin{array}{l} \text{M.00mm} \end{array} \begin{array}{l} \text{M.00mm} \end{array} \begin{array}{l} \text{M.00mm} \end{array} \begin{array}{l} \text{M.00mm} \end{array} \begin{array}{l} \text{M.00mm} \end{array} \begin{array}{l} \text{M.00mm} \end{array} \begin{array}{l} \text{M.00mm} \end{array} \begin{array}{l} \text{M.00mm} \end{array} \begin{array}{l} \text{M$ fel: 45 男 67 46

afte lignen (tillt) frag 228 v. 1940. GPM hand 10.<br>1961 gave går – 10 fort P. D. Gautier var 20 Minn-36 Rang, SMOT Villegal, 1961, 41 (Nob. 51)

and 21 April 1995, the Control of March 1996. source - man is love Spectrum 1,000 F. Wester-266.0 22 to Licent Shops, Mall styles Same To L. 65 SCOTT

Van 23 de 14 K + Hyd Add + mm + mm 400 F Went and cardial 15th is ad-order 46 時 0.77 m 12m

ZRAD - who control is the control of the control of the control of the control of 2010 1651 - 2005 2011 2017 1799 - 2019<br>Ofisier 1667 D. Merver 177 12 Dident 94300<br>Champagnieus Norm Toll 4662 (193

28 IAN Lap 20, 90, 150 L, 2141 + 115 Mallower, June 1999, ESC F. Tel. 1811<br>708 de Ministri (1990) est unh le britail 受信効果面

vol. Tás 4000 monte ar receir collide, race in Busner (1975) Ann 1987 et Bra C-GOR -<br>SCAR- - 22 CH - Jerry 25 F Son 1984 en a vir top sical for laz from engines.

vol. NIM 44 + Goal Kagen, + progs + leng + ment and the state of the control of the control of the control of the control of the control of the control of the control of the control of the control of the control of the control of the control of the control of the c ir aan t Mr.

 $2^{11}$  means  $\sim 5.07$  , we have the Stando Rue Utamm en Lisale - St (3): Hage Like<br>Nicht Teil: 48 T et 33

of compression on the City and City in this panel Gerrones, 2007. Blottle Hotels day what 300 Play 10 (495 - 21 kg) 303 (494) 11 (544) 034)<br>NSC (000 100 Play 12 (546) 12 (546) 13 (547) 23 (65

kee professions to  $\approx 0.1$  in agree to separate E.S.<br>Powel 1, 2001, the UTA or (2011), (1914-1988).<br>pack: Probaby Tall, All \$127.7)

Vda vojnih po 47 pri sano Abino", počeo Poni ilu.<br>Pokol je iz 19. je u Uzvrtovili i 197 P. Fili ונרנים נג

#### Val-d'Oise

Will films Agent et le mont agres ans a giornie dro 1909 F.P. Soviet C712 pace du Pollai-Raise 25170 Savreys, Tal., 486176-60 by SCHOOL & U.S.

The control CPC and your day + 12-prope **M** MMM

MICHO-SYSTEMES - 198

### GRATUITES. PETITES ANNONCES SRAIGHTER PETITES

Vda Spyle Ba + 2 creas + contrôl + morit Apple<br>+ 150 mms + creager + 80 cm b/ K + Separates - 200 CP/M - venti - psychold - Soca. (2.000)<br>Christmas Till - 34 '5 (\* 66 1/6 3 20 m)

Apple B+ + pank survey + carte cir TGB + cable Pinter loos- nive proge a coper + dogs, 5 000 F P. Laves 26 rue des Avienness, 95172 Deut-La-Barre

Vás DNI 64 K + ulm me mož + 000 progr + 3 pds, I don < wel > magndo > welen noch i abor. Cub DAI D. Sortintino. St. Institut E'Drafmi, 9% M Suid-Gretter 79 - 地典以外

Vide RP #1 CM + Mc3 Cartes + R00 F builds, care Citie on Commettee 64, October 761, 24.77.29.31<br>Ljura ( or 47.57.31 Major or 2238)

Villa JC IIIIII PD/ITI 512 K, pisque pur anno 15 Mol I mchas 5 Mo + DOS 7 8 + sec. (5 M + solts deep + carle monochr quick in any 29,000 E.M. (harm-114, Aug ™ Broadwris 96200 Sarcalles Fel: 36.54.67.34

Yay 1989 377 - chape due 10 M + 440 K ware + zarte pli + zarte grazh + eo an otr + logs + jave.<br>50 dizh + 16 - 36 M 41 2\*

Yzy @nc 1 lds - Violone; + 008, Rindoi RLOGS > UP +> 16 JD app, CHI hwys pod<br>4 SID = J -P Hape 16, 19 SI 22 SP ap 19 s

Vita Alexan Renter - Intern system - meant - 62 programm, (Macadam Fresco Heattal Unit, Basic<br>1 competitor del 10 britis - Harriga 3.000 A. Ph.,<br>1000 Tall 39.00.04.25

ads Brany PD 991 + mp (EP20P + aim + doc.) 1,200 F <sup>(b.</sup> Sammer 1812, suadh du Forner-Baran)<br>26 Feil Sammus, Tail - 1640 76,90 agus an t-àite i ○■ 博学

Findly TRI-REACTOR SORS ROM, 22 Kg RAIA & spy 400 + mps RFM byes + scepes set:<br>\$300 f for 3902 64 Miles 13 H

Ver Vechne (dann interp.) + 12 (2 + 2 veret plus CA. U proge pr Amalepd MAL-R Canciero, 12 plds de Derrero-Im-Murt, 05400 diterrito-Est THE RESEARCH OF SUPPLY SUPPORTS.

Pop meant circulation wind graph lanked furnal<br>and except, design 30 cm, individue, and 12,300 F<br>Till, 19474 (4-24

You More- Emiliance Y" 2 a 52, ARC F. Tel: 34-5-4-46

Nord

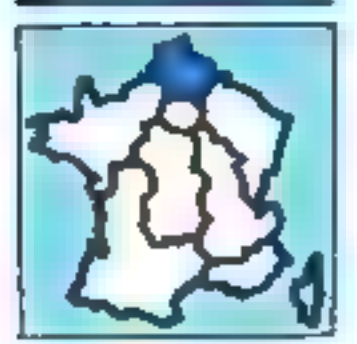

Villa Aussical CPC 1944 - mont auct - poc + mon 4 S. Butte - Perus 1 200 F., Celui Album 41 K. -<br>Angle d'on + des + Sicons 200 F. D. Magn 12 F.A.<br>J. Protessel (1000) Annuals 76 - 122-15 (700

The Ages Is a more a 1 drive - care 50 car 44 | 4 | politik - Ivali - prigi, 15.000 F G haves, 5. One Marratha, rue A-Training, Shaliff Jacevent Tilt ... 27-38 48 12

Vide Minebrinais av Macer (s. Macero), 1994<br>1984a, 1980) F. Tal., (21) In Milti (der ) av Gift ful 15 lift-weeks

figgin lin - eds own cover - 2 drawn + care 60 co. + december, 2-800 F. 1m + (27) 66 56 21.

Vol. Apple lie, pyrick, narh., 10 SOEF : perinen tops Le Bourgeois, 29, me Macquert, 5980 Lille, 16. (20.5/20.9) (m) 1950

VOL Alger (III) 2), a lock in 1 mill 6 = 1.7 (lock in a mill + stys program till et daten - to cabler Perrei et mont + en. mon. 128 K, 2000 F. S. Grande, Tel. 图图图图

Vde Cilia Per + 47 + 500 proge state, state, Tota, Swisser, Frahm, etc. + doc. + newsel, 2.200 f. C.<br>Mones M. ne Molhani, 23530 Nourginities THE 199184-58-20100 19-10

Attention, policy toward and petites and incest monthlied pay de recistionner 1. nouvelle numerotation telephonique ansimue le nom ou le raimero de wittenbare (terrent

V.S. Brague 22 equipe Pental + psychol. + magnetic  $K^2$  - 100 logs pear pain of your - Benis au Dragon<br> $X_2^2$  - F. Writington: 41 real de mortungle, 20143<br>Demographie: 54 real de 08 22

Vds-Drages 32 - clive - mont. - pertiebd - littl R7 + dol: + sattini + do 3.200 F bill@gil.jm.o + 2 targ, E-R J 300-F S. Gothey 18 120:11-34 IQ

Vds Marke 2003 se com tres "SI K = 1 maj = 12<br>pas = pypich, 1202 f C Bifurci bi Les "Angle<br>FT!, gignus de Cory, 80288 Poulantille 161 运位表示

Vda ord graf MLU Bilgig Four Whereall Spin <sub>1</sub>4gin<br>+ Herard, S.000 F. Spin Farrel, SSI, av. Octave<br>Batel, 10.800 Amegry Ha-Complagne, *T.a* – AM 血红豆

9an Orle + 48 K + 100 prock (30 K/h + 5 mmH + mod. N.B. at Partei 4 capter, 5 500 4 F. Postendie, 26, Ave Albed, St 187 Johanny, Tilk, 127, 18 84 84

Von Grie 41 K + sprz Portul + plnn + dm jazga down RPTT at \$\$19. Sto. F Teledyne hype Sugers Tel: LXH-86-44 91 (spv)

Vol. One Always 48 K + next + N7 denoted + cord magnatio + Inserts 1130 F. Tall +44) 15 78 13 Jap. **IEFI** 

My One Almost + Instituted One + Rendox +<br>XLDox 3.800<sup>6</sup> Locaped 17 nm die Beamgreen 56000 ulle 1 (4 + 27 50 62 18)

Vda plaque micro-trd : Slamme 98FFEA-45, 1035, **BESI 26 BANK 16 II ELPORT 7 BOOK** Tel: 36127,62.39

Val. 2014 to a net 12 it, is applied angel in 3 metal lines. ruck, not Base ROT M Javkousk 7, na Paul-Start: 50480 Statuel 1dt, 122 89 34 °F

We forcing a fill in the main that we have of one or week  $\sim 100$  and an  $C \sim m m$  . doc 2.500 = 0. Blanchaet, FM 1-20-90 E7.24

We gold to get in this RAM in HAD is not all program (230 f. a. 1911) Humbart, 20. rom der Draustone<br>15. 100 Abbendier (m. 1922-24 42 43

Att 2011 - N-A + clm mices - HAD - Manocar + start +RG + cldaw wer + morm + pas-- 7 КТ - 2 млн - мартик: 3 ББГ Рас мр г 「論」 有限可認用

Vour PC ou TM-b4 phq šp. Df 4(p−120) f 8 р. ОР 10 р. 1790 Р.: 6 в 38-900 Р. Андийн. Capitrance FM (M c/s, hand panel to sell).<br>2 (M f) rejects: d'ASR 33 (ISCT Fm (193) **U. at a Linear** 

(i) Third root 3, Andy standing a finite 1 (DMP 100). Golor graphic Printer, 1,300 F pa air: 11 C. Manguel 9, tak de Wareban, 59430 Camora.

**Ha Till-M rod 2 411, I pay 4 mont DVP** 100 × Nevatar × DOS + Frottle + Visicalc + doc 18 Suice & allie or is Chine, 5950 (Renewid Amag

ves TRIMBAR mod 1 mm S × 1 mmm × rded died +<br>moet vest + import 10479 (30 × 1055 15000 F<br>fet 12 (125 2) (55 mp 20 m

Van TRI-Bil moe II war KF, ISK wepen LPT,<br>1846 jillen ist vold in 2006 F. F. Angluin II allife du<br>Interi SMPS Romburn Pat 193 46 22 76

Vol 1999-14 av Farrel + plans negreta + joyston - mod - Fersec + TI Investor + Romas + non- plus as K7 downstand Basic 毎日歌 正時数

vide TI-BMAN (Partiet + pard yeagraps) > Parsac +

minet + K7 + Billiot per Sol Hillman + Abril Drugs<br>1 300 km2 + Besudent - R2, mell Allaumdn-Dunner<br>20000 Amerik - N4 - 22/35/45/21

We lifth Finding a get all a solven set 1883 - Given Amast, 2. na de 1839e, 8079.<br>Marokale (a. 123 4.35 % ao 27).

We West Gaste L.M. stock as result recruits<br>with the progressivity of the  $2.500$  f  $\odot$  Characters<br>in 14 ne de la Parade, 3950. Wileyouve d'Usta. Fel. . (20). 47 经国 2004 直前 42:

Yds levt. alut. 1200 h R Oppuy, 58219 Oraynick Tel: (29) 22:07:53 39' -E.L

chi carte (512) > (250) > (0)" 7611 violità in ades - by provincinal - antes fermers.<br>CPUS FDDS, 9449 + Pinal - ling C. Dig 1 ne de ruferres 80653 Sart Paul Beacon 图 (树枝卷花

Vitalizarian, Australia No beloved \_ 1 500 4 Tel: 59(25-65.36)

rice Means-Byst, of 1-years 40 a 30 eacher 14. Spree Tel., 97960755

Centre

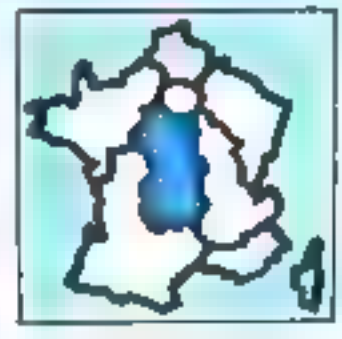

Vds liggin lik in lang 16 h × same correli + colle 1976 Chat maure 4 playmet at passage this<br>rom page, 5,600 F demand 3 rue de la Paj, 1930<br>Primare Tall 1981 30:01 24

vis same de l'anne covode carre Dom mauve.<br>Tel 100 de 1950 et la ser 17 bi

Vita Casse PR-200 + Ives 40 progets. Peoplet, 4, evde Pelerbarough 16000 Boxhaml

Vice Cambe PR-799 + 440 + Intert, 47 334 + proget THE TERRATHOL

von COM de ong 1941, morte 1975 101, Tool<br>Marin Pancel VI Bran, siyas - Joan V. Britan 5,<br>An de Concor 1970, Britan Toll 1951 1772-03 (HOP)

Via Companiers (d. P.a. - McI. K) - Patt (d. videal AND Reality + 15 KP proge + 12 livres +<br>adapt. Pal Pendal A. Sarviverto + 1890 Salini Jaun-Вика Тё . /30 54.41.85.

YOU YID DE Person + 10 K + 3.4 Super Expend - 4 Power year - foot AT as notes program dog. P.<br>Chechnon 2= ad Gastoleta, 1940; Diamailleau.<br>Tim (73) 80.51 26.

Vich Drugger Dit e Joyshick in Jawa in News in Emigrati<br>Linn: 3 000 F. The 1454-34 11 38

Vds HP (5 and 32.8) mediutrical prog. for som-Sard + for 87, 12,000 F. M. Leroy 18 (DB) 30 31 75

Volu publik-41 wedy/e Ferra et 2F unt pu doc , 430 F. son 900 from even. The 197 24 63 62

ver all 15.3) x + RQM Nights + street states + вер нарти + фронч кубуд 12 (00) 1. 18. 阿非安原图书

Voly and took or IBM PC of company regress CDC. 1880 F: Mone-Shelt, nº 1 8 74 Tel., 260 2872 98 地质的

van Lugulius 19826 de K () de K + serie 1,3411<br>2008 (2002) - 170 des - 30 ang Jakan paggi prof. MP WS. DBme etc. + doc., 15.000 F. Darmona, 59. An Monday, 45130 Dollars, Tim 1997-96 0470-

Vide Olymphy (MH) (Miles) RA(4) + indust sect. 1980 F. J .- Sale: Bangel JE France S.P. 45204 Montager Cadder Tile + 34-34 (S-3T)

You mp. 1949, all program must then 200 f. A Layber, 37 ray duBream, 37180 Tourn.

We Zeep + 10 to + 19 + Asi + page, 1500 f. PA Cap. 45. nat Digitals brand, 43 O'Mars Tel: (18-8).1978

Vds 20-41 + K7 + tyres, 500 F Fortgaged 4T000 Rachindround-Weimer, 18, 137-33 St 14,

vas 20.45 × 75 × 1 dena grapo 1 denomināto ir 1<br>12 mais - 200 paga, 200 × 101 122191 11129

Ats III Specifical - Foru proguesion Herry Abr<br>Ats Chemie Payton IVC: 2008 F.B. Street, S.<br>The Payto Councys II Ford Lennya, The 1954 ओ मा स

#39 GL Statestic 5 - 5 500 F av loos enlighed 副 德国联邦部长

Herzäger i Hin, viewen kirk? MATED Tax.<br>Lived 1 Herzh K. Perz, 45000 Bogry-au-Bones **DB EC 21 IMF** MFT

-its T1 M + Perryl 192 F 193 F interf 1945 PICE WELLT 250T, colder 50T, c /bwl TLF episch 1201, actives 7501 by Cover its Tr<br>501, missi 7.7001 it filmis **CONSTRACTOR** 

ville 10719 + exhibiting + stand de 1 Base 1<br>Total + exhibiting 1 Trappi Magaziner, 1020 Recei-Samt Séparcie (18 - 154) PLYLIN

Van dese mest dit CV (\$0 m m lage Scritte) Dess,<br>2 000 F. Simpred mus. Pering, (\$100 Auguster) **B INFRIDAD** 

Von 15 demand of Micro-Best, at Gel, daller, 12 F. por D. Voula, 14 de la Javier, Dentorme les-Mean EDA" Tark German Lee busy

Tidead, Ringhaning-Syriday, 1917 Augusta 確 西班牙間

### **ANNONCES GRATUITES... PETITES ANNONCES GRATUITES**

#### **Cantra-Est**

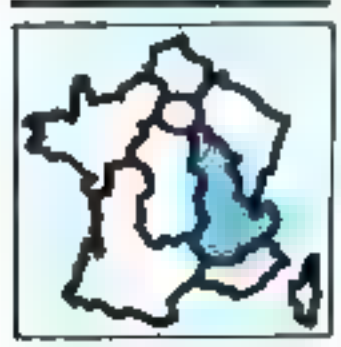

Ydneyr Appin Briday, nervor 34 stinet 8, newview.<br>3, ne. če Porc, 21200 Benuwn Tilr (10) 22 11 52

Ydr Multipee pr Apple Bo real<sup>, pa</sup>larraast Latend<br>GNISI Marked TM . (78) 05/15/21

Vde pr Apple Duscht Jupie + cerie, 1900 F., Inprim, propin, Constructs 739 - canal 3.0003, B.<br>Timians, \* rue Mosen, 60100 Villewheres THE OTHER RED

Vde Caese 147 1911, 1183 P + 1190 et 4 din<br>Canon XVIII, 1190 P J -P, Laconte-an-Numi (1159) White-le-Grand Ni (77) 67 10 33 (H R)

Cover III": vie est rein 1 %s. 401 F Deniaus, **III. In die Prima-Lamitre, 65008 Uyon** 11 网络西克图

Vos Casses 2007 + X711 (нертил 1 + X722 985.222) + series more. (6 K, 4 K) + progs. 2 500 F, B, 4ppe), 40, mile das Egentiers, 19490 31-Dyl -au-blont-410-10 (地界日刊)

Vds Bild (2.4, + Munocom Lact K? digit, + Ivs) + 2 padrilina jata + 10° + tord. + more Tituse bio<br>plifty. + vroces (18° 106 + traders Digborg. + 338<br>16° 11 + prop. Apr. Parel. 10.000 f 地的过度器

Vols Leaser 200, 200 F + 14 Kg, 700 F + News taper 50 % + RT, 90 F post 1 800 F, post credit 6 mois.<br>Langlade, fol. Chancemerle, Arminge. 35700 Er-**COURT AND INVESTIGATION** 

Ville Nieufbrain, AD spearty + cond. TV + corp. UT.<br>2 000 F. O. Blanc, 25 Ian. Ecole Vesscharania, 28-170. **Experiment Premiers** 

- Mds porcent Oldwell SFIS principals and ALK de-RAM, also seed alloos, weater, of magnets, 14 800 F; mes-aubia leaçane a ces, 1000 F. Vine-1 min. Till (85) 63-62.20

Volu Orde C-95 K - Anadol, N B + Hagnetto + synthet. RCL + 3 pus + cord. + 4 lives, 1930 F. J. Ranyars, no Val-Mouin, 7130 Sensory-le-Smid Til: (15) 64 12 H

**Vol. One 2 ROWL 800 F.** matrix20cc + H 60g, 2 ROT F. matrix 400 F. matrix 400 F. matrix 500 F. appendix cont.<br>**AUD F.** matrix 600 F. matrix 500 F. appendix cont.<br>200 F., conn. 8575, 300 F. appendix 600 F. point. **Robert Tel: 174-80-17.56** 

White the fight clay PC SIRIR PCP PC1502 + 14Pt J.K. 1801 F.Y. Sing, KS., Ymon, 1905 Lyon, 開·防酸好好

WHPC 690-164, < CE 155 4, micro #7 + 1,0 + people, 3,500 F. Alany, Tije (77) (54-13-52

Vol. Blueg IRC PM 1 4 impount amont 40-3E 126P 1 201 F. Jane, 13. rue R - Rolland, 1950) Brox<br>Till. : (71 171 17 12

Vde NZ 60 K 48 K RAM + Basic 5395 Pencel Ltd + 56 projet + dog, 3 893 F. Ct. Pann, 20, nm J.-S.-<br>Bask, 20000 Villefordame, Tel + 7 turk (El el util 1 1 Vda pr Speninum vseri, Caracaska Kangama (yp.)<br>131, 200 F. C. Clarker, Groupey, Britsk Fyrang-Vol.<br>Lare Pal - (90 91.01.15 kg) 26 F.

Vol. Roleban 46 fo - rugnite + strain 13 + 2 term < 3 means Sinclair > Earlane auto mohargasble + pyrick at mint 2.530 ° 9. Biethom, na Rangsan 7, 31 т2 (Уадриг Тф., 17-т, 53 т9 22)

Powderm: Mix emet 202 336F Intert teams. Derbanics, espess, Derspuls Main, 55 debt 10 april<br>1- citaer 3.000 F. Een proge P. Foret, 8, rue Reprint, 10 april<br>10 april - Carl State Tele (12.000 State)

Vde filmskile Ell, h. Perker RS222 av logs, S252-F M Maronon In ed one Provinces (distit Seme-Rey-Me-Upon 741 178 250 154

Vds 2041 v 18 K i mei + mv. volis > powede Renet + 3 K7 progs, 900 F (2) Breynes, 5 bet, rate de Sentre, Le Ponsteil, 20000 Valence<br>Tail: 173: All 86-49

Vds ZZ-01 = 61 K = HRD Pu vdsp m prags = intents - Ap 4d0 nont - per 463 + Inperi. Ригл. + генаев - 12 округ + H7 ува. 2 000 F. S. Fallos, 8. ruscias Fulipes, 21300 Dhimôve. 11 | 東京大学区。

Vite pr TRI-M ment, his res. Grains for a proget a dos. J.-F Bulbon 79 ch. Chanlagrillen, Böthü Sarie-Fo-Mo-Lyon

Est

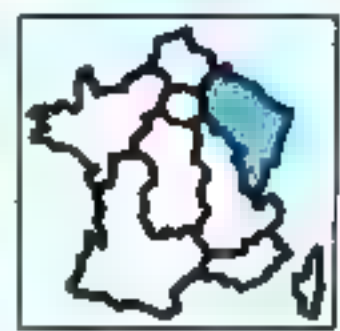

vou Apple Guedité comp., 5 800 f., leggies, 1949<br>parall av. mint, propi, 1 deutec = 900 f., 2. Scient.<br>8. nov P. Wiens, 57240 Bechwiller.

100 Apple Rs. 2 oriens, incid. Art. Child intent 48941, payat, carte control and use Abola 4 (n-<br>fari payat, point us Epson - 2 (6 CPM 4 WHz +<br>400 logs, ISB00 F Gatariel Till (47) 2017 57

Vite sourie pr. Algebration am grog. Moves Pent<br>2006: Tel. (20) 24, 14, 26.

#### **VOS PETITES ANNONCES SUR MINITEL**

Entrez vous-même vos annonces grâce au nouveau service Micro-Systèmes,

Faites le 36.15.91.77, code M.S.

Sélectionnez les petites annonces. Vous pouvez les consulter ou en saisir une. Celle-ci sera validée au maximum une semaine après et sera affichée pendant quinze joors.

Vés TRS-80 mod. 4, 2 driver, A2 128 f, pořešer, 13000 F; diamas des 3 méga, 14000 F renn.<br>proga Valone, Superstant bes, dava, m. Pellin. 随下面设备比

Von TRS-ME &P particle 61 K (1995 K) + 2 drame 184 8.4 of Dirich Autoids a circle a just, 10.000 ff J -F Outcome 2 ray Hebby-Sentos, 21808 Drevigor-Sami Saurou 166, (80) 45-4551

that TRIMA most the 48 K in front is improved 204P (03 (8) out , stew at point ( = Pawdos + ED-TASH + consts + Videos + cors Barc + jew.<br>TASH + consts + Videos + cors Barc + jew.<br>TOODE F 18 HH 56.00.00

175 TOT + Based + Bay Watch + Md + DT + pd.  $x = 1$  cannot gap  $x = 9$  just  $x = 7$  have  $x = 10$ <br>Theoretic  $x = 12$  prope,  $x = 100$  f. Eq.  $x = 10.35 \cdot 27.54$ 

Feb Welfard 1, 2 x 600 st, 125 x, 425.008 x CPM66, Merekül + lögkoröf Ditate, Aktiolen, Img. Pástel, diseasene + 6dift. 12-900 F. P. D Heyen, 23, en-Falls Faure BROOS Liven Till (72) 53 73 05

vos MAX Yannibu 125502F + Ayribis FM mascali.<br>3 100 F. Deleccite, Les Garties, 36002 Ces Deux-Now Tel: (25-10 56 SA)

Volt lengths, Castle #9-12 to Castle #8 100, PS 2007 4 dopp, 450 F Tel. (2012) 50 H (up 19th)

We miss collection, a context a service 4 oftops is drugs in ALHE as gride over is readed trajett in ort + sour + doe charged 1500F, R Catared, La Way, Orleans, 6930 Sylamous, TIL (RINN 1247) HEL OTTOSSING JERL

For Aprical Pt. SED (EDIANS-DOS, AOM 2568, methods, 720 K, kg Texton, by communications, at<br>reprint Rambud CAPA, H 900 K, S.P. Nijema, 12.<br>res Design-Sis, Herd, S1000, Delens and Marco. **MT24 891 61** 

Volt Comes A21900, 250 K + Rep. (8th 2 + 87 + Inprint Canon 4, nodain 2098, 37500 F Th: (IT) IS 44 12

Vol. Caste PS-7000 + FP-10 + roter) M2 + 17 pp.c. 1100 F. J.-C. Montal, 20 yun de Danmar, 17940 La **Management** 

Vis and pocks HPATCY + but carbs respect. 2 860 F. Savyang, 5. nm de 75ghar 57374 Brannroff.<br>Tél. : (192) 51 23 53.

Vde Laave 200 + ext 64 Kg + septime + proge + to oard + livres "02 arogs, Joann as lases + rent<br>3.000-F Tel (20) 01:15 Smg (19) (

Volvice dell'Empires EX 100 Tel p. + 2 france delle 2 x 390 Au + enorm, LIBSO, Y. Sang, 2, ev du la Fonlands, 6500 Episol. **SERIOR RT** 

von PC-1998 + 0 % CG-155 + 4 Nyus, 1 601 F;<br>Inhia lung, CG-161 + 47 props, 1 500 F 2, Dator, 13. de Chemisson: 5T157 Meris

10:21-1153 - Text - pct 2017. TIL. BIJ94 1745.

Vila **Spachus**k 48 K. (1906): + 58 progri jaonsk +<br>Imaniki, T. Gunn, Neda, Till. (1971): 56 Bill.

Vda Zil-Manadorum v svojske 1996 a reaccident a<br>Stapit + 3 statem v počep - 157 pape + herpa<br>1990 F. O. Americ 1 ser den France, vištišč statem pm 14 ( H) (2 15 M)

90: 23-41 · est. 18 K + 267 F. Rouges, 6, not est. Neite, 251 Ki Baumo-as-Damas,

Tel: TRI-M and + 1 due 61 K - money Potte (Printer - Multipler + Superscript) + ch. hvis or prog mar cloq > 30 desp Muller. 53 van Prince<br>galle, Luppy 57500 Florelly, Fel - (31) 57 74 BS

Via Terrarea et en 1 drag à 174 des 18 años. norm with print pro < 12 deep < doc. 5 000 F, as act Hindawar Tál 188 15.1024 (ap. 1816)

Into SHARA + prom Parter + super jav + max galler visited + hour + 3.87 + 500 = Lamard, TV<br>meth likes 52 x00 Thomate Titl. ... (2):34 TP.07

Von Themas A + might Percent - Ban get, + might est. + Inhet, RSS12-C, mail, neut, 5-800-F, C, Matsoir, 3 na de l'Aukrene, RE-13 Servino.

Vol. THERMA + EC + volume dispense matter. me) - rém hving 1692 F - bolt und + partirle.<br>dress, 1693 F + dress art 1690 F J -C Permed 18 (54 28 51 51

Vide Vingna 1984 Ed K-RANI, 2 crives Athen 80 period. able face, 5000 F. fill Bowled, II, can do Wille 53420 Dertury-los-Rents, TH 126-37 E2 DE

Vch annillo Métro CO790 nv 2 scenier, 2000 F. lact.develp Apple as came certain, 2000 F, came TOOK, NOW SERVICE 1200 F. J.-L. FEEDERSHI ALL nu de la Cordobre, 1000 la Oupele-Stean, 

YOU callockets: TR-56 HOS F. Invoces 4 K RAM (CE-151) or #C-1386, 150 F. A. Cattering, II, rue Pette MODE Charles-Wedders, T&L (24130.27 dE)

Y0s caldite programmed of Egroph 21 (4-2122, 500 F) C. Voltmen 3, rue de la Moder, 17300 Schillbliam,

Vol engines pr Apple Memper as carts reedpopy, 1300 F, 166 reprint 4 boll bijirqini, 69FF P. Juste, 24 pr. Jean-Jaurie, 08000 Chemeville Tot. (24)-58.28.88

Vol. 80cro-Syst. Mt. 13-55-800 F., 13: Medi-Perform<br>de 1978 à 1984, 800 F. Tal. , 1971 de 14-48.

Vos Micro-Brail, nº 1 a 51 L. Bress, no du film, 25410 Sant-WI 18: UIII 55 0073

#### **Quest**

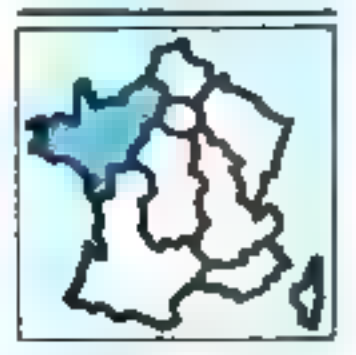

Vis Annival CPC-RN + recent on + 2 mare), put 4.7 lope and 1.10 K? Anyan + softed within Bank.<br>\$000 F. 14. (35) 75.34 K? up. (5 h.2d)

Yés Machthair 519K - marer, hengeszter + by,<br>don Bang 2.0, kiszfronal Jane, DiSingBang, Werk,<br>Gympap - T. Hagrer, 42, tan Jean-Marryzz, 53000 that he methods of using the

Will **Apple the E4 K** + S down + mand. Philips + PERTY CERTAINS TOP 2 + logs. This 135 ED 28.54

### PETITES ANNONCES GRATUITES PETITES ANNONCES GRA

Vde compet. Applie 8 + to 1 Roppy + coveral. 18 K<br>RAM, Chin missing, 6:308 F. P. Pergering, 11, rue de Chevrolette, 42100 lingers, Tel. 1411/00 38 28

.<br>Más den Again Print, Departon charactá, Ref.<br>Státh Sach Parisis (Mar. 1811-32) Státh Digrid (

Ván servant, Appin, 1011, 128 K, 200, certa<br>Spurité, carlo Rober mus-Tell recénu, unité CPM, Drette p.77-t de 24 print, 4d9 directorum multimos 1曲 (新鮮的%)

Vol. limit VCE (pystour andder, pursib) = 13 Enthus (Dallendas, Saver Starre, Bandapona, Giorganio).<br>Contiguido (1980 F. Tib., 1957-10115-57

With find dilumit FR20 2 v 000 Ko + logo Till (41(47.57 Til jap. 19 til)

Vol. Castle 图 (#) + pd. ( R ) + wind, 37 + promo. > 3 KT (m.m. marini, etc.) > mrt. 1 200 F. E. Reinhaul, 35, bp Gallery, 49100 Angers Till (41) 45 Hall-

Vds Canta IPI 700, 1393 ° P. Japa 37, na Rose.<br>Batis 22093 Герман, Ган 301 73 1431

Vds 000 s4 × 4cl 47 × propi prateriit, dzc.<br>2000 : recol de Ostar 34, 2000 F. Pers, 4, me tim Vignas, Ant 44 Montage: Fair, publish 77.55

WATER + MILITY - EN + Sea East + aves ARE 4 came wage + Forth + averal value + merinanova - des - treta - bactions Roue 1-7<br>Dinato di nacidare-German (MAO Triton) TE POSITILI INT

Vol. Clilli I-I (Sacari: Parlis) > magneto + last ting - Foot clinic at p - Am Acces - separate a abre progs, 3 500 ° % Depressions 28, rue A. Sau-Heat, \$2000 cared 7 at 115/33 for \$6

Ville Classifier St. 4, 34 logs, 3, 1931 F. J.-L., Douty, 6,<br>Alfred Automatic Carollers, 41406 Beginners<br>Tall : 1411 50.06.27 (16 has 20 hs

Vili Egana HEQE 32 k NAI + reign; 17 + top:<br>Jim, Čalč, interi ( 150) F; jivent topren čirta THE 12 YEAR ON BE BOUTHOUSE CITE BACKLES SOME

Vde blacke 2001-4810, acc. (CT exposite 2 (cyclick):<br>+ 15/17/2/2007: Ter 12/3/22/21/30

WH HP III 32 K > 6 clohas 13 000 F Till (1914-31.6)

Vde Japiter Ace en stillen. - est. 1514 + red<br>Finlian Forth + I IT jaar. 160 F S Acad Milner Farrot, 20232 Pattguerants

Văi Lyon SK-Sa mur" punil -+ nimi -+ pupiloi.<br>Demi, regrese - progii - 500F bi divisi () mi:<br>Anc-Commenters-dimension -+FBI Fesse 16 山尾田台

Vds Replaces AD Aberry av its contions. This [40] 22.56.34.

Vol. 090000 BS6 256 < > 2 cellule dag., 25 MS F. **Imprint, vargue or 3438 - recourse, halls a**<br>Inalia, H.DOI F.Tái .(31)94 TET4

For Offents of this SLAV Milk in Islamited, cabinetic T in Imperio E DOTE: "Soviet, 14, pair Amazolis-II 50100 Chineson |<br>Fili: 133144 24 11 per 19 4 300

Váli Úrie 1 – Párisi + rozi + regedio + syriki, h.<br>† DOS + scierne: ETS víz + 930 + 10. 009 0.41% dis-

Via Bange 964 - mont most regulated mile. mid Nober Harzt-Aus, manns, form of prints,<br>12-200 F. A. Democrits, S. can J -Faurus, 1910 Roum

Vol. Sarger PHOTS: 24-4, long. Below, studys, recepprocess, days: 2000 – several for - april.<br>1450 F.M. Stige (2.0519) & I

202 - MICRO-SYSTEMES

Von Allery PC stad + CC "23P (augment wird 1977 +<br>Jos. + 197 progr. 1 SIR F. bl. Parlemann.<br>2m - (43) 95.00.30 janvi.

YOU 2007 + 19 U - 6 KF (Spramles, Res) + Hern progets. By the colors 146, Aust. Oral 31.4 codes ><br>adapt: 900 = 101 - 321 B/67 M

You 27 Spectrum IDK PAL 1500-F L. Lempert 18 not Arrows: \$500 Challers, 14 - (5): 35.3471

sta je **01.** gode pomeni sredog dajši 6 kom.<br>2004 Q Maubonnen ZI se Anstroj-Brand, ZTSR **Bravery** 

nth TB0-20 mp2 2, 04 %, 1 drug 3 = x mpres<br>1324 bedructure, 12 000 <sup>2</sup> % Laterative La VX<br>by 20000 Drugg Tal - 541 a6 % 23

ton Terramier CPU 39, Paki 251 x (FD0), AGC 00 PT08, 2 drhee@ASF 6128 DF-R/tpl + logs, 8.083 F Humer1. 14200 Sam-Georges-Chang- $1 - 133 - 7361$ 

nov RD 3 x LEF - oney and is set was at mangue. + realist plus < 87 defines at ballet 2.400 F (c).<br>http://T4I - 1961 M/31 21

kok **Themete MOL** v postat v rugoslo v njen<br>napod korea 2.200 F (p. 141-60 SES)

вен Медин 1988, 2 мл 166 к. 2 F.: SR3200; симе<br>graph. Fret 512 × 512 2 plans, 4 chs. tops + pr-Seven 8,526 P. Japanese April, 630 P. This 151.

nje vojnov (Cerkarda 132 do 165 dan pridrav)<br>vrijet parali, 4 3004 k 23 literarijana 1641. godi<br>vrijet 18 dv. 1 200 f. 18 - 140 jiží 12 d0 p. 34 jiží 18 r

100 months imagements SEC Apple, 1503 F 唯可的规则容明真。

Yang<mark>a Apple an</mark>gkan, Serag, J. Tall F.<br>Tal - 132/34 62 65

cen renew. Indiana DPMI, 1500 F + sicia Orie, RDF, Cartain Collibury Rounteeper (9279 Cmnei 1p. (M) bl is M

The march, or Tenso Venes if any behaviour ideal game. Spide at any 1001F Lupwer, Frances.

cia report Salutte GPUIS, 14006 alasses SIZED Saint-Technology August, Tal. (1977) 73 In-

Yes instruct HP REVEN pr MP 4 Hz, CV, CJ as very el 5 de pap -> 100 F - des dineminants B. Blay 3.<br>Fue de Minesotal 2020 Cancae Tel: (NY-016429)

Vibi (711) 42 Millen-epid, 803 F. Paul, 170, 64 de Ballesia, 7530 Bas-Tullaura Tel: (26.71 et 20

#### Sud-Ouest

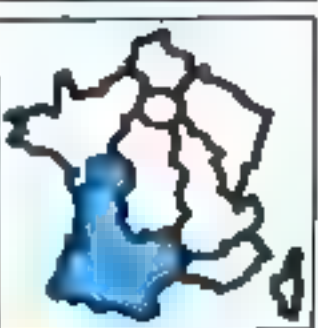

Via Annival CPD/IN vert. 2 TRI F THE LIST STATION.

Not feelabled intrests in 30 per - Amhetin, Areacals, and showns, Rigory, Museo 1200 P. Cagey.<br>28. nas den Carvalière, 5000 Portura. Till ARPOT 经型

liggin lie > 2 grow + most + grown + mystol + Inagester + Hoden V21923 + propr + seriogr 18 000 F. G. Arrest - Mickey - On. 40200 5am4-<br>Michael Ge-Termin Tel. - 58 - 71 35 35

Váli pompe, Ample E+ 64 × 544 · Fonel como de CAIT Millett + Dyster Stid Trem, 6000 P<br>Routility & ne facty-Stings 30000 Write lin (6612) m 31

Volusione 1804 or Apple Beller, mortange - in peridiscount Past Column 7 mile by Farrytan 24050 Chevande

Volu Applie III LC + cirke + mond links Yom Hop + that species wared a forms, in 2007. P. Rocket run Marbourn out it knowledge, for instantiality

Vds Warselberk 512 × + programs 26,000 × 10 Fe-<br>Nittle 10 Pau Gibliot 2000 Margaret Tel: (Serial 4) 36

Vds carre Apple-TELL 2 800 F - Discovered 500 F Screen, 3 pr. J - Moniet, 20000 Bordegue The institution of the inter-

Vds Applie Big 128 K + 80 c, + month Applie + 2 West + dorive + styll paight + carle 2.00 + papillati + 200 luga + 20 limos 15 200 f. Dureas 16 (11) 34 W DE

Vds PD1 + icle LICT migrers, \$500 F (Candyn, CE) 155, 1961 F ; DE 161, 11300 F ; carle 100 1911 on<br>Career 3 (F), 500 F ; pool as progs 50 F Garre, res.<br>Pert Capeyron, bid Listnat G 25700 Verignat.

Vde Gange 31 (df. 1830 + 1 ppm (rap 30.73) + center MPM and 84, doc. 67 prog. Calc suresus Rds<br>port regreto amount, 1931 - southout 3 has<br>Marcade Dessus 64:50 blocker 1 田 の女性

Volume: RAM 8 R pr Canaa 3 R. Shi F + poet, now ales "# (99.78.22.50 m) 20 %

Vol. Cases PE 799 - mm 2nits in belle rang lankshock - proget Fell Pemguess (SS) 52 (21) du

MA Commediate fill a real deal a real fill a 2 The Product of History of the Control of the State of the Marian State of the Marian State of the State of the State of the State of the State of the State of the State of the State of the State of the State of the State o

Intel C-64 + Defensive Tyler is index program livens. Lindapur, OF 3,000 F. R. Bowdondia & nat Bintheor. 30000 Minute Fel. 661 Sr 30 71

into Lynx MLK + lock KT + Printel + modular, N.B. + 8st + prog., 3.098 F. F. Goguet, 13, bd d'Agui-<br>1ana - Sami-Payne-dt-Mori - 40000 Mors-de-Marter Fel - 84 (06 (1 56)

Vas Die 1 48 K av 3 de 150 lags, invas, blasse<br>2 400 F, enoten DTL 2000 + Qric 1, 5 200 F C Taxes, 13 Exil Requested at 31300 Fourciers

Vila Drive LAS II coles e inagrato e spezi, accur e cible + Hoose 221 (23 deed) + So, + neuwy<br>3 500 F (as sep ) + 250 proget + Home has de-<br>17 november 2400 Physicians, Fel + 55 (11 12 fs

Ville Orlin Alanas + Frinkel + UHF contains DIM перии, 47. Zargon. Сервів, СКІ, 2-300 Г. Г. Filters, 11010 Marrienbook, 18 - 1451 Button

Vás Shiert ALK a bornu – tróga – révien – le<br>cord., 1000 F. J.-L., Lestral, SS. von Dumonwein<br>Vikenwer, ALCO Calterbouch, 16- (19) 21.42.92

Vits One-1 48 K + magama + card. + 12 KT page + 2 Benn + proge = 2 K2, 1 NO F in blowed Supp.<br>Awars: RGMI La Balticle of Krympun. THE COST-BARTERS.

the Grip's 4EK Return 4 and 14 metals: ILB. rdagni + Zerom + Zerom arhuban + magnito + 00<br>loga - Odana: Nimer - Farma, Mewtre & gda + 0 L<br>2.000 F. Le - 161-26173 (2 Lag +9 m

Váli Bergs PHC20 – cont. Párist is hagyara v 2<br>csász Poliistail, Polemona – "verda közt – 2 (600) 3:00-F · Sangerun, Lt Dailer, 20700 Sant-lamatic un

Váspi 2041-1841 av Johann von Stort Replan<br>Alex dels Ingrejs III 474 anna Epremi av Vilagi v<br>John III III (2001-), besk i Amerika III Filipped III connect + 2 Awell 1000 F Jeen-Philops 准示网络中毒药业

**Chairmann** 

Inter 2014 1 - 10 K + Aug. Artic, 500 F. programmetrail long : Waster Clean, Codewras Mai, Jean of Babyon 53 F pos + Badar Thr (E1) 83 14 31  $1H H$ 

3向 副部 22 K + %X, boft, fedy, paicas > mpress. 4 norm now is seen able to insignifies 4 subsidiary dop + fist die; + 13 July + Mayo & Marstha NU 181/27 RL IE Sort.

(ds 198-66 mpd. 4P, 44 K, 2-5mm + DMP 201 + nnes + Multiplan + Genus + Superangust + Stock<br>- PRS + Profile 3, etc., 17 030 F, Bostman, 47300 Verdung Tel. : (53) 36.95.01

45 TRI-10 and 1 L2 + carly Grats + pray + doc., 1500 F: 2 down SF, 1500 F and., diameters.<br>densits primod. 1 Astrocome, TDI F B. Alane, 21. na Faara, 61200 Summit 'n 48: 11 l6 til 田野海上湖市街街

Pr TRIMID mod. Livels Intert, class, USBI F Connel a dividizante cierna; 3 DCS, lag, pia 1-P **Market Talk (ST) 7d Till In** 

Vds THRAVA by magnets of sons, 700 F. Tel: (500.05.12.28)

Von TI-BBraak Pointer ~ Beset 21 (met in) ~ Person + oud vagven (gyad) - Klegua Kř+meb-<br>M NB a- son 1904 "a všiúški?)

Vội TÚ lì + magnét; + 15 kg + cạnhại mungen ni your + Werks 7 (Banc, Fag. Pieze, 1500 F. 2)<br>Locals 26, 26 Albert 17, 55 SE Louisian

Văn Tuyen 1999, 2 druge St D2 Volun, Stiede.<br>191. Farth Iong G. Dynastic compl. Adams, Aff.,<br>- madem - docu și scheme, 5.400 F, canalgraph. printed to the SKY X 5td, I day in Silver of rading plich, 2007 F.G. Favora; Linguardparre, 40220 Turnas, http://20164.81189.

Vda nove sprime Micro-Ayes, v. Estados, Porcio.<br>Arcida Gueno: Tel. (1015) Andr

Vil warm Ster Geren St. mari Corporati. 120 Visit 2 500 F 3 -P hand, res 2m 1 Night, 34100<br>Cartrus Tel. (17, 1912-23)

Vds 08 nº 27 s. (2, 19 F., Trans nº 2 d 1 19 F. The passive of Tim I F., Physical paper, of 1997.<br>2017, List of Limit 1 to F. Guapa of 8 p.m. 22.1 D. Behette, 21, 4000 Grand

Vol Aulin rang, meg 1700 meg Nalay 5 110. Ch.<br>Jeog 1890, 1. Lansche-Jostert, 29 pr. des Narb. plays, 19702 Angolders

Volume receives Digitalize STUDIO corre 172. SOFT. M. Leper, 11. Mile to Filephone, 40800 Blv period.

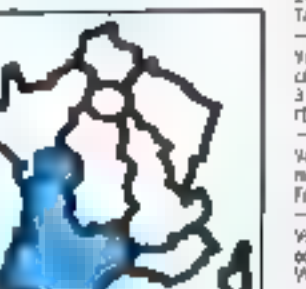

### **ITES PETITES ANNONCES GRATUITES... PETITES ANNONCES**

Sud-Eat

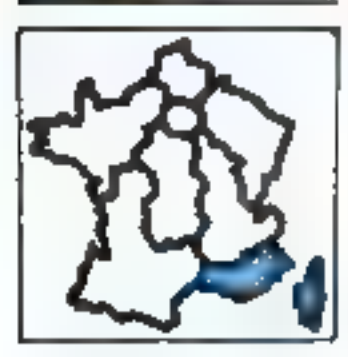

Via function CPC 654 x form + tops. P. Balack **Author: T4L |33; 34 19.5** 

Wir **Handelsein 125 K. 17 600 F. am Impres. Ima-**<br>gerauling, 21 600 F., Imprint voneg , 19 000 F. P. Ar-**PARK THE HIST HIST** 

Vde Japón De + 1000 + 1000kb + 1000 proje<br>1880, Jane, vere cele., 11.000 F. J.-C. Feger, Edin<br>Geo. Alde des Deprope. 11320 Cap-d'Al THE : (INT) FALMERS

Vás pr. Apple II. Applerdens II. pr. cerks el soure.<br>dos el log - Mountpare, 1900-F, J. Sales, rés, de<br>Félgulistics, bitl. 82, 20 rue de Félgulistin. 1907<br>Marsella, 181. (21:131 25:57

This Applie By > 2 lact > cartes, 18 K cir, 228,<br>prog. Epron, 60 ass + 100 disk -56 de proge. Moral<br>ree Campassion, 15408 Explorat

This exprise, Apple Sorba pr. Applie lic. 4, 8 n.m.,<br>\$400 F. This (91) 66.1940

Budlert of Japitelle 52 II, 10 cd., Duodais mont.<br>Illu + 190 ibijii of juus, 16:00 F. Themmesopopy<br>Fevrantih, file ad Gorbelle, Le Bourgogne 4, 08:00 Mot. The 503 ML27 23 more

Tein Aggels II + mesure, Islam konst at nurs, John.<br>5 STD F , madian Edgland: V21, V23, r 500 F Cpl-<br>fra Agger, 200 F Tei + (3): 4): 11,5).

Yalar campai, Aguilla 54 km - dan Agger + code 80<br>col. + mos. very 5 000 F M Aviousl THE - GIGLOT ME 25

Tele Manusinale 121 K + Margariti at direkt 20 000 F<br>4 dich 10 + Macharin de 1 m 3 2 800 F Y. Beleg 34, Villeton Blank 13100 Ab an Promote

**Trin Again II** e von « dinh V, 10000 F; carea<br>IN-No, 1700*5* ; carla mina, 1900 F F. Jeropel THE : HELD FOR THE

.<br>Wie certe 80 ook Applege In. F. Finanti, 2, ro du.<br>Monastien, Officialist

Who setero-sent. Almot 000 KL + lock AU + 107 pax + margal, and + 6 forms Bank; of law, 2 500-F THE . GALLER AND 11.

Vde Caese K 07 19 K + Improv. X 793 + cortes<br>2020/31, Jaktot, JSP100, X 67 Calc + Howe + cort.<br>2003/01: + 101:1. 1790, S 500 F. R. Hostviller, r.e. Calledg, BARS) Magn

99: Dell syst. PC, setti cartain 41 K + 24 K. His гів., 1983А - ргозы війнь ш. 3 Милозоги, progs, olimina, mar, reveal, T406 F. Francis, 审查问题项目查询申请开口问题

YH DIEF 3904 2 K cares, ZK 530 F, AT Contract. 249 F., Impres. Spain. 158 F., brite 5 (cope 198 per)<br>IIII, Iliaidi, Il 550 F., viven Apple, 130 F.; colt., duq.,<br>ISB F., Burentinia, 2J., Savet-Mira, 13400 Autonyne. 10. 消費環境 经外汇

#### Movembre 1995

vds HR-TSC, third 1610, left carble ringer, boucle HP-IL secue charges, 6000 F; act, restula veths pr MP 41, 193 F. G. Emmer, 94, qualitate (ISA, 9890) No. 74 153185-4150

Vol. 69-410 - Costram est abt el de carte + magneti » 30 santas, vers progai as dos. 2 sto.e.<br>Kalundistē, 47. part da Tamaria, La Pyanail, 53400 Pydras "# (SL-38.5774)

Pet HP-PKP + mot hologic 2500 F (HP-FIEV) seat 2.000 FL, 42 off Illions-Byst., 430 F. Arsindant 14. ISBN 5-2014 96100 Hotel F&I - 97-3-1 60:36

ирі IIII РС ек нерегі, боле, дан. 2 бей. dob.<br>тем, 1287, Cobol Base: 181-190131.06.80.

trail limit 48 kg + mont morador + test KT + eet 2006 F. F. Geest, Stown des Arts et AARven.<br>13100 Niven-Provence (N. 142/21-4212).

and Driv 40% + mod. UnP or by also + KT + level + reves 100° V. Pilot, La Bosseil, ex. Else Triolet 12026 Warrantle.

von Almen - magnito > Saturn + alm -> 37 total + Olgman + we + plus de 'Ot proge, 2 000 F; son by One & Goope, phones de la Fort-dan-Ferrer. 3940 Vallyway, DJ, (13.47.00.39)

Into Only 1 Mill - Perdel - since + 100 progs (Pirbail, Ne swadite, 2000, "allerear, Lancelor) + 1<br>wal = Nar. 1936! Oric. 1 - 1980 F. Ayrentic Vitia,<br>1979 Vertamen: Fel. - 42-31 13-24

this Orbit I am mint. Abrus mitge, + carts 6E/5 + prog. d'Episos i la catales i med della mangi e Sili<br>progli e Simenti et terdoci i 167 (2000) su lago R Doel 4, run Perte Borea, 10109 Toulors 计图明开始

Vide Means MX PM 54 S 9 KT + response + mct. Bing 380 Kg = tog + Blinc + Forth + Parcel + pac.<br>5 100 F Tel - 142 03 54 Tel

Vest 200 let + entry + 15 P., met, frankt 107 platt at you ask on the conventions by the product of passion<br>John, 100 F. P. Foccing, 16 tour d'Algres, 12101<br>Margo-Provency Fet (42)(71 C1 2)

Vib Helan Nosey 11 258 K MEs 7 x 120 K loggy 4 apre DOS, usiti lang applicat, 10.000 F. D.<br>Borsena, ISI bel federi, La Roumane C2, 13089 Mailmillion in 1970 control

You TRE 06 rood S, 48 Po + 2 drives - wanter AR2 sol LPh 1 HQ com + DOS + oliding + doc. + mvl + ting. - 2.300 pages respectively. - realing - poesitive<br>reduct 14.800 F. Tax .- NO-121.54 74

YOU TIMES RICHA HAVE A program SOOR F. Autom-In: place Dirack-Formud, 98313 Surfalms. 1 商量比较

Von portest Tamely Will IS.Ko. everyw. Family res-IN: MIGHT: INTEL STOCK A DRUG TIME (99) 24.24.31

Volt Ti-BRANA + cont. Péritai + cont. resposato + Ti-Invades - Adversion Creation Interior > photograph part Bank + Bystics + Wis 1 200 F 10. (62) 51 M to -55 (4 50 6)

Vida 10.7 - manet, pub. + clate Basis + KT Induit.<br>Banc + été., 2 900 \* Tib. (42) 56:30:42

ROS Library - No regress - PDB (C) 1 成形関東

Von mond, monoche Zenith, TRIF, p. ZX-41, dies, Mandash 550 F.J.-C. Barelli, F. ray Edger-Oxyler, domänn de Colas, 13480 Cabhes,

Vds Imprim, yet a week CGP 7 and, quali equiti or nas magnum por el mas control suggiun coper y y<br>Note chi 640 pro 1,-66 pol , cor vorm , diarg. 1,2<br>Fout, aller, Foulle à C. - mol , virage : 4 ips. atlant. RS 212 + paral. Brily, rus Sarkart, 95381 Moulival

Vol Micro-Byst, of 33 8-50, 17 Floor Shower, Telrick Falde 42

#### Etrenger

Victorian qualities are childs, 40 min FB. A. Richal, 25 mill Bon-Air, 1675 Beeg-Thy, Belgique. 10.46717.3656

Vale below), and, get TRALAD MI + 46.4 MIEV + closed Person, » cánai, 20 000 FB 4. Levieni, 33, és ...) .<br>hieron, 60000 Sant Franci, finlangian.

You CRAIN dat + direct Sith + Still program Eurodia. Red over Now pe Delm, Srute in space, Emere<br>Heads 5 300 F P. Lawster, 13, net ges Guides, B.P. **BDBD Minnipgrass out -Sacron (Belgique**) Tall: (671) 53 23 66

Vds Zudomim SIP-7000, impres.come , meb. poince.<br>43.000 pbs. 2d . 257.50.90 (Enecatore) <del>d'agages</del>.

DP of lovery Computer angustave with addresses<br>of publishers, blom that 60 sites throughout the<br>acadd, 1917. Engelbaros, Box 1422, 2020 Green: II. Germany.

**Augh**e: Rds gaddinn, 200 F; Trady Ball, 200 F; Joy-<br>port, 200 F - *manel - Kasn - 85 F* - monij - virit<br>1 000 F - ean. 350 progs Apple M - Auroglie, 33. nor or Milk, 10000 November 161, 50,59,40.

Equations: vols memories + 4 croles + doe le. Folklow My 4rd Spectrum (PSS, 212 PS, ou<br>200 FF Tel : 000 22 01 43 sort Ballace,

### **CHAN**

#### **Paris**

On their souls now HTU or COM HDSI + carter CPM ev. hey, + docs, projectiv. E. Melleva, S. lep.<br>de Lubrador, 75016 Paris, Tal. , 45.95.22.01 (p. 15-柧

Or, Orio Alasso - progr. Galleryn, THE **空空火**面

On extra den 64.6 ar 201-81 + lect. deg. 6° 141 ce DOCS + ICHANNIE, ACHOUT, THE 148 77 JAL22.

CA bad prix birigins. Episone \$732, 27 [4, 27 [2] reprograms, Usin 14 4 22 54 83 (9.8.).

Ut carlo 1/3 (5 Teamán a propa prófivalla 20) to Timely. Voltimetin, P. top on Bohevin, 75010 Peris.

#### Saine-et-Marne

Co. unlet 0 lect. des sequent Tenda primois 1, paid prin. J. Bestjani, 2. no. 4kmmeret. 77230 Denisis Family.

#### Yvelines

Act. Dynamics Parkel 48K - Intert. 23.1 + Microtime + rankle + mod N.B. + Tilipon, N.B., 3-000 F L Brund Till 38-36 M Rd p 3mH B (

Ack, Outleaven 1, 7:000 \* Famedice, 5, ag Sabuary, 20150 to Channel Till 39.54.56.50 pp 10 lbt.

#### Essonne

4ch, lock thru color pr Drix Attract Limrer 1 ps 2, ED SUP, 2:600 F may, G. Modern, 6, run da Coleana.<br>91250 Olaimylle, 78 : 54.00 19.70 ms. 1914.

#### Seine-Saint-Denis

Ach, Bancteum + Police Partel, 1009 F. P. Ross, THE . 44-RE (7.14 (W) E.L.

#### Val-de-Marne

ZE-E1: moh du e0t. clate eon de synth, you ou carte il antones teorias el ta argua das vista programas.<br>Las Aggiustinas lles Guiots Fall : 42.53.46 78

#### Nord

Ads modern mediged priklameteris in Carana. 234.r. Kinber, 99155 F. Thursdayd

#### Centre

44) (Sachtech + Imageneter, 1783) 7 April<br>64, 400a (Amgeneter 1800) 7, 33 (SSI 70), 3.<br>Carol 76 (1947) 2005 (p. 43).

Acts (Digit = month, people for City of gas, but , molt<br>de Your Computer, P. J., Cap. 42, rue Cladima-brand, 49000 Oridinary

distribution on not indentical full to local chip inopriotil, pragu ut utilit, Nj. Apulus, Lu Guis-Rubiu,<br>Chambourg-asa-Andre, 17319 Pasytas-malindru.<br>Fal : (411) 92.55 (Alija), 1916.

The Market and the Compact of conducts ring. Dentro ğanddisma kuku, el programmat i J.-At Marano, 12.,<br>Yan Cesna, 45093 Salva-Jean-el-Blanc. **14 · DBI 95 75 MI** 

#### Cantre-Est

Ach, Manusianh 128 ou 512 K av. al pous, 27 chains.<br>+ Imperi > Inga, - de 25 000 F. C. Govern, 138, od de La Gross-Roseen, 08001 Lyger

.<br>Auth. **Hinchmann**: 128 cm 513 K am of poes, 21 *Bisney.*<br>4 stripner: 4 16p3, die 25 000 F. C. Boureel, 1211, bis de La Crao Pipeae, 800 (Lyon,

Ct. Illac + dail ed + UV 128 U, 180M F, 512 K, 23000 F galaxiers (condit), Judge configs 8 000.<br>C. Geoffit, M. Gde-Fee, 88 170 Courgeway.

Ads lack and IS41 CREATE 11, Y. Copie, Changes, 01420 Seymes T-8 (50,59,50-80)

Secréte more generaux Mary 187-1818 64 K + 1922<br>class date ST + Imprim. Strang PS (Steps, 43), run<br>Gentler, 1980/1 2, pp. 764 - 1751 52, 53, 53, 64 Kning ould Project

CL TREE 45K av. 1 dag , payers at photographs fou. Tél. · (72) 25-73 34 (10 a 00 m)

#### **Est**

Act, 03-49 Only Morelet Oct. 9, vol Overla. **STORO CHARLEST.** 

Ach, which St-St-De Millone-Ryall, NS F. Day, O, Auto Surge-Closson, 08140 Douzy.

#### **Ouest**

Act, CDI M + hct K7 max 2000 F 18. HO N 77 55 046 3 kg

22-01 : n.v. empres. Algénones 32, 500 °, en 231-<br>Printer, 300 F, al riz pag (). Forte 33, 24 d'Arjou, 35000 Rennes 1at (195.33 to UT

Ack PC 821 to PC I (Tangers hard Cut, pr maxph Filerin LCD E Boothy, 21. IV Pilosche, 44586<br>Pormosel, fel. (401/11-15-19)

Di, lect. deg. or TO 7-70 et doc. anothe. Sharin, 9, ns R-Leonner, 14101 Saint-Umm-de-Is-Line T0 (21) 31 M DF

### **ANNONCES GRATUITES PETITES ANNONCES GRATUITES**

#### Sud-Est

funde it: ads drewed contrôl. BT, as delt, if rans, oudec. day 759 1995 (> 400), M. Doču, Par in Caesa. 1365 Roosevelre

Elect shi Apple ou compat. Pro concreation P Seller, villa Les Divars, 3951PLs Daude

Ack list dog or Drie Alway, P. Arroutd, A. rup Unite-Chapater 12/73 Venetics 제 (4216) 1842.

Act in 1984-46 mpd. 11, clay Artiffs as owners #==: F&L.90149.26.86 0ap. 写比

### $\mathbf{z} \in \mathbb{R}^d$

#### Amstrad

Esta propo et store sur UT problement CIPC 604, P.<br>Bour, 26, sur Sany Adentus, 57 (20 Thomasic 14. 187 56.30 OK

New of CPC 491; 6ch progr. 97 ppp, 6091, averlures, etc. 1. Audin, 42, Auctivityper, 75011 Paris.

denoted : ch codes du top level ey leyed sop 2 Philippe Tel: 0012121237

Benefinal DPC 464 : this contact privace toget Shipplane Tfr. 45.72 13.78/ap. 20.ht

Anatomic section programs stills. F. Ganday Fell : 48.58-99.99 (ap. 128.7)

Januard : volvish it prog @ Lagay. 30. av. André-April 1361 Social 1et (1015) 1149.

feminet W4 (M4) : ch. progret viert profession morne CTD et autres applicant Basic en nitsupack program is able to Page Tel 484105.57 rig 26 h

femine CPC 494 of 694; 6ch logs sur dag, utilit. DPM, etc. J. Pavers, A. nv. de Baryub-au-Line<br>60000 Pagagnan Tib. (18-56 47 18)

#### Apple

Étud, sit, lang 10 + doc lar A**nglie III + 2-5**0 P.<br>Construt 2 vitp. Ballavus, 17200 Joud-All-Fauts.

Again lie: 401 props in does F Panaut, 2 to 01<br>Mini-uties 0020) hete

On endodage (SO 3554 et progs pr Japakelle, Ma-Press Tel: TON 24 MLD

Ch. progs pr riggale lile et mes, aux mosum. C.<br>Quince, 30, no du Boss-de-l huspaire 50000 Level

Apple III . ch. prog. Lhi. Peace and ou Proce colo at into our le SOS » Tissa for Apple (2 Lug Cristoval. Lego Yaso De Gare B. 200 Aperca. Perle-٣Ė

**liggin lit:** chi, progs educat al utilit su doc Ca<br>actions { Vintria, 25 nat Pagi-Barrust, 25015 Pars

**Apple lie « modern 071. 2000 », en re progs com-**<br>United to plus literal of Divisions, if interacting geology Virrilli 4 400 Alexandr

de mesus (15 ans), ach ation, proge (4 000). W. Bodi, campag. La Caou, (2360 Regularities,

Ed. by: On et ch contact an power, widow Deplates as Apple Bo; ch. log. som CP/W, B 20m;<br>B, not be Almahalm; 35290 Dancale: 18. (195)<br>80 (S it) et 36) 86 De 29

**Machinet** : ch. portugal pr. 635 proge, 1980., etc.<br>Tai, : di-() et 22:55 cu (119) 41-19 e0 (p. 114-11.

204 - MICRO-SYSTEMES

**Machinhosh** ; ch, contacts pr 8th próge, trata et Al-<br>Iavan, Titl. ; 03, 03, 16,02,

Apple Me: ech., vos progs. ant. Apple deso, tax. Möster döbul. M. François, 2. av. den Apartais.<br>Sezza Mendlerour-Encoul. Thi, : 271-44.00.00

Vás corra venet poral, **ágyán la** és nék cse prog<br>Agyán II. Esti progri Ap Dr. J.-Ini Mayer, II. ma Tis-Gaster, 59450 Jeunard.

Apple By such programmes, journ Adous Annebur, 12.<br>Valler-de-Rei, 1991 Britannika.

Apple Backtr, concepts reg. Goergie brilds progr 14.130 et onter alless en bretagni, il Lapin. 18, Montar Heizer, Duinger, Tal., 563 16.59 52.

'sta, est rèce propi + donc ne Mac et Apple 3, 2<br>Canètore, 32, tel de Verèchel-Arr, blatte Cagnes-<br>ver-Mar

'494, Achi, progé pri Applie II, P. Faractes, IA, av. du<br>Pay, NGC 136, OG103 Nice,

Vás pridagós 6, lille, de, lis to tops Apple Seconds **DOMESTIC 47 RD AT MITIGS THIT'S** 

Apple 6e : madron diu progrimanaci, gent, cabiner, Net: Blastat, Acrt. etre programmatique, etter, grotto rears. Tel: : din be to be

Ch. Marsion pr Apple II am durp at Eprox pr m (6118 Santa-Foy To [73] 25 In IA

Região Bio dels grogo (final villa) : chi dos sur<br>Franciscia Graisch al Malchart E. Harimann, 12,<br>Joe Giavann, en 15450 Para (70 - 45,27 80,40 (期) 单角

#### Commodure

Vits or **Card Pi** group (uniform Glossbushins, J. P. Inches La Gonova, Outery at Gibanis, 1938. **Hogam** 

COM 64 : als progress date F. Geogra. 54 av.<br>J'Yana, Elsabeth 64, 1944) Autorgandia.

Centradore Alachi, pela própio desa staroga Al<br>Samuayi, principause (20. literali) (meses.<br>Pelagus

**CHIM M : ACT.** chim groge (japo, willin), ann. 258-P.<br>Roue, 33, sgeòra Penalisa, 03410 Compret. 轴 微微电脑

Commoday (4 : eth ++ 60% peoplethisms d'est T Landsong, 3 mai Baldung-Brent, 67900 Step-<br>coorg " = 122136 (6 27

Ech proget jetst milit on CBM 64 (+ on 365 proget de probleme (2) El Banco (100), E, milita de la Disguda-View 36340 Maynes

COM 64: ack prograd: nownaux. Exploding Fim,<br>Hi-Jon, act. G. Haron, tan Calvavium, 44240 12:576-**New York Ending** 

COM P4: 6th program dat (200); deck J.F. Unes, 72, tv. du Champ-Plaster, 31430 Tinquier, 20 00 H 00 1H

Eck. Vés nors proga en lang, maak, pi 102-34 russ<br>encrig (, P. Lahangaa, *21), ny*e, Aqaco-Lompan<br>28 russ Eurossal

#### **IBM**

Ct, prog, pricorpal, **BRI-PC**, P, Pumer, 7, Am de.<br>Picheller, 1411 13 Basch.

**REFIN A porpel, 400 trogs logs at blue. F.** Calebran Graddo, Wryan da Luan nº 21, 10, 44011<br>Sevilla, Espagna, 141, 1984 (27,38,71 p.e) Ach, prog. as dec. pr 1999 PC et lang. Thomas<br>Palmas, B P 1275, Dimor, Madgel.

Edit program doe to Mik PC/IT (pixe, visit , program P Barber 1p. 457258.25

**HIM-PC : Ach.** progs. in Lock. R. Laov., 31 on. du la.<br>Carp., 77548. Porcault: Cornawalt. Tel. - 83 20 40 58. ||中国、竹毛 県田 川井

IIIII-PC : ch. programdoce C. Prauchomme, 13, net<br>du Patagord, 2022 Montvillers

#### Oric

විවි. එහෙසු, <mark>එම විසින Alexan</mark>a, P. La Golf, 05, raz Par<del>ió.</del><br>Doby, 22000 Prigmana, Petro Star (1978-25).

had to aplaye about a provide conservation of the KT Mad et Oranism (). Bagitt. 45. de Mérigearton.<br>2P240 Partisott CIL Tel 110126 61 53.

Dieter: with the defi-program and the place quality of close a with modulet Perfect-Section Talk (211.13.43)

Edi, groza Dris Jánua, dos moders Digitales av. log Annos DDF Henriel, 5, 4.0 Guy-Maguel,<br>PL200 Maryling

Oth-1: ch/4pt, pregs on L.M. > doc. no recovnas voc outrem voc ourress; 9 Sevedan

Ode Almos: cl. ou (ch. log) sur (7 tjess d'achon utils J. P. Lawrest 6, crysten 645 Baullous, 77408<br>Supporter-Marre To: 10.07.07.78

विकासिक: सेंदर, जर्मन्त्र, इन्द्रम् इ.स. १५<sup>२ -</sup> फ़िल्मिका - 20*422.*<br>गाउँ वैक्षा स्नित्यानिक सामन्त्रा - 52,120 किल्लाका

Orie-1: 6th press vildes in arms manes-Bara Los Rade, Echs, Monday Caract, Incorporation, Table, 2019, 2019, 1980, 2019, 1980, 2019, 1980, 2019, 2019, 2019

Edi program Dric-Uniman; tch. Radios-Plans est 446, 153 ; 158 Edmont 2706 Horsen, 123, A.<br>Edificial, 153 ; 158 Edmont 2706 Horsen, 123, A. **Bole Percent** 

ON: ch pes britch - 30f ange surbut bato gur. A. Barida 2, nu Sant Empay, 152N boxu champ, T4I ... 28156 BE55 3041

Alimes : 25 Jacqui à 640 - 314 - Coup. à 1991 N.<br>C. Angeles, 2000 Passec 1911 - 193 2004 2011

Ca poes Date-1 su dialog pi est propret inter D<br>Velèger, 5 : no apprésioner, 1536 : La Chapole-<br>Sant-Masser 10 : 136 68 38 42

Drew Minner: with our earn proger Go. Child del Tru-Dese, F. Ores, 1. La St-Beruard, S1000 Tombast

Drie, Mansus; nek, proge (): Sarhigrot 34, rue du<br>Bels-lue (Jahrel), 77658 Strey-Boury

#### Sanyo

Satyd SM : cA. is proge utilit, et surfact grant, et stated G. Coson 218, rue Sam -Main 758 D Park.

Seeing 500 (12 a RAM on contests on utilized 5. Pepel, 42, on du Boo-Herdy, 44130 Harter, THE : 449-42-22-D0

Seega MBC 5231-445 proget sites, truck etc. 8,<br>Maas, 24, v.e. Jules-Pathyster, 67140 Strasburg, THE : 070 ( SH S7.52)

#### **Sinclair**

El-III + 64K · 6th reds. proge, Rece, Peacel (+ formal point), Schuperty Myselevin 43 a. P. (Room)<br>the disc Couverty rate (C) Rooft (Myselevin Samb<br>Recognit Title (C) 47 a. Models Gill : sh. corresp. pr. doln. truck in proge. 8<br>Ely, 25, net d'Hauteville, 7501 E.Paris. Fell AN Suitant?

Esh group or Exections (Psymun, The Hotical), Stortbridge Vict B Joen, B, na Flans-Dauneys,<br>17070 Linkopal Tid. (55 34 40 Di

**Specimen ATK (c)** populated Asiat Asiat<br>Fire Britis Levi (erv. 190) D. Calvin, Al place Cal<br>Inthi-Despouline, 11000 Univers, 78, 261,81,85,83

20141; voules broot to a 6 sept. Let Mache, **MARK: Circuit** 

23-81 : ch. prog. Ani. historiacum (). Militair.<br>177, ne Dolero (14500 Orangingty-Ju-Méro). 18. 一场观 12.50

**Specimum 43K (dd), proge die dans nig. Tours.**<br>Formore an cash! E. Richard, 37543 Sien-Opties. Lowe Tel: 147-51-8402

Ech nors proje pr 20-44 IEK Fordaul Forty<br>Hear, Receau-Dan Guipă 410, Pulgii Finitei Cimy Terms, Nicolair west company of the Program Parma Control<br>Topology 3D Crewd-drew, vol. Logo, Smithedrew, Mc. D.<br>Caldwiders, A. of: Bedel, 05300 (approximation)

Z2-dancirum 48 v ach vits + 300 props. 4. Ently. 2. rue Nomme 35700 Merignan.

**22.digeerinus 42.K** hab, et vila (200 grapi) util...<br>Jihar 6. Seer Pults-de-Bruner, lait, G. 1.1600 Lin Court Till - 43 | Til 57 26

#### Tandy

1703-90 mod. 1, nova 1993. + bil progr (Jolin Jeta).<br>F. Bodo, S. nec New Board, 6070 Chevrolees, Harnext Deteroist

Vds pr. 1780-00 Fandy av 1992, 139422, Ferdi 2.0,<br>Vs och freddit Alexa Tang, 12, Azir, 1749, Mage, 48,<br>rue de la Varre, 1.2230, Outrouw, Tel., 1272, 32,08,38 **Jip 17 FL** 

TRS-Mitmod 3, 48 K, 2 days maps to process on cost. (bande reason), Dr. doc. Poroscope, adrolege.<br>Cress, Pasos (O. Aprobo 30 VF, Tenerantge... Superzap, Zaa 3. Superzality. Bertand. 7, qua-Allia Vertrant, 6500T Lyce

TRS-00 mod 1.46K pv, disk pl expres GP5004, ace was ech. prage to types ev. doce. E. Billou, f. ev. du Gandral Ladaire, 122 U Sant 43 out

#### Thomson

1005; et contact or ech die proge, likke E. Grano 21, rue 4, Dans, 26136 Percente,

1835 : En progle delte du cel Julion-pouple, Deel-<br>1869 : Dolloppi (Aseora, Pulser Groog, Belei, Tipe<br>301-balean, Ass., Gelegaria, II. (2011-2013) Abball. went 6.3' C Historic village de Cummus, 98320 La Tarcalla

Ech, progs pr 70 7/10 7/70, chin. et jun. bl. Ladun, 8, nei Jean-Cintoniaux, 71108 Californiae Sabra.

#### **VOS PETITES** AMMONCES BUR MINITEL:

Faibas to 3月15.91 77 Code M.S.

Entrez vone levie, qui sera validis par Micro-Systemes una serratine après.

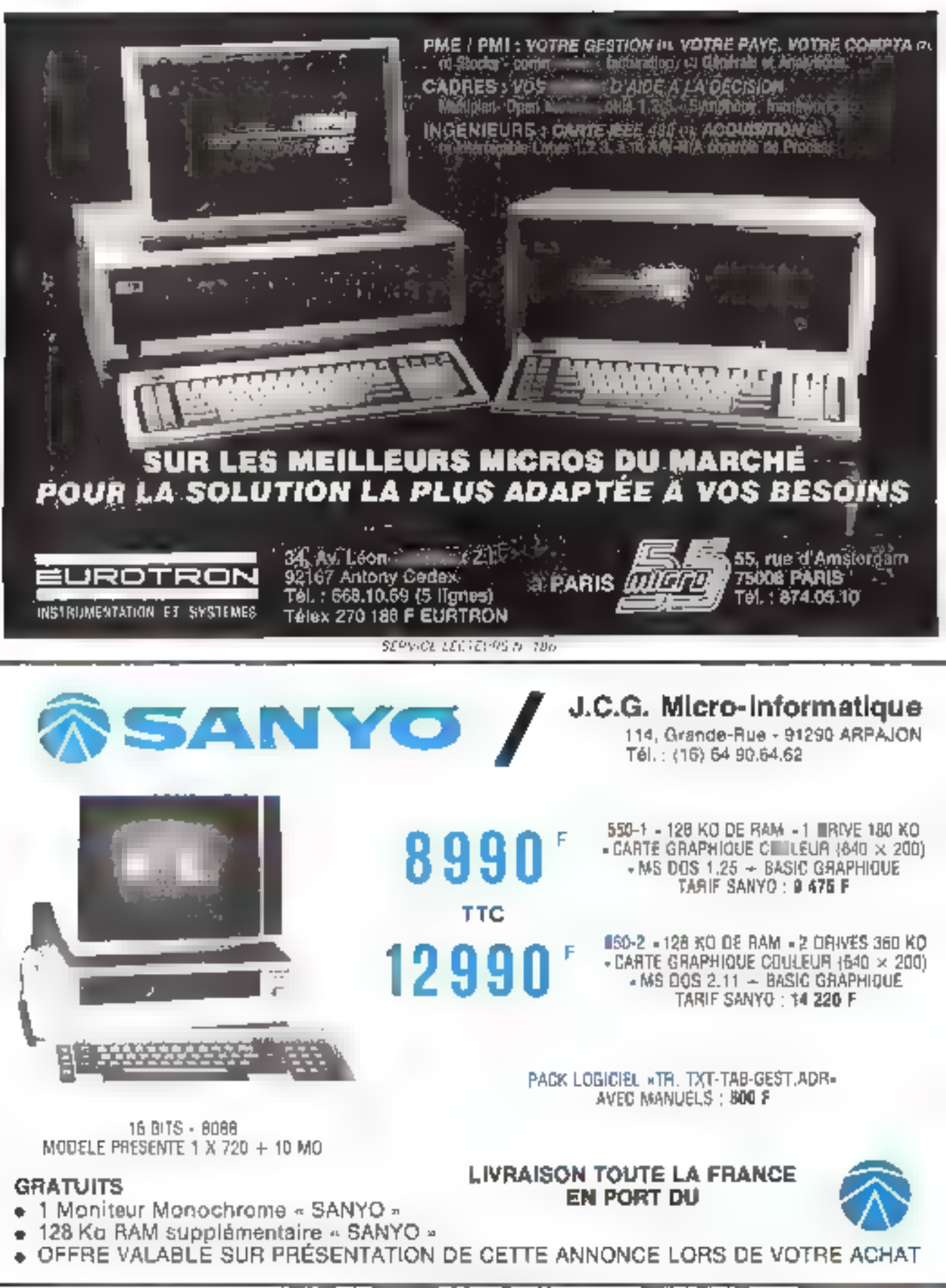

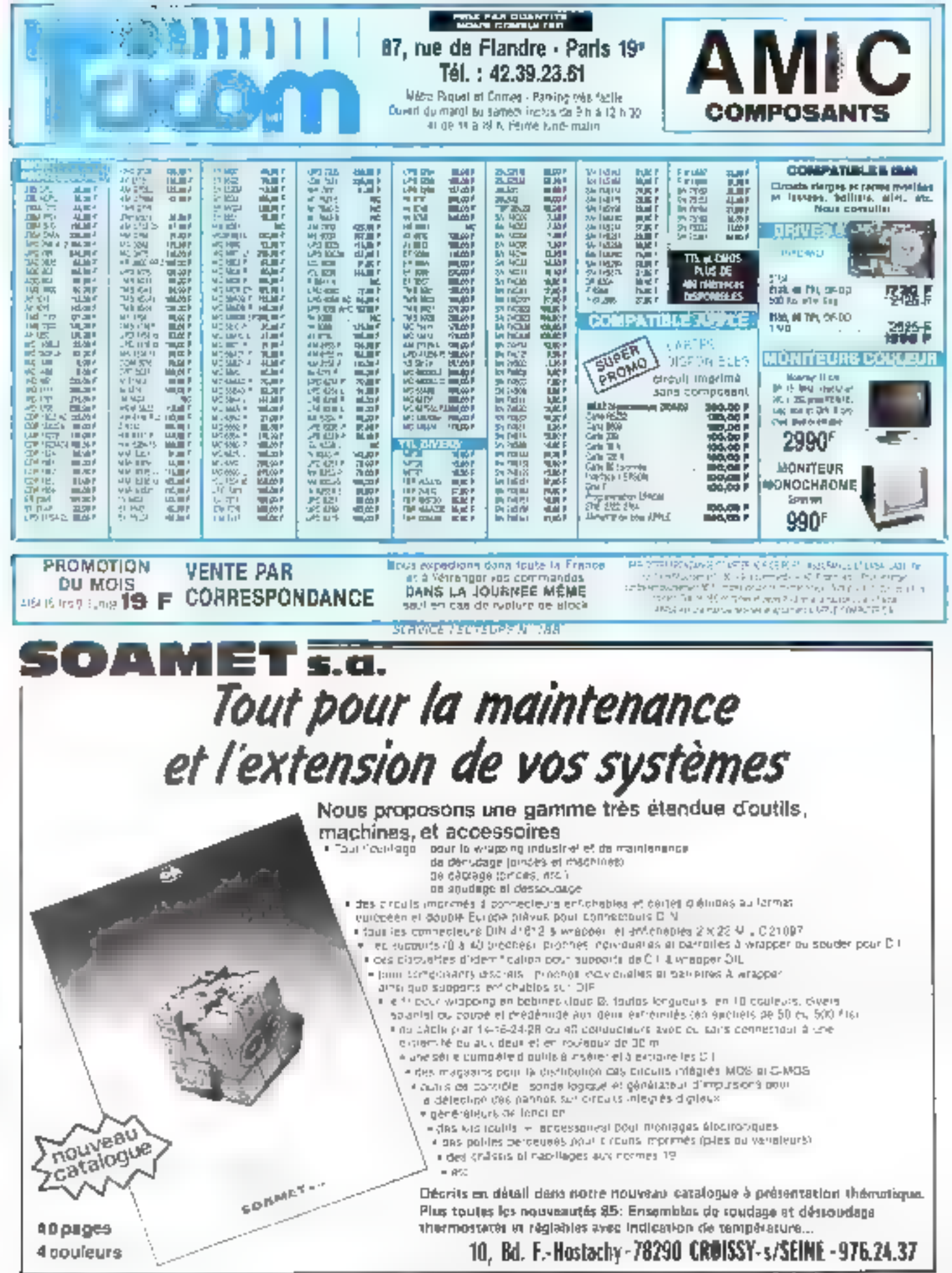

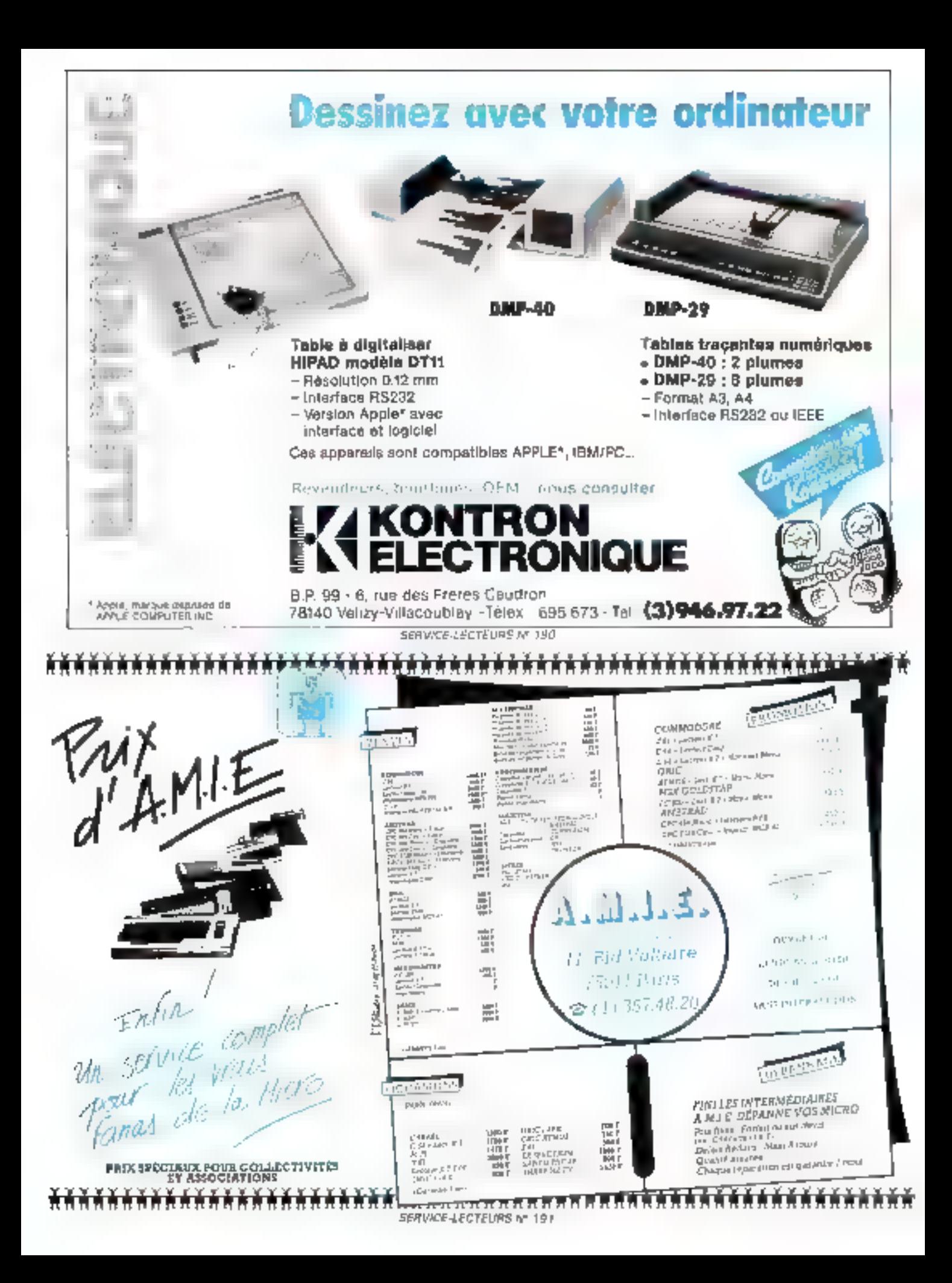

ACT Prince, 4, avenus Hoefin,<br>75008 Parts, Tél.: 47,66,04,13,

Agfa-Gernert, Division syntèmes<br>de bureau, 8. avenue Ampère,<br>78390 Bols-d'Arry. Tél.: 30.43.81.49

Abuated, 19, rue des Parlaiens, 92600 America. Tel.: 47,90.21.11.

Almes, Z.L. d'Antony, 48, rue de<br>l'Aubépine, 92160 Antony.<br>Tél. : 46.66.21.12.

Amsoft, 72-78, Grande Rue,<br>92310 Sèvres, TEL: 46-26-34.90.

Anternati France, B.P. 303, 126, av. du Maréchal-Foch,<br>59701 Mareg-en-Baroul Ceden,<br>Tel. : 20.72.73.84.

Apple Seedrin, Z.A. de Courtaburnal, avenue de<br>l'Océmpie, B.P. 131.<br>Tél. 69.28.01.39.

Armor, 18-34, rue Chevreul,<br>44040 Nasjes Cedex. 78. : 40.43.00.30.

ASN Diffusion, Z.I. La Haie-Griselle, H.P., 49, 94470 Bolery-Saint-Loger. Tel.: 45.99.27.25.

Canon, Centre d'affaires Pasis Nord, Immeuble Ampère 3.<br>93154 Le Blaue-Mesuill Cedita. Tél.: 48.65.42.23.

C.C.1, 5, not Marcellin-Berthelot, B.P. 92, 92164 Autony Ceder.<br>Tel.: 46.66.21.32.

Commodore France, 3, two dis-Dr-Lancercaos, 75008 Paris.<br>Tél.: 45.62.01.09.

Covely, 113, avenue Sidioiné-<br>Appollacire, 69009 Lyon.<br>Tél. : 73,64,01,77.

Crue, 23. roe du Départ, 75014<br>Paris, Tél. : 43.22.73.40.

Daitel, ZAC de Pichaury,<br>B.P. B5, 19762 Africa Provenco<br>Codox, Tél. : 42 24 30.30.

Digifeance, 325, rue de<br>Charanton, 75012 Paris.<br>TH.: 43.45.60.26.

DIF Electronic, 28, rue Miglila, 75015 Paris, Tál.: 45.66.68.38.

Dunod, 17, roe Rémy-<br>Dumencel, B.P. 50, 75661 Paris<br>Cedex 14, Tél. : 43,20,15,50,

Electronique R-Paulasier S.A., 40, me Castognary, 75015 Paris.<br>Tél.: 42.50.19.00. Eleno, Z.A. des Godeta, 12. rue<br>des Poniss-Rubsessux, 91371<br>Yerrikres-le-Bubson, Cedex. ТФ : 69,30,28.80.

Ericsson France, 308, rue du Mt-Sahudar-Allende, 92707<br>Colombes Cedex. TH - 47 80 71 17.

ETSF, Collection Micro-<br>Syntems, 2-12, rue de Bellevue,<br>75019 Paris, Tél. : 42.00.33.05.

Exportises des Syntèmes d'Information, 119, cue de<br>Flandre, 75019 Paris.<br>Tél.: 41 03.03.03.

Eyrollon, 61, bd Saint-Germain,<br>75005 Paris, Têl : 46.14.21.99.

Force Computers, 11, rut Castéja, 92100 Bradogue.<br>Tél.: 46.20 37.37.

Fracial, 42, rue des Prébendes,<br>37000 Tours. Tél. : 47.64.08.52.

Gepni, 2.1., 7, rua Marculio-<br>Berthelot, 92160 Asstony. Tel.: 46 66-21-81.

Gevelae Electronica, 2-18, rda der Peupliers, 2.J. der Petit-<br>Nunterre, 92000 Nunterre. TEL: 47.80.96.96.

Grepa, 3 à 7, rue de l'Université,<br>67000 Stratbourg.<br>Tél. : 88.36.35.32.

Heagailer, Z.I. des Mardelles, 94-106, rus Blaus-Pascal, B.P. Ti, 91602 Aulnuy-sous-Bois

Honeywall, 4, av. Ampier,<br>78390 Beix-d'Arry, B.P. 37.<br>T.A. : 30.43.81.34.

Informatique pour l'infustation In Gestion, 1, place de la<br>République, 94200 l'ery-sur-<br>Saine, Tel. : 46.71.93.37.

Japy Hermes Precisa France.<br>83, bd de Port-Royal, 75640 Paris Cedar 13. Tél.: 45.70.14.69.

JCR, 56-58, rue Notre-Damede-Lurette, 75009 Paris.<br>Tél.: 42.82.19.80.

JOD Electronique, 9, rus Noblet, B.P. 214, 92502 Ruoll-Malmaisen Codes.<br>TEL: 47.49.70.44.

KA L'Informatique Douce, 14, rus Megallan, 75008 Parls.<br>TEL: 47.23.72.00.

Kaypro, 5, av. Victor-Hugo.<br>75116 Paris, Tél. : 45.00.45.41.

K2 Systems, B.P. 21, 74, run Charles-de-Gaulle, 76350 Jouy-<br>En-Joses, Tél.: 39.56 49.24

**NOS ADRESSES UTILES** 

La Commande Electronique, 7, rue des Prias, 27920 Saint-<br>Pierre-de-Bailleul. Tél <33.52.54.02.

La Lettre de l'Intelligence Artificielle, 43, ruo de la<br>Victoire, 75009 Paris.

Légnord, 223, bd Davout, 75020 Paris, TH.: 43.64.46.57.

Matra Dutasystème, rue Jéan-<br>Pierre-Timbaud, B.P. 77, 78391<br>Bois-d'Arcy Cales.<br>Tél. : 34.60.42.10.

MCOM, 16, rus Lamey, 15005<br>Patis, Tél.: 45,87,35,50.

Memsols, 62, bd Duyout, 75020 Paris Tel. : 46.36.22.07.

Miero Applacation, 13, rue<br>Sainte-Cécale, 13009 Paris.<br>Th1 : 47,70,32,44.

MIW S.A., 34, avenue du General-Brunca, 75019 Parla. Tél: 42.00.99.75.

Motorola Semiconducteurs.<br>15, av. de Ségur, 75007 Parle.<br>Tél. : 45 55.91.01.

Ordigrammes, 10, rue Sully,<br>69006 Lyon. Tél.: 78.94.20.20.

Orioz Informatique, 12, rue<br>Bayard, 34000 Mosspellter<br>Tél. : 67.65.30.62.

Periferle, 26-24, rue Jeso-Janets, 94350 Villers-Arc-<br>Margo, Tél.: 43.04.96.35.

Philips, 50, avenue Montaigne,<br>73380 Paris Cedex 09 Tél : 46, 16, 35, 00

Pial, 37 bis, rue de la Mairia à Villejand, 91120 Pulatican,

P. Ingénierie, 226, bd Raspuil,<br>75034 Puris, Tél. : 43.21.93.36.

Polylog, 75, roe du Chrénal-<br>Conrad, 61000 Strasbourg<br>Tél. : 88.61.76.00.

Quine, 20, rue Thices, 92100 Boulome, Tel.: 46.03.21.34.

Sagem, 6, av. d'Iôna, 75783<br>Paris Cedex 16. TEL: 42.91.20.20.

Sanyo, S.F.C.E., 8, rue Loon-Harmel, 92160 Antony.<br>Tel.: 46.66.21.62.

Sumaphoru Lógicials, CN 1233,<br>La Plaine (GE), Soinae<br>TA : 0041.22.54 | 195.

Sept. 45, rue Saint-Sélautien. 75011 Paris, TAL : 43.57.89.88.

SMT. 3, 192 des Archives.<br>Quartier de la Broche, 94000 Créteil Tél.: 43.99.15.15.

Société Nouvelle Lagalact, Bitiment Orsud, 3-5, av. Gallisni, 94250 Gemilly. Tél.: 46.64.11.30.

Sperry Systems Informatiques.<br>1, rue Beltini, La Défense, 91406 Patence Cedes TAI: 47.78.13.14.

Start Informatique, B.P. 9,<br>60210 Solies-de-Béarn. Tel - 50 38 26 66

Sysgraphe, 34, av. Léon-Jouhaux, 92160 Antony.<br>Tél.: 42.37.08.08.

System Contact, 88, av. du Gal-<br>de-Gaulle, Fickbolsheim, 67200 Sarasbourg Tel. : RB.7B.20.39.

Tulor, 69, boelevard Saint-<br>Marcel, 73013 Paris<br>Tél. : 47,04 42,73 / 43,36 87,64.

Tecni, 3, nue du Flyg-Salnt-Honoré, 75008 Parúi.<br>Tél.: 47.42.72.99.

Takelac Airtrenic, Cità des Principes, rue Carles Vernet,<br>92310 Sévres, Tél.: 45 34 73.33.

Texas Instruments, B-EQ, 6V. Morane-Saulnier, B.P. 67. 78141 Véligy-Villacoublay<br>Cedes, Tal.: 39.96.97.12

Thorn EMI Technology, 38, sun<br>de la République, 93100<br>Meatreal, Tel + 48, 59.00.42.

354 France, boulevard de l'Ofse, 95006 Cargy-Pontolse Cedes.

Universe, 8, rue Bolleau, 75016 Para, Tél. 45.27.20.61.

VEB Robotton, Wessemoer. Strasse 52. Buromaschinenwerk Sümmerda, DDR 5230 Shanmerda.

Wang, Tour Gathoni 1, 78-40,<br>av. Gatliens, 91174 Bagnalet Cedes. Tél : 43.60 22.11.

Zenith Data Systems, 167-169, av. Pablo-Picasso, 92000 Nanierre, Tél.: 47 74-16.03.

### **GAGNEZ UNE CARTE GRAPHIQUE UNIVERSELLE EN SELECTIONNANT LES MEILLEURS ARTICLES DE MICRO-SYSTEMES**

Pour le numéro 58, les établissements R. Paulimier se sont associés à Micro-Systèmes pour offrir à l'un de nos lactours. tinh au sort, une carte graphique universelle (M.S. nº 56 et 57) permettent l'affichage<br>de 320 x 256 points en 8 couleurs.

Résultat du litage au sort du numéro 57. La personne dont le nom sult recevre un modem Ultec, Videotax V23

> M. Philippe CARPENTIER, 76200 DIEPPE

1<sup>w</sup> prix : Carte graphique universelle (2), de B. Marchal (moy: B,B). 2" prix : Leclure optique, de Claire Rêmy (moy : 8,25).

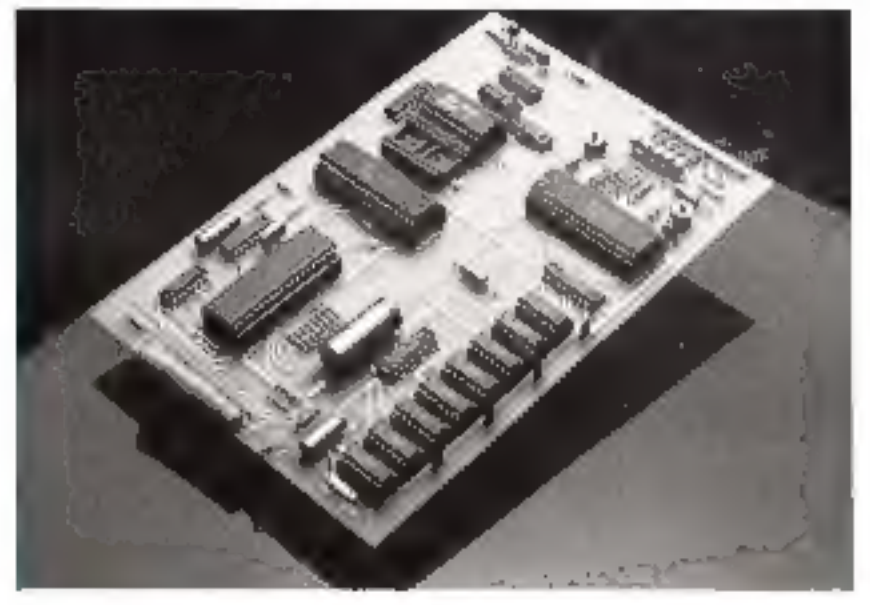

Notez chacun des articles de ce numéro de D à 10 en cerclant la sole qui vous paraît la plus appropriée. Les auteurs des deux articles primés recevront un bonus de 800 F et de 600 F, basé sur vos votes. Vos réportes nous aiderent à réaliser le meilleure revue possible et nous vous en remercions. Nous publierons le nom des deux auteurs primés pour chincun de nou numéros.

> Ce coupon-réponse est votre ligne directe sur le bureau du Rédacteur en Chef de MICRO-SYSTEMES.

A retourner à : Bonus MICRO-SYSTEMES, 2 à 12, rue de Beltevue, 75019 Paris

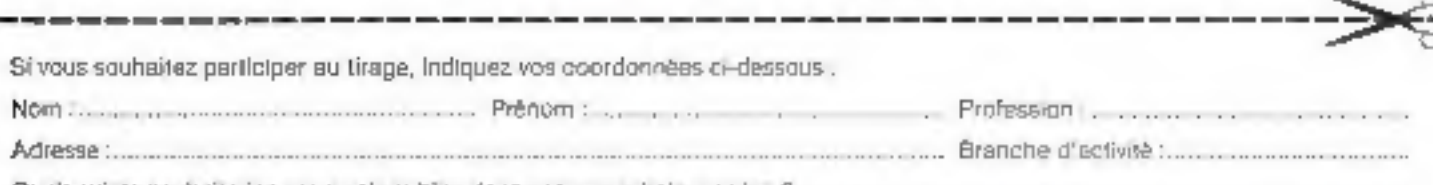

Quels sujets soulstitleriez-vous voir publier dans notre prochain numero 7. .........

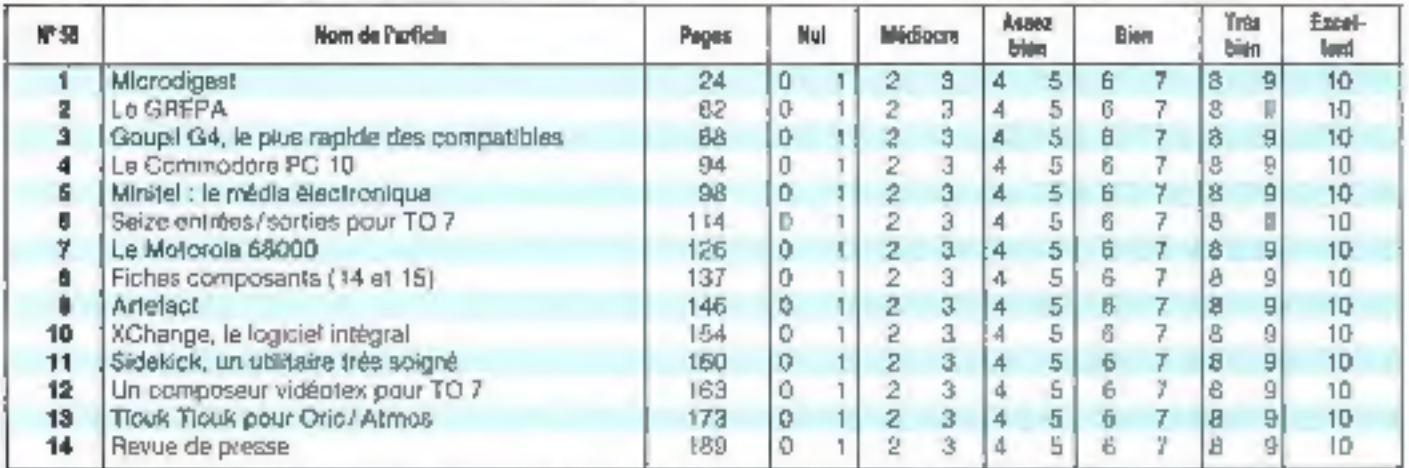

Directeur de III Publication : J.P. VENTILLARD. - Nº de Commission parilaire : 61-026. Imprimerie LA HAYE-LES-MUREAUX - Photocomposition : ALGAPRINT.

### "UNE SOLUTION A VOS PROBLEMES" D'EPROMS, EEPROMS, PROMS, PALS, MICRO

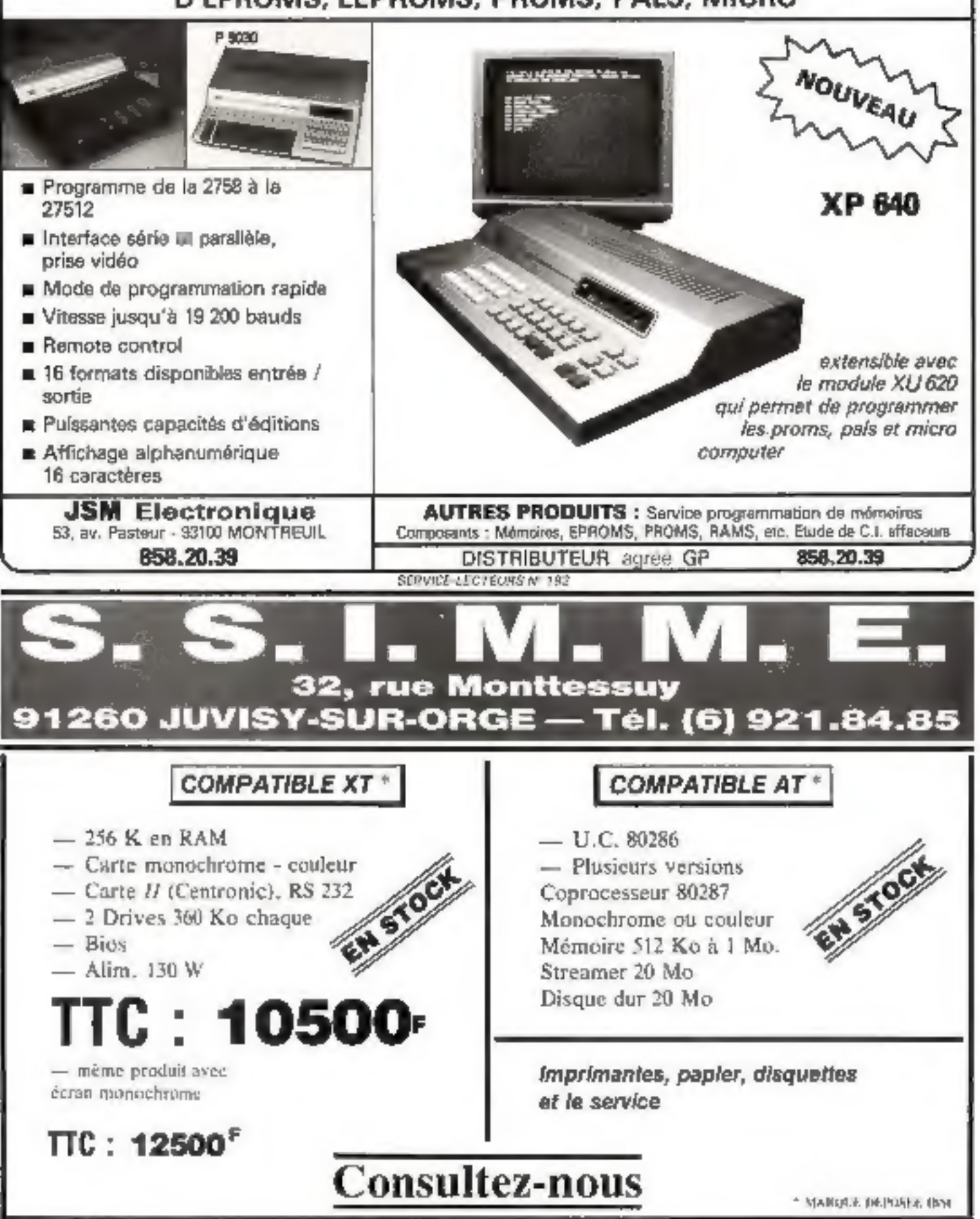

**GERVICE-LECTELURS Nº 193** 

# JUKI. Trait de génie...

## COULEUR

DOT MATRIX Sept couleurs différentes (Tidéol pour les tableurs) au prix du noir et bland. Un simple réglage de son imicro-interrupteur» assure une compolicité immédiate avec l'Epson JX-80 at l'imprimante graphique couleur IBM. La JUXI 5520 offre quisi en standard une impression proche qualité courrier, un mode gratique complet et un entraîneur popier intègre. PLUS une impression bi-directionnelle de texte à 180 aps. La JUKI 5520: un trait de gènie pour un prix modeste.

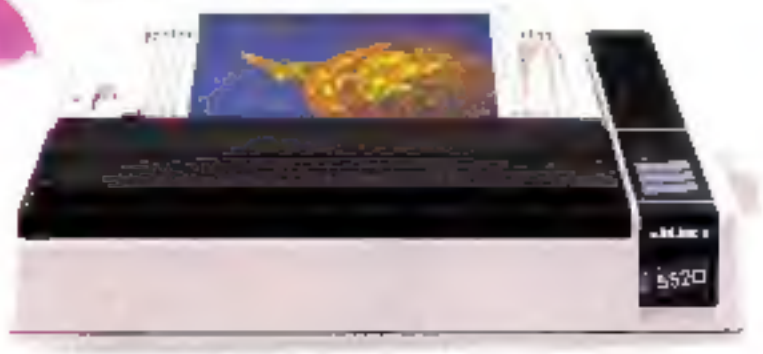

### ...et vitesse éclair

forement any increase deprives dipos-.<br>1980 - Paris Barris, mars et al III (1980)<br>1990 - Paris Paris II (1990), marchine et al II-lea

La JUKI 6200 quant à elle est une imprimante à marguerite économique, havte vitesse offrant un suaport traitement de texte complet. En standard, la qualité d'impression qualité courrier et complet. En standard, la qualité d'internation de popier. Mais<br>surfout elle vous offre une vitesse d'impression de 32 qui ovec<br>surfout elle vous offre une vitesse d'impression de 32 qui ovec une morguerite 96 corocteres DIABLO\*. La JUKI 6200: une whesse edair pour un prix modeste

<sup>3</sup> DISTORIO est una marqua decomiende la sparre Damie Systems to

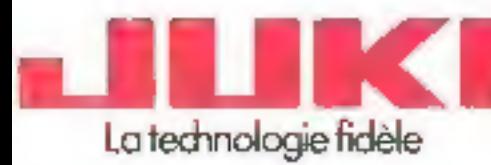

#### **JUKI (EUROPE) GMBH**

Eiffeter, 74 - 2000 moniburg 76 - P.R. Allemagne Tel: (0.40) 2.51 20 71-73 Telex: 2163 061 (IKHO) Force (0.40) 2.54 27:24

#### Distribution exclude

Fri. 575:33 82 · Felero 206 427 micros

# **PARI TENU PARI GAGNE**

1<sup>"</sup> présentation stand SICOB-BOUTIQUE nº T 74 du 23 au 29/9/85

234, route de Genas 69003 LYON Tél. 72.33.01.47 - Télex 305.364 F

ME MAC 5 = 5 mégas externes - prix public - hors taxes 12 000 F ME MAC 10 = 10 mégas internes\* ME MAC 20 = 20 mégas externes - prix public - hors taxes 18 000 F

DISCRETE ANGAIS SUR MINERAL